# Script syntax and chart functions

Qlik Sense<sup>®</sup> May 2022 Copyright © 1993-2024 QlikTech International AB. All rights reserved.

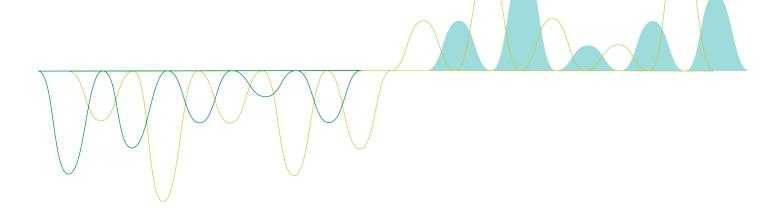

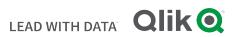

 $\odot$  2024 QlikTech International AB. All rights reserved. All company and/or product names may be trade names, trademarks and/or registered trademarks of the respective owners with which they are associated.

| 1 | What is Qlik Sense?                                      | .15  |
|---|----------------------------------------------------------|------|
|   | 1.1 What can you do in Qlik Sense?                       | . 15 |
|   | 1.2 How does Qlik Sense work?                            | . 15 |
|   | The app model                                            | . 15 |
|   | The associative experience                               | 15   |
|   | Collaboration and mobility                               | 15   |
|   | 1.3 How can you deploy Qlik Sense?                       | 15   |
|   | Qlik Sense Desktop                                       | 15   |
|   | Qlik Sense Enterprise                                    | . 16 |
|   | 1.4 How to administer and manage a Qlik Sense site       | . 16 |
|   | 1.5 Extend Qlik Sense and adapt it for your own purposes | . 16 |
|   | Building extensions and mashups                          | 16   |
|   | Building clients                                         | . 16 |
|   | Building server tools                                    | . 16 |
|   | Connecting to other data sources                         |      |
| 2 | Script syntax overview                                   | .17  |
|   | 2.1 Introduction to script syntax                        | . 17 |
|   | 2.2 What is Backus-Naur formalism?                       | . 17 |
| 2 | Script statements and keywords                           | . 19 |
|   | 2.3 Script control statements                            | . 19 |
|   | Script control statements overview                       | 19   |
|   | Call                                                     | . 21 |
|   | Doloop                                                   | . 22 |
|   | End                                                      | . 23 |
|   | Exit                                                     | 23   |
|   | Exit script                                              | . 23 |
|   | Fornext                                                  |      |
|   | For eachnext                                             |      |
|   | Ifthenelseifelseend if                                   |      |
|   | Next                                                     |      |
|   | Subend sub                                               |      |
|   | Switchcasedefaultend switch                              |      |
|   | To                                                       |      |
|   | • •                                                      |      |
|   | Script prefixes overview                                 |      |
|   | Add<br>Buffer                                            |      |
|   | Concatenate                                              |      |
|   | Crosstable                                               |      |
|   | First                                                    |      |
|   | Generic                                                  |      |
|   | Hierarchy                                                |      |
|   | HierarchyBelongsTo                                       |      |
|   | Inner                                                    |      |
|   | IntervalMatch                                            |      |
|   | Join                                                     | 51   |
|   | Кеер                                                     | 52   |

| 1.4    |                                |                |
|--------|--------------------------------|----------------|
|        |                                |                |
| •      | ping                           |                |
| Mer    | ge                             | 56             |
| NoC    | oncatenate                     | 50             |
| Only   | /                              | 51             |
| Out    | er6                            | 51             |
| Part   | ial reload                     | 52             |
|        | lace                           |                |
| •      | e                              |                |
| 0      | iple                           |                |
|        | antic                          |                |
|        |                                |                |
|        | ess                            |                |
|        | en                             |                |
| 2.5 Sc | ript regular statements        | 59             |
| Scri   | pt regular statements overview | 70             |
| Alia   | s                              | 76             |
| Auto   | oNumber                        | 76             |
| Bina   | ary                            | 30             |
|        | nment field                    |                |
|        | nment table                    |                |
|        | nect                           |                |
|        | lare                           |                |
|        |                                |                |
|        | ve                             |                |
|        | ct Query                       |                |
|        | ctory                          |                |
| Disc   | onnect                         | <del>)</del> 3 |
| Dro    | ρ                              | 94             |
| Droj   | o table                        | <del>)</del> 5 |
| Exe    | cute                           | 96             |
| Field  | d/Fields                       | <del>)</del> 7 |
|        | hLog                           |                |
|        | се                             |                |
|        | n                              |                |
|        | d                              |                |
|        |                                |                |
|        |                                |                |
|        | sen Table                      |                |
| •      |                                |                |
|        | AsNull11                       |                |
| Null   | AsValue                        | 18             |
| Qua    | lify11                         | 19             |
| Rem    | ۱12                            | 20             |
| Ren    | ame                            | 21             |
| Sea    | rch                            | 22             |
|        | ion                            |                |
|        |                                |                |
|        | .12                            |                |
|        |                                |                |
|        | •                              |                |
| SQL    |                                | 21             |

|   | SQLColumns                                     | 127   |
|---|------------------------------------------------|-------|
|   | SQLTables                                      | 128   |
|   | SQLTypes                                       | 129   |
|   | Star                                           | 130   |
|   | Store                                          | 131   |
|   | Table/Tables                                   |       |
|   | Tag                                            | 133   |
|   | Trace                                          |       |
|   | Unmap                                          |       |
|   | Unqualify                                      |       |
|   | Untag                                          |       |
|   | 2.6 Working directory                          |       |
|   | Qlik Sense Desktop working directory           |       |
| _ | Qlik Sense working directory                   |       |
| 2 | Working with variables in the data load editor |       |
|   | 2.7 Overview                                   |       |
|   | 2.8 Defining a variable                        |       |
|   | 2.9 Deleting a variable                        | 138   |
|   | 2.10 Loading a variable value as a field value | 138   |
|   | 2.11 Variable calculation                      | 138   |
|   | 2.12 System variables                          | . 139 |
|   | System variables overview                      | 139   |
|   | CreateSearchIndexOnReload                      | 142   |
|   | HidePrefix                                     | 142   |
|   | HideSuffix                                     | 142   |
|   | Include                                        | . 143 |
|   | OpenUrlTimeout                                 | 144   |
|   | StripComments                                  | . 144 |
|   | Verbatim                                       |       |
|   | 2.13 Value handling variables                  | 145   |
|   | Value handling variables overview              | . 145 |
|   | NullDisplay                                    |       |
|   | NullInterpret                                  |       |
|   | NullValue                                      |       |
|   | OtherSymbol                                    |       |
|   | 2.14 Number interpretation variables           |       |
|   | Number interpretation variables overview       |       |
|   | BrokenWeeks                                    |       |
|   | DateFormat                                     |       |
|   | DayNames                                       |       |
|   | DecimalSep                                     |       |
|   | FirstWeekDay                                   |       |
|   | LongDayNames                                   |       |
|   | LongMonthNames                                 |       |
|   | MoneyDecimalSep                                |       |
|   | MoneyFormat                                    |       |
|   | MoneyThousandSep                               | 152   |

|   | MonthNames                                                | 152   |
|---|-----------------------------------------------------------|-------|
|   | NumericalAbbreviation                                     | 152   |
|   | ReferenceDay                                              | 153   |
|   | ThousandSep                                               | 153   |
|   | TimeFormat                                                | 154   |
|   | TimestampFormat                                           | 154   |
|   | 2.15 Direct Discovery variables                           | 157   |
|   | Direct Discovery system variables                         |       |
|   | Teradata query banding variables                          |       |
|   | Direct Discovery character variables                      |       |
|   | Direct Discovery number interpretation variables          |       |
|   | 2.16 Error variables                                      |       |
|   | Error variables overview                                  | 161   |
|   | ErrorMode                                                 |       |
|   | ScriptError                                               |       |
|   | ScriptErrorCount                                          |       |
| _ | ScriptErrorList                                           |       |
| 2 |                                                           |       |
| 3 | Chart expressions                                         |       |
|   | 3.1 Defining the aggregation scope                        | 165   |
|   | 3.2 Set analysis                                          | 167   |
|   | Set expressions                                           | . 168 |
|   | Examples                                                  |       |
|   | Natural sets                                              |       |
|   | Set identifiers                                           |       |
|   | Set operators                                             |       |
|   | Set modifiers                                             |       |
|   | Tutorial - Creating a set expression                      |       |
|   | Syntax for set expressions                                |       |
|   | 3.3 General syntax for chart expressions                  |       |
| _ | 3.4 General syntax for aggregations                       |       |
| 4 | Operators                                                 |       |
|   | 4.1 Bit operators                                         |       |
|   | 4.2 Logical operators                                     | 204   |
|   | 4.3 Numeric operators                                     | 204   |
|   | 4.4 Relational operators                                  | . 205 |
|   | 4.5 String operators                                      | 206   |
|   | &                                                         | 207   |
|   | like                                                      | 207   |
| 5 | Script and chart functions                                | .208  |
|   | 5.1 Analytic connections for server-side extensions (SSE) | . 208 |
|   | 5.2 Aggregation functions                                 | 208   |
|   | Using aggregation functions in a data load script         | 208   |
|   | Using aggregation functions in chart expressions          |       |
|   | How aggregations are calculated                           | 209   |
|   | Aggregation of key fields                                 | 209   |

|     | asic aggregation functions            |      |
|-----|---------------------------------------|------|
|     | ounter aggregation functions          |      |
|     | nancial aggregation functions         |      |
|     | atistical aggregation functions       |      |
|     | atistical test functions              |      |
|     | ring aggregation functions            |      |
| -   | Inthetic dimension functions          |      |
|     | ested aggregations                    |      |
|     | Aggr - chart function                 |      |
|     | kamples: Chart expressions using Aggr |      |
| 5.4 | Color functions                       | 409  |
| Pr  | re-defined color functions            | .411 |
|     | RGB                                   |      |
|     | GB                                    |      |
|     | SL                                    |      |
| 5.5 | Conditional functions                 | 415  |
| Сс  | onditional functions overview         | 415  |
| al  | t                                     | 416  |
| cl  | ass                                   | 417  |
| СС  | palesce                               | 419  |
| if  |                                       | 420  |
| m   | atch                                  | 423  |
| m   | ixmatch                               | .426 |
| pi  | ck                                    | 429  |
| w   | ildmatch                              | 430  |
| 5.6 | Counter functions                     | .433 |
| Сс  | ounter functions overview             | 433  |
| au  | utonumber                             | 434  |
| au  | utonumberhash128                      | 437  |
| au  | utonumberhash256                      | 439  |
| lte | erNo                                  | .441 |
| Re  | ecNo                                  | 442  |
| Ro  | owNo                                  | 443  |
| Ro  | owNo - chart function                 | 444  |
| 5.7 | Date and time functions               | 446  |
| Da  | ate and time functions overview       | 447  |
| ac  | ddmonths                              | .455 |
|     | ddyears                               |      |
|     | де                                    |      |
|     | onverttolocaltime                     |      |
| da  | ау                                    | 461  |
|     | ayend                                 |      |
|     | aylightsaving                         |      |
|     | ayname                                |      |
|     | aynumberofquarter                     |      |
|     | aynumberofyear                        |      |
|     | aystart                               |      |
| fir | rstworkdate                           | 470  |
|     |                                       |      |

| GMT               | 472   |
|-------------------|-------|
| hour              | 472   |
| inday             | 472   |
| indaytotime       | 474   |
| inlunarweek       | . 476 |
| inlunarweektodate | 478   |
| inmonth           | 480   |
| inmonths          | . 482 |
| inmonthstodate    | . 485 |
| inmonthtodate     | 487   |
| inquarter         | . 489 |
| inquartertodate   | 491   |
| inweek            | . 493 |
| inweektodate      | 495   |
| inyear            | 497   |
| inyeartodate      |       |
| lastworkdate      |       |
| localtime         |       |
| lunarweekend      |       |
| lunarweekname     |       |
| lunarweekstart    |       |
| makedate          |       |
| maketime          |       |
| makeweekdate      |       |
| minute            |       |
| month             |       |
| monthend          |       |
| monthname         |       |
| monthsend         |       |
| monthsname        |       |
| monthsstart       |       |
| monthstart        |       |
| networkdays       |       |
| now               |       |
| quarterend        |       |
| quartername       |       |
| quarterstart      |       |
| second            |       |
| setdateyear       |       |
| setdateyearmonth  |       |
| timezone          |       |
|                   |       |
| today             |       |
| UTC               | . 547 |
| week              |       |
| weekday           |       |
| weekend           |       |
| weekname          |       |
| weekstart         | . 556 |

| weekyear                                  |     |
|-------------------------------------------|-----|
| year                                      |     |
| yearend                                   |     |
| yearname                                  |     |
| yearstart                                 |     |
| yeartodate                                |     |
| 5.8 Exponential and logarithmic functions |     |
| 5.9 Field functions                       | 567 |
| Count functions                           |     |
| Field and selection functions             | 568 |
| GetAlternativeCount - chart function      | 569 |
| GetCurrentSelections - chart function     |     |
| GetExcludedCount - chart function         |     |
| GetFieldSelections - chart function       |     |
| GetNotSelectedCount - chart function      |     |
| GetObjectDimension - chart function       |     |
| GetObjectField - chart function           |     |
| GetObjectMeasure - chart function         |     |
| GetPossibleCount - chart function         |     |
| GetSelectedCount - chart function         | 578 |
| 5.10 File functions                       |     |
| File functions overview                   |     |
| Attribute                                 |     |
| ConnectString                             |     |
| FileBaseName                              |     |
| FileDir                                   |     |
| FileExtension                             |     |
| FileName                                  | 590 |
| FilePath                                  |     |
| FileSize                                  |     |
| FileTime                                  | 591 |
| GetFolderPath                             |     |
| QvdCreateTime                             |     |
| QvdFieldName                              |     |
| QvdNoOfFields                             |     |
| QvdNoOfRecords                            |     |
| QvdTableName                              |     |
| 5.11 Financial functions                  |     |
| Financial functions overview              |     |
| BlackAndSchole                            | 599 |
| FV                                        | 600 |
| nPer                                      | 601 |
| Pmt                                       | 602 |
| PV                                        | 603 |
| Rate                                      | 603 |
| 5.12 Formatting functions                 | 604 |
| Formatting functions overview             | 605 |
| ApplyCodepage                             |     |
|                                           |     |

| Date                                  | 607 |
|---------------------------------------|-----|
| Dual                                  | 608 |
| Interval                              | 610 |
| Money                                 | 611 |
| Num                                   | 612 |
| Time                                  | 615 |
| Timestamp                             | 616 |
| 5.13 General numeric functions        | 617 |
| General numeric functions overview    | 617 |
| Combination and permutation functions | 618 |
| Modulo functions                      | 618 |
| Parity functions                      | 619 |
| Rounding functions                    | 619 |
| BitCount                              | 619 |
| Ceil                                  | 620 |
| Combin                                | 621 |
| Div                                   | 621 |
| Even                                  | 622 |
| Fabs                                  | 622 |
| Fact                                  | 623 |
| Floor                                 | 623 |
| Fmod                                  | 624 |
| Frac                                  | 625 |
| Mod                                   | 626 |
| Odd                                   | 627 |
| Permut                                | 627 |
| Round                                 | 628 |
| Sign                                  | 629 |
| 5.14 Geospatial functions             | 630 |
| Geospatial functions overview         | 630 |
| GeoAggrGeometry                       |     |
| GeoBoundingBox                        |     |
| GeoCountVertex                        |     |
| GeoGetBoundingBox                     |     |
| GeoGetPolygonCenter                   |     |
| GeoInvProjectGeometry                 |     |
| GeoMakePoint                          |     |
| GeoProject                            | 636 |
| GeoProjectGeometry                    |     |
| GeoReduceGeometry                     | 637 |
| 5.15 Interpretation functions         |     |
| Interpretation functions overview     |     |
| Date#                                 |     |
| Interval#                             |     |
| Money#                                |     |
| Num#                                  |     |
| Text                                  |     |
| Time#                                 |     |
|                                       |     |

| Timestamp#                                     |     |
|------------------------------------------------|-----|
| 5.16 Inter-record functions                    | 646 |
| Row functions                                  | 646 |
| Column functions                               |     |
| Field functions                                | 648 |
| Pivot table functions                          |     |
| Inter-record functions in the data load script | 649 |
| Above - chart function                         |     |
| Below - chart function                         |     |
| Bottom - chart function                        | 657 |
| Column - chart function                        | 661 |
| Dimensionality - chart function                |     |
| Exists                                         |     |
| FieldIndex                                     | 668 |
| FieldValue                                     | 669 |
| FieldValueCount                                | 671 |
| LookUp                                         | 672 |
| NoOfRows - chart function                      | 675 |
| Peek                                           | 676 |
| Previous                                       | 683 |
| Top - chart function                           |     |
| SecondaryDimensionality - chart function       | 689 |
| After - chart function                         | 689 |
| Before - chart function                        | 690 |
| First - chart function                         | 691 |
| Last - chart function                          | 692 |
| ColumnNo - chart function                      |     |
| NoOfColumns - chart function                   | 693 |
| 5.17 Logical functions                         |     |
| 5.18 Mapping functions                         |     |
| Mapping functions overview                     | 695 |
| АрріуМар                                       | 695 |
| MapSubstring                                   | 697 |
| 5.19 Mathematical functions                    | 699 |
| 5.20 NULL functions                            | 699 |
| NULL functions overview                        |     |
| EmptyIsNull                                    |     |
| IsNull                                         |     |
| NULL                                           |     |
| 5.21 Range functions                           |     |
| Basic range functions                          |     |
| Counter range functions                        |     |
| Statistical range functions                    |     |
| Financial range functions                      |     |
| RangeAvg                                       |     |
| RangeCorrel                                    |     |
| RangeCount                                     |     |
| RangeFractile                                  |     |
| 5                                              |     |

| RangelRR                                      |     |
|-----------------------------------------------|-----|
| RangeKurtosis                                 | 715 |
| RangeMax                                      |     |
| RangeMaxString                                |     |
| RangeMin                                      | 719 |
| RangeMinString                                |     |
| RangeMissingCount                             | 723 |
| RangeMode                                     | 724 |
| RangeNPV                                      |     |
| RangeNullCount                                | 727 |
| RangeNumericCount                             |     |
| RangeOnly                                     |     |
| RangeSkew                                     |     |
| RangeStdev                                    | 732 |
| RangeSum                                      | 734 |
| RangeTextCount                                | 736 |
| RangeXIRR                                     | 737 |
| RangeXNPV                                     |     |
| 5.22 Ranking and clustering functions         |     |
| Ranking functions in charts                   |     |
| Clustering functions in charts                |     |
| Rank - chart function                         |     |
| HRank - chart function                        | 744 |
| Optimizing with k-means: A real-world example |     |
| KMeans2D - chart function                     |     |
| KMeansND - chart function                     |     |
| KMeansCentroid2D - chart function             |     |
| KMeansCentroidND - chart function             |     |
| 5.23 Statistical distribution functions       |     |
| Statistical distribution functions overview   |     |
| CHIDIST                                       |     |
| CHIINV                                        |     |
| FDIST                                         |     |
| FINV                                          |     |
| NORMDIST                                      |     |
| NORMINV                                       |     |
| TDIST                                         |     |
| TINV                                          |     |
| 5.24 String functions                         |     |
| String functions overview                     |     |
| Capitalize                                    |     |
| Chr                                           |     |
| Evaluate                                      |     |
| FindOneOf                                     |     |
| Hash128                                       |     |
| Hash120                                       |     |
| Hash150                                       |     |
|                                               |     |
| Index                                         | 800 |

|   | KeepChar                                                                            |     |
|---|-------------------------------------------------------------------------------------|-----|
|   | Left                                                                                | 802 |
|   | Len                                                                                 | 803 |
|   | LevenshteinDist                                                                     |     |
|   | Lower                                                                               |     |
|   | LTrim                                                                               | 806 |
|   | Mid                                                                                 | 807 |
|   | Ord                                                                                 | 808 |
|   | PurgeChar                                                                           | 809 |
|   | Repeat                                                                              |     |
|   | Replace                                                                             |     |
|   | Right                                                                               |     |
|   | RTrim                                                                               |     |
|   | SubField                                                                            |     |
|   | SubStringCount                                                                      |     |
|   | TextBetween                                                                         |     |
|   | Trim                                                                                |     |
|   | Upper                                                                               |     |
|   | 5.25 System functions                                                               |     |
|   | System functions overview                                                           |     |
|   | EngineVersion                                                                       |     |
|   | IsPartialReload                                                                     |     |
|   | ProductVersion                                                                      |     |
|   | StateName - chart function                                                          |     |
|   | 5.26 Table functions                                                                |     |
|   | Table functions overview                                                            |     |
|   | FieldName                                                                           |     |
|   | FieldNumber                                                                         |     |
|   | NoOfFields                                                                          |     |
|   | NoOfRows                                                                            |     |
|   | 5.27 Trigonometric and hyperbolic functions                                         |     |
| 6 | File system access restriction                                                      |     |
|   | 6.1 Security aspects when connecting to file based ODBC and OLE DB data connections | 830 |
|   | 6.2 Limitations in standard mode                                                    | 830 |
|   | System variables                                                                    | 830 |
|   | Regular script statements                                                           | 832 |
|   | Script control statements                                                           | 833 |
|   | File functions                                                                      | 833 |
|   | System functions                                                                    | 835 |
|   | 6.3 Disabling standard mode                                                         | 835 |
|   | Qlik Sense                                                                          | 836 |
|   | Qlik Sense Desktop                                                                  | 836 |
| 7 | QlikView functions and statements not supported in Qlik Sense                       | 837 |
|   | 7.1 Script statements not supported in Qlik Sense                                   | 837 |
|   | 7.2 Functions not supported in Qlik Sense                                           | 837 |
|   | 7.3 Prefixes not supported in Qlik Sense                                            | 837 |
| 8 | Functions and statements not recommended in Qlik Sense                              |     |
|   | -                                                                                   |     |

| 8.1 Script statements not recommended in Qlik Sense           | 838 |
|---------------------------------------------------------------|-----|
| 8.2 Script statement parameters not recommended in Qlik Sense | 838 |
| 8.3 Functions not recommended in Qlik Sense                   | 839 |
| ALL qualifier                                                 | 840 |
|                                                               |     |

# 1 What is Qlik Sense?

Qlik Sense is a platform for data analysis. With Qlik Sense you can analyze data and make data discoveries on your own. You can share knowledge and analyze data in groups and across organizations. Qlik Sense lets you ask and answer your own questions and follow your own paths to insight. Qlik Sense enables you and your colleagues to reach decisions collaboratively.

# 1.1 What can you do in Qlik Sense?

Most Business Intelligence (BI) products can help you answer questions that are understood in advance. But what about your follow-up questions? The ones that come after someone reads your report or sees your visualization? With the Qlik Sense associative experience, you can answer question after question after question, moving along your own path to insight. With Qlik Sense you can explore your data freely, with just clicks, learning at each step along the way and coming up with next steps based on earlier findings.

# 1.2 How does Qlik Sense work?

Qlik Sense generates views of information on the fly for you. Qlik Sense does not require predefined and static reports or you being dependent on other users – you just click and learn. Every time you click, Qlik Sense instantly responds, updating every Qlik Sense visualization and view in the app with a newly calculated set of data and visualizations specific to your selections.

# The app model

Instead of deploying and managing huge business applications, you can create your own Qlik Sense apps that you can reuse, modify and share with others. The app model helps you ask and answer the next question on your own, without having to go back to an expert for a new report or visualization.

### The associative experience

Qlik Sense automatically manages all the relationships in the data and presents information to you using a **green/white/gray** metaphor. Selections are highlighted in green, associated data is represented in white, and excluded (unassociated) data appears in gray. This instant feedback enables you to think of new questions and continue to explore and discover.

# Collaboration and mobility

Qlik Sense further enables you to collaborate with colleagues no matter when and where they are located. All Qlik Sense capabilities, including the associative experience and collaboration, are available on mobile devices. With Qlik Sense, you can ask and answer your questions and follow-up questions, with your colleagues, wherever you are.

# 1.3 How can you deploy Qlik Sense?

There are two versions of Qlik Sense to deploy, Qlik Sense Desktop and Qlik Sense Enterprise.

# Qlik Sense Desktop

This is an easy-to-install single user version that is typically installed on a local computer.

# Qlik Sense Enterprise

This version is used to deploy Qlik Sense sites. A site is a collection of one or more server machines connected to a common logical repository or central node.

# 1.4 How to administer and manage a Qlik Sense site

With the Qlik Management Console you can configure, manage and monitor Qlik Sense sites in an easy and intuitive way. You can manage licenses, access and security rules, configure nodes and data source connections and synchronize content and users among many other activities and resources.

# 1.5 Extend Qlik Sense and adapt it for your own purposes

Qlik Sense provides you with flexible APIs and SDKs to develop your own extensions and adapt and integrate Qlik Sense for different purposes, such as:

# Building extensions and mashups

Here you can do web development using JavaScript to build extensions that are custom visualization in Qlik Sense apps, or you use a mashups APIs to build websites with Qlik Sense content.

# **Building clients**

You can build clients in .NET and embed Qlik Sense objects in your own applications. You can also build native clients in any programming language that can handle WebSocket communication by using the Qlik Sense client protocol.

# Building server tools

With service and user directory APIs you can build your own tool to administer and manage Qlik Sense sites.

# Connecting to other data sources

Create Qlik Sense connectors to retrieve data from custom data sources.

# 2 Script syntax overview

# 2.1 Introduction to script syntax

In a script, the name of the data source, the names of the tables, and the names of the fields included in the logic are defined. Furthermore, the fields in the access rights definition are defined in the script. A script consists of a number of statements that are executed consecutively.

The Qlik Sense command line syntax and script syntax are described in a notation called Backus-Naur Formalism, or BNF code.

The first lines of code are already generated when a new Qlik Sense file is created. The default values of these number interpretation variables are derived from the regional settings of the OS.

The script consists of a number of script statements and keywords that are executed consecutively. All script statements must end with a semicolon, ";".

You can use expressions and functions in the LOAD-statements to transform the data that has been loaded.

For a table file with commas, tabs or semicolons as delimiters, a **LOAD**-statement may be used. By default a **LOAD**-statement will load all fields of the file.

General databases can be accessed through ODBC or OLE DBdatabase connectors. . Here standard SQL statements are used. The SQL syntax accepted differs between different ODBC drivers.

Additionally, you can access other data sources using custom connectors.

# 2.2 What is Backus-Naur formalism?

The Qlik Sense command line syntax and script syntax are described in a notation called Backus-Naur formalism, also known as BNF code.

The following table provides a list of symbols used in BNF code, with a description of how they are interpreted:

| Symbol | Description                                                                                                    |
|--------|----------------------------------------------------------------------------------------------------|
|        | Logical OR: the symbol on either side can be used.                                                                                                    |
| ()     | Parentheses defining precedence: used for structuring the BNF syntax.                                                                                                    |
| []     | Square brackets: enclosed items are optional.                                                                                                    |
| { }    | Braces: enclosed items may be repeated zero or more times.                                                                                                    |
| Symbol | A non-terminal syntactic category, that: can be divided further into other symbols. For example, compounds of the above, other non-terminal symbols, text strings, and so on. |
| ::=    | Marks the beginning of a block that defines a symbol.                                                                                                    |
| LOAD   | A terminal symbol consisting of a text string. Should be written as it is into the script.                                                                                    |

Symbols

All terminal symbols are printed in a **bold face** font. For example, "(" should be interpreted as a parenthesis defining precedence, whereas "(" should be interpreted as a character to be printed in the script.

#### Example:

The description of the alias statement is:

alias fieldname as aliasname { , fieldname as aliasname}

This should be interpreted as the text string "alias", followed by an arbitrary field name, followed by the text string "as", followed by an arbitrary alias name. Any number of additional combinations of "fieldname as alias" may be given, separated by commas.

The following statements are correct:

alias a as first; alias a as first, b as second; alias a as first, b as second, c as third; The following statements are not correct:

alias a as first b as second; alias a as first { , b as second };

# 2 Script statements and keywords

The Qlik Sense script consists of a number of statements. A statement can be either a regular script statement or a script control statement. Certain statements can be preceded by prefixes.

Regular statements are typically used for manipulating data in one way or another. These statements may be written over any number of lines in the script and must always be terminated by a semicolon, ";".

Control statements are typically used for controlling the flow of the script execution. Each clause of a control statement must be kept inside one script line and may be terminated by a semicolon or the end-of-line.

Prefixes may be applied to applicable regular statements but never to control statements. The **when** and **unless** prefixes can however be used as suffixes to a few specific control statement clauses.

In the next subchapter, an alphabetical listing of all script statements, control statements and prefixes, are found.

All script keywords can be typed with any combination of lower case and upper case characters. Field and variable names used in the statements are however case sensitive.

# 2.3 Script control statements

The Qlik Sense script consists of a number of statements. A statement can be either a regular script statement or a script control statement.

Control statements are typically used for controlling the flow of the script execution. Each clause of a control statement must be kept inside one script line and may be terminated by semicolon or end-of-line.

Prefixes are never applied to control statements, with the exceptions of the prefixes **when** and **unless** which may be used with a few specific control statements.

All script keywords can be typed with any combination of lower case and upper case characters.

### Script control statements overview

Each function is described further after the overview. You can also click the function name in the syntax to immediately access the details for that specific function.

#### Call

The **call** control statement calls a subroutine which must be defined by a previous **sub** statement.

Call name ( [ paramlist ])

#### Do..loop

The **do..loop** control statement is a script iteration construct which executes one or several statements until a logical condition is met.

```
Do..loop [ ( while | until ) condition ] [statements]
[exit do [ ( when | unless ) condition ] [statements]
loop [ ( while | until ) condition ]
```

#### **Exit script**

This control statement stops script execution. It may be inserted anywhere in the script.

Exit script[ (when | unless) condition ]

#### For each ..next

The **for each..next** control statement is a script iteration construct which executes one or several statements for each value in a comma separated list. The statements inside the loop enclosed by **for** and **next** will be executed for each value of the list.

```
For each..next var in list
[statements]
[exit for [ ( when | unless ) condition ]
[statements]
next [var]
```

#### For..next

The **for..next** control statement is a script iteration construct with a counter. The statements inside the loop enclosed by **for** and **next** will be executed for each value of the counter variable between specified low and high limits.

```
For..next counter = expr1 to expr2 [ stepexpr3 ]
[statements]
[exit for [ ( when | unless ) condition ]
[statements]
Next [counter]
```

#### If..then

The **if..then** control statement is a script selection construct forcing the script execution to follow different paths depending on one or several logical conditions.

0

Since the **if..then** statement is a control statement and as such is ended with either a semicolon or end-of-line, each of its four possible clauses (**if..then**, **elseif..then**, **else** and **end if**) must not cross a line boundary.

```
If..then..elseif..else..end if condition then
  [ statements ]
{ elseif condition then
  [ statements ] }
[ else
  [ statements ] ]
end if
```

#### Sub

The **sub..end sub** control statement defines a subroutine which can be called upon from a **call** statement.

Sub..end sub name [ ( paramlist )] statements end sub

#### Switch

The **switch** control statement is a script selection construct forcing the script execution to follow different paths, depending on the value of an expression.

Switch..case..default..end switch expression {case valuelist [ statements ]}
[default statements] end switch

### Call

The **call** control statement calls a subroutine which must be defined by a previous **sub** statement.

#### Syntax:

Call name ( [ paramlist ])

#### Arguments:

| Arguments |                                                                                                    |  |
|-----------|----------------------------------------------------------------------------------------------------|--|
| Argument  | Description                                                                                                    |  |
| name      | The name of the subroutine.                                                                                                    |  |
| paramlist | A comma separated list of the actual parameters to be sent to the<br>subroutine. Each item in the list may be a field name, a variable or an<br>arbitrary expression. |  |

The subroutine called by a **call** statement must be defined by a **sub** encountered earlier during script execution.

Parameters are copied into the subroutine and, if the parameter in the **call** statement is a variable and not an expression, copied back out again upon exiting the subroutine.

#### Limitations:

- Since the **call** statement is a control statement and as such is ended with either a semicolon or end-ofline, it must not cross a line boundary.
- When you define a subroutine with sub..end sub inside a control statement, for example if..then, you can only call the subroutine from within the same control statement.

#### Example:

This example lists all Qlik related files in a folder and its subfolders, and stores file information in a table. It is assumed that you have created a data connection named Apps to the folder .

The DoDir subroutine is called with the reference to the folder, 'lib://Apps', as parameter. Inside the subroutine, there is a recursive call, Call DoDir (Dir), that makes the function look for files recursively in subfolders.

```
sub DoDir (Root)
For Each Ext in 'qvw', 'qvo', 'qvs', 'qvt', 'qvd', 'qvc', 'qvf'
For Each File in filelist (Root&'\*.' &Ext)
LOAD
'$(File)' as Name,
FileSize('$(File)') as Size,
FileTime('$(File)') as FileTime
autogenerate 1;
Next File
Next Ext
For Each Dir in dirlist (Root&'\*')
Call DoDir (Dir)
Next Dir
End Sub
Call DoDir ('lib://Apps')
```

### Do..loop

The **do..loop** control statement is a script iteration construct which executes one or several statements until a logical condition is met.

Syntax:

```
Do [ ( while | until ) condition ] [statements]
[exit do [ ( when | unless ) condition ] [statements]
loop[ ( while | until ) condition ]
```

Since the **do..loop** statement is a control statement and as such is ended with either a semicolon or end-of-line, each of its three possible clauses (**do**, **exit do** and **loop**) must not cross a line boundary.

#### Arguments:

ArgumentsArgumentDescriptionconditionA logical expression evaluating to True or False.statementsAny group of one or more Qlik Sense script statements.while / untilThe while or until conditional clause must only appear once in any do..loop statement,<br/>i.e. either after do or after loop. Each condition is interpreted only the first time it is<br/>encountered but is evaluated for every time it encountered in the loop.exit doIf an exit do clause is encountered inside the loop, the execution of the script will be<br/>transferred to the first statement after the loop clause denoting the end of the loop. An<br/>exit do clause can be made conditional by the optional use of a when or unless suffix.

#### Example:

// LOAD files file1.csv..file9.csv

Set a=1; Do while a<10 LOAD \* from file\$(a).csv; Let a=a+1; Loop

### End

The End script keyword is used to close If, Sub and Switch clauses.

### Exit

The **Exit** script keyword is part of the **Exit Script** statement, but can also be used to exit **Do**, **For** or **Sub** clauses.

### Exit script

This control statement stops script execution. It may be inserted anywhere in the script.

### Syntax:

Exit Script [ (when | unless) condition ]

Since the **exit script** statement is a control statement and as such is ended with either a semicolon or end-ofline, it must not cross a line boundary.

### Arguments:

| Arguments        |                                                                                                    |
|------------------|----------------------------------------------------------------------------------------------------|
| Argument         | Description                                                                                                    |
| condition        | A logical expression evaluating to True or False.                                                                   |
| when<br>/ unless | An <b>exit script</b> statement can be made conditional by the optional use of <b>when</b> or <b>unless</b> clause. |

#### Examples:

```
//Exit script
Exit Script;
```

//Exit script when a condition is fulfilled
Exit Script when a=1

### For..next

The **for..next** control statement is a script iteration construct with a counter. The statements inside the loop enclosed by **for** and **next** will be executed for each value of the counter variable between specified low and high limits.

Syntax:

```
For counter = expr1 to expr2 [ step expr3 ]
[statements]
[exit for [ ( when | unless ) condition ]
[statements]
Next [counter]
```

The expressions *expr1*, *expr2* and *expr3* are only evaluated the first time the loop is entered. The value of the counter variable may be changed by statements inside the loop, but this is not good programming practice.

If an **exit for** clause is encountered inside the loop, the execution of the script will be transferred to the first statement after the **next** clause denoting the end of the loop. An **exit for** clause can be made conditional by the optional use of a **when** or **unless** suffix.

Since the **for..next** statement is a control statement and as such is ended with either a semicolon or end-of-line, each of its three possible clauses (**for..to..step**, **exit for** and **next**) must not cross a line boundary.

#### Arguments:

Arguments

| Argument   | Description                                                                                                    |
|------------|----------------------------------------------------------------------------------------------------|
| counter    | A variable name. If <i>counter</i> is specified after <b>next</b> it must be the same variable name as the one found after the corresponding <b>for</b> . |
| expr1      | An expression which determines the first value of the <i>counter</i> variable for which the loop should be executed.                                      |
| expr2      | An expression which determines the last value of the <i>counter</i> variable for which the loop should be executed.                                       |
| expr3      | An expression which determines the value indicating the increment of the <i>counter</i> variable each time the loop has been executed.                    |
| condition  | a logical expression evaluating to True or False.                                                                                                    |
| statements | Any group of one or more Qlik Sense script statements.                                                                                                    |

#### Example 1: Loading a sequence of files

```
// LOAD files file1.csv..file9.csv
for a=1 to 9
```

LOAD \* from file\$(a).csv;

next

#### Example 2: Loading a random number of files

In this example, we assume there are data files *x1.csv*, *x3.csv*, *x5.csv*, *x7.csv* and *x9.csv*. Loading is stopped at a random point using the if rand()<0.5 then condition.

```
for counter=1 to 9 step 2
    set filename=x$(counter).csv;
    if rand()<0.5 then
        exit for unless counter=1
    end if
    LOAD a,b from $(filename);</pre>
```

next

### For each..next

The **for each..next** control statement is a script iteration construct which executes one or several statements for each value in a comma separated list. The statements inside the loop enclosed by **for** and **next** will be executed for each value of the list.

#### Syntax:

Special syntax makes it possible to generate lists with file and directory names in the current directory.

```
for each var in list
[statements]
[exit for [ ( when | unless ) condition ]
[statements]
next [var]
```

#### Arguments:

Arguments

| Argument | Description                                                                                                    |
|----------|----------------------------------------------------------------------------------------------------|
| var      | A script variable name which will acquire a new value from list for each loop execution. If <b>var</b> is specified after <b>next</b> it must be the same variable name as the one found after the corresponding <b>for each</b> . |

The value of the **var** variable may be changed by statements inside the loop, but this is not good programming practice.

If an **exit for** clause is encountered inside the loop, the execution of the script will be transferred to the first statement after the **next** clause denoting the end of the loop. An **exit for** clause can be made conditional by the optional use of a **when** or **unless** suffix.

Since the **for each..next** statement is a control statement and as such is ended with either a semicolon or end-of-line, each of its three possible clauses (**for each, exit for** and **next**) must not cross a line boundary.

#### Syntax:

```
list := item { , item }
item := constant | (expression) | filelist mask | dirlist mask |
fieldvaluelist mask
```

| Arguments              |                                                                                                    |
|------------------------|----------------------------------------------------------------------------------------------------|
| Argument               | Description                                                                                                    |
| constant               | Any number or string. Note that a string written directly in the script must be enclosed by single quotes. A string without single quotes will be interpreted as a variable, and the value of the variable will be used. Numbers do not need to be enclosed by single quotes. |
| expression             | An arbitrary expression.                                                                                                    |
| mask                   | A filename or folder name mask which may include any valid filename characters as well as the standard wildcard characters, <b>*</b> and <b>?</b> .                                                                                                    |
|                        | You can use absolute file paths or lib:// paths.                                                                                                    |
| condition              | A logical expression evaluating to True or False.                                                                                                    |
| statements             | Any group of one or more Qlik Sense script statements.                                                                                                    |
| filelist mask          | This syntax produces a comma separated list of all files in the current directory matching the filename mask.                                                                                                    |
|                        | This argument supports only library connections in standard mode.                                                                                                    |
| dirlist mask           | This syntax produces a comma separated list of all folders in the current folder matching the folder name mask.                                                                                                    |
|                        | This argument supports only library connections in standard mode.                                                                                                    |
| fieldvaluelist<br>mask | This syntax iterates through the values of a field already loaded into Qlik Sense.                                                                                                    |

The Qlik Web Storage Provider Connectors and other DataFiles connections do not support filter masks that use wildcard (\* and ?) characters.

#### Example 1: Loading a list of files

```
// LOAD the files 1.csv, 3.csv, 7.csv and xyz.csv
for each a in 1,3,7,'xyz'
   LOAD * from file$(a).csv;
next
```

#### Example 2: Creating a list of files on disk

This example loads a list of all Qlik Sense related files in a folder.

```
call DoDir ('lib://DataFiles')
```

#### Example 3: Iterating through a the values of a field

This example iterates through the list of loaded values of FIELD and generates a new field, NEWFIELD. For each value of FIELD, two NEWFIELD records will be created.

```
load * inline [
FIELD
one
two
three
];
FOR Each a in FieldValueList('FIELD')
LOAD '$(a)' &'-'&RecNo() as NEWFIELD AutoGenerate 2;
NEXT a
The resulting table looks like this:
```

Example table

| NEWFIELD |  |
|----------|--|
| one-1    |  |
| one-2    |  |
| two-1    |  |
| two-2    |  |
| three-1  |  |
| three-2  |  |

### If..then..elseif..else..end if

The **if..then** control statement is a script selection construct forcing the script execution to follow different paths depending on one or several logical conditions.

Control statements are typically used to control the flow of the script execution. In a chart expression, use the **if** conditional function instead.

Syntax:

```
If condition then
  [ statements ]
{ elseif condition then
  [ statements ] }
[ else
  [ statements ] ]
end if
```

Since the **if..then** statement is a control statement and as such is ended with either a semicolon or end-ofline, each of its four possible clauses (**if..then**, **elseif..then**, **else** and **end if**) must not cross a line boundary.

#### Arguments:

| Arguments  |                                                               |  |
|------------|---------------------------------------------------------------|--|
| Argument   | Description                                                   |  |
| condition  | A logical expression which can be evaluated as True or False. |  |
| statements | Any group of one or more Qlik Sense script statements.        |  |

#### Example 1:

```
if a=1 then
```

```
LOAD * from abc.csv;
SQL SELECT e, f, g from tab1;
```

end if

#### Example 2:

if a=1 then; drop table xyz; end if;

#### Example 3:

if x>0 then

LOAD \* from pos.csv;

elseif x<0 then

LOAD \* from neg.csv;

else

LOAD \* from zero.txt;

end if

### Next

The Next script keyword is used to close For loops.

### Sub..end sub

The **sub..end sub** control statement defines a subroutine which can be called upon from a **call** statement.

#### Syntax:

Sub name [ ( paramlist )] statements end sub

Arguments are copied into the subroutine and, if the corresponding actual parameter in the **call** statement is a variable name, copied back out again upon exiting the subroutine.

If a subroutine has more formal parameters than actual parameters passed by a **call** statement, the extra parameters will be initialized to NULL and can be used as local variables within the subroutine.

#### Arguments:

| Arguments  |                                                                                                    |  |
|------------|----------------------------------------------------------------------------------------------------|--|
| Argument   | Description                                                                                                    |  |
| name       | The name of the subroutine.                                                                                                    |  |
| paramlist  | A comma separated list of variable names for the formal parameters of the subroutine. These can be used as any variable inside the subroutine. |  |
| statements | Any group of one or more Qlik Sense script statements.                                                                                         |  |

#### Limitations:

- Since the **sub** statement is a control statement and as such is ended with either a semicolon or end-ofline, each of its two clauses (**sub** and **end sub**) must not cross a line boundary.
- When you define a subroutine with sub..end sub inside a control statement, for example if..then, you can only call the subroutine from within the same control statement.

#### Example 1:

```
Sub INCR (I,J)
I = I + 1
Exit Sub when I < 10
J = J + 1
End Sub
Call INCR (X,Y)</pre>
```

#### Example 2: - parameter transfer

```
Sub ParTrans (A,B,C)

A=A+1

B=B+1

C=C+1

End Sub

A=1

X=1

C=1

Call ParTrans (A, (X+1)*2)

The result of the above will be that locally, inside the subroutine, A will be initialized to 1, B will be initialized

to 4 and C will be initialized to NULL.
```

When exiting the subroutine, the global variable A will get 2 as value (copied back from subroutine). The second actual parameter  $(X+1)^2$  will not be copied back since it is not a variable. Finally, the global variable C will not be affected by the subroutine call.

### Switch..case..default..end switch

The **switch** control statement is a script selection construct forcing the script execution to follow different paths, depending on the value of an expression.

#### Syntax:

```
Switch expression {case valuelist [ statements ]} [default statements] end
switch
```

Since the **switch** statement is a control statement and as such is ended with either a semicolon or end-of-line, each of its four possible clauses (**switch**, **case**, **default** and **end switch**) must not cross a line boundary.

#### Arguments:

ArgumentsArgumentDescriptionexpressionAn arbitrary expression.valuelistA comma separated list of values with which the value of expression will be compared.<br/>Execution of the script will continue with the statements in the first group encountered<br/>with a value in valuelist equal to the value in expression. Each value in valuelist may be an<br/>arbitrary expression. If no match is found in any case clause, the statements under the<br/>default clause, if specified, will be executed.statementsAny group of one or more Qlik Sense script statements.

#### Example:

```
Switch I
Case 1
LOAD '$(I): CASE 1' as case autogenerate 1;
Case 2
LOAD '$(I): CASE 2' as case autogenerate 1;
Default
LOAD '$(I): DEFAULT' as case autogenerate 1;
End Switch
```

### То

The **To** script keyword is used in several script statements.

# 2.4 Script prefixes

Prefixes may be applied to applicable regular statements but never to control statements. The **when** and **unless** prefixes can however be used as suffixes to a few specific control statement clauses.

All script keywords can be typed with any combination of lower case and upper case characters. Field and variable names used in the statements are however case sensitive.

### Script prefixes overview

Each function is described further after the overview. You can also click the function name in the syntax to immediately access the details for that specific function.

#### Add

The **Add** prefix can be added to any **LOAD** or **SELECT** statement in the script to specify that it should add records to another table. It also specifies that this statement should be run in a partial reload. The **Add** prefix can also be used in a **Map** statement.

```
Add [only] [Concatenate[(tablename )]] (loadstatement | selectstatement)
Add [ Only ] mapstatement
```

#### Buffer

QVD files can be created and maintained automatically via the **buffer** prefix. This prefix can be used on most **LOAD** and **SELECT** statements in script. It indicates that QVD files are used to cache/buffer the result of the statement.

```
Buffer[(option [ , option])] ( loadstatement | selectstatement )
option::= incremental | stale [after] amount [(days | hours)]
```

#### Concatenate

If two tables that are to be concatenated have different sets of fields, concatenation of two tables can still be forced with the **Concatenate** prefix.

Concatenate[ (tablename ) ] ( loadstatement | selectstatement )

#### Crosstable

The **crosstable** prefix is used to turn a cross table into a straight table, that is, a wide table with many columns is turned into a tall table, with the column headings being placed into a single attribute column.

```
Crosstable (attribute field name, data field name [ , n ] ) ( loadstatement |
selectstatement )
```

#### First

The **First** prefix to a **LOAD** or **SELECT (SQL)** statement is used for loading a set maximum number of records from a data source table.

First n( loadstatement | selectstatement )

#### Generic

The unpacking and loading of a generic database can be done with a generic prefix.

Generic ( loadstatement | selectstatement )

#### Hierarchy

The **hierarchy** prefix is used to transform a parent-child hierarchy table to a table that is useful in a Qlik Sense data model. It can be put in front of a **LOAD** or a **SELECT** statement and will use the result of the loading statement as input for a table transformation.

```
Hierarchy (NodeID, ParentID, NodeName, [ParentName], [PathSource],
[PathName], [PathDelimiter], [Depth])(loadstatement | selectstatement)
```

#### HierarchBelongsTo

This prefix is used to transform a parent-child hierarchy table to a table that is useful in a Qlik Sense data model. It can be put in front of a **LOAD** or a **SELECT** statement and will use the result of the loading statement as input for a table transformation.

HierarchyBelongsTo (NodeID, ParentID, NodeName, AncestorID, AncestorName,
[DepthDiff])(loadstatement | selectstatement)

#### Inner

The **join** and **keep** prefixes can be preceded by the prefix **inner**. If used before **join** it specifies that an inner join should be used. The resulting table will thus only contain combinations of field values from the raw data tables where the linking field values are represented in both tables. If used before **keep**, it specifies that both raw data tables should be reduced to their common intersection before being stored in Qlik Sense.

Inner ( Join | Keep) [ (tablename) ](loadstatement |selectstatement )

#### IntervalMatch

The **IntervalMatch** prefix is used to create a table matching discrete numeric values to one or more numeric intervals, and optionally matching the values of one or several additional keys.

```
IntervalMatch (matchfield) (loadstatement | selectstatement )
IntervalMatch (matchfield, keyfield1 [ , keyfield2, ... keyfield5 ] )
(loadstatement | selectstatement )
```

#### Join

The join prefix joins the loaded table with an existing named table or the last previously created data table.

```
[Inner | Outer | Left | Right ] Join [ (tablename ) ]( loadstatement |
selectstatement )
```

#### Кеер

The **keep** prefix is similar to the **join** prefix. Just as the **join** prefix, it compares the loaded table with an existing named table or the last previously created data table, but instead of joining the loaded table with an existing table, it has the effect of reducing one or both of the two tables before they are stored in Qlik Sense, based on the intersection of table data. The comparison made is equivalent to a natural join made over all the common fields, i.e. the same way as in a corresponding join. However, the two tables are not joined and will be kept in Qlik Sense as two separately named tables.

```
(Inner | Left | Right) Keep [(tablename ) ]( loadstatement | selectstatement
```

#### Left

The Join and Keep prefixes can be preceded by the prefix left.

If used before **join** it specifies that a left join should be used. The resulting table will only contain combinations of field values from the raw data tables where the linking field values are represented in the first table. If used before **keep**, it specifies that the second raw data table should be reduced to its common intersection with the first table, before being stored in Qlik Sense.

Left ( Join | Keep) [ (tablename) ](loadstatement |selectstatement )

#### Mapping

The **mapping** prefix is used to create a mapping table that can be used to, for example, replacing field values and field names during script execution.

Mapping ( loadstatement | selectstatement )

#### Merge

The **Merge** prefix can be added to any **LOAD** or **SELECT** statement in the script to specify that the loaded table should be merged into another table. It also specifies that this statement should be run in a partial reload.

Merge [only] [(SequenceNoField [, SequenceNoVar])] On ListOfKeys [Concatenate
[(TableName)]] (loadstatement | selectstatement)

#### NoConcatenate

The **NoConcatenate** prefix forces two loaded tables with identical field sets to be treated as two separate internal tables, when they would otherwise be automatically concatenated.

NoConcatenate ( loadstatement | selectstatement )

#### Outer

The explicit **Join** prefix can be preceded by the prefix **Outer** to specify an outer join. In an outer join, all combinations between the two tables are generated. The resulting table will thus contain combinations of field values from the raw data tables where the linking field values are represented in one or both tables. The **Outer** keyword is optional and is the default join type used when a join prefix is not specified.

**Outer Join** [ (tablename) ] (loadstatement |selectstatement )

#### **Partial reload**

A full reload always starts by deleting all tables in the existing data model, and then runs the load script. A *Partial reload (page 62)* will not do this. Instead it keeps all tables in the data model and then executes only **Load** and **Select** statements preceded by an **Add**, **Merge**, or **Replace** prefix. Other data tables are not affected by the command. The **only** argument denotes that the statement should be executed only during partial reloads, and should be disregarded during full reloads. The following table summarizes statement execution for partial and full reloads.

#### Replace

The **Replace** prefix can be added to any **LOAD** or **SELECT** statement in the script to specify that the loaded table should replace another table. It also specifies that this statement should be run in a partial reload. The **Replace** prefix can also be used in a **Map** statement.

```
Replace [only] [Concatenate[(tablename) ]] (loadstatement | selectstatement)
Replace [only] mapstatement
```

#### Right

The Join and Keep prefixes can be preceded by the prefix right.

If used before **join** it specifies that a right join should be used. The resulting table will only contain combinations of field values from the raw data tables where the linking field values are represented in the second table. If used before **keep**, it specifies that the first raw data table should be reduced to its common intersection with the second table, before being stored in Qlik Sense.

Right (Join | Keep) [(tablename)](loadstatement |selectstatement )

#### Sample

The **sample** prefix to a **LOAD** or **SELECT** statement is used for loading a random sample of records from the data source.

**Sample** p ( loadstatement | selectstatement )

#### Semantic

Tables containing relations between records can be loaded through a **semantic** prefix. This can for example be self-references within a table, where one record points to another, such as parent, belongs to, or predecessor.

Semantic ( loadstatement | selectstatement)

#### Unless

The **unless** prefix and suffix is used for creating a conditional clause which determines whether a statement or exit clause should be evaluated or not. It may be seen as a compact alternative to the full **if..end if** statement.

(Unless condition statement | exitstatement Unless condition )

#### When

The **when** prefix and suffix is used for creating a conditional clause which determines whether a statement or exit clause should be executed or not. It may be seen as a compact alternative to the full **if..end if** statement.

( When condition statement | exitstatement when condition )

### Add

The **Add** prefix can be added to any **LOAD** or **SELECT** statement in the script to specify that it should add records to another table. It also specifies that this statement should be run in a partial reload. The **Add** prefix can also be used in a **Map** statement.

For partial reload to work properly, the app must be opened with data before a partial reload is triggered.

Perform a partial reload using the Reload button. You can also use the Qlik Engine JSON API.

#### Syntax:

```
Add [only] [Concatenate [ (tablename) ]] (loadstatement | selectstatement)
```

#### Add [only] mapstatement

During a normal (non-partial) reload, the **Add LOAD** construction will work as a normal **LOAD** statement. Records will be generated and stored in a table.

If the **Concatenate** prefix is used, or if there exists a table with the same set of fields, the records will be appended to the relevant existing table. Otherwise, the **Add LOAD** construction will create a new table.

A partial reload will do the same. The only difference is that the **Add LOAD** construction will never create a new table. There always exists a relevant table from the previous script execution to which the records should be appended.

No check for duplicates is performed. Therefore, a statement using the **Add** prefix will often include either a distinct qualifier or a where clause guarding duplicates.

The Add Map...Using statement causes mapping to take place also during partial script execution.

#### Arguments:

| Arguments |                                                                                                    |  |
|-----------|----------------------------------------------------------------------------------------------------|--|
| Argument  | Description                                                                                                    |  |
| only      | An optional qualifier denoting that the statement should be executed only during partial reloads. It should be disregarded during normal (non-partial) reloads. |  |

#### Examples and results:

| Example                                                                                                    | Result                                                                                                    |
|----------------------------------------------------------------------------------------------------|----------------------------------------------------------------------------------------------------|
| Tab1:<br>LOAD Name, Number FROM<br>Persons.csv;<br>Add LOAD Name, Number<br>FROM newPersons.csv;                                   | During normal reload, data is loaded from <i>Persons.csv</i> and stored in the Qlik<br>Sense table Tab1. Data from <i>NewPersons.csv</i> is then concatenated to the<br>same Qlik Sense table.<br>During partial reload, data is loaded from <i>NewPersons.csv</i> and appended to<br>the Qlik Sense table Tab1. No check for duplicates is made.                                                                                                    |
| Tab1:<br>SQL SELECT Name, Number<br>FROM Persons.csv;<br>Add LOAD Name, Number<br>FROM NewPersons.csv<br>where not exists(Name);   | A check for duplicates is made by means of looking if Name exists in the<br>previously loaded table data.<br>During normal reload, data is loaded from <i>Persons.csv</i> and stored in the Qlik<br>Sense table Tab1. Data from <i>NewPersons.csv</i> is then concatenated to the<br>same Qlik Sense table.<br>During partial reload, data is loaded from <i>NewPersons.csv</i> which is<br>appended to the Qlik Sense table Tab1. A check for duplicates is made by<br>means of seeing if Name exists in the previously loaded table data. |
| Tab1:<br>LOAD Name, Number FROM<br>Persons.csv;<br>Add Only LOAD Name,<br>Number FROM<br>NewPersons.csv where not<br>exists(Name); | During normal reload, data is loaded from <i>Persons.csv</i> and stored in the Qlik<br>Sense table Tab1. The statement loading <i>NewPersons.csv</i> is disregarded.<br>During partial reload, data is loaded from <i>NewPersons.csv</i> which is<br>appended to the Qlik Sense table Tab1. A check for duplicates is made by<br>means of seeing if Name exists in the previously loaded table data.                                                                                                    |

### Buffer

QVD files can be created and maintained automatically via the **buffer** prefix. This prefix can be used on most **LOAD** and **SELECT** statements in script. It indicates that QVD files are used to cache/buffer the result of the statement.

#### Syntax:

Buffer [(option [ , option])] ( loadstatement | selectstatement )

option::= incremental | stale [after] amount [(days | hours)]
If no option is used, the QVD buffer created by the first execution of the script will be used indefinitely.

The buffer file is stored in the *Buffers* sub-folder, typically *C:\ProgramData\Qlik\Sense\Engine\Buffers* (server installation) or *C:\Users\{user}\Documents\Qlik\Sense\Buffers* (Qlik Sense Desktop).

The name of the QVD file is a calculated name, a 160-bit hexadecimal hash of the entire following **LOAD** or **SELECT** statement and other discriminating info. This means that the QVD buffer will be rendered invalid by any change in the following **LOAD** or **SELECT** statement.

QVD buffers will normally be removed when no longer referenced anywhere throughout a complete script execution in the app that created it or when the app that created it no longer exists.

#### Arguments:

| Arguments                                   |                                                                                                    |  |  |  |
|---------------------------------------------|----------------------------------------------------------------------------------------------------|--|--|--|
| Argument                                    | Description                                                                                                    |  |  |  |
| incremental                                 | The incremental option enables the ability to read only part of an<br>underlying file. Previous size of the file is stored in the XML header in the<br>QVD file. This is particularly useful with log files. All records loaded at a<br>previous occasion are read from the QVD file whereas the following new<br>records are read from the original source and finally an updated QVD-file is<br>created.<br>The incremental option can only be used with <b>LOAD</b> statements and text<br>files. Incremental load cannot be used where old data is changed or<br>deleted.                                                                                                |  |  |  |
| stale [after]<br>amount [(days<br>  hours)] | amount is a number specifying the time period. Decimals may be used. The<br>unit is assumed to be days if omitted.<br>The stale after option is typically used with DB sources where there is no<br>simple timestamp on the original data. Instead you specify how old the<br>QVD snapshot can be to be used. A stale after clause simply states a time<br>period from the creation time of the QVD buffer after which it will no<br>longer be considered valid. Before that time the QVD buffer will be used as<br>source for data and after that the original data source will be used. The<br>QVD buffer file will then automatically be updated and a new period starts. |  |  |  |

#### Limitations:

Numerous limitations exist, most notable is that there must be either a file **LOAD** or a **SELECT** statement at the core of any complex statement.

### Example 1:

Buffer SELECT \* from MyTable;

### Example 2:

Buffer (stale after 7 days) SELECT \* from MyTable;

### Example 3:

Buffer (incremental) LOAD \* from MyLog.log;

# Concatenate

If two tables that are to be concatenated have different sets of fields, concatenation of two tables can still be forced with the **Concatenate** prefix. This statement forces concatenation with an existing named table or the latest previously created logical table.

| Syntax:       |            |   |   |   |               |                   |  |
|---------------|------------|---|---|---|---------------|-------------------|--|
| Concatenate [ | (tablename | ) | ] | ( | loadstatement | selectstatement ) |  |

A concatenation is in principle the same as the **SQL UNION** statement, but with two differences:

- The **Concatenate** prefix can be used no matter if the tables have identical field names or not.
- Identical records are not removed with the **Concatenate** prefix.

#### Arguments:

| -    |      |     |
|------|------|-----|
| Argu | ımei | nts |

| Argument  | Description                     |
|-----------|---------------------------------|
| tablename | The name of the existing table. |

### Example:

```
Concatenate LOAD * From file2.csv;
Concatenate SELECT * From table3;
tab1:
LOAD * From file1.csv;
tab2:
LOAD * From file2.csv;
.....
Concatenate (tab1) LOAD * From file3.csv;
```

# Crosstable

The **crosstable** prefix is used to turn a cross table into a straight table, that is, a wide table with many columns is turned into a tall table, with the column headings being placed into a single attribute column.

### Syntax:

```
crosstable (attribute field name, data field name [ , n ] ) ( loadstatement |
selectstatement )
```

### Arguments:

|                         | Arguments                                                                                              |  |  |  |  |  |
|-------------------------|----------------------------------------------------------------------------------------------------|--|--|--|--|--|
| Argument                | Description                                                                                            |  |  |  |  |  |
| attribute<br>field name | The field that contains the attribute values.                                                          |  |  |  |  |  |
| data field<br>name      | The field that contains the data values.                                                               |  |  |  |  |  |
| n                       | The number of qualifier fields preceding the table to be transformed to generic form.<br>Default is 1. |  |  |  |  |  |

A cross table is a common type of table featuring a matrix of values between two or more orthogonal lists of header data, of which one is used as column headers. A typical example could be to have one column per month. The result of the **crosstable** prefix is that the column headers (for example month names) will be stored in one field, the attribute field, and the column data (month numbers) will be stored in a second field: the data field.

### Example

### Load script

Add the example script to your app and run it. To see the result, add the fields listed in the results column to a sheet in your app.

```
tmpData:
//Crosstable (MonthText, Sales)
Load * inline [
Product, Jan 2021, Feb 2021, Mar 2021, Apr 2021, May 2021, Jun 2021
A, 100, 98, 103, 63, 108, 82
B, 284, 279, 297, 305, 294, 292
C, 50, 53, 50, 54, 49, 51];
```

```
//Final:
//Load Product,
//Date(Date#(MonthText,'MMM YYYY'),'MMM YYYY') as Month,
//Sales
```

//Resident tmpData;

//Drop Table tmpData;

### Result

|         | Resulting table |          |          |          |          |             |  |  |
|---------|-----------------|----------|----------|----------|----------|-------------|--|--|
| Product | Jan 2021        | Feb 2021 | Mar 2021 | Apr 2021 | May 2021 | Jun<br>2021 |  |  |
| А       | 100             | 98       | 103      | 63       | 108      | 82          |  |  |

| Product | Jan 2021 | Feb 2021 | Mar 2021 | Apr 2021 | May 2021 | Jun<br>2021 |
|---------|----------|----------|----------|----------|----------|-------------|
| В       | 284      | 279      | 297      | 305      | 294      | 292         |
| С       | 50       | 53       | 50       | 54       | 49       | 51          |

## Explanation

This example demonstrates a cross table with one column for each month and one row per product. In its current format, this data is not easy to analyze. It would be much better to have all numbers in one field and all months in another, that is, in a three-column table. Next, let's see how to do such a transformation to the cross table.

Transform the cross table

Uncomment the script and run it.

```
tmpData:
Crosstable (MonthText, Sales)
Load * inline [
Product, Jan 2021, Feb 2021, Mar 2021, Apr 2021, May 2021, Jun 2021
A, 100, 98, 103, 63, 108, 82
B, 284, 279, 297, 305, 294, 292
C, 50, 53, 50, 54, 49, 51];
Final:
```

```
Load Product,
Date(Date#(MonthText,'MMM YYYY'),'MMM YYYY') as Month,
Sales
```

Resident tmpData;

Drop Table tmpData;

Result

**Resulting table** Product Month Sales Jan 2021 100 А Feb 2021 А 98 Mar 2021 А 103 А Apr 2021 63 А May 2021 108 Jun 2021 А 82 В Jan 2021 284 В Feb 2021 279

| Product | Month    | Sales |
|---------|----------|-------|
| В       | Mar 2021 | 297   |
| В       | Apr 2021 | 305   |
| В       | May 2021 | 294   |
| В       | Jun 2021 | 292   |
| С       | Jan 2021 | 50    |
| С       | Feb 2021 | 53    |
| С       | Mar 2021 | 50    |
| С       | Apr 2021 | 54    |
| С       | May 2021 | 49    |
| С       | Jun 2021 | 51    |

## Explanation

The cross table is transformed into a straight table with one column for Month and another for Sales.

# First

The **First** prefix to a **LOAD** or **SELECT (SQL)** statement is used for loading a set maximum number of records from a data source table.

## Syntax:

First n ( loadstatement | selectstatement )

### Arguments:

Arguments

| Argument | Description                                                                                               |
|----------|----------------------------------------------------------------------------------------------------|
| n        | An arbitrary expression that evaluates to an integer indicating the maximum number of records to be read. |
|          | <i>n</i> can be enclosed in parentheses, like ( <i>n</i> ), but this is not required.                     |

### Examples:

```
First 10 LOAD * from abc.csv;
First (1) SQL SELECT * from Orders;
```

# Generic

The unpacking and loading of a generic database can be done with a **generic** prefix.

Generic databases / data sources contain structured repetitive data, for example, an address list or a product spec sheet where entities are repeatedly described along similar attributes.

#### Syntax:

Generic( loadstatement | selectstatement )

#### **Examples:**

Generic LOAD \* from abc.csv; Generic SQL SELECT \* from table1; Tables loaded through a generic statement are not auto-concatenated.

Example

## Example 1

#### Load script

Add the example script to your app and run it. To see the result, add the fields listed in the results column to a sheet in your app.

GenericDB: Generic Load \*; Load \* inline [ Region, Attribute, Value

US, Name, AAA US, Address, A123 US, Phone, 001-123 US, Name, BBB US, Address, B456

US, Phone, 002-456 SWE, Name, CCC SWE, Address, C7789 SWE, Phone, 003-789 ];

#### Result

| Resulting table |      |         |         |  |  |  |
|-----------------|------|---------|---------|--|--|--|
| Region          | Name | Address | Phone   |  |  |  |
| SWE             | ссс  | C7789   | 003-789 |  |  |  |
| US              | AAA  | A123    | 001-123 |  |  |  |
| US              | AAA  | A123    | 002-456 |  |  |  |
| US              | AAA  | B456    | 001-123 |  |  |  |
| US              | AAA  | B456    | 002-456 |  |  |  |
| US              | BBB  | A123    | 001-123 |  |  |  |
| US              | BBB  | A123    | 002-456 |  |  |  |

| Region | Name | Address | Phone   |
|--------|------|---------|---------|
| US     | BBB  | B456    | 001-123 |
| US     | BBB  | B456    | 002-456 |

# Example 2

## Load script

Add the example script to your app and run it. To see the result, add the fields listed in the results column to a sheet in your app.

```
Sheet1:
Generic Load * inline [
object, attribute, value
ball, color, red
ball, diameter, 10 cm
ball, weight, 100 g
box, color, black
box, height, 16 cm
box, length, 20 cm
box, weight, 500 g
box, width, 10 cm ];
```

### Result

| Resulting table |       |          |        |        |       |        |  |
|-----------------|-------|----------|--------|--------|-------|--------|--|
| object          | color | diameter | length | height | width | weight |  |
| ball            | red   | 10 cm    | -      | -      | -     | 100 g  |  |
| box             | black | -        | 20 cm  | 16 cm  | 10 cm | 500 g  |  |

# Hierarchy

The **hierarchy** prefix is used to transform a parent-child hierarchy table to a table that is useful in a Qlik Sense data model. It can be put in front of a **LOAD** or a **SELECT** statement and will use the result of the loading statement as input for a table transformation.

The prefix creates an expanded nodes table, which normally has the same number of records as the input table, but in addition each level in the hierarchy is stored in a separate field. The path field can be used in a tree structure.

## Syntax:

```
Hierarchy (NodeID, ParentID, NodeName, [ParentName, [PathSource, [PathName,
[PathDelimiter, Depth]]]]) (loadstatement | selectstatement)
```

The input table must be an adjacent nodes table. Adjacent nodes tables are tables where each record corresponds to a node and has a field that contains a reference to the parent node. In such a table the node is stored on one record only but the node can still have any number of children. The table may of course contain additional fields describing attributes for the nodes.

The prefix creates an expanded nodes table, which normally has the same number of records as the input table, but in addition each level in the hierarchy is stored in a separate field. The path field can be used in a tree structure.

Usually the input table has exactly one record per node and in such a case the output table will contain the same number of records. However, sometimes there are nodes with multiple parents, i.e. one node is represented by several records in the input table. If so, the output table may have more records than the input table.

All nodes with a parent id not found in the node id column (including nodes with missing parent id) will be considered as roots. Also, only nodes with a connection to a root node - direct or indirect - will be loaded, thus avoiding circular references.

Additional fields containing the name of the parent node, the path of the node and the depth of the node can be created.

### Arguments:

| Arguments     |                                                                                                    |  |  |  |
|---------------|----------------------------------------------------------------------------------------------------|--|--|--|
| Argument      | Description                                                                                                    |  |  |  |
| NodeID        | The name of the field that contains the node id. This field must exist in the input table.                                                                               |  |  |  |
| ParentID      | The name of the field that contains the node id of the parent node. This field must exist in the input table.                                                            |  |  |  |
| NodeName      | The name of the field that contains the name of the node. This field must exist in the input table.                                                                      |  |  |  |
| ParentName    | A string used to name the new <b>ParentName</b> field. If omitted, this field will not be created.                                                                       |  |  |  |
| ParentSource  | The name of the field that contains the name of the node used to build the node path.<br>Optional parameter. If omitted, <b>NodeName</b> will be used.                   |  |  |  |
| PathName      | A string used to name the new <b>Path</b> field, which contains the path from the root to the node. Optional parameter. If omitted, this field will not be created.      |  |  |  |
| PathDelimiter | A string used as delimiter in the new <b>Path</b> field. Optional parameter. If omitted, '/' will be used.                                                               |  |  |  |
| Depth         | A string used to name the new <b>Depth</b> field, which contains the depth of the node in the hierarchy. Optional parameter. If omitted, this field will not be created. |  |  |  |

#### Example:

Hierarchy(NodeID, ParentID, NodeName, ParentName, NodeName, PathName, '\', Depth) LOAD \*
inline [

NodeID, ParentID, NodeName 1, 4, London 2, 3, Munich 3, 5, Germany 4, 5, UK 5, , Europe

];

| Nodel<br>D | Parent<br>ID | NodeNa<br>me | NodeNa<br>me1 | NodeNa<br>me2 | NodeNa<br>me3 | ParentNa<br>me | PathName                  | Dept<br>h |
|------------|--------------|--------------|---------------|---------------|---------------|----------------|---------------------------|-----------|
| 1          | 4            | London       | Europe        | UK            | London        | UK             | Europe\UK\Londo<br>n      | 3         |
| 2          | 3            | Munich       | Europe        | Germany       | Munich        | Germany        | Europe\Germany\<br>Munich | 3         |
| 3          | 5            | German<br>y  | Europe        | Germany       | -             | Europe         | Europe\Germany            | 2         |
| 4          | 5            | UK           | Europe        | UK            | -             | Europe         | Europe\UK                 | 2         |
| 5          |              | Europe       | Europe        | -             | -             | -              | Europe                    | 1         |

# HierarchyBelongsTo

This prefix is used to transform a parent-child hierarchy table to a table that is useful in a Qlik Sense data model. It can be put in front of a **LOAD** or a **SELECT** statement and will use the result of the loading statement as input for a table transformation.

The prefix creates a table containing all ancestor-child relations of the hierarchy. The ancestor fields can then be used to select entire trees in the hierarchy. The output table in most cases contains several records per node.

### Syntax:

```
HierarchyBelongsTo (NodeID, ParentID, NodeName, AncestorID, AncestorName,
[DepthDiff])(loadstatement | selectstatement)
```

The input table must be an adjacent nodes table. Adjacent nodes tables are tables where each record corresponds to a node and has a field that contains a reference to the parent node. In such a table the node is stored on one record only but the node can still have any number of children. The table may of course contain additional fields describing attributes for the nodes.

The prefix creates a table containing all ancestor-child relations of the hierarchy. The ancestor fields can then be used to select entire trees in the hierarchy. The output table in most cases contains several records per node.

An additional field containing the depth difference of the nodes can be created.

### Arguments:

Arguments Description Argument NodeID The name of the field that contains the node id. This field must exist in the input table. ParentID The name of the field that contains the node id of the parent node. This field must exist in the input table. The name of the field that contains the name of the node. This field must exist in the NodeName input table. A string used to name the new ancestor id field, which contains the id of the ancestor AncestorID node. AncestorName A string used to name the new ancestor field, which contains the name of the ancestor node. DepthDiff A string used to name the new **DepthDiff** field, which contains the depth of the node in the hierarchy relative the ancestor node. Optional parameter. If omitted, this field will not be created.

### Example:

HierarchyBelongsTo (NodeID, AncestorID, NodeName, AncestorID, AncestorName, DepthDiff) LOAD \* inline [

NodeID, AncestorID, NodeName

- 1, 4, London
- 2, 3, Munich
- 3, 5, Germany
- 4, 5, UK
- 5, , Europe
- ];

### Results

| NodeID | AncestorID | NodeName | AncestorName | DepthDiff |
|--------|------------|----------|--------------|-----------|
| 1      | 1          | London   | London       | 0         |
| 1      | 4          | London   | UK           | 1         |
| 1      | 5          | London   | Europe       | 2         |
| 2      | 2          | Munich   | Munich       | 0         |
| 2      | 3          | Munich   | Germany      | 1         |
| 2      | 5          | Munich   | Europe       | 2         |
| 3      | 3          | Germany  | Germany      | 0         |
| 3      | 5          | Germany  | Europe       | 1         |

| NodeID | AncestorID | NodeName | AncestorName | DepthDiff |
|--------|------------|----------|--------------|-----------|
| 4      | 4          | UK       | UK           | 0         |
| 4      | 5          | UK       | Europe       | 1         |
| 5      | 5          | Europe   | Europe       | 0         |

# Inner

The **join** and **keep** prefixes can be preceded by the prefix **inner**. If used before **join** it specifies that an inner join should be used. The resulting table will thus only contain combinations of field values from the raw data tables where the linking field values are represented in both tables. If used before **keep**, it specifies that both raw data tables should be reduced to their common intersection before being stored in Qlik Sense.

### Syntax:

Inner ( Join | Keep) [ (tablename) ](loadstatement |selectstatement )

#### Arguments:

Arguments

| Argument                         | Description                                         |
|----------------------------------|-----------------------------------------------------|
| tablename                        | The named table to be compared to the loaded table. |
| loadstatement or selectstatement | The LOAD or SELECT statement for the loaded table.  |

Example

## Load script

Add the example script to your app and run it. To see the result, add the fields listed in the results column to a sheet in your app.

```
Table1:
Load * inline [
Column1, Column2
A, B
1, aa
2, cc
3, ee ];
Table2:
Inner Join Load * inline [
Column1, Column3
A, C
1, xx
4, yy ];
```

| Resulting table |         |         |  |  |
|-----------------|---------|---------|--|--|
| Column1         | Column2 | Column3 |  |  |
| A               | В       | с       |  |  |
| 1               | аа      | xx      |  |  |

# Explanation

This example demonstrates the Inner Join output where only values present in both the first (left) and the second (right) tables are joined.

# IntervalMatch

The **IntervalMatch** prefix is used to create a table matching discrete numeric values to one or more numeric intervals, and optionally matching the values of one or several additional keys.

## Syntax:

| IntervalMatch  | (matchfield)(loadstatement   selectstatement)                |   |  |
|----------------|--------------------------------------------------------------|---|--|
| IntervalMatch  | <pre>(matchfield, keyfield1 [ , keyfield2, keyfield5 ]</pre> | ) |  |
| (loadstatement | :   selectstatement )                                        |   |  |

The **IntervalMatch** prefix must be placed before a **LOAD** or a **SELECT** statement that loads the intervals. The field containing the discrete data points (Time in the example below) and additional keys must already have been loaded into Qlik Sense before the statement with the **IntervalMatch** prefix. The prefix does not by itself read this field from the database table. The prefix transforms the loaded table of intervals and keys to a table that contains an additional column: the discrete numeric data points. It also expands the number of records so that the new table has one record per possible combination of discrete data point, interval and value of the key field(s).

The intervals may be overlapping and the discrete values will be linked to all matching intervals.

When the IntervalMatch prefix is extended with key fields, it is used to create a table matching discrete numeric values to one or more numeric intervals, while at the same time matching the values of one or several additional keys.

In order to avoid undefined interval limits being disregarded, it may be necessary to allow NULL values to map to other fields that constitute the lower or upper limits to the interval. This can be handled by the **NullAsValue** statement or by an explicit test that replaces NULL values with a numeric value well before or after any of the discrete numeric data points.

#### Arguments:

Arguments Argument Description matchfield The field containing the discrete numeric values to be linked to intervals. keyfield Fields that contain the additional attributes that are to be matched in the transformation. loadstatement Must result in a table, where the first field contains the lower limit of each interval, orselectstatement the second field contains the upper limit of each interval, and in the case of using key matching, the third and any subsequent fields contain the keyfield(s) present in the IntervalMatch statement. The intervals are always closed, i.e. the end points are included in the interval. Non-numeric limits render the interval to be disregarded (undefined).

### Example 1:

In the two tables below, the first one lists a number of discrete events and the second one defines the start and end times for the production of different orders. By means of the **IntervalMatch** prefix it is possible to logically connect the two tables in order to find out e.g. which orders were affected by disturbances and which orders were processed by which shifts.

```
EventLog:
LOAD * Inline [
Time, Event, Comment
00:00, 0, Start of shift 1
01:18, 1, Line stop
02:23, 2, Line restart 50%
04:15, 3, Line speed 100%
08:00, 4, Start of shift 2
11:43, 5, End of production
];
OrderLog:
LOAD * INLINE [
Start, End, Order
01:00, 03:35, A
02:30, 07:58, в
03:04, 10:27, C
07:23, 11:43, D
];
//Link the field Time to the time intervals defined by the fields Start and End.
Inner Join IntervalMatch ( Time )
LOAD Start, End
Resident OrderLog;
```

The table OrderLog contains now an additional column: Time. The number of records is also expanded.

| Time  | Start | End   | Order |
|-------|-------|-------|-------|
| 00:00 | -     | -     | -     |
| 01:18 | 01:00 | 03:35 | А     |
| 02:23 | 01:00 | 03:35 | А     |
| 04:15 | 02:30 | 07:58 | В     |
| 04:15 | 03:04 | 10:27 | С     |
| 08:00 | 03:04 | 10:27 | С     |
| 08:00 | 07:23 | 11:43 | D     |
| 11:43 | 07:23 | 11:43 | D     |

Table with additional column

#### Example 2: (using keyfield)

Same example than above, adding *ProductionLine* as a key field.

```
EventLog:
LOAD * Inline [
Time, Event, Comment, ProductionLine
00:00, 0, Start of shift 1, P1
01:00, 0, Start of shift 1, P2
01:18, 1, Line stop, P1
02:23, 2, Line restart 50%, P1
04:15, 3, Line speed 100%, P1
08:00, 4, Start of shift 2, P1
09:00, 4, Start of shift 2, P2
11:43, 5, End of production, P1
11:43, 5, End of production, P2
];
OrderLog:
LOAD * INLINE [
Start, End, Order, ProductionLine
01:00, 03:35, A, P1
02:30, 07:58, B, P1
03:04, 10:27, C, P1
07:23, 11:43, D, P2
];
//Link the field Time to the time intervals defined by the fields Start and End and match the
values
// to the key ProductionLine.
Inner Join
IntervalMatch ( Time, ProductionLine )
LOAD Start, End, ProductionLine
```

Resident OrderLog;

A table box could now be created as below:

| ProductionLine | Time  | Event | Comment           | Order | Start | End   |
|----------------|-------|-------|-------------------|-------|-------|-------|
| P1             | 00:00 | 0     | Start of shift 1  | -     | -     | -     |
| P2             | 01:00 | 0     | Start of shift 1  | -     | -     | -     |
| P1             | 01:18 | 1     | Line stop         | А     | 01:00 | 03:35 |
| P1             | 02:23 | 2     | Line restart 50%  | А     | 01:00 | 03:35 |
| P1             | 04:15 | 3     | Line speed 100%   | В     | 02:30 | 07:58 |
| P1             | 04:15 | 3     | Line speed 100%   | С     | 03:04 | 10:27 |
| P1             | 08:00 | 4     | Start of shift 2  | С     | 03:04 | 10:27 |
| P2             | 09:00 | 4     | Start of shift 2  | D     | 07:23 | 11:43 |
| P1             | 11:43 | 5     | End of production | -     | -     | -     |
| P2             | 11:43 | 5     | End of production | D     | 07:23 | 11:43 |

Tablebox example

# Join

The **join** prefix joins the loaded table with an existing named table or the last previously created data table.

#### Syntax:

```
[inner | outer | left | right ]Join [ (tablename ) ]( loadstatement |
selectstatement )
```

The join is a natural join made over all the common fields. The join statement may be preceded by one of the prefixes **inner**, **outer**, **left** or **right**.

#### **Arguments:**

Arguments

| Argument                         | Description                                                      |
|----------------------------------|------------------------------------------------------------------|
| tablename                        | The named table to be compared to the loaded table.              |
| loadstatement or selectstatement | The <b>LOAD</b> or <b>SELECT</b> statement for the loaded table. |

#### Example:

```
Join SELECT * from table1;
tab1:
LOAD * from file1.csv;
tab2:
LOAD * from file2.csv;
.....
join (tab1) LOAD * from file3.csv;
```

Example

## Load script

Add the example script to your app and run it. To see the result, add the fields listed in the results column to a sheet in your app.

```
Table1:
Load * inline [
Column1, Column2
A, B
1, aa
2, cc
3, ee ];
Table2:
Join Load * inline [
Column1, Column3
A, C
1, xx
```

```
4, yy ];
```

| -    |       |       |
|------|-------|-------|
| Resu | lting | table |

| Column1 | Column2 | Column3 |
|---------|---------|---------|
| A       | В       | C       |
| 1       | аа      | хх      |
| 2       | сс      | -       |
| 3       | ee      | -       |
| 4       | -       | уу      |

### Explanation

In this example, the two tables, Table1 and Table2, are merged into a single table labeled Table1. In cases like this, the **join** prefix is often used to join several tables into a single table to perform aggregations over the values of a single table.

# Keep

The **keep** prefix is similar to the **join** prefix. Just as the **join** prefix, it compares the loaded table with an existing named table or the last previously created data table, but instead of joining the loaded table with an existing table, it has the effect of reducing one or both of the two tables before they are stored in Qlik Sense, based on the intersection of table data. The comparison made is equivalent to a natural join made over all the common fields, i.e. the same way as in a corresponding join. However, the two tables are not joined and will be kept in Qlik Sense as two separately named tables.

### Syntax:

```
(inner | left | right) keep [(tablename ) ]( loadstatement | selectstatement)
```

The keep prefix must be preceded by one of the prefixes inner, left or right.

The explicit **join** prefix in Qlik Sense script language performs a full join of the two tables. The result is one table. In many cases such joins will result in very large tables. One of the main features of Qlik Sense is its ability to make associations between multiple tables instead of joining them, which greatly reduces memory usage, increases processing speed and offers enormous flexibility. Explicit joins should therefore generally be avoided in Qlik Sense scripts. The keep functionality was designed to reduce the number of cases where explicit joins needs to be used.

#### Arguments:

Arguments

| Argument                         | Description                                                      |
|----------------------------------|------------------------------------------------------------------|
| tablename                        | The named table to be compared to the loaded table.              |
| loadstatement or selectstatement | The <b>LOAD</b> or <b>SELECT</b> statement for the loaded table. |

#### Example:

```
Inner Keep LOAD * from abc.csv;
Left Keep SELECT * from table1;
tab1:
LOAD * from file1.csv;
tab2:
LOAD * from file2.csv;
.....
Left Keep (tab1) LOAD * from file3.csv;
```

# Left

The Join and Keep prefixes can be preceded by the prefix left.

If used before **join** it specifies that a left join should be used. The resulting table will only contain combinations of field values from the raw data tables where the linking field values are represented in the first table. If used before **keep**, it specifies that the second raw data table should be reduced to its common intersection with the first table, before being stored in Qlik Sense.

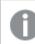

Were you looking for the string function by the same name? See: Left (page 802)

### Syntax:

| Left | ( Join | Keep) | [ (tablename) | ](loadstatement | selectstatement) |
|------|--------|-------|---------------|-----------------|------------------|
|------|--------|-------|---------------|-----------------|------------------|

#### **Arguments:**

| Arguments                        |                                                     |
|----------------------------------|-----------------------------------------------------|
| Argument                         | Description                                         |
| tablename                        | The named table to be compared to the loaded table. |
| loadstatement or selectstatement | The LOAD or SELECT statement for the loaded table.  |

Example

## Load script

Add the example script to your app and run it. To see the result, add the fields listed in the results column to a sheet in your app.

```
Table1:
Load * inline [
Column1, Column2
A, B
1, aa
2, cc
3, ee ];
Table2:
Left Join Load * inline [
Column1, Column3
A, C
1, xx
4, yy ];
```

### Result

### Resulting table

| Column1 | Column2 | Column3 |
|---------|---------|---------|
| A       | В       | C       |
| 1       | аа      | ХХ      |
| 2       | сс      | -       |
| 3       | ee      | -       |

## Explanation

This example demonstrates the Left Join output where only values present in the first (left) table are joined.

# Mapping

The **mapping** prefix is used to create a mapping table that can be used to, for example, replacing field values and field names during script execution.

Syntax: Mapping( loadstatement | selectstatement )

The **mapping** prefix can be put in front of a **LOAD** or a **SELECT** statement and will store the result of the loading statement as a mapping table. Mapping provides an efficient way to substituting field values during script execution, e.g. replacing US, U.S. or America with USA. A mapping table consists of two columns, the first containing comparison values and the second containing the desired mapping values. Mapping tables are stored temporarily in memory and dropped automatically after script execution.

The content of the mapping table can be accessed using e.g. the **Map ... Using** statement, the **Rename Field** statement, the **Applymap()** function or the **Mapsubstring()** function.

#### Example:

In this example we load a list of salespersons with a country code representing their country of residence. We use a table mapping a country code to a country to replace the country code with the country name. Only three countries are defined in the mapping table, other country codes are mapped to 'Rest of the world'.

```
// Load mapping table of country codes:
map1:
mapping LOAD *
Inline [
CCode, Country
Sw, Sweden
Dk, Denmark
No, Norway
];
// Load list of salesmen, mapping country code to country
// If the country code is not in the mapping table, put Rest of the world
Salespersons:
LOAD *,
ApplyMap('map1', CCode,'Rest of the world') As Country
Inline [
CCode, Salesperson
Sw, John
Sw, Mary
Sw, Per
Dk, Preben
Dk, Olle
No, Ole
Sf, Risttu] ;
// We don't need the CCode anymore
Drop Field 'CCode';
The resulting table looks like this:
```

#### Mapping table

| Salesperson | Country           |
|-------------|-------------------|
| John        | Sweden            |
| Mary        | Sweden            |
| Per         | Sweden            |
| Preben      | Denmark           |
| Olle        | Denmark           |
| Ole         | Norway            |
| Risttu      | Rest of the world |

# Merge

The **Merge** prefix can be added to any **LOAD** or **SELECT** statement in the script to specify that the loaded table should be merged into another table. It also specifies that this statement should be run in a partial reload.

The typical use case is when you load a change log and want to use this to apply inserts, updates, and deletes to an existing table.

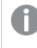

For partial reload to work properly, the app must be opened with data before a partial reload is triggered.

Perform a partial reload using the **Reload** button. You can also use the Qlik Engine JSON API.

#### Syntax:

```
Merge [only] [(SequenceNoField [, SequenceNoVar])] On ListOfKeys [Concatenate
[(TableName)]] (loadstatement | selectstatement)
```

### Arguments:

| Argument        | Description                                                                                                    |
|-----------------|----------------------------------------------------------------------------------------------------|
| only            | An optional qualifier denoting that the statement should be executed<br>only during partial reloads. The statement is disregarded during<br>normal (non-partial) reloads. |
| SequenceNoField | The name of the field containing a timestamp or a sequence number<br>that defines the order of the operations.                                                            |
| SequenceNoVar   | The name of the variable that gets assigned the maximum value for SequenceNoField of the table being merged.                                                              |
| ListOfKeys      | A comma separated list of field names specifying the primary key.                                                                                                    |
| Operation       | The first field of the load statement must contain the operation as a text string: 'Insert', 'Update', or 'Delete'. 'i', 'u' and 'd' are also accepted.                   |

# General functionality

During a normal (non-partial) reload, the **Merge LOAD** construction works as a normal **Load** statement but with the additional functionality of removing older obsolete records and records marked for deletion. The first field of the **Load** statement must hold information about the operation: Insert, Update, or Delete.

For each loaded record, the record identifier is compared with previously loaded records, and only the latest record (according to the sequence number) will be kept. If the latest record is marked with Delete, none will be kept.

# Target table

Which table to modify is determined by the set of fields. If a table with the same set of fields (except the first field; the operation) already exists, this will be the relevant table to modify. Alternatively, a **Concatenate** prefix can be used to specify the table. If the target table is not determined, the result of the **Merge LOAD** construction is stored in a new table.

If the Concatenate prefix is used, the resulting table has a set of fields corresponding to the union of the existing table and the input to the merge. Hence, the target table may get more fields than the change log that is used as input to the merge.

A partial reload does the same as a full reload. One difference is that a partial reload rarely creates a new table. Unless you have used the **Only** clause, a target table with the same set of fields from the previous script execution always exists.

### Sequence number

If the loaded change log is an accumulated log, that is, it contains changes that already have been loaded, the parameter SequenceNoVar can be used in a **Where** clause to limit the amount of input data. The **Merge LOAD** could then be made to only load records where the field SequenceNoField is greater than SequenceNoVar. Upon completion, the **Merge LOAD** assigns a new value to the SequenceNoVar with the maximum value seen in the SequenceNoField field.

### Operations

The **Merge LOAD** can have fewer fields than the target table. The different operations treat missing fields differently:

Insert: Fields missing in the Merge LOAD, but existing in the target table, get a NULL in the target table.

Delete: Missing fields do not affect the result. The relevant records are deleted anyway.

**Update**: Fields listed in the **Merge LOAD** are updated in the target table. Missing fields are not changed. This means that the two following statements are not identical:

- Merge on Key Concatenate Load 'U' as Operation, Key, F1, Null() as F2 From ...;
- Merge on Key Concatenate Load 'U' as Operation, Key, F1 From ...;

The first statement updates the listed records and changes F2 to NULL. The second does not change F2, but instead, leaves the values in the target table.

The Merge LOAD cannot be used on records with wildcards, for example, a Section Access table with an asterisk to denote all values.

#### Examples

# Example 1: Simple merge with specified table

In this example, an inline table named Persons is loaded with three rows. **Merge** then changes the table as follows:

- Adds the row, *Mary*, 4 .
- Deletes the row, Steven, 3.
- Assigns the number 5 to Jake .

The LastChangeDate variable is set to the maximum value in the ChangeDate column after Merge is executed.

#### Load script

Add the example script to your app and run it. To see the result, add the fields listed in the results column to a sheet in your app.

```
Set DateFormat='D/M/YYYY';
Persons:
load * inline [
Name, Number
Jake, 3
jill, 2
Steven, 3
];
Merge (ChangeDate, LastChangeDate) on Name Concatenate(Persons)
LOAD * inline [
Operation, ChangeDate,
                                  Number
                        Name,
Insert, 1/1/2021,
                        Mary,
                                  4
Delete, 1/1/2021,
                        Steven,
Update, 2/1/2021,
                        Jake,
                                  5
];
```

### Result

Prior to the Merge Load, the resulting table appears as follows:

| Resulting table |        |  |
|-----------------|--------|--|
| Name            | Number |  |
| Jake            | 3      |  |
| Jill            | 2      |  |
| Steven          | 3      |  |

Following the **Merge Load**, the table appears as follows:

| Resulting table |      |        |
|-----------------|------|--------|
| ChangeDate      | Name | Number |
| 2/1/2021        | Jake | 5      |
| -               | Jill | 2      |
| 1/1/2021        | Mary | 4      |

When the data is loaded, the Data load progress dialog box shows the operations that are performed:

Data load progress dialog box

| ata load is complete.                                                                      |  |
|--------------------------------------------------------------------------------------------|--|
| lapsed time 00:00:02                                                                       |  |
| Started loading data                                                                       |  |
| Persons << 89blcb08-5659-4900-88fa-ae5068875982                                            |  |
| Lines fetched: 3                                                                           |  |
| <pre>MERGE_INLFED &lt;&lt; eed6f12e-c69a-4575-a5c8-6ddc7ff2760d<br/>Lines fetched: 3</pre> |  |
| Merged updates: 1                                                                          |  |
| Merged inserts: 1                                                                          |  |
| Merged deletes: 1<br>Creating search index                                                 |  |
| Search index creation completed successfully                                               |  |
| App saved                                                                                  |  |
| Finished successfully                                                                      |  |
| 0 forced error(s)                                                                          |  |
| 0 synthetic key(s)                                                                         |  |

# Example 2: Data load script with missing fields

In this example, the same data as above is loaded, but now with an ID for each person.

Merge changes the table as follows:

- Adds the row, *Mary*, 4.
- Deletes the row, *Steven, 3*.
- Assigns the number 5 to Jake.
- Assigns the number 6 to Jill.

### Load script

Here we use two Merge Load statements, one for 'Insert' and 'Delete', and a second one for the 'Update'.

Add the example script to your app and run it. To see the result, add the fields listed in the results column to a sheet in your app.

```
Set DateFormat='D/M/YYYY';
Persons:
Load * Inline [
PersonID, Name, Number
1, Jake, 3
2, Jill, 2
3, Steven, 3
];
```

```
Merge (ChangeDate, LastChangeDate) on PersonID Concatenate(Persons)
Load * Inline [
Operation, ChangeDate,
                        PersonID, Name,
                                            Number
Insert,
        1/1/2021,
                                            4
                        4.
                                  Mary,
Delete,
          1/1/2021,
                        3,
                                  Steven,
1:
Merge (ChangeDate, LastChangeDate) on PersonID Concatenate(Persons)
Load * Inline [
Operation, ChangeDate,
                        PersonID, Number
Update,
          2/1/2021,
                        1,
                                  5
          3/1/2021,
                                  6
Update,
                        2,
];
```

### Result

Following the Merge Load statements, the table appears as follows:

| PersonID | ChangeDate | Name | Number |
|----------|------------|------|--------|
| 1        | 2/1/2021   | Jake | 5      |
| 2        | 3/1/2021   | Jill | 6      |
| 4        | 1/1/2021   | Mary | 4      |

Posulting table

Note that the second **Merge** statement does not include the field **Name**, and as a consequence, the names have not been changed.

## Example 3: Data load script - Partial reload using a Where-clause with ChangeDate

In the following example, the **Only** argument specifies that the **Merge** command is only executed during a partial reload. Updates are filtered based on the previously captured LastChangeDate. After **Merge** is finished, LastChangeDate variable is assigned the maximum value of the ChangeDate column processed during the merge.

### Load script

```
Merge Only (ChangeDate, LastChangeDate) on Name Concatenate(Persons)
LOAD Operation, ChangeDate, Name, Number
from [lib://ChangeFilesFolder/BulkChangesInPersonsTable.csv] (txt)
where ChangeDate >= $(LastChangeDate);
```

# NoConcatenate

The **NoConcatenate** prefix forces two loaded tables with identical field sets to be treated as two separate internal tables, when they would otherwise be automatically concatenated.

#### Syntax:

```
NoConcatenate ( loadstatement | selectstatement )
```

#### Example:

```
LOAD A,B from file1.csv;
NoConcatenate LOAD A,B from file2.csv;
```

# Only

The **Only** script keyword is used as an aggregation function, or as part of the syntax in partial reload prefixes **Add**, **Replace**, and **Merge**.

# Outer

The explicit **Join** prefix can be preceded by the prefix **Outer** to specify an outer join. In an outer join, all combinations between the two tables are generated. The resulting table will thus contain combinations of field values from the raw data tables where the linking field values are represented in one or both tables. The **Outer** keyword is optional and is the default join type used when a join prefix is not specified.

### Syntax:

```
Outer Join [ (tablename) ](loadstatement |selectstatement)
```

### Arguments:

| Arguments       Argument       Description |                                                                  |
|--------------------------------------------|------------------------------------------------------------------|
| tablename                                  | The named table to be compared to the loaded table.              |
| loadstatement or selectstatement           | The <b>LOAD</b> or <b>SELECT</b> statement for the loaded table. |

### Example

## Load script

Add the example script to your app and run it. To see the result, add the fields listed in the results column to a sheet in your app.

```
Table1:
Load * inline [
Column1, Column2
A, B
1, aa
2, cc
3, ee ];
Table2:
Outer Join Load * inline [
Column1, Column3
A, C
1, xx
```

```
4, yy ];
```

#### Resulting table

| Column1 | Column2 | Column3 |
|---------|---------|---------|
| A       | В       | C       |

| Column1 | Column2 | Column3 |
|---------|---------|---------|
| 1       | аа      | ХХ      |
| 2       | сс      | -       |
| 3       | ee      | -       |
| 4       | -       | уу      |

## Explanation

In this example, the two tables, Table1 and Table2, are merged into a single table labeled Table1. In cases like this, the **outer** prefix is often used to join several tables into a single table to perform aggregations over the values of a single table.

# Partial reload

A full reload always starts by deleting all tables in the existing data model, and then runs the load script.

A partial reload will not do this. Instead it keeps all tables in the data model and then executes only **Load** and **Select** statements preceded by an **Add**, **Merge**, or **Replace** prefix. Other data tables are not affected by the command. The **only** argument denotes that the statement should be executed only during partial reloads, and should be disregarded during full reloads. The following table summarizes statement execution for partial and full reloads.

| Statement                   | Full reload            | Partial<br>reload         |
|-----------------------------|------------------------|---------------------------|
| Load                        | Statement will run     | Statement<br>will not run |
| Add/Replace/Merge Load      | Statement will run     | Statement<br>will run     |
| Add/Replace/Merge Only Load | Statement will not run | Statement<br>will run     |

Partial reloads have several benefits compared to full reloads:

- Faster, because only data recently changed needs to be loaded. With large data sets the difference is significant.
- Less memory is consumed, because less data is loaded.
- More reliable, because queries to source data run faster, reducing the risk of network problems.

For partial reload to work properly, the app must be opened with data before a partial reload is triggered.

Perform a partial reload using the **Reload** button. You can also use the Qlik Engine JSON API.

Example

# Example 1

## Load script

Add the example script to your app and do a partial reload. To see the result, add the fields listed in the results column to a sheet in your app.

#### т1:

Add only Load distinct recno()+10 as Num autogenerate 10;

### Result

| Resulting table |            |  |
|-----------------|------------|--|
| Num             | Count(Num) |  |
| 11              | 1          |  |
| 12              | 1          |  |
| 13              | 1          |  |
| 14              | 1          |  |
| 15              | 1          |  |
| 16              | 1          |  |
| 17              | 1          |  |
| 18              | 1          |  |
| 19              | 1          |  |
| 20              | 1          |  |

## Explanation

The statement is only executed during a partial reload. If the "distinct" prefix is omitted, the count of the **Num** field will increase with each subsequent partial reload.

# Example 2

### Load script

Add the example script to your app. Do a full reload and view the result. Next, do a partial reload and view the result. To see the results, add the fields listed in the results column to a sheet in your app.

T1: Load recno() as ID, recno() as Value autogenerate 10;

т1:

Replace only Load recno() as ID, repeat(recno(),3) as Value autogenerate 10;

| Output table after full reload |       |  |
|--------------------------------|-------|--|
| ID                             | Value |  |
| 1                              | 1     |  |
| 2                              | 2     |  |
| 3                              | 3     |  |
| 4                              | 4     |  |
| 5                              | 5     |  |
| 6                              | 6     |  |
| 7                              | 7     |  |
| 8                              | 8     |  |
| 9                              | 9     |  |
| 10                             | 10    |  |

## Result

### Output table after partial reload

| ID | Value  |
|----|--------|
| 1  | 111    |
| 2  | 222    |
| 3  | 333    |
| 4  | 444    |
| 5  | 555    |
| 6  | 666    |
| 7  | 777    |
| 8  | 888    |
| 9  | 999    |
| 10 | 101010 |

# Explanation

The first table is loaded during a full reload and the second table simply replaces the first table during a partial reload.

# Replace

The **Replace** script keyword is used as a string function, or as a prefix in partial reload.

# Replace

The **Replace** prefix can be added to any **LOAD** or **SELECT** statement in the script to specify that the loaded table should replace another table. It also specifies that this statement should be run in a partial reload. The **Replace** prefix can also be used in a **Map** statement.

For partial reload to work properly, the app must be opened with data before a partial reload is triggered.

Perform a partial reload using the **Reload** button. You can also use the Qlik Engine JSON API.

| Syntax: |        |                                       |                |                  |
|---------|--------|---------------------------------------|----------------|------------------|
| Replace | [only] | <pre>[Concatenate[(tablename)]]</pre> | (loadstatement | selectstatement) |
|         |        |                                       |                |                  |

Replace [only] mapstatement

During a normal (non-partial) reload, the **Replace LOAD** construction will work as a normal **LOAD** statement but be preceded by a **Drop Table**. First the old table will be dropped, then records will be generated and stored as a new table.

If the **Concatenate** prefix is used, or if there exists a table with the same set of fields, this will be the relevant table to drop. Otherwise, there is no table to drop and the **Replace LOAD** construction will be identical to a normal **LOAD**.

A partial reload will do the same. The only difference is that there is always a table from the previous script execution to drop. The **Replace LOAD** construction will always first drop the old table, then create a new one.

The Replace Map...Using statement causes mapping to take place also during partial script execution.

### Arguments:

| Arguments |                                                                                                    |  |
|-----------|----------------------------------------------------------------------------------------------------|--|
| Argument  | Description                                                                                                    |  |
| only      | An optional qualifier denoting that the statement should be executed only during partial reloads. It should be disregarded during normal (non-partial) reloads. |  |

Examples and results:

| Example                                    | Result                                                                                                    |
|--------------------------------------------|----------------------------------------------------------------------------------------------------|
| Tab1:<br>Replace LOAD *<br>from File1.csv; | During both normal and partial reload, the Qlik Sense table Tab1 is initially dropped.<br>Thereafter new data is loaded from File1.csv and stored in Tab1. |

| Example                                                                                 | Result                                                                                                    |
|-----------------------------------------------------------------------------------------|----------------------------------------------------------------------------------------------------|
| Tab1:<br>Replace only<br>LOAD * from<br>File1.csv;                                      | During normal reload, this statement is disregarded.<br>During partial reload, any Qlik Sense table previously named Tab1 is initially<br>dropped. Thereafter new data is loaded from File1.csv and stored in Tab1.                                                                                                    |
| Tab1:<br>LOAD a,b,c from<br>File1.csv;<br>Replace LOAD<br>a,b,c from<br>File2.csv;      | During normal reload, the file File1.csv is first read into the Qlik Sense table Tab1, but<br>then immediately dropped and replaced by new data loaded from File2.csv. All data<br>from File1.csv is lost.<br>During partial reload, the entire Qlik Sense table Tab1 is initially dropped. Thereafter<br>it is replaced by new data loaded from File2.csv. |
| Tab1:<br>LOAD a,b,c from<br>File1.csv;<br>Replace only<br>LOAD a,b,c from<br>File2.csv; | During normal reload, data is loaded from File1.csv and stored in the Qlik Sense table<br>Tab1. File2.csv is disregarded.<br>During partial reload, the entire Qlik Sense table Tab1 is initially dropped. Thereafter<br>it is replaced by new data loaded from File2.csv. All data from File1.csv is lost.                                                 |

# Right

The Join and Keep prefixes can be preceded by the prefix right.

If used before **join** it specifies that a right join should be used. The resulting table will only contain combinations of field values from the raw data tables where the linking field values are represented in the second table. If used before **keep**, it specifies that the first raw data table should be reduced to its common intersection with the second table, before being stored in Qlik Sense.

Were you looking for the string function by the same name? See: Right (page 811)

## Syntax:

Right (Join | Keep) [(tablename)](loadstatement |selectstatement)

### Arguments:

| Arguments                        |                                                                  |  |
|----------------------------------|------------------------------------------------------------------|--|
| Argument                         | Description                                                      |  |
| tablename                        | The named table to be compared to the loaded table.              |  |
| loadstatement or selectstatement | The <b>LOAD</b> or <b>SELECT</b> statement for the loaded table. |  |

### Example

### Load script

Add the example script to your app and run it. To see the result, add the fields listed in the results column to a sheet in your app.

```
Table1:
Load * inline [
Column1, Column2
A, B
1, aa
2, cc
3, ee ];
Table2:
Right Join Load * inline [
Column1, Column3
A, C
1, xx
4, yy ];
```

Result

Resulting table

| Column1 | Column2 | Column3 |
|---------|---------|---------|
| A       | В       | C       |
| 1       | аа      | хх      |
| 4       | -       | уу      |

## Explanation

This example demonstrates the Right Join output where only values present in the second (right) table are joined.

# Sample

The **sample** prefix to a **LOAD** or **SELECT** statement is used for loading a random sample of records from the data source.

#### Syntax:

```
Sample p ( loadstatement | selectstatement )
```

### Arguments:

| Arguments |                                                                                                    |  |
|-----------|----------------------------------------------------------------------------------------------------|--|
| Argument  | Description                                                                                                    |  |
| р         | An arbitrary expression which valuates to a number larger than 0 and lower or equal to 1.<br>The number indicates the probability for a given record to be read. |  |
|           | All records will be read but only some of them will be loaded into Qlik Sense.                                                                                   |  |

#### Example:

```
Sample 0.15 SQL SELECT * from Longtable;
Sample(0.15) LOAD * from Longtab.csv;
```

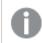

The parentheses are allowed but not required.

# Semantic

Tables containing relations between records can be loaded through a **semantic** prefix. This can for example be self-references within a table, where one record points to another, such as parent, belongs to, or predecessor.

### Syntax:

```
Semantic( loadstatement | selectstatement)
```

The semantic load will create semantic fields that can be displayed in filter panes to be used for navigation in the data.

Tables loaded through a **semantic** statement cannot be concatenated.

#### Example:

```
Semantic LOAD * from abc.csv;
Semantic SELECT Object1, Relation, Object2, InverseRelation from table1;
```

# Unless

The **unless** prefix and suffix is used for creating a conditional clause which determines whether a statement or exit clause should be evaluated or not. It may be seen as a compact alternative to the full **if..end if** statement.

#### Syntax:

(Unless condition statement | exitstatement Unless condition )

The statement or the exitstatement will only be executed if condition is evaluated to False.

The **unless** prefix may be used on statements which already have one or several other statements, including additional **when** or **unless** prefixes.

### Arguments:

| Arguments     |                                                                      |  |
|---------------|----------------------------------------------------------------------|--|
| Argument      | Description                                                          |  |
| condition     | A logical expression evaluating to True or False.                    |  |
| statement     | Any Qlik Sense script statement except control statements.           |  |
| exitstatement | An exit for, exit do or exit sub clause or an exit script statement. |  |

#### Examples:

```
exit script unless A=1;
unless A=1 LOAD * from myfile.csv;
unless A=1 when B=2 drop table Tab1;
```

# When

The **when** prefix and suffix is used for creating a conditional clause which determines whether a statement or exit clause should be executed or not. It may be seen as a compact alternative to the full **if..end if** statement.

#### Syntax:

```
(when condition statement | exitstatement when condition )
```

The statement or the exitstatement will only be executed if condition is evaluated to True.

The **when** prefix may be used on statements which already have one or several other statements, including additional **when** or **unless** prefixes.

#### Syntax:

| Arguments     |                                                                      |  |
|---------------|----------------------------------------------------------------------|--|
| Argument      | Description                                                          |  |
| condition     | A logical expression evaluating to True or False.                    |  |
| statement     | Any Qlik Sense script statement except control statements.           |  |
| exitstatement | An exit for, exit do or exit sub clause or an exit script statement. |  |

#### Example 1:

exit script when A=1;

#### Example 2:

```
when A=1 LOAD * from myfile.csv;
```

#### Example 3:

when A=1 unless B=2 drop table Tab1;

# 2.5 Script regular statements

Regular statements are typically used for manipulating data in one way or another. These statements may be written over any number of lines in the script and must always be terminated by a semicolon, ";".

All script keywords can be typed with any combination of lower case and upper case characters. Field and variable names used in the statements are however case sensitive.

# Script regular statements overview

Each function is described further after the overview. You can also click the function name in the syntax to immediately access the details for that specific function.

#### Alias

The **alias** statement is used for setting an alias according to which a field will be renamed whenever it occurs in the script that follows.

Alias fieldname as aliasname {,fieldname as aliasname}

#### Autonumber

This statement creates a unique integer value for each distinct evaluated value in a field encountered during the script execution.

AutoNumber fields [Using namespace] ]

#### Binary

The **binary** statement is used for loading the data from another QlikView document, including section access data.

**Binary** [path] filename

#### comment

Provides a way of displaying the field comments (metadata) from databases and spreadsheets. Field names not present in the app will be ignored. If multiple occurrences of a field name are found, the last value is used.

```
Comment field *fieldlist using mapname
Comment field fieldname with comment
```

#### comment table

Provides a way of displaying the table comments (metadata) from databases or spreadsheets.

```
Comment table tablelist using mapname
Comment table tablename with comment
```

#### Connect

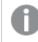

This functionality is not available in Qlik Sense SaaS.

The **CONNECT** statement is used to define Qlik Sense access to a general database through the OLE DB/ODBC interface. For ODBC, the data source first needs to be specified using the ODBC administrator.

```
ODBC Connect TO connect-string [ ( access_info ) ]
OLEDB CONNECT TO connect-string [ ( access_info ) ]
CUSTOM CONNECT TO connect-string [ ( access_info ) ]
LIB CONNECT TO connection
```

#### Declare

The **Declare** statement is used to create field definitions, where you can define relations between fields or functions. A set of field definitions can be used to automatically generate derived fields, which can be used as dimensions. For example, you can create a calendar definition, and use that to generate related dimensions, such as year, month, week and day, from a date field.

```
definition_name:
```

```
Declare [Field[s]] Definition [Tagged tag_list ]
[Parameters parameter_list ]
Fields field_list
[Groups group_list ]
<definition name>:
Declare [Field][s] Definition
Using <existing_definition>
[With <parameter assignment> ]
```

#### Derive

The **Derive** statement is used to generate derived fields based on a field definition created with a **Declare** statement. You can either specify which data fields to derive fields for, or derive them explicitly or implicitly based on field tags.

```
Derive [Field[s]] From [Field[s]] field_list Using definition
Derive [Field[s]] From Explicit [Tag[s]] (tag_list) Using definition
Derive [Field[s]] From Implicit [Tag[s]] Using definition
```

#### **Direct Query**

The **DIRECT QUERY** statement allows you to access tables through an ODBC or OLE DB connection using the Direct Discovery function.

Direct Query [path]

#### Directory

The **Directory** statement defines which directory to look in for data files in subsequent **LOAD** statements, until a new **Directory** statement is made.

Directory [path]

#### Disconnect

The **Disconnect** statement terminates the current ODBC/OLE DB/Custom connection. This statement is optional.

#### Disconnect

#### drop field

One or several Qlik Sense fields can be dropped from the data model, and thus from memory, at any time during script execution, by means of a **drop field** statement.

Both **drop field** and **drop fields** are allowed forms with no difference in effect. If no table is specified, the field will be dropped from all tables where it occurs.

```
Drop field fieldname [ , fieldname2 ...] [from tablename1 [ , tablename2
...]]
drop fields fieldname [ , fieldname2 ...] [from tablename1 [ , tablename2
...]]
```

#### drop table

One or several Qlik Sense internal tables can be dropped from the data model, and thus from memory, at any time during script execution, by means of a **drop table** statement.

The forms drop table and drop tables are both accepted.

```
Drop table tablename [, tablename2 ...]
drop tables[ tablename [, tablename2 ...]
```

#### Execute

The **Execute** statement is used to run other programs while Qlik Sense is loading data. For example, to make conversions that are necessary.

**Execute** commandline

#### FlushLog

The FlushLog statement forces Qlik Sense to write the content of the script buffer to the script log file.

#### FlushLog

#### Force

The **force** statement forces Qlik Sense to interpret field names and field values of subsequent **LOAD** and **SELECT** statements as written with only upper case letters, with only lower case letters, as always capitalized or as they appear (mixed). This statement makes it possible to associate field values from tables made according to different conventions.

```
Force ( capitalization | case upper | case lower | case mixed )
```

#### LOAD

The **LOAD** statement loads fields from a file, from data defined in the script, from a previously loaded table, from a web page, from the result of a subsequent **SELECT** statement or by generating data automatically. It is also possible to load data from analytic connections.

```
Load [ distinct ] *fieldlist
[( from file [ format-spec ] |
from_field fieldassource [format-spec]
inline data [ format-spec ] |
resident table-label |
autogenerate size )]
```

```
[ where criterion | while criterion ]
[ group_by groupbyfieldlist ]
[order_by orderbyfieldlist ]
[extension pluginname.functionname(tabledescription)]
```

### Let

The **let** statement is a complement to the **set** statement, used for defining script variables. The **let** statement, in opposition to the **set** statement, evaluates the expression on the right side of the '=' at script run time before it is assigned to the variable.

Let variablename=expression

#### Loosen Table

One or more Qlik Sense internal data tables can be explicitly declared loosely coupled during script execution by using a **Loosen Table** statement. When a table is loosely coupled, all associations between field values in the table are removed. A similar effect could be achieved by loading each field of the loosely coupled table as independent, unconnected tables. Loosely coupled can be useful during testing to temporarily isolate different parts of the data structure. A loosely coupled table can be identified in the table viewer by the dotted lines. The use of one or more **Loosen Table** statements in the script will make Qlik Sense disregard any setting of tables as loosely coupled made before the script execution.

tablename [ , tablename2 ...]
Loosen Tables tablename [ , tablename2 ...]

#### Map ... using

The **map** ... **using** statement is used for mapping a certain field value or expression to the values of a specific mapping table. The mapping table is created through the **Mapping** statement.

Map \*fieldlist Using mapname

#### NullAsNull

The **NullAsNull** statement turns off the conversion of NULL values to string values previously set by a **NullAsValue** statement.

NullAsNull \*fieldlist

#### NullAsValue

The NullAsValue statement specifies for which fields that NULL should be converted to a value.

NullAsValue \*fieldlist

#### Qualify

The **Qualify** statement is used for switching on the qualification of field names, i.e. field names will get the table name as a prefix.

#### Qualify \*fieldlist

#### Rem

The **rem** statement is used for inserting remarks, or comments, into the script, or to temporarily deactivate script statements without removing them.

Rem string

#### **Rename Field**

This script function renames one or more existing Qlik Sense field(s) after they have been loaded.

```
Rename field (using mapname | oldname to newname { , oldname to newname })
```

Rename Fields (using mapname | oldname to newname { , oldname to newname })

#### **Rename Table**

This script function renames one or more existing Qlik Sense internal table(s) after they have been loaded.

Rename table (using mapname | oldname to newname{ , oldname to newname })
Rename Tables (using mapname | oldname to newname{ , oldname to newname })

#### Section

With the **section** statement, it is possible to define whether the subsequent **LOAD** and **SELECT** statements should be considered as data or as a definition of the access rights.

Section (access | application)

#### Select

The selection of fields from an ODBC data source or OLE DB provider is made through standard SQL **SELECT** statements. However, whether the **SELECT** statements are accepted depends on the ODBC driver or OLE DB provider used.

```
Select [all | distinct | distinctrow | top n [percent] ] *fieldlist
From tablelist
[Where criterion ]
[Group by fieldlist [having criterion ] ]
[Order by fieldlist [asc | desc] ]
[ (Inner | Left | Right | Full)Join tablename on fieldref = fieldref ]
```

Set

The **set** statement is used for defining script variables. These can be used for substituting strings, paths, drives, and so on.

Set variablename=string

#### Sleep

The **sleep** statement pauses script execution for a specified time.

#### Sleep n

#### SQL

The **SQL** statement allows you to send an arbitrary SQL command through an ODBC or OLE DB connection.

**SQL** sql\_command

### SQLColumns

The **sqlcolumns** statement returns a set of fields describing the columns of an ODBC or OLE DB data source, to which a **connect** has been made.

#### SQLColumns

#### SQLTables

The **sqltables** statement returns a set of fields describing the tables of an ODBC or OLE DB data source, to which a **connect** has been made.

#### SQLTables

### SQLTypes

The **sqltypes** statement returns a set of fields describing the types of an ODBC or OLE DB data source, to which a **connect** has been made.

#### SQLTypes

#### Star

The string used for representing the set of all the values of a field in the database can be set through the **star** statement. It affects the subsequent **LOAD** and **SELECT** statements.

**Star is** [ string ]

#### Store

The Store statement creates a QVD, CSV, or text file.

Store [ \*fieldlist from] table into filename [ format-spec ];

#### Tag

This script statement provides a way to assign tags to one or more fields or tables. If an attempt to tag a field or table not present in the app is made, the tagging will be ignored. If conflicting occurrences of a field or tag name are found, the last value is used.

```
Tag[field|fields] fieldlist with tagname
Tag [field|fields] fieldlist using mapname
Tag table tablelist with tagname
```

#### Trace

The **trace** statement writes a string to the **Script Execution Progress** window and to the script log file, when used. It is very useful for debugging purposes. Using \$-expansions of variables that are calculated prior to the **trace** statement, you can customize the message.

Trace string

#### Unmap

The **Unmap** statement disables field value mapping specified by a previous **Map** ... **Using** statement for subsequently loaded fields.

**Unmap** \*fieldlist

## Unqualify

The **Unqualify** statement is used for switching off the qualification of field names that has been previously switched on by the **Qualify** statement.

Unqualify \*fieldlist

## Untag

This script statement provides a way to remove tags from fields or tables. If an attempt to untag a field or table not present in the app is made, the untagging will be ignored.

Untag[field|fields] fieldlist with tagname
Tag [field|fields] fieldlist using mapname
Tag table tablelist with tagname

## Alias

The **alias** statement is used for setting an alias according to which a field will be renamed whenever it occurs in the script that follows.

## Syntax:

alias fieldname as aliasname {,fieldname as aliasname}

#### Arguments:

| Arguments |                                           |  |
|-----------|-------------------------------------------|--|
| Argument  | Description                               |  |
| fieldname | The name of the field in your source data |  |
| aliasname | An alias name you want to use instead     |  |

### Examples and results:

| Example                                           | Result                                                                                                    |
|---------------------------------------------------|----------------------------------------------------------------------------------------------------|
| Alias ID_N as<br>NameID;                          |                                                                                                    |
| Alias A as<br>Name, B as<br>Number, C as<br>Date; | The name changes defined through this statement are used on all subsequent <b>SELECT</b> and <b>LOAD</b> statements. A new alias can be defined for a field name by a new <b>alias</b> statement at any subsequent position in the script. |

## AutoNumber

This statement creates a unique integer value for each distinct evaluated value in a field encountered during the script execution.

You can also use the *autonumber (page 434)* function inside a **LOAD** statement, but this has some limitations when you want to use an optimized load. You can create an optimized load by loading the data from a **QVD** file first, and then using the **AutoNumber** statement to convert values to symbol keys.

### Syntax:

AutoNumber \*fieldlist [Using namespace] ]

#### Arguments:

| Argument   | Description                                                                                                    |
|------------|----------------------------------------------------------------------------------------------------|
| *fieldlist | A comma-separated list of the fields where the values should be replaced by a unique integer value.                                                                                                    |
|            | You can use wildcard characters ? and * in the field names to include all fields with matching names. You can also use * to include all fields. You need to quote field names when wildcards are used. |
| namespace  | <b>Using</b> namespace is optional. You can use this option if you want to create a namespace, where identical values in different fields share the same key.                                          |
|            | If you do not use this option, all fields will have a separate key index.                                                                                                    |

### Limitations:

When you have several **LOAD** statements in the script, you need to place the **AutoNumber** statement after the final **LOAD** statement.

Example - script with AutoNumber

## Script example

In this example, the data is first loaded without the **AutoNumber** statement. The **AutoNumber** statement is then added to show the effect.

Data used in the example

Load the following data as an inline load in the data load editor to create the script example below. Leave the **AutoNumber** statement commented out for now.

```
RegionSales:
LOAD *,
Region &'|'& Year &'|'& Month as KeyToOtherTable
INLINE
[ Region, Year, Month, Sales
North, 2014, May,
                      245
North, 2014,
                      347
              May,
                      127
North, 2014,
              June,
South, 2014,
              June,
                      645
South, 2013,
              May,
                      367
South, 2013,
                      221
              May,
];
Budget:
LOAD Budget,
```

Region &'|'& Year &'|'& Month as KeyToOtherTable INLINE [Region, Year, Month, Budget North, 2014, May, 200 North, 2014, May, 350 North, 2014, June, 150 South, 2014, 500 June, South, 2013, 300 May, South, 2013, 200 May, ];

//AutoNumber KeyToOtherTable;

## Create visualizations

Create two table visualizations in a Qlik Sense sheet. Add **KeyToOtherTable**, **Region**, **Year**, **Month**, and **Sales** as dimensions to the first table. Add **KeyToOtherTable**, **Region**, **Year**, **Month**, and **Budget** as dimensions to the second table.

## Result

| KeyToOtherTable | Region | Year | Month | Sales |
|-----------------|--------|------|-------|-------|
| North 2014 June | North  | 2014 | June  | 127   |
| North 2014 May  | North  | 2014 | Мау   | 245   |
| North 2014 May  | North  | 2014 | Мау   | 347   |
| South 2013 May  | South  | 2013 | Мау   | 221   |
| South 2013 May  | South  | 2013 | Мау   | 367   |
| South 2014 June | South  | 2014 | June  | 645   |

| Budget table    |        |      |       |        |
|-----------------|--------|------|-------|--------|
| KeyToOtherTable | Region | Year | Month | Budget |
| North 2014 June | North  | 2014 | June  | 150    |
| North 2014 May  | North  | 2014 | Мау   | 200    |
| North 2014 May  | North  | 2014 | Мау   | 350    |
| South 2013 May  | South  | 2013 | Мау   | 200    |
| South 2013 May  | South  | 2013 | Мау   | 300    |
| South 2014 June | South  | 2014 | June  | 500    |

## Explanation

The example shows a composite field **KeyToOtherTable** that links the two tables. **AutoNumber** is not used. Note the length of the **KeyToOtherTable** values.

## Add AutoNumber statement

Uncomment the AutoNumber statement in the load script.

AutoNumber KeyToOtherTable;

### Result

| RegionSales table |        |      |       |       |
|-------------------|--------|------|-------|-------|
| KeyToOtherTable   | Region | Year | Month | Sales |
| 1                 | North  | 2014 | June  | 127   |
| 1                 | North  | 2014 | Мау   | 245   |
| 2                 | North  | 2014 | Мау   | 347   |
| 3                 | South  | 2013 | Мау   | 221   |
| 4                 | South  | 2013 | Мау   | 367   |
| 4                 | South  | 2014 | June  | 645   |

#### Budget table

| KeyToOtherTable | Region | Year | Month | Budget |
|-----------------|--------|------|-------|--------|
| 1               | North  | 2014 | June  | 150    |
| 1               | North  | 2014 | Мау   | 200    |
| 2               | North  | 2014 | Мау   | 350    |
| 3               | South  | 2013 | Мау   | 200    |
| 4               | South  | 2013 | Мау   | 300    |
| 4               | South  | 2014 | June  | 500    |

## Explanation

The **KeyToOtherTable** field values have been replaced with unique integer values and, as a result, the length of the field values has been reduced, thus conserving memory. The key fields in both tables are affected by **AutoNumber** and the tables remain linked. The example is brief for demonstration purposes, but would be meaningful with a table containing a large number of rows.

## Binary

The **binary** statement is used for loading the data from another Qlik Sense app or QlikView document, including section access data. Other elements of the app are not included, for example, sheets, stories, visualizations, master items or variables.

Only one **binary** statement is allowed in the script. The **binary** statement must be the first statement of the script, even before the SET statements usually located at the beginning of the script.

| Syntax:          |       |          |
|------------------|-------|----------|
| <b>binary</b> [p | oath] | filename |

## Arguments:

| Arguments                                                                                                    |
|----------------------------------------------------------------------------------------------------|
| Description                                                                                                    |
| The path to the file which should be a reference to a folder data connection. This is required if the file is not located in the Qlik Sense working directory. |
| Example: 'lib://Table Files/'                                                                                                    |
| In legacy scripting mode, the following path formats are also supported:                                                                                       |
| • absolute                                                                                                    |
| Example: c:\data\                                                                                                    |
| <ul> <li>relative to the app containing this script line.</li> </ul>                                                                                           |
| Example: data                                                                                                    |
| The name of the file, including the file extension .qvw or .qvf.                                                                                               |
|                                                                                                    |

## Limitations:

You cannot use **binary** to load data from an app on the same Qlik Sense Enterprise deployment by referring to the app ID. You can only load from a *.qvf* file.

Examples

| String                                         | Description                                                                                                    |
|------------------------------------------------|----------------------------------------------------------------------------------------------------|
| Binary lib:// <i>DataFolder</i> /customer.qvw; | In this example, the file must be in located in the <b>Folder</b> data connection. This may be, for example, a folder that your administrator creates on the Qlik Sense server. Click <b>Create new connection</b> in the data load editor and then select <b>Folder</b> under <b>File locations</b> . |
| Binary customer.qvf;                           | In this example, the file must be in located in the Qlik Sense working directory.                                                                                                    |
| Binary c:\qv\customer.qvw;                     | This example using an absolute file path will only work in legacy scripting mode.                                                                                                    |

## Comment field

Provides a way of displaying the field comments (metadata) from databases and spreadsheets. Field names not present in the app will be ignored. If multiple occurrences of a field name are found, the last value is used.

### Syntax:

```
comment [fields] *fieldlist using mapname
comment [field] fieldname with comment
```

The map table used should have two columns, the first containing field names and the second the comments.

## Arguments:

| Arguments  |                                                                                                    |  |
|------------|----------------------------------------------------------------------------------------------------|--|
| Argument   | Description                                                                                                    |  |
| *fieldlist | A comma separated list of the fields to be commented. Using * as field list indicates all fields. The wildcard characters * and ? are allowed in field names. Quoting of field names may be necessary when wildcards are used. |  |
| mapname    | The name of a mapping table previously read in a mapping <b>LOAD</b> or mapping <b>SELECT</b> statement.                                                                                                    |  |
| fieldname  | The name of the field that should be commented.                                                                                                    |  |
| comment    | The comment that should be added to the field.                                                                                                    |  |

## Example 1:

```
commentmap:
mapping LOAD * inline [
a,b
Alpha,This field contains text values
Num,This field contains numeric values
];
```

comment fields using commentmap;

### Example 2:

```
comment field Alpha with AFieldContainingCharacters;
comment field Num with '*A field containing numbers';
comment Gamma with 'Mickey Mouse field';
```

## Comment table

Provides a way of displaying the table comments (metadata) from databases or spreadsheets.

Table names not present in the app are ignored. If multiple occurrences of a table name are found, the last value is used. The keyword can be used to read comments from a data source.

#### Syntax:

```
comment [tables] tablelist using mapname
comment [table] tablename with comment
```

#### Arguments:

Arguments

| Argument  | Description                                                                                              |
|-----------|----------------------------------------------------------------------------------------------------|
| tablelist | (table{,table})                                                                                          |
| mapname   | The name of a mapping table previously read in a mapping <b>LOAD</b> or mapping <b>SELECT</b> statement. |
| tablename | The name of the table that should be commented.                                                          |
| comment   | The comment that should be added to the table.                                                           |

#### Example 1:

```
Commentmap:
mapping LOAD * inline [
 a,b
Main,This is the fact table
Currencies, Currency helper table
];
comment tables using Commentmap;
```

#### Example 2:

comment table Main with 'Main fact table';

## Connect

The **CONNECT** statement is used to define Qlik Sense access to a general database through the OLE DB/ODBC interface. For ODBC, the data source first needs to be specified using the ODBC administrator.

This functionality is not available in Qlik Sense SaaS.

This statement supports only folder data connections in standard mode.

#### Syntax:

ODBC CONNECT TO connect-string OLEDB CONNECT TO connect-string CUSTOM CONNECT TO connect-string LIB CONNECT TO connection

#### **Arguments:**

| Arguments          |                                                                                                    |  |
|--------------------|----------------------------------------------------------------------------------------------------|--|
| Argument           | t Description                                                                                                    |  |
| connect-<br>string | <pre>connect-string ::= datasourcename { ; conn-spec-item } The connection string is the data source name and an optional list of one or more connection specification items. If the data source name contains blanks, or if any connection specification items are listed, the connection string must be enclosed by quotation marks.</pre> |  |
|                    | <b>datasourcename</b> must be a defined ODBC data source or a string that defines an OLE DB provider.                                                                                                    |  |
|                    | conn-spec-item ::= <b>DBQ=</b> database_specifier   <b>DriverID=</b> driver_<br>specifier   <b>UID=</b> userid   <b>PWD=</b> password                                                                                                    |  |
|                    | The possible connection specification items may differ between different databases. For some databases, also other items than the above are possible. For OLE DB, some of the connection specific items are mandatory and not optional.                                                                                                    |  |
| connection         | The name of a data connection stored in the data load editor.                                                                                                    |  |

If the ODBC is placed before CONNECT, the ODBC interface will be used; else, OLE DB will be used.

Using **LIB CONNECT TO** connects to a database using a stored data connection that was created in the data load editor.

### Example 1:

ODBC CONNECT TO 'Sales DBQ=C:\Program Files\Access\Samples\Sales.mdb'; The data source defined through this statement is used by subsequent **Select (SQL)** statements, until a new **CONNECT** statement is made.

## Example 2:

LIB CONNECT TO 'DataConnection';

## Connect32

This statement is used the same way as the **CONNECT** statement, but forces a 64-bit system to use a 32-bit ODBC/OLE DB provider. Not applicable for custom connect.

## Connect64

This statement is used the same way as the as the **CONNECT** statement, but forces use of a 64-bit provider. Not applicable for custom connect.

## Declare

The **Declare** statement is used to create field definitions, where you can define relations between fields or functions. A set of field definitions can be used to automatically generate derived fields, which can be used as dimensions. For example, you can create a calendar definition, and use that to generate related dimensions, such as year, month, week and day, from a date field.

You can use **Declare** to either set up a new field definition, or to create a field definition based on an already existing definition.

## Setting up a new field definition

```
Syntax:
definition_name:
Declare [Field[s]] Definition [Tagged tag_list ]
[Parameters parameter_list ]
Fields field list
```

## Arguments:

| Argument            | Description                                                                                                    |  |
|---------------------|----------------------------------------------------------------------------------------------------|--|
| definition_<br>name | Name of the field definition, ended with a colon.  Do not use autoCalendar as name for field definitions, as this name is reserved for auto-generated calendar templates. |  |
|                     | Example:<br>Calendar:                                                                                                    |  |

| Argument           | Description                                                                                                    |
|--------------------|----------------------------------------------------------------------------------------------------|
| tag_list           | A comma separated list of tags to apply to fields derived from the field definition. Applying tags is optional, but if you do not apply tags that are used to specify sort order, such as \$date, \$numeric or \$text, the derived field will be sorted by load order as default.<br><b>Example:</b> |
|                    | '\$date'Thank you for bringing this to our attention, and apologies for the inconvenience.                                                                                                    |
| parameter_<br>list | A comma separated list of parameters. A parameter is defined in the form name=value and is assigned a start value, which can be overridden when a field definition is re-used. Optional. Example:                                                                                                    |
|                    | <pre>first_month_of_year = 1</pre>                                                                                                    |
| field_list         | A comma separated list of fields to generate when the field definition is used. A field is defined in the form <expression> As field_name tagged tag. Use \$1 to reference the data field from which the derived fields should be generated.</expression>                                            |
|                    | Example:                                                                                                    |
|                    | Year(\$1) As Year tagged ('\$numeric')                                                                                                    |

## Example:

```
Calendar:
DECLARE FIELD DEFINITION TAGGED '$date'
Parameters
first_month_of_year = 1
Fields
    Year($1) As Year Tagged ('$numeric'),
    Month($1) as Month Tagged ('$numeric'),
    Date($1) as Date Tagged ('$date'),
    Week($1) as Week Tagged ('$numeric'),
    Week($1) as weekday Tagged ('$numeric'),
    DayNumberOfYear($1, first_month_of_year) as DayNumberOfYear Tagged ('$numeric');
```

The calendar is now defined, and you can apply it to the date fields that have been loaded, in this case OrderDate and ShippingDate, using a **Derive** clause.

## Re-using an existing field definition

```
Syntax:
<definition name>:
Declare [Field][s] Definition
Using <existing_definition>
[With <parameter_assignment> ]
```

### Arguments:

| Argument                 | Description                                                                                                    |
|--------------------------|----------------------------------------------------------------------------------------------------|
| definition_<br>name      | Name of the field definition, ended with a colon.          Example:         MyCalendar:                                                                                                    |
| existing_<br>definition  | The field definition to re-use when creating the new field definition. The new field definition will function the same way as the definition it is based on, with the exception if you use parameter_assignment to change a value used in the field expressions.  Example: Using Calendar |
| parameter_<br>assignment | A comma separated list of parameter assignments. A parameter assignment is defined in<br>the form name=value and overrides the parameter value that is set in the base field<br>definition. Optional.<br><b>Example:</b><br>first_month_of_year = 4                                       |

#### Example:

In this example we re-use the calendar definition that was created in the previous example. In this case we want to use a fiscal year that starts in April. This is achieved by assigning the value 4 to the first\_month\_of\_ year parameter, which will affect the DayNumberOfYear field that is defined.

The example assumes that you use the sample data and field definition from the previous example.

```
MyCalendar:
DECLARE FIELD DEFINITION USING Calendar WITH first_month_of_year=4;
```

DERIVE FIELDS FROM FIELDS OrderDate, ShippingDate USING MyCalendar;

When you have reloaded the data script, the generated fields are available in the sheet editor, with names OrderDate.MyCalendar.\* and ShippingDate.MyCalendar.\*.

## Derive

The **Derive** statement is used to generate derived fields based on a field definition created with a **Declare** statement. You can either specify which data fields to derive fields for, or derive them explicitly or implicitly based on field tags.

#### Syntax:

```
Derive [Field[s]] From [Field[s]] field_list Using definition
Derive [Field[s]] From Explicit [Tag[s]] tag_list Using definition
```

## Derive [Field[s]] From Implicit [Tag[s]] Using definition

### Arguments:

| Arguments  |                                                                                                    |  |
|------------|----------------------------------------------------------------------------------------------------|--|
| Argument   | Description                                                                                                    |  |
| definition | Name of the field definition to use when deriving fields. <b>Example: Calendar</b>                                                                                                    |  |
| field_list | A comma separated list of data fields from which the derived fields should be generated,<br>based on the field definition. The data fields should be fields you have already loaded in the<br>script.<br><b>Example: OrderDate, ShippingDate</b> |  |
| tag_list   | A comma separated list of tags. Derived fields will be generated for all data fields with any of the listed tags. The list of tags should be enclosed by round brackets. Example: ('\$date', '\$timestamp')                                      |  |

### **Examples:**

- Derive fields for specific data fields.
   In this case we specify the OrderDate and ShippingDate fields.
   DERIVE FIELDS FROM FIELDS OrderDate, ShippingDate USING Calendar;
- Derive fields for all fields with a specific tag.
   In this case we derive fields based on Calendar for all fields with a \$date tag.
   DERIVE FIELDS FROM EXPLICIT TAGS ('\$date') USING Calendar;
- Derive fields for all fields with the field definition tag.
   In this case we derive fields for all data fields with the same tag as the Calendar field definition, which in this case is \$date.
   DERIVE FIELDS FROM IMPLICIT TAG USING Calendar;

## **Direct Query**

The **DIRECT QUERY** statement allows you to access tables through an ODBC or OLE DB connection using the Direct Discovery function.

#### Syntax:

```
DIRECT QUERY DIMENSION fieldlist [MEASURE fieldlist] [DETAIL fieldlist] FROM
tablelist
[WHERE where clause]
```

The **DIMENSION**, **MEASURE**, and **DETAIL** keywords can be used in any order.

The **DIMENSION** and **FROM** keyword clauses are required on all **DIRECT QUERY** statements. The **FROM** keyword must appear after the **DIMENSION** keyword.

The fields specified directly after the **DIMENSION** keyword are loaded in memory and can be used to create associations between in-memory and Direct Discovery data.

## The DIRECT QUERY statement cannot contain DISTINCT or GROUP BY clauses.

Using the **MEASURE** keyword you can define fields that Qlik Sense is aware of on a "meta level". The actual data of a measure field resides only in the database during the data load process, and is retrieved on an ad hoc basis driven by the chart expressions that are used in a visualization.

Typically, fields with discrete values that will be used as dimensions should be loaded with the **DIMENSION** keyword, whereas numbers that will be used in aggregations only should be selected with the **MEASURE** keyword.

**DETAIL** fields provide information or details, like comment fields, that a user may want to display in a drill-todetails table box. **DETAIL** fields cannot be used in chart expressions.

By design, the **DIRECT QUERY** statement is data-source neutral for data sources that support SQL. For that reason, the same **DIRECT QUERY** statement can be used for different SQL databases without change. Direct Discovery generates database-appropriate queries as needed.

Native data-source syntax can be used when the user knows the database to be queried and wants to exploit database-specific extensions to SQL. Native data-source syntax is supported:

- As field expressions in **DIMENSION** and **MEASURE** clauses
- As the content of the WHERE clause

Examples:

```
DIRECT QUERY
DIMENSION Dim1, Dim2
MEASURE
NATIVE ('X % Y') AS X_MOD_Y
```

FROM TableName DIRECT QUERY

```
DIMENSION Dim1, Dim2
MEASURE X, Y
FROM TableName
WHERE NATIVE ('EMAIL MATCHES "\*.EDU"')
```

The following terms are used as keywords and so cannot be used as column or field names without being quoted: and, as, detach, detail, dimension, distinct, from, in, is, like, measure, native, not, or, where

### **Arguments:**

| Argument         | Description                                                                                                    |
|------------------|----------------------------------------------------------------------------------------------------|
| fieldlist        | A comma-separated list of field specifications, <i>fieldname {, fieldname}</i> . A field specification can be a field name, in which case the same name is used for the database column name and the Qlik Sense field name. Or a field specification can be a "field alias," in which case a database expression or column name is given a Qlik Sense field name. |
| tablelist        | A list of the names of tables or views in the database from which data will be loaded.<br>Typically, it will be views that contain a JOIN performed on the database.                                                                                                    |
| where_<br>clause | The full syntax of database <b>WHERE</b> clauses is not defined here, but most SQL "relational expressions" are allowed, including the use of function calls, the <b>LIKE</b> operator for strings, <b>IS NULL</b> and <b>IS NOT NULL</b> , and <b>IN. BETWEEN</b> is not included.                                                                               |
|                  | <pre>NOT is a unary operator, as opposed to a modifier on certain keywords. Examples: WHERE x &gt; 100 AND "Region Code" IN ('south', 'west') WHERE Code IS NOT NULL and Code LIKE '%prospect' WHERE NOT X in (1,2,3) The last example can not be written as: WHERE X NOT in (1,2,3)</pre>                                                                        |

#### Example:

In this example, a database table called TableName, containing fields Dim1, Dim2, Num1, Num2 and Num3, is used.Dim1 and Dim2 will be loaded into the Qlik Sense dataset.

DIRECT QUERY DIMENSTION Dim1, Dim2 MEASURE Num1, Num2, Num3 FROM TableName ;

Dim1 and Dim2 will be available for use as dimensions. Num1, Num2 and Num3 will be available for aggregations. Dim1 and Dim2 are also available for aggregations. The type of aggregations for which Dim1 and Dim2 can be used depends on their data types. For example, in many cases **DIMENSION** fields contain string data such as names or account numbers. Those fields cannot be summed, but they can be counted: count (Dim1).

| 0 | <b>DIRECT QUERY</b> statements are written directly in the script editor. To simplify construction of <b>DIRECT QUERY</b> statements, you can generate a <b>SELECT</b> statement from a data connection, and then |
|---|----------------------------------------------------------------------------------------------------|
|   | edit the generated script to change it into a <b>DIRECT QUERY</b> statement.                                                                                                    |
|   | For example, the <b>SELECT</b> statement:                                                                                                    |
|   | SQL SELECT                                                                                                    |
|   | SalesOrderID,                                                                                                    |
|   | RevisionNumber,                                                                                                    |
|   | OrderDate,                                                                                                    |
|   | SubTotal,                                                                                                    |
|   | TaxAmt                                                                                                    |
|   | FROM MyDB.Sales.SalesOrderHeader;                                                                                                    |
|   | could be changed to the following <b>DIRECT QUERY</b> statement:                                                                                                    |
|   | DIRECT QUERY                                                                                                    |
|   | DIMENSION                                                                                                    |
|   | SalesOrderID,                                                                                                    |
|   | RevisionNumber                                                                                                    |
|   | MEASURE                                                                                                    |
|   | SubTotal,                                                                                                    |
|   | TaxAmt                                                                                                    |
|   | DETAIL                                                                                                    |
|   | OrderDate                                                                                                    |
|   | FROM MyDB.Sales.SalesOrderHeader;                                                                                                    |

## Direct Discovery field lists

A field list is a comma-separated list of field specifications, *fieldname {, fieldname}*. A field specification can be a field name, in which case the same name is used for the database column name and the field name. Or a field specification can be a field alias, in which case a database expression or column name is given a Qlik Sense field name.

Field names can be either simple names or quoted names. A simple name begins with an alphabetic Unicode character and is followed by any combination of alphabetic or numeric characters or underscores. Quoted names begin with a double quotation mark and contain any sequence of characters. If a quoted name contains double quotation marks, those quotation marks are represented using two adjacent double quotation marks.

Qlik Sense field names are case-sensitive. Database field names may or may not be case-sensitive, depending on the database. A Direct Discovery query preserves the case of all field identifiers and aliases. In the following example, the alias "MyState" is used internally to store the data from the database column "STATEID".

DIRECT QUERY Dimension STATEID as MyState Measure AMOUNT from SALES\_TABLE;

This differs from the result of an **SQL Select** statement with an alias. If the alias is not explicitly quoted, the result contains the default case of column returned by the target database. In the following example, the **SQL Select** statement to an Oracle database creates "MYSTATE," with all upper case letters, as the internal Qlik Sense alias even though the alias is specified as mixed case. The **SQL Select** statement uses the column name returned by the database, which in the case of Oracle is all upper case.

```
SQL Select STATEID as MyState, STATENAME from STATE_TABLE;
```

To avoid this behavior, use the LOAD statement to specify the alias.

Load STATEID as MyState, STATENAME; SQL Select STATEID, STATEMENT from STATE\_TABLE;

In this example, the "STATEID" column is stored internally byQlik Sense as "MyState".

Most database scalar expressions are allowed as field specifications. Function calls can also be used in field specifications. Expressions can contain constants that are boolean, numeric, or strings contained in single quotation marks (embedded single quotation marks are represented by adjacent single quotation marks).

#### **Examples:**

```
DIRECT QUERY
   DIMENSION
      SalesOrderID, RevisionNumber
   MEASURE
      SubTotal AS "Sub Total"
FROM AdventureWorks.Sales.SalesOrderHeader;
DIRECT QUERY
   DIMENSION
      "SalesOrderID" AS "Sales Order ID"
   MEASURE
      SubTotal, TaxAmt, (SubTotal-TaxAmt) AS "Net Total"
FROM AdventureWorks.Sales.SalesOrderHeader;
DIRECT QUERY
   DIMENSION
      (2*Radius*3.14159) AS Circumference,
     Molecules/6.02e23 AS Moles
```

MEASURE

Num1 AS numA

FROM TableName;

```
DIRECT QUERY
DIMENSION
concat(region, 'code') AS region_code
MEASURE
Num1 AS NumA
FROM TableName;
```

Direct Discovery does not support using aggregations in **LOAD** statements. If aggregations are used, the results are unpredictable. A **LOAD** statement such as the following should not be used:

DIRECT QUERY DIMENSION stateid, SUM(amount\*7) AS MultiFirst MEASURE amount FROM sales\_table; The **SUM** should not be in the **LOAD** statement.

Direct Discovery also does not support Qlik Sense functions in **Direct Query** statements. For example, the following specification for a **DIMENSION** field results in a failure when the "Mth" field is used as a dimension in a visualization:

month(ModifiedDate) as Mth

## Directory

The **Directory** statement defines which directory to look in for data files in subsequent **LOAD** statements, until a new **Directory** statement is made.

## Syntax:

Directory[path]

If the **Directory** statement is issued without a **path** or left out, Qlik Sense will look in the Qlik Sense working directory.

### Arguments:

| Arguments |                                                                                     |  |
|-----------|-------------------------------------------------------------------------------------|--|
| Argument  | Description                                                                         |  |
| path      | A text that can be interpreted as the path to the data file.                        |  |
|           | The path is the path to the file, either:                                           |  |
|           | • absolute                                                                          |  |
|           | Example: c:\data\                                                                   |  |
|           | • relative to the Qlik Sense app working directory.                                 |  |
|           | Example: <i>data</i>                                                                |  |
|           | • URL address (HTTP or FTP), pointing to a location on the Internet or an intranet. |  |
|           | Example: http://www.qlik.com                                                        |  |

## Examples:

```
DIRECTORY C:\userfiles\data; // OR -> DIRECTORY data\
```

```
LOAD * FROM
[data1.csv] // ONLY THE FILE NAME CAN BE SPECIFIED HERE (WITHOUT THE FULL PATH)
(ansi, txt, delimiter is ',', embedded labels);
```

```
LOAD * FROM
[data2.txt] // ONLY THE FILE NAME CAN BE SPECIFIED HERE UNTIL A NEW DIRECTORY STATEMENT IS
MADE
(ansi, txt, delimiter is '\t', embedded labels);
```

## Disconnect

The **Disconnect** statement terminates the current ODBC/OLE DB/Custom connection. This statement is optional.

## Syntax:

Disconnect

The connection will be automatically terminated when a new **connect** statement is executed or when the script execution is finished.

## Example:

Disconnect;

## Drop

The **Drop** script keyword can be used to drop tables or fields from the database.

## Drop field

One or several Qlik Sense fields can be dropped from the data model, and thus from memory, at any time during script execution, by means of a **drop field** statement.

Both **drop field** and **drop fields** are allowed forms with no difference in effect. If no table is specified, the field will be dropped from all tables where it occurs.

## Syntax:

```
Drop field fieldname { , fieldname2 ...} [from tablename1 { , tablename2
...}]
Drop fields fieldname { , fieldname2 ...} [from tablename1 { , tablename2
...}]
```

## Examples:

```
Drop field A;
Drop fields A,B;
Drop field A from X;
Drop fields A,B from X,Y;
```

## Drop table

One or several Qlik Sense internal tables can be dropped from the data model, and thus from memory, at any time during script execution, by means of a **drop table** statement.

Syntax:

```
drop table tablename {, tablename2 ...}
drop tables tablename {, tablename2 ...}
```

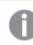

The forms **drop table** and **drop tables** are both accepted.

The following items will be lost as a result of this:

- The actual table(s).
- All fields which are not part of remaining tables.
- Field values in remaining fields, which came exclusively from the dropped table(s).

Examples and results:

| Example                                                                                          | Result                                                                   |
|--------------------------------------------------------------------------------------------------|--------------------------------------------------------------------------|
| drop table Orders, Salesmen, T456a;                                                              | This line results in three tables being dropped from memory.             |
| Tab1:<br>Load * Inline [<br>Customer, Items, UnitPrice<br>Bob, 5, 1.50<br>];                     | Once the table <i>Tab2</i> is created, the table <i>Tab1</i> is dropped. |
| Tab2:<br>LOAD Customer, Sum( Items * UnitPrice ) as Sales<br>resident Tab1<br>group by Customer; |                                                                          |
| drop table Tab1;                                                                                 |                                                                          |

## Drop table

One or several Qlik Sense internal tables can be dropped from the data model, and thus from memory, at any time during script execution, by means of a **drop table** statement.

Syntax:

```
drop table tablename {, tablename2 ...}
drop tables tablename {, tablename2 ...}
```

The forms drop table and drop tables are both accepted.

The following items will be lost as a result of this:

- The actual table(s).
- All fields which are not part of remaining tables.
- Field values in remaining fields, which came exclusively from the dropped table(s).

Examples and results:

| Example                             | Result                                                       |
|-------------------------------------|--------------------------------------------------------------|
| drop table Orders, Salesmen, T456a; | This line results in three tables being dropped from memory. |

| Example                                                                                 | Result                                                                   |
|-----------------------------------------------------------------------------------------|--------------------------------------------------------------------------|
| Tab1:<br>Load * Inline [<br>Customer, Items, UnitPrice<br>Bob, 5, 1.50<br>];<br>Tab2:   | Once the table <i>Tab2</i> is created, the table <i>Tab1</i> is dropped. |
| LOAD Customer, Sum( Items * UnitPrice ) as Sales<br>resident Tab1<br>group by Customer; |                                                                          |
| drop table Tab1;                                                                        |                                                                          |

## Execute

The **Execute** statement is used to run other programs while Qlik Sense is loading data. For example, to make conversions that are necessary.

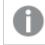

This functionality is not available in Qlik Sense SaaS.

This statement is not supported in standard mode.

#### Syntax:

```
execute commandline
```

#### Arguments:

| Arguments   |                                                                                                    |  |
|-------------|----------------------------------------------------------------------------------------------------|--|
| Argument    | Description                                                                                                    |  |
| commandline | A text that can be interpreted by the operating system as a command line.<br>You can refer to an absolute file path or a lib:// folder path. |  |

If you want to use **Execute** the following conditions need to be met:

- You must run in legacy mode (applicable for Qlik Sense and Qlik Sense Desktop).
- You need to set OverrideScriptSecurity to 1 in *Settings.ini* (applicable for Qlik Sense). *Settings.ini* is located in *C:\ProgramData\Qlik\Sense\Engine\* and is generally an empty file.

If you set OverrideScriptSecurity to enable **Execute**, any user can execute files on the server. For example, a user can attach an executable file to an app, and then execute the file in the data load script.

## Do the following:

- 1. Make a copy of *Settings.ini* and open it in a text editor.
- 2. Check that the file includes [Settings 7] in the first line.
- 3. Insert a new line and type *OverrideScriptSecurity=1*.
- 4. Insert an empty line at the end of the file.
- 5. Save the file.
- 6. Substitute Settings.ini with your edited file.
- 7. Restart Qlik Sense Engine Service (QES).

If Qlik Sense is running as a service, some commands may not behave as expected.

### Example:

```
Execute C:\Program Files\Office12\Excel.exe;
Execute lib://win\notepad.exe // win is a folder connection referring to c:\windows
```

## Field/Fields

The **Field** and **Fields** script keywords are used in **Declare**, **Derive**, **Drop**, **Comment**, **Rename** and **Tag/Untag** statements.

## FlushLog

The FlushLog statement forces Qlik Sense to write the content of the script buffer to the script log file.

# Syntax:

FlushLog

The content of the buffer is written to the log file. This command can be useful for debugging purposes, as you will receive data that otherwise may have been lost in a failed script execution.

## Example:

FlushLog;

## Force

The **force** statement forces Qlik Sense to interpret field names and field values of subsequent **LOAD** and **SELECT** statements as written with only upper case letters, with only lower case letters, as always capitalized or as they appear (mixed). This statement makes it possible to associate field values from tables made according to different conventions.

## Syntax:

Force ( capitalization | case upper | case lower | case mixed )

If nothing is specified, force case mixed is assumed. The force statement is valid until a new force statement is made.

The **force** statement has no effect in the access section: all field values loaded are case insensitive.

| Examples and results                                                                                                    |                                                                                                    |  |  |
|----------------------------------------------------------------------------------------------------|----------------------------------------------------------------------------------------------------|--|--|
| Example                                                                                                    | Result                                                                                                    |  |  |
| This example shows how to force<br>capitalization.<br>FORCE Capitalization;<br>Capitalization:<br>LOAD * Inline [<br>ab<br>Cd<br>eF<br>GH<br>]; | The <b>Capitalization</b> table contains the following values:<br>Ab<br>Cd<br>Ef<br>Gh<br>All values are capitalized.             |  |  |
| This example shows how to force case upper.<br>FORCE Case Upper;<br>CaseUpper:<br>LOAD * Inline [<br>ab<br>Cd<br>eF<br>GH<br>];                 | The <b>CaseUpper</b> table contains the following values:<br>AB<br>CD<br>EF<br>GH<br>All values are upper case.                   |  |  |
| This example shows how to force case lower.<br>FORCE Case Lower;<br>CaseLower:<br>LOAD * Inline [<br>ab<br>Cd<br>eF<br>GH<br>];                 | The <b>CaseLower</b> table contains the following values:<br>ab<br>cd<br>ef<br>gh<br>All values are lower case.                   |  |  |
| This example shows how to force case mixed.<br>FORCE Case Mixed;<br>CaseMixed:<br>LOAD * Inline [<br>ab<br>Cd<br>eF<br>GH<br>];                 | The <b>CaseMixed</b> table contains the following values:<br>ab<br>Cd<br>еF<br>GH<br>All values are as they appear in the script. |  |  |

## See also:

## From

The **From** script keyword is used in **Load** statements to refer to a file, and in **Select** statements to refer to a database table or view.

## Load

The **LOAD** statement loads fields from a file, from data defined in the script, from a previously loaded table, from a web page, from the result of a subsequent **SELECT** statement or by generating data automatically. It is also possible to load data from analytic connections.

## Syntax:

```
LOAD [ distinct ] fieldlist
[( from file [ format-spec ] |
from_field fieldassource [format-spec]|
inline data [ format-spec ] |
resident table-label |
autogenerate size ) |extension pluginname.functionname([script]
tabledescription)]
[ where criterion | while criterion ]
[ group by groupbyfieldlist ]
[order by orderbyfieldlist ]
```

## Arguments:

| Arguments |                                                                                                    |  |
|-----------|----------------------------------------------------------------------------------------------------|--|
| Argument  | Description                                                                                                    |  |
| distinct  | You can use <b>distinct</b> as a predicate if you only want to load unique records. If there are duplicate records, the first instance will be loaded.  |  |
|           | If you are using preceding loads, you need to place <b>distinct</b> in the first load statement, as <b>distinct</b> only affects the destination table. |  |

| Argument  | Description                                                                                                    |
|-----------|----------------------------------------------------------------------------------------------------|
| fieldlist | <pre>fieldlist ::= ( *   field {, *   field } ) A list of the fields to be loaded. Using * as a field list indicates all fields in the table.</pre>                                                                                                    |
|           |                                                                                                    |
|           | <pre>field ::= ( fieldref   expression ) [as aliasname ] The field definition must always contain a literal, a reference to an existing field, or an expression.</pre>                                                                                                    |
|           | fieldref ::= ( fieldname  @fieldnumber  @startpos:endpos [ I   U   R   B   T] )<br>fieldname is a text that is identical to a field name in the table. Note that the field                                                                                                    |
|           | name must be enclosed by straight double quotation marks or square brackets if<br>it contains e.g. spaces. Sometimes field names are not explicitly available. Then a<br>different notation is used:                                                                                                    |
|           | @fieldnumber represents the field number in a delimited table file. It must be a positive integer preceded by "@". The numbering is always made from 1 and up to the number of fields.                                                                                                    |
|           | @startpos:endpos represents the start and end positions of a field in a file with fixed length records. The positions must both be positive integers. The two numbers must be preceded by "@" and separated by a colon. The numbering is always made from 1 and up to the number of positions. In the last field, <b>n</b> is used as end position. |
|           | <ul> <li>If @startpos:endpos is immediately followed by the characters I or U, the bytes read will be interpreted as a binary signed (I) or unsigned (U) integer (Intel byte order). The number of positions read must be 1, 2 or 4.</li> </ul>                                                                                                    |
|           | • If @ <i>startpos:endpos</i> is immediately followed by the character <b>R</b> , the bytes read will be interpreted as a binary real number (IEEE 32-bit or 64 bit floating point). The number of positions read must be 4 or 8.                                                                                                    |
|           | <ul> <li>If @startpos:endpos is immediately followed by the character B, the bytes<br/>read will be interpreted as a BCD (Binary Coded Decimal) numbers<br/>according to the COMP-3 standard. Any number of bytes may be specified.</li> </ul>                                                                                                    |
|           | <i>expression</i> can be a numeric function or a string function based on one or several other fields in the same table. For further information, see the syntax of expressions.                                                                                                    |
|           | <b>as</b> is used for assigning a new name to the field.                                                                                                    |

| Argument   | Description                                                                                                    |  |  |
|------------|----------------------------------------------------------------------------------------------------|--|--|
| from       | <b>from</b> is used if data should be loaded from a file using a folder or a web file data connection.                                                                                                    |  |  |
|            | file ::= [ path ] filename                                                                                                    |  |  |
|            | Example: 'lib://Table Files/'                                                                                                    |  |  |
|            | If the path is omitted, Qlik Sense searches for the file in the directory specified by the <b>Directory</b> statement. If there is no <b>Directory</b> statement, Qlik Sense searches in the working directory, <i>C:\Users\{user}\Documents\Qlik\Sense\Apps</i> .                                                         |  |  |
|            | In a Qlik Sense server installation, the working directory is specified in Qlik Sense Repository Service, by default it is C:\ProgramData\Qlik\Sense\Apps.                                                                                                    |  |  |
|            | The <i>filename</i> may contain the standard DOS wildcard characters (* and ?). This will cause all the matching files in the specified directory to be loaded. <i>format-spec ::= ( fspec-item { , fspec-item } )</i> The format specification consists of a list of several format specification items, within brackets. |  |  |
|            | Legacy scripting mode                                                                                                    |  |  |
|            | In legacy scripting mode, the following path formats are also supported:                                                                                                    |  |  |
|            | absolute                                                                                                    |  |  |
|            | Example: c:\data\                                                                                                    |  |  |
|            | <ul> <li>relative to the Qlik Sense app working directory.</li> </ul>                                                                                                    |  |  |
|            | Example: <i>data</i>                                                                                                    |  |  |
|            | • URL address (HTTP or FTP), pointing to a location on the Internet or an intranet.                                                                                                    |  |  |
|            | Example: http://www.qlik.com                                                                                                    |  |  |
| from_field | <b>from_field</b> is used if data should be loaded from a previously loaded field. <i>fieldassource::=(tablename, fieldname)</i>                                                                                                    |  |  |
|            | The field is the name of the previously loaded <i>tablename</i> and <i>fieldname</i> .                                                                                                    |  |  |
|            | <pre>format-spec ::= ( fspec-item {, fspec-item } ) The format specification consists of a list of several format specification items, within brackets.</pre>                                                                                                    |  |  |

| Argument     | Description                                                                                                    |  |
|--------------|----------------------------------------------------------------------------------------------------|--|
| inline       | <b>inline</b> is used if data should be typed within the script, and not loaded from a file. <i>data ::= [ text ]</i>                                                                                                    |  |
|              | Data entered through an <b>inline</b> clause must be enclosed by double quotation<br>marks or by square brackets. The text between these is interpreted in the same<br>way as the content of a file. Hence, where you would insert a new line in a text file,<br>you should also do it in the text of an <b>inline</b> clause, i.e. by pressing the Enter key<br>when typing the script. The number of columns are defined by the first line.<br><i>format-spec ::= ( fspec-item {, fspec-item } )</i><br>The format specification consists of a list of several format specification items,<br>within brackets. |  |
| resident     | <b>resident</b> is used if data should be loaded from a previously loaded table.<br><i>table label</i> is a label preceding the <b>LOAD</b> or <b>SELECT</b> statement(s) that created the original table. The label should be given with a colon at the end.                                                                                                    |  |
| autogenerate | <b>autogenerate</b> is used if data should be automatically generated by Qlik Sense.<br><i>size ::= number</i>                                                                                                    |  |
|              | <i>Number</i> is an integer indicating the number of records to be generated.                                                                                                    |  |
|              | The field list must not contain expressions which require data from an external data source or a previously loaded table, unless you refer to a single field value in a previously loaded table with the <b>Peek</b> function.                                                                                                    |  |

| Argument  | Description                                                                                                    |  |
|-----------|----------------------------------------------------------------------------------------------------|--|
| extension | You can load data from analytic connections. You need to use the <b>extension</b> clause to call a function defined in the server-side extension (SSE) plugin, or evaluate a script.                                                                  |  |
|           | You can send a single table to the SSE plugin, and a single data table is returned.<br>If the plugin does not specify the names of the fields that are returned, the fields<br>will be named Field1, Field2, and so on.                               |  |
|           | Extension pluginname.functionname( tabledescription );                                                                                                    |  |
|           | <ul> <li>Loading data using a function in an SSE plugin<br/>tabledescription ::= (table { ,tablefield} )</li> <li>If you do not state table fields, the fields will be used in load order.</li> </ul>                                                 |  |
|           | <ul> <li>Loading data by evaluating a script in an SSE plugin<br/>tabledescription ::= ( script, table { ,tablefield} )</li> </ul>                                                                                                    |  |
|           | Data type handling in the table field definition                                                                                                    |  |
|           | Data types are automatically detected in analytic connections. If the data has no numeric values and at least one non-NULL text string, the field is considered as text. In any other case it is considered as numeric.                               |  |
|           | You can force the data type by wrapping a field name with <b>String()</b> or <b>Mixed()</b> .                                                                                                    |  |
|           | • <b>String()</b> forces the field to be text. If the field is numeric, the text part of the dual value is extracted, there is no conversion performed.                                                                                               |  |
|           | • <b>Mixed()</b> forces the field to be dual.                                                                                                    |  |
|           | <b>String()</b> or <b>Mixed()</b> cannot be used outside <b>extension</b> table field definitions, and you cannot use other Qlik Sense functions in a table field definition.                                                                         |  |
|           | More about analytic connections                                                                                                    |  |
|           | You need to configure analytic connections before you can use them.                                                                                                    |  |
| where     | <b>where</b> is a clause used for stating whether a record should be included in the selection or not. The selection is included if <i>criterion</i> is True. <i>criterion</i> is a logical expression.                                               |  |
| while     | <b>while</b> is a clause used for stating whether a record should be repeatedly read. The same record is read as long as <i>criterion</i> is True. In order to be useful, a <b>while</b> clause must typically include the <b>IterNo( )</b> function. |  |
|           | criterion is a logical expression.                                                                                                    |  |

| Argument | Description                                                                                                    |  |  |
|----------|----------------------------------------------------------------------------------------------------|--|--|
| group by | <pre>group by is a clause used for defining over which fields the data should be aggregated (grouped). The aggregation fields should be included in some way in the expressions loaded. No other fields than the aggregation fields may be used outside aggregation functions in the loaded expressions. groupbyfieldlist ::= (fieldname { ,fieldname } )</pre>                                                                                                    |  |  |
| order by | order by is a clause used for sorting the records of a resident table before they are<br>processed by the <b>load</b> statement. The resident table can be sorted by one or more<br>fields in ascending or descending order. The sorting is made primarily by numeric<br>value and secondarily by national collation order. This clause may only be used<br>when the data source is a resident table.<br>The ordering fields specify which field the resident table is sorted by. The field can<br>be specified by its name or by its number in the resident table (the first field is<br>number 1). |  |  |
|          | orderbyfieldlist ::= fieldname [ sortorder ] { , fieldname [ sortorder ] }<br>sortorder is either asc for ascending or desc for descending. If no sortorder is                                                                                                    |  |  |
|          | specified, <i>asc</i> is assumed.<br><i>fieldname, path, filename</i> and <i>aliasname</i> are text strings representing what the<br>respective names imply. Any field in the source table can be used as <i>fieldname</i> .<br>However, fields created through the as clause ( <i>aliasname</i> ) are out of scope and<br>cannot be used inside the same <b>load</b> statement.                                                                                                    |  |  |

If no source of data is given by means of a **from**, **inline**, **resident**, **from\_field**, **extension** or **autogenerate** clause, data will be loaded from the result of the immediately succeeding **SELECT** or **LOAD** statement. The succeeding statement should not have a prefix.

## Examples:

Loading different file formats

Load a delimited data file with default options:

LOAD \* from data1.csv;

Load a delimited data file from a library connection (DataFiles):

```
LOAD * from 'lib://DataFiles/data1.csv';
```

Load all delimited data files from a library connection (DataFiles):

```
LOAD * from 'lib://DataFiles/*.csv';
```

Load a delimited file, specifying comma as delimiter and with embedded labels:

LOAD \* from 'c:\userfiles\data1.csv' (ansi, txt, delimiter is ',', embedded labels);

Load a delimited file specifying tab as delimiter and with embedded labels:

LOAD \* from 'c:\userfiles\data2.txt' (ansi, txt, delimiter is '\t', embedded labels); Load a dif file with embedded headers: LOAD \* from file2.dif (ansi, dif, embedded labels); Load three fields from a fixed record file without headers: LOAD @1:2 as ID, @3:25 as Name, @57:80 as City from data4.fix (ansi, fix, no labels, header is 0, record is 80); Load a QVX file, specifying an absolute path: LOAD \* from C:\qdssamples\xyz.qvx (qvx); Loading web files Load from the default URL set in the web file data connection: LOAD \* from [lib://MyWebFile]; Load from a specific URL, and override the URL set in the web file data connection: LOAD \* from [lib://MyWebFile] (URL is 'http://localhost:8000/foo.bar'); Load from a specific URL set in a variable using dollar-sign expansion: SET dynamicURL = 'http://localhost/foo.bar'; LOAD \* from [lib://MyWebFile] (URL is '\$(dynamicURL)'); Selecting certain fields, renaming and calculating fields Load only three specific fields from a delimited file: LOAD FirstName, LastName, Number from data1.csv; Rename first field as A and second field as B when loading a file without labels: LOAD @1 as A, @2 as B from data3.txt (ansi, txt, delimiter is '\t', no labels); Load Name as a concatenation of FirstName, a space character, and LastName: LOAD FirstName&' '&LastName as Name from data1.csv; Load Quantity, Price and Value (the product of Quantity and Price): LOAD Quantity, Price, Quantity\*Price as Value from data1.csv; Selecting certain records Load only unique records, duplicate records will be discarded: LOAD distinct FirstName, LastName, Number from data1.csv; Load only records where the field Litres has a value above zero: LOAD \* from Consumption.csv where Litres>0;

Loading data not on file and auto-generated data Load a table with inline data, two fields named CatID and Category:

```
LOAD * Inline
[CatID, Category
0,Regular
1,Occasional
2,Permanent];
```

Load a table with inline data, three fields named UserID, Password and Access:

```
LOAD * Inline [UserID, Password, Access
A, ABC456, User
B, VIP789, Admin];
```

Load a table with 10 000 rows. Field A will contain the number of the read record (1,2,3,4,5...) and field B will contain a random number between 0 and 1:

```
LOAD RecNo() as A, rand() as B autogenerate(10000);
```

The parenthesis after autogenerate is allowed but not required.

Loading data from a previously loaded table

```
First we load a delimited table file and name it tab1:
```

```
tab1:
SELECT A,B,C,D from 'lib://DataFiles/data1.csv';
```

Load fields from the already loaded tab1 table as tab2:

```
tab2:
LOAD A,B,month(C),A*B+D as E resident tab1;
```

Load fields from already loaded table tab1 but only records where A is larger than B:

tab3: LOAD A,A+B+C resident tab1 where A>B;

Load fields from already loaded table tab1 ordered by A:

LOAD A,  $B^*C$  as E resident tab1 order by A;

Load fields from already loaded table tab1, ordered by the first field, then the second field:

```
LOAD A,B*C as E resident tab1 order by 1,2;
```

Load fields from already loaded table tab1 ordered by C descending, then B in ascending order, and then the first field in descending order:

LOAD A,B\*C as E resident tab1 order by C desc, B asc, 1 desc;

Loading data from previously loaded fields Load field Types from previously loaded table Characters as A: LOAD A from\_field (Characters, Types);

Loading data from a succeeding table (preceding load)

Load A, B and calculated fields X and Y from Table1 that is loaded in succeeding **SELECT** statement:

```
LOAD A, B, if(C>0,'positive','negative') as X, weekday(D) as Y;
SELECT A,B,C,D from Table1;
```

Grouping data

Load fields grouped (aggregated) by ArtNo:

LOAD ArtNo, round(Sum(TransAmount),0.05) as ArtNoTotal from table.csv group by ArtNo;

Load fields grouped (aggregated) by Week and ArtNo:

```
LOAD Week, ArtNo, round(Avg(TransAmount),0.05) as WeekArtNoAverages from table.csv group by Week, ArtNo;
```

#### Reading one record repeatedly

In this example we have a input file Grades.csv containing the grades for each student condensed in one field:

Student,Grades Mike,5234 John,3345 Pete,1234 Paul,3352

The grades, in a 1-5 scale, represent subjects Math, English, Science and History. We can separate the grades into separate values by reading each record several times with a **while** clause, using the **IterNo()** function as a counter. In each read, the grade is extracted with the **Mid** function and stored in Grade, and the subject is selected using the **pick** function and stored in Subject. The final **while** clause contains the test to check if all grades have been read (four per student in this case), which means next student record should be read.

```
MyTab:
LOAD Student,
mid(Grades,IterNo(),1) as Grade,
pick(IterNo(), 'Math', 'English', 'Science', 'History') as Subject from Grades.csv
while IsNum(mid(Grades,IterNo(),1));
```

The result is a table containing this data:

| Student | Subject | Grade |
|---------|---------|-------|
| John    | English | 3     |
| John    | History | 5     |
| John    | Math    | 3     |
| John    | Science | 4     |
| Mike    | English | 2     |
| Mike    | History | 4     |
| Mike    | Math    | 5     |
| Mike    | Science | 3     |
| Paul    | English | 3     |
| Paul    | History | 2     |
| Paul    | Math    | 3     |
| Paul    | Science | 5     |
| Pete    | English | 2     |
| Pete    | History | 4     |
| Pete    | Math    | 1     |
| Pete    | Science | 3     |

Loading from analytic connections The following sample data is used.

Values: Load Rand() as A, Rand() as B, Rand() as C AutoGenerate(50);

## Loading data using a function

In these examples, we assume that we have an analytic connection plugin named *P* that contains a custom function *Calculate(Parameter1, Parameter2)*. The function returns the table *Results* that contains the fields *Field1* and *Field2*.

```
Load * Extension P.Calculate( Values{A, C} );
Load all fields that are returned when sending the fields A and C to the function.
```

```
Load Field1 Extension P.Calculate( Values{A, C} );
Load only the Field1 field when sending the fields A and C to the function.
```

Load \* Extension P.Calculate( Values ); Load all fields that are returned when sending the fields A and B to the function. As fields are not specified, A and B are used as they are the first in order in the table.

```
Load * Extension P.Calculate( Values {C, C});
Load all fields that are returned when sending the field C to both parameters of the function.
```

Load \* Extension P.Calculate( Values {String(A), Mixed(B)}); Load all fields that are returned when sending the field A forced as a string and B forced as a numeric to the function.

#### Loading data by evaluating a script

Load A as A\_echo, B as B\_echo Extension R.ScriptEval( 'q;', Values{A, B} ); Load the table returned by the script q when sending the values of A and B.

```
Load * Extension R.ScriptEval( '$(My_R_Script)', Values{A, B} );
Load the table returned by the script stored in the My_R_Script variable when sending the values of A and B.
```

Load \* Extension R.ScriptEval( '\$(My\_R\_Script)', Values{B as D, \*}); Load the table returned by the script stored in the My\_R\_Script variable when sending the values of B renamed to D, A and C. Using \* sends the remaining unreferenced fields.

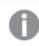

The file extension of DataFiles connections is case sensitive. For example: .qvd.

# Format specification items

Each format specification item defines a certain property of the table file:

fspec-item ::=[ansi | oem | mac | UTF-8 | Unicode | txt | fix | dif | biff | ooxml | html | xml | kml |
qvd | qvx | delimiter is char | no eof | embedded labels | explicit labels | no labels | table is
[tablename] | header is n | header is line | header is n lines | comment is string | record is n | record
is line | record is n lines | no quotes |msq | URL is string | userAgent is string]

# Character set

Character set is a file specifier for the **LOAD** statement that defines the character set used in the file.

The **ansi**, **oem** and **mac** specifiers were used in QlikView and will still work. However, they will not be generated when creating the **LOAD** statement with Qlik Sense.

#### Syntax:

utf8 | unicode | ansi | oem | mac | codepage is

## Arguments:

| Argument    | Arguments Description                                                                   |
|-------------|-----------------------------------------------------------------------------------------|
| utf8        | UTF-8 character set                                                                     |
| unicode     | Unicode character set                                                                   |
| ansi        | Windows, codepage 1252                                                                  |
| oem         | DOS, OS/2, AS400 and others                                                             |
| mac         | Codepage 10000                                                                          |
| codepage is | With the <b>codepage</b> specifier, it is possible to use any Windows codepage as $N$ . |

# Limitations:

Conversion from the **oem** character set is not implemented for MacOS. If nothing is specified, codepage 1252 is assumed under Windows.

# Example:

```
LOAD * from a.txt (utf8, txt, delimiter is ',', embedded labels)
LOAD * from a.txt (unicode, txt, delimiter is ',', embedded labels)
LOAD * from a.txt (codepage is 10000, txt, delimiter is ',', no labels)
```

## See also:

Load (page 99)

# Table format

The table format is a file specifier for the **LOAD** statement that defines the file type. If nothing is specified, a *.txt* file is assumed.

| Туре  | Description                                                                                                    |
|-------|----------------------------------------------------------------------------------------------------|
| txt   | In a delimited text file the columns in the table are separated by a delimiter character.                                                                                |
| fix   | In a fixed record file, each field is exactly a certain number of characters.<br>Typically, many fixed record length files contains records separated by a linefeed, but |
|       | there are more advanced options to specify record size in bytes or to span over more than one line with <b>Record is</b> .                                               |
|       | If the data contains multi-byte characters, field breaks can become misaligned as the format is based on a fixed length in bytes.                                        |
| dif   | In a . <i>dif</i> file, (Data Interchange Format) a special format for defining the table is used.                                                                       |
| biff  | Qlik Sense can also interpret data in standard Excel files by means of the <i>biff</i> format (Binary Interchange File Format).                                          |
| ooxml | Excel 2007 and later versions use the ooxml <i>.xslx</i> format.                                                                                                    |
| html  | If the table is part of an html page or file, html should be used.                                                                                                    |
| xml   | xml (Extensible Markup Language) is a common markup language that is used to represent data structures in a textual format.                                              |
| qvd   | The format <i>qvd</i> is the proprietary QVD files format, exported from a Qlik Sense app.                                                                               |
| qvx   | <i>qvx</i> is a file/stream format for high performance output to Qlik Sense.                                                                                            |

Table format types

# Delimiter is

For delimited table files, an arbitrary delimiter can be specified through the **delimiter is** specifier. This specifier is relevant only for delimited .txt files.

# Syntax:

delimiter is char

#### Arguments:

Arguments

| Argument | Description                                                 |
|----------|-------------------------------------------------------------|
| char     | Specifies a single character from the 127 ASCII characters. |

Additionally, the following values can be used:

| Optional values |                                                                                                    |
|-----------------|----------------------------------------------------------------------------------------------------|
| Value           | Description                                                                                                    |
| '\t'            | representing a tab sign, with or without quotation marks.                                                                                                    |
| '\\'            | representing a backslash ( \ ) character.                                                                                                    |
| 'spaces'        | representing all combinations of one or more spaces. Non-printable characters with an ASCII-value below 32, with the exception of CR and LF, will be interpreted as spaces. |

If nothing is specified, **delimiter is ','** is assumed.

#### Example:

LOAD \* from a.txt (utf8, txt, delimiter is ',' , embedded labels);

#### See also:

Load (page 99)

## No eof

The **no eof** specifier is used to disregard end-of-file character when loading delimited **.txt** files.

#### Syntax:

no eof

If the **no eof** specifier is used, characters with code point 26, which otherwise denotes end-of-file, are disregarded and can be part of a field value.

It is relevant only for delimited text files.

#### Example:

LOAD \* from a.txt (txt, utf8, embedded labels, delimiter is ' ', no eof);

#### See also:

Load (page 99)

#### Labels

Labels is a file specifier for the LOAD statement that defines where in a file the field names can be found.

#### Syntax:

embedded labels|explicit labels|no labels

The field names can be found in different places of the file. If the first record contains the field names, **embedded labels** should be used. If there are no field names to be found, **no labels** should be used. In *dif* files, a separate header section with explicit field names is sometimes used. In such a case, **explicit labels** should be used. If nothing is specified, **embedded labels** is assumed, also for *dif* files.

#### Example 1:

LOAD \* from a.txt (unicode, txt, delimiter is ',' , embedded labels

#### Example 2:

```
LOAD * from a.txt (codePage is 1252, txt, delimiter is ',' , no labels)
```

#### See also:

Load (page 99)

## Header is

Specifies the header size in table files. An arbitrary header length can be specified through the **header is** specifier. A header is a text section not used by Qlik Sense.

## Syntax:

header is n header is line header is n lines

The header length can be given in bytes (**header is n**), or in lines (**header is line** or **header is n lines**). **n** must be a positive integer, representing the header length. If not specified, **header is 0** is assumed. The **header is** specifier is only relevant for table files.

#### Example:

This is an example of a data source table containing a header text line that should not be interpreted as data by Qlik Sense.

\*Header line Col1,Col2 a,B C,D

Using the **header is 1 lines** specifier, the first line will not be loaded as data. In the example, the **embedded labels** specifier tells Qlik Sense to interpret the first non-excluded line as containing field labels.

```
LOAD Col1, Col2
FROM 'lib://files/header.txt'
(txt, embedded labels, delimiter is ',', msq, header is 1 lines);
```

The result is a table with two fields, Col1 and Col2.

#### See also:

Load (page 99)

# Record is

For fixed record length files, the record length must be specified through the **record is** specifier.

#### Syntax:

Record is n Record is line Record is n lines

## Arguments:

| Argument | Description                                                                                        |
|----------|----------------------------------------------------------------------------------------------------|
| n        | Specifies the record length in bytes.                                                              |
| line     | Specifies the record length as one line.                                                           |
| n lines  | Specifies the record length in lines where n is a positive integer representing the record length. |

#### Limitations:

The **record is** specifier is only relevant for **fix** files.

#### See also:

Load (page 99)

# Quotes

**Quotes** is a file specifier for the **LOAD** statement that defines whether quotes can be used and the precedence between quotes and separators. For text files only.

| Syntax:                                                                                                    |  |
|----------------------------------------------------------------------------------------------------|--|
| no quotes                                                                                                    |  |
| msq                                                                                                    |  |
| If the specifier is omitted, standard quoting is used, that is, the quotes " " or ' ' can be used, but only if they |  |
| are the first and last non blank character of a field value.                                                        |  |

## Arguments:

| Argument  | Description                                                                                                    |
|-----------|----------------------------------------------------------------------------------------------------|
| no quotes | Used if quotation marks are not to be accepted in a text file.                                                                                                    |
| msq       | <ul> <li>Used to specify modern style quoting, allowing multi-line content in fields. Fields containing end-of-line characters must be enclosed within double quotes.</li> <li>One limitation of the msq option is that single double-quote (") characters appearing as first or last character in field content will be interpreted as start or end of multi-line content, which may lead to unpredicted results in the data set loaded. In this case you should use standard quoting instead, omitting the specifier.</li> </ul> |

# XML

This script specifier is used when loading xml files. Valid options for the **XML** specifier are listed in syntax.

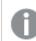

You cannot load DTD files in Qlik Sense.

# Syntax:

xmlsimple

# See also:

Load (page 99)

# KML

This script specifier is used when loading KML files to use in a map visualization.

## Syntax:

kml

The KML file can represent either area data (for example, countries or regions) represented by polygons, line data (for example tracks or roads), or point data (for example, cities or places) represented by points in the form [long, lat].

# URL is

This script specifier is used to set the URL of a web file data connection when loading a web file.

# Syntax:

**URL is** string

#### Arguments:

| Arguments |                                                                                                    |
|-----------|----------------------------------------------------------------------------------------------------|
| Argument  | Description                                                                                                    |
| string    | Specifies the URL of the file to load. This will override the URL set in the web file connection that is used. |

#### Limitations:

The URL is specifier is only relevant for web files. You need to use an existing web file data connection.

#### See also:

Load (page 99)

## userAgent is

This script specifier is used to set the browser user agent when loading a web file.

#### Syntax:

userAgent is string

## Arguments:

| Arguments |                                                                                                    |
|-----------|----------------------------------------------------------------------------------------------------|
| Argument  | Description                                                                                               |
| string    | Specifies the browser user agent string. This will override the default browser user agent "Mozilla/5.0". |

## Limitations:

The userAgent is specifier is only relevant for web files.

#### See also:

Load (page 99)

# Let

The **let** statement is a complement to the **set** statement, used for defining script variables. The **let** statement, in opposition to the **set** statement, evaluates the expression on the right side of the ' =' at script run time before it is assigned to the variable.

# Syntax:

Let variablename=expression

Examples and results:

| Example                  | Result                                                                                                    |
|--------------------------|----------------------------------------------------------------------------------------------------|
| Set x=3+4;<br>Let y=3+4; | \$(x) will be evaluated as ' 3+4 '                                                                                                    |
| z=\$(y)+1;               | \$(y) will be evaluated as ' 7 '                                                                                                    |
|                          | \$(z) will be evaluated as ' 8 '                                                                                                    |
|                          | Note the difference between the <b>Set</b> and <b>Let</b> statements. The <b>Set</b> statement assigns the string '3+4' to the variable, whereas the <b>Let</b> statement evaluates the string and assigns 7 to the variable. |
| Let T=now( );            | \$(T) will be given the value of the current time.                                                                                                    |

# Loosen Table

One or more Qlik Sense internal data tables can be explicitly declared loosely coupled during script execution by using a **Loosen Table** statement. When a table is loosely coupled, all associations between field values in the table are removed. A similar effect could be achieved by loading each field of the loosely coupled table as independent, unconnected tables. Loosely coupled can be useful during testing to temporarily isolate different parts of the data structure. A loosely coupled table can be identified in the table viewer by the dotted lines. The use of one or more **Loosen Table** statements in the script will make Qlik Sense disregard any setting of tables as loosely coupled made before the script execution.

## Syntax:

```
Loosen Tabletablename [ , tablename2 ...]
Loosen Tablestablename [ , tablename2 ...]
```

Either syntax: Loosen Table or Loosen Tables can be used.

Should Qlik Sense find circular references in the data structure which cannot be broken by tables declared loosely coupled interactively or explicitly in the script, one or more additional tables will be forced loosely coupled until no circular references remain. When this happens, the **Loop Warning** dialog, gives a warning.

## Example:

Tab1: SELECT \* from Trans; Loosen Table Tab1;

# Мар

The **map** ... **using** statement is used for mapping a certain field value or expression to the values of a specific mapping table. The mapping table is created through the **Mapping** statement.

## Syntax:

```
Map fieldlist Using mapname
```

The automatic mapping is done for fields loaded after the **Map ... Using** statement until the end of the script or until an **Unmap** statement is encountered.

The mapping is done last in the chain of events leading up to the field being stored in the internal table in Qlik Sense. This means that mapping is not done every time a field name is encountered as part of an expression, but rather when the value is stored under the field name in the internal table. If mapping on the expression level is required, the **Applymap()** function has to be used instead.

## Arguments:

| Arguments |                                                                                                    |
|-----------|----------------------------------------------------------------------------------------------------|
| Argument  | Description                                                                                                    |
| fieldlist | A comma separated list of the fields that should be mapped from this point in the script.<br>Using * as field list indicates all fields. The wildcard characters * and ? are allowed in field<br>names. Quoting of field names may be necessary when wildcards are used. |
| mapname   | The name of a mapping table previously read in a <b>mapping load</b> or <b>mapping select</b> statement.                                                                                                    |

| Examples and results:      |                                                           |
|----------------------------|-----------------------------------------------------------|
| Example                    | Result                                                    |
| Map Country Using<br>Cmap; | Enables mapping of the field Country using the map Cmap.  |
| Map A, B, C Using X;       | Enables mapping of the fields A, B and C using the map X. |
| Map * Using GenMap;        | Enables mapping of all fields using GenMap.               |

# NullAsNull

The **NullAsNull** statement turns off the conversion of NULL values to string values previously set by a **NullAsValue** statement.

# Syntax:

NullAsNull \*fieldlist

The **NullAsValue** statement operates as a switch and can be turned on or off several times in the script, using either a **NullAsValue** or a **NullAsNull** statement.

# Arguments:

| Arguments  |                                                                                                    |
|------------|----------------------------------------------------------------------------------------------------|
| Argument   | Description                                                                                                    |
| *fieldlist | A comma separated list of the fields for which <b>NullAsNull</b> should be turned on. Using * as field list indicates all fields. The wildcard characters * and ? are allowed in field names. Quoting of field names may be necessary when wildcards are used. |

## Example:

NullAsNull A,B; LOAD A,B from x.csv;

# NullAsValue

The **NullAsValue** statement specifies for which fields that NULL should be converted to a value.

## Syntax:

NullAsValue \*fieldlist

By default, Qlik Sense considers NULL values to be missing or undefined entities. However, certain database contexts imply that NULL values are to be considered as special values rather than simply missing values. The fact that NULL values are normally not allowed to link to other NULL values can be suspended by means of the **NullAsValue** statement.

The **NullAsValue** statement operates as a switch and will operate on subsequent loading statements. It can be switched off again by means of the **NullAsNull** statement.

## Arguments:

| Arguments  |                                                                                                    |
|------------|----------------------------------------------------------------------------------------------------|
| Argument   | Description                                                                                                    |
| *fieldlist | A comma separated list of the fields for which <b>NullAsValue</b> should be turned on. Using * as field list indicates all fields. The wildcard characters * and ? are allowed in field names. Quoting of field names may be necessary when wildcards are used. |

# Example:

```
NullAsValue A,B;
Set NullValue = 'NULL';
LOAD A,B from x.csv;
```

# Qualify

The **Qualify** statement is used for switching on the qualification of field names, i.e. field names will get the table name as a prefix.

# Syntax: Qualify \*fieldlist

The automatic join between fields with the same name in different tables can be suspended by means of the **qualify** statement, which qualifies the field name with its table name. If qualified, the field name(s) will be renamed when found in a table. The new name will be in the form of *tablename.fieldname. Tablename* is equivalent to the label of the current table, or, if no label exists, to the name appearing after **from** in **LOAD** and **SELECT** statements.

The qualification will be made for all fields loaded after the **qualify** statement.

Qualification is always turned off by default at the beginning of script execution. Qualification of a field name can be activated at any time using a **qualify** statement. Qualification can be turned off at any time using an **Unqualify** statement.

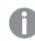

The **qualify** statement should not be used in conjunction with partial reload.

## Arguments:

| Arguments  |                                                                                                    |
|------------|----------------------------------------------------------------------------------------------------|
| Argument   | Description                                                                                                    |
| *fieldlist | A comma separated list of the fields for which qualification should be turned on. Using * as field list indicates all fields. The wildcard characters * and ? are allowed in field names. Quoting of field names may be necessary when wildcards are used. |

#### Example 1:

Qualify B; LOAD A,B from x.csv; LOAD A,B from y.csv; The two tables **x.csv** and **y.csv** are associated only through **A**. Three fields will result: A, x.B, y.B.

#### Example 2:

In an unfamiliar database, it is often useful to start out by making sure that only one or a few fields are associated, as illustrated in this example:

```
qualify *;
unqualify TransID;
SQL SELECT * from tab1;
SQL SELECT * from tab2;
SQL SELECT * from tab3;
Only TransID will be used for associations between the tables tab1, tab2 and tab3.
```

# Rem

The **rem** statement is used for inserting remarks, or comments, into the script, or to temporarily deactivate script statements without removing them.

#### Syntax:

**Rem** string

Everything between the **rem** and the next semicolon ; is considered to be a comment.

There are two alternative methods available for making comments in the script:

- 1. It is possible to create a comment anywhere in the script except between two quotes by placing the section in question between /\* and \*/.
- 2. When typing // in the script, all text that follows to the right on the same row becomes a comment. (Note the exception //: that may be used as part of an Internet address.)

#### Arguments:

Arguments

| Argument | Description        |
|----------|--------------------|
| string   | An arbitrary text. |

#### Example:

Rem \*\* This is a comment \*\*;
/\* This is also a comment \*/
// This is a comment as well

# Rename

The Rename script keyword can be used to rename tables or fields that are already loaded.

# Rename field

This script function renames one or more existing Qlik Sense field(s) after they have been loaded.

0

It is not recommended to name a variable identically to a field or a function in Qlik Sense.

## Either syntax: rename field or rename fields can be used.

#### Syntax:

```
Rename Field (using mapname | oldname to newname{ , oldname to newname })
Rename Fields (using mapname | oldname to newname{ , oldname to newname })
```

#### Arguments:

| Argument | Description                                                                                            |
|----------|----------------------------------------------------------------------------------------------------|
| mapname  | The name of a previously loaded mapping table containing one or more pairs of old and new field names. |
| oldname  | The old field name.                                                                                    |
| newname  | The new field name.                                                                                    |

## Limitations:

You cannot rename two fields to having the same name.

#### Example 1:

Rename Field XAZ0007 to Sales;

#### Example 2:

```
FieldMap:
Mapping SQL SELECT oldnames, newnames from datadictionary;
Rename Fields using FieldMap;
```

## Rename table

This script function renames one or more existing Qlik Sense internal table(s) after they have been loaded.

Either syntax: rename table or rename tables can be used.

#### Syntax:

```
Rename Table (using mapname | oldname to newname{ , oldname to newname })
Rename Tables (using mapname | oldname to newname{ , oldname to newname })
```

#### **Arguments:**

| Arguments |                                                                                                    |
|-----------|----------------------------------------------------------------------------------------------------|
| Argument  | Description                                                                                            |
| mapname   | The name of a previously loaded mapping table containing one or more pairs of old and new table names. |
| oldname   | The old table name.                                                                                    |
| newname   | The new table name.                                                                                    |

#### Limitations:

Two differently named tables cannot be renamed to having the same name. The script will generate an error if you try to rename a table to the same name as an existing table.

#### Example 1:

```
Tab1:
SELECT * from Trans;
Rename Table Tab1 to Xyz;
```

#### Example 2:

```
TabMap:
Mapping LOAD oldnames, newnames from tabnames.csv;
Rename Tables using TabMap;
```

# Search

The **Search** statement is used for including or excluding fields in smart search.

```
Syntax:
Search Include *fieldlist
Search Exclude *fieldlist
```

You can use several Search statements to refine your selection of fields to include. The statements are evaluated from top to bottom.

# Arguments:

| Arguments  |                                                                                                    |
|------------|----------------------------------------------------------------------------------------------------|
| Argument   | Description                                                                                                    |
| *fieldlist | A comma separated list of the fields to include or exclude from searches in smart search.<br>Using * as field list indicates all fields. The wildcard characters * and ? are allowed in field<br>names. Quoting of field names may be necessary when wildcards are used. |

# Example:

| Statement                        | Description                                                      |
|----------------------------------|------------------------------------------------------------------|
| <pre>Search Include *;</pre>     | Include all fields in searches in smart search.                  |
| <pre>Search Exclude [*ID];</pre> | Exclude all fields ending with ID from searches in smart search. |
| <pre>Search Exclude '*ID';</pre> | Exclude all fields ending with ID from searches in smart search. |
| Search Include ProductID;        | Include the field ProductID in searches in smart search.         |

The combined result of these three statements, in this sequence, is that all fields ending with ID except ProductID are excluded from searches in smart search.

# Section

With the **section** statement, it is possible to define whether the subsequent **LOAD** and **SELECT** statements should be considered as data or as a definition of the access rights.

## Syntax:

Section (access | application)

If nothing is specified, **section application** is assumed. The **section** definition is valid until a new **section** statement is made.

# Example:

```
Section access;
Section application;
```

# Select

The selection of fields from an ODBC data source or OLE DB provider is made through standard SQL **SELECT** statements. However, whether the **SELECT** statements are accepted depends on the ODBC driver or OLE DB provider used. Use of the **SELECT** statement requires an open data connection to the source.

Syntax:

```
Select [all | distinct | distinctrow | top n [percent] ] fieldlist
From tablelist
[where criterion ]
[group by fieldlist [having criterion ] ]
[order by fieldlist [asc | desc] ]
[ (Inner | Left | Right | Full) join tablename on fieldref = fieldref ]
```

Furthermore, several **SELECT** statements can sometimes be concatenated into one through the use of a **union** operator:

selectstatement Union selectstatement

The **SELECT** statement is interpreted by the ODBC driver or OLE DB provider, so deviations from the general SQL syntax might occur depending on the capabilities of the ODBC drivers or OLE DB provider, for example:

- as is sometimes not allowed, i.e. aliasname must follow immediately after fieldname.
- **as** is sometimes compulsory if an *aliasname* is used.
- distinct, as, where, group by, order by, or union is sometimes not supported.
- The ODBC driver sometimes does not accept all the different quotation marks listed above.

This is not a complete description of the SQL **SELECT** statement! E.g. **SELECT** statements can be nested, several joins can be made in one **SELECT** statement, the number of functions allowed in expressions is sometimes very large, etc.

#### **Arguments:**

| Arguments   |                                                                                                    |
|-------------|----------------------------------------------------------------------------------------------------|
| Argument    | Description                                                                                                    |
| distinct    | <b>distinct</b> is a predicate used if duplicate combinations of values in the selected fields only should be loaded once. |
| distinctrow | <b>distinctrow</b> is a predicate used if duplicate records in the source table only should be loaded once.                |

| Argument  | Description                                                                                                    |
|-----------|----------------------------------------------------------------------------------------------------|
| fieldlist | <pre>fieldlist ::= (*  field ) {, field } A list of the fields to be selected. Using * as field list indicates all fields in the table. fieldlist ::= field {, field } A list of one or more fields, separated by commas. field ::= ( fieldref   expression ) [as aliasname ] The expression can e.g. be a numeric or string function based on one or several other fields. Some of the operators and functions usually accepted are: +, -, *, /, &amp; (string concatenation), sum(fieldname), count(fieldname), avg(fieldname)(average), month (fieldname), etc. See the documentation of the ODBC driver for more information. fieldref ::= [ tablename. ] fieldname The tablename and the fieldname are text strings identical to what they imply. They must be enclosed by straight double quotation marks if they contain e.g. spaces. The as clause is used for assigning a new name to the field.</pre> |
| from      | <pre>tablelist ::= table {, table }</pre>                                                                                                    |
|           | The list of tables that the fields are to be selected from.                                                                                                    |
|           | table ::= tablename [ [as ] aliasname ]                                                                                                    |
|           | The <b>tablename</b> may or may not be put within quotes.                                                                                                    |
| where     | <ul> <li>where is a clause used for stating whether a record should be included in the selection or not.</li> <li>criterion is a logical expression that can sometimes be very complex. Some of the operators accepted are: numeric operators and functions, =, &lt;&gt; or #(not equal), &gt;, &gt;=, &lt;, &lt;=, and, or, not, exists, some, all, in and also new SELECT statements. See the documentation of the ODBC driver or OLE DB providerfor more information.</li> </ul>                                                                                                    |
| group by  | <b>group by</b> is a clause used for aggregating (group) several records into one. Within one group, for a certain field, all the records must either have the same value, or the field can only be used from within an expression, e.g. as a sum or an average. The expression based on one or several fields is defined in the expression of the field symbol.                                                                                                    |
| having    | <b>having</b> is a clause used for qualifying groups in a similar manner to how the <b>where</b> clause is used for qualifying records.                                                                                                    |
| order by  | <b>order by</b> is a clause used for stating the sort order of the resulting table of the <b>SELECT</b> statement.                                                                                                    |
| join      | <b>join</b> is a qualifier stating if several tables are to be joined together into one. Field names<br>and table names must be put within quotes if they contain blank spaces or letters from the<br>national character sets. When the script is automatically generated by Qlik Sense, the<br>quotation mark used is the one preferred by the ODBC driver or OLE DB provider specified<br>in the data source definition of the data source in the <b>Connect</b> statement.                                                                                                    |

# Example 1:

SELECT \* FROM `Categories`;

#### Example 2:

SELECT `Category ID`, `Category Name` FROM `Categories`;

#### Example 3:

SELECT `Order ID`, `Product ID`, `Unit Price` \* Quantity \* (1-Discount) as NetSales FROM `Order Details`;

#### Example 4:

```
SELECT `Order Details`.`Order ID`,
Sum(`Order Details`.`Unit Price` * `Order Details`.Quantity) as `Result`
FROM `Order Details`, Orders
where Orders.`Order ID` = `Order Details`.`Order ID`
group by `Order Details`.`Order ID`;
```

# Set

The **set** statement is used for defining script variables. These can be used for substituting strings, paths, drives, and so on.

#### Syntax:

Set variablename=string

#### Example 1:

Set FileToUse=Data1.csv;

#### Example 2:

Set Constant="My string";

#### Example 3:

Set BudgetYear=2012;

# Sleep

The **sleep** statement pauses script execution for a specified time.

#### Syntax:

Sleep n

#### Arguments:

| Argument | Description                                                                                                    |
|----------|----------------------------------------------------------------------------------------------------|
| n        | Stated in milliseconds, where <i>n</i> is a positive integer no larger than 3600000 (i.e. 1 hour). The value may be an expression. |

#### Example 1:

sleep 10000;

#### Example 2:

Sleep t\*1000;

# SQL

The SQL statement allows you to send an arbitrary SQL command through an ODBC or OLE DB connection.

#### Syntax:

SQL sql command

Sending SQL statements which update the database will return an error if Qlik Sense has opened the ODBC connection in read-only mode.

The syntax:

SQL SELECT \* from tab1; is allowed, and is the preferred syntax for **SELECT**, for reasons of consistency. The SQL prefix will, however, remain optional for **SELECT** statements.

#### Arguments:

| Argument    | Description          |
|-------------|----------------------|
| sql_command | A valid SQL command. |

#### Example 1:

SQL leave;

#### Example 2:

SQL Execute <storedProc>;

# **SQLColumns**

The **sqlcolumns** statement returns a set of fields describing the columns of an ODBC or OLE DB data source, to which a **connect** has been made.

#### Syntax:

SQLcolumns

The fields can be combined with the fields generated by the **sqltables** and **sqltypes** commands in order to give a good overview of a given database. The twelve standard fields are:

TABLE\_QUALIFIER

TABLE\_OWNER

TABLE\_NAME

COLUMN\_NAME

DATA\_TYPE

TYPE\_NAME

PRECISION

LENGTH

SCALE

RADIX

NULLABLE

REMARKS

For a detailed description of these fields, see an ODBC reference handbook.

#### Example:

```
Connect to 'MS Access 7.0 Database; DBQ=C:\Course3\DataSrc\QWT.mbd';
SQLcolumns;
```

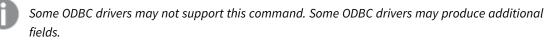

# **SQLTables**

The **sqltables** statement returns a set of fields describing the tables of an ODBC or OLE DB data source, to which a **connect** has been made.

# Syntax: SQLTables

The fields can be combined with the fields generated by the **sqlcolumns** and **sqltypes** commands in order to give a good overview of a given database. The five standard fields are:

TABLE\_QUALIFIER TABLE\_OWNER TABLE\_NAME TABLE\_TYPE

#### REMARKS

For a detailed description of these fields, see an ODBC reference handbook.

#### Example:

Connect to 'MS Access 7.0 Database; DBQ=C:\Course3\DataSrc\QWT.mbd'; SQLTables;

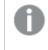

Some ODBC drivers may not support this command. Some ODBC drivers may produce additional fields.

# **SQLTypes**

The **sqltypes** statement returns a set of fields describing the types of an ODBC or OLE DB data source, to which a **connect** has been made.

## Syntax: SQLTypes

The fields can be combined with the fields generated by the **sqlcolumns** and **sqltables** commands in order to give a good overview of a given database. The fifteen standard fields are:

| TYPE_NAME          |  |  |
|--------------------|--|--|
| DATA_TYPE          |  |  |
| PRECISION          |  |  |
| LITERAL_PREFIX     |  |  |
| LITERAL_SUFFIX     |  |  |
| CREATE_PARAMS      |  |  |
| NULLABLE           |  |  |
| CASE_SENSITIVE     |  |  |
| SEARCHABLE         |  |  |
| UNSIGNED_ATTRIBUTE |  |  |
| MONEY              |  |  |
| AUTO_INCREMENT     |  |  |
| LOCAL_TYPE_NAME    |  |  |
| MINIMUM_SCALE      |  |  |
| MAXIMUM_SCALE      |  |  |
|                    |  |  |

For a detailed description of these fields, see an ODBC reference handbook.

#### Example:

```
Connect to 'MS Access 7.0 Database; DBQ=C:\Course3\DataSrc\QWT.mbd';
SQLTypes;
```

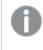

Some ODBC drivers may not support this command. Some ODBC drivers may produce additional fields.

# Star

The string used for representing the set of all the values of a field in the database can be set through the **star** statement. It affects the subsequent **LOAD** and **SELECT** statements.

#### Syntax:

Star is[ string ]

#### Arguments:

Arguments

| Argument | Description                                                                                                    |
|----------|----------------------------------------------------------------------------------------------------|
| string   | An arbitrary text. Note that the string must be enclosed by quotation marks if it contains blanks.                                                                                           |
|          | If nothing is specified, <b>star is;</b> is assumed, i.e. there is no star symbol available unless explicitly specified. This definition is valid until a new <b>star</b> statement is made. |

The **Star is** statement is not recommended for use in the data part of the script (under **Section Application**) if section access is used. The star character is however fully supported for the protected fields in the **Section Access** part of the script. In this case you do not need to use the explicit **Star is** statement since this is always implicit in section access.

## Limitations

- You cannot use the star character with key fields; that is, fields that link tables.
- You cannot use the star character with any fields affected by the **Unqualify** statement as this can affect fields that link tables.
- You cannot use the star character with non-logical tables, for example, info-load tables or mappingload tables.
- When the star character is used in a reducing field (a field that links to the data) in section access, it represents the values listed in this field in section access. It does not represent other values that may exist in the data but are not listed in section access.
- You cannot use the star character with fields affected by any form of data reduction outside the **Section Access** area.

# Example

The example below is an extract of a data load script featuring section access.

```
Star is *;
Section Access;
LOAD * INLINE [
ACCESS, USERID, OMIT
ADMIN, ADMIN,
USER, USER1, SALES
USER, USER2, WAREHOUSE
USER, USER3, EMPLOYEES
USER, USER4, SALES
USER, USER4, WAREHOUSE
USER, USER5, *
];
Section Application;
LOAD * INLINE [
SALES, WAREHOUSE, EMPLOYEES, ORDERS
1, 2, 3, 4
1:
```

The following applies:

- The Star sign is \*.
- The user ADMIN sees all fields. Nothing is omitted.
- The user USER1 is not able to see the field SALES.
- The user USER2 is not able to see the field WAREHOUSE .
- The user USER3 cannot see the field EMPLOYEES.
- The user USER4 is added twice to the solution to OMIT two fields for this user, SALES and WAREHOUSE.
- The USER5 has a "\*" added which means that all listed fields in OMIT are unavailable, that is, user USER5 cannot see the fields SALES, WAREHOUSE and EMPLOYEES but this user can see the field ORDERS.

# Store

The **Store** statement creates a QVD, CSV, or text file.

## Syntax:

```
Store [ fieldlist from] table into filename [ format-spec ];
The statement will create an explicitly named QVD, CSV, or TXT file.
```

The statement can only export fields from one data table. If fields from several tables are to be exported, an explicit join must be made previously in the script to create the data table that should be exported.

The text values are exported to the CSV file in UTF-8 format. A delimiter can be specified, see **LOAD**. The **store** statement to a CSV file does not support BIFF export.

# Arguments:

| Argument                                       | Description                                                                                                    |
|------------------------------------------------|----------------------------------------------------------------------------------------------------|
| fieldlist::=( *   field ) { , field } )        | A list of the fields to be selected. Using * as field list indicates all fields.                                                                                                    |
|                                                | field::= fieldname [ <b>as</b> aliasname ]                                                                                                    |
|                                                | <i>fieldname</i> is a text that is identical to a field name in <i>table</i> .<br>(Note that the field name must be enclosed b straight double quotation marks or square brackets if it contains spaces or other non-standard characters.)                                               |
|                                                | <i>aliasname</i> is an alternate name for the field to be used in the resulting QVD or CSV file.                                                                                                    |
| table                                          | A script label representing an already loaded table to be used as source for data.                                                                                                    |
| filename                                       | The name of the target file including a valid path to an existing folder data connection.                                                                                                    |
|                                                | Example: 'lib://Table Files/target.qvd'                                                                                                    |
|                                                | In legacy scripting mode, the following path formats are also supported:                                                                                                    |
|                                                | absolute                                                                                                    |
|                                                | Example: c:\data\sales.qvd                                                                                                    |
|                                                | • relative to the Qlik Sense app working directory.                                                                                                    |
|                                                | Example: <i>data\sales.qvd</i>                                                                                                    |
|                                                | If the path is omitted, Qlik Sense stores the file in the directory specified by the <b>Directory</b> statement. If there is no <b>Directory</b> statement, Qlik Sense stores the file in the working directory, <i>C:\Users\</i><br>{ <i>user</i> }\ <i>Documents\Qlik\Sense\Apps</i> . |
| format-spec ::=( ( <b>txt</b>   <b>qvd</b> ) ) | The format specification consists of the text <b>txt</b> for text files, or<br>the text <b>qvd</b> for qvd files. If the format specification is omitted,<br><b>qvd</b> is assumed.                                                                                                    |

Store command arguments

# Examples:

```
Store mytable into xyz.qvd (qvd);
Store * from mytable into 'lib://FolderConnection/myfile.qvd';
```

```
Store Name, RegNo from mytable into xyz.qvd;
Store Name as a, RegNo as b from mytable into 'lib://FolderConnection/myfile.qvd';
Store mytable into myfile.txt (txt);
Store * from mytable into 'lib://FolderConnection/myfile.qvd';
```

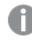

The file extension of DataFiles connections is case sensitive. For example: .qvd.

# Table/Tables

The **Table** and **Tables** script keywords are used in **Drop**, **Comment** and **Rename** statements, as well as a format specifier in **Load** statements.

# Tag

This script statement provides a way to assign tags to one or more fields or tables. If an attempt to tag a field or table not present in the app is made, the tagging will be ignored. If conflicting occurrences of a field or tag name are found, the last value is used.

| Syntax:            |           |      |         |
|--------------------|-----------|------|---------|
| Tag [field fields] | fieldlist | with | tagname |

Tag [field|fields] fieldlist using mapname

Tag table tablelist with tagname

| Algunents |                                                                                                    |
|-----------|----------------------------------------------------------------------------------------------------|
| Argument  | Description                                                                                                |
| fieldlist | One or several fields that should be tagged, in a comma separated list.                                    |
| mapname   | The name of a mapping table previously loaded in a <b>mapping Load</b> or <b>mapping Select</b> statement. |
| tablelist | A comma separated list of the tables that should be tagged.                                                |
| tagname   | The name of the tag that should be applied to the field.                                                   |

## Arguments

## Example 1:

```
tagmap:
mapping LOAD * inline [
a,b
Alpha,MyTag
Num,MyTag
];
tag fields using tagmap;
```

## Example 2:

tag field Alpha with 'MyTag2';

# Trace

The **trace** statement writes a string to the **Script Execution Progress** window and to the script log file, when used. It is very useful for debugging purposes. Using \$-expansions of variables that are calculated prior to the **trace** statement, you can customize the message.

## Syntax:

**Trace** string

# Example 1:

The following statement can be used right after the Load statement that loads the 'Main' table.

Trace Main table loaded; This will display the text 'Main table loaded' in the script execution dialog and in the log file.

# Example 2:

The following statements can be used right after the Load statement that loads the 'Main' table.

Let MyMessage = NoOfRows('Main') & ' rows in Main table';

Trace \$(MyMessage);

This will display a text showing the number of rows in the script execution dialog and in the log file, for example, '265,391 rows in Main table'.

# Unmap

The **Unmap** statement disables field value mapping specified by a previous **Map** ... **Using** statement for subsequently loaded fields.

## Syntax:

```
Unmap *fieldlist
```

## Arguments:

 Arguments

 Argument
 Description

 \*fieldlist
 a comma separated list of the fields that should no longer be mapped from this point in the script. Using \* as field list indicates all fields. The wildcard characters \* and ? are allowed in field names. Quoting of field names may be necessary when wildcards are used.

## Examples and results:

| Example        | Result                                 |
|----------------|----------------------------------------|
| Unmap Country; | Disables mapping of field Country.     |
| Unmap A, B, C; | Disables mapping of fields A, B and C. |
| Unmap *;       | Disables mapping of all fields.        |

# Unqualify

The **Unqualify** statement is used for switching off the qualification of field names that has been previously switched on by the **Qualify** statement.

# Syntax:

Unqualify \*fieldlist

## Arguments:

 Arguments

 Argument
 Description

 \*fieldlist
 A comma separated list of the fields for which qualification should be turned on. Using \* as field list indicates all fields. The wildcard characters \* and ? are allowed in field names. Quoting of field names may be necessary when wildcards are used. Refer to the documentation for the Qualify statement for further information.

# Example 1:

In an unfamiliar database, it is often useful to start out by making sure that only one or a few fields are associated, as illustrated in this example:

```
qualify *;
unqualify TransID;
SQL SELECT * from tab1;
SQL SELECT * from tab2;
SQL SELECT * from tab3;
First, qualification is turned on for all fields.
Then qualification is turned off for TransID.
```

Only **TransID** will be used for associations between the tables *tab1*, *tab2* and *tab3*. All other fields will be qualified with the table name.

# Untag

This script statement provides a way to remove tags from fields or tables. If an attempt to untag a field or table not present in the app is made, the untagging will be ignored.

Syntax:

Untag [field|fields] fieldlist with tagname

Untag [field|fields] fieldlist using mapname

Untag table tablelist with tagname

# Arguments:

| Arguments |                                                                                                    |  |
|-----------|----------------------------------------------------------------------------------------------------|--|
| Argument  | Description                                                                                                |  |
| fieldlist | One or several fields which tags should be removed, in a comma separated list.                             |  |
| mapname   | The name of a mapping table previously loaded in a mapping <b>LOAD</b> or mapping <b>SELECT</b> statement. |  |
| tablelist | A comma separated list of the tables that should be untagged.                                              |  |
| tagname   | The name of the tag that should be removed from the field.                                                 |  |

# Example 1:

```
tagmap:
mapping LOAD * inline [
 a,b
 Alpha,MyTag
 Num,MyTag
];
Untag fields using tagmap;
```

# Example 2:

Untag field Alpha with MyTag2;

# 2.6 Working directory

If you are referencing a file in a script statement and the path is omitted, Qlik Sense searches for the file in the following order:

- 1. The directory specified by a **Directory** statement (only supported in legacy scripting mode).
- 2. If there is no **Directory** statement, Qlik Sense searches in the working directory.

# Qlik Sense Desktop working directory

In Qlik Sense Desktop, the working directory is C:\Users\{user}\Documents\Qlik\Sense\Apps.

# Qlik Sense working directory

In a Qlik Sense server installation, the working directory is specified in Qlik Sense Repository Service, by default it is *C*:\*ProgramData*\*Qlik*\*Sense*\*Apps*. See the Qlik Management Console help for more information.

# 2 Working with variables in the data load editor

A variable in Qlik Sense is a container storing a static value or a calculation, for example a numeric or alphanumeric value. When you use the variable in the app, any change made to the variable is applied everywhere the variable is used. You can define variables in the variables overview, or in the script using the data load editor. You set the value of a variable using **Let** or **Set** statements in the data load script.

You can also work with the Qlik Sense variables from the variables overview when editing a sheet.

# 2.7 Overview

If the first character of a variable value is an equals sign ' = ' Qlik Sense will try to evaluate the value as a formula (Qlik Sense expression) and then display or return the result rather than the actual formula text.

When used, the variable is substituted by its value. Variables can be used in the script for dollar sign expansion and in various control statements. This is very useful if the same string is repeated many times in the script, for example, a path.

Some special system variables will be set by Qlik Sense at the start of the script execution regardless of their previous values.

# 2.8 Defining a variable

Variables provide the ability to store static values or the result of a calculation. When defining a variable, use the following syntax:

```
set variablename = string
or
```

```
let variable = expression
```

The **Set** statement is used for string assignment. It assigns the text to the right of the equal sign to the variable. The **Let** statement evaluates an expression to the right of the equal sign at script run time and assigns the result of the expression to the variable.

Variables are case sensitive.

It is not recommended to name a variable identically to a field or a function in Qlik Sense.

## Examples:

set x = 3 + 4; // the variable will get the string '3 + 4' as the value.

```
let x = 3 + 4; // returns 7 as the value.
```

set x = Today(); // returns 'Today()' as the value.

let x = Today(); // returns today's date as the value, for example,  $\frac{9}{27}$ 

# 2.9 Deleting a variable

If you remove a variable from the script and reload the data, the variable stays in the app. If you want to fully remove the variable from the app, you must also delete the variable from the variables dialog.

# 2.10 Loading a variable value as a field value

If you want to load a variable value as a field value in a **LOAD** statement and the result of the dollar expansion is text rather than numeric or an expression then you need to enclose the expanded variable in single quotes.

## Example:

This example loads the system variable containing the list of script errors to a table. You can note that the expansion of ScriptErrorCount in the **If** clause does not require quotes, while the expansion of ScriptErrorList requires quotes.

```
IF $(ScriptErrorCount) >= 1 THEN
   LOAD '$(ScriptErrorList)' AS Error AutoGenerate 1;
END IF
```

# 2.11 Variable calculation

There are several ways to use variables with calculated values in Qlik Sense, and the result depends on how you define it and how you call it in an expression.

In this example, we load some inline data:

```
LOAD * INLINE [

Dim, Sales

A, 150

A, 200

B, 240

B, 230

C, 410

C, 330

];

Let's define two variables:

Let vSales = 'Sum(Sales)';
```

```
Let vSales2 = '=Sum(Sales)' ;
```

In the second variable, we add an equal sign before the expression. This will cause the variable to be calculated before it is expanded and the expression is evaluated.

If you use the vSales variable as it is, for example in a measure, the result will be the string Sum(Sales), that is, no calculation is performed.

If you add a dollar-sign expansion and call \$(vSales) in the expression, the variable is expanded, and the sum of Sales is displayed.

Finally, if you call (vSales2), the variable will be calculated before it is expanded. This means that the result displayed is the total sum of Sales. The difference between using =(vSales) and =(vSales2) as measure expressions is seen in this chart showing the results:

| Results |            |             |
|---------|------------|-------------|
| Dim     | \$(vSales) | \$(vSales2) |
| А       | 350        | 1560        |
| В       | 470        | 1560        |
| С       | 740        | 1560        |

As you can see, \$(vSales) results in the partial sum for a dimension value, while \$(vSales2) results in the total sum.

The following script variables are available:

- Error variables (page 161)
- Number interpretation variables (page 147)
- System variables (page 139)
- Value handling variables (page 145)

# 2.12 System variables

System variables, some of which are system-defined, provide information about the system and the Qlik Sense app.

# System variables overview

Some of the functions are described further after the overview. For those functions, you can click the function name in the syntax to immediately access the details for that specific function.

# Floppy

Returns the drive letter of the first floppy drive found, normally *a*:. This is a system-defined variable.

## Floppy

This variable is not supported in standard mode.

## CD

Returns the drive letter of the first CD-ROM drive found. If no CD-ROM is found, then *c*: is returned. This is a system-defined variable.

CD

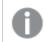

This variable is not supported in standard mode.

#### Include

The **Include/Must\_Include** variable specifies a file that contains text that should be included in the script and evaluated as script code. It is not used to add data. You can store parts of your script code in a separate text file and reuse it in several apps. This is a user-defined variable.

\$(Include=filename)
\$(Must Include=filename)

#### **HidePrefix**

All field names beginning with this text string will be hidden in the same manner as the system fields. This is a user-defined variable.

#### HidePrefix

#### HideSuffix

All field names ending with this text string will be hidden in the same manner as the system fields. This is a user-defined variable.

#### HideSuffix

#### QvPath

Returns the browse string to the Qlik Sense executable. This is a system-defined variable.

#### QvPath

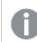

This variable is not supported in standard mode.

#### QvRoot

Returns the root directory of the Qlik Sense executable. This is a system-defined variable.

#### QvRoot

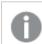

This variable is not supported in standard mode.

#### QvWorkPath

Returns the browse string to the current Qlik Sense app. This is a system-defined variable.

#### QvWorkPath

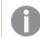

This variable is not supported in standard mode.

#### QvWorkRoot

Returns the root directory of the current Qlik Sense app. This is a system-defined variable.

#### QvWorkRoot

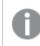

This variable is not supported in standard mode.

#### StripComments

If this variable is set to 0, stripping of /\*..\*/ and // comments in the script will be inhibited. If this variable is not defined, stripping of comments will always be performed.

#### StripComments

#### Verbatim

Normally all field values are automatically stripped of leading and trailing blanks (ASCII 32) before being loaded into the Qlik Sense database. Setting this variable to 1 suspends the stripping of blanks. Tab (ASCII 9) and hard space (ANSI 160) characters are never stripped.

#### Verbatim

#### OpenUrlTimeout

This variable defines the timeout in seconds that Qlik Sense should respect when getting data from URL sources (e.g. HTML pages). If omitted, the timeout is about 20 minutes.

#### OpenUrlTimeout

#### WinPath

Returns the browse string to Windows. This is a system-defined variable.

#### WinPath

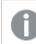

This variable is not supported in standard mode.

#### WinRoot

Returns the root directory of Windows. This is a system-defined variable.

#### WinRoot

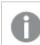

This variable is not supported in standard mode.

#### CollationLocale

Specifies which locale to use for sort order and search matching. The value is the culture name of a locale, for example 'en-US'. This is a system-defined variable.

#### CollationLocale

#### CreateSearchIndexOnReload

This variable defines if search index files should be created during data reload.

#### CreateSearchIndexOnReload

# CreateSearchIndexOnReload

This variable defines if search index files should be created during data reload.

## Syntax:

#### CreateSearchIndexOnReload

You can define if search index files should be created during data reload, or if they should be created after the first search request of the user. The benefit of creating search index files during data reload is that you avoid the waiting time experienced by the first user making a search. This needs to be weighed against the longer data reload time required by search index creation.

If this variable is omitted, search index files will not be created during data reload.

For session apps, search index files will not be created during data reload, regardless of the setting of this variable.

## Example 1: Create search index fields during data reload

set CreateSearchIndexOnReload=1;

## Example 2: Create search index fields after first search request

```
set CreateSearchIndexOnReload=0;
```

# HidePrefix

All field names beginning with this text string will be hidden in the same manner as the system fields. This is a user-defined variable.

```
Syntax:
HidePrefix
```

## Example:

```
set HidePrefix='_' ;
```

If this statement is used, the field names beginning with an underscore will not be shown in the field name lists when the system fields are hidden.

# HideSuffix

All field names ending with this text string will be hidden in the same manner as the system fields. This is a user-defined variable.

#### Syntax: HideSuffix

# Example:

```
set HideSuffix='%';
```

If this statement is used, the field names ending with a percentage sign will not be shown in the field name lists when the system fields are hidden.

# Include

The **Include/Must\_Include** variable specifies a file that contains text that should be included in the script and evaluated as script code. It is not used to add data. You can store parts of your script code in a separate text file and reuse it in several apps. This is a user-defined variable.

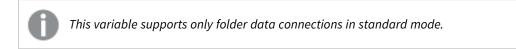

#### Syntax:

```
$(Include=filename)
```

```
$(Must_Include=filename)
```

There are two versions of the variable:

- Include does not generate an error if the file cannot be found, it will fail silently.
- Must\_Include generates an error if the file cannot be found.

If you don't specify a path, the filename will be relative to the Qlik Sense app working directory. You can also specify an absolute file path, or a path to a lib:// folder connection. Do not put a space character before or after the equal sign.

0

The construction **set Include** = filename is not applicable.

## Examples:

\$(Include=abc.txt);

\$(Must\_Include=lib://DataFiles/abc.txt);

# Limitations

Limited cross-compatibility between UTF-8 encoded files under Windows versus Linux.

It is optional to use UTF-8 with BOM (Byte Order Mark). BOM can interfere with the use of UTF-8 in software that does not expect non-ASCII bytes at the start of a file, but that could otherwise handle the text stream.

• Windows systems use BOM in UTF-8 to identify that a file is UTF-8 encoded, despite the fact that there is no ambiguity in the byte storage.

• Unix/Linux use UTF-8 for Unicode, but does not use the BOM as this interferes with the syntax for command files.

This has some implications for Qlik Sense.

- In Windows any file that begins with an UTF-8 BOM is considered a UTF-8 script file. Otherwise ANSI encoding is assumed.
- In Linux, the system default 8 bit code page is UTF-8. This is why the UTF-8 works although it does not contain a BOM.

As a result, portability cannot be guaranteed. It is not always possible to create a file on Windows that can be interpreted by Linux and vice versa. There is no cross compatibility between the two systems regarding UTF-8 encoded files due to different handling of the BOM.

# OpenUrlTimeout

This variable defines the timeout in seconds that Qlik Sense should respect when getting data from URL sources (e.g. HTML pages). If omitted, the timeout is about 20 minutes.

## Syntax:

OpenUrlTimeout

#### Example:

set OpenUrlTimeout=10;

# StripComments

If this variable is set to 0, stripping of /\*..\*/ and // comments in the script will be inhibited. If this variable is not defined, stripping of comments will always be performed.

## Syntax: StripComments

Certain database drivers use /\*..\*/ as optimization hints in **SELECT** statements. If this is the case, the comments should not be stripped before sending the **SELECT** statement to the database driver.

It is recommended that this variable be reset to 1 immediately after the statement(s) where it is needed.

## Example:

```
set StripComments=0;
SQL SELECT * /* <optimization directive> */ FROM Table ;
set StripComments=1;
```

# Verbatim

Normally all field values are automatically stripped of leading and trailing blanks (ASCII 32) before being loaded into the Qlik Sense database. Setting this variable to 1 suspends the stripping of blanks. Tab (ASCII 9) and hard space (ANSI 160) characters are never stripped.

# Syntax:

Verbatim

# Example:

set Verbatim = 1;

# 2.13 Value handling variables

This section describes variables that are used for handling NULL and other values.

# Value handling variables overview

Each function is described further after the overview. You can also click the function name in the syntax to immediately access the details for that specific function.

## NullDisplay

The defined symbol will substitute all NULL values from ODBC, and connectors, on the lowest level of data. This is a user-defined variable.

### NullDisplay

# NullInterpret

The defined symbol will be interpreted as NULL when it occurs in a text file, Excel file or an inline statement. This is a user-defined variable.

### NullInterpret

# NullValue

If the **NullAsValue** statement is used, the defined symbol will substitute all NULL values in the **NullAsValue** specified fields with the specified string.

### NullValue

### OtherSymbol

Defines a symbol to be treated as 'all other values' before a **LOAD/SELECT** statement. This is a user-defined variable.

### OtherSymbol

# NullDisplay

The defined symbol will substitute all NULL values from ODBC, and connectors, on the lowest level of data. This is a user-defined variable.

# Syntax:

NullDisplay

# Example:

set NullDisplay='<NULL>';

# NullInterpret

The defined symbol will be interpreted as NULL when it occurs in a text file, Excel file or an inline statement. This is a user-defined variable.

# Syntax:

NullInterpret

# Examples:

```
set NullInterpret=' ';
set NullInterpret =;
```

will not return NULL values for blank values in Excel, but it will for a CSV text file.

```
set NullInterpret ='';
```

will return NULL values for blank values in Excel.

# NullValue

If the **NullAsValue** statement is used, the defined symbol will substitute all NULL values in the **NullAsValue** specified fields with the specified string.

Syntax:

```
NullValue
```

# Example:

```
NullAsValue Field1, Field2;
set NullValue='<NULL>';
```

# OtherSymbol

Defines a symbol to be treated as 'all other values' before a **LOAD/SELECT** statement. This is a user-defined variable.

### Syntax:

OtherSymbol

## Example:

```
set OtherSymbol='+';
LOAD * inline
[X, Y
a, a
b, b];
LOAD * inline
[X, Z
a, a
+, c];
The field value Y='b' will now link to Z='c' through the other symbol.
```

# 2.14 Number interpretation variables

Number interpretation variables are system defined, that is, they are automatically generated according to the current regional settings of the operating system when a new app is created. In Qlik Sense Desktop, this is according to the settings of the computer operating system, and in Qlik Sense, it is according to the operating system of the server where Qlik Sense is installed.

The variables are included at the top of the script of the new Qlik Sense app and substitute operating system defaults for certain number formatting settings at the time of the script execution. They can be deleted, edited or duplicated freely.

If you want to create an app for a certain locale, the easiest way is probably to use Qlik Sense Desktop on a computer with the desired locale setting in the operating system to create the app. The app will then contain the appropriate regional settings of that locale, and you can move it to a Qlik Sense server of choice for further development.

# Number interpretation variables overview

Each function is described further after the overview. You can also click the function name in the syntax to immediately access the details for that specific function.

# **Currency formatting**

### MoneyDecimalSep

The decimal separator defined replaces the decimal symbol for currency of the operating system (regional settings).

### MoneyDecimalSep

### MoneyFormat

The symbol defined replaces the currency symbol of the operating system (regional settings).

### MoneyFormat

### MoneyThousandSep

The thousands separator defined replaces the digit grouping symbol for currency of the operating system (regional settings).

#### MoneyThousandSep

## Number formatting

### DecimalSep

The decimal separator defined replaces the decimal symbol of the operating system (regional settings).

#### DecimalSep

### ThousandSep

The thousands separator defined replaces the digit grouping symbol of the operating system (regional settings).

#### ThousandSep

#### NumericalAbbreviation

The numerical abbreviation sets which abbreviation to use for scale prefixes of numerals, for example M for mega or a million ( $10^6$ ), and  $\mu$  for micro ( $10^{-6}$ ).

### NumericalAbbreviation

## Time formatting

### DateFormat

This environment variable defines the date format used as the default in the app. The format is used both to interpret and format dates. If the variable is not defined, the date format of the regional settings of the operating system will be fetched when the script runs.

### DateFormat

#### TimeFormat

The format defined replaces the time format of the operating system (regional settings).

#### TimeFormat

#### TimestampFormat

The format defined replaces the date and time formats of the operating system (regional settings).

#### TimestampFormat

#### MonthNames

The format defined replaces the month names convention of the operating system (regional settings).

#### MonthNames

### LongMonthNames

The format defined replaces the long month names convention of the operating system (regional settings).

#### LongMonthNames

### DayNames

The format defined replaces the weekday names convention of the operating system (regional settings).

#### DayNames

#### LongDayNames

The format defined replaces the long weekday names convention of the operating system (regional settings).

#### LongDayNames

#### FirstWeekDay

Integer that defines which day to use as the first day of the week.

#### FirstWeekDay

### BrokenWeeks

This setting defines if weeks are broken or not.

# BrokenWeeks ReferenceDay

The setting defines which day in January to set as reference day to define week 1.

#### ReferenceDay

#### FirstMonthOfYear

The setting defines which month to use as first month of the year, which can be used to define financial years that use a monthly offset, for example starting April 1.

This setting is currently unused but reserved for future use.

Valid settings are 1 (January) to 12 (December). Default setting is 1.

#### Syntax:

### FirstMonthOfYear

#### Example:

Set FirstMonthOfYear=4; //Sets the year to start in April

# **BrokenWeeks**

This setting defines if weeks are broken or not.

#### Syntax:

### BrokenWeeks

By default, Qlik Sense functions use unbroken weeks. This means that:

- In some years, week 1 starts in December, and in other years, week 52 or 53 continues into January.
- Week 1 always has at least 4 days in January.

The alternative is to use broken weeks:

- Week 52 or 53 do not continue into January.
- Week 1 starts on January 1 and is, in most cases, not a full week.

The following values can be used:

- 0 (=use unbroken weeks)
- 1 (= use broken weeks)

### **Examples:**

```
Set BrokenWeeks=0; //(use unbroken weeks)
Set BrokenWeeks=1; //(use broken weeks)
```

# DateFormat

This environment variable defines the date format used as the default in the app. The format is used both to interpret and format dates. If the variable is not defined, the date format of the regional settings of the operating system will be fetched when the script runs.

### Syntax:

DateFormat

### **Examples:**

```
Set DateFormat='M/D/YY'; //(US format)
Set DateFormat='DD/MM/YY'; //(UK date format)
Set DateFormat='YYYY-MM-DD'; //(ISO date format)
```

# DayNames

The format defined replaces the weekday names convention of the operating system (regional settings).

# Syntax:

DayNames

### Example:

```
Set DayNames='Mon;Tue;Wed;Thu;Fri;Sat;Sun';
```

# DecimalSep

The decimal separator defined replaces the decimal symbol of the operating system (regional settings).

### Syntax:

DecimalSep

### **Examples:**

```
Set DecimalSep='.';
Set DecimalSep=',';
```

# FirstWeekDay

Integer that defines which day to use as the first day of the week.

### Syntax:

### FirstWeekDay

By default, the Qlik Sense system variables define FirstweekDay=6. This means that Sunday is the first day of the week.

Values that can be set for

FirstWeekDay

| Value | Day       |
|-------|-----------|
| 0     | Monday    |
| 1     | Tuesday   |
| 2     | Wednesday |
| 3     | Thursday  |
| 4     | Friday    |
| 5     | Saturday  |
| 6     | Sunday    |

# LongDayNames

The format defined replaces the long weekday names convention of the operating system (regional settings).

### Syntax:

LongDayNames

### Example:

Set LongDayNames='Monday;Tuesday;Wednesday;Thursday;Friday;Saturday;Sunday';

# LongMonthNames

The format defined replaces the long month names convention of the operating system (regional settings).

### Syntax:

### LongMonthNames

### Example:

Set

```
LongMonthNames='January;February;March;April;May;June;July;August;September;October;November;December';
```

# MoneyDecimalSep

The decimal separator defined replaces the decimal symbol for currency of the operating system (regional settings).

## Syntax:

MoneyDecimalSep

### Example:

Set MoneyDecimalSep='.';

# MoneyFormat

The symbol defined replaces the currency symbol of the operating system (regional settings).

## Syntax:

MoneyFormat

### Example:

Set MoneyFormat='\$ #,##0.00; (\$ #,##0.00)';

# MoneyThousandSep

The thousands separator defined replaces the digit grouping symbol for currency of the operating system (regional settings).

### Syntax:

MoneyThousandSep

### Example:

```
Set MoneyThousandSep=',';
```

# MonthNames

The format defined replaces the month names convention of the operating system (regional settings).

### Syntax:

MonthNames

## Example:

Set MonthNames='Jan;Feb;Mar;Apr;May;Jun;Jul;Aug;Sep;Oct;Nov;Dec';

# NumericalAbbreviation

The numerical abbreviation sets which abbreviation to use for scale prefixes of numerals, for example M for mega or a million ( $10^6$ ), and  $\mu$  for micro ( $10^{-6}$ ).

### Syntax:

### NumericalAbbreviation

You set the NumericalAbbreviation variable to a string containing a list of abbreviation definition pairs, delimited by semi colon. Each abbreviation definition pair should contain the scale (the exponent in decimal base) and the abbreviation separated by a colon, for example, 6:M for a million.

The default setting is '3:k;6:M;9:G;12:T;15:P;18:E;21:Z;24:Y;-3:m;-6:µ;-9:n;-12:p;-15:f;-18:a;-21:z;-24:y'.

### Examples:

This setting will change the prefix for a thousand to t and the prefix for a billion to B. This would be useful for financial applications where you would expect abbreviations like t\$, M\$, and B\$.

```
Set NumericalAbbreviation='3:t;6:M;9:B;12:T;15:P;18:E;21:Z;24:Y;-3:m;-6:µ;-9:n;-12:p;-15:f;-
18:a;-21:z;-24:y';
```

# ReferenceDay

The setting defines which day in January to set as reference day to define week 1.

### Syntax:

### ReferenceDay

By default, Qlik Sense functions use 4 as the reference day. This means that week 1 must contain January 4, or put differently, that week 1 must always have at least 4 days in January.

The following values can be used to set a different reference day:

- 1 (= January 1)
- 2 (= January 2)
- 3 (= January 3)
- 4 (= January 4)
- 5 (= January 5)
- 6 (= January 6)
- 7 (= January 7)

### **Examples:**

Set ReferenceDay=3; //(set January 3 as the reference day)

# ThousandSep

The thousands separator defined replaces the digit grouping symbol of the operating system (regional settings).

### Syntax:

ThousandSep

### **Examples:**

Set ThousandSep=','; //(for example, seven billion must be specified as: 7,000,000,000)
Set ThousandSep=' ';

# TimeFormat

The format defined replaces the time format of the operating system (regional settings).

### Syntax:

TimeFormat

### Example:

Set TimeFormat='hh:mm:ss';

# TimestampFormat

The format defined replaces the date and time formats of the operating system (regional settings).

### Syntax:

TimestampFormat

### Example:

The following examples use 1983-12-14T13:15:30Z as timestamp data to show the results of different **SET TimestampFormat** statements. The date format used is **YYYYMMDD** and the time format is **h:mm:ss TT**. The date format is specified in the **SET DateFormat** statement and the time format is specified in the **SET TimeFormat** statement, at the top of the data load script.

| Results                                                        |                       |  |
|----------------------------------------------------------------|-----------------------|--|
| Example                                                        | Result                |  |
| <pre>SET TimestampFormat='YYYYMMDD';</pre>                     | 19831214              |  |
| <pre>SET TimestampFormat='M/D/YY hh:mm:ss[.fff]';</pre>        | 12/14/83 13:15:30     |  |
| <pre>SET TimestampFormat='DD/MM/YYYY hh:mm:ss[.fff]';</pre>    | 14/12/1983 13:15:30   |  |
| <pre>SET TimestampFormat='DD/MM/YYYY hh:mm:ss[.fff] TT';</pre> | 14/12/1983 1:15:30 PM |  |
| <pre>SET TimestampFormat='YYYY-MM-DD hh:mm:ss[.fff] TT';</pre> | 1983-12-14 01:15:30   |  |

# Examples: Load script

### Example: Load script

In the first load script *SET TimestampFormat='DD/MM/YYYY h:mm:ss[.fff] TT'* is used. In the second load script the timestamp format is changed to *SET TimestampFormat='MM/DD/YYYY h:mm:ss[.fff]'*. The different results show how the **SET TimeFormat** statement works with different time data formats.

The table below shows the data set that is used in the load scripts that follow. The second column of the table shows the format of each timestamp in the data set. The first five timestamps follow ISO 8601 rules but the sixth does not.

### Data set

Table showing the time data used and the format for each timestamp in the data set.

| transaction_timestamp    | time data format        |
|--------------------------|-------------------------|
| 2018-08-30               | YYYY-MM-DD              |
| 20180830T193614.857      | YYYYMMDDhhmmss.sss      |
| 20180830T193614.857+0200 | YYYYMMDDhhmmss.sss±hhmm |
| 2018-09-16T12:30-02:00   | YYYY-MM-DDhh:mm±hh:mm   |
| 2018-09-16T13:15:30Z     | YYYY-MM-DDhh:mmZ        |
| 9/30/18 19:36:14         | M/D/YY hh:mm:ss         |

In the **Data load editor**, create a new section, and then add the example script and run it. Then add, at least, the fields listed in the results column to a sheet in your app to see the result.

### Load script

```
SET FirstWeekDay=0;
SET BrokenWeeks=1;
SET ReferenceDay=0;
SET DayNames='Mon;Tue;Wed;Thu;Fri;Sat;Sun';
SET LongDayNames='Monday;Tuesday;Wednesday;Thursday;Friday;Saturday;Sunday';
SET DateFormat='YYYYMMDD';
SET TimestampFormat='DD/MM/YYYY h:mm:ss[.fff] TT';
Transactions:
Load
*.
Timestamp(transaction_timestamp, 'YYYY-MM-DD hh:mm:ss[.fff]') as LogTimestamp
;
Load * Inline [
transaction_id, transaction_timestamp, transaction_amount, transaction_quantity, discount,
customer_id, size, color_code
3750, 2018-08-30, 12423.56, 23, 0,2038593, L, Red
3751, 20180830T193614.857, 5356.31, 6, 0.1, 203521, m, orange
3752, 20180830T193614.857+0200, 15.75, 1, 0.22, 5646471, S, blue
3753, 2018-09-16T12:30-02:00, 1251, 7, 0, 3036491, 1, Black
3754, 2018-09-16T13:15:30Z, 21484.21, 1356, 75, 049681, xs, Red
3755, 9/30/18 19:36:14, -59.18, 2, 0.333333333333333, 2038593, M, Blue
];
```

### Results

*Qlik Sense table showing results of the TimestampFormat interpretation variable being used in the load script. The last timestamp in the data set does not return a correct date.* 

| transaction_id | transaction_timestamp    | LogTimeStamp        |
|----------------|--------------------------|---------------------|
| 3750           | 2018-08-30               | 2018-08-30 00:00:00 |
| 3751           | 20180830T193614.857      | 2018-08-30 19:36:14 |
| 3752           | 20180830T193614.857+0200 | 2018-08-30 17:36:14 |
| 3753           | 2018-09-16T12:30-02:00   | 2018-09-16 14:30:00 |
| 3754           | 2018-09-16T13:15:30Z     | 2018-09-16 13:15:30 |
| 3755           | 9/30/18 19:36:14         | -                   |

The next load script uses the same data set. However, it uses *SET TimestampFormat='MM/DD/YYYY hh:mm:ss* [.fff]' to match the non-ISO 8601 format of the sixth timestamp.

In the **Data load editor**, replace the previous example script with the one below and run it. Then add, at least, the fields listed in the results column to a sheet in your app to see the result.

#### Load script

```
SET FirstWeekDay=0;
SET BrokenWeeks=1;
SET ReferenceDay=0;
SET DayNames='Mon;Tue;Wed;Thu;Fri;Sat;Sun';
SET LongDayNames='Monday;Tuesday;Wednesday;Thursday;Friday;Saturday;Sunday';
SET DateFormat='YYYYMMDD';
SET TimestampFormat='MM/DD/YYYY hh:mm:ss[.fff]';
Transactions:
Load
×,
Timestamp(transaction_timestamp, 'YYYY-MM-DD hh:mm:ss[.fff]') as LogTimestamp
Load * Inline [
transaction_id, transaction_timestamp, transaction_amount, transaction_quantity, discount,
customer_id, size, color_code
3750, 2018-08-30, 12423.56, 23, 0,2038593, L, Red
3751, 20180830T193614.857, 5356.31, 6, 0.1, 203521, m, orange
3752, 20180830T193614.857+0200, 15.75, 1, 0.22, 5646471, S, blue
3753, 2018-09-16T12:30-02:00, 1251, 7, 0, 3036491, 1, Black
3754, 2018-09-16T13:15:30Z, 21484.21, 1356, 75, 049681, xs, Red
3755, 9/30/18 19:36:14, -59.18, 2, 0.33333333333333, 2038593, M, Blue
];
```

### Results

*Qlik Sense table showing results of the TimestampFormat interpretation variable being used in the load script.* 

| transaction_id | transaction_timestamp    | LogTimeStamp        |
|----------------|--------------------------|---------------------|
| 3750           | 2018-08-30               | 2018-08-30 00:00:00 |
| 3751           | 20180830T193614.857      | 2018-08-30 19:36:14 |
| 3752           | 20180830T193614.857+0200 | 2018-08-30 17:36:14 |
| 3753           | 2018-09-16T12:30-02:00   | 2018-09-16 14:30:00 |
| 3754           | 2018-09-16T13:15:30Z     | 2018-09-16 13:15:30 |
| 3755           | 9/30/18 19:36:14         | 2018-09-16 19:36:14 |

# 2.15 Direct Discovery variables

# Direct Discovery system variables

### DirectCacheSeconds

You can set a caching limit to the Direct Discovery query results for visualizations. Once this time limit is reached, Qlik Sense clears the cache when new Direct Discovery queries are made. Qlik Sense queries the source data for the selections and creates the cache again for the designated time limit. The result for each combination of selections is cached independently. That is, the cache is refreshed for each selection independently, so one selection refreshes the cache only for the fields selected, and a second selection refreshes cache for its relevant fields. If the second selection includes fields that were refreshed in the first selection, they are not updated in cache again if the caching limit has not been reached.

The Direct Discovery cache does not apply to **Table** visualizations. Table selections query the data source every time.

The limit value must be set in seconds. The default cache limit is 1800 seconds (30 minutes).

The value used for **DirectCacheSeconds** is the value set at the time the **DIRECT QUERY** statement is executed. The value cannot be changed at runtime.

### Example:

SET DirectCacheSeconds=1800;

### DirectConnectionMax

You can do asynchronous, parallel calls to the database by using the connection pooling capability. The load script syntax to set up the pooling capability is as follows:

#### SET DirectConnectionMax=10;

The numeric setting specifies the maximum number of database connections the Direct Discovery code should use while updating a sheet. The default setting is 1.

0

This variable should be used with caution. Setting it to greater than 1 is known to cause problems when connecting to Microsoft SQL Server.

### DirectUnicodeStrings

Direct Discovery can support the selection of extended Unicode data by using the SQL standard format for extended character string literals (N'<extended string>') as required by some databases (notably SQL Server). The use of this syntax can be enabled for Direct Discovery with the script variable **DirectUnicodeStrings**.

Setting this variable to 'true' will enable the use of the ANSI standard wide character marker "N" in front of the string literals. Not all databases support this standard. The default setting is 'false'.

### DirectDistinctSupport

When a **DIMENSION** field value is selected in a Qlik Sense object, a query is generated for the source database. When the query requires grouping, Direct Discovery uses the **DISTINCT** keyword to select only unique values. Some databases, however, require the **GROUP BY** keyword. Set **DirectDistinctSupport** to 'false' to generate **GROUP BY** instead of **DISTINCT** in queries for unique values.

SET DirectDistinctSupport='false';

If DirectDistinctSupport is set to true, then **DISTINCT** is used. If it is not set, the default behavior is to use **DISTINCT**.

### DirectEnableSubquery

In high cardinality multi-table scenarios, it is possible to generate sub queries in the SQL query instead of generating a large IN clause. This is activated by setting **DirectEnableSubquery** to 'true'. The default value is 'false'.

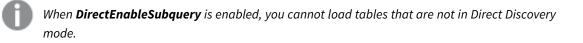

```
SET DirectEnableSubquery='true';
```

# Teradata query banding variables

Teradata query banding is a function that enables enterprise applications to collaborate with the underlying Teradata database in order to provide for better accounting, prioritization, and workload management. Using query banding you can wrap metadata, such as user credentials, around a query.

Two variables are available, both are strings that are evaluated and sent to the database.

SQLSessionPrefix

This string is sent when a connection to the database is created.

```
SET SQLSessionPrefix = 'SET QUERY_BAND = ' & Chr(39) & 'who=' & OSuser() & ';' & Chr(39) & '
FOR SESSION;';
```

If **OSuser()** for example returns *WA\sbt*, this will be evaluated to SET QUERY\_BAND = 'who=wA\sbt;' FOR SESSION; , which is sent to the database when the connection is created.

SQLQueryPrefix

This string is sent for each single query.

```
SET SQLSessionPrefix = 'SET QUERY_BAND = ' & Chr(39) & 'Who=' & OSuser() & ';' & Chr(39) & '
FOR TRANSACTION;';
```

# Direct Discovery character variables

### DirectFieldColumnDelimiter

You can set the character used as the field delimiter in **Direct Query** statements for databases that require a character other than comma as the field delimiter. The specified character must be surrounded by single quotation marks in the **SET** statement.

SET DirectFieldColumnDelimiter= '|'

### DirectStringQuoteChar

You can specify a character to use to quote strings in a generated query. The default is a single quotation mark. The specified character must be surrounded by single quotation marks in the **SET** statement.

SET DirectStringQuoteChar= '"';

### DirectIdentifierQuoteStyle

You can specify that non-ANSI quoting of identifiers be used in generated queries. At this time, the only non-ANSI quoting available is GoogleBQ. The default is ANSI. Uppercase, lowercase, and mixed case can be used (ANSI, ansi, Ansi).

SET DirectIdentifierQuoteStyle="GoogleBQ";
For example, ANSI quoting is used in the following SELECT statement:

SELECT [Quarter] FROM [qvTest].[sales] GROUP BY [Quarter] When **DirectIdentifierQuoteStyle** is set to "GoogleBQ", the **SELECT** statement would use quoting as follows:

SELECT [Quarter] FROM [qvTest.sales] GROUP BY [Quarter]

### DirectIdentifierQuoteChar

You can specify a character to control the quoting of identifiers in a generated query. This can be set to either one character (such as a double quotation mark) or two (such as a pair of square brackets). The default is a double quotation mark.

```
SET DirectIdentifierQuoteChar='[]';
SET DirectIdentifierQuoteChar='``';
SET DirectIdentifierQuoteChar='';
SET DirectIdentifierQuoteChar=''''';
```

### DirectTableBoxListThreshold

When Direct Discovery fields are used in a **Table** visualization, a threshold is set to limit the number of rows displayed. The default threshold is 1000 records. The default threshold setting can be changed by setting the **DirectTableBoxListThreshold** variable in the load script. For example:

SET DirectTableBoxListThreshold=5000;

The threshold setting applies only to **Table** visualizations that contain Direct Discovery fields. **Table** visualizations that contain only in-memory fields are not limited by the **DirectTableBoxListThreshold** setting.

No fields are displayed in the Table visualization until the selection has fewer records than the threshold limit.

# Direct Discovery number interpretation variables

### DirectMoneyDecimalSep

The decimal separator defined replaces the decimal symbol for currency in the SQL statement generated to load data using Direct Discovery. This character must match the character used in **DirectMoneyFormat**.

Default value is '.'

### Example:

Set DirectMoneyDecimalSep='.';

#### DirectMoneyFormat

The symbol defined replaces the currency format in the SQL statement generated to load data using Direct Discovery. The currency symbol for the thousands separator should not be included.

Default value is '#.0000'

#### Example:

```
Set DirectMoneyFormat='#.0000';
```

### DirectTimeFormat

The time format defined replaces the time format in the SQL statement generated to load data using Direct Discovery.

#### **Example:**

Set DirectTimeFormat='hh:mm:ss';

#### DirectDateFormat

The date format defined replaces the date format in the SQL statement generated to load data using Direct Discovery.

### Example:

```
Set DirectDateFormat='MM/DD/YYYY';
```

#### DirectTimeStampFormat

The format defined replaces the date and time format in the SQL statement generated in the SQL statement generated to load data using Direct Discovery.

#### Example:

Set DirectTimestampFormat='M/D/YY hh:mm:ss[.fff]';

# 2.16 Error variables

The values of all error variables will exist after the script execution. The first variable, ErrorMode, is input from the user, and the last three are output from Qlik Sense with information on errors in the script.

# Error variables overview

Each variable is described further after the overview. You can also click the variable name in the syntax to immediately access the details for that specific variable.

Refer to the Qlik Sense online help for further details about the variables.

### ErrorMode

This error variable determines what action is to be taken by Qlik Sense when an error is encountered during script execution.

### ErrorMode

### ScriptError

This error variable returns the error code of the last executed script statement.

### ScriptError

### ScriptErrorCount

This error variable returns the total number of statements that have caused errors during the current script execution. This variable is always reset to 0 at the start of script execution.

### ScriptErrorCount

### ScriptErrorList

This error variable will contain a concatenated list of all script errors that have occurred during the last script execution. Each error is separated by a line feed.

### ScriptErrorList

# ErrorMode

This error variable determines what action is to be taken by Qlik Sense when an error is encountered during script execution.

### Syntax: ErrorMode

## Arguments:

| Arguments    |                                                                                                    |  |  |
|--------------|----------------------------------------------------------------------------------------------------|--|--|
| Argument     | Description                                                                                                    |  |  |
| ErrorMode=1  | The default setting. The script execution will halt and the user will be prompted for action (non-batch mode).                                  |  |  |
| ErrorMode =0 | Qlik Sense will simply ignore the failure and continue script execution at the next script statement.                                           |  |  |
| ErrorMode =2 | Qlik Sense will trigger an "Execution of script failed" error message immediately on failure, without prompting the user for action beforehand. |  |  |

### Example:

set ErrorMode=0;

# ScriptError

This error variable returns the error code of the last executed script statement.

# Syntax: ScriptError

This variable will be reset to 0 after each successfully executed script statement. If an error occurs it will be set to an internal Qlik Sense error code. Error codes are dual values with a numeric and a text component. The following error codes exist:

Script error codes

| Error<br>code | Description                            |  |
|---------------|----------------------------------------|--|
| 0             | No error. Dual value text<br>is empty. |  |
| 1             | General error.                         |  |
| 2             | Syntax error.                          |  |
| 3             | General ODBC error.                    |  |
| 4             | General OLE DB error.                  |  |
| 5             | General custom<br>database error.      |  |
| 6             | General XML error.                     |  |
| 7             | General HTML error.                    |  |

| Error<br>code | Description            |  |
|---------------|------------------------|--|
| 8             | File not found.        |  |
| 9             | Database not found.    |  |
| 10            | Table not found.       |  |
| 11            | Field not found.       |  |
| 12            | File has wrong format. |  |
| 16            | Semantic error.        |  |

## Example:

```
set ErrorMode=0;
LOAD * from abc.qvf;
if ScriptError=8 then
exit script;
//no file;
end if
```

# ScriptErrorCount

This error variable returns the total number of statements that have caused errors during the current script execution. This variable is always reset to 0 at the start of script execution.

# Syntax:

ScriptErrorCount

# ScriptErrorList

This error variable will contain a concatenated list of all script errors that have occurred during the last script execution. Each error is separated by a line feed.

# Syntax: ScriptErrorList

Script syntax and chart functions - Qlik Sense, May 2022

# 2 Script expressions

Expressions can be used in both **LOAD** statements and **SELECT** statements. The syntax and functions described here apply to the **LOAD** statement, and not to the **SELECT** statement, since the latter is interpreted by the ODBC driver and not by Qlik Sense. However, most ODBC drivers are often capable of interpreting a number of the functions described below.

Expressions consist of functions, fields and operators, combined in a syntax.

All expressions in a Qlik Sense script return a number and/or a string, whichever is appropriate. Logical functions and operators return 0 for False and -1 for True. Number to string conversions and vice versa are implicit. Logical operators and functions interpret 0 as False and all else as True.

The general syntax for an expression is:

| Expression               | Fields                          | Operator |
|--------------------------|---------------------------------|----------|
| expression ::= (constant | constant                        |          |
| expression ::= (constant | fieldref                        |          |
| expression ::= (constant | operator1 expression            |          |
| expression ::= (constant | expression operator2 expression |          |
| expression ::= (constant | function                        |          |
| expression ::= (constant | ( expression )                  | )        |

where:

- **constant** is a string (a text, a date or a time) enclosed by single straight quotation marks, or a number. Constants are written with no thousands separator and with a decimal point as the decimal separator.
- **fieldref** is a field name of the loaded table.
- **operator1** is a unary operator (working on one expression, the one to the right).
- operator2 is a binary operator (working on two expressions, one on each side).
- function ::= functionname( parameters)
- parameters ::= expression { , expression }

The number and types of parameters are not arbitrary. They depend on the function used.

Expressions and functions can thus be nested freely, and as long as the expression returns an interpretable value, Qlik Sense will not give any error messages.

# 3 Chart expressions

A chart (visualization) expression is a combination of functions, fields, and mathematical operators (+ \* / =), and other measures. Expressions are used to process data in the app in order to produce a result that can be seen in a visualization. They are not limited to use in measures. You can build visualizations that are more dynamic and powerful, with expressions for titles, subtitles, footnotes, and even dimensions.

This means, for example, that instead of the title of a visualization being static text, it can be made from an expression whose result changes depending on the selections made.

ļ

For detailed reference regarding script functions and chart functions, see the Script syntax and chart functions.

# 3.1 Defining the aggregation scope

There are usually two factors that together determine which records are used to define the value of aggregation in an expression. When working in visualizations, these factors are:

- Dimensional value (of the aggregation in a chart expression)
- Selections

Together, these factors define the scope of the aggregation. You may come across situations where you want your calculation to disregard the selection, the dimension or both. In chart functions, you can achieve this by using the TOTAL qualifier, set analysis, or a combination of the two.

| Method             | Description                                                                                                    |  |  |
|--------------------|----------------------------------------------------------------------------------------------------|--|--|
| TOTAL<br>qualifier | Using the total qualifier inside your aggregation function disregards the dimensional value.<br>The aggregation will be performed on all possible field values.<br>The <b>TOTAL</b> qualifier may be followed by a list of one or more field names within angle<br>brackets. These field names should be a subset of the chart dimension variables. In this case,<br>the calculation is made disregarding all chart dimension variables except those listed, that is,<br>one value is returned for each combination of field values in the listed dimension fields. Also,<br>fields that are not currently a dimension in a chart may be included in the list. This may be<br>useful in the case of group dimensions, where the dimension fields are not fixed. Listing all of<br>the variables in the group causes the function to work when the drill-down level changes. |  |  |
| Set<br>analysis    | Using set analysis inside your aggregation overrides the selection. The aggregation will be performed on all values split across the dimensions.                                                                                                    |  |  |

### Aggregation: Method and description

| Method                                    | Description                                                                                                    |
|-------------------------------------------|----------------------------------------------------------------------------------------------------|
| TOTAL<br>qualifier<br>and set<br>analysis | Using the <b>TOTAL</b> qualifier and set analysis inside your aggregation overrides the selection and disregards the dimensions.                                                                                                    |
| ALL<br>qualifier                          | Using the ALL qualifier inside your aggregation disregards the selection and the dimensions.<br>The equivalent can be achieved with the {1} set analysis statement and the TOTAL qualifier:<br>=sum(All sales)<br>=sum({1} Total Sales) |

### **Example: TOTAL qualifier**

The following example shows how TOTAL can be used to calculate a relative share. Assuming that Q2 has been selected, using TOTAL calculates the sum of all values disregarding the dimensions.

| Year | Quarter | Sum(Amount) | Sum(TOTAL Amount) | Sum(Amount)/Sum(TOTAL Amount) |
|------|---------|-------------|-------------------|-------------------------------|
|      |         | 3000        | 3000              | 100%                          |
| 2012 | Q2      | 1700        | 3000              | 56,7%                         |
| 2013 | Q2      | 1300        | 3000              | 43,3%                         |

Example: Total qualifier

To show the numbers as a percentage, in the properties panel, for the measure you want to show as a percentage value, under **Number formatting**, select **Number**, and from **Formatting**, choose **Simple** and one of the % formats.

### **Example: Set analysis**

The following example shows how set analysis can be used to make a comparison between data sets before any selection was made. Assuming that Q2 has been selected, using set analysis with the set definition {1} calculates the sum of all values disregarding any selections but split by the dimensions.

| Example: Set analysis |         |             |                 |                             |  |  |
|-----------------------|---------|-------------|-----------------|-----------------------------|--|--|
| Year                  | Quarter | Sum(Amount) | Sum({1} Amount) | Sum(Amount)/Sum({1} Amount) |  |  |
|                       |         | 3000        | 10800           | 27,8%                       |  |  |
| 2012                  | Q1      | 0           | 1100            | 0%                          |  |  |
| 2012                  | Q3      | 0           | 1400            | 0%                          |  |  |
| 2012                  | Q4      | 0           | 1800            | 0%                          |  |  |
| 2012                  | Q2      | 1700        | 1700            | 100%                        |  |  |

| Year | Quarter | Sum(Amount) | Sum({1} Amount) | Sum(Amount)/Sum({1} Amount) |
|------|---------|-------------|-----------------|-----------------------------|
| 2013 | Q1      | 0           | 1000            | 0%                          |
| 2013 | Q3      | 0           | 1100            | 0%                          |
| 2013 | Q4      | 0           | 1400            | 0%                          |
| 2013 | Q2      | 1300        | 1300            | 100%                        |

### Example: TOTAL qualifier and set analysis

The following example shows how set analysis and the TOTAL qualifier can be combined to make a comparison between data sets before any selection was made and across all dimensions. Assuming that Q2 has been selected, using set analysis with the set definition {1} and the TOTAL qualifier calculates the sum of all values disregarding any selections and disregarding the dimensions.

| Example: TOTAL qualifier and set analysis | Example: T | OTAL qua | lifier and | set analy | sis |
|-------------------------------------------|------------|----------|------------|-----------|-----|
|-------------------------------------------|------------|----------|------------|-----------|-----|

| Year | Quarter | Sum<br>(Amount) | Sum({1} TOTAL<br>Amount) | Sum(Amount)/Sum({1} TOTAL<br>Amount) |
|------|---------|-----------------|--------------------------|--------------------------------------|
|      |         | 3000            | 10800                    | 27,8%                                |
| 2012 | Q2      | 1700            | 10800                    | 15,7%                                |
| 2013 | Q2      | 1300            | 10800                    | 12%                                  |

Data used in examples:

```
AggregationScope:
LOAD * inline [
Year Quarter Amount
2012 Q1 1100
2012 Q2 1700
2012 Q3 1400
2012 Q4 1800
2013 Q1 1000
2013 Q2 1300
2013 Q3 1100
2013 Q4 1400] (delimiter is ' ');
```

# 3.2 Set analysis

When you make a selection in an app, you define a subset of records in the data. Aggregation functions, such as sum(), Max(), Min(), Avg(), and count() are calculated based on this subset.

In other words, your selection defines the scope of the aggregation; it defines the set of records on which calculations are made.

Set analysis offers a way of defining a scope that is different from the set of records defined by the current selection. This new scope can also be regarded as an alternative selection.

This can be useful if you want to compare the current selection with a particular value, for example last year's value or the global market share.

# Set expressions

Set expressions are used inside aggregation functions, and enclosed in curly brackets. For example:

Sum( {\$<Year={2021}>} Sales )

A set expression consists of a combination of the following elements:

Identifiers. A set identifier represents a selection, defined elsewhere. It also represents a specific set of records in the data. It could be the current selection, a selection from a bookmark, or a selection from an alternate state. A simple set expression consists of a single identifier, such as the dollar sign, {\$}, which means all records in the current selection.
 Examples: \$, 1, BookMark1, State2

Examples. \$, 1, BOOKMark1, State2

• **Operators**. A set operator can be used to create unions, differences or intersections between different set identifiers. This way, you can create a subset or a superset of the selections defined by the set identifiers.

Examples: +, -, \*, /

• **Modifiers**. A set modifier can be added to the set identifier to change its selection. A modifier can also be used on its own and will then modify the default identifier. A modifier must be enclosed in angle brackets <...>.

Examples: <Year={2020}>, <Supplier={ACME}>

The elements are combined to form set expressions.

Elements in a set expression

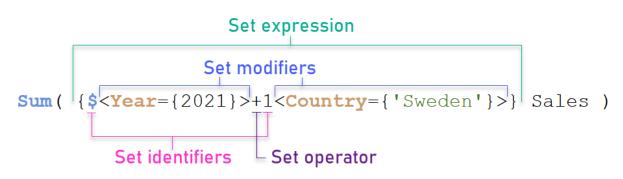

The set expression above, for example, is built from the aggregation Sum(Sales).

The first operand returns sales for the year 2021 for the current selection, which is indicated by the \$ set identifier and the modifier containing the selection of year 2021. The second operand returns sales for sweden, and ignores the current selection, which is indicated by the 1 set identifier.

Finally, the expression returns a set consisting of the records that belongs to any of the two set operands, as indicated by the + set operator.

# Examples

Examples that combine the set expression elements above are available in the following topics:

# Natural sets

Usually, a set expression represents both a set of records in the data model, and a selection that defines this subset of data. In this case, the set is called a natural set.

Set identifiers, with or without set modifiers, always represent natural sets.

However, a set expression using set operators also represents a subset of the records, but can generally still not be described using a selection of field values. Such an expression is a non-natural set.

For example, the set given by {1-\$} cannot always be defined by a selection. It is therefore not a natural set. This can be shown by loading the following data, adding it to a table, and then making selections using filter panes.

```
Load * Inline
[Dim1, Dim2, Number
A, X, 1
A, Y, 1
B, X, 1
B, Y, 1];
```

By making selections for Dim1 and Dim2, you get the view shown in the following table.

Table with natural and non-natural sets

| Q Dim1 | Q Dim2 |        |      |   |                  |                    |
|--------|--------|--------|------|---|------------------|--------------------|
|        | _      | Dim1 C | Dim2 | Q | Sum({\$} Number) | Sum({1-\$} Number) |
| A      | ✓ X    | Totals |      |   | 1                | 3                  |
| В      | Y      | A      | х    |   | 1                | 0                  |
|        |        | A      | Υ    |   | 0                | 1                  |
|        |        | В      | Х    |   | 0                | 1                  |
|        |        | В      | Y    |   | 0                | 1                  |

The set expression in the first measure uses a natural set: it corresponds to the selection that is made {\$}.

The second measure is different. It uses {1-\$}. It is not possible to make a selection that corresponds to this set, so it is a non-natural set.

This distinction has a number of consequences:

- Set modifiers can only be applied to set identifiers. They cannot be applied to an arbitrary set expression. For example, it is not possible to use a set expression such as:

   { (BM01 \* BM02) <Field={x,y}> }
   Here, the normal (round) brackets imply that the intersection between BM01 and BM02 should be evaluated before the set modifier is applied. The reason is that there is no element set that can be modified.
- You cannot use non-natural sets inside the P() and E() element functions. These functions return an element set, but it is not possible to deduce the element set from a non-natural set.

• A measure using a non-natural set cannot always be attributed to the right dimensional value if the data model has many tables. For example, in the following chart, some excluded sales numbers are attributed to the correct Country, whereas others have NULL as Country. *Chart with non-natural set* 

| Baby Clothes       | ProductCategory Q Country Q          | Values          |                   |
|--------------------|--------------------------------------|-----------------|-------------------|
| Children's Clothes |                                      | Sum({\$} Sales) | Sum({1-\$} Sales) |
| Men's Clothes      | Baby Clothes                         | 127791.28       |                   |
| Men's Footwear     | O Children's Clothes                 | 0               | 81681.5           |
| Canadamanan        | <ul> <li>Men's Clothes</li> </ul>    | 0               | 140987.4          |
| Sportswear         | <ul> <li>Men's Footwear</li> </ul>   | 0               | 232747.4          |
| Swimwear           | O Sportswear                         | 0               | 270272.7          |
| Women's Clothes    | O Swimwear                           | 0               | 29548.            |
|                    | O Women's Clothes                    | 0               | 649348.           |
| Women's Footwear   | <ul> <li>Women's Footwear</li> </ul> | 0               | 140654.4          |
|                    | $\langle \cdot \rangle$              | 0               | 131935.8          |
|                    | Belgium                              | 0               | 1005.0            |
|                    | Germany                              | 0               | 773.              |
|                    | Portugal                             | 0               | 1279.7            |

Whether or not the assignment is made correctly depends on the data model. In this case, the number cannot be assigned if it pertains to a country that is excluded by the selection.

# Set identifiers

A set identifier represents a set of records in the data; either all the data or a subset of the data. It is the set of records defined by a selection. It could be the current selection, all data (no selection), a selection from a bookmark, or a selection from an alternate state.

In the example sum(  $\{ < Year = \{ 2009 \} > \}$  sales ), the identifier is the dollar sign: \$. This represents the current selection. It also represents all the possible records. This set can then altered by the modifier part of the set expression: the selection 2009 in Year is added.

In a more complex set expression, two identifiers can be used together with an operator to form a union, a difference, or an intersection of the two record sets.

The following table shows some common identifiers.

| Identifier | Description                                                                                                    |  |  |
|------------|----------------------------------------------------------------------------------------------------|--|--|
| 1          | Represents the full set of all the records in the application, irrespective of any selections made.                                                           |  |  |
| \$         | Represents the records of the current selection in the default state. The set expression {\$} is thus usually the equivalent to not stating a set expression. |  |  |

Examples with common identifiers

| Identifier     | Description                                                                                                    |
|----------------|----------------------------------------------------------------------------------------------------|
| \$1            | Represents the previous selection in the default state. \$2 represents the previous selection-but-one, and so on.            |
| \$_1           | Represents the next (forward) selection. \$_2 represents the next selection-but-one, and so on.                              |
| вм01           | You can use any bookmark ID or bookmark name.                                                                                |
| AltState       | You can reference an alternate state by its state name.                                                                      |
| AltState::BM01 | A bookmark contains the selections of all states, and you can reference a specific bookmark by qualifying the bookmark name. |

The following table shows examples with different identifiers.

| Example          | Result                                                                          |
|------------------|---------------------------------------------------------------------------------|
| Sum ({1} Sales)  | Returns total sales for the app, disregarding selections but not the dimension. |
| Sum ({\$} Sales) | Returns the sales for the current selection, that is, the same as sum(sales).   |

Returns the sales for the previous selection.

Returns the sales for the bookmark named BM01.

Examples with different identifiers

# Set operators

Sum ({\$1} Sales)

Sum ({BM01}

Sales)

Set operators are used to include, exclude, or intersect data sets. All operators use sets as operands and return a set as result.

You can use set operators in two different situations:

- To perform a set operation on set identifiers, representing sets of records in data.
- To perform a set operation on the element sets, on the field values, or inside a set modifier.

The following table shows the operators that can be used in set expressions.

#### Operators

| Operator | Description                                                                                                    |
|----------|----------------------------------------------------------------------------------------------------|
| +        | Union. This binary operation returns a set consisting of the records or elements that belong to any of the two set operands.                                                                                                 |
| -        | Exclusion. This binary operation returns a set consisting of the records or elements that belong to the first but not the other of the two set operands. Also, when used as a unary operator, it returns the complement set. |

| Operator | Description                                                                                                    |
|----------|----------------------------------------------------------------------------------------------------|
| *        | Intersection. This binary operation returns a set consisting of the records or elements that belong to both set operands.                               |
| /        | Symmetric difference (XOR). This binary operation returns a set consisting of the records or elements that belong to either, but not both set operands. |

The following table shows examples with operators.

|                                                                                             | Examples with operators                                                                                                    |
|---------------------------------------------------------------------------------------------|----------------------------------------------------------------------------------------------------|
| Example                                                                                     | Result                                                                                                    |
| Sum ({1-\$} Sales)                                                                          | Returns sales for everything excluded by current selection.                                                                                              |
| Sum ({\$*BMO1} Sales)                                                                       | Returns sales for the intersection between the selection and bookmark BM01.                                                                              |
| <pre>Sum ({-(\$+BM01)} Sales)</pre>                                                         | Returns sales excluded by the selection and bookmark BM01.                                                                                               |
| Sum ({\$ <year=<br>{2009}&gt;+1<country=<br>{'Sweden'}&gt;} Sales)</country=<br></year=<br> | Returns sales for the year 2009 associated with the current selections and add the full set of data associated with the country sweden across all years. |
| Sum ({\$ <country={"s*"}+<br>{"*land"}&gt;} Sales)</country={"s*"}+<br>                     | Returns the sales for countries that begin with s or end with land.                                                                                      |

# Set modifiers

Set expressions are used to define the scope of a calculation. The central part of the set expression is the set modifier that specifies a selection. This is used to modify the user selection, or the selection in the set identifier, and the result defines a new scope for the calculation.

The set modifier consists of one or more field names, each followed by a selection that should be made on the field. The modifier is enclosed by angled brackets: < >

For example:

- Sum ( {\$<Year = {2015}>} Sales )
- Count ( {1<Country = {Germany}>} distinct OrderID )
- Sum ( {\$<Year = {2015}, Country = {Germany}>} Sales )

# Element sets

An element set can be defined using the following:

- A list of values
- A search
- A reference to another field
- A set function

If the element set definition is omitted, the set modifier will clear any selection in this field. For example:

Sum( {\$<Year = >} Sales )

# Examples: Chart expressions for set modifiers based on element sets

Examples - chart expressions

### Load script

Load the following data as an inline load in the data load editor to create the chart expression examples below.

```
MyTable:
Load * Inline [
Country, Year, Sales
Argentina, 2014, 66295.03
Argentina, 2015, 140037.89
Austria, 2014, 54166.09
Austria, 2015, 182739.87
Belgium, 2014, 182766.87
Belgium, 2015, 178042.33
Brazil, 2014, 174492.67
Brazil, 2015, 2104.22
Canada, 2014, 101801.33
Canada, 2015, 40288.25
Denmark, 2014, 45273.25
Denmark, 2015, 106938.41
Finland, 2014, 107565.55
Finland, 2015, 30583.44
France, 2014, 115644.26
France, 2015, 30696.98
Germany, 2014, 8775.18
Germany, 2015, 77185.68
];
```

### **Chart expressions**

Create a table in a Qlik Sense sheet with the following chart expressions.

| Country   | Sum(Sales) | Sum<br>({1 <country=<br>{Belgium}&gt;}<br/>Sales)</country=<br> | Sum<br>({1 <country=<br>{"*A*"}&gt;} Sales)</country=<br> | Sum<br>({1 <country=<br>{"A*"}&gt;} Sales)</country=<br> | Sum({1 <year=<br>{\$(=Max<br/>(Year))}&gt;} Sales)</year=<br> |
|-----------|------------|-----------------------------------------------------------------|-----------------------------------------------------------|----------------------------------------------------------|---------------------------------------------------------------|
| Totals    | 1645397.3  | 360809.2                                                        | 1284588.1                                                 | 443238.88                                                | 788617.07                                                     |
| Argentina | 206332.92  | 0                                                               | 206332.92                                                 | 206332.92                                                | 140037.89                                                     |
| Austria   | 236905.96  | 0                                                               | 236905.96                                                 | 236905.96                                                | 182739.87                                                     |
| Belgium   | 360809.2   | 360809.2                                                        | 0                                                         | 0                                                        | 178042.33                                                     |
| Brazil    | 176596.89  | 0                                                               | 176596.89                                                 | 0                                                        | 2104.22                                                       |
| Canada    | 142089.58  | 0                                                               | 142089.58                                                 | 0                                                        | 40288.25                                                      |

Table - Set modifiers based on element sets

| Country | Sum(Sales) | Sum<br>({1 <country=<br>{Belgium}&gt;}<br/>Sales)</country=<br> | Sum<br>({1 <country=<br>{"*A*"}&gt;} Sales)</country=<br> | Sum<br>({1 <country=<br>{"A*"}&gt;} Sales)</country=<br> | Sum({1 <year=<br>{\$(=Max<br/>(Year))}&gt;} Sales)</year=<br> |
|---------|------------|-----------------------------------------------------------------|-----------------------------------------------------------|----------------------------------------------------------|---------------------------------------------------------------|
| Denmark | 152211.66  | 0                                                               | 152211.66                                                 | 0                                                        | 106938.41                                                     |
| Finland | 138148.99  | 0                                                               | 138148.99                                                 | 0                                                        | 30583.44                                                      |
| France  | 146341.24  | 0                                                               | 146341.24                                                 | 0                                                        | 30696.98                                                      |
| Germany | 85960.86   | 0                                                               | 85960.86                                                  | 0                                                        | 77185.68                                                      |

### Explanation

- Dimensions:
  - Country
- Measures:
  - Sum(Sales)
    - Sum sales with no set expression.
  - Sum({1<Country={Belgium}>}Sales)
     Select Belgium, and then sum corresponding Sales.
  - Sum({1<Country={"\*A\*"}>}sales)
     Select all countries that have an A, and then sum corresponding sales.
  - Sum({1<Country={"A\*"}>}sales)
     Select all countries that begin with an A, and then sum corresponding sales.
  - Sum({1<Year={\$(=Max(Year))}>}Sales)
     Calculate the Max(Year), which is 2015, and then sum corresponding sales.

### Set modifiers based on element sets

My new sheet

| K X       |             |                                                           |                                                         |                                                       |                                                          |  |
|-----------|-------------|-----------------------------------------------------------|---------------------------------------------------------|-------------------------------------------------------|----------------------------------------------------------|--|
| Country Q | Sum (Sales) | Sum( {1 <country =<br="">{Belgium}&gt;} Sales )</country> | Sum( {1 <country =<br="">{"*A*"}&gt;} Sales )</country> | Sum( {1 <country =<br="">{"A*"}&gt;} Sales)</country> | Sum( {1 <year =<br="">{\$(=Max(Year))}&gt;} Sales</year> |  |
| Totals    | 1645397.3   | 360809.2                                                  | 1284588.1                                               | 443238.88                                             | 788617.07                                                |  |
| Argentina | 206332.92   | 0                                                         | 206332.92                                               | 206332.92                                             | 140037.89                                                |  |
| Austria   | 236905.96   | 0                                                         | 236905.96                                               | 236905.96                                             | 182739.87                                                |  |
| Belgium   | 360809.2    | 360809.2                                                  | 0                                                       | 0                                                     | 178042.33                                                |  |
| Brazil    | 176596.89   | 0                                                         | 176596.89                                               | 0                                                     | 2104.22                                                  |  |
| Canada    | 142089.58   | 0                                                         | 142089.58                                               | 0                                                     | 40288.25                                                 |  |
| Denmark   | 152211.66   | 0                                                         | 152211.66                                               | 0                                                     | 106938.43                                                |  |
| Finland   | 138148.99   | 0                                                         | 138148.99                                               | 0                                                     | 30583.44                                                 |  |
| France    | 146341.24   | 0                                                         | 146341.24                                               | 0                                                     | 30696.98                                                 |  |
| Germany   | 85960.86    | 0                                                         | 85960.86                                                | 0                                                     | 77185.68                                                 |  |

# Listed values

The most common example of an element set is one that is based on a list of field values enclosed in curly brackets. For example:

- {\$<Country = {Canada, Germany, Singapore}>}
- {\$<Year = {2015, 2016}>}

The inner curly brackets define the element set. The individual values are separated by commas.

# Quotes and case sensitivity

If the values contain blanks or special characters, the values need to be quoted. Single quotes will be a literal, case-sensitive match with a single field value. Double quotes imply a case-insensitive match with one or several field values. For example:

- <Country = {'New Zealand'}> Matches New Zealand only.
- <Country = {"New Zealand"}> Matches New Zealand, NEW ZEALAND, and new zealand.

Dates must be enclosed in quotes and use the date format of the field in question. For example:

- <ISO\_Date = {'2021-12-31'}>
- <US\_Date = { '12/31/2021' }>
- <UK\_Date = {'31/12/2021'}>

Double quotes can be substituted by square brackets or by grave accents.

# Searches

Element sets can also be created through searches. For example:

- <Country = {"C\*"}>
- <Ingredient = {"\*garlic\*"}>
- <Year = {">2015"}>
- <Date = {">12/31/2015"}>

Wildcards can be used in a text searches: An asterisk (\*) represents any number of characters, and a question mark (?) represents a single character. Relational operators can be used to define numeric searches.

You should always use double quotes for searches. Searches are case-insensitive.

# **Dollar expansions**

Dollar expansions are needed if you want to use a calculation inside your element set. For example, if you want to look at the last possible year only, you can use:

```
<Year = {$(=Max(Year))}>
```

# Selected values in other fields

Modifiers can be based on the selected values of another field. For example:

<OrderDate = DeliveryDate>

This modifier will take the selected values from DeliveryDate and apply those as a selection on orderDate. If there are many distinct values – more than a couple of hundred – then this operation is CPU intensive and should be avoided.

# **Element set functions**

The element set can also be based on the set functions P() (possible values) and E() (excluded values).

For example, if you want to select countries where the product cap has been sold, you can use:

<Country = P({1<Product={Cap}>} Country)>

Similarly, if you want to pick out the countries where the product Cap has not been sold, you can use:

```
<Country = E({1<Product={Cap}>} Country)>
```

## Set modifiers with searches

You can create element sets through searches with set modifiers.

For example:

- <Country = {"C\*"}>
- <Year = {">2015"}>
- <Ingredient = {"\*garlic\*"}>

Searches should always be enclosed in double quotes, square brackets or grave accents. You can use a list with a mixture of literal strings (single quotes) and searches (double quotes). For example:

```
<Product = {'Nut', "*Bolt", Washer}>
```

### Text searches

Wildcards and other symbols can be used in text searches:

- An asterisk (\*) will represent any number of characters.
- A question mark (?) will represent a single character.
- A circumflex accent (^) will mark the beginning of a word.

For example:

- <Country = {"C\*", "\*land"}> Match all countries beginning with a c or ending with land.
- <Country = {"\*^z\*"}> This will match all countries that have a word beginning with z, such as New Zealand.

### Numeric searches

You can make numeric searches using these relational operators: >, >=, <, <=

A numeric search always begins with one of these operators. For example:

- <Year = {">2015"}> Match 2016 and subsequent years.
- <Date = {">=1/1/2015<1/1/2016"}> Match all dates during 2015. Note the syntax for describing a time range between two dates. The date format needs to match the date format of the field in question.

# **Expression searches**

You can use expression searches to make more advanced searches. An aggregation is then evaluated for each field value in the search field. All values for which the search expression returns true are selected.

An expression search always begins with an equals sign: =

For example:

```
<Customer = {"=Sum(Sales)>1000"}>
```

This will return all customers with a sales value greater than 1000. sum(sales) is calculated on the current selection. This means that if you have a selection in another field, such as the Product field, you will get the customers that fulfilled the sales condition for the selected products only.

If you want the condition to be independent of the selection, you need to use set analysis inside the search string. For example:

```
<Customer = {"=Sum({1} sales)>1000"}>
```

The expressions after the equals sign will be interpreted as a boolean value. This means that if it evaluates to something else, any non-zero number will be interpreted as true, while zero and strings are interpreted as false.

### Quotes

Use quotation marks when the search strings contain blanks or special characters. Single quotes imply a literal, case-sensitive match with a single field value. Double quotes imply a case insensitive search that potentially matches multiple field values.

For example:

- <Country = {'New Zealand'}> Match New Zealand only.
- <Country = {"New Zealand"}> Match New Zealand, NEW ZEALAND, and new zealand

Double quotes can be substituted by square brackets or by grave accents.

In previous versions of Qlik Sense, there was no distinction between single quotes and double quotes, and all quoted strings were treated as searches. To maintain backward compatibility, apps created with older versions of Qlik Sense will continue to work as they did in previous versions. Apps created with Qlik Sense November 2017 or later will respect the difference between the two types of quotes. Examples: Chart expressions for set modifiers with searches

Examples - chart expressions

### Load script

Load the following data as an inline load in the data load editor to create the chart expression examples below.

```
MyTable:
Load
Year(Date) as Year,
Date#(Date,'YYYY-MM-DD') as ISO_Date,
Date(Date#(Date,'YYYY-MM-DD'),'M/D/YYYY') as US_Date,
Country, Product, Amount
Inline
[Date, Country, Product, Amount
2018-02-20, Canada, Washer, 6
2018-07-08, Germany, Anchor bolt, 10
2018-07-14, Germany, Anchor bolt, 3
2018-08-31, France, Nut, 2
2018-09-02, Czech Republic, Bolt, 1
2019-02-11, Czech Republic, Bolt, 3
2019-07-31, Czech Republic, Washer, 6
2020-03-13, France, Anchor bolt, 1
2020-07-12, Canada, Anchor bolt, 8
2020-09-16, France, Washer, 1];
```

### Example 1: Chart expressions with text searches

Create a table in a Qlik Sense sheet with the following chart expressions.

| Country           | Sum<br>(Amount) | Sum({ <country=<br>{"C*"}&gt;} Amount)</country=<br> | Sum({ <country=<br>{"*^R*"}&gt;} Amount)</country=<br> | Sum({ <product=<br>{"*bolt*"}&gt;} Amount)</product=<br> |
|-------------------|-----------------|------------------------------------------------------|--------------------------------------------------------|----------------------------------------------------------|
| Totals            | 41              | 24                                                   | 10                                                     | 26                                                       |
| Canada            | 14              | 14                                                   | 0                                                      | 8                                                        |
| Czech<br>Republic | 10              | 10                                                   | 10                                                     | 4                                                        |
| France            | 4               | 0                                                    | 0                                                      | 1                                                        |
| Germany           | 13              | 0                                                    | 0                                                      | 13                                                       |

Table - Set modifiers with text searches

### Explanation

• Dimensions:

• Country

- Measures:
  - Sum(Amount)

Sum Amount with no set expression.

- Sum({<Country={"C\*"}>}Amount)
   Sum Amount for all countries that start with C, such as Canada and Czech Republic.
- Sum({<Country={"\*^R\*"}>}Amount)
   Sum Amount for all countries that have a word that starts with R, such as Czech Republic.
- Sum({<Product={"\*bolt\*"}>}Amount)
   Sum Amount for all products that contain the string bolt, such as Bolt and Anchor bolt.

### Set modifiers with text searches

| My new sheet   |   |                 |                                                      |                                                          |                                                              |  |
|----------------|---|-----------------|------------------------------------------------------|----------------------------------------------------------|--------------------------------------------------------------|--|
| Country        | Q | Sum<br>(Amount) | Sum{{ <country={"c*"}>}<br/>Amount)</country={"c*"}> | Sum({ <country={"*^r*"}>}<br/>Amount)</country={"*^r*"}> | Sum({ <product={"*bolt*"}>}<br/>Amount)</product={"*bolt*"}> |  |
| Totals         |   | 41              | 24                                                   | 10                                                       | 26                                                           |  |
| Canada         |   | 14              | 14                                                   | 0                                                        | 8                                                            |  |
| Czech Republic |   | 10              | 10                                                   | 10                                                       | 4                                                            |  |
| France         |   | 4               | 0                                                    | 0                                                        | 1                                                            |  |
| Germany        |   | 13              | 0                                                    | 0                                                        | 13                                                           |  |

### **Example 2: Chart expressions with numeric searches**

Create a table in a Qlik Sense sheet with the following chart expressions.

| Country           | Sum<br>(Amount) | Sum({ <year=<br>{"&gt;2019"}&gt;}<br/>Amount)</year=<br> | Sum({ <iso_date=<br>{"&gt;=2019-07-<br/>01"}&gt;} Amount)</iso_date=<br> | Sum({ <us_date=<br>{"&gt;=4/1/2018&lt;=12/31/2018"}&gt;}<br/>Amount)</us_date=<br> |
|-------------------|-----------------|----------------------------------------------------------|--------------------------------------------------------------------------|------------------------------------------------------------------------------------|
| Totals            | 41              | 10                                                       | 16                                                                       | 16                                                                                 |
| Canada            | 14              | 8                                                        | 8                                                                        | 0                                                                                  |
| Czech<br>Republic | 10              | 0                                                        | 6                                                                        | 1                                                                                  |
| France            | 4               | 2                                                        | 2                                                                        | 2                                                                                  |
| Germany           | 13              | 0                                                        | 0                                                                        | 13                                                                                 |

### Table - Set modifiers with numeric searches

# Explanation

- Dimensions:
  - Country
- Measures:

• Sum(Amount)

Sum Amount with no set expression.

- Sum({<Year={">2019"}>}Amount)
   Sum Amount for all years after 2019.
- Sum({<ISO\_Date={">=2019-07-01"}>}Amount)
   Sum Amount for all dates on or after 2019-07-01. The format of the date in the search must match the format of the field.
- Sum({<US\_Date={">=4/1/2018<=12/31/2018"}>}Amount)
   Sum Amount for all dates from 4/1/2018 to 12/31/2018, including the start and end dates. The format of the dates in the search must match the format of the field.

### Set modifiers with numeric searches

| My new sheet   |                 |                                                  |                                                                 |                                                                            |
|----------------|-----------------|--------------------------------------------------|-----------------------------------------------------------------|----------------------------------------------------------------------------|
| Country        | Sum<br>(Amount) | Sum({ <year={">2019"}&gt;}<br/>Amount)</year={"> | Sum({ <iso_date={">=2019-07-01"}&gt;}<br/>Amount)</iso_date={"> | Sum({ <us_date={">=4/1/2018&lt;=12<br/>/31/2018"}&gt;} Amount</us_date={"> |
| Totals         | 41              | 10                                               | 16                                                              | 16                                                                         |
| Canada         | 14              | 8                                                | 8                                                               |                                                                            |
| Czech Republic | 10              | 0                                                | 6                                                               | :                                                                          |
| France         | 4               | 2                                                | 2                                                               | :                                                                          |
| Germany        | 13              | 0                                                | 0                                                               | 1                                                                          |

### Example 3: Chart expressions with expression searches

Create a table in a Qlik Sense sheet with the following chart expressions.

|                   |                 | Table - Set modifiers with expression searches                                |                                                                                  |                                                                                |  |  |
|-------------------|-----------------|-------------------------------------------------------------------------------|----------------------------------------------------------------------------------|--------------------------------------------------------------------------------|--|--|
| Country           | Sum<br>(Amount) | Sum({ <country=<br>{"=Sum<br/>(Amount)&gt;10"}&gt;}<br/>Amount)</country=<br> | Sum({ <country=<br>{"=Count(distinct<br/>Product)=1"}&gt;} Amount)</country=<br> | Sum({ <product=<br>{"=Count<br/>(Amount)&gt;3"}&gt;}<br/>Amount)</product=<br> |  |  |
| Totals            | 41              | 27                                                                            | 13                                                                               | 22                                                                             |  |  |
| Canada            | 14              | 14                                                                            | 0                                                                                | 8                                                                              |  |  |
| Czech<br>Republic | 10              | 0                                                                             | 0                                                                                | 0                                                                              |  |  |
| France            | 4               | 0                                                                             | 0                                                                                | 1                                                                              |  |  |
| Germany           | 13              | 13                                                                            | 13                                                                               | 13                                                                             |  |  |

### Explanation

- Dimensions:
  - Country

- Measures:
  - Sum(Amount)
  - Sum Amount with no set expression.
  - Sum({<Country={"=Sum(Amount)>10"}>}Amount)
     Sum Amount for all countries that have an aggregated sum of Amount greater than 10.
  - Sum({<Country={"=Count(distinct Product)=1"}>}Amount)
     Sum Amount for all countries that are associated with exactly one distinct product.
  - Sum({<Product={"=Count(Amount)>3"}>}Amount)
     Sum Amount for all countries that have more than three transactions in the data.

### Set modifiers with expression searches

| My new sheet   | t               |                                                                          |                                                                                              |                                                                           |
|----------------|-----------------|--------------------------------------------------------------------------|----------------------------------------------------------------------------------------------|---------------------------------------------------------------------------|
| Q.<br>Country  | Sum<br>(Amount) | Sum({ <country=<br>{"=Sum(Amount)&gt;10"}&gt;}<br/>Amount)</country=<br> | Sum{{ <country=["=count(distinct<br>Product)=1"}&gt;} Amount)</country=["=count(distinct<br> | Sum({ <product=<br>{"=Count(Amount)&gt;3"}&gt;}<br/>Amount)</product=<br> |
| Totals         | 41              | 27                                                                       | 13                                                                                           | 22                                                                        |
| Canada         | 14              | 14                                                                       | 0                                                                                            | 1                                                                         |
| Czech Republic | 10              | 0                                                                        | 0                                                                                            | (                                                                         |
| France         | 4               | 0                                                                        | 0                                                                                            |                                                                           |
| Germany        | 13              | 13                                                                       | 13                                                                                           | 1                                                                         |

## Set modifiers with dollar-sign expansions

Dollar-sign expansions are constructs that are calculated before the expression is parsed and evaluated. The result is then injected into the expression instead of the (...). The calculation of the expression is then made using the result of the dollar expansion.

The expression editor shows a dollar expansion preview so that you can verify what your dollar-sign expansion evaluates to.

Dollar-sign expansion preview in expression editor

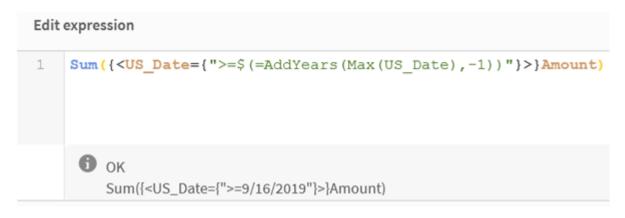

Use dollar-sign expansions when you want to use a calculation inside your element set.

For example, if you want to look at the last possible year only, you can use the following construction:

<Year = {\$(=Max(Year))}>

Max(Year) is calculated first, and the result would be injected in the expression instead of the \$(...).

The result after the dollar expansion will be an expression such as the following:

<Year = {2021}>

The expression inside the dollar expansion is calculated based on the current selection. This means that if you have a selection in another field, the result of the expression will be affected.

If you want the calculation to be independent of the selection, use set analysis inside the dollar expansion. For example:

<Year = {\$(=Max({1} Year))}>

#### Strings

When you want the dollar expansion to result in a string, normal quoting rules apply. For example:

```
<Country = {'$(=FirstSortedValue(Country,Date)'}>
```

The result after the dollar expansion will be an expression such as the following:

<Country = {'New Zealand'}>

You will get a syntax error if you do not use the quotation marks.

#### Numbers

When you want the dollar expansion to result in a number, ensure that the expansion gets the same formatting as the field. This means that you sometimes need to wrap the expression in a formatting function.

For example:

```
<Amount = {$(=Num(Max(Amount), '###0.00'))}>
```

The result after the dollar expansion will be an expression such as the following:

```
<Amount = \{12362.00\}>
```

Use a hash to force the expansion to always use decimal point and no thousand separator . For example:

<Amount = {\$(#=Max(Amount))}>

#### Dates

When you want the dollar expansion to result in a date, ensure that the expansion has the correct formatting. This means that you sometimes need to wrap the expression in a formatting function.

For example:

<Date = {'\$(=Date(Max(Date)))'}>

The result after the dollar expansion will be an expression such as the following:

<Date = { '12/31/2015 ' }>

Just as with strings, you need to use the correct quotes.

A common use case is that you want your calculation to be limited to the last month (or year). Then you can use a numeric search in combination with the AddMonths() function.

For example:

<Date = {">=\$(=AddMonths(Today(),-1))"}>

The result after the dollar expansion will be an expression such as the following:

<Date = {">=9/31/2021"}>

This will pick out all events that have occurred the last month.

Example: Chart expressions for set modifiers with dollar-sign expansions

Example - chart expressions

#### Load script

Load the following data as an inline load in the data load editor to create the chart expression examples below.

```
Let vToday = Today();
MyTable:
Load
Year(Date) as Year,
Date#(Date,'YYYY-MM-DD') as ISO_Date,
Date(Date#(Date,'YYYY-MM-DD'),'M/D/YYYY') as US_Date,
Country, Product, Amount
Inline
[Date, Country, Product, Amount
2018-02-20, Canada, Washer, 6
2018-07-08, Germany, Anchor bolt, 10
2018-07-14, Germany, Anchor bolt, 3
2018-08-31, France, Nut, 2
2018-09-02, Czech Republic, Bolt, 1
2019-02-11, Czech Republic, Bolt, 3
2019-07-31, Czech Republic, Washer, 6
2020-03-13, France, Anchor bolt, 1
2020-07-12, Canada, Anchor bolt, 8
2021-10-15, France, Washer, 1];
```

#### Chart expressions with dollar-sign expansions

Create a table in a Qlik Sense sheet with the following chart expressions.

| Country           | Sum<br>(Amount) | Sum({ <us_date=<br>{'\$(vToday)'}&gt;}<br/>Amount)</us_date=<br> | Sum({ <iso_date=<br>{"\$(=Date(Min(ISO_<br/>Date),'YYYY-MM-DD'))"}&gt;}<br/>Amount)</iso_date=<br> | Sum({ <us_date=<br>{"&gt;=\$(=AddYears(Max<br/>(US_Date),-1))"}&gt;}<br/>Amount)</us_date=<br> |
|-------------------|-----------------|------------------------------------------------------------------|----------------------------------------------------------------------------------------------------|------------------------------------------------------------------------------------------------|
| Totals            | 41              | 1                                                                | 6                                                                                                  | 1                                                                                              |
| Canada            | 14              | 0                                                                | 6                                                                                                  | 0                                                                                              |
| Czech<br>Republic | 10              | 0                                                                | 0                                                                                                  | 0                                                                                              |
| France            | 4               | 1                                                                | 0                                                                                                  | 1                                                                                              |
| Germany           | 13              | 0                                                                | 0                                                                                                  | 0                                                                                              |

### Table - Set modifiers with dollar-sign expansions

### Explanation

- Dimensions:
  - Country
- Measures:
  - Sum(Amount)
    - Sum Amount with no set expression.
  - Sum({<US\_Date={'\$(vToday)'}>}Amount)
     Sum Amount for all records where the US\_Date is the same as in the variable vToday.
  - Sum({<ISO\_Date={"\$(=Date(Min(ISO\_Date), 'YYYY-MM-DD'))"}>}Amount)
     Sum Amount for all records where the ISO\_Date is the same as the first (smallest) possible ISO\_Date. The Date() function is needed to ensure that the format of the date matches that of the field.
  - o Sum({<US\_Date={">=\$(=AddYears(Max(US\_Date),-1))"}>}Amount)
  - Sum Amount for all records that have a US\_Date after or on the date a year before the latest (largest) possible US\_Date. The AddYears() function will return a date in the format specified by the variable DateFormat, and this needs to match the format of the field US\_Date.

### Set modifiers with dollar-sign expansions

### My new sheet

| Q              | Sum<br>(Amount) | Sum( { <us_date={'\$(vtoday)'}>}<br/>Amount )</us_date={'\$(vtoday)'}> | Sum( { <iso_date=<br>{"S(=Date(Min(ISO_Date),'YYYY-MM-<br/>DD'))"}&gt;} Amount )</iso_date=<br> | Sum( { <us_date=<br>{"&gt;=\$(=AddYears(Max(US_Date),-1))"}&gt;]<br/>Amount )</us_date=<br> |
|----------------|-----------------|------------------------------------------------------------------------|-------------------------------------------------------------------------------------------------|---------------------------------------------------------------------------------------------|
| Totals         | 41              | 1                                                                      | 6                                                                                               | 1                                                                                           |
| Canada         | 14              | 0                                                                      | 6                                                                                               | (                                                                                           |
| Czech Republic | 10              | 0                                                                      | 0                                                                                               | (                                                                                           |
| France         | 4               | 1                                                                      | 0                                                                                               | 1                                                                                           |
| Germany        | 13              | 0                                                                      | 0                                                                                               | (                                                                                           |

### Set modifiers with set operators

Set operators are used to include, exclude, or intersect different element sets. They combine the different methods to define element sets.

The operators are the same as those used for set identifiers.

| Operators |                                                                                                    |  |  |  |
|-----------|----------------------------------------------------------------------------------------------------|--|--|--|
| Operator  | Description                                                                                                    |  |  |  |
| +         | Union. This binary operation returns a set consisting of the records or elements that belong to any of the two set operands.                                                                                                 |  |  |  |
| -         | Exclusion. This binary operation returns a set consisting of the records or elements that belong to the first but not the other of the two set operands. Also, when used as a unary operator, it returns the complement set. |  |  |  |
| *         | Intersection. This binary operation returns a set consisting of the records or elements that belong to both set operands.                                                                                                    |  |  |  |
| 1         | Symmetric difference (XOR). This binary operation returns a set consisting of the records or elements that belong to either, but not both set operands.                                                                      |  |  |  |

For example, the following two modifiers define the same set of field values:

- <Year = {1997, "20\*"}>
- <Year = {1997} + {"20\*"}>

Both expressions select 1997 and the years that begin with 20. In other words, this is the union of the two conditions.

Set operators also allow for more complex definitions. For example:

<Year = {1997, "20\*"} - {2000}>

This expression will select the same years as those above, but in addition exclude year 2000.

.

Examples: Chart expressions for set modifiers with set operators Examples - chart expressions

### Load script

Load the following data as an inline load in the data load editor to create the chart expression examples below.

MyTable: Load Year(Date) as Year, Date#(Date,'YYYY-MM-DD') as ISO\_Date, Date(Date#(Date,'YYYY-MM-DD'),'M/D/YYYY') as US\_Date, Country, Product, Amount Inline [Date, Country, Product, Amount 2018-02-20, Canada, Washer, 6 2018-07-08, Germany, Anchor bolt, 10 2018-07-14, Germany, Anchor bolt, 3 2018-08-31, France, Nut, 2 2018-09-02, Czech Republic, Bolt, 1 2019-02-11, Czech Republic, Bolt, 3 2019-07-31, Czech Republic, Bolt, 3 2019-07-31, France, Anchor bolt, 1 2020-03-13, France, Anchor bolt, 1 2020-07-12, Canada, Anchor bolt, 8 2020-09-16, France, Washer, 1];

#### **Chart expressions**

Create a table in a Qlik Sense sheet with the following chart expressions.

| Country           | Sum<br>(Amount) | Sum({ <year=<br>{"&gt;2018"}-<br/>{2020}&gt;} Amount)</year=<br> | Sum({ <country=-<br>{Germany}&gt;}<br/>Amount)</country=-<br> | Sum({ <country={germany}+p<br>({<product={nut}>}Country)&gt;}<br/>Amount)</product={nut}></country={germany}+p<br> |
|-------------------|-----------------|------------------------------------------------------------------|---------------------------------------------------------------|----------------------------------------------------------------------------------------------------|
| Totals            | 41              | 9                                                                | 28                                                            | 17                                                                                                    |
| Canada            | 14              | 0                                                                | 14                                                            | 0                                                                                                    |
| Czech<br>Republic | 10              | 9                                                                | 10                                                            | 0                                                                                                    |
| France            | 4               | 0                                                                | 4                                                             | 4                                                                                                    |
| Germany           | 13              | 0                                                                | 0                                                             | 13                                                                                                    |

### Table - Set modifiers with set operators

### Explanation

- Dimensions:
  - Country
- Measures:
  - Sum(Amount)
    - Sum Amount with no set expression.
  - Sum({<Year={">2018"}-{2020}>}Amount)
     Sum Amount for all years after 2018, except 2020.
  - Sum({<Country=-{Germany}>}Amount)
    - Sum Amount for all countries except Germany. Note the unary exclusion operator.
  - Sum({<Country={Germany}+P({<Product={Nut}>}Country)>}Amount)
     Sum Amount for Germany and all countries associated with the product Nut.

Set modifiers with set operators

| My new she     |                 |                                                         |                                                            |                                                                                                    |
|----------------|-----------------|---------------------------------------------------------|------------------------------------------------------------|----------------------------------------------------------------------------------------------------|
|                |                 |                                                         |                                                            | <u>ب</u> *                                                                                                   |
| Country        | Sum<br>(Amount) | Sum({ <year={">2018"}-{2020}&gt;}<br/>Amount)</year={"> | Sum({ <country= -="" {germany}="">}<br/>Amount)</country=> | Sum({ <country={germany}+p({<product=<br>{Nut}&gt;} Country)&gt;} Amount</country={germany}+p({<product=<br> |
| Totals         | 41              | 9                                                       | 28                                                         | 1                                                                                                    |
| Canada         | 14              | 0                                                       | 14                                                         |                                                                                                    |
| Czech Republic | 10              | 9                                                       | 10                                                         |                                                                                                    |
| France         | 4               | 0                                                       | 4                                                          |                                                                                                    |
| Germany        | 13              | 0                                                       | 0                                                          | 1                                                                                                    |

## Set modifiers with implicit set operators

The standard way to write selections in a set modifier is to use an equals sign. For example:

Year = {">2015"}

The expression to the right of the equals sign in the set modifier is called an element set. It defines a set of distinct field values, in other words a selection.

This notation defines a new selection, disregarding the current selection in the field. So, if the set identifier contains a selection in this field, the old selection will be replaced by the one in the element set.

When you want to base your selection on the current selection in the field, you need to use a different expression

For example, if you want to respect the old selection, and add the requirement that the year is after 2015, you can write the following:

```
Year = Year * {">2015"}
```

The asterisk is a set operator defining an intersection, so you will get the intersection between the current selection in year, and the additional requirement that the year be after 2015. An alternative way to write this is the following:

Year \*= {">2015"}

That is, the assignment operator (\*=) implicitly defines an intersection.

Similarly, implicit unions, exclusions and symmetric differences can be defined using the following: +=, -=, /=

Examples: Chart expressions for set modifiers with implicit set operators Examples - chart expressions

### Load script

Load the following data as an inline load in the data load editor to create the chart expression examples below.

MyTable: Load Year(Date) as Year, Date#(Date, 'YYYY-MM-DD') as ISO\_Date, Date(Date#(Date, 'YYYY-MM-DD'), 'M/D/YYYY') as US\_Date, Country, Product, Amount Inline [Date, Country, Product, Amount 2018-02-20, Canada, Washer, 6 2018-07-08, Germany, Anchor bolt, 10 2018-07-14, Germany, Anchor bolt, 3 2018-08-31, France, Nut, 2 2018-09-02, Czech Republic, Bolt, 1 2019-02-11, Czech Republic, Bolt, 3 2019-07-31, Czech Republic, Washer, 6 2020-03-13, France, Anchor bolt, 1 2020-07-12, Canada, Anchor bolt, 8 2020-09-16, France, Washer, 1];

### Chart expressions with implicit set operators

Create a table in a Qlik Sense sheet with the following chart expressions.

Select Canada and Czech Republic from a list of countries.

| Country           | Sum<br>(Amount) | Sum({ <country*=<br>{Canada}&gt;} Amount)</country*=<br> | Sum({ <country-=<br>{Canada}&gt;} Amount)</country-=<br> | Sum({ <country+=<br>{France}&gt;} Amount)</country+=<br> |
|-------------------|-----------------|----------------------------------------------------------|----------------------------------------------------------|----------------------------------------------------------|
| Totals            | 24              | 14                                                       | 10                                                       | 28                                                       |
| Canada            | 14              | 14                                                       | 0                                                        | 14                                                       |
| Czech<br>Republic | 10              | 0                                                        | 10                                                       | 10                                                       |
| France            | 0               | 0                                                        | 0                                                        | 4                                                        |

Table - Chart expressions with implicit set operators

### Explanation

- Dimensions:
  - Country
- Measures:
  - Sum(Amount)

Sum Amount for the current selection. Note that only Canada and Czech Republic have non-zero values.

o Sum({<Country\*={Canada}>}Amount)

Sum Amount for the current selection, intersected with the requirement that the Country be Canada. If Canada is not part of the user selection, the set expression returns an empty set, and the column will have 0 on all rows.

o Sum({<Country-={Canada}>}Amount)

Sum Amount for the current selection, but first exclude Canada from the Country selection. If Canada is not part of the user selection, the set expression will not change any numbers.

Sum({<Country+={France}>}Amount)
 Sum Amount for the current selection, but first add France to the Country selection. If France is already part of the user selection, the set expression will not change any numbers.

Set modifiers with implicit set operators

|                  |                |                 | Country ×                                                |                                                          |                                                          |
|------------------|----------------|-----------------|----------------------------------------------------------|----------------------------------------------------------|----------------------------------------------------------|
| My new sh        | eet            |                 |                                                          |                                                          |                                                          |
| Q Country        |                |                 |                                                          |                                                          |                                                          |
| Canada 🗸         | Country Q      | Sum<br>(Amount) | Sum({ <country*=<br>{Canada}&gt;} Amount)</country*=<br> | Sum({ <country-=<br>{Canada}&gt;} Amount)</country-=<br> | Sum({ <country+=<br>{France}&gt;} Amount)</country+=<br> |
| Czech Republic 🗸 | Totals         | 24              | 14                                                       | 10                                                       | 28                                                       |
|                  | Canada         | 14              | 14                                                       | 0                                                        | 1                                                        |
| France           | Czech Republic | 10              | 0                                                        | 10                                                       | 1                                                        |
| Germany          | France         | 0               | 0                                                        | 0                                                        |                                                          |
|                  |                |                 |                                                          |                                                          |                                                          |

## Set modifiers using set functions

Sometimes you need to define a set of field values using a nested set definition. For example, you may want to select all customers that have bought a specific product, without selecting the product.

In such cases, use the element set functions P() and E(). These return the element sets of possible values and excluded values of a field, respectively. Inside the brackets, you can specify the field in question, and a set expression that defines the scope. For example:

 $P(\{1 < Year = \{2021\}\})$  Customer)

This will return the set of customers that had transactions in 2021. You can then use this in a set modifier. For example:

```
Sum({<Customer = P({1<Year = {2021}>} Customer)>} Amount)
```

This set expression will select these customers, but it will not restrict the selection to 2021.

These functions cannot be used in other expressions.

Additionally, only natural sets can be used inside the element set functions. That is, a set of records that can be defined by a simple selection.

For example, the set given by {1-\$} cannot always be defined through a selection, and is therefore not a natural set. Using these functions on non-natural sets will return unexpected results.

Examples: Chart expressions for set modifiers using set functions

Examples - chart expressions

### Load script

Load the following data as an inline load in the data load editor to create the chart expression examples below.

```
MyTable:
Load
Year(Date) as Year,
Date#(Date,'YYYY-MM-DD') as ISO_Date,
Date(Date#(Date,'YYYY-MM-DD'),'M/D/YYYY') as US_Date,
Country, Product, Amount
Inline
[Date, Country, Product, Amount
2018-02-20, Canada, Washer, 6
2018-07-08, Germany, Anchor bolt, 10
2018-07-14, Germany, Anchor bolt, 3
2018-08-31, France, Nut, 2
2018-09-02, Czech Republic, Bolt, 1
2019-02-11, Czech Republic, Bolt, 3
2019-07-31, Czech Republic, Washer, 6
2020-03-13, France, Anchor bolt, 1
2020-07-12, Canada, Anchor bolt, 8
2020-09-16, France, Washer, 1];
```

### **Chart expressions**

Create a table in a Qlik Sense sheet with the following chart expressions.

| Country           | Sum<br>(Amount) | Sum({ <country=p<br>({<year=<br>{2019}&gt;}Country)&gt;}<br/>Amount)</year=<br></country=p<br> | Sum({ <product=p<br>({<year=<br>{2019}&gt;}Product)&gt;}<br/>Amount)</year=<br></product=p<br> | Sum({ <country=e<br>({<product=<br>{Washer}&gt;}Country)&gt;}<br/>Amount)</product=<br></country=e<br> |
|-------------------|-----------------|------------------------------------------------------------------------------------------------|------------------------------------------------------------------------------------------------|----------------------------------------------------------------------------------------------------|
| Totals            | 41              | 10                                                                                             | 17                                                                                             | 13                                                                                                    |
| Canada            | 14              | 0                                                                                              | 6                                                                                              | 0                                                                                                    |
| Czech<br>Republic | 10              | 10                                                                                             | 10                                                                                             | 0                                                                                                    |
| France            | 4               | 0                                                                                              | 1                                                                                              | 0                                                                                                    |
| Germany           | 13              | 0                                                                                              | 0                                                                                              | 13                                                                                                    |

Table - Set modifiers using set functions

### Explanation

- Dimensions:
  - Country
- Measures:
  - Sum(Amount)
    - Sum Amount with no set expression.
  - o Sum({<Country=P({<Year={2019}>} Country)>} Amount)
  - Sum Amount for the countries that are associated with year 2019. It will however not limit the calculation to 2019.
  - Sum({<Product=P({<Year={2019}>} Product)>} Amount)
     Sum Amount for the products that are associated with year 2019. It will however not limit the calculation to 2019.
  - Sum({<Country=E({<Product={Washer}>} Country)>} Amount)
     Sum Amount for the countries that are not associated with the product washer.

### Set modifiers using set functions

| My new       | shee | t               |                                                                                      |                                                                                      |                                                                                             |
|--------------|------|-----------------|--------------------------------------------------------------------------------------|--------------------------------------------------------------------------------------|---------------------------------------------------------------------------------------------|
| Country      | Q    | Sum<br>(Amount) | Sum({ <country=p({<year=<br>{2019}&gt;} Country)&gt;} Amount)</country=p({<year=<br> | Sum({ <product=p({<year=<br>{2019}&gt;} Product)&gt;} Amount)</product=p({<year=<br> | Sum{{ <country=e{{<product=<br>{Washer}&gt;} Country)&gt;} Amount</country=e{{<product=<br> |
| Totals       |      | 41              | 10                                                                                   | 17                                                                                   | 13                                                                                          |
| Canada       |      | 14              | 0                                                                                    | 6                                                                                    |                                                                                             |
| Czech Republ | C    | 10              | 10                                                                                   | 10                                                                                   |                                                                                             |
| France       |      | 4               | 0                                                                                    | 1                                                                                    |                                                                                             |
| Germany      |      | 13              | 0                                                                                    | 0                                                                                    | 1                                                                                           |

# Tutorial - Creating a set expression

You can build set expressions to support data analysis. In this context, the analysis is often referred to as set analysis. Set analysis offers a way of defining a scope that is different from the set of records defined by the current selection in an app.

## What you will learn

This tutorial provides the data and chart expressions to build set expressions using set modifiers, identifiers and operators.

## Who should complete this tutorial

This tutorial is for app developers who are comfortable working with the script editor and chart expressions.

## What you need to do before you start

A Qlik Sense Enterprise professional access allocation, which allows you to load data and create apps.

## Elements in a set expression

Set expressions are enclosed in an aggregation function, such as sum(), Max(), Min(), Avg(), or count(). Set expressions are constructed from building blocks known as elements. These elements are set modifiers, identifiers, and operators.

Elements in a set expression

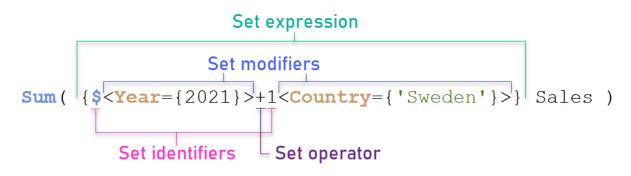

The set expression above, for example, is built from the aggregation Sum(Sales). The set expression is enclosed in the outer curly brackets: { }

The first operand in the expression is: \$<Year={2021}>

This operand returns sales for the year 2021 for the current selection. The modifier, <Year={2021}>, contains the selection of the year 2021. The \$ set identifier indicates that the set expression is based on current selection.

The second operand in the expression is: 1<Country={'Sweden'}>

This operand returns Sales for Sweden. The modifier, <country={'Sweden'}>, contains the selection of the country Sweden. The 1 set identifier indicates that selections made in the app will be ignored.

Finally, the + set operator indicates that the expression returns a set consisting of the records that belongs to any of the two set operands.

### Creating a set expression tutorial

Complete the following procedures to create the set expressions shown in this tutorial.

Create a new app and load data

### Do the following:

- 1. Create a new app.
- 2. Click Script editor. Alternatively, click Prepare > Data load editor in the navigation bar.
- 3. Create a new section in the **Data load editor**.
- 4. Copy the following data and paste it into the new section: Set expression tutorial data (page 200)
- 5. Click Load data. The data is loaded as an inline load.

### Create set expressions with modifiers

The set modifier consists of one or more field names, each followed by a selection that should be made on the field. The modifier is enclosed by angled brackets. For example, in this set expression:

Sum ( {<Year =  $\{2015\}$ >} Sales )

The modifier is:

<Year = {2015}>

This modifier specifies that data from the year 2015 will be selected. The curly brackets in which the modifier is enclosed indicate a set expression.

### Do the following:

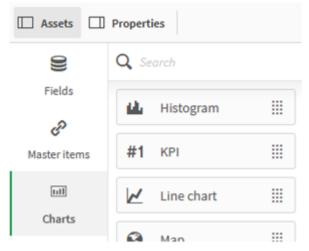

1. In a sheet, open the Assets panel from the navigation bar, and then click Charts.

2. Drag a KPI onto the sheet, and then click Add measure.

| My new sheet |              |
|--------------|--------------|
|              | ¥* ···       |
|              | fx fx        |
| #1           | From a field |
| First KPI    | Country ►    |
| Add measure  | Sales        |
|              | Year 🕨       |
|              |              |
|              |              |

3. Click Sales, and then select Sum(Sales) for the aggregation.

| My new sheet |              |  |  |  |  |
|--------------|--------------|--|--|--|--|
|              | ¥* ···       |  |  |  |  |
|              |              |  |  |  |  |
|              | Aggregation  |  |  |  |  |
| #1           | Sum(Sales)   |  |  |  |  |
| First KPI    | Count(Sales) |  |  |  |  |
| Add measure  | Avg(Sales)   |  |  |  |  |
|              | Min(Sales)   |  |  |  |  |
|              | Max(Sales)   |  |  |  |  |
|              |              |  |  |  |  |

The KPI shows the sum of sales for all years.

| ی <sup>م</sup> | Data                  |
|----------------|-----------------------|
| Sum(Sales)     | Measures<br>First KPI |
|                | Sum Sales >           |
| <b>1.65</b> M  | Second KPI            |
|                | Add                   |
|                |                       |
| ⊕ (18,0) ∷i6x4 |                       |

- 4. Copy and paste the KPI to create a new KPI.
- 5. Click the new KPI, click Sales under Measures, and then click Open Expression editor.

| Sum(Sales)            | Data                                    |
|-----------------------|-----------------------------------------|
| 1.65M                 | Measures<br>First KPI                   |
|                       | Sum Sales ~                             |
| Sum(Sales) <b>* …</b> | Expression                              |
| 1.65M                 | Label Open Expression editor            |
|                       | Label Open Expression editor Sum(Sales) |
|                       |                                         |

The expression editor open with the aggregation Sum(Sales).

| Edit expression |                  |  |
|-----------------|------------------|--|
| 1               | Sum(Sales)       |  |
|                 | ОК<br>Sum(Sales) |  |

- 6. In the expression editor, create an expression to sum Sales for 2015 only:
  - i. Add curly brackets to indicate a set expression: Sum({}Sales)
  - i. Add angle brackets to indicate a set modifier: Sum({<>}Sales)
  - ii. In the angle brackets, add the field to be selected, in this case the field is year, followed by an equal sign. Next, enclose 2015 in another set of curly brackets. The resulting set modifier is: {<Year={2015}>}.
    The entire expression is: Sum({<Year={2015}>}sales)

| Edit expression |                                                    |  |
|-----------------|----------------------------------------------------|--|
| 1               | <pre>Sum({<year={2015}>}Sales)</year={2015}></pre> |  |
|                 | OK<br>Sum({ <year={2015}>}Sales)</year={2015}>     |  |

iii. Click Apply to save the expression and to close the expression editor. The sum of Sales for 2015

| is shown in the KPI.                     |                                                    |  |
|------------------------------------------|----------------------------------------------------|--|
| Sum(Sales)                               | Data                                               |  |
| 1.65M                                    | Measures<br>First KPI                              |  |
| <u></u>                                  | Sum { <year={2015}>}Sales ~</year={2015}>          |  |
| Sum({ <year={2015}>}Sales)</year={2015}> | Expression                                         |  |
| 788.6k                                   | Sum({ <year={2015}>}Sales) <b>f</b>*</year={2015}> |  |
|                                          | Label                                              |  |
| ● (18,2) ∷i6 x 2 ●                       | Sum({ <year={2015}>}Sales)</year={2015}>           |  |

 Create two more KPIs with the following expressions: Sum({<Year={2015,2016}>}Sales)

The modifier in the above is <rear={2015,2016}>. The expression will return the sum of Sales for 2015 and 2016.

Sum({<Year={2015},Country={'Germany'}>} Sales)

The modifier in the above is <Year={2015}, Country={'Germany'}>. The expression will return the sum of Sales for 2015, where 2015 intersects with Germany.

KPIs using set modifiers

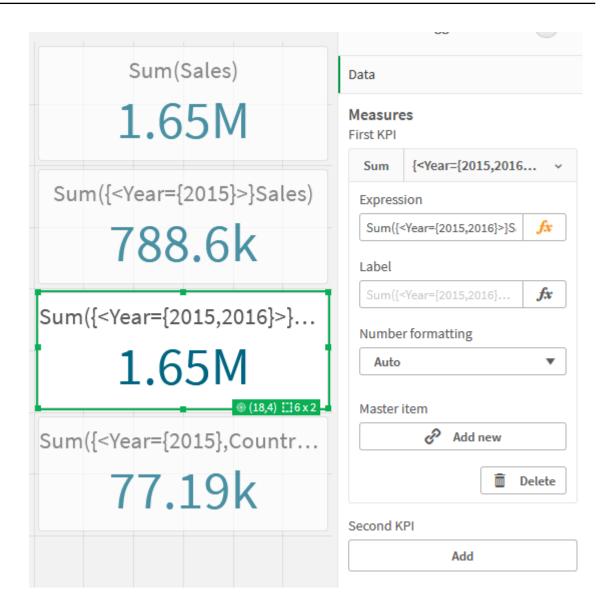

### Add set identifiers

The set expressions above will use current selections as base, because an identifier was not used. Next, add identifiers to specify the behavior when selections are made.

### Do the following:

On your sheet, build or copy the following set expressions:

Sum({\$<Year={"2015"}>}Sales

The \$ identifier will base the set expression on the current selections made in the data. This is also the default behavior when an identifier is not used.

Sum({1<Year={"2015"}>}Sales)

The 1 identifier will cause the aggregation of sum(sales) on 2015 to ignore the current selection. The value of the aggregation will not change when the user makes other selections. For example, when Germany is selected below, the value for the aggregate sum of 2015 does not change.

KPIs using set modifiers and identifiers

| Q Country | Sum({1 <year={"2015"}>}Sales)</year={"2015"}>  |
|-----------|------------------------------------------------|
| Germany 🖌 | 700 61                                         |
| Argentina | 788.6k                                         |
| Austria   |                                                |
| Belgium   |                                                |
| Brazil    | Sum({\$ <year={"2015"}>}Sales)</year={"2015"}> |
| Canada    |                                                |
| Denmark   | 77.19k                                         |
| Finland   |                                                |
| France    |                                                |
|           | Sum({ <year={"2015"}>}Sales)</year={"2015"}>   |
|           |                                                |
|           | 77.19k                                         |
|           | 11.101                                         |
|           |                                                |

### Add operators

Set operators are used to include, exclude, or intersect data sets. All operators use sets as operands and return a set as result.

You can use set operators in two different situations:

- To perform a set operation on set identifiers, representing sets of records in data.
- To perform a set operation on the element sets, on the field values, or inside a set modifier.

### Do the following:

On your sheet, build or copy the following set expression:

```
Sum({$<Year={2015}>+1<Country={'Germany'}>}Sales)
```

The plus sign (+) operator produces a union of the data sets for 2015 and Germany. As explained with set identifiers above, the dollar sign (\$) identifier means current selections will be used for the first operand, <Year={2015}>, will be respected. The 1 identifier means selection will be ignored for the second operand, <Country={'Germany'}>.

KPI using plus sign (+) operator

|                                                                                                    | Data                 |                                               |
|----------------------------------------------------------------------------------------------------|----------------------|-----------------------------------------------|
| Sum({\$ <year={2015}>+1<country={'germany'}>}Sales) *<br/>797.4k</country={'germany'}></year={2015}> | Measure<br>First KPI | es                                            |
|                                                                                                    | Sum                  | {\$ <year={2015}> ~</year={2015}>             |
|                                                                                                    | Express              | sion                                          |
|                                                                                                    | Sum({                | S <year={2015}>+1&lt; <b>f</b>x</year={2015}> |

Alternatively, use a minus sign (-) to return a data set that consists of the records that belong to 2015 but not Germany. Or, use an asterisk (\*) to return a set consisting of the records that belong to both sets.

Sum({\$<Year={2015}>-1<Country={'Germany'}>}Sales)

```
Sum({$<Year={2015}>*1<Country={'Germany'}>}Sales)
```

#### KPIs using operators

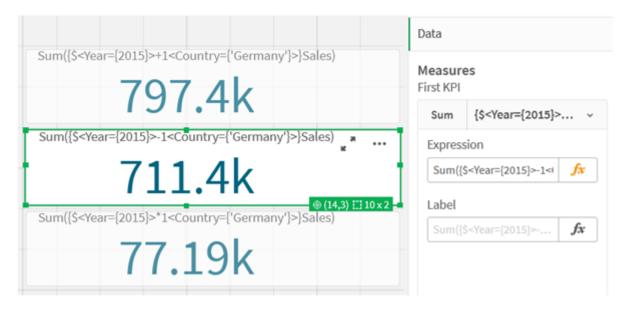

### Set expression tutorial data

Load script

Load the following data as an inline load and then create the chart expressions in the tutorial.

```
//Create table SalesByCountry
SalesByCountry:
Load * Inline [
Country, Year, Sales
Argentina, 2016, 66295.03
Argentina, 2015, 140037.89
Austria, 2016, 54166.09
Austria, 2015, 182739.87
```

```
Belgium, 2016, 182766.87
Belgium, 2015, 178042.33
Brazil, 2016, 174492.67
Brazil, 2015, 2104.22
Canada, 2016, 101801.33
Canada, 2015, 40288.25
Denmark, 2016, 45273.25
Denmark, 2015, 106938.41
Finland, 2016, 107565.55
Finland, 2015, 30583.44
France, 2016, 115644.26
France, 2015, 30696.98
Germany, 2016, 8775.18
Germany, 2015, 77185.68
];
```

# Syntax for set expressions

The full syntax (not including the optional use of standard brackets to define precedence) is described using Backus-Naur Formalism:

```
set_expression ::= { set_entity { set_operator set_entity } }
set_entity ::= set_identifier [ set_modifier ] | set_modifier
set_identifier ::= 1 | $ | $N | $_N | bookmark_id | bookmark_name
set_operator ::= 1 | $ | $N | $_N | bookmark_id | bookmark_name
set_operator ::= + | - | * | /
set_modifier ::= < field_selection {, field_selection } >
field_selection ::= field_name [ = | += | -= | *= | /= ] element_set_
expression
element_set_expression ::= [ - ] element_set { set_operator element_set }
element_list ::= element { , element }
element_function ::= ( P | E ) ( [set_expression] [field_name] )
element ::= field_value | " search mask "
```

# 3.3 General syntax for chart expressions

The following general syntax structure can be used for chart expressions, with many optional parameters:

```
expression ::= ( constant | expressionname | operator1 expression | expression operator2
expression | function | aggregation function | (expression ) )
where:
```

**constant** is a string (a text, a date or a time) enclosed by single straight quotation marks, or a number. Constants are written without thousands separator and with a decimal point as decimal separator.

expressionname is the name (label) of another expression in the same chart.

operator1 is a unary operator (working on one expression, the one to the right).

operator2 is a binary operator (working on two expressions, one on each side).

```
function ::= functionname ( parameters )
parameters ::= expression { , expression }
The number and types of parameters are not arbitrary. They depend on the function used.
```

aggregationfunction ::= aggregationfunctionname ( parameters2 )
parameters2 ::= aggrexpression { , aggrexpression }
The number and types of parameters are not arbitrary. They depend on the function used.

# 3.4 General syntax for aggregations

The following general syntax structure can be used for aggregations, with many optional parameters:

```
aggrexpression ::= ( fieldref | operator1 aggrexpression | aggrexpression operator2
aggrexpression | functioninaggr | ( aggrexpression ) )
fieldref is a field name.
```

functionaggr ::= functionname ( parameters2 )

Expressions and functions can thus be nested freely, as long as **fieldref** is always enclosed by exactly one aggregation function and provided the expression returns an interpretable value, Qlik Sense does not give any error messages.

# 4 Operators

This section describes the operators that can be used in Qlik Sense. There are two types of operators:

- Unary operators (take only one operand)
- Binary operators (take two operands)

Most operators are binary.

The following operators can be defined:

- Bit operators
- Logical operators
- Numeric operators
- Relational operators
- String operators

# 4.1 Bit operators

All bit operators convert (truncate) the operands to signed integers (32 bit) and return the result in the same way. All operations are performed bit by bit. If an operand cannot be interpreted as a number, the operation will return NULL.

| Bit operators |              |                                                                                                |
|---------------|--------------|------------------------------------------------------------------------------------------------|
| Operator      | Full name    | Description                                                                                    |
| bitnot        | Bit inverse. | Unary operator. The operation returns the logical inverse of the operand performed bit by bit. |
|               |              | Example:                                                                                       |
|               |              | bitnot 17 returns -18                                                                          |
| bitand        | Bit and.     | The operation returns the logical AND of the operands performed bit by bit.                    |
|               |              | Example:                                                                                       |
|               |              | 17 bitand 7 returns 1                                                                          |
| bitor         | Bit or.      | The operation returns the logical OR of the operands performed bit by bit.                     |
|               |              | Example:                                                                                       |
|               |              | 17 bitor 7 returns 23                                                                          |

| Operator | Full name               | Description                                                                                                    |
|----------|-------------------------|----------------------------------------------------------------------------------------------------|
| bitxor   | Bit<br>exclusive<br>or. | The operation returns the logical exclusive or of the operands performed bit<br>by bit.<br>Example:<br>17 bitxor 7 returns 22                  |
| >>       | Bit right<br>shift.     | The operation returns the first operand shifted to the right. The number of steps is defined in the second operand.  Example: 8 >> 2 returns 2 |
| <<       | Bit left<br>shift.      | The operation returns the first operand shifted to the left. The number of steps is defined in the second operand.  Example: 8 << 2 returns 32 |

# 4.2 Logical operators

All logical operators interpret the operands logically and return True (-1) or False (0) as result.

| Operator | Description                                                                                                    |
|----------|----------------------------------------------------------------------------------------------------|
| not      | Logical inverse. One of the few unary operators. The operation returns the logical inverse of the operand.                                                                              |
| and      | Logical and. The operation returns the logical and of the operands.                                                                                                    |
| or       | Logical or. The operation returns the logical or of the operands.                                                                                                    |
| Xor      | Logical exclusive or. The operation returns the logical exclusive or of the operands. I.e. like logical or, but with the difference that the result is False if both operands are True. |

Logical operators

# 4.3 Numeric operators

All numeric operators use the numeric values of the operands and return a numeric value as result.

### Numeric operators

| Operator | Description                                                                                                    |
|----------|----------------------------------------------------------------------------------------------------|
| +        | Sign for positive number (unary operator) or arithmetic addition. The binary operation returns the sum of the two operands.                                                            |
| -        | Sign for negative number (unary operator) or arithmetic subtraction. The unary operation returns the operand multiplied by -1, and the binary the difference between the two operands. |
| *        | Arithmetic multiplication. The operation returns the product of the two operands.                                                                                                    |
| /        | Arithmetic division. The operation returns the ratio between the two operands.                                                                                                    |

# 4.4 Relational operators

All relational operators compare the values of the operands and return True (-1) or False (0) as the result. All relational operators are binary.

| Operator | Description                                                                                                    |
|----------|----------------------------------------------------------------------------------------------------|
| <        | Less than. A numeric comparison is made if both operands can be<br>interpreted numerically. The operation returns the logical value of<br>the evaluation of the comparison.             |
| <=       | Less than or equal. A numeric comparison is made if both operands<br>can be interpreted numerically. The operation returns the logical<br>value of the evaluation of the comparison.    |
| >        | Greater than. A numeric comparison is made if both operands can be<br>interpreted numerically. The operation returns the logical value of<br>the evaluation of the comparison.          |
| >=       | Greater than or equal. A numeric comparison is made if both<br>operands can be interpreted numerically. The operation returns the<br>logical value of the evaluation of the comparison. |
| =        | Equals. A numeric comparison is made if both operands can be<br>interpreted numerically. The operation returns the logical value of<br>the evaluation of the comparison.                |
| <>       | Not equivalent to. A numeric comparison is made if both operands<br>can be interpreted numerically. The operation returns the logical<br>value of the evaluation of the comparison.     |

**Relational operators** 

| Operator | Description                                                                                                    |
|----------|----------------------------------------------------------------------------------------------------|
| precedes | Unlike the < operator no attempt is made to make a numeric<br>interpretation of the argument values before the comparison. The<br>operation returns true if the value to the left of the operator has a<br>text representation which, in string comparison, comes before the<br>text representation of the value on the right. |
|          | Example:                                                                                                    |
|          | '1 ' precedes ' 2' returns FALSE                                                                                                    |
|          | ' 1' precedes ' 2' returns TRUE                                                                                                    |
|          | as the ASCII value of a space (' ') is of less value than the ASCII value of a number.                                                                                                    |
|          | Compare this to:                                                                                                    |
|          | '1 ' < ' 2' returns TRUE                                                                                                    |
|          | ' 1' < ' 2' returns TRUE                                                                                                    |
| follows  | Unlike the > operator no attempt is made to make a numeric<br>interpretation of the argument values before the comparison. The<br>operation returns true if the value to the left of the operator has a<br>text representation which, in string comparison, comes after the text<br>representation of the value on the right.  |
|          | Example:                                                                                                    |
|          | ' 2' follows '1' returns FALSE                                                                                                    |
|          | ' 2' follows ' 1' returns TRUE                                                                                                    |
|          | as the ASCII value of a space (' ') is of less value than the ASCII value of a number.                                                                                                    |
|          | Compare this to:                                                                                                    |
|          | ' 2' > ' 1' returns TRUE                                                                                                    |
|          | ' 2' > '1 ' returns TRUE                                                                                                    |

# 4.5 String operators

There are two string operators. One uses the string values of the operands and return a string as result. The other one compares the operands and returns a boolean value to indicate match.

# &

String concatenation. The operation returns a text string, that consists of the two operand strings, one after another.

### Example:

```
'abc' & 'xyz' returns 'abcxyz'
```

# like

String comparison with wildcard characters. The operation returns a boolean True (-1) if the string before the operator is matched by the string after the operator. The second string may contain the wildcard characters \* (any number of arbitrary characters) or ? (one arbitrary character).

### Example:

```
'abc' like 'a*' returns True (-1)
'abcd' like 'a?c*' returns True (-1)
'abc' like 'a??bc' returns False (0)
```

# 5 Script and chart functions

Transform and aggregate data using functions in data load scripts and chart expressions.

Many functions can be used in the same way in both data load scripts and chart expressions, but there are a number of exceptions:

- Some functions can only be used in data load scripts, denoted by script function.
- Some functions can only be used in chart expressions, denoted by chart function.
- Some functions can be used in both data load scripts and chart expressions, but with differences in parameters and application. These are described in separate topics denoted by script function or chart function.

# 5.1 Analytic connections for server-side extensions (SSE)

Functions enabled by analytic connections will only be visible if you have configured the analytic connections and Qlik Sense has started.

You configure the analytic connections in the QMC, see the topic " Creating an analytic connection" in the guide Manage Qlik Sense sites.

In Qlik Sense Desktop, you configure the analytic connections by editing the *Settings.ini* file, see the topic " Configuring analytic connections in Qlik Sense Desktop" in the guide Qlik Sense Desktop.

# 5.2 Aggregation functions

The family of functions known as aggregation functions consists of functions that take multiple field values as their input and return a single result per group, where the grouping is defined by a chart dimension or a **group by** clause in the script statement.

Aggregation functions include Sum(), Count(), Min(), Max(), and many more.

Most aggregation functions can be used in both the data load script and chart expressions, but the syntax differs.

### Limitations:

The parameter of the aggregation function must not contain other aggregation functions, unless these inner aggregations contain the **TOTAL** qualifier. For more advanced nested aggregations, use the advanced function **Aggr**, in combination with a specified dimension.

# Using aggregation functions in a data load script

Aggregation functions can only be used inside **LOAD** and **SELECT** statements.

# Using aggregation functions in chart expressions

The parameter of the aggregation function must not contain other aggregation functions, unless these inner aggregations contain the **TOTAL** qualifier. For more advanced nested aggregations, use the advanced function **Aggr**, in combination with a specified dimension.

An aggregation function aggregates over the set of possible records defined by the selection. However, an alternative set of records can be defined by using a set expression in set analysis.

# How aggregations are calculated

An aggregation loops over the records of a specific table, aggregating the records in it. For example, **Count** (<Field>) will count the number of records in the table where <Field> resides. Should you want to aggregate just the distinct field values, you need to use the **distinct** clause, such as **Count(distinct** <Field>).

If the aggregation function contains fields from different tables, the aggregation function will loop over the records of the cross product of the tables of the constituent fields. This has a performance penalty, and for this reason such aggregations should be avoided, particularly when you have large amounts of data.

# Aggregation of key fields

The way aggregations are calculated means that you cannot aggregate key fields because it is not clear which table should be used for the aggregation. For example, if the field <Key> links two tables, it is not clear whether **Count**(<Key>) should return the number of records from the first or the second table.

However, if you use the **distinct** clause, the aggregation is well-defined and can be calculated.

So, if you use a key field inside an aggregation function without the **distinct** clause, Qlik Sense will return a number which may be meaningless. The solution is to either use the **distinct** clause, or use a copy of the key – a copy that resides in one table only.

For example, in the following tables, ProductID is the key between the tables.

ProductID key between Products and Details tables

| Products        |   | Details     |
|-----------------|---|-------------|
| Productid 🔎     |   | ProductId 🔎 |
| CategoryID      |   | Discount    |
| Product         |   | OrderID     |
| QuantityPerUnit |   | Sales       |
| SupplierID      |   | Quantity    |
| UnitCost        |   | UnitPrice   |
| ListPrice       |   | CustomerID  |
| UnitsInStock    |   | EmployeeID  |
| UnitsOnOrder    |   | Freight     |
|                 | ] | ShipperID   |
|                 |   |             |

Count(ProductID) can be counted either in the Products table (which has only one record per product – ProductID is the primary key) or it can be counted in the Details table (which most likely has several records per product). If you want to count the number of distinct products, you should use Count(distinct ProductID). If you want to count the number of rows in a specific table, you should not use the key.

# Basic aggregation functions

# Basic aggregation functions overview

Basic aggregation functions are a group of the most common aggregation functions.

Each function is described further after the overview. You can also click the function name in the syntax to immediately access the details for that specific function.

# Basic aggregation functions in the data load script

### FirstSortedValue

**FirstSortedValue()** returns the value from the expression specified in **value** that corresponds to the result of sorting the **sort\_weight** argument, for example, the name of the product with the lowest unit price. The nth value in the sort order, can be specified in **rank**. If more than one resulting value shares the same **sort\_weight** for the specified **rank**, the function returns NULL. The sorted values are iterated over a number of records, as defined by a **group by** clause, or aggregated across the full data set if no **group by** clause is defined.

FirstSortedValue ([ distinct ] expression, sort\_weight [, rank ])

### Мах

**Max()** finds the highest numeric value of the aggregated data in the expression, as defined by a **group by** clause. By specifying a **rank** n, the nth highest value can be found.

Max ( expression[, rank])

### Min

**Min()** returns the lowest numeric value of the aggregated data in the expression, as defined by a **group by** clause. By specifying a **rank** n, the nth lowest value can be found.

Min ( expression[, rank])

### Mode

**Mode()** returns the most commonly-occurring value, the mode value, of the aggregated data in the expression, as defined by a **group by** clause. The **Mode()** function can return numeric values as well as text values.

Mode (expression )

### Only

**Only()** returns a value if there is one and only one possible result from the aggregated data. If records contain only one value then that value is returned, otherwise NULL is returned. Use the **group by** clause to evaluate over multiple records. The **Only()** function can return numeric and text values.

Only (expression )

### Sum

Sum() calculates the total of the values aggregated in the expression, as defined by a group by clause.
Sum ([distinct]expression)

### Basic aggregation functions in chart expressions

Chart aggregation functions can only be used on fields in chart expressions. The argument expression of one aggregation function must not contain another aggregation function.

### FirstSortedValue

**FirstSortedValue()** returns the value from the expression specified in **value** that corresponds to the result of sorting the **sort\_weight** argument, for example, the name of the product with the lowest unit price. The nth value in the sort order, can be specified in **rank**. If more than one resulting value shares the same **sort\_weight** for the specified **rank**, the function returns NULL.

```
FirstSortedValue - chart function([{SetExpression}] [DISTINCT] [TOTAL [<fld
{,fld}>]] value, sort weight [,rank])
```

Мах

**Max()** finds the highest value of the aggregated data. By specifying a **rank** n, the nth highest value can be found.

```
Max - chart functionMax() finds the highest value of the aggregated data. By
specifying a rank n, the nth highest value can be found. You might also want
to look at FirstSortedValue and rangemax, which have similar functionality to
the Max function. Max([{SetExpression}] [TOTAL [<fld {,fld}>]] expr [,rank])
```

numeric ArgumentsArgumentDescriptionexprThe expression or field containing the data to be measured.rankThe default value of rank is 1, which corresponds to the highest value. By specifying rank as 2, the second highest value is returned. If rank is 3, the third highest value is returned, and so on.SetExpressionBy default, the aggregation function will aggregate over the set of possible records defined by the selection. An alternative set of records can be defined by a set analysis expression. TOTALIf the word TOTAL occurs before the function arguments, the calculation is made over all possible values given the current selections, and not just those that pertain to the current dimensional value, that is, it disregards the chart dimensions. By using TOTAL [<fld {.fld}>], where the TOTAL qualifier is followed by a list of one or more field names as a subset of the chart dimension variables, you create a subset of the total possible values. DataCustomerProductUnitSalesUnitPrice AstridaAA416AstridaAA1015AstridaBB99BetacabBB510BetacabCC220BetacabDD-25CanutilityAA815CanutilityCC-19Examples and resultsExamplesResultsMax (UnitSales)10, because this is the highest value in UnitSales. The value of an order is calculated from the number of units sold in (UnitSales) multiplied by the unit price.Max(UnitSales\*UnitPrice)150, because this is the highest value of the result of calculating all possible values of (UnitSales)\* (UnitPrice).Max(UnitSales, 2)9, which is the second highest value.Max (TOTAL UnitSales)10, because the TOTAL qualifier means the highest possible value is found, disregarding the chart dimensions. For a chart with Customer as dimension, the TOTAL qualifier will ensure the maximum value across the full dataset is returned, instead of the maximum UnitSales for each customer.Make the selection Customer B.Max({1} TOTAL UnitSales)10, independent of the selection made, because the Set Analysis expression {1} defines the set of records to be evaluated as ALL, no matter what selection is made.Data used in examples:ProductData:LOAD \* inline [Customer|Product|UnitSales|UnitPriceAstrida|AA|4|16Astrida|AA|10|15Astrida|B B|9|9Betacab|BB|5|10Betacab|CC|2|20Betacab|DD||25Canutility|AA|8|15Canutility [CC|19] (delimiter is '|'); FirstSortedValue RangeMax ([{SetExpression}] [DISTINCT] [TOTAL [<fld {,fld}>]] expr [,rank])

Min

Min() finds the lowest value of the aggregated data. By specifying a rank n, the nth lowest value can be found.

Min - chart function([{SetExpression}] [DISTINCT] [TOTAL [<fld {,fld}>]] expr
[,rank])

Mode

**Mode()** finds the most commonly-occurring value, the mode value, in the aggregated data. The **Mode()** function can process text values as well as numeric values.

Mode - chart function ({[SetExpression] [TOTAL [<fld {,fld}>]]} expr)

Only

**Only()** returns a value if there is one and only one possible result from the aggregated data. For example, searching for the only product where the unit price =9 will return NULL if more than one product has a unit price of 9.

```
Only - chart function([{SetExpression}] [DISTINCT] [TOTAL [<fld {,fld}>]]
expr)
```

Sum

Sum() calculates the total of the values given by the expression or field across the aggregated data.

```
Sum - chart function([{SetExpression}] [DISTINCT] [TOTAL [<fld {,fld}>]]
expr])
```

## **FirstSortedValue**

**FirstSortedValue()** returns the value from the expression specified in **value** that corresponds to the result of sorting the **sort\_weight** argument, for example, the name of the product with the lowest unit price. The nth value in the sort order, can be specified in **rank**. If more than one resulting value shares the same **sort\_weight** for the specified **rank**, the function returns NULL. The sorted values are iterated over a number of records, as defined by a **group by** clause, or aggregated across the full data set if no **group by** clause is defined.

### Syntax:

| FirstSortedValue | ([ distinct ] | value, | sort-weight | [, | rank ]) |
|------------------|---------------|--------|-------------|----|---------|
|                  |               |        |             |    |         |

### Return data type: dual

### Arguments:

| Argument                  | Description                                                                                                    |
|---------------------------|----------------------------------------------------------------------------------------------------|
| value<br>Expression       | The function finds the value of the expression <b>value</b> that corresponds to the result of sorting <b>sort_weight</b> .                                                                                                    |
| sort-weight<br>Expression | The expression containing the data to be sorted. The first (lowest) value of <b>sort_weight</b> is found, from which the corresponding value of the <b>value</b> expression is determined. If you place a minus sign in front of <b>sort_weight</b> , the function returns the last (highest) sorted value instead. |
| rank<br>Expression        | By stating a <b>rank</b> "n" larger than 1, you get the nth sorted value.                                                                                                    |
| distinct                  | If the word <b>DISTINCT</b> occurs before the function arguments, duplicates resulting from the evaluation of the function arguments are disregarded.                                                                                                    |

### **Examples and results:**

Add the example script to your app and run it. Then add, at least, the fields listed in the results column to a sheet in our app to see the result.

To get the same look as in the result column below, in the properties panel, under Sorting, switch from Auto to Custom, then deselect numerical and alphabetical sorting.

| Example                                                                                                    | Result                                                                                                    |
|----------------------------------------------------------------------------------------------------|----------------------------------------------------------------------------------------------------|
| <pre>Temp:<br/>LOAD * inline [<br/>Customer Product OrderNumber UnitSales CustomerID<br/>Astrida AA 1 10 1<br/>Astrida AA 7 18 1<br/>Astrida CC 6 2 1<br/>Betacab AA 5 4 2<br/>Betacab BB 2 5 2<br/>Betacab DD 12 25 2<br/>Canutility AA 3 8 3<br/>Canutility CC 13 19 3<br/>Divadip AA 9 16 4<br/>Divadip DD 11 10 4<br/>] (delimiter is ' ');</pre> | Customer<br>MyProductWithSmallestOrderByCustomer<br>Astrida CC<br>Betacab AA<br>Canutility AA<br>Divadip DD<br>The function sorts UnitSales from smallest<br>to largest, looking for the value of Customer<br>with the smallest value of UnitSales, the<br>smallest order.<br>Because CC corresponds to the smallest<br>order (value of UnitSales=2) for customer<br>Astrida. AA corresponds to the smallest |
| FirstSortedValue:<br>LOAD Customer,FirstSortedValue(Product, UnitSales)<br>as MyProductWithSmallestOrderByCustomer Resident<br>Temp Group By Customer;                                                                                                    | order (4) for customer Betacab, AA<br>corresponds to the smallest order (8) for<br>customer Canutility, and DD corresponds to<br>the smallest order (10) for customer<br>Divadip                                                                                                    |
| Given that the <b>Temp</b> table is loaded as in the previous<br>example:<br>LOAD Customer,FirstSortedValue(Product, -UnitSales)<br>as MyProductWithLargestOrderByCustomer Resident<br>Temp Group By Customer;                                                                                                    | Customer<br>MyProductWithLargestOrderByCustomer<br>Astrida AA<br>Betacab DD<br>Canutility CC<br>Divadip -<br>A minus sign precedes the sort_weight<br>argument, so the function sorts the largest<br>first.                                                                                                    |
|                                                                                                    | Because AA corresponds to the largest order<br>(value of UnitSales:18) for customer Astrida,<br>DD corresponds to the largest order (12) for<br>customer Betacab, and CC corresponds to<br>the largest order (13) for customer<br>Canutility. There are two identical values for<br>the largest order (16) for customer Divadip,<br>therefore this produces a null result.                                   |

| Example                                                                                                    | Result                                                                                                    |
|----------------------------------------------------------------------------------------------------|----------------------------------------------------------------------------------------------------|
| Given that the <b>Temp</b> table is loaded as in the previous<br>example:<br>LOAD Customer,FirstSortedValue(distinct Product, -<br>UnitSales) as MyProductWithSmallestOrderByCustomer<br>Resident Temp Group By Customer; | Customer<br>MyProductWithLargestOrderByCustomer<br>Astrida AA<br>Betacab DD<br>Canutility CC<br>Divadip AA<br>This is the same as the previous example,<br>except the distinct qualifier is used. This<br>causes the duplicate result for Divadip to be<br>disregarded, allowing a non-null value to be<br>returned. |

## FirstSortedValue - chart function

**FirstSortedValue()** returns the value from the expression specified in **value** that corresponds to the result of sorting the **sort\_weight** argument, for example, the name of the product with the lowest unit price. The nth value in the sort order, can be specified in **rank**. If more than one resulting value shares the same **sort\_weight** for the specified **rank**, the function returns NULL.

### Syntax:

```
FirstSortedValue([{SetExpression}] [DISTINCT] [TOTAL [<fld {,fld}>]] value,
sort_weight [,rank])
```

### Return data type: dual

### Arguments:

| Argument      | Description                                                                                                    |
|---------------|----------------------------------------------------------------------------------------------------|
| value         | Output field. The function finds the value of the expression <b>value</b> that corresponds to the result of sorting <b>sort_weight</b> .                                                                                                    |
| sort_weight   | Input field. The expression containing the data to be sorted. The first (lowest) value of <b>sort_weight</b> is found, from which the corresponding value of the <b>value</b> expression is determined. If you place a minus sign in front of <b>sort_weight</b> , the function returns the last (highest) sorted value instead. |
| rank          | By stating a <b>rank</b> "n" larger than 1, you get the nth sorted value.                                                                                                    |
| SetExpression | By default, the aggregation function will aggregate over the set of possible records defined by the selection. An alternative set of records can be defined by a set analysis expression.                                                                                                    |
| DISTINCT      | If the word <b>DISTINCT</b> occurs before the function arguments, duplicates resulting from the evaluation of the function arguments are disregarded.                                                                                                    |

| Argument | Description                                                                                                    |
|----------|----------------------------------------------------------------------------------------------------|
| TOTAL    | If the word <b>TOTAL</b> occurs before the function arguments, the calculation is made over<br>all possible values given the current selections, and not just those that pertain to the<br>current dimensional value, that is, it disregards the chart dimensions. |
|          | By using <b>TOTAL</b> [ <b><fld {.fld}=""></fld></b> ], where the <b>TOTAL</b> qualifier is followed by a list of one or more field names as a subset of the chart dimension variables, you create a subset of the total possible values.                          |

### **Examples and results:**

| Customer   | Product | UnitSales | UnitPrice |
|------------|---------|-----------|-----------|
| Astrida    | AA      | 4         | 16        |
| Astrida    | AA      | 10        | 15        |
| Astrida    | BB      | 9         | 9         |
| Betacab    | BB      | 5         | 10        |
| Betacab    | сс      | 2         | 20        |
| Betacab    | DD      | -         | 25        |
| Canutility | AA      | 8         | 15        |
| Canutility | сс      | -         | 19        |

### Examples and results

| Example                                                  | Result                                                                                                    |
|----------------------------------------------------------|----------------------------------------------------------------------------------------------------|
| firstsortedvalue (Product,<br>UnitPrice)                 | BB, which is the Productwith the lowest UnitPrice(9).                                                                                                    |
| firstsortedvalue (Product,<br>UnitPrice, 2)              | BB, which is the Productwith the second-lowest UnitPrice(10).                                                                                                    |
| firstsortedvalue (Customer, -<br>UnitPrice, 2)           | Betacab, which is the Customerwith the Product that has second-<br>highest UnitPrice(20).                                                                                                    |
| firstsortedvalue (Customer,<br>UnitPrice, 3)             | NULL, because there are two values of Customer (Astrida and<br>Canutility) with the samerank (third-lowest) UnitPrice(15).<br>Use the distinct qualifier to make sure unexpected null results do not<br>occur. |
| firstsortedvalue (Customer, -<br>UnitPrice*UnitSales, 2) | Canutility, which is the Customer with the second-highest sales order value UnitPrice multiplied by UnitSales (120).                                                                                           |

Data used in examples:

```
ProductData:
LOAD * inline [
Customer|Product|UnitSales|UnitPrice
Astrida|AA|4|16
Astrida|AA|10|15
Astrida|BB|9|9
Betacab|BB|5|10
Betacab|CC|2|20
Betacab|DD||25
Canutility|AA|8|15
Canutility|CC||19
] (delimiter is '|');
```

# Мах

**Max()** finds the highest numeric value of the aggregated data in the expression, as defined by a **group by** clause. By specifying a **rank** n, the nth highest value can be found.

#### Syntax:

```
Max ( expr [, rank])
```

## Return data type: numeric

## Arguments:

Arguments

| Argument           | Description                                                                                                    |
|--------------------|----------------------------------------------------------------------------------------------------|
| expr<br>Expression | The expression or field containing the data to be measured.                                                                                                    |
| rank<br>Expression | The default value of <b>rank</b> is 1, which corresponds to the highest value. By specifying <b>rank</b> as 2, the second highest value is returned. If <b>rank</b> is 3, the third highest value is returned, and so on. |

# **Examples and results:**

Add the example script to your app and run it. Then add, at least, the fields listed in the results column to a sheet in our app to see the result.

To get the same look as in the result column below, in the properties panel, under Sorting, switch from Auto to Custom, then deselect numerical and alphabetical sorting.

# Example:

```
Temp:
LOAD * inline [
Customer|Product|OrderNumber|UnitSales|CustomerID
Astrida|AA|1|10|1
Astrida|AA|7|18|1
Astrida|BB|4|9|1
Astrida|CC|6|2|1
Betacab|AA|5|4|2
Betacab|BB|2|5|2
```

Betacab|DD
Canutility|DD|3|8
Canutility|CC
] (delimiter is '|');

Max:

LOAD Customer, Max(UnitSales) as MyMax Resident Temp Group By Customer;

Resulting table

| Customer   | МуМах |
|------------|-------|
| Astrida    | 18    |
| Betacab    | 5     |
| Canutility | 8     |

#### Example:

Given that the **Temp** table is loaded as in the previous example:

LOAD Customer, Max(UnitSales,2) as MyMaxRank2 Resident Temp Group By Customer;

| Customer   | MyMaxRank2 |
|------------|------------|
| Astrida    | 10         |
| Betacab    | 4          |
| Canutility | -          |

Deculting table

# Max - chart function

**Max()** finds the highest value of the aggregated data. By specifying a **rank** n, the nth highest value can be found.

You might also want to look at **FirstSortedValue** and **rangemax**, which have similar functionality to the **Max** function.

#### Syntax:

Max([{SetExpression}] [TOTAL [<fld {,fld}>]] expr [,rank])

#### Return data type: numeric

#### **Arguments:**

| Arguments |                                                             |  |
|-----------|-------------------------------------------------------------|--|
| Argument  | Description                                                 |  |
| expr      | The expression or field containing the data to be measured. |  |

| Argument      | Description                                                                                                    |
|---------------|----------------------------------------------------------------------------------------------------|
| rank          | The default value of <b>rank</b> is 1, which corresponds to the highest value. By specifying <b>rank</b> as 2, the second highest value is returned. If <b>rank</b> is 3, the third highest value is returned, and so on.                                          |
| SetExpression | By default, the aggregation function will aggregate over the set of possible records defined by the selection. An alternative set of records can be defined by a set analysis expression.                                                                          |
| TOTAL         | If the word <b>TOTAL</b> occurs before the function arguments, the calculation is made over<br>all possible values given the current selections, and not just those that pertain to the<br>current dimensional value, that is, it disregards the chart dimensions. |
|               | By using <b>TOTAL</b> [ <b><fld {.fld}=""></fld></b> ], where the <b>TOTAL</b> qualifier is followed by a list of one or more field names as a subset of the chart dimension variables, you create a subset of the total possible values.                          |

| Data       |         |           |           |
|------------|---------|-----------|-----------|
| Customer   | Product | UnitSales | UnitPrice |
| Astrida    | AA      | 4         | 16        |
| Astrida    | AA      | 10        | 15        |
| Astrida    | BB      | 9         | 9         |
| Betacab    | BB      | 5         | 10        |
| Betacab    | сс      | 2         | 20        |
| Betacab    | DD      | -         | 25        |
| Canutility | AA      | 8         | 15        |
| Canutility | сс      | -         | 19        |
|            |         |           |           |

| Examples       | Results                                             |
|----------------|-----------------------------------------------------|
| Max(UnitSales) | 10, because this is the highest value in UnitSales. |

| Examples                                                                                                    | Results                                                                                                    |
|----------------------------------------------------------------------------------------------------|----------------------------------------------------------------------------------------------------|
| The value of an order is<br>calculated from the<br>number of units sold in<br>(UnitSales) multiplied by<br>the unit price.<br>Max<br>(UnitSales*UnitPrice) | 150, because this is the highest value of the result of calculating all possible values of (UnitSales)*(UnitPrice).                                                                                                    |
| Max(UnitSales, 2)                                                                                                    | 9, which is the second highest value.                                                                                                    |
| Max(TOTAL UnitSales)                                                                                                    | 10, because the TOTAL qualifier means the highest possible value is found,<br>disregarding the chart dimensions. For a chart with Customer as dimension,<br>the TOTAL qualifier will ensure the maximum value across the full dataset is<br>returned, instead of the maximum UnitSales for each customer. |
| Make the selection<br>Customer B.<br>Max({1}<br>TOTAL UnitSales)                                                                                           | 10, independent of the selection made, because the Set Analysis expression {1} defines the set of records to be evaluated as ALL, no matter what selection is made.                                                                                                    |

Data used in examples:

```
ProductData:
LOAD * inline [
Customer|Product|UnitSales|UnitPrice
Astrida|AA|4|16
Astrida|AA|10|15
Astrida|BB|9|9
Betacab|BB|5|10
Betacab|CC|2|20
Betacab|DD||25
Canutility|AA|8|15
Canutility|CC||19
] (delimiter is '|');
```

## See also:

| Ō |
|---|

FirstSortedValue - chart function (page 215) RangeMax (page 716)

# Min

**Min()** returns the lowest numeric value of the aggregated data in the expression, as defined by a **group by** clause. By specifying a **rank** n, the nth lowest value can be found.

# Syntax:

Min ( expr [, rank])

#### Return data type: numeric

#### Arguments:

| Arguments          |                                                                                                    |  |
|--------------------|----------------------------------------------------------------------------------------------------|--|
| Argument           | Description                                                                                                    |  |
| expr<br>Expression | The expression or field containing the data to be measured.                                                                                                    |  |
| rank<br>Expression | The default value of <b>rank</b> is 1, which corresponds to the lowest value. By specifying <b>rank</b> as 2, the second lowest value is returned. If <b>rank</b> is 3, the third lowest value is returned, and so on. |  |

## **Examples and results:**

Add the example script to your app and run it. Then add, at least, the fields listed in the results column to a sheet in our app to see the result.

To get the same look as in the result column below, in the properties panel, under Sorting, switch from Auto to Custom, then deselect numerical and alphabetical sorting.

#### Example:

```
Temp:
LOAD * inline [
Customer|Product|OrderNumber|UnitSales|CustomerID
Astrida|AA|1|10|1
Astrida|AA|7|18|1
Astrida|BB|4|9|1
Astrida|CC|6|2|1
Betacab|AA|5|4|2
Betacab|BB|2|5|2
Betacab|BB|2|5|2
Betacab|DD
Canutility|DD|3|8
Canutility|CC
] (delimiter is '|');
Min:
LOAD Customer, Min(UnitSales) as MyMin Resident Temp Group By Customer;
```

| Resulting table |       |  |
|-----------------|-------|--|
| Customer        | MyMin |  |
| Astrida         | 2     |  |
| Betacab         | 4     |  |
| Canutility      | 8     |  |

#### Example:

Given that the **Temp** table is loaded as in the previous example:

LOAD Customer, Min(UnitSales,2) as MyMinRank2 Resident Temp Group By Customer; Resulting table

| Customer   | MyMinRank2 |
|------------|------------|
| Astrida    | 9          |
| Betacab    | 5          |
| Canutility | -          |

# Min - chart function

Min() finds the lowest value of the aggregated data. By specifying a rank n, the nth lowest value can be found.

You might also want to look at **FirstSortedValue** and **rangemin**, which have similar functionality to the **Min** function.

## Syntax:

Min({[SetExpression] [TOTAL [<fld {,fld}>]]} expr [,rank])

## Return data type: numeric

## Arguments:

| Argument      | Description                                                                                                    |
|---------------|----------------------------------------------------------------------------------------------------|
| expr          | The expression or field containing the data to be measured.                                                                                                    |
| rank          | The default value of <b>rank</b> is 1, which corresponds to the lowest value. By specifying <b>rank</b> as 2, the second lowest value is returned. If <b>rank</b> is 3, the third lowest value is returned, and so on.                                                                                                    |
| SetExpression | By default, the aggregation function will aggregate over the set of possible records defined by the selection. An alternative set of records can be defined by a set analysis expression.                                                                                                    |
| TOTAL         | If the word <b>TOTAL</b> occurs before the function arguments, the calculation is made over<br>all possible values given the current selections, and not just those that pertain to the<br>current dimensional value, that is, it disregards the chart dimensions.<br>By using <b>TOTAL</b> [ <fld {.fld}="">], where the <b>TOTAL</b> qualifier is followed by a list of one or<br/>more field names as a subset of the chart dimension variables, you create a subset of</fld> |
|               | the total possible values.                                                                                                    |

| Data       |         |           |           |
|------------|---------|-----------|-----------|
| Customer   | Product | UnitSales | UnitPrice |
| Astrida    | AA      | 4         | 16        |
| Astrida    | AA      | 10        | 15        |
| Astrida    | BB      | 9         | 9         |
| Betacab    | BB      | 5         | 10        |
| Betacab    | сс      | 2         | 20        |
| Betacab    | DD      | -         | 25        |
| Canutility | AA      | 8         | 15        |
| Canutility | сс      | -         | 19        |

The Min() function must return a non-NULL value from the array of values given by the expression, if there is one. So in the examples, because there are NULL values in the data, the function returns the first non-NULL value evaluated from the expression.

| Examples and results                                                                                                    |                                                                                                    |  |
|----------------------------------------------------------------------------------------------------|----------------------------------------------------------------------------------------------------|--|
| Examples                                                                                                    | Results                                                                                                    |  |
| Min(UnitSales)                                                                                                    | 2, because this is the lowest non-NULL value in unitsales.                                                                                                    |  |
| The value of an order is<br>calculated from the<br>number of units sold in<br>(UnitSales) multiplied by<br>the unit price.<br>Min<br>(UnitSales*UnitPrice) | 40, because this is the lowest non-NULL value result of calculating all possible values of (UnitSales)*(UnitPrice).                                                                                                    |  |
| Min(UnitSales, 2)                                                                                                    | 4, which is the second lowest value (after the NULL values).                                                                                                    |  |
| Min(TOTAL UnitSales)                                                                                                    | 2, because the TOTAL qualifier means the lowest possible value is found,<br>disregarding the chart dimensions. For a chart with Customer as dimension,<br>the TOTAL qualifier will ensure the minimum value across the full dataset is<br>returned, instead of the minimum UnitSales for each customer. |  |
| Make the selection<br>Customer B.<br>Min({1}<br>TOTAL UnitSales)                                                                                           | 2, which is independent of the selection of Customer B.<br>The Set Analysis expression {1} defines the set of records to be evaluated as<br>ALL, no matter what selection is made.                                                                                                    |  |

Data used in examples:

```
ProductData:
LOAD * inline [
Customer|Product|UnitSales|UnitPrice
Astrida|AA|4|16
Astrida|AA|10|15
Astrida|BB|9|9
Betacab|BB|5|10
Betacab|CC|2|20
Betacab|DD||25
Canutility|AA|8|15
Canutility|CC||19
] (delimiter is '|');
```

## See also:

FirstSortedValue - chart function (page 215) RangeMin (page 719)

# Mode

**Mode()** returns the most commonly-occurring value, the mode value, of the aggregated data in the expression, as defined by a **group by** clause. The **Mode()** function can return numeric values as well as text values.

# Syntax:

Mode ( expr)

# Return data type: dual

| Arguments       |                                                             |
|-----------------|-------------------------------------------------------------|
| Argument        | Description                                                 |
| expr Expression | The expression or field containing the data to be measured. |

# Limitations:

If more than one value is equally commonly occurring, NULL is returned.

# **Examples and results:**

Add the example script to your app and run it. Then add, at least, the fields listed in the results column to a sheet in our app to see the result.

To get the same look as in the result column below, in the properties panel, under Sorting, switch from Auto to Custom, then deselect numerical and alphabetical sorting.

# Scripting examples

| Example                                                                                                    | Result                                                                                 |
|----------------------------------------------------------------------------------------------------|----------------------------------------------------------------------------------------|
| Temp:<br>LOAD * inline [<br>Customer Product OrderNumber UnitSales CustomerID<br>Astrida AA 1 10 1<br>Astrida AA 7 18 1<br>Astrida BB 4 9 1<br>Astrida CC 6 2 1 | MyMostOftenSoldProduct<br>AA<br>because AA is the only product<br>sold more than once. |
| Betacab AA 5 4 2<br>Betacab BB 2 5 2<br>Betacab DD<br>Canutility DD 3 8<br>Canutility CC<br>] (delimiter is ' ');                                               |                                                                                        |
| Mode:<br>LOAD Customer, Mode(Product) as MyMostOftenSoldProduct<br>Resident Temp Group By Customer;                                                             |                                                                                        |

# Mode - chart function

**Mode()** finds the most commonly-occurring value, the mode value, in the aggregated data. The **Mode()** function can process text values as well as numeric values.

## Syntax:

| Mode ({ [SetExpress | ion] [ <b>TOTAL</b> [ <fld< th=""><th>{,fld}&gt;]]} expr)</th></fld<> | {,fld}>]]} expr) |
|---------------------|-----------------------------------------------------------------------|------------------|
| Houe ([[seenpress   |                                                                       |                  |

## Return data type: dual

# Arguments:

## Arguments

| Argument      | Description                                                                                                    |
|---------------|----------------------------------------------------------------------------------------------------|
| expr          | The expression or field containing the data to be measured.                                                                                                    |
| SetExpression | By default, the aggregation function will aggregate over the set of possible records defined by the selection. An alternative set of records can be defined by a set analysis expression.                                                                                                    |
| TOTAL         | If the word <b>TOTAL</b> occurs before the function arguments, the calculation is made over<br>all possible values given the current selections, and not just those that pertain to the<br>current dimensional value, that is, it disregards the chart dimensions.<br>By using <b>TOTAL</b> [ <fld {.fld}="">], where the <b>TOTAL</b> qualifier is followed by a list of one or</fld> |
|               | more field names as a subset of the chart dimension variables, you create a subset of the total possible values.                                                                                                    |

| Data    |                                                                           |                                                                                                    |
|---------|---------------------------------------------------------------------------|----------------------------------------------------------------------------------------------------|
| Product | UnitSales                                                                 | UnitPrice                                                                                                    |
| AA      | 4                                                                         | 16                                                                                                    |
| AA      | 10                                                                        | 15                                                                                                    |
| BB      | 9                                                                         | 9                                                                                                    |
| BB      | 5                                                                         | 10                                                                                                    |
| сс      | 2                                                                         | 20                                                                                                    |
| DD      | -                                                                         | 25                                                                                                    |
| AA      | 8                                                                         | 15                                                                                                    |
| СС      | -                                                                         | 19                                                                                                    |
|         | Product         AA         AA         BB         CC         DD         AA | Product       UnitSales         AA       4         AA       10         BB       9         BB       5         CC       2         DD       -         AA       8 |

# Examples and results

| Examples                                                          | Results                                                                                                    |
|-------------------------------------------------------------------|----------------------------------------------------------------------------------------------------|
| Mode(UnitPrice)<br>Make the selection<br>Customer A.              | 15, because this is the most commonly-occurring value in UnitSales.<br>Returns NULL (-). No single value occurs more often than another.                            |
| Mode(Product)<br>Make the selection<br>Customer A                 | AA, because this is the most commonly occurring value in Product.<br>Returns NULL (-). No single value occurs more often than another.                              |
| Mode<br>(TOTAL UnitPrice)                                         | 15, because the TOTAL qualifier means the most commonly occurring value is still 15, even disregarding the chart dimensions.                                        |
| Make the selection<br>Customer B.<br>Mode({1}<br>TOTAL UnitPrice) | 15, independent of the selection made, because the Set Analysis expression {1} defines the set of records to be evaluated as ALL, no matter what selection is made. |

## Data used in examples:

ProductData: LOAD \* inline [ Customer|Product|UnitSales|UnitPrice Astrida|AA|4|16 Astrida|AA|10|15 Astrida|BB|9|9 Betacab|BB|5|10 Betacab|CC|2|20 Betacab|DD||25 Canutility|AA|8|15 Canutility|CC||19 ] (delimiter is '|');

#### See also:

Avg - chart function (page 268)
 Median - chart function (page 305)

# Only

**Only()** returns a value if there is one and only one possible result from the aggregated data. If records contain only one value then that value is returned, otherwise NULL is returned. Use the **group by** clause to evaluate over multiple records. The **Only()** function can return numeric and text values.

#### Syntax:

Only ( expr )

#### Return data type: dual

|                                                                             | Arguments |             |  |
|-----------------------------------------------------------------------------|-----------|-------------|--|
|                                                                             | Argument  | Description |  |
| expr Expression The expression or field containing the data to be measured. |           |             |  |

#### **Examples and results:**

Add the example script to your app and run it. Then add, at least, the fields listed in the results column to a sheet in our app to see the result.

To get the same look as in the result column below, in the properties panel, under Sorting, switch from Auto to Custom, then deselect numerical and alphabetical sorting.

```
Temp:
LOAD * inline [
Customer|Product|OrderNumber|UnitSales|CustomerID
Astrida|AA|1|10|1
Astrida|AA|7|18|1
Astrida|BB|4|9|1
Astrida|CC|6|2|1
Betacab|AA|5|4|2
Betacab|BB|2|5|2
Betacab|BB|2|5|2
Betacab|DD
Canutility|DD|3|8
Canutility|CC
] (delimiter is '|');
Only:
LOAD Customer, Only(CustomerID) as MyUniqIDCheck Resident Temp Group By Customer;
```

| Resu | lting       | table |  |
|------|-------------|-------|--|
|      | · · · · · o |       |  |

| Customer | MyUniqIDCheck                                                               |
|----------|-----------------------------------------------------------------------------|
| Astrida  | 1                                                                           |
|          | because only customer Astrida has complete records that include CustomerID. |

# Only - chart function

**Only()** returns a value if there is one and only one possible result from the aggregated data. For example, searching for the only product where the unit price =9 will return NULL if more than one product has a unit price of 9.

## Syntax:

Only([{SetExpression}] [TOTAL [<fld {,fld}>]] expr)

# Return data type: dual

#### Arguments:

| Argument      | Description                                                                                                    |
|---------------|----------------------------------------------------------------------------------------------------|
| expr          | The expression or field containing the data to be measured.                                                                                                    |
| SetExpression | By default, the aggregation function will aggregate over the set of possible records defined by the selection. An alternative set of records can be defined by a set analysis expression.                                                                          |
| TOTAL         | If the word <b>TOTAL</b> occurs before the function arguments, the calculation is made over<br>all possible values given the current selections, and not just those that pertain to the<br>current dimensional value, that is, it disregards the chart dimensions. |
|               | By using <b>TOTAL</b> [< <b>fld</b> {. <b>fld</b> }>], where the <b>TOTAL</b> qualifier is followed by a list of one or more field names as a subset of the chart dimension variables, you create a subset of the total possible values.                           |

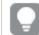

Use Only() when you want a NULL result if there are multiple possible values in the sample data.

## **Examples and results:**

|          |         | Data      |           |
|----------|---------|-----------|-----------|
| Customer | Product | UnitSales | UnitPrice |
| Astrida  | AA      | 4         | 16        |
| Astrida  | AA      | 10        | 15        |

| Customer   | Product | UnitSales | UnitPrice |
|------------|---------|-----------|-----------|
| Astrida    | BB      | 9         | 9         |
| Betacab    | BB      | 5         | 10        |
| Betacab    | СС      | 2         | 20        |
| Betacab    | DD      | -         | 25        |
| Canutility | AA      | 8         | 15        |
| Canutility | СС      | -         | 19        |

| Examples                                                   | Results                                                                                                    |
|------------------------------------------------------------|----------------------------------------------------------------------------------------------------|
| Only({ <unitprice=<br>{9}&gt;} Product)</unitprice=<br>    | BB, because this is the only Product that has a UnitPrice of '9'.                                                         |
| <pre>Only({<product={dd}>} Customer)</product={dd}></pre>  | Betacab, because it is the only Customer selling a Product called 'DD'.                                                   |
| Only({ <unitprice=<br>{20}&gt;} UnitSales)</unitprice=<br> | The number of UnitSales where UnitPrice is 20 is 2, because there is only one value of UnitSales where the UnitPrice =20. |
| Only({ <unitprice=<br>{15}&gt;} UnitSales)</unitprice=<br> | NULL, because there are two values of UnitSales where the UnitPrice =15.                                                  |

Data used in examples:

```
ProductData:
LOAD * inline [
Customer|Product|UnitSales|UnitPrice
Astrida|AA|4|16
Astrida|AA|10|15
Astrida|BB|9|9
Betacab|BB|5|10
Betacab|CC|2|20
Betacab|DD||25
Canutility|AA|8|15
Canutility|CC||19
] (delimiter is '|');
```

Sum

**Sum()** calculates the total of the values aggregated in the expression, as defined by a **group by** clause.

# Syntax:

sum ( [ distinct] expr)

## Return data type: numeric

#### Arguments:

|                 | Arguments                                                                                     |
|-----------------|-----------------------------------------------------------------------------------------------|
| Argument        | Description                                                                                   |
| distinct        | If the word <b>distinct</b> occurs before the expression, all duplicates will be disregarded. |
| expr Expression | The expression or field containing the data to be measured.                                   |

#### **Examples and results:**

Add the example script to your app and run it. Then add, at least, the fields listed in the results column to a sheet in our app to see the result.

To get the same look as in the result column below, in the properties panel, under Sorting, switch from Auto to Custom, then deselect numerical and alphabetical sorting.

```
Temp:
LOAD * inline [
Customer|Product|OrderNumber|UnitSales|CustomerID
Astrida|AA|1|10|1
Astrida|AA|7|18|1
Astrida|BB|4|9|1
Astrida|CC|6|2|1
Betacab|AA|5|4|2
Betacab|BB|2|5|2
Betacab|BB|2|5|2
Betacab|DD
Canutility|DD|3|8
Canutility|CC
] (delimiter is '|');
Sum:
LOAD Customer, Sum(UnitSales) as MySum Resident Temp Group By Customer;
```

| Resulting ta | ble   |
|--------------|-------|
| Customer     | MySum |
| Astrida      | 39    |
| Betacab      | 9     |
| Canutility   | 8     |

# Sum - chart function

**Sum()** calculates the total of the values given by the expression or field across the aggregated data.

#### Syntax:

Sum([{SetExpression}] [DISTINCT] [TOTAL [<fld {,fld}>]] expr])

# Return data type: numeric

# Arguments:

|               | Arguments                                                                                                    |
|---------------|----------------------------------------------------------------------------------------------------|
| Argument      | Description                                                                                                    |
| expr          | The expression or field containing the data to be measured.                                                                                                    |
| SetExpression | By default, the aggregation function will aggregate over the set of possible records defined by the selection. An alternative set of records can be defined by a set analysis expression.                                                                          |
| DISTINCT      | If the word <b>DISTINCT</b> occurs before the function arguments, duplicates resulting from the evaluation of the function arguments are disregarded.                                                                                                    |
|               | Although the DISTINCT qualifier is supported, use it only with extreme caution because it may mislead the reader into thinking a total value is shown when some data has been omitted.                                                                             |
| TOTAL         | If the word <b>TOTAL</b> occurs before the function arguments, the calculation is made over<br>all possible values given the current selections, and not just those that pertain to the<br>current dimensional value, that is, it disregards the chart dimensions. |
|               | By using <b>TOTAL</b> [ <b><fld {.fld}=""></fld></b> ], where the <b>TOTAL</b> qualifier is followed by a list of one or more field names as a subset of the chart dimension variables, you create a subset of the total possible values.                          |

# Examples and results:

|            |         | Data      |           |
|------------|---------|-----------|-----------|
| Customer   | Product | UnitSales | UnitPrice |
| Astrida    | AA      | 4         | 16        |
| Astrida    | AA      | 10        | 15        |
| Astrida    | BB      | 9         | 9         |
| Betacab    | BB      | 5         | 10        |
| Betacab    | сс      | 2         | 20        |
| Betacab    | DD      | -         | 25        |
| Canutility | AA      | 8         | 15        |
| Canutility | СС      | -         | 19        |

| Examples                                                                | Results                                                                                                    |
|-------------------------------------------------------------------------|----------------------------------------------------------------------------------------------------|
| Sum(UnitSales)                                                          | 38. The total of the values in UnitSales.                                                                                                    |
| Sum(UnitSales*UnitPrice)                                                | 505. The total of UnitPrice multiplied by UnitSales aggregated.                                                                                                    |
| Sum<br>(TOTAL UnitSales*UnitPrice)                                      | 505 for all rows in the table as well as the total, because the TOTAL qualifier means the sum is still 505, disregarding the chart dimensions.                       |
| Make the selection Customer B.<br>Sum({1}<br>TOTAL UnitSales*UnitPrice) | 505, independent of the selection made, because the Set Analysis expression {1} defines the set of records to be evaluated as ALL, no matter what selection is made. |

Data used in examples:

```
ProductData:
LOAD * inline [
Customer|Product|UnitSales|UnitPrice
Astrida|AA|4|16
Astrida|AA|10|15
Astrida|BB|9|9
Betacab|BB|5|10
Betacab|CC|2|20
Betacab|DD||25
Canutility|AA|8|15
Canutility|CC||19
] (delimiter is '|');
```

# Counter aggregation functions

Counter aggregation functions return various types of counts of an expression over a number of records in a data load script, or a number of values in a chart dimension.

Each function is described further after the overview. You can also click the function name in the syntax to immediately access the details for that specific function.

# Counter aggregation functions in the data load script

# Count

Count() returns the number of values aggregated in expression, as defined by a group by clause.

Count ([distinct ] expression | \* )

# MissingCount

**MissingCount()** returns the number of missing values aggregated in the expression, as defined by a **group by** clause.

MissingCount ([ distinct ] expression)

## NullCount

**NullCount()** returns the number of NULL values aggregated in the expression, as defined by a **group by** clause.

NullCount ([ distinct ] expression)

#### NumericCount

**NumericCount()** returns the number of numeric values found in the expression, as defined by a **group by** clause.

NumericCount ([ distinct ] expression)

#### TextCount

**TextCount()** returns the number of field values that are non-numeric aggregated in the expression, as defined by a **group by** clause.

TextCount ([ distinct ] expression)

#### Counter aggregation functions in chart expressions

The following counter aggregation functions can be used in charts:

Count

**Count()** is used to aggregate the number of values, text and numeric, in each chart dimension.

```
Count - chart function({[SetExpression] [DISTINCT] [TOTAL [<fld {,fld}>]]}
expr)
```

MissingCount

**MissingCount()** is used to aggregate the number of missing values in each chart dimension. Missing values are all non-numeric values.

```
MissingCount - chart function({[SetExpression] [DISTINCT] [TOTAL [<fld
{,fld}>]] expr)
```

NullCount

NullCount() is used to aggregate the number of NULL values in each chart dimension.

```
NullCount - chart function({[SetExpression][DISTINCT] [TOTAL [<fld {,fld}>]]}
expr)
```

NumericCount

NumericCount() aggregates the number of numeric values in each chart dimension.

```
NumericCount - chart function({[SetExpression] [DISTINCT] [TOTAL [<fld
{,fld}>]]} expr)
```

TextCount

**TextCount()** is used to aggregate the number of field values that are non-numeric in each chart dimension.

```
TextCount - chart function({[SetExpression] [DISTINCT] [TOTAL [<fld
{,fld}>]]} expr)
```

# Count

**Count()** returns the number of values aggregated in expression, as defined by a **group by** clause.

# Syntax:

Count( [distinct ] expr)

# Return data type: integer

## Arguments:

Arguments

| Argument | Description                                                                               |
|----------|-------------------------------------------------------------------------------------------|
| expr     | The expression or field containing the data to be measured.                               |
| distinct | If the word <b>distinct</b> occurs before the expression, all duplicates are disregarded. |

## Examples and results:

Add the example script to your app and run it. Then add, at least, the fields listed in the results column to a sheet in our app to see the result.

To get the same look as in the result column below, in the properties panel, under Sorting, switch from Auto to Custom, then deselect numerical and alphabetical sorting.

Scripting examples

| Example                                                                                                    | Result                                                                                                    |
|----------------------------------------------------------------------------------------------------|----------------------------------------------------------------------------------------------------|
| <pre>Temp:<br/>LOAD * inline [<br/>Customer Product OrderNumber UnitSales UnitPrice<br/>Astrida AA 1 4 16<br/>Astrida AA 7 10 15<br/>Astrida BB 4 9 9<br/>Betacab CC 6 5 10<br/>Betacab AA 5 2 20<br/>Betacab BB 1 25  25<br/>Canutility AA 3 8 15<br/>Canutility CC  19<br/>Divadip CC 2 4 16<br/>Divadip DD 3 1 25<br/>] (delimiter is ' ');</pre> | Customer OrdersByCustomer<br>Astrida 3<br>Betacab 3<br>Canutility 2<br>Divadip 2<br>As long as the dimension Customer is<br>included in the table on the sheet, otherwise<br>the result for OrdersByCustomer is 3, 2. |
| LOAD Customer,Count(OrderNumber) as<br>OrdersByCustomer Resident Temp Group By Customer;                                                                                                    |                                                                                                    |

| Example                                                                | Result                                                   |  |  |
|------------------------------------------------------------------------|----------------------------------------------------------|--|--|
| Given that the <b>Temp</b> table is loaded as in the previous example: | TotalOrderNumber<br>10                                   |  |  |
| LOAD Count(OrderNumber) as TotalOrderNumber<br>Resident Temp;          |                                                          |  |  |
| Given that the <b>Temp</b> table is loaded as in the first example:    | TotalOrderNumber<br>8<br>Because there are two values of |  |  |
| LOAD Count(distinct OrderNumber) as<br>TotalOrderNumber Resident Temp; | OrderNumber with the same value, 1, and one null value.  |  |  |

# Count - chart function

**Count()** is used to aggregate the number of values, text and numeric, in each chart dimension.

# Syntax:

| <pre>Count({[SetExpression] [DISTINCT] [TOTAL [<fld {,fld}="">]]} expr</fld></pre> | <u>^</u> ) |
|------------------------------------------------------------------------------------|------------|
|------------------------------------------------------------------------------------|------------|

# Return data type: integer

# Arguments:

Arguments

| Description                                                                                                    |  |  |
|----------------------------------------------------------------------------------------------------|--|--|
| The expression or field containing the data to be measured.                                                                                                    |  |  |
| By default, the aggregation function will aggregate over the set of possible records defined by the selection. An alternative set of records can be defined by a set analysis expression.                                                                                                    |  |  |
| If the word <b>DISTINCT</b> occurs before the function arguments, duplicates resulting from the evaluation of the function arguments are disregarded.                                                                                                    |  |  |
| If the word <b>TOTAL</b> occurs before the function arguments, the calculation is made over<br>all possible values given the current selections, and not just those that pertain to the<br>current dimensional value, that is, it disregards the chart dimensions.<br>By using <b>TOTAL</b> [ <fld {.fld}="">], where the <b>TOTAL</b> qualifier is followed by a list of one or<br/>more field names as a subset of the chart dimension variables, you create a subset of<br/>the total possible values.</fld> |  |  |
|                                                                                                    |  |  |

| Customer   | Product | OrderNumber | UnitSales | Unit Price |
|------------|---------|-------------|-----------|------------|
| Astrida    | AA      | 1           | 4         | 16         |
| Astrida    | AA      | 7           | 10        | 15         |
| Astrida    | BB      | 4           | 9         | 9          |
| Betacab    | BB      | 6           | 5         | 10         |
| Betacab    | сс      | 5           | 2         | 20         |
| Betacab    | DD      | 1           | 25        | 25         |
| Canutility | AA      | 3           | 8         | 15         |
| Canutility | СС      |             |           | 19         |
| Divadip    | AA      | 2           | 4         | 16         |
| Divadip    | DD      | 3           |           | 25         |

The following examples assume that all customers are selected, except where stated.

# Examples and results

| Example                                                                                                 | Result                                                                                                    |  |  |
|----------------------------------------------------------------------------------------------------|----------------------------------------------------------------------------------------------------|--|--|
| Count(OrderNumber)                                                                                      | 10, because there are 10 fields that could have a value for OrderNumber, and all records, even empty ones, are counted.                                |  |  |
|                                                                                                    | "0" counts as a value and not an empty cell. However, if a measure aggregates to 0 for a dimension, that dimension will not be included in charts.     |  |  |
| Count(Customer)                                                                                         | 10, because Count evaluates the number of occurrences in all fields.                                                                                   |  |  |
| Count(DISTINCT<br>[Customer])                                                                           | 4, because using the Distinct qualifier, Count only evaluates unique occurrences.                                                                      |  |  |
| Given that customer<br>Canutility is selected<br>Count<br>(OrderNumber)/Count({1}<br>TOTAL OrderNumber) | 0.2, because the expression returns the number of orders from the selected customer as a percentage of orders from all customers. In this case 2 / 10. |  |  |

| Example                                                        | Result                                                                                                    |
|----------------------------------------------------------------|----------------------------------------------------------------------------------------------------|
| Given that customers<br>Astrida and Canutility are<br>selected | 5, because that is the number of orders placed on products for the selected customers only and empty cells are counted. |
| Count(TOTAL <product><br/>OrderNumber)</product>               |                                                                                                    |

Data used in examples:

```
Temp:
LOAD * inline [
Customer|Product|OrderNumber|UnitSales|UnitPrice
Astrida|AA|1|4|16
Astrida|AA|7|10|15
Astrida|BB|4|9|9
Betacab|CC|6|5|10
Betacab|AA|5|2|20
Betacab|BB|1|25| 25
Canutility|AA|3|8|15
Canutility|CC||19
Divadip|CC|2|4|16
Divadip|DD|3|1|25
] (delimiter is '|');
```

# MissingCount

**MissingCount()** returns the number of missing values aggregated in the expression, as defined by a **group by** clause.

| Syntax:                           |
|-----------------------------------|
| MissingCount ( [ distinct ] expr) |
|                                   |

Return data type: integer

# Arguments:

| Arguments            |                                                                                           |  |
|----------------------|-------------------------------------------------------------------------------------------|--|
| Argument Description |                                                                                           |  |
| expr Expression      | The expression or field containing the data to be measured.                               |  |
| distinct             | If the word <b>distinct</b> occurs before the expression, all duplicates are disregarded. |  |

# **Examples and results:**

Add the example script to your app and run it. Then add, at least, the fields listed in the results column to a sheet in our app to see the result.

To get the same look as in the result column below, in the properties panel, under Sorting, switch from Auto to Custom, then deselect numerical and alphabetical sorting.

| Example                                                                | Result                          |
|------------------------------------------------------------------------|---------------------------------|
| Temp:                                                                  | Customer                        |
| LOAD * inline [                                                        | MissingOrdersByCustomer         |
| Customer Product OrderNumber UnitSales UnitPrice                       | Astrida O                       |
| Astrida AA 1 4 16                                                      | Betacab 1                       |
| Astrida AA 7 10 15                                                     | Canutility 2                    |
| Astrida BB 4 9 9                                                       | Divadip 0                       |
| Betacab CC 6 5 10                                                      |                                 |
| Betacab AA 5 2 20                                                      | The second statement gives:     |
| Betacab BB    25                                                       |                                 |
| Canutility AA   15                                                     | TotalMissingCount               |
| Canutility CC    19                                                    | 3                               |
| Divadip CC 2 4 16                                                      | in a table with that dimension. |
| Divadip DD 3 1 25                                                      | in a table with that dimension. |
| ] (delimiter is ' ');                                                  |                                 |
| MissCount1:                                                            |                                 |
| LOAD Customer,MissingCount(OrderNumber) as                             |                                 |
| MissingOrdersByCustomer Resident Temp Group By Customer;               |                                 |
| Load MissingCount(OrderNumber) as TotalMissingCount Resident           |                                 |
| Temp;                                                                  |                                 |
| Given that the <b>Temp</b> table is loaded as in the previous example: | TotalMissingCountDistinct       |
|                                                                        | 1                               |
| LOAD MissingCount(distinct OrderNumber) as                             | Because there is only           |
| TotalMissingCountDistinct Resident Temp;                               | oneOrderNumber one missing      |
|                                                                        | value.                          |

Scripting examples

# MissingCount - chart function

**MissingCount()** is used to aggregate the number of missing values in each chart dimension. Missing values are all non-numeric values.

# Syntax:

| <pre>MissingCount({[SetExpression]</pre> | [DISTINCT] | TOTAL | [ <fld< th=""><th>{,fld}&gt;]]}</th><th>expr)</th></fld<> | {,fld}>]]} | expr)  |
|------------------------------------------|------------|-------|-----------------------------------------------------------|------------|--------|
|                                          | [          | L     | L Or                                                      | (/         | 011011 |

Return data type: integer

# Arguments:

Arguments

| Argument | Description                                                 |
|----------|-------------------------------------------------------------|
| expr     | The expression or field containing the data to be measured. |

| Argument      | Description                                                                                                    |
|---------------|----------------------------------------------------------------------------------------------------|
| SetExpression | By default, the aggregation function will aggregate over the set of possible records defined by the selection. An alternative set of records can be defined by a set analysis expression.                                                                                                    |
| DISTINCT      | If the word <b>DISTINCT</b> occurs before the function arguments, duplicates resulting from the evaluation of the function arguments are disregarded.                                                                                                    |
| TOTAL         | If the word <b>TOTAL</b> occurs before the function arguments, the calculation is made over<br>all possible values given the current selections, and not just those that pertain to the<br>current dimensional value, that is, it disregards the chart dimensions.<br>By using <b>TOTAL</b> [ <fld {.fld}="">], where the <b>TOTAL</b> qualifier is followed by a list of one or<br/>more field names as a subset of the chart dimension variables, you create a subset of<br/>the total possible values.</fld> |

| Data       |         |             |           |            |  |
|------------|---------|-------------|-----------|------------|--|
| Customer   | Product | OrderNumber | UnitSales | Unit Price |  |
| Astrida    | AA      | 1           | 4         | 16         |  |
| Astrida    | AA      | 7           | 10        | 15         |  |
| Astrida    | BB      | 4           | 9         | 9          |  |
| Betacab    | BB      | 6           | 5         | 10         |  |
| Betacab    | сс      | 5           | 2         | 20         |  |
| Betacab    | DD      |             |           | 25         |  |
| Canutility | AA      |             |           | 15         |  |
| Canutility | сс      |             |           | 19         |  |
| Divadip    | AA      | 2           | 4         | 16         |  |
| Divadip    | DD      | 3           |           | 25         |  |

| Example                                                                   | Result                                                                                                    |
|---------------------------------------------------------------------------|----------------------------------------------------------------------------------------------------|
| MissingCount([OrderNumber])                                               | 3 because 3 of the 10 OrderNumber fields are empty<br>"0" counts as a value and not an empty cell. However, if a<br>measure aggregates to 0 for a dimension, that dimension<br>will not be included in charts.                                                                                 |
| MissingCount<br>([OrderNumber])/MissingCount<br>({1} Total [OrderNumber]) | The expression returns the number of incomplete orders from the selected customer as a fraction of incomplete orders from all customers. There is a total of 3 missing values for OrderNumber for all customers. So, for each Customer that has a missing value for Product the result is 1/3. |

Data used in example:

Temp: LOAD \* inline [ Customer|Product|OrderNumber|UnitSales|UnitPrice Astrida|AA|1|4|16 Astrida|AA|7|10|15 Astrida|BB|4|9|9 Betacab|CC|6|5|10 Betacab|AA|5|2|20 Betacab|BB||| 25 Canutility|AA||15 Canutility|CC| ||19 Divadip|CC|2|4|16 Divadip|DD|3|1|25 ] (delimiter is '|');

# NullCount

**NullCount()** returns the number of NULL values aggregated in the expression, as defined by a **group by** clause.

```
Syntax:
```

NullCount ( [ distinct ] expr)

# Return data type: integer

#### Arguments:

 Argument
 Description

 expr Expression
 The expression or field containing the data to be measured.

 distinct
 If the word distinct occurs before the expression, all duplicates are disregarded.

Add the example script to your app and run it. Then add, at least, the fields listed in the results column to a sheet in our app to see the result.

To get the same look as in the result column below, in the properties panel, under Sorting, switch from Auto to Custom, then deselect numerical and alphabetical sorting.

| Scripting examples                                                                                                    |                                                                                                    |  |  |  |
|----------------------------------------------------------------------------------------------------|----------------------------------------------------------------------------------------------------|--|--|--|
| Example                                                                                                    | Result                                                                                                    |  |  |  |
| <pre>Set NULLINTERPRET = NULL;<br/>Temp:<br/>LOAD * inline [<br/>Customer Product OrderNumber UnitSales CustomerID<br/>Astrida AA 1 10 1<br/>Astrida AA 7 18 1<br/>Astrida CC 6 2 1<br/>Betacab AA 5 4 2<br/>Betacab BB 2 5 2<br/>Betacab BB 2 5 2<br/>Betacab DD  <br/>Canutility AA 3 8 <br/>Canutility CC NULL  <br/>] (delimiter is ' ');<br/>Set NULLINTERPRET=;<br/>NullCount1:<br/>LOAD Customer,NullCount(OrderNumber) as<br/>NullordersByCustomer Resident Temp Group By<br/>Customer;<br/>LOAD NullCount(OrderNumber) as TotalNullCount<br/>Resident Temp;</pre> | Customer NullOrdersByCustomer<br>Astrida 0<br>Betacab 0<br>Canutility 1<br>The second statement gives:<br>TotalNullCount<br>1<br>in a table with that dimension, because<br>only one record contains a null value. |  |  |  |

# NullCount - chart function

NullCount() is used to aggregate the number of NULL values in each chart dimension.

| Syntax:                              |                                         |
|--------------------------------------|-----------------------------------------|
| NullCount({[SetExpression][DISTINCT] | [TOTAL [ <fld {,fld}="">]]} expr)</fld> |

#### Return data type: integer

#### Arguments:

Arguments

| Argument | Description                                                 |
|----------|-------------------------------------------------------------|
| expr     | The expression or field containing the data to be measured. |

| Argument           | Description                                                                                                    |
|--------------------|----------------------------------------------------------------------------------------------------|
| set_<br>expression | By default, the aggregation function will aggregate over the set of possible records defined<br>by the selection. An alternative set of records can be defined by a set analysis expression.                                                                 |
| DISTINCT           | If the word <b>DISTINCT</b> occurs before the function arguments, duplicates resulting from the evaluation of the function arguments are disregarded.                                                                                                    |
| TOTAL              | If the word <b>TOTAL</b> occurs before the function arguments, the calculation is made over all possible values given the current selections, and not just those that pertain to the current dimensional value, that is, it disregards the chart dimensions. |
|                    | By using <b>TOTAL</b> [ <b><fld {.fld}="">]</fld></b> , where the <b>TOTAL</b> qualifier is followed by a list of one or more field names as a subset of the chart dimension variables, you create a subset of the total possible values.                    |

| Examples and results         |                                                                                                    |  |  |
|------------------------------|----------------------------------------------------------------------------------------------------|--|--|
| Example                      | Result                                                                                             |  |  |
| NullCount<br>([OrderNumber]) | 1 because we have introduced a null value using NullInterpret in the inline <b>LOAD</b> statement. |  |  |

Data used in example:

```
Set NULLINTERPRET = NULL;
Temp:
LOAD * inline [
Customer|Product|OrderNumber|UnitSales|CustomerID
Astrida|AA|1|10|1
Astrida|AA|7|18|1
Astrida|BB|4|9|1
Astrida|CC|6|2|1
Betacab|AA|5|4|2
Betacab|BB|2|5|2
Betacab|BB|2|5|2
Betacab|DD|||
Canutility|AA|3|8|
Canutility|CC|NULL||
] (delimiter is '|');
Set NULLINTERPRET=;
```

# NumericCount

**NumericCount()** returns the number of numeric values found in the expression, as defined by a **group by** clause.

Syntax: NumericCount ( [ distinct ] expr)

#### Return data type: integer

#### **Arguments:**

| Arguments       |                                                                                           |  |
|-----------------|-------------------------------------------------------------------------------------------|--|
| Argument        | Description                                                                               |  |
| expr Expression | The expression or field containing the data to be measured.                               |  |
| distinct        | If the word <b>distinct</b> occurs before the expression, all duplicates are disregarded. |  |

#### **Examples and results:**

Add the example script to your app and run it. Then add, at least, the fields listed in the results column to a sheet in our app to see the result.

To get the same look as in the result column below, in the properties panel, under Sorting, switch from Auto to Custom, then deselect numerical and alphabetical sorting.

| Scripting example                                                      |                                                                                          |  |  |
|------------------------------------------------------------------------|------------------------------------------------------------------------------------------|--|--|
| Example                                                                | Result                                                                                   |  |  |
| LOAD NumericCount(OrderNumber) as<br>TotalNumericCount Resident Temp;  | The second statement gives:<br>TotalNumericCount<br>7<br>in a table with that dimension. |  |  |
| Given that the <b>Temp</b> table is loaded as in the previous example: | TotalNumericCountDistinct<br>6<br>Because there is one OrderNumber that duplicates       |  |  |
| TotalNumeriCCountDistinct Resident Temp;                               | another, so the result is 6 that are not duplicates                                      |  |  |

#### Example:

```
Temp:
LOAD * inline [
Customer|Product|OrderNumber|UnitSales|UnitPrice
Astrida|AA|1|4|16
Astrida|AA|7|10|15
Astrida|BB|4|9|9
Betacab|CC|6|5|10
Betacab | AA | 5 | 2 | 20
Betacab|BB||| 25
Canutility|AA|||15
Canutility|CC| ||19
Divadip|CC|2|4|16
Divadip|DD|7|1|25
] (delimiter is '|');
NumCount1:
LOAD Customer, NumericCount(OrderNumber) as NumericCountByCustomer Resident Temp Group By
Customer;
```

# **Resulting table**

| Customer   | NumericCountByCustomer |
|------------|------------------------|
| Astrida    | 3                      |
| Betacab    | 2                      |
| Canutility | 0                      |
| Divadip    | 2                      |

# NumericCount - chart function

NumericCount() aggregates the number of numeric values in each chart dimension.

### Syntax:

| <pre>NumericCount({[SetExpression]</pre> | [DISTINCT] | [TOTAL | [ <fld< th=""><th>{,fld}&gt;]]}</th><th>expr)</th></fld<> | {,fld}>]]} | expr) |
|------------------------------------------|------------|--------|-----------------------------------------------------------|------------|-------|
|                                          |            |        |                                                           |            |       |

## Return data type: integer

# Arguments:

|                    | Arguments                                                                                                    |  |  |
|--------------------|----------------------------------------------------------------------------------------------------|--|--|
| Argument           | Description                                                                                                    |  |  |
| expr               | The expression or field containing the data to be measured.                                                                                                    |  |  |
| set_<br>expression | By default, the aggregation function will aggregate over the set of possible records defined<br>by the selection. An alternative set of records can be defined by a set analysis expression.                                                                                                    |  |  |
| DISTINCT           | If the word <b>DISTINCT</b> occurs before the function arguments, duplicates resulting from the evaluation of the function arguments are disregarded.                                                                                                    |  |  |
| TOTAL              | If the word <b>TOTAL</b> occurs before the function arguments, the calculation is made over all possible values given the current selections, and not just those that pertain to the current dimensional value, that is, it disregards the chart dimensions.<br>By using <b>TOTAL</b> [< <b>fld</b> {. <b>fld</b> }>], where the <b>TOTAL</b> qualifier is followed by a list of one or |  |  |
|                    | more field names as a subset of the chart dimension variables, you create a subset of the total possible values.                                                                                                    |  |  |

# **Examples and results:**

|          |         | Data        |           |            |
|----------|---------|-------------|-----------|------------|
| Customer | Product | OrderNumber | UnitSales | Unit Price |
| Astrida  | AA      | 1           | 4         | 16         |
| Astrida  | AA      | 7           | 10        | 15         |
| Astrida  | BB      | 4           | 9         | 1          |

| Customer   | Product | OrderNumber | UnitSales | Unit Price |
|------------|---------|-------------|-----------|------------|
| Betacab    | BB      | 6           | 5         | 10         |
| Betacab    | СС      | 5           | 2         | 20         |
| Betacab    | DD      |             |           | 25         |
| Canutility | AA      |             |           | 15         |
| Canutility | СС      |             |           | 19         |
| Divadip    | AA      | 2           | 4         | 16         |
| Divadip    | DD      | 3           |           | 25         |
|            |         |             |           |            |

The following examples assume that all customers are selected, except where stated.

| Example Result                                                                |                                                                                                    |  |  |
|-------------------------------------------------------------------------------|----------------------------------------------------------------------------------------------------|--|--|
| NumericCount<br>([OrderNumber])                                               | 7 because three of the 10 fields in OrderNumber are empty.                                                                                                    |  |  |
|                                                                               | "0" counts as a value and not an empty cell. However, if a measure aggregates to 0 for a dimension, that dimension will not be included in charts.                                                                                                    |  |  |
| NumericCount<br>([Product])                                                   | 0 because all product names are in text. Typically you could use this to check that no text fields have been given numeric content.                                                                                                    |  |  |
| NumericCount (DISTINCT<br>[OrderNumber])/Count<br>(DISTINCT<br>[OrderNumber)] | Counts all the number of distinct numeric order numbers and divides it by the<br>number of order numbers numeric and non-numeric. This will be 1 if all field<br>values are numeric. Typically you could use this to check that all field values<br>are numeric. In the example, there are 7 distinct numeric values for<br>OrderNumber of 8 distinct numeric and non-numerid, so the expression<br>returns 0.875. |  |  |

Data used in example:

Temp: LOAD \* inline [ Customer|Product|OrderNumber|UnitSales|UnitPrice Astrida|AA|1|4|16 Astrida|AA|7|10|15 Astrida|BB|4|9|9 Betacab|CC|6|5|10 Betacab|AA|5|2|20 Betacab|BB||| 25 Canutility|AA||15 Canutility|CC| ||19 Divadip|CC|2|4|16 Divadip|DD|3|1|25 ] (delimiter is '|');

# TextCount

**TextCount()** returns the number of field values that are non-numeric aggregated in the expression, as defined by a **group by** clause.

#### Syntax:

```
TextCount ( [ distinct ] expr)
```

## Return data type: integer

## Arguments:

| Arguments       |                                                                                           |  |  |
|-----------------|-------------------------------------------------------------------------------------------|--|--|
| Argument        | Description                                                                               |  |  |
| expr Expression | The expression or field containing the data to be measured.                               |  |  |
| distinct        | If the word <b>distinct</b> occurs before the expression, all duplicates are disregarded. |  |  |

## **Examples and results:**

Add the example script to your app and run it. Then add, at least, the fields listed in the results column to a sheet in our app to see the result.

To get the same look as in the result column below, in the properties panel, under Sorting, switch from Auto to Custom, then deselect numerical and alphabetical sorting.

#### Example:

```
Temp:
LOAD * inline [
Customer|Product|OrderNumber|UnitSales|UnitPrice
Astrida|AA|1|4|16
Astrida|AA|7|10|15
Astrida|BB|4|9|9
Betacab|CC|6|5|10
Betacab | AA | 5 | 2 | 20
Betacab|BB||| 25
Canutility | AA | | | 15
Canutility|CC| ||19
Divadip|CC|2|4|16
Divadip|DD|3|1|25
] (delimiter is '|');
TextCount1:
LOAD Customer, TextCount(Product) as ProductTextCount Resident Temp Group By Customer;
```

| Customer   | ProductTextCount |
|------------|------------------|
| Astrida    | 3                |
| Betacab    | 3                |
| Canutility | 2                |
| Divadip    | 2                |

## Example:

| LOAD Customer, TextCount(OrderNumber) | as | OrderNumberTextCount | Resident | тетр | Group By | Customer; |
|---------------------------------------|----|----------------------|----------|------|----------|-----------|
|                                       |    | Resulting table      |          |      |          |           |

| Customer   | OrderNumberTextCount |
|------------|----------------------|
| Astrida    | 0                    |
| Betacab    | 1                    |
| Canutility | 2                    |
| Divadip    | 0                    |

# TextCount - chart function

**TextCount()** is used to aggregate the number of field values that are non-numeric in each chart dimension.

#### Syntax:

TextCount({[SetExpression] [DISTINCT] [TOTAL [<fld {,fld}>]]} expr)

## Return data type: integer

## Arguments:

|               | Arguments                                                                                                    |  |  |  |
|---------------|----------------------------------------------------------------------------------------------------|--|--|--|
| Argument      | Description                                                                                                    |  |  |  |
| expr          | The expression or field containing the data to be measured.                                                                                                    |  |  |  |
| SetExpression | By default, the aggregation function will aggregate over the set of possible records defined by the selection. An alternative set of records can be defined by a set analysis expression. |  |  |  |
| DISTINCT      | If the word <b>DISTINCT</b> occurs before the function arguments, duplicates resulting from the evaluation of the function arguments are disregarded.                                     |  |  |  |

| Argument | Description                                                                                                    |
|----------|----------------------------------------------------------------------------------------------------|
| TOTAL    | If the word <b>TOTAL</b> occurs before the function arguments, the calculation is made over<br>all possible values given the current selections, and not just those that pertain to the<br>current dimensional value, that is, it disregards the chart dimensions. |
|          | By using <b>TOTAL</b> [ <b><fld {.fld}=""></fld></b> ], where the <b>TOTAL</b> qualifier is followed by a list of one or more field names as a subset of the chart dimension variables, you create a subset of the total possible values.                          |

|            |         | Data        |           |            |
|------------|---------|-------------|-----------|------------|
| Customer   | Product | OrderNumber | UnitSales | Unit Price |
| Astrida    | AA      | 1           | 4         | 16         |
| Astrida    | AA      | 7           | 10        | 15         |
| Astrida    | BB      | 4           | 9         | 1          |
| Betacab    | BB      | 6           | 5         | 10         |
| Betacab    | сс      | 5           | 2         | 20         |
| Betacab    | DD      |             |           | 25         |
| Canutility | AA      |             |           | 15         |
| Canutility | сс      |             |           | 19         |
| Divadip    | AA      | 2           | 4         | 16         |
| Divadip    | DD      | 3           |           | 25         |

# Examples and results

| Example                      | Result                                                                                                    |
|------------------------------|----------------------------------------------------------------------------------------------------|
| TextCount<br>([Product])     | 10 because all of the 10 fields in Product are text.                                                                                                    |
|                              | "0" counts as a value and not an empty cell. However, if a measure<br>aggregates to 0 for a dimension, that dimension will not be included in<br>charts. Empty cells are evaluated as being non text and are not counted<br>by TextCount. |
| TextCount<br>([OrderNumber]) | 3, because empty cells are counted. Typically, you would use this to check that no numeric fields have been given text values or are non-zero.                                                                                            |

| Example                                                   | Result                                                                                                    |
|-----------------------------------------------------------|----------------------------------------------------------------------------------------------------|
| TextCount<br>(DISTINCT<br>[Product])/Count<br>([Product)] | Counts all the number of distinct text values of Product (4), and divides it by the total number of values in Product (10). The result is 0.4. |

Data used in example:

```
Temp:
LOAD * inline [
Customer|Product|OrderNumber|UnitSales|UnitPrice
Astrida|AA|1|4|16
Astrida|AA|7|1|15
Astrida|BB|4|9|9
Betacab|CC|6|5|10
Betacab|AA|5|2|20
Betacab|BB|||| 25
Canutility|AA||15
Canutility|CC||19
Divadip|CC|2|4|16
Divadip|DD|3|1|25
] (delimiter is '|');
```

# Financial aggregation functions

This section describes aggregation functions for financial operations regarding payments and cash flow.

Each function is described further after the overview. You can also click the function name in the syntax to immediately access the details for that specific function.

# Financial aggregation functions in the data load script

# IRR

**IRR()** returns the aggregated internal rate of return for a series of cash flows represented by the numbers in the expression iterated over a number of records as defined by a group by clause.

IRR (expression)

# XIRR

**XIRR()** returns the aggregated internal rate of return for a schedule of cash flows (that is not necessarily periodic) represented by paired numbers in **pmt** and **date** iterated over a number of records as defined by a group by clause. All payments are discounted based on a 365-day year.

XIRR (valueexpression, dateexpression )

# NPV

**NPV()** returns the aggregated net present value of an investment based on a **discount\_rate** per period and a series of future payments (negative values) and incomes (positive values), represented by the numbers in **value**, iterated over a number of records, as defined by a group by clause. The payments and incomes are assumed to occur at the end of each period.

#### NPV (rate, expression)

## XNPV

**XNPV()** returns the aggregated net present value for a schedule of cashflows (not necessarily periodic) represented by paired numbers in **pmt** and **date**, iterated over a number of records as defined by a group by clause. Rate is the interest rate per period. All payments are discounted based on a 365-day year.

XNPV (rate, valueexpression, dateexpression)

# Financial aggregation functions in chart expressions

These financial aggregation functions can be used in charts.

IRR

**IRR()** returns the aggregated internal rate of return for a series of cash flows represented by the numbers in the expression given by **value** iterated over the chart dimensions.

IRR - chart function[TOTAL [<fld {,fld}>]] value)

NPV

**NPV()** returns the aggregated net present value of an investment based on a **discount\_rate** per period and a series of future payments (negative values) and incomes (positive values,) represented by the numbers in **value**, iterated over the chart dimensions. The payments and incomes are assumed to occur at the end of each period.

```
NPV - chart function([TOTAL [<fld {,fld}>]] discount rate, value)
```

XIRR

**XIRR()**returns the aggregated internal rate of return for a schedule of cash flows (that is not necessarily periodic) represented by paired numbers in the expressions given by **pmt** and **date** iterated over the chart dimensions. All payments are discounted based on a 365-day year.

XIRR - chart function (page 257) ([TOTAL [<fld {,fld}>]] pmt, date)

XNPV

**XNPV()** returns the aggregated net present value for a schedule of cash flows (not necessarily periodic) represented by paired numbers in the expressions given by **pmt** and **date** iterated over the chart dimensions. All payments are discounted based on a 365-day year.

XNPV - chart function([TOTAL [<fld{,fld}>]] discount\_rate, pmt, date)

IRR

**IRR()** returns the aggregated internal rate of return for a series of cash flows represented by the numbers in the expression iterated over a number of records as defined by a group by clause.

These cash flows do not have to be even, as they would be for an annuity. However, the cash flows must occur at regular intervals, such as monthly or annually. The internal rate of return is the interest rate received for an investment consisting of payments (negative values) and income (positive values) that occur at regular periods. The function needs at least one positive and one negative value to calculate.

#### Syntax:

IRR(value)

#### Return data type: numeric

#### Arguments:

| Arguments |                                                             |
|-----------|-------------------------------------------------------------|
| Argument  | Description                                                 |
| value     | The expression or field containing the data to be measured. |

#### Limitations:

Text values, NULL values and missing values are disregarded.

#### Examples and results:

Add the example script to your app and run it. To see the result, add the fields listed in the results column to a sheet in your app.

#### **Examples and results:**

| Examples and results                                                                                                    |      |         |  |  |
|----------------------------------------------------------------------------------------------------|------|---------|--|--|
| Example                                                                                                    | Year | IRR2013 |  |  |
| Cashflow:<br>LOAD 2013 as Year, * inline [<br>Date Discount Payments<br>2013-01-01 0.1 -10000<br>2013-03-01 0.1 3000<br>2013-10-30 0.1 4200<br>2014-02-01 0.2 6800<br>] (delimiter is ' '); | 2013 | 0.1634  |  |  |
| Cashflow1:<br>LOAD Year,IRR(Payments) as IRR2013 Resident Cashflow Group By Year;                                                                                                    |      |         |  |  |

# IRR - chart function

**IRR()** returns the aggregated internal rate of return for a series of cash flows represented by the numbers in the expression given by **value** iterated over the chart dimensions.

These cash flows do not have to be even, as they would be for an annuity. However, the cash flows must occur at regular intervals, such as monthly or annually. The internal rate of return is the interest rate received for an investment consisting of payments (negative values) and income (positive values) that occur at regular periods. The function needs at least one positive and one negative value to calculate.

#### Syntax:

IRR([TOTAL [<fld {,fld}>]] value)

## Return data type: numeric

# Arguments:

|          | Arguments                                                                                                    |  |  |
|----------|----------------------------------------------------------------------------------------------------|--|--|
| Argument | Description                                                                                                    |  |  |
| value    | The expression or field containing the data to be measured.                                                                                                    |  |  |
| TOTAL    | If the word <b>TOTAL</b> occurs before the function arguments, the calculation is made over all possible values given the current selections, and not just those that pertain to the current dimensional value, that is, it disregards the chart dimensions. |  |  |
|          | By using <b>TOTAL</b> [ <fld {.fld}="">], where the <b>TOTAL</b> qualifier is followed by a list of one or more field names as a subset of the chart dimension variables, you create a subset of the total possible values.</fld>                            |  |  |

#### Limitations:

The parameter of the aggregation function must not contain other aggregation functions, unless these inner aggregations contain the **TOTAL** qualifier. For more advanced nested aggregations, use the advanced function **Aggr**, in combination with a specified dimension.

Text values, NULL values and missing values are disregarded.

# **Examples and results:**

Examples and results

| Example           | Result                                                                                                    |
|-------------------|----------------------------------------------------------------------------------------------------|
| IRR<br>(Payments) | 0.1634<br>The payments are assumed to be periodic in nature, for example monthly.                                                                 |
|                   | The Date field is used in the XIRR example where payments can be non-<br>periodical as long as you provide the dates on which payments were made. |

Data used in examples:

```
Cashflow:
LOAD 2013 as Year, * inline [
Date|Discount|Payments
2013-01-01|0.1|-10000
2013-03-01|0.1|3000
2013-10-30|0.1|4200
2014-02-01|0.2|6800
] (delimiter is '|');
```

# See also:

XIRR - chart function (page 257)Aggr - chart function (page 403)

# NPV

**NPV()** returns the aggregated net present value of an investment based on a **discount\_rate** per period and a series of future payments (negative values) and incomes (positive values), represented by the numbers in **value**, iterated over a number of records, as defined by a group by clause. The payments and incomes are assumed to occur at the end of each period.

#### Syntax:

NPV(discount\_rate, value)

Return data type: numeric. The result has a default number format of money.

# Arguments:

Arguments

| Argument      | Description                                                                 |
|---------------|-----------------------------------------------------------------------------|
| discount_rate | <b>discount_rate</b> is the rate of discount over the length of the period. |
| value         | The expression or field containing the data to be measured.                 |

#### Limitations:

Text values, NULL values and missing values are disregarded.

# Examples and results:

Add the example script to your app and run it. To see the result, add the fields listed in the results column to a sheet in your app.

| Examples and results                                                                                                    |      |           |
|----------------------------------------------------------------------------------------------------|------|-----------|
| Example                                                                                                    | Year | NPV1_2013 |
| Cashflow:<br>LOAD 2013 as Year, * inline [<br>Date Discount Payments<br>2013-01-01 0.1 -10000<br>2013-03-01 0.1 3000<br>2013-10-30 0.1 4200<br>2014-02-01 0.2 6800<br>] (delimiter is ' ');<br>Cashflow1:<br>LOAD Year,NPV(0.2, Payments) as NPV1_2013 Resident Cashflow Group<br>By Year; | 2013 | -\$540.12 |

| Examples and results | lts |
|----------------------|-----|
|----------------------|-----|

| Example                                                                                                    | Year         | Discount   | NPV2_<br>2013           |
|----------------------------------------------------------------------------------------------------|--------------|------------|-------------------------|
| Given that the <b>Cashflow</b> table is loaded as in the previous example:<br>LOAD Year,NPV(Discount, Payments) as NPV2_2013 Resident<br>Cashflow Group By Year, Discount;<br>Note that the Group By clause sorts the results by Year and Discount.<br>The first argument, discount_rate, is given as a field (Discount),<br>rather than a specific number, and therefore, a second sorting<br>criterion is required. A field can contain a different values, so the<br>aggregated records must be sorted to allow for different values of<br>Year and Discount.<br>; | 2013<br>2013 | 0.1<br>0.2 | -\$3456.05<br>\$5666.67 |

# NPV - chart function

**NPV()** returns the aggregated net present value of an investment based on a **discount\_rate** per period and a series of future payments (negative values) and incomes (positive values,) represented by the numbers in **value**, iterated over the chart dimensions. The payments and incomes are assumed to occur at the end of each period.

# Syntax:

NPV([TOTAL [<fld {,fld}>]] discount\_rate, value)

# Return data type: numeric The result has a default number format of money.

#### Arguments:

| Arguments       Argument |                                                                             |
|--------------------------|-----------------------------------------------------------------------------|
| discount_<br>rate        | <b>discount_rate</b> is the rate of discount over the length of the period. |
| value                    | The expression or field containing the data to be measured.                 |

| Argument | Description                                                                                                    |
|----------|----------------------------------------------------------------------------------------------------|
| TOTAL    | If the word <b>TOTAL</b> occurs before the function arguments, the calculation is made over all possible values given the current selections, and not just those that pertain to the current dimensional value, that is, it disregards the chart dimensions.                                                                                                    |
|          | By using <b>TOTAL [<fld {.fld}="">]</fld></b> , where the <b>TOTAL</b> qualifier is followed by a list of one or more field names as a subset of the chart dimension variables, you create a subset of the total possible values.                                                                                                    |
|          | The <b>TOTAL</b> qualifier may be followed by a list of one or more field names within angle<br>brackets. These field names should be a subset of the chart dimension variables. In this<br>case, the calculation is made disregarding all chart dimension variables except those listed,<br>that is, one value is returned for each combination of field values in the listed dimension<br>fields. Also, fields that are not currently a dimension in a chart may be included in the list.<br>This may be useful in the case of group dimensions, where the dimension fields are not<br>fixed. Listing all of the variables in the group causes the function to work when the drill-<br>down level changes. |

## Limitations:

**discount\_rate** and **value** must not contain aggregation functions, unless these inner aggregations contain the **TOTAL** qualifier. For more advanced nested aggregations, use the advanced function **Aggr**, in combination with a specified dimension.

Text values, NULL values and missing values are disregarded.

#### **Examples and results:**

| Evamo | امد | and | results |
|-------|-----|-----|---------|
| Examp | ies | anu | results |

| Example                 | Result    |
|-------------------------|-----------|
| NPV(Discount, Payments) | -\$540.12 |

Data used in examples:

```
Cashflow:
LOAD 2013 as Year, * inline [
Date|Discount|Payments
2013-01-01|0.1|-10000
2013-03-01|0.1|3000
2013-10-30|0.1|4200
2014-02-01|0.2|6800
] (delimiter is '|');
```

# See also:

XNPV - chart function (page 259)

Aggr - chart function (page 403)

# XIRR

XIRR() returns the aggregated internal rate of return for a schedule of cash flows (that is not necessarily periodic) represented by paired numbers in **pmt** and **date** iterated over a number of records as defined by a group by clause. All payments are discounted based on a 365-day year.

| Syntax:   |        |
|-----------|--------|
| XIRR(pmt, | date ) |

# Return data type: numeric

### **Arguments:**

| Arguments |                                                                                                    |  |
|-----------|----------------------------------------------------------------------------------------------------|--|
| Argument  | Description                                                                                                    |  |
| pmt       | Payments.The expression or field containing the cash flows corresponding to the payment schedule given in <b>date</b> . |  |
| date      | The expression or field containing the schedule of dates corresponding to the cash flow payments given in <b>pmt</b> .  |  |

## Limitations:

Text values, NULL values and missing values in any or both pieces of a data-pair will result in the entire datapair to be disregarded.

# **Examples and results:**

Add the example script to your app and run it. To see the result, add the fields listed in the results column to a sheet in your app.

| Examples and results                                                                                                    |      |          |
|----------------------------------------------------------------------------------------------------|------|----------|
| Example                                                                                                    | Year | XIRR2013 |
| Cashflow:<br>LOAD 2013 as Year, * inline [<br>Date Discount Payments<br>2013-01-01 0.1 -10000<br>2013-03-01 0.1 3000<br>2013-10-30 0.1 4200<br>2014-02-01 0.2 6800<br>] (delimiter is ' '); | 2013 | 0.5385   |
| Cashflow1:<br>LOAD Year,XIRR(Payments, Date) as XIRR2013 Resident Cashflow Group By<br>Year;                                                                                                |      |          |

# XIRR - chart function

**XIRR()**returns the aggregated internal rate of return for a schedule of cash flows (that is not necessarily periodic) represented by paired numbers in the expressions given by **pmt** and **date** iterated over the chart dimensions. All payments are discounted based on a 365-day year.

### Syntax:

XIRR([TOTAL [<fld {,fld}>]] pmt, date)

#### Return data type: numeric

#### Arguments:

Arguments

| Argument | Description                                                                                                    |
|----------|----------------------------------------------------------------------------------------------------|
| pmt      | Payments.The expression or field containing the cash flows corresponding to the payment schedule given in <b>date</b> .                                                                                                    |
| date     | The expression or field containing the schedule of dates corresponding to the cash flow payments given in <b>pmt</b> .                                                                                                    |
| TOTAL    | If the word <b>TOTAL</b> occurs before the function arguments, the calculation is made over all possible values given the current selections, and not just those that pertain to the current dimensional value, that is, it disregards the chart dimensions.<br>By using <b>TOTAL</b> [ <fld {.fld}="">], where the <b>TOTAL</b> qualifier is followed by a list of one or</fld> |
|          | more field names as a subset of the chart dimension variables, you create a subset of the total possible values.                                                                                                    |

#### Limitations:

**pmt** and **date** must not contain aggregation functions, unless these inner aggregations contain the **TOTAL** qualifier. For more advanced nested aggregations, use the advanced function **Aggr**, in combination with a specified dimension.

Text values, NULL values and missing values in any or both pieces of a data-pair result in the entire data-pair being disregarded.

#### **Examples and results:**

Examples and results

| Example              | Result |
|----------------------|--------|
| XIRR(Payments, Date) | 0.5385 |

Data used in examples:

```
Cashflow:
LOAD 2013 as Year, * inline [
Date|Discount|Payments
```

```
2013-01-01|0.1|-10000
2013-03-01|0.1|3000
2013-10-30|0.1|4200
2014-02-01|0.2|6800
] (delimiter is '|');
```

# See also:

☐ IRR - chart function (page 251)
 ☐ Aggr - chart function (page 403)

# **XNPV**

**XNPV()** returns the aggregated net present value for a schedule of cashflows (not necessarily periodic) represented by paired numbers in **pmt** and **date**, iterated over a number of records as defined by a group by clause. Rate is the interest rate per period. All payments are discounted based on a 365-day year.

# Syntax: XNPV(discount\_rate, pmt, date)

Return data type: numeric. The result has a default number format of money. .

# Arguments:

|                   | Arguments                                                                                                    |
|-------------------|----------------------------------------------------------------------------------------------------|
| Argument          | Description                                                                                                    |
| discount_<br>rate | <b>discount_rate</b> is the rate of discount over the length of the period.                                            |
| pmt               | The expression or field containing the data to be measured.                                                            |
| date              | The expression or field containing the schedule of dates corresponding to the cash flow payments given in <b>pmt</b> . |

# Limitations:

Text values, NULL values and missing values in any or both pieces of a data-pair will result in the entire datapair to be disregarded.

# Examples:

Add the example script to your app and run it. To see the result, add the fields listed in the results column to a sheet in your app.

| Example                                                                                                    | Year | XNPV1_2013 |
|----------------------------------------------------------------------------------------------------|------|------------|
| Cashflow:<br>LOAD 2013 as Year, * inline [<br>Date Discount Payments<br>2013-01-01 0.1 -10000<br>2013-03-01 0.1 3000<br>2013-10-30 0.1 4200<br>2014-02-01 0.2 6800<br>] (delimiter is ' '); | 2013 | \$2104.37  |
| Cashflow1:<br>LOAD Year,XNPV(0.2, Payments, Date) as XNPV1_2013 Resident<br>Cashflow Group By Year;                                                                                         |      |            |

# Examples and results

| Examples and results                                                                                                    |              |            |                         |
|----------------------------------------------------------------------------------------------------|--------------|------------|-------------------------|
| Example                                                                                                    | Year         | Discount   | XNPV2_<br>2013          |
| Given that the <b>Cashflow</b> table is loaded as in the previous example:<br>LOAD Year, XNPV(Discount, Payments, Date) as XNPV2_2013<br>Resident Cashflow Group By Year, Discount;<br>Note that the Group By clause sorts the results by Year and<br>Discount. The first argument, discount_rate, is given as a field<br>(Discount), rather than a specific number, and therefore, a second<br>sorting criterion is required. A field can contain a different values, so<br>the aggregated records must be sorted to allow for different values<br>of Year and Discount. | 2013<br>2013 | 0.1<br>0.2 | -\$3164.35<br>\$6800.00 |

# XNPV - chart function

**XNPV()** returns the aggregated net present value for a schedule of cash flows (not necessarily periodic) represented by paired numbers in the expressions given by **pmt** and **date** iterated over the chart dimensions. All payments are discounted based on a 365-day year.

# Syntax:

XNPV([TOTAL [<fld{,fld}>]] discount\_rate, pmt, date)

Return data type: numeric The result has a default number format of money.

#### Arguments:

 

 Arguments

 Argument
 Description

 discount\_ rate
 discount\_rate is the rate of discount over the length of the period.

| Argument | Description                                                                                                    |
|----------|----------------------------------------------------------------------------------------------------|
| pmt      | Payments.The expression or field containing the cash flows corresponding to the payment schedule given in <b>date</b> .                                                                                                    |
| date     | The expression or field containing the schedule of dates corresponding to the cash flow payments given in <b>pmt</b> .                                                                                                    |
| TOTAL    | If the word <b>TOTAL</b> occurs before the function arguments, the calculation is made over all possible values given the current selections, and not just those that pertain to the current dimensional value, that is, it disregards the chart dimensions. |
|          | By using <b>TOTAL</b> [< <b>fld</b> {. <b>fld</b> }>], where the <b>TOTAL</b> qualifier is followed by a list of one or more field names as a subset of the chart dimension variables, you create a subset of the total possible values.                     |

### Limitations:

**discount\_rate**, **pmt** and **date** must not contain aggregation functions, unless these inner aggregations contain the **TOTAL** or **ALL** qualifiers. For more advanced nested aggregations, use the advanced function **Aggr**, in combination with a specified dimension.

Text values, NULL values and missing values in any or both pieces of a data-pair result in the entire data-pair being disregarded.

#### **Examples and results:**

| Examples and results           |            |  |
|--------------------------------|------------|--|
| Example                        | Result     |  |
| XNPV(Discount, Payments, Date) | -\$3164.35 |  |

Data used in examples:

Cashflow: LOAD 2013 as Year, \* inline [ Date|Discount|Payments 2013-01-01|0.1|-10000 2013-03-01|0.1|3000 2013-10-30|0.1|4200 2014-02-01|0.2|6800 ] (delimiter is '|');

#### See also:

NPV - chart function (page 254)

Aggr - chart function (page 403)

# Statistical aggregation functions

Each function is described further after the overview. You can also click the function name in the syntax to immediately access the details for that specific function.

# Statistical aggregation functions in the data load script

The following statistical aggregation functions can be used in scripts.

# Avg

**Avg()** finds the average value of the aggregated data in the expression over a number of records as defined by a **group by** clause.

Avg ([distinct] expression)

#### Correl

**Correl()** returns the aggregated correlation coefficient for a series of coordinates represented by paired numbers in x-expression and y-expression iterated over a number of records as defined by a **group by** clause.

Correl (x-expression, y-expression)

#### Fractile

**Fractile()** finds the value that corresponds to the inclusive fractile (quantile) of the aggregated data in the expression over a number of records as defined by a **group by** clause.

Fractile (expression, fractile)

#### FractileExc

**FractileExc()** finds the value that corresponds to the exclusive fractile (quantile) of the aggregated data in the expression over a number of records as defined by a **group by** clause.

FractileExc (expression, fractile)

#### Kurtosis

**Kurtosis()** returns the kurtosis of the data in the expression over a number of records as defined by a **group by** clause.

Kurtosis ([distinct ] expression )

#### LINEST\_B

**LINEST\_B()** returns the aggregated b value (y-intercept) of a linear regression defined by the equation y=mx+b for a series of coordinates represented by paired numbers in x-expression and y-expression iterated over a number of records as defined by a **group by** clause.

LINEST\_B (y-expression, x-expression [, y0 [, x0 ]])

# LINEST\_df

**LINEST\_DF()** returns the aggregated degrees of freedom of a linear regression defined by the equation y=mx+b for a series of coordinates represented by paired numbers in x-expression and y-expression iterated over a number of records as defined by a **group by** clause.

LINEST\_DF (y-expression, x-expression [, y0 [, x0 ]])

# LINEST\_f

This script function returns the aggregated F statistic  $(r^2/(1-r^2))$  of a linear regression defined by the equation y=mx+b for a series of coordinates represented by paired numbers in x-expression and y-expression iterated over a number of records as defined by a **group by** clause.

LINEST\_F (y-expression, x-expression [, y0 [, x0 ]])

### LINEST\_m

**LINEST\_M()** returns the aggregated m value (slope) of a linear regression defined by the equation y=mx+b for a series of coordinates represented by paired numbers in x-expression and y-expression iterated over a number of records as defined by a **group by** clause.

LINEST\_M (y-expression, x-expression [, y0 [, x0 ]])

### LINEST\_r2

**LINEST\_R2()** returns the aggregated  $r^2$  value (coefficient of determination) of a linear regression defined by the equation y=mx+b for a series of coordinates represented by paired numbers in x-expression and y-expression iterated over a number of records as defined by a **group by** clause.

LINEST\_R2 (y-expression, x-expression [, y0 [, x0 ]])

# LINEST\_seb

**LINEST\_SEB()** returns the aggregated standard error of the b value of a linear regression defined by the equation y=mx+b for a series of coordinates represented by paired numbers in x-expression and y-expression iterated over a number of records as defined by a **group by** clause.

LINEST\_SEB (y-expression, x-expression [, y0 [, x0 ]])

# LINEST\_sem

**LINEST\_SEM()** returns the aggregated standard error of the m value of a linear regression defined by the equation y=mx+b for a series of coordinates represented by paired numbers in x-expression and y-expression iterated over a number of records as defined by a **group by** clause.

LINEST\_SEM (y-expression, x-expression [, y0 [, x0 ]])

# LINEST\_sey

**LINEST\_SEY()** returns the aggregated standard error of the y estimate of a linear regression defined by the equation y=mx+b for a series of coordinates represented by paired numbers in x-expression and y-expression iterated over a number of records as defined by a **group by** clause.

LINEST\_SEY (y-expression, x-expression [, y0 [, x0 ]])

## LINEST\_ssreg

**LINEST\_SSREG()** returns the aggregated regression sum of squares of a linear regression defined by the equation y=mx+b for a series of coordinates represented by paired numbers in x-expression and y-expression iterated over a number of records as defined by a **group by** clause.

LINEST\_SSREG (y-expression, x-expression [, y0 [, x0 ]])

## Linest\_ssresid

**LINEST\_SSRESID()** returns the aggregated residual sum of squares of a linear regression defined by the equation y=mx+b for a series of coordinates represented by paired numbers in x-expression and y-expression iterated over a number of records as defined by a **group by** clause.

LINEST\_SSRESID (y-expression, x-expression [, y0 [, x0 ]])

#### Median

**Median()** returns the aggregated median of the values in the expression over a number of records as defined by a **group by** clause.

Median (expression)

#### Skew

Skew() returns the skewness of expression over a number of records as defined by a group by clause.

Skew ([ distinct] expression)

#### Stdev

**Stdev()** returns the standard deviation of the values given by the expression over a number of records as defined by a **group by** clause.

Stdev ([distinct] expression)

#### Sterr

**Sterr()** returns the aggregated standard error (stdev/sqrt(n)) for a series of values represented by the expression iterated over a number of records as defined by a **group by** clause.

Sterr ([distinct] expression)

# STEYX

**STEYX()** returns the aggregated standard error of the predicted y-value for each x-value in the regression for a series of coordinates represented by paired numbers in x-expression and y-expression iterated over a number of records as defined by a **group by** clause.

**STEYX** (y-expression, x-expression)

# Statistical aggregation functions in chart expressions

The following statistical aggregation functions can be used in charts.

Avg

Avg() returns the aggregated average of the expression or field iterated over the chart dimensions.

```
Avg - chart function({[SetExpression] [DISTINCT] [TOTAL [<fld{, fld}>]]}
expr)
```

Correl

**Correl()** returns the aggregated correlation coefficient for two data sets. The correlation function is a measure of the relationship between the data sets and is aggregated for (x,y) value pairs iterated over the chart dimensions.

```
Correl - chart function({[SetExpression] [TOTAL [<fld {, fld}>]]} value1,
value2 )
```

Fractile

**Fractile()** finds the value that corresponds to the inclusive fractile (quantile) of the aggregated data in the range given by the expression iterated over the chart dimensions.

```
Fractile - chart function({[SetExpression] [TOTAL [<fld {, fld}>]]} expr,
fraction)
```

FractileExc

**FractileExc()** finds the value that corresponds to the exclusive fractile (quantile) of the aggregated data in the range given by the expression iterated over the chart dimensions.

```
FractileExc - chart function({[SetExpression] [TOTAL [<fld {, fld}>]]} expr,
fraction)
```

Kurtosis

**Kurtosis()** finds the kurtosis of the range of data aggregated in the expression or field iterated over the chart dimensions.

```
Kurtosis - chart function({[SetExpression] [DISTINCT] [TOTAL [<fld{, fld}>]]}
expr)
```

LINEST\_b

**LINEST\_B()** returns the aggregated b value (y-intercept) of a linear regression defined by the equation y=mx+b for a series of coordinates represented by paired numbers in the expressions given by the expressions **x\_value** and **y\_value**, iterated over the chart dimensions.

```
LINEST_R2 - chart function({[SetExpression] [TOTAL [<fld{ ,fld}>]] }y_value,
x value[, y0 const[, x0 const]])
```

LINEST\_df

**LINEST\_DF()** returns the aggregated degrees of freedom of a linear regression defined by the equation y=mx+b for a series of coordinates represented by paired numbers in the expressions given by **x\_value** and **y\_value**, iterated over the chart dimensions.

```
LINEST_DF - chart function({[SetExpression] [TOTAL [<fld{, fld}>]]} y_value,
x_value [, y0_const [, x0_const]])
```

# LINEST\_f

**LINEST\_F()** returns the aggregated F statistic (r2/(1-r2)) of a linear regression defined by the equation y=mx+b for a series of coordinates represented by paired numbers in the expressions given by **x\_value** and the **y\_value**, iterated over the chart dimensions.

LINEST\_F - chart function({[SetExpression] [TOTAL[<fld{, fld}>]]} y\_value, x\_
value [, y0\_const [, x0\_const]])

#### LINEST\_m

**LINEST\_M()** returns the aggregated m value (slope) of a linear regression defined by the equation y=mx+b for a series of coordinates represented by paired numbers given by the expressions **x\_value** and **y\_value**, iterated over the chart dimensions.

LINEST\_M - chart function({[SetExpression] [TOTAL[<fld{, fld}>]]} y\_value, x\_
value [, y0\_const [, x0\_const]])

# LINEST\_r2

**LINEST\_R2()** returns the aggregated r2 value (coefficient of determination) of a linear regression defined by the equation y=mx+b for a series of coordinates represented by paired numbers given by the expressions **x\_value** and **y\_value**, iterated over the chart dimensions.

LINEST\_R2 - chart function({[SetExpression] [TOTAL [<fld{ ,fld}>]] }y\_value,
x\_value[, y0\_const[, x0\_const]])

#### LINEST\_seb

**LINEST\_SEB()** returns the aggregated standard error of the b value of a linear regression defined by the equation y=mx+b for a series of coordinates represented by paired numbers given by the expressions **x\_value** and **y\_value**, iterated over the chart dimensions.

```
LINEST_SEB - chart function({[SetExpression] [TOTAL [<fld{ ,fld}>]] }y_value,
x_value[, y0_const[, x0_const]])
```

#### LINEST\_sem

**LINEST\_SEM()** returns the aggregated standard error of the m value of a linear regression defined by the equation y=mx+b for a series of coordinates represented by paired numbers given by the expressions **x\_value** and **y\_value**, iterated over the chart dimensions.

```
LINEST_SEM - chart function([{set_expression}][ distinct ] [total [<fld
{,fld}>] ] y-expression, x-expression [, y0 [, x0 ]] )
```

#### LINEST\_sey

**LINEST\_SEY()** returns the aggregated standard error of the y estimate of a linear regression defined by the equation y=mx+b for a series of coordinates represented by paired numbers given by the expressions **x\_value** and **y\_value**, iterated over the chart dimensions.

```
LINEST_SEY - chart function({[SetExpression] [TOTAL [<fld{ ,fld}>]] }y_value,
x value[, y0 const[, x0 const]])
```

#### LINEST\_ssreg

**LINEST\_SSREG()** returns the aggregated regression sum of squares of a linear regression defined by the equation y=mx+b for a series of coordinates represented by paired numbers given by the expressions **x\_value** and **y\_value**, iterated over the chart dimensions.

LINEST\_SSREG - chart function({[SetExpression] [TOTAL [<fld{ ,fld}>]] }y\_
value, x value[, y0 const[, x0 const]])

#### LINEST\_ssresid

**LINEST\_SSRESID()** returns the aggregated residual sum of squares of a linear regression defined by the equation y=mx+b for a series of coordinates represented by paired numbers in the expressions given by **x\_value** and **y\_value**, iterated over the chart dimensions.

LINEST SSRESID - chart functionLINEST SSRESID() returns the aggregated residual sum of squares of a linear regression defined by the equation y=mx+b for a series of coordinates represented by paired numbers in the expressions given by x value and y value, iterated over the chart dimensions. LINEST SSRESID([{SetExpression}] [DISTINCT] [TOTAL [<fld{, fld}>]] y value, x value [, y0 const[, x0 const]]) numeric ArgumentsArgumentDescriptiony valueThe expression or field containing the range of y-values to be measured.x valueThe expression or field containing the range of x-values to be measured.y0, x0An optional value y0 may be stated forcing the regression line to pass through the y-axis at a given point. By stating both y0 and x0 it is possible to force the regression line to pass through a single fixed coordinate. Unless both y0 and x0 are stated, the function requires at least two valid data-pairs to calculate. If y0 and x0 are stated, a single data pair will do. SetExpressionBy default, the aggregation function will aggregate over the set of possible records defined by the selection. An alternative set of records can be defined by a set analysis expression. DISTINCTIf the word DISTINCT occurs before the function arguments, duplicates resulting from the evaluation of the function arguments are disregarded. TOTALIF the word TOTAL occurs before the function arguments, the calculation is made over all possible values given the current selections, and not just those that pertain to the current dimensional value, that is, it disregards the chart dimensions. By using TOTAL [<fld {.fld}>], where the TOTAL qualifier is followed by a list of one or more field names as a subset of the chart dimension variables, you create a subset of the total possible values.An optional value y0 may be stated forcing the regression line to pass through the y-axis at a given point. By stating both y0 and x0 it is possible to force the regression line to pass through a single fixed coordinate. The parameter of the aggregation function must not contain other aggregation functions, unless these inner aggregations contain the TOTAL qualifier. For more advanced nested aggregations, use the advanced function Aggr, in combination with a specified dimension. Text values, NULL values and missing values in any or both pieces of a data-pair result in the entire data-pair

```
being disregarded. An example of how to use linest functionsavg
```

```
({[SetExpression] [TOTAL [<fld{ ,fld}>]] }y_value, x_value[, y0_const[, x0_
const]])
```

# Median

**Median()** returns the median value of the range of values aggregated in the expression iterated over the chart dimensions.

```
Median - chart function({[SetExpression] [TOTAL [<fld{, fld}>]]} expr)
```

### MutualInfo

**Mutualinfo** calculates the mutual information (MI) between two fields or between aggregated values in **Aggr** ().

```
MutualInfo - chart function (page 306){[SetExpression] [DISTINCT] [TOTAL
target, driver [, datatype [, breakdownbyvalue [, samplesize ]]])
```

Skew

Skew() returns the aggregated skewness of the expression or field iterated over the chart dimensions.

```
Skew - chart function{[SetExpression] [DISTINCT] [TOTAL [<fld{ ,fld}>]]}
expr)
```

Stdev

**Stdev()** finds the standard deviation of the range of data aggregated in the expression or field iterated over the chart dimensions.

```
Stdev - chart function({[SetExpression] [DISTINCT] [TOTAL [<fld{, fld}>]]}
expr)
```

Sterr

**Sterr()** finds the value of the standard error of the mean, (stdev/sqrt(n)), for the series of values aggregated in the expression iterated over the chart dimensions.

```
Sterr - chart function({[SetExpression] [DISTINCT] [TOTAL[<fld{, fld}>]]}
expr)
```

STEYX

**STEYX()** returns the aggregated standard error when predicting y-values for each x-value in a linear regression given by a series of coordinates represented by paired numbers in the expressions given by **y\_value** and **x\_value**.

```
STEYX - chart function{[SetExpression] [TOTAL [<fld{, fld}>]]} y_value, x_
value)
```

Avg

**Avg()** finds the average value of the aggregated data in the expression over a number of records as defined by a **group by** clause.

Syntax:

Avg([DISTINCT] expr)

#### Return data type: numeric

#### Arguments:

|          | Arguments                                                                                     |
|----------|-----------------------------------------------------------------------------------------------|
| Argument | Description                                                                                   |
| expr     | The expression or field containing the data to be measured.                                   |
| DISTINCT | If the word <b>distinct</b> occurs before the expression, all duplicates will be disregarded. |

### Examples and results:

Add the example script to your app and run it. To see the result, add the fields listed in the results column to a sheet in your app.

| Resulting data                                                                                                    |                                                                                                    |
|----------------------------------------------------------------------------------------------------|----------------------------------------------------------------------------------------------------|
| Example                                                                                                    | Result                                                                                                    |
| <pre>Temp:<br/>crosstable (Month, Sales) load * inline [<br/>Customer Jan Feb Mar  Apr May Jun Jul Aug Sep Oct Nov Dec<br/>Astrida 46 60 70 13 78 20 45 65 78 12 78 22<br/>Betacab 65 56 22 79 12 56 45 24 32 78 55 15<br/>Canutility 77 68 34 91 24 68 57 36 44 90 67 27<br/>Divadip 36 44 90 67 27 57 68 47 90 80 94<br/>] (delimiter is ' ');<br/>Avg1:<br/>LOAD Customer, Avg(Sales) as MyAverageSalesByCustomer<br/>Resident Temp Group By Customer;</pre> | Customer<br>MyAverageSalesByCustomer<br>Astrida 48.916667<br>Betacab 44.916667<br>Canutility 56.916667<br>Divadip 63.083333<br>This can be checked in the sheet by<br>creating a table including the<br>measure:<br>Sum(Sales)/12 |
| Given that the <b>Temp</b> table is loaded as in the previous example:<br>LOAD Customer, Avg(DISTINCT Sales) as MyAvgSalesDistinct<br>Resident Temp Group By Customer;                                                                                                    | Customer<br>MyAverageSalesByCustomer<br>Astrida 43.1<br>Betacab 43.909091<br>Canutility 55.909091<br>Divadip 61<br>Only the distinct values are<br>counted. Divide the total by the<br>number of non-duplicate values.            |

# Avg - chart function

Avg() returns the aggregated average of the expression or field iterated over the chart dimensions.

#### Syntax:

Avg([{SetExpression}] [DISTINCT] [TOTAL [<fld{, fld}>]] expr)

# Return data type: numeric

# Arguments:

|               | Arguments                                                                                                    |
|---------------|----------------------------------------------------------------------------------------------------|
| Argument      | Description                                                                                                    |
| expr          | The expression or field containing the data to be measured.                                                                                                    |
| SetExpression | By default, the aggregation function will aggregate over the set of possible records defined by the selection. An alternative set of records can be defined by a set analysis expression.                                                                                                    |
| DISTINCT      | If the word <b>DISTINCT</b> occurs before the function arguments, duplicates resulting from the evaluation of the function arguments are disregarded.                                                                                                    |
| TOTAL         | If the word <b>TOTAL</b> occurs before the function arguments, the calculation is made over<br>all possible values given the current selections, and not just those that pertain to the<br>current dimensional value, that is, it disregards the chart dimensions.<br>By using <b>TOTAL</b> [ <fld {.fld}="">], where the <b>TOTAL</b> qualifier is followed by a list of one or<br/>more field names as a subset of the chart dimension variables, you create a subset of<br/>the total possible values.</fld> |

# Limitations:

The parameter of the aggregation function must not contain other aggregation functions, unless these inner aggregations contain the **TOTAL** qualifier. For more advanced nested aggregations, use the advanced function **Aggr**, in combination with a specified dimension.

# **Examples and results:**

|            |     |     |     |     | Exam | ple table | è   |     |     |     |     |     |
|------------|-----|-----|-----|-----|------|-----------|-----|-----|-----|-----|-----|-----|
| Customer   | Jan | Feb | Mar | Apr | Мау  | Jun       | Jul | Aug | Sep | Oct | Nov | Dec |
| Astrida    | 46  | 60  | 70  | 13  | 78   | 20        | 45  | 65  | 78  | 12  | 78  | 22  |
| Betacab    | 65  | 56  | 22  | 79  | 12   | 56        | 45  | 24  | 32  | 78  | 55  | 15  |
| Canutility | 77  | 68  | 34  | 91  | 24   | 68        | 57  | 36  | 44  | 90  | 67  | 27  |
| Divadip    | 57  | 36  | 44  | 90  | 67   | 27        | 57  | 68  | 47  | 90  | 80  | 94  |

#### Function examples

| Example    | Result                                                                                                    |
|------------|----------------------------------------------------------------------------------------------------|
| Avg(Sales) | For a table including the dimension Customer and the measure Avg([Sales]), if <b>Totals</b> are shown, the result is 2566. |

| Example                  | Result                                                                                                    |
|--------------------------|----------------------------------------------------------------------------------------------------|
| Avg([TOTAL<br>(Sales))   | 53.458333 for all values of Customer, because the TOTAL qualifier means that dimensions are disregarded.                         |
| Avg(DISTINCT<br>(Sales)) | 51.862069 for the total, because using the Distinct qualifier means only unique values in sales for each customer are evaluated. |

#### Data used in examples:

```
Monthnames:
LOAD *, Dual(MonthText, MonthNumber) as Month INLINE [
MonthText, MonthNumber
Jan, 1
Feb, 2
Mar, 3
Apr, 4
May, 5
Jun, 6
Jul, 7
Aug, 8
Sep, 9
Oct, 10
Nov, 11
Dec, 12
];
Sales2013:
Crosstable (MonthText, Sales) LOAD * inline [
Customer|Jan|Feb|Mar|Apr|May|Jun|Ju1|Aug|Sep|Oct|Nov|Dec
Astrida | 46 | 60 | 70 | 13 | 78 | 20 | 45 | 65 | 78 | 12 | 78 | 22
Betacab | 65 | 56 | 22 | 79 | 12 | 56 | 45 | 24 | 32 | 78 | 55 | 15
Canutility | 77 | 68 | 34 | 91 | 24 | 68 | 57 | 36 | 44 | 90 | 67 | 27
Divadip 57 36 44 90 67 27 57 68 47 90 80 94
] (delimiter is '|');
```

#### See also:

Aggr - chart function (page 403)

# Correl

**Correl()** returns the aggregated correlation coefficient for a series of coordinates represented by paired numbers in x-expression and y-expression iterated over a number of records as defined by a **group by** clause.

# Syntax:

Correl(value1, value2)

### Return data type: numeric

#### **Arguments:**

|                   | Arguments                                                                                                    |  |
|-------------------|----------------------------------------------------------------------------------------------------|--|
| Argument          | Description                                                                                                    |  |
| value1,<br>value2 | The expressions or fields containing the two sample sets for which the correlation coefficient is to be measured. |  |

#### Limitations:

Text values, NULL values and missing values in any or both pieces of a data-pair result in the entire data-pair being disregarded.

### Examples and results:

Add the example script to your app and run it. To see the result, add the fields listed in the results column to a sheet in your app.

| Example                                                                                                    | Result                                                                                                    |  |  |  |  |
|----------------------------------------------------------------------------------------------------|----------------------------------------------------------------------------------------------------|--|--|--|--|
| Salary:<br>Load *, 1 as Grp;<br>LOAD * inline [<br>"Employee name" Gender Age Salary<br>Aiden Charles Male 20 25000<br>Brenda Davies Male 25 32000<br>Charlotte Edberg Female 45 56000<br>Daroush Ferrara Male 31 29000<br>Eunice Goldblum Female 31 32000<br>Freddy Halvorsen Male 25 26000<br>Gauri Indu Female 36 46000<br>Harry Jones Male 36 46000<br>Harry Jones Male 38 40000<br>Ian Underwood Male 40 45000<br>Jackie Kingsley Female 23 28000<br>] (delimiter is ' '); | In a table with the dimension Correl_Salary, the result of the<br>Correl() calculation in the data load script will be shown:<br>0.9270611 |  |  |  |  |
| Correl1:<br>LOAD Grp,<br>Correl(Age,Salary) as Correl_<br>Salary Resident Salary Group By<br>Grp;                                                                                                    |                                                                                                    |  |  |  |  |

# Correl - chart function

**Correl()** returns the aggregated correlation coefficient for two data sets. The correlation function is a measure of the relationship between the data sets and is aggregated for (x,y) value pairs iterated over the chart dimensions.

# Syntax:

Correl([{SetExpression}] [DISTINCT] [TOTAL [<fld{, fld}>]] value1, value2 )

#### Return data type: numeric

# Arguments:

| Arguments      |                                                                                                    |  |  |  |  |
|----------------|----------------------------------------------------------------------------------------------------|--|--|--|--|
| Argument       | Description                                                                                                    |  |  |  |  |
| value1, value2 | The expressions or fields containing the two sample sets for which the correlation coefficient is to be measured.                                                                                                    |  |  |  |  |
| SetExpression  | By default, the aggregation function will aggregate over the set of possible records defined by the selection. An alternative set of records can be defined by a set analysis expression.                                                                                                    |  |  |  |  |
| DISTINCT       | If the word <b>DISTINCT</b> occurs before the function arguments, duplicates resulting from the evaluation of the function arguments are disregarded.                                                                                                    |  |  |  |  |
| TOTAL          | If the word <b>TOTAL</b> occurs before the function arguments, the calculation is made over<br>all possible values given the current selections, and not just those that pertain to the<br>current dimensional value, that is, it disregards the chart dimensions.<br>By using <b>TOTAL</b> [ <fld {.fld}="">], where the <b>TOTAL</b> qualifier is followed by a list of one or<br/>more field names as a subset of the chart dimension variables, you create a subset of<br/>the total possible values.</fld> |  |  |  |  |

# Limitations:

The parameter of the aggregation function must not contain other aggregation functions, unless these inner aggregations contain the **TOTAL** qualifier. For more advanced nested aggregations, use the advanced function **Aggr**, in combination with a specified dimension.

Text values, NULL values and missing values in any or both pieces of a data-pair result in the entire data-pair being disregarded.

#### **Examples and results:**

| Function examples      |                                                                                                    |  |  |  |  |
|------------------------|----------------------------------------------------------------------------------------------------|--|--|--|--|
| Example                | Result                                                                                                    |  |  |  |  |
| Correl(Age,<br>Salary) | For a table including the dimension Employee name and the measure Correl(Age, salary), the result is 0.9270611. The result is only displayed for the totals cell. |  |  |  |  |

| Example                                                     | Result                                                                                                    |
|-------------------------------------------------------------|----------------------------------------------------------------------------------------------------|
| Correl<br>(TOTAL Age,<br>Salary))                           | 0.927. This and the following results are shown to three decimal places for readability.<br>If you create a filter pane with the dimension Gender, and make selections from it, you see<br>the result 0.951 when Female is selected and 0.939 if Male is selected. This is because the<br>selection excludes all results that do not belong to the other value of Gender. |
| Correl({1}<br>TOTAL Age,<br>Salary))                        | 0.927. Independent of selections. This is because the set expression {1} disregards all selections and dimensions.                                                                                                    |
| Correl<br>(TOTAL<br><gender><br/>Age,<br/>Salary))</gender> | 0.927 in the total cell, 0.939 for all values of Male, and 0.951 for all values of Female. This corresponds to the results from making the selections in a filter pane based on Gender.                                                                                                    |

Data used in examples:

```
salary:
LOAD * inline [
"Employee name"|Gender|Age|Salary
Aiden Charles | Male | 20 | 25000
Brenda Davies|Male|25|32000
Charlotte Edberg|Female|45|56000
Daroush Ferrara|Male|31|29000
Eunice Goldblum|Female|31|32000
Freddy Halvorsen|Male|25|26000
Gauri Indu|Female|36|46000
Harry Jones | Male | 38 | 40000
Ian Underwood|Male|40|45000
Jackie Kingsley|Female|23|28000
] (delimiter is '|');
```

#### See also:

Aggr - chart function (page 403)

Avg - chart function (page 268) 

RangeCorrel (page 707)

# Fractile

Fractile() finds the value that corresponds to the inclusive fractile (quantile) of the aggregated data in the expression over a number of records as defined by a group by clause.

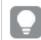

You can use FractileExc (page 277) to calculate the exclusive fractile.

# Syntax:

Fractile(expr, fraction)

# Return data type: numeric

The function returns the value corresponding to the rank as defined by rank = fraction \* (N-1) + 1 where N is the number of values in expr. If rank is a non-integer number, an interpolation is made between the two closest values.

## Arguments:

| Arguments |                                                                                                    |  |  |  |  |
|-----------|----------------------------------------------------------------------------------------------------|--|--|--|--|
| Argument  | Description                                                                                                 |  |  |  |  |
| expr      | The expression or field containing the data to use when calculating the fractile.                           |  |  |  |  |
| fraction  | A number between 0 and 1 corresponding to the fractile (quantile expressed as a fraction) to be calculated. |  |  |  |  |

### Examples and results:

Add the example script to your app and run it. To see the result, add the fields listed in the results column to a sheet in your app.

| Example                            |                                                                 |
|------------------------------------|-----------------------------------------------------------------|
| zvallipte                          | Result                                                          |
| Table1:                            | In a table with the dimensions Type and MyFractile, the results |
| crosstable LOAD recno() as ID, *   | of the Fractile() calculations in the data load script are:     |
| inline [                           |                                                                 |
| Observation Comparison             | Type MyFractile                                                 |
| 35 2                               | Comparison 27.5                                                 |
| 40 27                              | Observation 36                                                  |
| 12   38                            |                                                                 |
| 15 31                              |                                                                 |
| 21 1                               |                                                                 |
| 14 19                              |                                                                 |
| 46 1                               |                                                                 |
| 10 34                              |                                                                 |
| 28 3                               |                                                                 |
| 48 1                               |                                                                 |
| 16 2                               |                                                                 |
| 30 3                               |                                                                 |
| 32   2                             |                                                                 |
| 48 1                               |                                                                 |
| 31 2                               |                                                                 |
| 22 1                               |                                                                 |
| 12   3                             |                                                                 |
| 39 29                              |                                                                 |
| 19 37                              |                                                                 |
| 25 2 ] (delimiter is ' ');         |                                                                 |
| Fractile1:                         |                                                                 |
| LOAD Type,                         |                                                                 |
| Fractile(Value,0.75) as MyFractile |                                                                 |
| Resident Table1 Group By Type;     |                                                                 |

# Fractile - chart function

**Fractile()** finds the value that corresponds to the inclusive fractile (quantile) of the aggregated data in the range given by the expression iterated over the chart dimensions.

You can use FractileExc - chart function (page 278) to calculate the exclusive fractile.

# Syntax:

Fractile([{SetExpression}] [DISTINCT] [TOTAL [<fld{, fld}>]] expr, fraction)

### Return data type: numeric

The function returns the value corresponding to the rank as defined by rank = fraction \* (N-1) + 1 where N is the number of values in expr. If rank is a non-integer number, an interpolation is made between the two closest values.

### Arguments:

Arguments

| Argument      | Description                                                                                                    |
|---------------|----------------------------------------------------------------------------------------------------|
| expr          | The expression or field containing the data to use when calculating the fractile.                                                                                                    |
| fraction      | A number between 0 and 1 corresponding to the fractile (quantile expressed as a fraction) to be calculated.                                                                                                    |
| SetExpression | By default, the aggregation function will aggregate over the set of possible records defined by the selection. An alternative set of records can be defined by a set analysis expression.                                                                                                    |
| DISTINCT      | If the word <b>DISTINCT</b> occurs before the function arguments, duplicates resulting from the evaluation of the function arguments are disregarded.                                                                                                    |
| TOTAL         | If the word <b>TOTAL</b> occurs before the function arguments, the calculation is made over<br>all possible values given the current selections, and not just those that pertain to the<br>current dimensional value, that is, it disregards the chart dimensions.<br>By using <b>TOTAL</b> [ <fld {.fld}="">], where the <b>TOTAL</b> qualifier is followed by a list of one or<br/>more field names as a subset of the chart dimension variables, you create a subset of<br/>the total possible values.</fld> |

# Limitations:

The parameter of the aggregation function must not contain other aggregation functions, unless these inner aggregations contain the **TOTAL** qualifier. For more advanced nested aggregations, use the advanced function **Aggr**, in combination with a specified dimension.

# **Examples and results:**

| Example table |     |     |     |     |     |     |     |     |     |     |     |     |
|---------------|-----|-----|-----|-----|-----|-----|-----|-----|-----|-----|-----|-----|
| Customer      | Jan | Feb | Mar | Apr | Мау | Jun | Jul | Aug | Sep | Oct | Nov | Dec |
| Astrida       | 46  | 60  | 70  | 13  | 78  | 20  | 45  | 65  | 78  | 12  | 78  | 22  |
| Betacab       | 65  | 56  | 22  | 79  | 12  | 56  | 45  | 24  | 32  | 78  | 55  | 15  |
| Canutility    | 77  | 68  | 34  | 91  | 24  | 68  | 57  | 36  | 44  | 90  | 67  | 27  |
| Divadip       | 57  | 36  | 44  | 90  | 67  | 27  | 57  | 68  | 47  | 90  | 80  | 94  |

#### **Function examples**

| Example                                  | Result                                                                                                    |
|------------------------------------------|----------------------------------------------------------------------------------------------------|
| Fractile<br>(Sales,<br>0.75)             | For a table including the dimension Customer and the measure Fractile([Sales]), if <b>Totals</b> are shown, the result is 71.75. This is the point in the distribution of values of Sales that 75% of the values fall beneath. |
| Fractile<br>(TOTAL<br>Sales,<br>0.75))   | 71.75 for all values of Customer, because the TOTAL qualifier means that dimensions are disregarded.                                                                                                    |
| Fractile<br>(DISTINCT<br>Sales,<br>0.75) | 70 for the total, because using the DISTINCT qualifier means only unique values in Sales for each Customer are evaluated.                                                                                                    |

#### Data used in examples:

```
Monthnames:
LOAD *, Dual(MonthText,MonthNumber) as Month INLINE [
MonthText, MonthNumber
Jan, 1
Feb, 2
Mar, 3
Apr, 4
May, 5
Jun, 6
Jul, 7
Aug, 8
Sep, 9
Oct, 10
Nov, 11
Dec, 12
];
Sales2013:
Crosstable (MonthText, Sales) LOAD * inline [
Customer|Jan|Feb|Mar|Apr|May|Jun|Ju1|Aug|Sep|Oct|Nov|Dec
Astrida|46|60|70|13|78|20|45|65|78|12|78|22
Betacab|65|56|22|79|12|56|45|24|32|78|55|15
```

```
Canutility|77|68|34|91|24|68|57|36|44|90|67|27
Divadip|57|36|44|90|67|27|57|68|47|90|80|94
] (delimiter is '|');
```

# See also:

Aggr - chart function (page 403)

# FractileExc

**FractileExc()** finds the value that corresponds to the exclusive fractile (quantile) of the aggregated data in the expression over a number of records as defined by a **group by** clause.

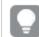

You can use Fractile (page 273) to calculate the inclusive fractile.

#### Syntax:

```
FractileExc(expr, fraction)
```

#### Return data type: numeric

The function returns the value corresponding to the rank as defined by rank = fraction \* (N+1) where N is the number of values in expr. If rank is a non-integer number, an interpolation is made between the two closest values.

#### Arguments:

| Arguments            |                                                                                                    |  |  |  |  |
|----------------------|----------------------------------------------------------------------------------------------------|--|--|--|--|
| Argument Description |                                                                                                    |  |  |  |  |
| expr                 | The expression or field containing the data to use when calculating the fractile.                           |  |  |  |  |
| fraction             | A number between 0 and 1 corresponding to the fractile (quantile expressed as a fraction) to be calculated. |  |  |  |  |

#### Examples and results:

Add the example script to your app and run it. To see the result, add the fields listed in the results column to a sheet in your app.

| Example                             | Result                                                            |
|-------------------------------------|-------------------------------------------------------------------|
| Table1:                             | In a table with the dimensions Type and MyFractile, the           |
| crosstable LOAD recno() as ID, *    | results of the FractileExc() calculations in the data load script |
| inline [                            |                                                                   |
| Observation Comparison              | are:                                                              |
| 35 2                                | Type MyErestile                                                   |
| 40 27                               | Type MyFractile<br>Comparison 28.5                                |
| 12 38                               | Observation 38                                                    |
| 15 31                               | Observation 30                                                    |
| 21 1                                |                                                                   |
| 14 19                               |                                                                   |
| 46 1                                |                                                                   |
| 10 34                               |                                                                   |
| 28 3                                |                                                                   |
| 48 1                                |                                                                   |
| 16 2                                |                                                                   |
| 30 3                                |                                                                   |
| 32 2                                |                                                                   |
| 48 1                                |                                                                   |
| 31 2                                |                                                                   |
| 22 1                                |                                                                   |
| 12 3                                |                                                                   |
| 39 29                               |                                                                   |
| 19 37                               |                                                                   |
| 25 2 ] (delimiter is ' ');          |                                                                   |
| Fractile1:                          |                                                                   |
| LOAD Type,                          |                                                                   |
| FractileExc(Value,0.75) as          |                                                                   |
| MyFractile Resident Table1 Group By |                                                                   |
| Type;                               |                                                                   |

Resulting data

# FractileExc - chart function

**FractileExc()** finds the value that corresponds to the exclusive fractile (quantile) of the aggregated data in the range given by the expression iterated over the chart dimensions.

You can use Fractile - chart function (page 275) to calculate the inclusive fractile.

#### Syntax:

```
FractileExc([{SetExpression}] [DISTINCT] [TOTAL [<fld{, fld}>]] expr,
fraction)
```

#### Return data type: numeric

The function returns the value corresponding to the rank as defined by rank = fraction \* (N+1) where N is the number of values in expr. If rank is a non-integer number, an interpolation is made between the two closest values.

# Arguments:

Arguments Argument Description expr The expression or field containing the data to use when calculating the fractile. fraction A number between 0 and 1 corresponding to the fractile (quantile expressed as a fraction) to be calculated. SetExpression By default, the aggregation function will aggregate over the set of possible records defined by the selection. An alternative set of records can be defined by a set analysis expression. DISTINCT If the word **DISTINCT** occurs before the function arguments, duplicates resulting from the evaluation of the function arguments are disregarded. TOTAL If the word **TOTAL** occurs before the function arguments, the calculation is made over all possible values given the current selections, and not just those that pertain to the current dimensional value, that is, it disregards the chart dimensions. By using **TOTAL** [**-fld {.fld}>**], where the **TOTAL** qualifier is followed by a list of one or more field names as a subset of the chart dimension variables, you create a subset of the total possible values.

# Limitations:

The parameter of the aggregation function must not contain other aggregation functions, unless these inner aggregations contain the **TOTAL** qualifier. For more advanced nested aggregations, use the advanced function **Aggr**, in combination with a specified dimension.

# **Examples and results:**

|            | Example table |     |     |     |     |     |     |     |     |     |     |     |
|------------|---------------|-----|-----|-----|-----|-----|-----|-----|-----|-----|-----|-----|
| Customer   | Jan           | Feb | Mar | Apr | Мау | Jun | Jul | Aug | Sep | Oct | Nov | Dec |
| Astrida    | 46            | 60  | 70  | 13  | 78  | 20  | 45  | 65  | 78  | 12  | 78  | 22  |
| Betacab    | 65            | 56  | 22  | 79  | 12  | 56  | 45  | 24  | 32  | 78  | 55  | 15  |
| Canutility | 77            | 68  | 34  | 91  | 24  | 68  | 57  | 36  | 44  | 90  | 67  | 27  |
| Divadip    | 57            | 36  | 44  | 90  | 67  | 27  | 57  | 68  | 47  | 90  | 80  | 94  |

#### Function examples

| Example                      | Result                                                                                                    |
|------------------------------|----------------------------------------------------------------------------------------------------|
| FractileExc<br>(Sales, 0.75) | For a table including the dimension Customer and the measure FractileExc([Sales]), if <b>Totals</b> are shown, the result is 75.25. This is the point in the distribution of values of Sales that 75% of the values fall beneath. |

| Example                                  | Result                                                                                                    |
|------------------------------------------|----------------------------------------------------------------------------------------------------|
| FractileExc<br>(TOTAL Sales,<br>0.75))   | 75.25 for all values of Customer, because the TOTAL qualifier means that dimensions are disregarded.                         |
| FractileExc<br>(DISTINCT<br>Sales, 0.75) | 73.50 for the total, because using the DISTINCT qualifier means only unique values in sales for each Customer are evaluated. |

Data used in examples:

```
Monthnames:
LOAD *, Dual(MonthText,MonthNumber) as Month INLINE [
MonthText, MonthNumber
Jan, 1
Feb, 2
Mar, 3
Apr, 4
May, 5
Jun, 6
Jul, 7
Aug, 8
Sep, 9
Oct, 10
Nov, 11
Dec, 12
];
Sales2013:
Crosstable (MonthText, Sales) LOAD * inline [
Customer|Jan|Feb|Mar|Apr|May|Jun|Jul|Aug|Sep|Oct|Nov|Dec
Astrida|46|60|70|13|78|20|45|65|78|12|78|22
Betacab | 65 | 56 | 22 | 79 | 12 | 56 | 45 | 24 | 32 | 78 | 55 | 15
Canutility |77 | 68 | 34 | 91 | 24 | 68 | 57 | 36 | 44 | 90 | 67 | 27
Divadip|57|36|44|90|67|27|57|68|47|90|80|94
] (delimiter is '|');
```

#### See also:

Aggr - chart function (page 403)

# Kurtosis

**Kurtosis()** returns the kurtosis of the data in the expression over a number of records as defined by a **group by** clause.

# Syntax:

Kurtosis([distinct ] expr )

# Return data type: numeric

# Arguments:

|          | Arguments                                                                                     |
|----------|-----------------------------------------------------------------------------------------------|
| Argument | Description                                                                                   |
| expr     | The expression or field containing the data to be measured.                                   |
| distinct | If the word <b>distinct</b> occurs before the expression, all duplicates will be disregarded. |

# **Examples and results:**

Add the example script to your app and run it. To see the result, add the fields listed in the results column to a sheet in your app.

| Example                  | Result                                                                |
|--------------------------|-----------------------------------------------------------------------|
| Table1:                  | In a table with the dimensions Type, MyKurtosis1,and MyKurtosis2, the |
| crosstable LOAD recno()  | results of the Kurtosis() calculations in the data load script are:   |
| as ID, * inline [        | ······································                                |
| Observation Comparison   | Type MyKurtosis1 MyKurtosis2                                          |
| 35   2                   | Comparison -1.1612957 -1.4982366                                      |
| 40   27                  | Observation -1.1148768 -0.93540144                                    |
| 12 38                    |                                                                       |
| 15 31                    |                                                                       |
| 21 1                     |                                                                       |
| 14 19                    |                                                                       |
| 46 1                     |                                                                       |
| 10 34                    |                                                                       |
| 28 3                     |                                                                       |
| 48 1                     |                                                                       |
| 16 2                     |                                                                       |
| 30 3                     |                                                                       |
| 32   2                   |                                                                       |
| 48 1<br>31 2             |                                                                       |
| 22 1                     |                                                                       |
| 12 3                     |                                                                       |
| 39 29                    |                                                                       |
| 19 37                    |                                                                       |
| 25 2] (delimiter is      |                                                                       |
| ' ');                    |                                                                       |
| 1, 2,                    |                                                                       |
| Kurtosis1:               |                                                                       |
| LOAD Type,               |                                                                       |
| Kurtosis(Value) as       |                                                                       |
| MyKurtosis1,             |                                                                       |
| Kurtosis(DISTINCT Value) |                                                                       |
| as MyKurtosis2           |                                                                       |
| Resident Table1 Group By |                                                                       |
| Type;                    |                                                                       |
| iype,                    |                                                                       |

**Resulting data** 

# Kurtosis - chart function

**Kurtosis()** finds the kurtosis of the range of data aggregated in the expression or field iterated over the chart dimensions.

# Syntax:

#### Return data type: numeric

### Arguments:

| Argument      | Description                                                                                                    |
|---------------|----------------------------------------------------------------------------------------------------|
| expr          | The expression or field containing the data to be measured.                                                                                                    |
| SetExpression | By default, the aggregation function will aggregate over the set of possible records defined by the selection. An alternative set of records can be defined by a set analysis expression.                                                                                                    |
| DISTINCT      | If the word <b>DISTINCT</b> occurs before the function arguments, duplicates resulting from the evaluation of the function arguments are disregarded.                                                                                                    |
| TOTAL         | If the word <b>TOTAL</b> occurs before the function arguments, the calculation is made over<br>all possible values given the current selections, and not just those that pertain to the<br>current dimensional value, that is, it disregards the chart dimensions.<br>By using <b>TOTAL</b> [ <fld {.fld}="">], where the <b>TOTAL</b> qualifier is followed by a list of one or<br/>more field names as a subset of the chart dimension variables, you create a subset of<br/>the total possible values.</fld> |

## Limitations:

The parameter of the aggregation function must not contain other aggregation functions, unless these inner aggregations contain the **TOTAL** qualifier. For more advanced nested aggregations, use the advanced function **Aggr**, in combination with a specified dimension.

#### **Examples and results:**

|                 |           |        |        |        |        |        |        | Exa    | mple   | table  | e      |        |        |        |        |        |        |        |        |        |
|-----------------|-----------|--------|--------|--------|--------|--------|--------|--------|--------|--------|--------|--------|--------|--------|--------|--------|--------|--------|--------|--------|
| Туре            | Val<br>ue |        |        |        |        |        |        |        |        |        |        |        |        |        |        |        |        |        |        |        |
| Compar<br>ison  | 2         | 2<br>7 | 3<br>8 | 3<br>1 | 1      | 1<br>9 | 1      | 3<br>4 | 3      | 1      | 2      | 3      | 2      | 1      | 2      | 1      | 3      | 2<br>9 | 3<br>7 | 2      |
| Observa<br>tion | 35        | 4<br>0 | 1<br>2 | 1<br>5 | 2<br>1 | 1<br>4 | 4<br>6 | 1<br>0 | 2<br>8 | 4<br>8 | 1<br>6 | 3<br>0 | 3<br>2 | 4<br>8 | 3<br>1 | 2<br>2 | 1<br>2 | 3<br>9 | 1<br>9 | 2<br>5 |

#### Function examples

| Example                       | Result                                                                                                    |
|-------------------------------|----------------------------------------------------------------------------------------------------|
| Kurtosis<br>(Value)           | For a table including the dimension Type and the measure Kurtosis(Value), if <b>Totals</b> are shown for the table, and number formatting is set to 3 significant figures, the result is 1.252. For Comparison it is 1.161 and for Observation it is 1.115. |
| Kurtosis<br>(TOTAL<br>Value)) | 1.252 for all values of Type, because the TOTAL qualifier means that dimensions are disregarded.                                                                                                    |

Ε

# Data used in examples:

| Table1:                                            |
|----------------------------------------------------|
| <pre>crosstable LOAD recno() as ID, * inline</pre> |
| Observation Comparison                             |
| 35 2                                               |
| 40 27                                              |
| 12 38                                              |
| 15 31                                              |
| 21 1                                               |
| 14 19                                              |
| 46 1                                               |
| 10 34                                              |
| 28 3                                               |
| 48 1                                               |
| 16 2                                               |
| 30 3                                               |
| 32   2                                             |
| 48 1                                               |
| 31 2                                               |
| 22 1                                               |
| 12 3<br>39 29                                      |
| 19 37                                              |
| 25 2 ] (delimiter is ' '):                         |
| 23 2  (definited is $ $ );                         |

# See also:

Avg - chart function (page 268)

# LINEST\_B

**LINEST\_B()** returns the aggregated b value (y-intercept) of a linear regression defined by the equation y=mx+b for a series of coordinates represented by paired numbers in x-expression and y-expression iterated over a number of records as defined by a **group by** clause.

# Syntax:

LINEST\_B (y\_value, x\_value[, y0 [, x0 ]])

# Return data type: numeric

#### **Arguments:**

| Arguments  |                                                                                                    |  |  |  |  |  |
|------------|----------------------------------------------------------------------------------------------------|--|--|--|--|--|
| Argument   | Description                                                                                                    |  |  |  |  |  |
| y_value    | The expression or field containing the range of y-values to be measured.                                                                                                    |  |  |  |  |  |
| x_value    | The expression or field containing the range of x-values to be measured.                                                                                                    |  |  |  |  |  |
| y(0), x(0) | An optional value y0 may be stated forcing the regression line to pass through the y-axis at a given point. By stating both y0 and x0 it is possible to force the regression line to pass through a single fixed coordinate. |  |  |  |  |  |
|            | Unless both y0 and x0 are stated, the function requires at least two valid data-pairs to calculate. If y0 and x0 are stated, a single data pair will do.                                                                     |  |  |  |  |  |

### Limitations:

Text values, NULL values and missing values in any or both pieces of a data-pair result in the entire data-pair being disregarded.

#### See also:

**Examples of how to use linest functions (page 322)** 

# LINEST\_B - chart function

**LINEST\_B()** returns the aggregated b value (y-intercept) of a linear regression defined by the equation y=mx+b for a series of coordinates represented by paired numbers in the expressions given by the expressions **x\_value** and **y\_value**, iterated over the chart dimensions.

#### Syntax:

```
LINEST_B([{SetExpression}] [DISTINCT] [TOTAL [<fld{, fld}>]] y_value, x_value
[, y0_const [ , x0_const]])
```

#### Return data type: numeric

#### Arguments:

Arguments

| Argument | Description                                                              |  |  |  |  |  |
|----------|--------------------------------------------------------------------------|--|--|--|--|--|
| y_value  | The expression or field containing the range of y-values to be measured. |  |  |  |  |  |
| x_value  | The expression or field containing the range of x-values to be measured. |  |  |  |  |  |

| Argument               | Description                                                                                                    |
|------------------------|----------------------------------------------------------------------------------------------------|
| y0_const, x0_<br>const | An optional value y0 may be stated forcing the regression line to pass through the y-axis<br>at a given point. By stating both y0 and x0 it is possible to force the regression line to<br>pass through a single fixed coordinate.                                 |
|                        | Unless both y0 and x0 are stated, the function requires at least two valid data-pairs to calculate. If y0 and x0 are stated, a single data pair will do.                                                                                                    |
| SetExpression          | By default, the aggregation function will aggregate over the set of possible records defined by the selection. An alternative set of records can be defined by a set analysis expression.                                                                          |
| DISTINCT               | If the word <b>DISTINCT</b> occurs before the function arguments, duplicates resulting from the evaluation of the function arguments are disregarded.                                                                                                    |
| TOTAL                  | If the word <b>TOTAL</b> occurs before the function arguments, the calculation is made over<br>all possible values given the current selections, and not just those that pertain to the<br>current dimensional value, that is, it disregards the chart dimensions. |
|                        | By using <b>TOTAL [<fld {.fld}="">]</fld></b> , where the <b>TOTAL</b> qualifier is followed by a list of one or more field names as a subset of the chart dimension variables, you create a subset of the total possible values.                                  |

# Limitations:

The parameter of the aggregation function must not contain other aggregation functions, unless these inner aggregations contain the TOTAL qualifier. For more advanced nested aggregations, use the advanced function Aggr, in combination with a specified dimension.

Text values, NULL values and missing values in any or both pieces of a data-pair result in the entire data-pair being disregarded.

#### See also:

| ſ | ٦ |  |
|---|---|--|
| - | 1 |  |

Examples of how to use linest functions (page 322) Avg - chart function (page 268)

# LINEST\_DF

LINEST\_DF() returns the aggregated degrees of freedom of a linear regression defined by the equation y=mx+b for a series of coordinates represented by paired numbers in x-expression and y-expression iterated over a number of records as defined by a **group by** clause.

# Syntax:

LINEST\_DF (y\_value, x\_value[, y0 [, x0 ]])

# Return data type: numeric

#### **Arguments:**

| Arguments  |                                                                                                    |
|------------|----------------------------------------------------------------------------------------------------|
| Argument   | Description                                                                                                    |
| y_value    | The expression or field containing the range of y-values to be measured.                                                                                                    |
| x_value    | The expression or field containing the range of x-values to be measured.                                                                                                    |
| y(0), x(0) | An optional value y0 may be stated forcing the regression line to pass through the y-axis at a given point. By stating both y0 and x0 it is possible to force the regression line to pass through a single fixed coordinate. |
|            | Unless both y0 and x0 are stated, the function requires at least two valid data-pairs to calculate. If y0 and x0 are stated, a single data pair will do.                                                                     |

### Limitations:

Text values, NULL values and missing values in any or both pieces of a data-pair result in the entire data-pair being disregarded.

#### See also:

**Examples of how to use linest functions (page 322)** 

# LINEST\_DF - chart function

LINEST\_DF() returns the aggregated degrees of freedom of a linear regression defined by the equation y=mx+b for a series of coordinates represented by paired numbers in the expressions given by **x\_value** and **y\_value**, iterated over the chart dimensions.

#### Syntax:

```
LINEST_DF([{SetExpression}] [DISTINCT] [TOTAL [<fld{, fld}>]] y_value, x_
value [, y0_const [, x0_const]])
```

#### Return data type: numeric

#### Arguments:

Arguments

| Argument | Description                                                              |
|----------|--------------------------------------------------------------------------|
| y_value  | The expression or field containing the range of y-values to be measured. |
| x_value  | The expression or field containing the range of x-values to be measured. |

| Argument      | Description                                                                                                    |
|---------------|----------------------------------------------------------------------------------------------------|
| y0, x0        | An optional value y0 may be stated forcing the regression line to pass through the y-axis<br>at a given point. By stating both y0 and x0 it is possible to force the regression line to<br>pass through a single fixed coordinate.                                 |
|               | Unless both y0 and x0 are stated, the function requires at least two valid data-pairs to calculate. If y0 and x0 are stated, a single data pair will do.                                                                                                    |
| SetExpression | By default, the aggregation function will aggregate over the set of possible records defined by the selection. An alternative set of records can be defined by a set analysis expression.                                                                          |
| DISTINCT      | If the word <b>DISTINCT</b> occurs before the function arguments, duplicates resulting from the evaluation of the function arguments are disregarded.                                                                                                    |
| TOTAL         | If the word <b>TOTAL</b> occurs before the function arguments, the calculation is made over<br>all possible values given the current selections, and not just those that pertain to the<br>current dimensional value, that is, it disregards the chart dimensions. |
|               | By using <b>TOTAL [<fld {.fld}="">]</fld></b> , where the <b>TOTAL</b> qualifier is followed by a list of one or more field names as a subset of the chart dimension variables, you create a subset of the total possible values.                                  |

# Limitations:

The parameter of the aggregation function must not contain other aggregation functions, unless these inner aggregations contain the **TOTAL** qualifier. For more advanced nested aggregations, use the advanced function **Aggr**, in combination with a specified dimension.

Text values, NULL values and missing values in any or both pieces of a data-pair result in the entire data-pair being disregarded.

#### See also:

Examples of how to use linest functions (page 322)

Avg - chart function (page 268)

# LINEST\_F

This script function returns the aggregated F statistic  $(r^2/(1-r^2))$  of a linear regression defined by the equation y=mx+b for a series of coordinates represented by paired numbers in x-expression and y-expression iterated over a number of records as defined by a **group by** clause.

# Syntax:

LINEST\_F (y\_value, x\_value[, y0 [, x0 ]])

# Return data type: numeric

#### **Arguments:**

| Arguments  |                                                                                                    |
|------------|----------------------------------------------------------------------------------------------------|
| Argument   | Description                                                                                                    |
| y_value    | The expression or field containing the range of y-values to be measured.                                                                                                    |
| x_value    | The expression or field containing the range of x-values to be measured.                                                                                                    |
| y(0), x(0) | An optional value y0 may be stated forcing the regression line to pass through the y-axis at a given point. By stating both y0 and x0 it is possible to force the regression line to pass through a single fixed coordinate. |
|            | Unless both y0 and x0 are stated, the function requires at least two valid data-pairs to calculate. If y0 and x0 are stated, a single data pair will do.                                                                     |

### Limitations:

Text values, NULL values and missing values in any or both pieces of a data-pair result in the entire data-pair being disregarded.

#### See also:

**Examples of how to use linest functions (page 322)** 

# LINEST\_F - chart function

**LINEST\_F()** returns the aggregated F statistic (r2/(1-r2)) of a linear regression defined by the equation y=mx+b for a series of coordinates represented by paired numbers in the expressions given by **x\_value** and the **y\_value**, iterated over the chart dimensions.

#### Syntax:

```
LINEST_F([{SetExpression}] [DISTINCT] [TOTAL [<fld{, fld}>]] y_value, x_value
[, y0_const [, x0_const]])
```

#### Return data type: numeric

#### **Arguments:**

Arguments

| Argument | Description                                                              |
|----------|--------------------------------------------------------------------------|
| y_value  | The expression or field containing the range of y-values to be measured. |
| x_value  | The expression or field containing the range of x-values to be measured. |

| Argument      | Description                                                                                                    |  |
|---------------|----------------------------------------------------------------------------------------------------|--|
| y0, x0        | An optional value y0 may be stated forcing the regression line to pass through the y-axis<br>at a given point. By stating both y0 and x0 it is possible to force the regression line to<br>pass through a single fixed coordinate.                                 |  |
|               | Unless both y0 and x0 are stated, the function requires at least two valid data-pairs to calculate. If y0 and x0 are stated, a single data pair will do.                                                                                                    |  |
| SetExpression | By default, the aggregation function will aggregate over the set of possible records defined by the selection. An alternative set of records can be defined by a set analysis expression.                                                                          |  |
| DISTINCT      | If the word <b>DISTINCT</b> occurs before the function arguments, duplicates resulting from the evaluation of the function arguments are disregarded.                                                                                                    |  |
| TOTAL         | If the word <b>TOTAL</b> occurs before the function arguments, the calculation is made over<br>all possible values given the current selections, and not just those that pertain to the<br>current dimensional value, that is, it disregards the chart dimensions. |  |
|               | By using <b>TOTAL [<fld {.fld}="">]</fld></b> , where the <b>TOTAL</b> qualifier is followed by a list of one or more field names as a subset of the chart dimension variables, you create a subset of the total possible values.                                  |  |

The parameter of the aggregation function must not contain other aggregation functions, unless these inner aggregations contain the TOTAL qualifier. For more advanced nested aggregations, use the advanced function **Aggr**, in combination with a specified dimension.

Text values, NULL values and missing values in any or both pieces of a data-pair result in the entire data-pair being disregarded.

#### See also:

Examples of how to use linest functions (page 322) Avg - chart function (page 268)

## LINEST\_M

LINEST\_M() returns the aggregated m value (slope) of a linear regression defined by the equation y=mx+b for a series of coordinates represented by paired numbers in x-expression and y-expression iterated over a number of records as defined by a **group by** clause.

## Syntax:

LINEST\_M (y\_value, x\_value[, y0 [, x0 ]])

#### **Arguments:**

| Arguments  |                                                                                                    |
|------------|----------------------------------------------------------------------------------------------------|
| Argument   | Description                                                                                                    |
| y_value    | The expression or field containing the range of y-values to be measured.                                                                                                    |
| x_value    | The expression or field containing the range of x-values to be measured.                                                                                                    |
| y(0), x(0) | An optional value y0 may be stated forcing the regression line to pass through the y-axis at a given point. By stating both y0 and x0 it is possible to force the regression line to pass through a single fixed coordinate. |
|            | Unless both y0 and x0 are stated, the function requires at least two valid data-pairs to calculate. If y0 and x0 are stated, a single data pair will do.                                                                     |

#### Limitations:

Text values, NULL values and missing values in any or both pieces of a data-pair result in the entire data-pair being disregarded.

#### See also:

**Examples of how to use linest functions (page 322)** 

## LINEST\_M - chart function

**LINEST\_M()** returns the aggregated m value (slope) of a linear regression defined by the equation y=mx+b for a series of coordinates represented by paired numbers given by the expressions **x\_value** and **y\_value**, iterated over the chart dimensions.

#### Syntax:

```
LINEST_M([{SetExpression}] [DISTINCT] [TOTAL [<fld{, fld}>]] y_value, x_value
[, y0_const [, x0_const]])
```

#### Return data type: numeric

#### Arguments:

| Argument | Description                                                              |
|----------|--------------------------------------------------------------------------|
| y_value  | The expression or field containing the range of y-values to be measured. |
| x_value  | The expression or field containing the range of x-values to be measured. |

| Argument      | Description                                                                                                    |  |
|---------------|----------------------------------------------------------------------------------------------------|--|
| y0, x0        | An optional value y0 may be stated forcing the regression line to pass through the y-axis<br>at a given point. By stating both y0 and x0 it is possible to force the regression line to<br>pass through a single fixed coordinate.                                 |  |
|               | Unless both y0 and x0 are stated, the function requires at least two valid data-pairs to calculate. If y0 and x0 are stated, a single data pair will do.                                                                                                    |  |
| SetExpression | By default, the aggregation function will aggregate over the set of possible records defined by the selection. An alternative set of records can be defined by a set analysis expression.                                                                          |  |
| DISTINCT      | If the word <b>DISTINCT</b> occurs before the function arguments, duplicates resulting from the evaluation of the function arguments are disregarded.                                                                                                    |  |
| TOTAL         | If the word <b>TOTAL</b> occurs before the function arguments, the calculation is made over<br>all possible values given the current selections, and not just those that pertain to the<br>current dimensional value, that is, it disregards the chart dimensions. |  |
|               | By using <b>TOTAL [<fld {.fld}="">]</fld></b> , where the <b>TOTAL</b> qualifier is followed by a list of one or more field names as a subset of the chart dimension variables, you create a subset of the total possible values.                                  |  |

The parameter of the aggregation function must not contain other aggregation functions, unless these inner aggregations contain the TOTAL qualifier. For more advanced nested aggregations, use the advanced function **Aggr**, in combination with a specified dimension.

Text values, NULL values and missing values in any or both pieces of a data-pair result in the entire data-pair being disregarded.

#### See also:

Examples of how to use linest functions (page 322) Avg - chart function (page 268)

## LINEST R2

**LINEST\_R2()** returns the aggregated  $r^2$  value (coefficient of determination) of a linear regression defined by the equation y=mx+b for a series of coordinates represented by paired numbers in xexpression and y-expression iterated over a number of records as defined by a group by clause.

## Syntax:

LINEST R2 (y value, x value[, y0 [, x0 ]])

#### **Arguments:**

| Arguments  |                                                                                                    |
|------------|----------------------------------------------------------------------------------------------------|
| Argument   | Description                                                                                                    |
| y_value    | The expression or field containing the range of y-values to be measured.                                                                                                    |
| x_value    | The expression or field containing the range of x-values to be measured.                                                                                                    |
| y(0), x(0) | An optional value y0 may be stated forcing the regression line to pass through the y-axis at a given point. By stating both y0 and x0 it is possible to force the regression line to pass through a single fixed coordinate. |
|            | Unless both y0 and x0 are stated, the function requires at least two valid data-pairs to calculate. If y0 and x0 are stated, a single data pair will do.                                                                     |

#### Limitations:

Text values, NULL values and missing values in any or both pieces of a data-pair result in the entire data-pair being disregarded.

#### See also:

**Examples of how to use linest functions (page 322)** 

## LINEST\_R2 - chart function

**LINEST\_R2()** returns the aggregated r2 value (coefficient of determination) of a linear regression defined by the equation y=mx+b for a series of coordinates represented by paired numbers given by the expressions **x\_value** and **y\_value**, iterated over the chart dimensions.

#### Syntax:

```
LINEST_R2([{SetExpression}] [DISTINCT] [TOTAL [<fld{, fld}>]] y_value, x_
value[, y0_const[, x0_const]])
```

#### Return data type: numeric

#### Arguments:

| Argument | Description                                                              |
|----------|--------------------------------------------------------------------------|
| y_value  | The expression or field containing the range of y-values to be measured. |
| x_value  | The expression or field containing the range of x-values to be measured. |

| Argument      | Description                                                                                                    |  |
|---------------|----------------------------------------------------------------------------------------------------|--|
| y0, x0        | An optional value y0 may be stated forcing the regression line to pass through the y-axis<br>at a given point. By stating both y0 and x0 it is possible to force the regression line to<br>pass through a single fixed coordinate.                                 |  |
|               | Unless both y0 and x0 are stated, the function requires at least two valid data-pairs to calculate. If y0 and x0 are stated, a single data pair will do.                                                                                                    |  |
| SetExpression | By default, the aggregation function will aggregate over the set of possible records defined by the selection. An alternative set of records can be defined by a set analysis expression.                                                                          |  |
| DISTINCT      | If the word <b>DISTINCT</b> occurs before the function arguments, duplicates resulting from the evaluation of the function arguments are disregarded.                                                                                                    |  |
| TOTAL         | If the word <b>TOTAL</b> occurs before the function arguments, the calculation is made over<br>all possible values given the current selections, and not just those that pertain to the<br>current dimensional value, that is, it disregards the chart dimensions. |  |
|               | By using <b>TOTAL [<fld {.fld}="">]</fld></b> , where the <b>TOTAL</b> qualifier is followed by a list of one or more field names as a subset of the chart dimension variables, you create a subset of the total possible values.                                  |  |

The parameter of the aggregation function must not contain other aggregation functions, unless these inner aggregations contain the TOTAL qualifier. For more advanced nested aggregations, use the advanced function **Aggr**, in combination with a specified dimension.

Text values, NULL values and missing values in any or both pieces of a data-pair result in the entire data-pair being disregarded.

#### See also:

| ٢ | ٦ |  |
|---|---|--|
| - | ╤ |  |

Examples of how to use linest functions (page 322) Avg - chart function (page 268)

## LINEST\_SEB

LINEST\_SEB() returns the aggregated standard error of the b value of a linear regression defined by the equation y=mx+b for a series of coordinates represented by paired numbers in xexpression and y-expression iterated over a number of records as defined by a group by clause.

## Syntax:

LINEST\_SEB (y\_value, x\_value[, y0 [, x0 ]])

#### **Arguments:**

| Arguments  |                                                                                                    |
|------------|----------------------------------------------------------------------------------------------------|
| Argument   | Description                                                                                                    |
| y_value    | The expression or field containing the range of y-values to be measured.                                                                                                    |
| x_value    | The expression or field containing the range of x-values to be measured.                                                                                                    |
| y(0), x(0) | An optional value y0 may be stated forcing the regression line to pass through the y-axis at a given point. By stating both y0 and x0 it is possible to force the regression line to pass through a single fixed coordinate. |
|            | Unless both y0 and x0 are stated, the function requires at least two valid data-pairs to calculate. If y0 and x0 are stated, a single data pair will do.                                                                     |

#### Limitations:

Text values, NULL values and missing values in any or both pieces of a data-pair result in the entire data-pair being disregarded.

#### See also:

**Examples of how to use linest functions (page 322)** 

## LINEST\_SEB - chart function

**LINEST\_SEB()** returns the aggregated standard error of the b value of a linear regression defined by the equation y=mx+b for a series of coordinates represented by paired numbers given by the expressions **x\_value** and **y\_value**, iterated over the chart dimensions.

#### Syntax:

```
LINEST_SEB([{SetExpression}] [DISTINCT] [TOTAL [<fld{, fld}>]] y_value, x_
value[, y0_const[, x0_const]])
```

#### Return data type: numeric

#### Arguments:

| Argument | Description                                                              |
|----------|--------------------------------------------------------------------------|
| y_value  | The expression or field containing the range of y-values to be measured. |
| x_value  | The expression or field containing the range of x-values to be measured. |

| Argument      | Description                                                                                                    |
|---------------|----------------------------------------------------------------------------------------------------|
| y0, x0        | An optional value y0 may be stated forcing the regression line to pass through the y-axis<br>at a given point. By stating both y0 and x0 it is possible to force the regression line to<br>pass through a single fixed coordinate.                                 |
|               | Unless both y0 and x0 are stated, the function requires at least two valid data-pairs to calculate. If y0 and x0 are stated, a single data pair will do.                                                                                                    |
| SetExpression | By default, the aggregation function will aggregate over the set of possible records defined by the selection. An alternative set of records can be defined by a set analysis expression.                                                                          |
| DISTINCT      | If the word <b>DISTINCT</b> occurs before the function arguments, duplicates resulting from the evaluation of the function arguments are disregarded.                                                                                                    |
| TOTAL         | If the word <b>TOTAL</b> occurs before the function arguments, the calculation is made over<br>all possible values given the current selections, and not just those that pertain to the<br>current dimensional value, that is, it disregards the chart dimensions. |
|               | By using <b>TOTAL [<fld {.fld}="">]</fld></b> , where the <b>TOTAL</b> qualifier is followed by a list of one or more field names as a subset of the chart dimension variables, you create a subset of the total possible values.                                  |

The parameter of the aggregation function must not contain other aggregation functions, unless these inner aggregations contain the **TOTAL** qualifier. For more advanced nested aggregations, use the advanced function **Aggr**, in combination with a specified dimension.

Text values, NULL values and missing values in any or both pieces of a data-pair result in the entire data-pair being disregarded.

#### See also:

 Examples of how to use linest functions (page 322) Avg - chart function (page 268)

## LINEST\_SEM

**LINEST\_SEM()** returns the aggregated standard error of the m value of a linear regression defined by the equation y=mx+b for a series of coordinates represented by paired numbers in x-expression and y-expression iterated over a number of records as defined by a **group by** clause.

## Syntax:

LINEST\_SEM (y\_value, x\_value[, y0 [, x0 ]])

#### **Arguments:**

| Argument   | Description                                                                                                    |
|------------|----------------------------------------------------------------------------------------------------|
| y_value    | The expression or field containing the range of y-values to be measured.                                                                                                    |
| x_value    | The expression or field containing the range of x-values to be measured.                                                                                                    |
| y(0), x(0) | An optional value y0 may be stated forcing the regression line to pass through the y-axis at a given point. By stating both y0 and x0 it is possible to force the regression line to pass through a single fixed coordinate. |
|            | Unless both y0 and x0 are stated, the function requires at least two valid data-pairs to calculate. If y0 and x0 are stated, a single data pair will do.                                                                     |

#### Limitations:

Text values, NULL values and missing values in any or both pieces of a data-pair result in the entire data-pair being disregarded.

#### See also:

**Examples of how to use linest functions (page 322)** 

## LINEST\_SEM - chart function

**LINEST\_SEM()** returns the aggregated standard error of the m value of a linear regression defined by the equation y=mx+b for a series of coordinates represented by paired numbers given by the expressions **x\_value** and **y\_value**, iterated over the chart dimensions.

## Syntax:

```
LINEST_SEM([{SetExpression}] [DISTINCT] [TOTAL [<fld{, fld}>]] y_value, x_
value[, y0_const[, x0_const]])
```

## Return data type: numeric

| Arguments |                                                                          |
|-----------|--------------------------------------------------------------------------|
| Argument  | Description                                                              |
| y_value   | The expression or field containing the range of y-values to be measured. |
| x_value   | The expression or field containing the range of x-values to be measured. |

| Argument      | Description                                                                                                    |
|---------------|----------------------------------------------------------------------------------------------------|
| y0, x0        | An optional value y0 may be stated forcing the regression line to pass through the y-axis<br>at a given point. By stating both y0 and x0 it is possible to force the regression line to<br>pass through a single fixed coordinate.                                 |
|               | Unless both y0 and x0 are stated, the function requires at least two valid data-pairs to calculate. If y0 and x0 are stated, a single data pair will do.                                                                                                    |
| SetExpression | By default, the aggregation function will aggregate over the set of possible records defined by the selection. An alternative set of records can be defined by a set analysis expression.                                                                          |
| DISTINCT      | If the word <b>DISTINCT</b> occurs before the function arguments, duplicates resulting from the evaluation of the function arguments are disregarded.                                                                                                    |
| TOTAL         | If the word <b>TOTAL</b> occurs before the function arguments, the calculation is made over<br>all possible values given the current selections, and not just those that pertain to the<br>current dimensional value, that is, it disregards the chart dimensions. |
|               | By using <b>TOTAL [<fld {.fld}="">]</fld></b> , where the <b>TOTAL</b> qualifier is followed by a list of one or more field names as a subset of the chart dimension variables, you create a subset of the total possible values.                                  |

The parameter of the aggregation function must not contain other aggregation functions, unless these inner aggregations contain the **TOTAL** qualifier. For more advanced nested aggregations, use the advanced function **Aggr**, in combination with a specified dimension.

Text values, NULL values and missing values in any or both pieces of a data-pair result in the entire data-pair being disregarded.

#### See also:

 Examples of how to use linest functions (page 322) Avg - chart function (page 268)

## LINEST\_SEY

**LINEST\_SEY()** returns the aggregated standard error of the y estimate of a linear regression defined by the equation y=mx+b for a series of coordinates represented by paired numbers in x-expression and y-expression iterated over a number of records as defined by a **group by** clause.

## Syntax:

LINEST\_SEY (y\_value, x\_value[, y0 [, x0 ]])

#### Arguments:

| Argument   | Description                                                                                                    |
|------------|----------------------------------------------------------------------------------------------------|
| y_value    | The expression or field containing the range of y-values to be measured.                                                                                                    |
| x_value    | The expression or field containing the range of x-values to be measured.                                                                                                    |
| y(0), x(0) | An optional value y0 may be stated forcing the regression line to pass through the y-axis at a given point. By stating both y0 and x0 it is possible to force the regression line to pass through a single fixed coordinate. |
|            | Unless both y0 and x0 are stated, the function requires at least two valid data-pairs to calculate. If y0 and x0 are stated, a single data pair will do.                                                                     |

#### Limitations:

Text values, NULL values and missing values in any or both pieces of a data-pair result in the entire data-pair being disregarded.

#### See also:

**Examples of how to use linest functions (page 322)** 

## LINEST\_SEY - chart function

**LINEST\_SEY()** returns the aggregated standard error of the y estimate of a linear regression defined by the equation y=mx+b for a series of coordinates represented by paired numbers given by the expressions **x\_value** and **y\_value**, iterated over the chart dimensions.

## Syntax:

```
LINEST_SEY([{SetExpression}] [DISTINCT] [TOTAL [<fld{, fld}>]] y_value, x_
value[, y0_const[, x0_const]])
```

## Return data type: numeric

| Arguments |                                                                          |
|-----------|--------------------------------------------------------------------------|
| Argument  | Description                                                              |
| y_value   | The expression or field containing the range of y-values to be measured. |
| x_value   | The expression or field containing the range of x-values to be measured. |

| Argument      | Description                                                                                                    |
|---------------|----------------------------------------------------------------------------------------------------|
| y0, x0        | An optional value y0 may be stated forcing the regression line to pass through the y-axis<br>at a given point. By stating both y0 and x0 it is possible to force the regression line to<br>pass through a single fixed coordinate.                                 |
|               | Unless both y0 and x0 are stated, the function requires at least two valid data-pairs to calculate. If y0 and x0 are stated, a single data pair will do.                                                                                                    |
| SetExpression | By default, the aggregation function will aggregate over the set of possible records defined by the selection. An alternative set of records can be defined by a set analysis expression.                                                                          |
| DISTINCT      | If the word <b>DISTINCT</b> occurs before the function arguments, duplicates resulting from the evaluation of the function arguments are disregarded.                                                                                                    |
| TOTAL         | If the word <b>TOTAL</b> occurs before the function arguments, the calculation is made over<br>all possible values given the current selections, and not just those that pertain to the<br>current dimensional value, that is, it disregards the chart dimensions. |
|               | By using <b>TOTAL [<fld {.fld}="">]</fld></b> , where the <b>TOTAL</b> qualifier is followed by a list of one or more field names as a subset of the chart dimension variables, you create a subset of the total possible values.                                  |

The parameter of the aggregation function must not contain other aggregation functions, unless these inner aggregations contain the **TOTAL** qualifier. For more advanced nested aggregations, use the advanced function **Aggr**, in combination with a specified dimension.

Text values, NULL values and missing values in any or both pieces of a data-pair result in the entire data-pair being disregarded.

#### See also:

 Examples of how to use linest functions (page 322) Avg - chart function (page 268)

## LINEST\_SSREG

**LINEST\_SSREG()** returns the aggregated regression sum of squares of a linear regression defined by the equation y=mx+b for a series of coordinates represented by paired numbers in x-expression and y-expression iterated over a number of records as defined by a **group by** clause.

## Syntax:

LINEST\_SSREG (y\_value, x\_value[, y0 [, x0 ]])

#### Arguments:

|            | Arguments                                                                                                    |  |
|------------|----------------------------------------------------------------------------------------------------|--|
| Argument   | Description                                                                                                    |  |
| y_value    | The expression or field containing the range of y-values to be measured.                                                                                                    |  |
| x_value    | The expression or field containing the range of x-values to be measured.                                                                                                    |  |
| y(0), x(0) | An optional value y0 may be stated forcing the regression line to pass through the y-axis at a given point. By stating both y0 and x0 it is possible to force the regression line to pass through a single fixed coordinate. |  |
|            | Unless both y0 and x0 are stated, the function requires at least two valid data-pairs to calculate. If y0 and x0 are stated, a single data pair will do.                                                                     |  |

#### Limitations:

Text values, NULL values and missing values in any or both pieces of a data-pair result in the entire data-pair being disregarded.

#### See also:

**Examples of how to use linest functions (page 322)** 

## LINEST\_SSREG - chart function

**LINEST\_SSREG()** returns the aggregated regression sum of squares of a linear regression defined by the equation y=mx+b for a series of coordinates represented by paired numbers given by the expressions **x\_value** and **y\_value**, iterated over the chart dimensions.

#### Syntax:

```
LINEST_SSREG([{SetExpression}] [DISTINCT] [TOTAL [<fld{, fld}>]] y_value, x_
value[, y0_const[, x0_const]])
```

#### Return data type: numeric

#### Arguments:

| Argument | Description                                                              |
|----------|--------------------------------------------------------------------------|
| y_value  | The expression or field containing the range of y-values to be measured. |
| x_value  | The expression or field containing the range of x-values to be measured. |

| Argument      | Description                                                                                                    |
|---------------|----------------------------------------------------------------------------------------------------|
| y0, x0        | An optional value y0 may be stated forcing the regression line to pass through the y-axis<br>at a given point. By stating both y0 and x0 it is possible to force the regression line to<br>pass through a single fixed coordinate.                                 |
|               | Unless both y0 and x0 are stated, the function requires at least two valid data-pairs to calculate. If y0 and x0 are stated, a single data pair will do.                                                                                                    |
| SetExpression | By default, the aggregation function will aggregate over the set of possible records defined by the selection. An alternative set of records can be defined by a set analysis expression.                                                                          |
| DISTINCT      | If the word <b>DISTINCT</b> occurs before the function arguments, duplicates resulting from the evaluation of the function arguments are disregarded.                                                                                                    |
| TOTAL         | If the word <b>TOTAL</b> occurs before the function arguments, the calculation is made over<br>all possible values given the current selections, and not just those that pertain to the<br>current dimensional value, that is, it disregards the chart dimensions. |
|               | By using <b>TOTAL [<fld {.fld}="">]</fld></b> , where the <b>TOTAL</b> qualifier is followed by a list of one or more field names as a subset of the chart dimension variables, you create a subset of the total possible values.                                  |

The parameter of the aggregation function must not contain other aggregation functions, unless these inner aggregations contain the **TOTAL** qualifier. For more advanced nested aggregations, use the advanced function **Aggr**, in combination with a specified dimension.

Text values, NULL values and missing values in any or both pieces of a data-pair result in the entire data-pair being disregarded.

#### See also:

 Examples of how to use linest functions (page 322) Avg - chart function (page 268)

## LINEST\_SSRESID

**LINEST\_SSRESID()** returns the aggregated residual sum of squares of a linear regression defined by the equation y=mx+b for a series of coordinates represented by paired numbers in x-expression and y-expression iterated over a number of records as defined by a **group by** clause.

#### Syntax:

LINEST\_SSRESID (y\_value, x\_value[, y0 [, x0 ]])

#### **Arguments:**

|            | Arguments                                                                                                    |  |
|------------|----------------------------------------------------------------------------------------------------|--|
| Argument   | Description                                                                                                    |  |
| y_value    | The expression or field containing the range of y-values to be measured.                                                                                                    |  |
| x_value    | The expression or field containing the range of x-values to be measured.                                                                                                    |  |
| y(0), x(0) | An optional value y0 may be stated forcing the regression line to pass through the y-axis at a given point. By stating both y0 and x0 it is possible to force the regression line to pass through a single fixed coordinate. |  |
|            | Unless both y0 and x0 are stated, the function requires at least two valid data-pairs to calculate. If y0 and x0 are stated, a single data pair will do.                                                                     |  |

#### Limitations:

Text values, NULL values and missing values in any or both pieces of a data-pair result in the entire data-pair being disregarded.

#### See also:

**Examples of how to use linest functions (page 322)** 

## LINEST\_SSRESID - chart function

**LINEST\_SSRESID()** returns the aggregated residual sum of squares of a linear regression defined by the equation y=mx+b for a series of coordinates represented by paired numbers in the expressions given by **x\_ value** and **y\_value**, iterated over the chart dimensions.

#### Syntax:

```
LINEST_SSRESID([{SetExpression}] [DISTINCT] [TOTAL [<fld{, fld}>]] y_value,
x_value[, y0_const[, x0_const]])
```

#### Return data type: numeric

#### Arguments:

| Argument | Description                                                              |
|----------|--------------------------------------------------------------------------|
| y_value  | The expression or field containing the range of y-values to be measured. |
| x_value  | The expression or field containing the range of x-values to be measured. |

| Argument      | Description                                                                                                    |
|---------------|----------------------------------------------------------------------------------------------------|
| y0, x0        | An optional value y0 may be stated forcing the regression line to pass through the y-axis<br>at a given point. By stating both y0 and x0 it is possible to force the regression line to<br>pass through a single fixed coordinate.                                 |
|               | Unless both y0 and x0 are stated, the function requires at least two valid data-pairs to calculate. If y0 and x0 are stated, a single data pair will do.                                                                                                    |
| SetExpression | By default, the aggregation function will aggregate over the set of possible records defined by the selection. An alternative set of records can be defined by a set analysis expression.                                                                          |
| DISTINCT      | If the word <b>DISTINCT</b> occurs before the function arguments, duplicates resulting from the evaluation of the function arguments are disregarded.                                                                                                    |
| TOTAL         | If the word <b>TOTAL</b> occurs before the function arguments, the calculation is made over<br>all possible values given the current selections, and not just those that pertain to the<br>current dimensional value, that is, it disregards the chart dimensions. |
|               | By using <b>TOTAL</b> [ <b><fld {.fld}=""></fld></b> ], where the <b>TOTAL</b> qualifier is followed by a list of one or more field names as a subset of the chart dimension variables, you create a subset of the total possible values.                          |

An optional value y0 may be stated forcing the regression line to pass through the y-axis at a given point. By stating both y0 and x0 it is possible to force the regression line to pass through a single fixed coordinate.

## Limitations:

The parameter of the aggregation function must not contain other aggregation functions, unless these inner aggregations contain the **TOTAL** qualifier. For more advanced nested aggregations, use the advanced function **Aggr**, in combination with a specified dimension.

Text values, NULL values and missing values in any or both pieces of a data-pair result in the entire data-pair being disregarded.

#### See also:

|   | J |  |
|---|---|--|
| 1 | ١ |  |

Examples of how to use linest functions (page 322) Avg - chart function (page 268)

## Median

**Median()** returns the aggregated median of the values in the expression over a number of records as defined by a **group by** clause.

## Syntax:

Median (expr)

#### Arguments:

| Arguments |                                                             |  |
|-----------|-------------------------------------------------------------|--|
| Argument  | Description                                                 |  |
| expr      | The expression or field containing the data to be measured. |  |

## Example: Script expression using Median

Example - script expression

#### Load script

Load the following inline data and script expression in the data load editor for this example.

```
Table 1:
Load RecNo() as RowNo, Letter, Number Inline
[Letter, Number
A,1
A,3
A,4
A,9
B,2
B,8
B,9];
Median:
LOAD Letter,
Median(Number) as MyMedian
```

Resident Table1 Group By Letter;

## **Create a visualization**

Create a table visualization in a Qlik Sense sheet with Letter and MyMedian as dimensions.

#### Result

| Letter | Q | MyMedian | Q   |  |
|--------|---|----------|-----|--|
| А      |   |          | 3.5 |  |
| В      |   |          | 8   |  |

## Explanation

The median is considered the "middle" number when the numbers have been sorted in order from smallest to greatest. If the data set has an even number of values, the function returns the average of the two middle values. In this example, the median is calculated for each set of values of **A** and **B**, which is 3.5 and 8, respectively.

## Median - chart function

**Median()** returns the median value of the range of values aggregated in the expression iterated over the chart dimensions.

## Syntax:

| Median([{SetExpression}] | [DISTINCT] | [TOTAL | $[< fld{,}$ | fld}>]] | expr) |
|--------------------------|------------|--------|-------------|---------|-------|
|--------------------------|------------|--------|-------------|---------|-------|

#### Return data type: numeric

#### Arguments:

| Argument      | Description                                                                                                    |
|---------------|----------------------------------------------------------------------------------------------------|
| expr          | The expression or field containing the data to be measured.                                                                                                    |
| SetExpression | By default, the aggregation function will aggregate over the set of possible records defined by the selection. An alternative set of records can be defined by a set analysis expression.                                                                                                    |
| DISTINCT      | If the word <b>DISTINCT</b> occurs before the function arguments, duplicates resulting from the evaluation of the function arguments are disregarded.                                                                                                    |
| TOTAL         | If the word <b>TOTAL</b> occurs before the function arguments, the calculation is made over<br>all possible values given the current selections, and not just those that pertain to the<br>current dimensional value, that is, it disregards the chart dimensions.<br>By using <b>TOTAL</b> [ <fld {.fld}="">], where the <b>TOTAL</b> qualifier is followed by a list of one or<br/>more field names as a subset of the chart dimension variables, you create a subset of<br/>the total possible values.</fld> |

## Limitations:

The parameter of the aggregation function must not contain other aggregation functions, unless these inner aggregations contain the **TOTAL** qualifier. For more advanced nested aggregations, use the advanced function **Aggr**, in combination with a specified dimension.

Example: Chart expression using Median

Example - chart expression

### Load script

Load the following data as an inline load in the data load editor to create the chart expression example below.

Load RecNo() as RowNo, Letter, Number Inline [Letter, Number A,1 A,3 A,4 A,9 B,2

#### в,8 в,9];

## Create a visualization

Create a table visualization in a Qlik Sense sheet with Letter as a dimension.

#### **Chart expression**

Add the following expression to the table, as a measure:

Median(Number)

#### Result

| Letter | Q | Median(Number) |
|--------|---|----------------|
| Totals |   | 4              |
| A      |   | 3.5            |
| В      |   | 8              |

#### Explanation

The median is considered the "middle" number when the numbers have been sorted in order from smallest to greatest. If the data set has an even number of values, the function returns the average of the two middle values. In this example, the median is calculated for each set of values of **A** and **B**, which is 3.5 and 8, respectively.

The median for **Totals** is calculated from all values, which equals 4.

#### See also:

Avg - chart function (page 268)

## MutualInfo - chart function

**Mutualinfo** calculates the mutual information (MI) between two fields or between aggregated values in **Aggr()**.

**Mutualinfo** returns the aggregated mutual information for two datasets. This allows key driver analysis between a field and a potential driver. Mutual information measures the relationship between the datasets and is aggregated for (x,y) pair values iterated over the chart dimensions. Mutual information is measured between 0 and 1 and can be formatted as a percentile value. **Mutualinfo** is defined by either selections or by a set expression.

MutualInfo allows different kinds of MI analysis:

- Pair-wise MI: Calculate the MI between a driver field and a target field.
- Driver breakdown by value: The MI is calculated between individual field values in the driver and target fields.
- Feature selection: Use **Mutualinfo** in a grid chart to create a matrix where all fields are compared to each other based on MI.

**Mutualinfo** does not necessarily indicate causality between fields sharing mutual information. Two fields may share mutual information, but may not be equal drivers for each other. For example, when comparing ice cream sales and outdoor temperature, **Mutualinfo** will show mutual information between the two. It will not indicate if it is outdoor temperature driving ice cream sales, which is likely, or if it is ice cream sales that drives outdoor temperature, which is unlikely.

When calculating mutual information, associations affect the correspondence between and the frequency of values from fields that are from different tables.

Returned values for the same fields or selections may vary slightly. This is due to each **Mutualinfo** call operating on a randomly selected sample and the inherent randomness of the **Mutualinfo** algorithm.

Mutualinfo can be applied to the Aggr() function.

#### Syntax:

```
MutualInfo({SetExpression}] [DISTINCT] [TOTAL] field1, field2 , datatype [,
breakdownbyvalue [, samplesize ]])
```

#### Return data type: numeric

#### **Arguments:**

| Argument       | Description                                                                                                    |
|----------------|----------------------------------------------------------------------------------------------------|
| field1, field2 | The expressions or fields containing the two sample sets for which the mutual information to be measured.                                                                                                    |
| datatype       | <ul> <li>The data types contained in the target and driver,</li> <li>1 or 'dd' for discrete:discrete</li> <li>2 or 'cc' for continuous:continuous</li> <li>3 or 'cd' for continuous:discrete</li> <li>4 or 'dc' for discrete:continuous</li> <li>Data types are not case sensitive.</li> </ul> |

| Argument         | Description                                                                                                    |
|------------------|----------------------------------------------------------------------------------------------------|
| breakdownbyvalue | <ul> <li>A static value corresponding to a value in the driver. If supplied, the calculation will calculate the MI contribution for that value. You can use ValueList() or ValueLoop</li> <li>(). If Null() is added, the calculation will calculate the overall MI for all values in the driver.</li> <li>Breaking down by value requires the driver contain discrete data.</li> </ul>                                                                                                    |
| samplesize       | The number of values to sample from the target and driver. Sampling is random.<br><b>Mutualinfo</b> requires a minimum sample size of 80. By default, <b>Mutualinfo</b> only<br>samples up to 10,000 data-pairs as <b>Mutualinfo</b> can be resource intensive. You can<br>specify greater numbers of data-pairs in the sample size. If <b>Mutualinfo</b> times out,<br>reduce the sample size.                                                                                                    |
| SetExpression    | By default, the aggregation function will aggregate over the set of possible records defined by the selection. An alternative set of records can be defined by a set analysis expression.                                                                                                    |
| DISTINCT         | If the word <b>DISTINCT</b> occurs before the function arguments, duplicates resulting from the evaluation of the function arguments are disregarded.                                                                                                    |
| TOTAL            | If the word <b>TOTAL</b> occurs before the function arguments, the calculation is made<br>over all possible values given the current selections, and not just those that pertain<br>to the current dimensional value, that is, it disregards the chart dimensions.<br>By using <b>TOTAL</b> [ <fld {.fld}="">], where the <b>TOTAL</b> qualifier is followed by a list of<br/>one or more field names as a subset of the chart dimension variables, you create a<br/>subset of the total possible values.</fld> |

Text values, NULL values and missing values in any or both pieces of a data-pair result in the entire data-pair being disregarded.

## **Examples and results:**

Add the example script to your app and run it. To see the result, add the fields listed in the results column to a sheet in your app.

| Function examples                                       |                                                                                                    |  |
|---------------------------------------------------------|----------------------------------------------------------------------------------------------------|--|
| Example                                                 | Result                                                                                                    |  |
| mutualinfo(Age,<br>Salary, 1)                           | For a table including the dimension Employee name and the measure mutualinfo(Age, salary, 1), the result is 0.99820986. The result is only displayed for the totals cell.                                                                                                    |  |
| mutualinfo<br>(TOTAL Age,<br>Salary, 1, null<br>(), 81) | If you create a filter pane with the dimension Gender, and make selections from it, you see the result 0.99805677 when Female is selected and 0.99847373 if Male is selected. This is because the selection excludes all results that do not belong to the other value of Gender. |  |

## Function examples

| Example                                                          | Result                                                                                                    |
|------------------------------------------------------------------|----------------------------------------------------------------------------------------------------|
| mutualinfo<br>(TOTAL Age,<br>Gender, 1,<br>ValueLoop<br>(25,35)) | 0.68196996. Selecting any value from Gender will change this to 0.                                              |
| <pre>mutualinfo({1} TOTAL Age, Salary, 1, null ())</pre>         | 0.99820986. This is independent of selections. The set expression {1} disregards all selections and dimensions. |

Data used in examples:

Salary: LOAD \* inline [ "Employee name" | Age | Gender | Salary Aiden Charles 20 | Male 25000 Ann Lindquist |69|Female |58000 Anna Johansen|37|Female|36000 Anna Karlsson|42|Female|23000 Antonio Garcia|20|Male|61000 Benjamin Smith|42|Male|27000 Bill Yang|49|Male|50000 Binh Protzmann|69|Male|21000 Bob Park|51|Male|54000 Brenda Davies 25 | Male 32000 Celine Gagnon|48|Female|38000 Cezar Sandu|50|Male|46000 Charles Ingvar Jönsson|27|Male|58000 Charlotte Edberg |45|Female |56000 Cindy Lynn|69|Female|28000 Clark Wayne|63|Male|31000 Daroush Ferrara|31|Male|29000 David Cooper|37|Male|64000 David Leg|58|Male|57000 Eunice Goldblum|31|Female|32000 Freddy Halvorsen|25|Male|26000 Gauri Indu|36|Female|46000 George van Zaant|59|Male|47000 Glenn Brown|58|Male|40000 Harry Jones|38|Male|40000 Helen Brolin|52|Female|66000 Hiroshi Ito|24|Male|42000 Ian Underwood|40|Male|45000 Ingrid Hendrix|63|Female|27000 Ira Baume1|39|Female|39000 Jackie Kingsley|23|Female|28000 Jennica Williams|36|Female|48000 Jerry Tessel|31|Male|57000 Jim Bond|50|Male|58000 Joan Callins 60 | Female 65000 Joan Cleaves |25 | Female | 61000 Joe Cheng|61|Male|41000 John Doe|36|Male|59000 John Lemon|43|Male|21000 Karen Helmkey|54|Female|25000

Karl Berger|38|Male|68000 Karl Straubaum|30|Male|40000 Kaya Alpan|32|Female|60000 Kenneth Finley|21|Male|25000 Leif Shine|63|Male|70000 Lennart Skoglund|63|Male|24000 Leona Korhonen 46 | Female 50000 Lina André|50|Female|65000 Louis Presley 29 Male 36000 Luke Langston|50|Male|63000 Marcus Salvatori|31|Male|46000 Marie Simon|57|Female|23000 Mario Rossi|39|Male|62000 Markus Danzig|26|Male|48000 Michael Carlen 21 Male 45000 Michelle Tyson|44|Female|69000 Mike Ashkenaz|45|Male|68000 Miro Ito|40|Male|39000 Nina Mihn|62|Female|57000 Olivia Nguyen|35|Female|51000 Olivier Simenon|44|Male|31000 Östen Ärlig|68|Male|57000 Pamala Garcia 69 Female 29000 Paolo Romano|34|Male|45000 Pat Taylor | 67 | Female | 69000 Paul Dupont|34|Male|38000 Peter Smith|56|Male|53000 Pierre Clouseau|21|Male|37000 Preben Jørgensen|35|Male|38000 Rey Jones | 65 | Female | 20000 Ricardo Gucci|55|Male|65000 Richard Ranieri|30|Male|64000 Rob Carsson|46|Male|54000 Rolf Wesenlund | 25 | Male | 51000 Ronaldo Costa|64|Male|39000 Sabrina Richards | 57 | Female | 40000 Sato Hiromu|35|Male|21000 Sehoon Daw|57|Male|24000 Stefan Lind|67|Male|35000 Steve Cioazzi|58|Male|23000 Sunil Gupta|45|Male|40000 Sven Svensson|45|Male|55000 Tom Lindwall|46|Male|24000 Tomas Nilsson|27|Male|22000 Trinity Rizzo|52|Female|48000 Vanessa Lambert|54|Female|27000 ] (delimiter is '|');

## Skew

**Skew()** returns the skewness of expression over a number of records as defined by a **group by** clause.

#### Syntax:

Skew([ distinct] expr)

## Arguments:

| Arguments |                                                                                               |  |  |
|-----------|-----------------------------------------------------------------------------------------------|--|--|
| Argument  | Description                                                                                   |  |  |
| expr      | The expression or field containing the data to be measured.                                   |  |  |
| DISTINCT  | If the word <b>distinct</b> occurs before the expression, all duplicates will be disregarded. |  |  |

## **Examples and results:**

Add the example script to your app and run it. Then build a straight table with Type and *MySkew* as dimensions.

| Example                                   | Result                                     |
|-------------------------------------------|--------------------------------------------|
| Table1:                                   | The results of the Skew() calculation are: |
| crosstable LOAD recno() as ID, * inline [ |                                            |
| Observation Comparison                    | <ul> <li>Type is MySkew</li> </ul>         |
| 35 2                                      | • Comparison is 0.86414768                 |
| 40 27                                     |                                            |
| 12 38<br>15 31                            | • Observation is 0.32625351                |
| 21 1                                      |                                            |
| 14   19                                   |                                            |
| 46 1                                      |                                            |
| 10 34                                     |                                            |
| 28 3                                      |                                            |
| 48 1                                      |                                            |
| 16 2                                      |                                            |
| 30 3                                      |                                            |
| 32 2                                      |                                            |
| 48 1                                      |                                            |
| 31 2                                      |                                            |
| 22 1                                      |                                            |
| 12 3<br>39 29                             |                                            |
| 19 37                                     |                                            |
| 25 2 ] (delimiter is ' ');                |                                            |
|                                           |                                            |
| skew1:                                    |                                            |
| LOAD Type,                                |                                            |
| Skew(Value) as MySkew                     |                                            |
| Resident Table1 Group By Type;            |                                            |

## Resulting data

# Skew - chart function

**Skew()** returns the aggregated skewness of the expression or field iterated over the chart dimensions.

#### Syntax:

Skew([{SetExpression}] [DISTINCT] [TOTAL [<fld{, fld}>]] expr)

#### Return data type: numeric

### Arguments:

|               | Arguments                                                                                                    |
|---------------|----------------------------------------------------------------------------------------------------|
| Argument      | Description                                                                                                    |
| expr          | The expression or field containing the data to be measured.                                                                                                    |
| SetExpression | By default, the aggregation function will aggregate over the set of possible records defined by the selection. An alternative set of records can be defined by a set analysis expression.                                                                                                    |
| DISTINCT      | If the word <b>DISTINCT</b> occurs before the function arguments, duplicates resulting from the evaluation of the function arguments are disregarded.                                                                                                    |
| TOTAL         | If the word <b>TOTAL</b> occurs before the function arguments, the calculation is made over<br>all possible values given the current selections, and not just those that pertain to the<br>current dimensional value, that is, it disregards the chart dimensions.<br>By using <b>TOTAL</b> [ <fld {.fld}="">], where the <b>TOTAL</b> qualifier is followed by a list of one or<br/>more field names as a subset of the chart dimension variables, you create a subset of<br/>the total possible values.</fld> |

#### Limitations:

The parameter of the aggregation function must not contain other aggregation functions, unless these inner aggregations contain the **TOTAL** qualifier. For more advanced nested aggregations, use the advanced function **Aggr**, in combination with a specified dimension.

#### **Examples and results:**

Add the example script to your app and run it. Then build a straight table with Type as dimension and skew (Value) as measure.

Totals should be enabled in the properties of the table.

| Example                                                                                                    | Result                                                                                                    |
|----------------------------------------------------------------------------------------------------|----------------------------------------------------------------------------------------------------|
| Example<br>Table1:<br>crosstable LOAD recno()<br>as ID, * inline [<br>Observation Comparison<br>35 2<br>40 27<br>12 38<br>15 31<br>21 1<br>14 19<br>46 1<br>10 34<br>28 3<br>48 1<br>16 2<br>30 3<br>32 2<br>48 1<br>31 2<br>22 1<br>12 3<br>39 29 | Result The results of the Skew(Value) calculation are:  Total is 0.23522195 Comparison is 0.86414768 Observation is 0.32625351 |
| 39 29<br>19 37<br>25 2 ] (delimiter is<br>' ');                                                                                                    |                                                                                                    |

#### See also:

Avg - chart function (page 268)

## Stdev

**Stdev()** returns the standard deviation of the values given by the expression over a number of records as defined by a **group by** clause.

#### Syntax:

```
Stdev([distinct] expr)
```

## Return data type: numeric

#### Arguments:

| Argument | Description                                                                                   |  |
|----------|-----------------------------------------------------------------------------------------------|--|
| expr     | The expression or field containing the data to be measured.                                   |  |
| distinct | If the word <b>distinct</b> occurs before the expression, all duplicates will be disregarded. |  |

## Examples and results:

Add the example script to your app and run it. Then build a straight table with Type and Mystdev as dimensions.

| Resulting data                                                                                                    |                                                                                                    |  |  |
|----------------------------------------------------------------------------------------------------|----------------------------------------------------------------------------------------------------|--|--|
| Example                                                                                                    | Result                                                                                                    |  |  |
| <pre>Table1:<br/>crosstable LOAD recno() as ID, * inline [<br/>Observation Comparison<br/>35 2<br/>40 27<br/>12 38<br/>15 31<br/>21 1<br/>14 19<br/>46 1<br/>10 34<br/>28 3<br/>48 1<br/>16 2<br/>30 3<br/>32 2<br/>48 1<br/>31 2<br/>22 1<br/>12 3<br/>39 29<br/>19 37<br/>25 2 ] (delimiter is ' ');<br/>Stdev1:<br/>LOAD Type,<br/>Stdev(Value) as MyStdev<br/>Resident Table1 Group By Type;</pre> | The results of the Stdev() calculation are:<br>• Type is MyStdev<br>• Comparison is 14.61245<br>• Observation is 12.507997 |  |  |

## Stdev - chart function

**Stdev()** finds the standard deviation of the range of data aggregated in the expression or field iterated over the chart dimensions.

## Syntax:

| <pre>Stdev([{SetExpression}]</pre> | [DISTINCT] | [TOTAL | [ <fld{,< th=""><th>fld}&gt;]]</th><th>expr)</th></fld{,<> | fld}>]] | expr) |
|------------------------------------|------------|--------|------------------------------------------------------------|---------|-------|
|------------------------------------|------------|--------|------------------------------------------------------------|---------|-------|

## Arguments:

|               | Arguments                                                                                                    |
|---------------|----------------------------------------------------------------------------------------------------|
| Argument      | Description                                                                                                    |
| expr          | The expression or field containing the data to be measured.                                                                                                    |
| SetExpression | By default, the aggregation function will aggregate over the set of possible records defined by the selection. An alternative set of records can be defined by a set analysis expression.                                                                                                    |
| DISTINCT      | If the word <b>DISTINCT</b> occurs before the function arguments, duplicates resulting from the evaluation of the function arguments are disregarded.                                                                                                    |
| TOTAL         | If the word <b>TOTAL</b> occurs before the function arguments, the calculation is made over<br>all possible values given the current selections, and not just those that pertain to the<br>current dimensional value, that is, it disregards the chart dimensions.<br>By using <b>TOTAL</b> [ <fld {.fld}="">], where the <b>TOTAL</b> qualifier is followed by a list of one or<br/>more field names as a subset of the chart dimension variables, you create a subset of<br/>the total possible values.</fld> |

## Limitations:

The parameter of the aggregation function must not contain other aggregation functions, unless these inner aggregations contain the **TOTAL** qualifier. For more advanced nested aggregations, use the advanced function **Aggr**, in combination with a specified dimension.

## Examples and results:

Add the example script to your app and run it. Then build a straight table with Type as dimension and Stdev (Value) as measure.

Totals should be enabled in the properties of the table.

| Example                                                                                                    | Result                                                                                                    |
|----------------------------------------------------------------------------------------------------|----------------------------------------------------------------------------------------------------|
| <pre>Stdev(Value) Table1: crosstable LOAD recno() as ID, * inline [ Observation Comparison 35 2 40 27 12 38 15 31 21 1 14 19 46 1 10 34 28 3 48 1 16 2 30 3 32 2 48 1 31 2 22 1 12 3 39 29 19 37 25 2 ] (delimiter is ' ');</pre> | The results of the Stdev(Value) calculation are:<br>• Total is 15.47529<br>• Comparison is 14.61245<br>• Observation is 12.507997 |

#### See also:

Avg - chart function (page 268)

**STEYX** - chart function (page 320)

## Sterr

**Sterr()** returns the aggregated standard error (stdev/sqrt(n)) for a series of values represented by the expression iterated over a number of records as defined by a **group by** clause.

## Syntax:

| Sterr | ([distinct] | expr) |
|-------|-------------|-------|
|       | ••          |       |

## Return data type: numeric

## Arguments:

| Argument | Description                                                                                   |
|----------|-----------------------------------------------------------------------------------------------|
| expr     | The expression or field containing the data to be measured.                                   |
| distinct | If the word <b>distinct</b> occurs before the expression, all duplicates will be disregarded. |

Text values, NULL values and missing values are disregarded.

### **Examples and results:**

Add the example script to your app and run it. To see the result, add the fields listed in the results column to a sheet in your app.

| Resulting data                                                                                                    |                                                                                                    |  |
|----------------------------------------------------------------------------------------------------|----------------------------------------------------------------------------------------------------|--|
| Example                                                                                                    | Result                                                                                                    |  |
| <pre>Table1:<br/>crosstable LOAD recno() as<br/>ID, * inline [<br/>Observation Comparison<br/>35 2<br/>40 27<br/>12 38<br/>15 31<br/>21 1<br/>14 19<br/>46 1<br/>10 34<br/>28 3<br/>48 1<br/>16 2<br/>30 3<br/>32 2<br/>48 1<br/>31 2<br/>22 1<br/>12 3<br/>39 29<br/>19 37<br/>25 2 ] (delimiter is ' ');<br/>Sterr1:<br/>LOAD Type,<br/>Sterr(Value) as MySterr<br/>Resident Table1 Group By<br/>Type;</pre> | In a table with the dimensions Type and Mysterr, the results of the Sterr() calculation in the data load script are:<br>Type MySterr<br>Comparison 3.2674431<br>Observation 2.7968733 |  |

## Sterr - chart function

**Sterr()** finds the value of the standard error of the mean, (stdev/sqrt(n)), for the series of values aggregated in the expression iterated over the chart dimensions.

## Syntax:

```
Sterr([{SetExpression}] [DISTINCT] [TOTAL [<fld{, fld}>]] expr)
```

#### Arguments:

|               | Arguments                                                                                                    |
|---------------|----------------------------------------------------------------------------------------------------|
| Argument      | Description                                                                                                    |
| expr          | The expression or field containing the data to be measured.                                                                                                    |
| SetExpression | By default, the aggregation function will aggregate over the set of possible records defined by the selection. An alternative set of records can be defined by a set analysis expression.                                                                                                    |
| DISTINCT      | If the word <b>DISTINCT</b> occurs before the function arguments, duplicates resulting from the evaluation of the function arguments are disregarded.                                                                                                    |
| TOTAL         | If the word <b>TOTAL</b> occurs before the function arguments, the calculation is made over<br>all possible values given the current selections, and not just those that pertain to the<br>current dimensional value, that is, it disregards the chart dimensions.<br>By using <b>TOTAL</b> [ <fld {.fld}="">], where the <b>TOTAL</b> qualifier is followed by a list of one or<br/>more field names as a subset of the chart dimension variables, you create a subset of<br/>the total possible values.</fld> |

## Limitations:

The parameter of the aggregation function must not contain other aggregation functions, unless these inner aggregations contain the **TOTAL** qualifier. For more advanced nested aggregations, use the advanced function **Aggr**, in combination with a specified dimension.

Text values, NULL values and missing values are disregarded.

## **Examples and results:**

Add the example script to your app and run it. Then build a straight table with Type as dimension and Sterr (Value) as measure.

Totals should be enabled in the properties of the table.

| Example                                                                                                    | Result                                                                                                    |
|----------------------------------------------------------------------------------------------------|----------------------------------------------------------------------------------------------------|
| Table1:<br>crosstable LOAD recno() as<br>ID, * inline [<br>Observation Comparison<br>35 2<br>40 27<br>12 38<br>15 31<br>21 1<br>14 19<br>46 1<br>10 34<br>28 3<br>48 1<br>16 2<br>30 3<br>32 2<br>48 1<br>31 2<br>22 1<br>12 3<br>39 29<br>19 37<br>25 2 ] (delimiter is ' '); | The results of the Sterr(Value) calculation are:<br>• Total is 2.4468583<br>• Comparison is 3.2674431<br>• Observation is 2.7968733 |

## See also:

Avg - chart function (page 268)

STEYX - chart function (page 320)

## STEYX

**STEYX()** returns the aggregated standard error of the predicted y-value for each x-value in the regression for a series of coordinates represented by paired numbers in x-expression and y-expression iterated over a number of records as defined by a **group by** clause.

### Syntax:

```
STEYX (y value, x value)
```

## Return data type: numeric

## Arguments:

| Argument | Description                                                              |  |
|----------|--------------------------------------------------------------------------|--|
| y_value  | The expression or field containing the range of y-values to be measured. |  |
| x_value  | The expression or field containing the range of x-values to be measured. |  |

Text values, NULL values and missing values in any or both pieces of a data-pair result in the entire data-pair being disregarded.

## **Examples and results:**

Add the example script to your app and run it. To see the result, add the fields listed in the results column to a sheet in your app.

| Example                                                                                                    | Result                                                                                                    |
|----------------------------------------------------------------------------------------------------|----------------------------------------------------------------------------------------------------|
| Trend:<br>Load *, 1 as Grp;<br>LOAD * inline [<br>Month KnownY KnownX<br>Jan 2 6<br>Feb 3 5<br>Mar 9 11<br>Apr 6 7<br>May 8 5<br>Jun 7 4<br>Jul 5 5<br>Aug 10 8<br>Sep 9 10<br>Oct 12 14<br>Nov 15 17<br>Dec 14 16<br>] (delimiter is ' '); | In a table with the dimension MySTEYX, the result of the STEYX() calculation in the data load script is 2.0714764. |
| STEYX1:<br>LOAD Grp,<br>STEYX(KnownY, KnownX)<br>as MySTEYX<br>Resident Trend Group<br>By Grp;                                                                                                    |                                                                                                    |

#### sulting dat -

## STEYX - chart function

STEYX() returns the aggregated standard error when predicting y-values for each x-value in a linear regression given by a series of coordinates represented by paired numbers in the expressions given by **y\_value** and **x\_** value.

## Syntax:

| <b>STEYX(</b> [{SetExpression}] [DISTINCT] [TOTAL [ <fld{, fld}="">]] y va</fld{,> |
|------------------------------------------------------------------------------------|
|------------------------------------------------------------------------------------|

#### **Arguments:**

| Arguments     |                                                                                                    |  |
|---------------|----------------------------------------------------------------------------------------------------|--|
| Argument      | Description                                                                                                    |  |
| y_value       | The expression or field containing the range of known y-values to be measured.                                                                                                    |  |
| x_value       | The expression or field containing the range of known x-values to be measured.                                                                                                    |  |
| SetExpression | By default, the aggregation function will aggregate over the set of possible records defined by the selection. An alternative set of records can be defined by a set analysis expression.                                                                                                    |  |
| DISTINCT      | If the word <b>DISTINCT</b> occurs before the function arguments, duplicates resulting from the evaluation of the function arguments are disregarded.                                                                                                    |  |
| TOTAL         | If the word <b>TOTAL</b> occurs before the function arguments, the calculation is made over<br>all possible values given the current selections, and not just those that pertain to the<br>current dimensional value, that is, it disregards the chart dimensions.<br>By using <b>TOTAL</b> [ <fld {.fld}="">], where the <b>TOTAL</b> qualifier is followed by a list of one or<br/>more field names as a subset of the chart dimension variables, you create a subset of<br/>the total possible values.</fld> |  |

## Limitations:

The parameter of the aggregation function must not contain other aggregation functions, unless these inner aggregations contain the **TOTAL** qualifier. For more advanced nested aggregations, use the advanced function **Aggr**, in combination with a specified dimension.

Text values, NULL values and missing values in any or both pieces of a data-pair result in the entire data-pair being disregarded.

#### **Examples and results:**

Add the example script to your app and run it. Then build a straight table with KnownY and KnownX as dimension and Steyx(KnownY,KnownX) as measure.

Totals should be enabled in the properties of the table.

| Example                                                                                                    | Result                                                                                                    |
|----------------------------------------------------------------------------------------------------|----------------------------------------------------------------------------------------------------|
| Trend:<br>LOAD * inline [<br>Month KnownY KnownX<br>Jan 2 6<br>Feb 3 5<br>Mar 9 11<br>Apr 6 7<br>May 8 5<br>Jun 7 4<br>Jul 5 5<br>Aug 10 8<br>Sep 9 10<br>Oct 12 14<br>Nov 15 17<br>Dec 14 16<br>] (delimiter is ' '); | The result of the STEYX(KnownY,KnownX) calculation is 2.071 (If number formatting is set to 3 decimal places.) |

## See also:

Avg - chart function (page 268)

Sterr - chart function (page 317)

## Examples of how to use linest functions

The linest functions are used to find values associated with linear regression analysis. This section describes how to build visualizations using sample data to find the values of the linest functions available in Qlik Sense. The linest functions can be used in the data load script and in chart expressions.

Refer to the individual linest chart function and script function topics for descriptions of syntax and arguments.

## Data and script expressions used in the examples

Load the following inline data and script expressions in the data load editor for the linest() examples below.

```
т1:
LOAD *, 1 as Grp;
LOAD * inline [
X | Y
1|0
2|1
3|3
4|8
5|14
6|20
7|0
8|50
9|25
10|60
11|38
12|19
13|26
14|143
15|98
```

16|27 17|59 18|78 19|158 20|279 ] (delimiter is '|'); R1: LOAD Grp, linest\_B(Y,X) as Linest\_B, linest\_DF(Y,X) as Linest\_DF, linest\_F(Y,X) as Linest\_F, linest\_M(Y,X) as Linest\_M, linest\_R2(Y,X) as Linest\_R2, linest\_SEB(Y,X,1,1) as Linest\_SEB, linest\_SEM(Y,X) as Linest\_SEM, linest\_SEY(Y,X) as Linest\_SEY, linest\_SSREG(Y,X) as Linest\_SSREG, linest\_SSRESID(Y,X) as Linest\_SSRESID resident T1 group by Grp;

## Example 1: Script expressions using linest

Example: Script expressions

## Create a visualization from the data load script calculations

Create a table visualization in a Qlik Sense sheet with the following fields as columns:

- Linest\_B
- Linest\_DF
- Linest\_F
- Linest\_M
- Linest\_R2
- Linest\_SEB
- Linest\_SEM
- Linest\_SEY
- Linest\_SSREG
- Linest\_SSRESID

#### Result

The table containing the results of the linest calculations made in the data load script should look like this:

| Results table |           |          |          |           |            |
|---------------|-----------|----------|----------|-----------|------------|
| Linest_B      | Linest_DF | Linest_F | Linest_M | Linest_R2 | Linest_SEB |
| -35.047       | 18        | 20.788   | 8.605    | 0.536     | 22.607     |

#### Results table

| Linest_SEM | Linest_SEY | Linest_SSREG | Linest_SSRESID |
|------------|------------|--------------|----------------|
| 1.887      | 48.666     | 49235.014    | 42631.186      |

## Example 2: Chart expressions using linest

```
Example: Chart expressions
```

Create a table visualization in a Qlik Sense sheet with the following fields as dimensions:

```
ValueList('Linest_b', 'Linest_df', 'Linest_f', 'Linest_m', 'Linest_r2', 'Linest_SEB', 'Linest_
SEM', 'Linest_SEY', 'Linest_SSREG', 'Linest_SSRESID')
```

This expression uses the synthetic dimensions function to create labels for the dimensions with the names of the linest functions. You can change the label to **Linest functions** to save space.

Add the following expression to the table as a measure:

```
Pick(Match(ValueList('Linest_b', 'Linest_df', 'Linest_f', 'Linest_m', 'Linest_r2', 'Linest_
SEB', 'Linest_SEM', 'Linest_SEY', 'Linest_SSREG', 'Linest_SSRESID'), 'Linest_b', 'Linest_
df', 'Linest_f', 'Linest_m', 'Linest_r2', 'Linest_SEB', 'Linest_SEM', 'Linest_SEY', 'Linest_
SSREG', 'Linest_SSRESID'), Linest_b(Y,X), Linest_df(Y,X), Linest_f(Y,X), Linest_m(Y,X), Linest_r2
(Y,X), Linest_SEB(Y,X,1,1), Linest_SEM(Y,X), Linest_SEY(Y,X), Linest_SSREG(Y,X), Linest_SSRESID
(Y,X) )
```

This expression displays the value of the result of each linest function against the corresponding name in the synthetic dimension. The result of Linest\_b(Y, X) is displayed next to **linest\_b**, and so on.

|                  | Results table           |
|------------------|-------------------------|
| Linest functions | Linest function results |
| Linest_b         | -35.047                 |
| Linest_df        | 18                      |
| Linest_f         | 20.788                  |
| Linest_m         | 8.605                   |
| Linest_r2        | 0.536                   |
| Linest_SEB       | 22.607                  |
| Linest_SEM       | 1.887                   |
| Linest_SEY       | 48.666                  |
| Linest_SSREG     | 49235.014               |
| Linest_SSRESID   | 42631.186               |

## Result

## Example 3: Chart expressions using linest

Example: Chart expressions

- 1. Create a barchart visualization in a Qlik Sense sheet with **X** as a dimension and **Y** as a measure.
- 2. Add a linear trend line to the Y measure.

- 3. Add a KPI visualization to the sheet.
  - 1. Add *slope* as a label for the KPI.
  - 2. Add sum(Linest\_M) as an expression for the KPI.
- 4. Add a second KPI visualization to the sheet.
  - 1. Add *intercept* as a label for the KPI.
  - 2. Add Sum(Linest\_B) as an expression for the KPI.
- 5. Add a third KPI visualization to the sheet.
  - 1. Add coefficient of determination as a label for the KPI.
  - 2. Add sum(Linest\_R2) as an expression for the KPI.

# Result

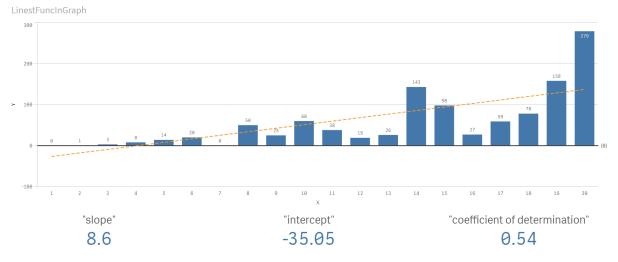

# Explanation

The barchart shows the plotting of the X and Y data. Relevant linest() functions provide values for the linear regression equation that the trend line is based on, namely y = m \* x + b. The equation uses the "least squares" method to calculate a straight line (trend line) by returning an array that describes a line that best fits the data.

The KPIs display the results of the linest() functions **sum(Linest\_M)** for slope and **sum(Linest\_B)** for the Y intercept, which are variables in the linear regression equation, and the corresponding aggregated R2 value for coefficient of determination.

# Statistical test functions

Statistical test functions can be used in both the data load script and chart expressions, but the syntax differs.

# Chi-2 test functions

Generally used in the study of qualitative variables. One can compare observed frequencies in a one-way frequency table with expected frequencies, or study the connection between two variables in a contingency table.

# **T-test functions**

T-test functions are used for statistical examination of two population means. A two-sample t-test examines whether two samples are different and is commonly used when two normal distributions have unknown variances and when an experiment uses a small sample size.

# Z-test functions

A statistical examination of two population means. A two sample z-test examines whether two samples are different and is commonly used when two normal distributions have known variances and when an experiment uses a large sample size.

# Chi2-test functions

Generally used in the study of qualitative variables. One can compare observed frequencies in a one-way frequency table with expected frequencies, or study the connection between two variables in a contingency table. Chi-squared test functions are used to determine whether there is a statistically significant difference between the expected frequencies and the observed frequencies in one or more groups. Often a histogram is used, and the different bins are compared to an expected distribution.

If the function is used in the data load script, the values are iterated over a number of records as defined by a group by clause.

If the function is used in a chart expression, the values are iterated over the chart dimensions.

Chi2Test\_chi2 Chi2Test\_chi2() returns the aggregated chi<sup>2</sup>-test value for one or two series of values.

Chi2Test\_chi2() returns the aggregated chi2-test value for one or two series of values.(col, row, actual\_value[, expected\_value])

Chi2Test\_df

**Chi2Test\_df()** returns the aggregated chi<sup>2</sup>-test df value (degrees of freedom) for one or two series of values.

```
Chi2Test_df() returns the aggregated chi2-test df value (degrees of freedom) for one or two series of values.(col, row, actual_value[, expected_value])
```

Chi2Test\_p

**Chi2Test\_p()** returns the aggregated chi<sup>2</sup>-test p value (significance) for one or two series of values.

Chi2Test\_p - chart function(col, row, actual\_value[, expected\_value])

### See also:

- T-test functions (page 329)
- Z-test functions (page 363)

# Chi2Test\_chi2

Chi2Test\_chi2() returns the aggregated chi<sup>2</sup>-test value for one or two series of values.

If the function is used in the data load script, the values are iterated over a number of records as defined by a group by clause.

If the function is used in a chart expression, the values are iterated over the chart dimensions.

All Qlik Sense chi<sup>2</sup> -test functions have the same arguments.

#### Syntax:

Chi2Test\_chi2(col, row, actual value[, expected value])

#### Return data type: numeric

#### **Arguments:**

Arguments

| Argument       | Description                                                                          |
|----------------|--------------------------------------------------------------------------------------|
| col, row       | The specified column and row in the matrix of values being tested.                   |
| actual_value   | The observed value of the data at the specified <b>col</b> and <b>row</b> .          |
| expected_value | The expected value for the distribution at the specified <b>col</b> and <b>row</b> . |

### Limitations:

Text values, NULL values and missing values in the expression value will result in the function returning NULL.

### **Examples:**

```
Chi2Test_chi2( Grp, Grade, Count )
Chi2Test_chi2( Gender, Description, Observed, Expected )
```

# See also:

| I | ٦ |
|---|---|
| Ī | 5 |
| L |   |

- Examples of how to use chi2-test functions in charts (page 378)
- Examples of how to use chi2-test functions in the data load script (page 381)

# Chi2Test\_df

**Chi2Test\_df()** returns the aggregated chi<sup>2</sup>-test df value (degrees of freedom) for one or two series of values.

If the function is used in the data load script, the values are iterated over a number of records as defined by a group by clause.

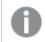

All Qlik Sense chi<sup>2</sup> -test functions have the same arguments.

#### Syntax:

Chi2Test df(col, row, actual value[, expected value])

#### Return data type: numeric

#### **Arguments:**

Arguments

| Argument       | Description                                                                          |
|----------------|--------------------------------------------------------------------------------------|
| col, row       | The specified column and row in the matrix of values being tested.                   |
| actual_value   | The observed value of the data at the specified <b>col</b> and <b>row</b> .          |
| expected_value | The expected value for the distribution at the specified <b>col</b> and <b>row</b> . |

### Limitations:

Text values, NULL values and missing values in the expression value will result in the function returning NULL.

### Examples:

```
Chi2Test_df( Grp, Grade, Count )
Chi2Test_df( Gender, Description, Observed, Expected )
```

# See also:

T

Examples of how to use chi2-test functions in charts (page 378)

**Examples of how to use chi2-test functions in the data load script (page 381)** 

Chi2Test\_p - chart function

**Chi2Test\_p()** returns the aggregated chi<sup>2</sup>-test p value (significance) for one or two series of values. The test can be done either on the values in **actual\_value**, testing for variations within the specified **col** and **row** matrix, or by comparing values in **actual\_value** with corresponding values in **expected\_value**, if specified.

If the function is used in the data load script, the values are iterated over a number of records as defined by a group by clause.

If the function is used in a chart expression, the values are iterated over the chart dimensions.

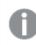

All Qlik Sense chi<sup>2</sup> -test functions have the same arguments.

### Syntax:

Chi2Test\_p(col, row, actual value[, expected value])

#### Return data type: numeric

#### **Arguments:**

| Arguments      |                                                                                      |  |  |
|----------------|--------------------------------------------------------------------------------------|--|--|
| Argument       | Description                                                                          |  |  |
| col, row       | The specified column and row in the matrix of values being tested.                   |  |  |
| actual_value   | The observed value of the data at the specified <b>col</b> and <b>row</b> .          |  |  |
| expected_value | The expected value for the distribution at the specified <b>col</b> and <b>row</b> . |  |  |

#### Limitations:

Text values, NULL values and missing values in the expression value will result in the function returning NULL.

#### **Examples:**

```
Chi2Test_p( Grp, Grade, Count )
Chi2Test_p( Gender, Description, Observed, Expected )
```

#### See also:

١٦

Examples of how to use chi2-test functions in charts (page 378)

**Examples of how to use chi2-test functions in the data load script (page 381)** 

# **T-test functions**

T-test functions are used for statistical examination of two population means. A two-sample ttest examines whether two samples are different and is commonly used when two normal distributions have unknown variances and when an experiment uses a small sample size.

In the following sections, the t-test statistical test functions are grouped according to the sample student test that applies to each type of function.

### Creating a typical t-test report (page 382)

### Two independent samples t-tests

The following functions apply to two independent samples student's t-tests.

### ttest\_conf

TTest\_conf returns the aggregated t-test confidence interval value for two independent samples.

TTest\_conf returns the aggregated t-test confidence interval value for two independent samples. ( grp, value [, sig[, eq\_var]])

ttest\_df

**TTest\_df()** returns the aggregated student's t-test value (degrees of freedom) for two independent series of values.

TTest\_df() returns the aggregated student's t-test value (degrees of freedom) for two independent series of values. (grp, value [, eq var)

### ttest\_dif

**TTest\_dif()** is a numeric function that returns the aggregated student's t-test mean difference for two independent series of values.

TTest\_dif() is a numeric function that returns the aggregated student's ttest mean difference for two independent series of values. (grp, value)

ttest\_lower

**TTest\_lower()** returns the aggregated value for the lower end of the confidence interval for two independent series of values.

```
TTest_lower() returns the aggregated value for the lower end of the confidence interval for two independent series of values. (grp, value [, sig [, eq_var]])
```

ttest\_sig

**TTest\_sig()** returns the aggregated student's t-test 2-tailed level of significance for two independent series of values.

```
TTest_sig() returns the aggregated student's t-test 2-tailed level of significance for two independent series of values. (grp, value [, eq var])
```

ttest\_sterr

**TTest\_sterr()** returns the aggregated student's t-test standard error of the mean difference for two independent series of values.

```
TTest_sterr() returns the aggregated student's t-test standard error of the mean difference for two independent series of values. (grp, value [, eq var])
```

ttest\_t

TTest\_t() returns the aggregated t value for two independent series of values.

TTest\_t() returns the aggregated t value for two independent series of values. (grp, value [, eq var])

ttest\_upper

**TTest\_upper()** returns the aggregated value for the upper end of the confidence interval for two independent series of values.

```
TTest_upper() returns the aggregated value for the upper end of the confidence interval for two independent series of values. (grp, value [, sig [, eq_var]])
```

# Two independent weighted samples t-tests

The following functions apply to two independent samples student's t-tests where the input data series is given in weighted two-column format.

ttestw\_conf

TTestw\_conf() returns the aggregated t value for two independent series of values.

TTestw\_conf() returns the aggregated t value for two independent series of values. (weight, grp, value [, sig[, eq var]])

ttestw\_df

**TTestw\_df()** returns the aggregated student's t-test df value (degrees of freedom) for two independent series of values.

```
TTestw_df() returns the aggregated student's t-test df value (degrees of freedom) for two independent series of values. (weight, grp, value [, eq_var])
```

ttestw\_dif

TTestw\_dif() returns the aggregated student's t-test mean difference for two independent series of values.

TTestw\_dif() returns the aggregated student's t-test mean difference for two independent series of values. ( weight, grp, value)

ttestw\_lower

**TTestw\_lower()** returns the aggregated value for the lower end of the confidence interval for two independent series of values.

```
TTestw_lower() returns the aggregated value for the lower end of the confidence interval for two independent series of values. (weight, grp, value [, sig[, eq_var]])
```

ttestw\_sig

**TTestw\_sig()** returns the aggregated student's t-test 2-tailed level of significance for two independent series of values.

```
TTestw_sig() returns the aggregated student's t-test 2-tailed level of significance for two independent series of values. ( weight, grp, value [, eq_var])
```

ttestw\_sterr

**TTestw\_sterr()** returns the aggregated student's t-test standard error of the mean difference for two independent series of values.

```
TTestw_sterr() returns the aggregated student's t-test standard error of the mean difference for two independent series of values. (weight, grp, value [, eq_var])
```

ttestw\_t

TTestw\_t() returns the aggregated t value for two independent series of values.

```
TTestw_t() returns the aggregated t value for two independent series of
values. (weight, grp, value [, eq_var])
```

ttestw\_upper

**TTestw\_upper()** returns the aggregated value for the upper end of the confidence interval for two independent series of values.

TTestw\_upper() returns the aggregated value for the upper end of the confidence interval for two independent series of values. (weight, grp, value [, sig [, eq var]])

#### One sample t-tests

The following functions apply to one-sample student's t-tests.

ttest1\_conf

**TTest1\_conf()** returns the aggregated confidence interval value for a series of values.

```
TTest1_conf() returns the aggregated confidence interval value for a series of values. (value [, sig])
```

ttest1\_df

TTest1\_df() returns the aggregated student's t-test df value (degrees of freedom) for a series of values.

```
TTest1_df() returns the aggregated student's t-test df value (degrees of freedom) for a series of values. (value)
```

ttest1\_dif

TTest1\_dif() returns the aggregated student's t-test mean difference for a series of values.

```
TTest1_dif() returns the aggregated student's t-test mean difference for a series of values. (value)
```

ttest1\_lower

**TTest1\_lower()** returns the aggregated value for the lower end of the confidence interval for a series of values.

TTest1\_lower() returns the aggregated value for the lower end of the confidence interval for a series of values. (value [, sig])

ttest1\_sig

TTest1\_sig() returns the aggregated student's t-test 2-tailed level of significance for a series of values.

TTest1\_sig() returns the aggregated student's t-test 2-tailed level of significance for a series of values. (value)

ttest1\_sterr

**TTest1\_sterr()** returns the aggregated student's t-test standard error of the mean difference for a series of values.

TTest1\_sterr() returns the aggregated student's t-test standard error of the mean difference for a series of values. (value)

ttest1\_t

TTest1\_t() returns the aggregated t value for a series of values.

TTest1 t() returns the aggregated t value for a series of values. (value)

ttest1\_upper

**TTest1\_upper()** returns the aggregated value for the upper end of the confidence interval for a series of values.

TTest1\_upper() returns the aggregated value for the upper end of the confidence interval for a series of values. (value [, sig])

#### One weighted sample t-tests

The following functions apply to one-sample student's t-tests where the input data series is given in weighted two-column format.

ttest1w\_conf

**TTest1w\_conf()** is a **numeric** function that returns the aggregated confidence interval value for a series of values.

TTestlw\_conf() is a numeric function that returns the aggregated confidence interval value for a series of values. (weight, value [, sig])

ttest1w\_df

TTest1w\_df() returns the aggregated student's t-test df value (degrees of freedom) for a series of values.

```
TTestlw_df() returns the aggregated student's t-test df value (degrees of freedom) for a series of values. (weight, value)
```

ttest1w\_dif

TTest1w\_dif() returns the aggregated student's t-test mean difference for a series of values.

TTestlw\_dif() returns the aggregated student's t-test mean difference for a series of values. (weight, value)

ttest1w\_lower

**TTest1w\_lower()** returns the aggregated value for the lower end of the confidence interval for a series of values.

TTest1w\_lower() returns the aggregated value for the lower end of the confidence interval for a series of values. (weight, value [, sig])

ttest1w\_sig

TTest1w\_sig() returns the aggregated student's t-test 2-tailed level of significance for a series of values.

TTest1w\_sig() returns the aggregated student's t-test 2-tailed level of significance for a series of values. (weight, value)

ttest1w\_sterr

**TTest1w\_sterr()** returns the aggregated student's t-test standard error of the mean difference for a series of values.

TTestlw\_sterr() returns the aggregated student's t-test standard error of the mean difference for a series of values. (weight, value)

ttest1w\_t

TTest1w\_t() returns the aggregated t value for a series of values.

**TTestlw\_t() returns the aggregated t value for a series of values. (** weight, value)

ttest1w\_upper

**TTest1w\_upper()** returns the aggregated value for the upper end of the confidence interval for a series of values.

```
TTestlw_upper() returns the aggregated value for the upper end of the confidence interval for a series of values. (weight, value [, sig])
```

### TTest\_conf

TTest\_conf returns the aggregated t-test confidence interval value for two independent samples.

This function applies to independent samples student's t-tests.

If the function is used in the data load script, the values are iterated over a number of records as defined by a group by clause.

If the function is used in a chart expression, the values are iterated over the chart dimensions.

#### Syntax:

TTest\_conf ( grp, value [, sig [, eq var]])

#### Return data type: numeric

#### **Arguments:**

| Arguments |                                                                                                    |  |  |
|-----------|----------------------------------------------------------------------------------------------------|--|--|
| Argument  | Description                                                                                                    |  |  |
| value     | The sample values to be evaluated. The sample values must be logically grouped as specified by exactly two values in <b>group</b> . If a field name for the sample values is not provided in the load script, the field will automatically be named <b>Value</b> . |  |  |
| grp       | The field containing the names of each of the two sample groups. If a field name for the group is not provided in the load script, the field will automatically be given the name <b>Type</b> .                                                                    |  |  |
| sig       | The two-tailed level of significance can be specified in <b>sig</b> . If omitted, <b>sig</b> is set to 0.025, resulting in a 95% confidence interval.                                                                                                    |  |  |

| Argument | Description                                                                                           |
|----------|----------------------------------------------------------------------------------------------------|
| eq_var   | If <b>eq_var</b> is specified as False (0), separate variances of the two samples will be assumed. If |
|          | eq_var is specified as True (1), equal variances between the samples will be assumed.                 |

# Limitations:

Text values, NULL values and missing values in the expression value will result in the function returning NULL.

#### **Examples:**

TTest\_conf( Group, Value )
TTest\_conf( Group, Value, Sig, false )

### See also:

Creating a typical t-test report (page 382)

### TTest\_df

**TTest\_df()** returns the aggregated student's t-test value (degrees of freedom) for two independent series of values.

This function applies to independent samples student's t-tests.

If the function is used in the data load script, the values are iterated over a number of records as defined by a group by clause.

If the function is used in a chart expression, the values are iterated over the chart dimensions.

#### Syntax:

TTest\_df (grp, value [, eq\_var])

#### Return data type: numeric

# Arguments:

| Arguments |                                                                                                    |  |  |
|-----------|----------------------------------------------------------------------------------------------------|--|--|
| Argument  | Description                                                                                                    |  |  |
| value     | The sample values to be evaluated. The sample values must be logically grouped as specified by exactly two values in <b>group</b> . If a field name for the sample values is not provided in the load script, the field will automatically be named <b>Value</b> . |  |  |
| grp       | The field containing the names of each of the two sample groups. If a field name for the group is not provided in the load script, the field will automatically be given the name <b>Type</b> .                                                                    |  |  |
| eq_var    | If <b>eq_var</b> is specified as False (0), separate variances of the two samples will be assumed. If <b>eq_var</b> is specified as True (1), equal variances between the samples will be assumed.                                                                 |  |  |

# Limitations:

Text values, NULL values and missing values in the expression value will result in the function returning NULL.

# Examples:

```
TTest_df( Group, Value )
TTest_df( Group, Value, false )
```

# See also:

Creating a typical t-test report (page 382)

# TTest\_dif

**TTest\_dif()** is a numeric function that returns the aggregated student's t-test mean difference for two independent series of values.

This function applies to independent samples student's t-tests.

If the function is used in the data load script, the values are iterated over a number of records as defined by a group by clause.

If the function is used in a chart expression, the values are iterated over the chart dimensions.

### Syntax:

| TTest | dif | (grp, | value | [,  | eq       | varl      | ) |
|-------|-----|-------|-------|-----|----------|-----------|---|
|       |     | (9-P) |       | L / | <u> </u> | · • • - ] |   |

Return data type: numeric

### Arguments:

ArgumentsArgumentDescriptionvalueThe sample values to be evaluated. The sample values must be logically grouped as<br/>specified by exactly two values in group. If a field name for the sample values is not<br/>provided in the load script, the field will automatically be named Value.grpThe field containing the names of each of the two sample groups. If a field name for the<br/>group is not provided in the load script, the field will automatically be given the name<br/>Type.eq\_varIf eq\_var is specified as False (0), separate variances of the two samples will be assumed. If<br/>eq\_var is specified as True (1), equal variances between the samples will be assumed.

# Limitations:

Text values, NULL values and missing values in the expression value will result in the function returning NULL.

# Examples:

```
TTest_dif( Group, Value )
TTest_dif( Group, Value, false )
```

# See also:

```
Creating a typical t-test report (page 382)
```

# TTest\_lower

**TTest\_lower()** returns the aggregated value for the lower end of the confidence interval for two independent series of values.

This function applies to independent samples student's t-tests.

If the function is used in the data load script, the values are iterated over a number of records as defined by a group by clause.

If the function is used in a chart expression, the values are iterated over the chart dimensions.

### Syntax:

| TTest_lower | (grp, | value | [, | siq   | [, | ea | var]])          |
|-------------|-------|-------|----|-------|----|----|-----------------|
|             | (9-P/ |       | L/ | ~ _ 9 | L/ | 99 | · · · · · · · / |

### Return data type: numeric

### Arguments:

| Argument | Description                                                                                                    |
|----------|----------------------------------------------------------------------------------------------------|
| value    | The sample values to be evaluated. The sample values must be logically grouped as specified by exactly two values in <b>group</b> . If a field name for the sample values is not provided in the load script, the field will automatically be named <b>Value</b> . |
| grp      | The field containing the names of each of the two sample groups. If a field name for the group is not provided in the load script, the field will automatically be given the name <b>Type</b> .                                                                    |
| sig      | The two-tailed level of significance can be specified in <b>sig</b> . If omitted, <b>sig</b> is set to 0.025, resulting in a 95% confidence interval.                                                                                                    |
| eq_var   | If <b>eq_var</b> is specified as False (0), separate variances of the two samples will be assumed. If <b>eq_var</b> is specified as True (1), equal variances between the samples will be assumed.                                                                 |

# Limitations:

Text values, NULL values and missing values in the expression value will result in the function returning NULL.

### **Examples:**

TTest\_lower( Group, Value )
TTest\_lower( Group, Value, Sig, false )

# See also:

Creating a typical t-test report (page 382)

# TTest\_sig

**TTest\_sig()** returns the aggregated student's t-test 2-tailed level of significance for two independent series of values.

This function applies to independent samples student's t-tests.

If the function is used in the data load script, the values are iterated over a number of records as defined by a group by clause.

If the function is used in a chart expression, the values are iterated over the chart dimensions.

#### Syntax:

TTest sig (grp, value [, eq var])

# Return data type: numeric

#### **Arguments:**

ArgumentsArgumentsArgumentsPescriptionvalueThe sample values to be evaluated. The sample values must be logically grouped as<br/>specified by exactly two values in group. If a field name for the sample values is not<br/>provided in the load script, the field will automatically be named Value.grpThe field containing the names of each of the two sample groups. If a field name for the<br/>group is not provided in the load script, the field will automatically be given the name<br/>Type.eq\_varIf eq\_var is specified as False (0), separate variances of the two samples will be assumed. If<br/>eq\_var is specified as True (1), equal variances between the samples will be assumed.

### Limitations:

Text values, NULL values and missing values in the expression value will result in the function returning NULL.

### Examples:

```
TTest_sig( Group, Value )
TTest_sig( Group, Value, false )
```

# See also:

Creating a typical t-test report (page 382)

# TTest\_sterr

**TTest\_sterr()** returns the aggregated student's t-test standard error of the mean difference for two independent series of values.

This function applies to independent samples student's t-tests.

If the function is used in the data load script, the values are iterated over a number of records as defined by a group by clause.

If the function is used in a chart expression, the values are iterated over the chart dimensions.

# Syntax:

TTest\_sterr (grp, value [, eq\_var])

### Return data type: numeric

### Arguments:

Arguments

| Argument | Description                                                                                                    |
|----------|----------------------------------------------------------------------------------------------------|
| value    | The sample values to be evaluated. The sample values must be logically grouped as specified by exactly two values in <b>group</b> . If a field name for the sample values is not provided in the load script, the field will automatically be named <b>Value</b> . |
| grp      | The field containing the names of each of the two sample groups. If a field name for the group is not provided in the load script, the field will automatically be given the name <b>Type</b> .                                                                    |
| eq_var   | If <b>eq_var</b> is specified as False (0), separate variances of the two samples will be assumed. If <b>eq_var</b> is specified as True (1), equal variances between the samples will be assumed.                                                                 |

### Limitations:

Text values, NULL values and missing values in the expression value will result in the function returning NULL.

# **Examples:**

```
TTest_sterr( Group, Value )
TTest_sterr( Group, Value, false )
```

# See also:

Creating a typical t-test report (page 382)

# TTest\_t

TTest\_t() returns the aggregated t value for two independent series of values.

This function applies to independent samples student's t-tests.

If the function is used in the data load script, the values are iterated over a number of records as defined by a group by clause.

If the function is used in a chart expression, the values are iterated over the chart dimensions.

# Syntax:

TTest\_t(grp, value[, eq\_var])

### Return data type: numeric

# Arguments:

|          | Arguments                                                                                                    |  |  |  |
|----------|----------------------------------------------------------------------------------------------------|--|--|--|
| Argument | Description                                                                                                    |  |  |  |
| value    | The sample values to be evaluated. The sample values must be logically grouped as specified by exactly two values in <b>group</b> . If a field name for the sample values is not provided in the load script, the field will automatically be named <b>Value</b> . |  |  |  |
| grp      | The field containing the names of each of the two sample groups. If a field name for the group is not provided in the load script, the field will automatically be given the name <b>Type</b> .                                                                    |  |  |  |
| eq_var   | If <b>eq_var</b> is specified as False (0), separate variances of the two samples will be assumed. If <b>eq_var</b> is specified as True (1), equal variances between the samples will be assumed.                                                                 |  |  |  |

# Limitations:

Text values, NULL values and missing values in the expression value will result in the function returning NULL.

# Example:

```
TTest_t( Group, Value, false )
```

### See also:

Creating a typical t-test report (page 382)

# TTest\_upper

**TTest\_upper()** returns the aggregated value for the upper end of the confidence interval for two independent series of values.

This function applies to independent samples student's t-tests.

If the function is used in the data load script, the values are iterated over a number of records as defined by a group by clause.

If the function is used in a chart expression, the values are iterated over the chart dimensions.

### Syntax:

TTest\_upper (grp, value [, sig [, eq\_var]])

#### Return data type: numeric

#### **Arguments:**

| Arguments |                                                                                                    |
|-----------|----------------------------------------------------------------------------------------------------|
| Argument  | Description                                                                                                    |
| value     | The sample values to be evaluated. The sample values must be logically grouped as specified by exactly two values in <b>group</b> . If a field name for the sample values is not provided in the load script, the field will automatically be named <b>Value</b> . |
| grp       | The field containing the names of each of the two sample groups. If a field name for the group is not provided in the load script, the field will automatically be given the name <b>Type</b> .                                                                    |
| sig       | The two-tailed level of significance can be specified in <b>sig</b> . If omitted, <b>sig</b> is set to 0.025, resulting in a 95% confidence interval.                                                                                                    |
| eq_var    | If <b>eq_var</b> is specified as False (0), separate variances of the two samples will be assumed. If <b>eq_var</b> is specified as True (1), equal variances between the samples will be assumed.                                                                 |

# Limitations:

Text values, NULL values and missing values in the expression value will result in the function returning NULL.

### **Examples:**

```
TTest_upper( Group, Value )
TTest_upper( Group, Value, sig, false )
```

#### See also:

Creating a typical t-test report (page 382)

### TTestw\_conf

TTestw\_conf() returns the aggregated t value for two independent series of values.

This function applies to two independent samples student's t-tests where the input data series is given in weighted two-column format.

If the function is used in the data load script, the values are iterated over a number of records as defined by a group by clause.

If the function is used in a chart expression, the values are iterated over the chart dimensions.

#### Syntax:

TTestw\_conf (weight, grp, value [, sig [, eq\_var]])

Return data type: numeric

#### **Arguments:**

Arguments

| Argument | Description                                                                                                    |
|----------|----------------------------------------------------------------------------------------------------|
| value    | The sample values to be evaluated. The sample values must be logically grouped as specified by exactly two values in <b>group</b> . If a field name for the sample values is not provided in the load script, the field will automatically be named <b>Value</b> . |
| weight   | Each value in <b>value</b> can be counted one or more times according to a corresponding weight value in <b>weight</b> .                                                                                                    |
| grp      | The field containing the names of each of the two sample groups. If a field name for the group is not provided in the load script, the field will automatically be given the name <b>Type</b> .                                                                    |
| sig      | The two-tailed level of significance can be specified in <b>sig</b> . If omitted, <b>sig</b> is set to 0.025, resulting in a 95% confidence interval.                                                                                                    |
| eq_var   | If <b>eq_var</b> is specified as False (0), separate variances of the two samples will be assumed. If <b>eq_var</b> is specified as True (1), equal variances between the samples will be assumed.                                                                 |

### Limitations:

Text values, NULL values and missing values in the expression value will result in the function returning NULL.

### **Examples:**

TTestw\_conf( Weight, Group, Value ) TTestw\_conf( Weight, Group, Value, sig, false )

### See also:

Creating a typical t-test report (page 382)

### TTestw\_df

**TTestw\_df()** returns the aggregated student's t-test df value (degrees of freedom) for two independent series of values.

This function applies to two independent samples student's t-tests where the input data series is given in weighted two-column format.

If the function is used in the data load script, the values are iterated over a number of records as defined by a group by clause.

If the function is used in a chart expression, the values are iterated over the chart dimensions.

### Syntax:

TTestw\_df (weight, grp, value [, eq var])

#### Return data type: numeric

#### **Arguments:**

| Arguments |                                                                                                    |
|-----------|----------------------------------------------------------------------------------------------------|
| Argument  | Description                                                                                                    |
| weight    | Each value in <b>value</b> can be counted one or more times according to a corresponding weight value in <b>weight</b> .                                                                                                    |
| grp       | The field containing the names of each of the two sample groups. If a field name for the group is not provided in the load script, the field will automatically be given the name <b>Type</b> .                                                                    |
| value     | The sample values to be evaluated. The sample values must be logically grouped as specified by exactly two values in <b>group</b> . If a field name for the sample values is not provided in the load script, the field will automatically be named <b>Value</b> . |
| eq_var    | If <b>eq_var</b> is specified as False (0), separate variances of the two samples will be assumed. If <b>eq_var</b> is specified as True (1), equal variances between the samples will be assumed.                                                                 |

# Limitations:

Text values, NULL values and missing values in the expression value will result in the function returning NULL.

#### **Examples:**

```
TTestw_df( weight, Group, Value )
TTestw_df( weight, Group, Value, false )
```

#### See also:

Creating a typical t-test report (page 382)

### TTestw\_dif

TTestw\_dif() returns the aggregated student's t-test mean difference for two independent series of values.

This function applies to two independent samples student's t-tests where the input data series is given in weighted two-column format.

If the function is used in the data load script, the values are iterated over a number of records as defined by a group by clause.

### Syntax:

TTestw\_dif (weight, grp, value)

#### Return data type: numeric

#### **Arguments:**

| Arguments |                                                                                                    |
|-----------|----------------------------------------------------------------------------------------------------|
| Argument  | Description                                                                                                    |
| weight    | Each value in <b>value</b> can be counted one or more times according to a corresponding weight value in <b>weight</b> .                                                                                                    |
| grp       | The field containing the names of each of the two sample groups. If a field name for the group is not provided in the load script, the field will automatically be given the name <b>Type</b> .                                                                    |
| value     | The sample values to be evaluated. The sample values must be logically grouped as specified by exactly two values in <b>group</b> . If a field name for the sample values is not provided in the load script, the field will automatically be named <b>Value</b> . |

# Limitations:

Text values, NULL values and missing values in the expression value will result in the function returning NULL.

### **Examples:**

```
TTestw_dif( Weight, Group, Value )
TTestw_dif( Weight, Group, Value, false )
```

#### See also:

Creating a typical t-test report (page 382)

### TTestw\_lower

**TTestw\_lower()** returns the aggregated value for the lower end of the confidence interval for two independent series of values.

This function applies to two independent samples student's t-tests where the input data series is given in weighted two-column format.

If the function is used in the data load script, the values are iterated over a number of records as defined by a group by clause.

If the function is used in a chart expression, the values are iterated over the chart dimensions.

#### Syntax:

TTestw\_lower (weight, grp, value [, sig [, eq\_var]])

### Arguments:

| Arguments |                                                                                                    |
|-----------|----------------------------------------------------------------------------------------------------|
| Argument  | Description                                                                                                    |
| weight    | Each value in <b>value</b> can be counted one or more times according to a corresponding weight value in <b>weight</b> .                                                                                                    |
| grp       | The field containing the names of each of the two sample groups. If a field name for the group is not provided in the load script, the field will automatically be given the name <b>Type</b> .                                                                    |
| value     | The sample values to be evaluated. The sample values must be logically grouped as specified by exactly two values in <b>group</b> . If a field name for the sample values is not provided in the load script, the field will automatically be named <b>Value</b> . |
| sig       | The two-tailed level of significance can be specified in <b>sig</b> . If omitted, <b>sig</b> is set to 0.025, resulting in a 95% confidence interval.                                                                                                    |
| eq_var    | If <b>eq_var</b> is specified as False (0), separate variances of the two samples will be assumed. If <b>eq_var</b> is specified as True (1), equal variances between the samples will be assumed.                                                                 |

#### Limitations:

Text values, NULL values and missing values in the expression value will result in the function returning NULL.

### **Examples:**

TTestw\_lower( Weight, Group, Value )
TTestw\_lower( Weight, Group, Value, sig, false )

#### See also:

Creating a typical t-test report (page 382)

### TTestw\_sig

**TTestw\_sig()** returns the aggregated student's t-test 2-tailed level of significance for two independent series of values.

This function applies to two independent samples student's t-tests where the input data series is given in weighted two-column format.

If the function is used in the data load script, the values are iterated over a number of records as defined by a group by clause.

If the function is used in a chart expression, the values are iterated over the chart dimensions.

#### Syntax:

TTestw\_sig ( weight, grp, value [, eq\_var])

### **Arguments:**

| Arguments |                                                                                                    |
|-----------|----------------------------------------------------------------------------------------------------|
| Argument  | Description                                                                                                    |
| weight    | Each value in <b>value</b> can be counted one or more times according to a corresponding weight value in <b>weight</b> .                                                                                                    |
| grp       | The field containing the names of each of the two sample groups. If a field name for the group is not provided in the load script, the field will automatically be given the name <b>Type</b> .                                                                    |
| value     | The sample values to be evaluated. The sample values must be logically grouped as specified by exactly two values in <b>group</b> . If a field name for the sample values is not provided in the load script, the field will automatically be named <b>Value</b> . |
| eq_var    | If <b>eq_var</b> is specified as False (0), separate variances of the two samples will be assumed. If <b>eq_var</b> is specified as True (1), equal variances between the samples will be assumed.                                                                 |

# Limitations:

Text values, NULL values and missing values in the expression value will result in the function returning NULL.

#### **Examples:**

```
TTestw_sig( Weight, Group, Value )
TTestw_sig( Weight, Group, Value, false )
```

#### See also:

Creating a typical t-test report (page 382)

### TTestw\_sterr

**TTestw\_sterr()** returns the aggregated student's t-test standard error of the mean difference for two independent series of values.

This function applies to two independent samples student's t-tests where the input data series is given in weighted two-column format.

If the function is used in the data load script, the values are iterated over a number of records as defined by a group by clause.

If the function is used in a chart expression, the values are iterated over the chart dimensions.

## Syntax:

```
TTestw_sterr (weight, grp, value [, eq_var])
```

### **Arguments:**

| Arguments |                                                                                                    |
|-----------|----------------------------------------------------------------------------------------------------|
| Argument  | Description                                                                                                    |
| weight    | Each value in <b>value</b> can be counted one or more times according to a corresponding weight value in <b>weight</b> .                                                                                                    |
| grp       | The field containing the names of each of the two sample groups. If a field name for the group is not provided in the load script, the field will automatically be given the name <b>Type</b> .                                                                    |
| value     | The sample values to be evaluated. The sample values must be logically grouped as specified by exactly two values in <b>group</b> . If a field name for the sample values is not provided in the load script, the field will automatically be named <b>Value</b> . |
| eq_var    | If <b>eq_var</b> is specified as False (0), separate variances of the two samples will be assumed. If <b>eq_var</b> is specified as True (1), equal variances between the samples will be assumed.                                                                 |

# Limitations:

Text values, NULL values and missing values in the expression value will result in the function returning NULL.

#### **Examples:**

```
TTestw_sterr( Weight, Group, Value )
TTestw_sterr( Weight, Group, Value, false )
```

#### See also:

Creating a typical t-test report (page 382)

### TTestw\_t

TTestw\_t() returns the aggregated t value for two independent series of values.

This function applies to two independent samples student's t-tests where the input data series is given in weighted two-column format.

If the function is used in the data load script, the values are iterated over a number of records as defined by a group by clause.

If the function is used in a chart expression, the values are iterated over the chart dimensions.

### Syntax:

ttestw\_t (weight, grp, value [, eq\_var])

### Arguments:

| Arguments |                                                                                                    |
|-----------|----------------------------------------------------------------------------------------------------|
| Argument  | Description                                                                                                    |
| value     | The sample values to be evaluated. The sample values must be logically grouped as specified by exactly two values in <b>group</b> . If a field name for the sample values is not provided in the load script, the field will automatically be named <b>Value</b> . |
| weight    | Each value in <b>value</b> can be counted one or more times according to a corresponding weight value in <b>weight</b> .                                                                                                    |
| grp       | The field containing the names of each of the two sample groups. If a field name for the group is not provided in the load script, the field will automatically be given the name <b>Type</b> .                                                                    |
| eq_var    | If <b>eq_var</b> is specified as False (0), separate variances of the two samples will be assumed. If <b>eq_var</b> is specified as True (1), equal variances between the samples will be assumed.                                                                 |

# Limitations:

Text values, NULL values and missing values in the expression value will result in the function returning NULL.

#### **Examples:**

```
TTestw_t( Weight, Group, Value )
TTestw_t( Weight, Group, Value, false )
```

#### See also:

Creating a typical t-test report (page 382)

### TTestw\_upper

**TTestw\_upper()** returns the aggregated value for the upper end of the confidence interval for two independent series of values.

This function applies to two independent samples student's t-tests where the input data series is given in weighted two-column format.

If the function is used in the data load script, the values are iterated over a number of records as defined by a group by clause.

If the function is used in a chart expression, the values are iterated over the chart dimensions.

### Syntax:

TTestw\_upper (weight, grp, value [, sig [, eq\_var]])

### **Arguments:**

| Arguments |                                                                                                    |
|-----------|----------------------------------------------------------------------------------------------------|
| Argument  | Description                                                                                                    |
| weight    | Each value in <b>value</b> can be counted one or more times according to a corresponding weight value in <b>weight</b> .                                                                                                    |
| grp       | The field containing the names of each of the two sample groups. If a field name for the group is not provided in the load script, the field will automatically be given the name <b>Type</b> .                                                                    |
| value     | The sample values to be evaluated. The sample values must be logically grouped as specified by exactly two values in <b>group</b> . If a field name for the sample values is not provided in the load script, the field will automatically be named <b>Value</b> . |
| sig       | The two-tailed level of significance can be specified in <b>sig</b> . If omitted, <b>sig</b> is set to 0.025, resulting in a 95% confidence interval.                                                                                                    |
| eq_var    | If <b>eq_var</b> is specified as False (0), separate variances of the two samples will be assumed. If <b>eq_var</b> is specified as True (1), equal variances between the samples will be assumed.                                                                 |

#### Limitations:

Text values, NULL values and missing values in the expression value will result in the function returning NULL.

### **Examples:**

TTestw\_upper( Weight, Group, Value )
TTestw\_upper( Weight, Group, Value, sig, false )

#### See also:

Creating a typical t-test report (page 382)

# TTest1\_conf

TTest1\_conf() returns the aggregated confidence interval value for a series of values.

This function applies to one-sample student's t-tests.

If the function is used in the data load script, the values are iterated over a number of records as defined by a group by clause.

If the function is used in a chart expression, the values are iterated over the chart dimensions.

# Syntax:

TTest1\_conf (value [, sig ])

## Arguments:

| Arguments |                                                                                                    |
|-----------|----------------------------------------------------------------------------------------------------|
| Argument  | Description                                                                                                    |
| value     | The samples to be evaluated. If a field name for the sample values is not provided in the load script, the field will automatically be named <b>Value</b> . |
| sig       | The two-tailed level of significance can be specified in <b>sig</b> . If omitted, <b>sig</b> is set to 0.025, resulting in a 95% confidence interval.       |

## Limitations:

Text values, NULL values and missing values in the expression value will result in the function returning NULL.

#### **Examples:**

```
TTest1_conf( Value )
TTest1_conf( Value, 0.005 )
```

#### See also:

```
Creating a typical t-test report (page 382)
```

# TTest1\_df

TTest1\_df() returns the aggregated student's t-test df value (degrees of freedom) for a series of values.

This function applies to one-sample student's t-tests.

If the function is used in the data load script, the values are iterated over a number of records as defined by a group by clause.

If the function is used in a chart expression, the values are iterated over the chart dimensions.

```
Syntax:
TTest1_df (value)
```

### Return data type: numeric

### Arguments:

| Arguments |                                                                                                    |
|-----------|----------------------------------------------------------------------------------------------------|
| Argument  | Description                                                                                                    |
| value     | The samples to be evaluated. If a field name for the sample values is not provided in the load script, the field will automatically be named <b>Value</b> . |

# Limitations:

Text values, NULL values and missing values in the expression value will result in the function returning NULL.

### Example:

TTest1\_df( Value )

### See also:

Creating a typical t-test report (page 382)

### TTest1\_dif

TTest1\_dif() returns the aggregated student's t-test mean difference for a series of values.

This function applies to one-sample student's t-tests.

If the function is used in the data load script, the values are iterated over a number of records as defined by a group by clause.

If the function is used in a chart expression, the values are iterated over the chart dimensions.

# Syntax: TTest1\_dif (value)

Return data type: numeric

### **Arguments:**

| Arguments |                                                                                                    |
|-----------|----------------------------------------------------------------------------------------------------|
| Argument  | Description                                                                                                    |
| value     | The samples to be evaluated. If a field name for the sample values is not provided in the load script, the field will automatically be named <b>Value</b> . |

# Limitations:

Text values, NULL values and missing values in the expression value will result in the function returning NULL.

# Example:

TTest1\_dif( Value )

#### See also:

Creating a typical t-test report (page 382)

TTest1\_lower

**TTest1\_lower()** returns the aggregated value for the lower end of the confidence interval for a series of values.

This function applies to one-sample student's t-tests.

If the function is used in the data load script, the values are iterated over a number of records as defined by a group by clause.

If the function is used in a chart expression, the values are iterated over the chart dimensions.

| Syntax:                      |  |
|------------------------------|--|
| TTest1_lower (value [, sig]) |  |

#### Return data type: numeric

#### **Arguments:**

| Arguments |                                                                                                    |  |
|-----------|----------------------------------------------------------------------------------------------------|--|
| Argument  | Description                                                                                                    |  |
| value     | The samples to be evaluated. If a field name for the sample values is not provided in the load script, the field will automatically be named <b>Value</b> . |  |
| sig       | The two-tailed level of significance can be specified in <b>sig</b> . If omitted, <b>sig</b> is set to 0.025, resulting in a 95% confidence interval.       |  |

### Limitations:

Text values, NULL values and missing values in the expression value will result in the function returning NULL.

### **Examples:**

```
TTest1_lower( Value )
TTest1_lower( Value, 0.005 )
```

### See also:

Creating a typical t-test report (page 382)

# TTest1\_sig

TTest1\_sig() returns the aggregated student's t-test 2-tailed level of significance for a series of values.

This function applies to one-sample student's t-tests.

If the function is used in the data load script, the values are iterated over a number of records as defined by a group by clause.

# Syntax:

TTest1\_sig (value)

### Return data type: numeric

### **Arguments:**

| Arguments |                                                                                                    |  |  |
|-----------|----------------------------------------------------------------------------------------------------|--|--|
| Argument  | Description                                                                                                    |  |  |
| value     | The samples to be evaluated. If a field name for the sample values is not provided in the load script, the field will automatically be named <b>Value</b> . |  |  |

# Limitations:

Text values, NULL values and missing values in the expression value will result in the function returning NULL.

# Example:

TTest1\_sig( Value )

### See also:

Creating a typical t-test report (page 382)

# TTest1\_sterr

**TTest1\_sterr()** returns the aggregated student's t-test standard error of the mean difference for a series of values.

This function applies to one-sample student's t-tests.

If the function is used in the data load script, the values are iterated over a number of records as defined by a group by clause.

If the function is used in a chart expression, the values are iterated over the chart dimensions.

# Syntax: TTest1\_sterr (value)

### Return data type: numeric

### Arguments:

 Arguments

 Argument
 Description

 value
 The samples to be evaluated. If a field name for the sample values is not provided in the load script, the field will automatically be named Value.

# Limitations:

Text values, NULL values and missing values in the expression value will result in the function returning NULL.

# Example:

TTest1\_sterr( value )

### See also:

Creating a typical t-test report (page 382)

# TTest1\_t

TTest1\_t() returns the aggregated t value for a series of values.

This function applies to one-sample student's t-tests.

If the function is used in the data load script, the values are iterated over a number of records as defined by a group by clause.

If the function is used in a chart expression, the values are iterated over the chart dimensions.

#### Syntax:

TTest1\_t (value)

Return data type: numeric

### **Arguments:**

| Arguments |                                                                                                    |  |  |
|-----------|----------------------------------------------------------------------------------------------------|--|--|
| Argument  | Description                                                                                                    |  |  |
| value     | The samples to be evaluated. If a field name for the sample values is not provided in the load script, the field will automatically be named <b>Value</b> . |  |  |

# Limitations:

Text values, NULL values and missing values in the expression value will result in the function returning NULL.

# Example:

TTest1\_t( Value )

### See also:

Creating a typical t-test report (page 382)

# TTest1\_upper

**TTest1\_upper()** returns the aggregated value for the upper end of the confidence interval for a series of values.

This function applies to one-sample student's t-tests.

If the function is used in the data load script, the values are iterated over a number of records as defined by a group by clause.

If the function is used in a chart expression, the values are iterated over the chart dimensions.

| Syntax:      |                            |  |
|--------------|----------------------------|--|
| TTest1_upper | <pre>[value [, sig])</pre> |  |

#### Return data type: numeric

### Arguments:

| Arguments |                                                                                                    |  |
|-----------|----------------------------------------------------------------------------------------------------|--|
| Argument  | Description                                                                                                    |  |
| value     | The samples to be evaluated. If a field name for the sample values is not provided in the load script, the field will automatically be named <b>Value</b> . |  |
| sig       | The two-tailed level of significance can be specified in <b>sig</b> . If omitted, <b>sig</b> is set to 0.025, resulting in a 95% confidence interval.       |  |

### Limitations:

Text values, NULL values and missing values in the expression value will result in the function returning NULL.

### **Examples:**

```
TTest1_upper( Value )
TTest1_upper( Value, 0.005 )
```

### See also:

Creating a typical t-test report (page 382)

# TTest1w\_conf

**TTest1w\_conf()** is a **numeric** function that returns the aggregated confidence interval value for a series of values.

This function applies to one-sample student's t-tests where the input data series is given in weighted twocolumn format.

If the function is used in the data load script, the values are iterated over a number of records as defined by a group by clause.

If the function is used in a chart expression, the values are iterated over the chart dimensions.

### Syntax:

TTestlw conf (weight, value [, sig ])

Return data type: numeric

#### **Arguments:**

 Arguments

 Argument
 Description

 value
 The samples to be evaluated. If a field name for the sample values is not provided in the load script, the field will automatically be named Value.

 weight
 Each value in value can be counted one or more times according to a corresponding weight value in weight.

 sig
 The two-tailed level of significance can be specified in sig. If omitted, sig is set to 0.025, resulting in a 95% confidence interval.

#### Limitations:

Text values, NULL values and missing values in the expression value will result in the function returning NULL.

#### **Examples:**

```
TTest1w_conf( Weight, Value )
TTest1w_conf( Weight, Value, 0.005 )
```

#### See also:

Creating a typical t-test report (page 382)

### TTest1w\_df

TTest1w\_df() returns the aggregated student's t-test df value (degrees of freedom) for a series of values.

This function applies to one-sample student's t-tests where the input data series is given in weighted twocolumn format.

If the function is used in the data load script, the values are iterated over a number of records as defined by a group by clause.

If the function is used in a chart expression, the values are iterated over the chart dimensions.

#### Syntax:

TTest1w\_df (weight, value)

### Arguments:

| Arguments |                                                                                                    |  |  |
|-----------|----------------------------------------------------------------------------------------------------|--|--|
| Argument  | Description                                                                                                    |  |  |
| value     | The samples to be evaluated. If a field name for the sample values is not provided in the load script, the field will automatically be named <b>Value</b> . |  |  |
| weight    | Each value in <b>value</b> can be counted one or more times according to a corresponding weight value in <b>weight</b> .                                    |  |  |

# Limitations:

Text values, NULL values and missing values in the expression value will result in the function returning NULL.

### Example:

TTest1w\_df( Weight, Value )

### See also:

Creating a typical t-test report (page 382)

# TTest1w\_dif

TTest1w\_dif() returns the aggregated student's t-test mean difference for a series of values.

This function applies to one-sample student's t-tests where the input data series is given in weighted twocolumn format.

If the function is used in the data load script, the values are iterated over a number of records as defined by a group by clause.

If the function is used in a chart expression, the values are iterated over the chart dimensions.

### Syntax:

TTest1w\_dif (weight, value)

## Arguments:

| Arguments |                                                                                                    |  |  |
|-----------|----------------------------------------------------------------------------------------------------|--|--|
| Argument  | Description                                                                                                    |  |  |
| value     | The samples to be evaluated. If a field name for the sample values is not provided in the load script, the field will automatically be named <b>Value</b> . |  |  |
| weight    | Each value in <b>value</b> can be counted one or more times according to a corresponding weight value in <b>weight</b> .                                    |  |  |

## Limitations:

Text values, NULL values and missing values in the expression value will result in the function returning NULL.

### Example:

TTest1w\_dif( weight, Value )

### See also:

Creating a typical t-test report (page 382)

## TTest1w\_lower

**TTest1w\_lower()** returns the aggregated value for the lower end of the confidence interval for a series of values.

This function applies to one-sample student's t-tests where the input data series is given in weighted twocolumn format.

If the function is used in the data load script, the values are iterated over a number of records as defined by a group by clause.

| Syntax:       |          |       |    |     |    |  |  |
|---------------|----------|-------|----|-----|----|--|--|
| TTest1w_lower | (weight, | value | [, | sig | ]) |  |  |

### Arguments:

| Arguments |                                                                                                    |  |
|-----------|----------------------------------------------------------------------------------------------------|--|
| Argument  | Description                                                                                                    |  |
| value     | The samples to be evaluated. If a field name for the sample values is not provided in the load script, the field will automatically be named <b>Value</b> . |  |
| weight    | Each value in <b>value</b> can be counted one or more times according to a corresponding weight value in <b>weight</b> .                                    |  |
| sig       | The two-tailed level of significance can be specified in <b>sig</b> . If omitted, <b>sig</b> is set to 0.025, resulting in a 95% confidence interval.       |  |

#### Limitations:

Text values, NULL values and missing values in the expression value will result in the function returning NULL.

#### **Examples:**

```
TTest1w_lower( weight, Value )
TTest1w_lower( weight, Value, 0.005 )
```

#### See also:

Creating a typical t-test report (page 382)

### TTest1w\_sig

**TTest1w\_sig()** returns the aggregated student's t-test 2-tailed level of significance for a series of values.

This function applies to one-sample student's t-tests where the input data series is given in weighted twocolumn format.

If the function is used in the data load script, the values are iterated over a number of records as defined by a group by clause.

```
Syntax:
TTest1w_sig (weight, value)
```

### Arguments:

| Arguments |                                                                                                    |  |  |
|-----------|----------------------------------------------------------------------------------------------------|--|--|
| Argument  | Description                                                                                                    |  |  |
| value     | The samples to be evaluated. If a field name for the sample values is not provided in the load script, the field will automatically be named <b>Value</b> . |  |  |
| weight    | Each value in <b>value</b> can be counted one or more times according to a corresponding weight value in <b>weight</b> .                                    |  |  |

## Limitations:

Text values, NULL values and missing values in the expression value will result in the function returning NULL.

### Example:

TTest1w\_sig( Weight, Value )

### See also:

Creating a typical t-test report (page 382)

## TTest1w\_sterr

**TTest1w\_sterr()** returns the aggregated student's t-test standard error of the mean difference for a series of values.

This function applies to one-sample student's t-tests where the input data series is given in weighted twocolumn format.

If the function is used in the data load script, the values are iterated over a number of records as defined by a group by clause.

| Syntax:       |          |        |  |
|---------------|----------|--------|--|
| TTest1w_sterr | (weight, | value) |  |

#### Arguments:

| Arguments |                                                                                                    |  |
|-----------|----------------------------------------------------------------------------------------------------|--|
| Argument  | Description                                                                                                    |  |
| value     | The samples to be evaluated. If a field name for the sample values is not provided in the load script, the field will automatically be named <b>Value</b> . |  |
| weight    | Each value in <b>value</b> can be counted one or more times according to a corresponding weight value in <b>weight</b> .                                    |  |

#### Limitations:

Text values, NULL values and missing values in the expression value will result in the function returning NULL.

#### Example:

TTest1w\_sterr( Weight, Value )

#### See also:

Creating a typical t-test report (page 382)

# TTest1w\_t

TTest1w\_t() returns the aggregated t value for a series of values.

This function applies to one-sample student's t-tests where the input data series is given in weighted twocolumn format.

If the function is used in the data load script, the values are iterated over a number of records as defined by a group by clause.

If the function is used in a chart expression, the values are iterated over the chart dimensions.

#### Syntax:

TTest1w\_t ( weight, value)

#### Arguments:

| Arguments |                                                                                                    |  |
|-----------|----------------------------------------------------------------------------------------------------|--|
| Argument  | Description                                                                                                    |  |
| value     | The samples to be evaluated. If a field name for the sample values is not provided in the load script, the field will automatically be named <b>Value</b> . |  |
| weight    | Each value in <b>value</b> can be counted one or more times according to a corresponding weight value in <b>weight</b> .                                    |  |

#### Limitations:

Text values, NULL values and missing values in the expression value will result in the function returning NULL.

#### Example:

TTest1w\_t( Weight, Value )

#### See also:

Creating a typical t-test report (page 382)

#### TTest1w\_upper

**TTest1w\_upper()** returns the aggregated value for the upper end of the confidence interval for a series of values.

This function applies to one-sample student's t-tests where the input data series is given in weighted twocolumn format.

If the function is used in the data load script, the values are iterated over a number of records as defined by a group by clause.

If the function is used in a chart expression, the values are iterated over the chart dimensions.

| Syntax:   |       |          |       |    |       |  |
|-----------|-------|----------|-------|----|-------|--|
| TTest1w_u | upper | (weight, | value | [, | sig]) |  |

#### Arguments:

| Arguments |                                                                                                    |  |
|-----------|----------------------------------------------------------------------------------------------------|--|
| Argument  | Description                                                                                                    |  |
| value     | The samples to be evaluated. If a field name for the sample values is not provided in the load script, the field will automatically be named <b>Value</b> . |  |
| weight    | Each value in <b>value</b> can be counted one or more times according to a corresponding weight value in <b>weight</b> .                                    |  |
| sig       | The two-tailed level of significance can be specified in <b>sig</b> . If omitted, <b>sig</b> is set to 0.025, resulting in a 95% confidence interval.       |  |

#### Limitations:

Text values, NULL values and missing values in the expression value will result in the function returning NULL.

#### Examples:

```
TTest1w_upper( weight, Value )
TTest1w_upper( weight, Value, 0.005 )
```

#### See also:

Creating a typical t-test report (page 382)

# Z-test functions

A statistical examination of two population means. A two sample z-test examines whether two samples are different and is commonly used when two normal distributions have known variances and when an experiment uses a large sample size.

The z-test statistical test functions are grouped according the type of input data series that applies to the function.

If the function is used in the data load script, the values are iterated over a number of records as defined by a group by clause.

If the function is used in a chart expression, the values are iterated over the chart dimensions.

Examples of how to use z-test functions (page 385)

#### One column format functions

The following functions apply to z-tests with simple input data series.

ztest\_conf

ZTest\_conf() returns the aggregated z value for a series of values.

ZTest\_conf() returns the aggregated z value for a series of values. (value [, sigma [, sig ])

ztest\_dif

ZTest\_dif() returns the aggregated z-test mean difference for a series of values.

ZTest\_dif() returns the aggregated z-test mean difference for a series of values. (value [, sigma])

ztest\_sig

ZTest\_sig() returns the aggregated z-test 2-tailed level of significance for a series of values.

ZTest\_sig() returns the aggregated z-test 2-tailed level of significance for a series of values. (value [, sigma])

ztest\_sterr

ZTest\_sterr() returns the aggregated z-test standard error of the mean difference for a series of values.

ZTest\_sterr() returns the aggregated z-test standard error of the mean difference for a series of values. (value [, sigma])

ztest\_z

ZTest\_z() returns the aggregated z value for a series of values.

```
ZTest_z() returns the aggregated z value for a series of values. (value [,
sigma])
```

ztest\_lower

**ZTest\_lower()** returns the aggregated value for the lower end of the confidence interval for two independent series of values.

```
ZTest_lower() returns the aggregated value for the lower end of the
confidence interval for two independent series of values. (grp, value [, sig
[, eq_var]])
```

ztest\_upper

**ZTest\_upper()** returns the aggregated value for the upper end of the confidence interval for two independent series of values.

```
ZTest_upper() returns the aggregated value for the upper end of the
confidence interval for two independent series of values. (grp, value [, sig
[, eq var]])
```

#### Weighted two-column format functions

The following functions apply to z-tests where the input data series is given in weighted two-column format.

ztestw\_conf

ZTestw\_conf() returns the aggregated z confidence interval value for a series of values.

ZTestw\_conf() returns the aggregated z confidence interval value for a series
of values. (weight, value [, sigma [, sig]])

ztestw\_dif

ZTestw\_dif() returns the aggregated z-test mean difference for a series of values.

ZTestw\_dif() returns the aggregated z-test mean difference for a series of values. (weight, value [, sigma])

#### ztestw\_lower

**ZTestw\_lower()** returns the aggregated value for the lower end of the confidence interval for two independent series of values.

ZTestw\_lower() returns the aggregated value for the lower end of the confidence interval for two independent series of values. (weight, value [, sigma])

ztestw\_sig

ZTestw\_sig() returns the aggregated z-test 2-tailed level of significance for a series of values.

ZTestw\_sig() returns the aggregated z-test 2-tailed level of significance for a series of values. (weight, value [, sigma])

ztestw\_sterr

ZTestw\_sterr() returns the aggregated z-test standard error of the mean difference for a series of values.

```
ZTestw_sterr() returns the aggregated z-test standard error of the mean
difference for a series of values. (weight, value [, sigma])
```

ztestw\_upper

**ZTestw\_upper()** returns the aggregated value for the upper end of the confidence interval for two independent series of values.

ZTestw\_upper() returns the aggregated value for the upper end of the confidence interval for two independent series of values. (weight, value [, sigma])

ztestw\_z

**ZTestw\_z()** returns the aggregated z value for a series of values.

ZTestw\_z() returns the aggregated z value for a series of values. (weight, value [, sigma])

#### ZTest\_z

**ZTest\_z()** returns the aggregated z value for a series of values.

If the function is used in the data load script, the values are iterated over a number of records as defined by a group by clause.

If the function is used in a chart expression, the values are iterated over the chart dimensions.

Syntax:

ZTest\_z(value[, sigma])

#### Return data type: numeric

#### Arguments:

| Arguments |                                                                                                    |  |
|-----------|----------------------------------------------------------------------------------------------------|--|
| Argument  | Description                                                                                                    |  |
| value     | The sample values to be evaluated. A population mean of 0 is assumed. If you want the test to be performed around another mean, subtract that mean from the sample values. |  |
| sigma     | If known, the standard deviation can be stated in <b>sigma</b> . If <b>sigma</b> is omitted the actual sample standard deviation will be used.                             |  |

#### Limitations:

Text values, NULL values and missing values in the expression value will result in the function returning NULL.

#### Example:

ZTest\_z( Value-TestValue )

#### See also:

**Examples of how to use z-test functions (page 385)** 

# ZTest\_sig

**ZTest\_sig()** returns the aggregated z-test 2-tailed level of significance for a series of values.

If the function is used in the data load script, the values are iterated over a number of records as defined by a group by clause.

If the function is used in a chart expression, the values are iterated over the chart dimensions.

#### Syntax:

ZTest\_sig(value[, sigma])

#### Arguments:

| Arguments |                                                                                                    |  |
|-----------|----------------------------------------------------------------------------------------------------|--|
| Argument  | Description                                                                                                    |  |
| value     | The sample values to be evaluated. A population mean of 0 is assumed. If you want the test to be performed around another mean, subtract that mean from the sample values. |  |
| sigma     | If known, the standard deviation can be stated in <b>sigma</b> . If <b>sigma</b> is omitted the actual sample standard deviation will be used.                             |  |

#### Limitations:

Text values, NULL values and missing values in the expression value will result in the function returning NULL.

#### Example:

ZTest\_sig(Value-TestValue)

#### See also:

**Examples of how to use z-test functions (page 385)** 

# ZTest\_dif

ZTest\_dif() returns the aggregated z-test mean difference for a series of values.

If the function is used in the data load script, the values are iterated over a number of records as defined by a group by clause.

If the function is used in a chart expression, the values are iterated over the chart dimensions.

#### Syntax:

```
ZTest_dif(value[, sigma])
```

#### Return data type: numeric

#### Arguments:

 Arguments

 Argument
 Description

 value
 The sample values to be evaluated. A population mean of 0 is assumed. If you want the test to be performed around another mean, subtract that mean from the sample values.

 sigma
 If known, the standard deviation can be stated in sigma. If sigma is omitted the actual sample standard deviation will be used.

# Limitations:

Text values, NULL values and missing values in the expression value will result in the function returning NULL.

# Example:

ZTest\_dif(Value-TestValue)

#### See also:

**Examples of how to use** *z***-test functions** (page 385)

# ZTest\_sterr

**ZTest\_sterr()** returns the aggregated z-test standard error of the mean difference for a series of values.

If the function is used in the data load script, the values are iterated over a number of records as defined by a group by clause.

If the function is used in a chart expression, the values are iterated over the chart dimensions.

#### Syntax:

```
ZTest_sterr(value[, sigma])
```

#### Return data type: numeric

# Arguments:

| Arguments |                                                                                                    |  |
|-----------|----------------------------------------------------------------------------------------------------|--|
| Argument  | Description                                                                                                    |  |
| value     | The sample values to be evaluated. A population mean of 0 is assumed. If you want the test to be performed around another mean, subtract that mean from the sample values. |  |
| sigma     | If known, the standard deviation can be stated in <b>sigma</b> . If <b>sigma</b> is omitted the actual sample standard deviation will be used.                             |  |

# Limitations:

Text values, NULL values and missing values in the expression value will result in the function returning NULL.

# Example:

ZTest\_sterr(Value-TestValue)

# See also:

**Examples of how to use** *z***-test functions** (page 385)

# ZTest\_conf

**ZTest\_conf()** returns the aggregated z value for a series of values.

If the function is used in the data load script, the values are iterated over a number of records as defined by a group by clause.

If the function is used in a chart expression, the values are iterated over the chart dimensions.

# Syntax:

ZTest\_conf(value[, sigma[, sig]])

#### Return data type: numeric

#### Arguments:

| Arguments |                                                                                                    |  |
|-----------|----------------------------------------------------------------------------------------------------|--|
| Argument  | Description                                                                                                    |  |
| value     | The sample values to be evaluated. A population mean of 0 is assumed. If you want the test to be performed around another mean, subtract that mean from the sample values. |  |
| sigma     | If known, the standard deviation can be stated in <b>sigma</b> . If <b>sigma</b> is omitted the actual sample standard deviation will be used.                             |  |
| sig       | The two-tailed level of significance can be specified in <b>sig</b> . If omitted, <b>sig</b> is set to 0.025, resulting in a 95% confidence interval.                      |  |

## Limitations:

Text values, NULL values and missing values in the expression value will result in the function returning NULL.

# Example:

ZTest\_conf(Value-TestValue)

#### See also:

**Examples of how to use** *z***-test functions** (page 385)

# ZTest\_lower

**ZTest\_lower()** returns the aggregated value for the lower end of the confidence interval for two independent series of values.

If the function is used in the data load script, the values are iterated over a number of records as defined by a group by clause.

If the function is used in a chart expression, the values are iterated over the chart dimensions.

#### Syntax:

ZTest\_lower (grp, value [, sig [, eq\_var]])

#### Return data type: numeric

#### Arguments:

| Arguments |                                                                                                    |  |
|-----------|----------------------------------------------------------------------------------------------------|--|
| Argument  | Description                                                                                                    |  |
| value     | The sample values to be evaluated. The sample values must be logically grouped as specified by exactly two values in <b>group</b> . If a field name for the sample values is not provided in the load script, the field will automatically be named <b>Value</b> . |  |
| grp       | The field containing the names of each of the two sample groups. If a field name for the group is not provided in the load script, the field will automatically be given the name <b>Type</b> .                                                                    |  |
| sig       | The two-tailed level of significance can be specified in <b>sig</b> . If omitted, <b>sig</b> is set to 0.025, resulting in a 95% confidence interval.                                                                                                    |  |
| eq_var    | If <b>eq_var</b> is specified as False (0), separate variances of the two samples will be assumed. If <b>eq_var</b> is specified as True (1), equal variances between the samples will be assumed.                                                                 |  |

#### Limitations:

Text values, NULL values and missing values in the expression value will result in the function returning NULL.

#### **Examples:**

```
ZTest_lower( Group, Value )
ZTest_lower( Group, Value, sig, false )
```

#### See also:

```
Examples of how to use z-test functions (page 385)
```

# ZTest\_upper

**ZTest\_upper()** returns the aggregated value for the upper end of the confidence interval for two independent series of values.

This function applies to independent samples student's t-tests.

If the function is used in the data load script, the values are iterated over a number of records as defined by a group by clause.

If the function is used in a chart expression, the values are iterated over the chart dimensions.

#### Syntax:

ZTest\_upper (grp, value [, sig [, eq\_var]])

#### **Arguments:**

| Arguments |                                                                                                    |  |
|-----------|----------------------------------------------------------------------------------------------------|--|
| Argument  | Description                                                                                                    |  |
| value     | The sample values to be evaluated. The sample values must be logically grouped as specified by exactly two values in <b>group</b> . If a field name for the sample values is not provided in the load script, the field will automatically be named <b>Value</b> . |  |
| grp       | The field containing the names of each of the two sample groups. If a field name for the group is not provided in the load script, the field will automatically be given the name <b>Type</b> .                                                                    |  |
| sig       | The two-tailed level of significance can be specified in <b>sig</b> . If omitted, <b>sig</b> is set to 0.025, resulting in a 95% confidence interval.                                                                                                    |  |
| eq_var    | If <b>eq_var</b> is specified as False (0), separate variances of the two samples will be assumed. If <b>eq_var</b> is specified as True (1), equal variances between the samples will be assumed.                                                                 |  |

#### Limitations:

Text values, NULL values and missing values in the expression value will result in the function returning NULL.

#### **Examples:**

```
ZTest_upper( Group, Value )
ZTest_upper( Group, Value, sig, false )
```

#### See also:

```
Examples of how to use z-test functions (page 385)
```

#### ZTestw\_z

**ZTestw\_z()** returns the aggregated z value for a series of values.

This function applies to z-tests where the input data series is given in weighted two-column format.

If the function is used in the data load script, the values are iterated over a number of records as defined by a group by clause.

If the function is used in a chart expression, the values are iterated over the chart dimensions.

#### Syntax:

ZTestw\_z (weight, value [, sigma])

#### **Arguments:**

| Arguments |                                                                                                    |  |
|-----------|----------------------------------------------------------------------------------------------------|--|
| Argument  | Description                                                                                                    |  |
| value     | The values should be returned by <b>value</b> . A sample mean of 0 is assumed. If you want the test to be performed around another mean, subtract that value from the sample values. |  |
| weight    | Each sample value in <b>value</b> can be counted one or more times according to a corresponding weight value in <b>weight</b> .                                                      |  |
| sigma     | If known, the standard deviation can be stated in <b>sigma</b> . If <b>sigma</b> is omitted the actual sample standard deviation will be used.                                       |  |

#### Limitations:

Text values, NULL values and missing values in the expression value will result in the function returning NULL.

#### Example:

ZTestw\_z( Weight, Value-TestValue)

#### See also:

**Examples of how to use** *z***-test functions** (page 385)

#### ZTestw\_sig

ZTestw\_sig() returns the aggregated z-test 2-tailed level of significance for a series of values.

This function applies to z-tests where the input data series is given in weighted two-column format.

If the function is used in the data load script, the values are iterated over a number of records as defined by a group by clause.

If the function is used in a chart expression, the values are iterated over the chart dimensions.

# Syntax: ZTestw\_sig (weight, value [, sigma])

#### Arguments:

| Arguments |                                                                                                    |  |
|-----------|----------------------------------------------------------------------------------------------------|--|
| Argument  | Description                                                                                                    |  |
| value     | The values should be returned by <b>value</b> . A sample mean of 0 is assumed. If you want the test to be performed around another mean, subtract that value from the sample values. |  |
| weight    | Each sample value in <b>value</b> can be counted one or more times according to a corresponding weight value in <b>weight</b> .                                                      |  |
| sigma     | If known, the standard deviation can be stated in <b>sigma</b> . If <b>sigma</b> is omitted the actual sample standard deviation will be used.                                       |  |

#### Limitations:

Text values, NULL values and missing values in the expression value will result in the function returning NULL.

#### Example:

ZTestw\_sig( Weight, Value-TestValue)

#### See also:

**Examples of how to use** *z***-test functions** (page 385)

## ZTestw\_dif

ZTestw\_dif() returns the aggregated z-test mean difference for a series of values.

This function applies to z-tests where the input data series is given in weighted two-column format.

If the function is used in the data load script, the values are iterated over a number of records as defined by a group by clause.

If the function is used in a chart expression, the values are iterated over the chart dimensions.

Syntax:
ZTestw\_dif ( weight, value [, sigma])

#### **Arguments:**

| Arguments |                                                                                                    |  |  |
|-----------|----------------------------------------------------------------------------------------------------|--|--|
| Argument  | Description                                                                                                    |  |  |
| value     | The values should be returned by <b>value</b> . A sample mean of 0 is assumed. If you want the test to be performed around another mean, subtract that value from the sample values. |  |  |
| weight    | Each sample value in <b>value</b> can be counted one or more times according to a corresponding weight value in <b>weight</b> .                                                      |  |  |
| sigma     | If known, the standard deviation can be stated in <b>sigma</b> . If <b>sigma</b> is omitted the actual sample standard deviation will be used.                                       |  |  |

#### Limitations:

Text values, NULL values and missing values in the expression value will result in the function returning NULL.

#### Example:

ZTestw\_dif( Weight, Value-TestValue)

#### See also:

**Examples of how to use** *z***-test functions** (page 385)

#### ZTestw\_sterr

**ZTestw\_sterr()** returns the aggregated z-test standard error of the mean difference for a series of values.

This function applies to z-tests where the input data series is given in weighted two-column format.

If the function is used in the data load script, the values are iterated over a number of records as defined by a group by clause.

If the function is used in a chart expression, the values are iterated over the chart dimensions.

# Syntax: ZTestw\_sterr (weight, value [, sigma])

#### **Arguments:**

| Arguments |                                                                                                    |  |  |
|-----------|----------------------------------------------------------------------------------------------------|--|--|
| Argument  | Description                                                                                                    |  |  |
| value     | The values should be returned by <b>value</b> . A sample mean of 0 is assumed. If you want the test to be performed around another mean, subtract that value from the sample values. |  |  |
| weight    | Each sample value in <b>value</b> can be counted one or more times according to a corresponding weight value in <b>weight</b> .                                                      |  |  |
| sigma     | If known, the standard deviation can be stated in <b>sigma</b> . If <b>sigma</b> is omitted the actual sample standard deviation will be used.                                       |  |  |

#### Limitations:

Text values, NULL values and missing values in the expression value will result in the function returning NULL.

#### Example:

ZTestw\_sterr( Weight, Value-TestValue)

#### See also:

**Examples of how to use** *z***-test functions** (page 385)

## ZTestw\_conf

ZTestw\_conf() returns the aggregated z confidence interval value for a series of values.

This function applies to z-tests where the input data series is given in weighted two-column format.

If the function is used in the data load script, the values are iterated over a number of records as defined by a group by clause.

If the function is used in a chart expression, the values are iterated over the chart dimensions.

Syntax:
ZTest\_conf(weight, value[, sigma[, sig]])

#### **Arguments:**

| Arguments |                                                                                                    |  |  |
|-----------|----------------------------------------------------------------------------------------------------|--|--|
| Argument  | Description                                                                                                    |  |  |
| value     | The sample values to be evaluated. A population mean of 0 is assumed. If you want the test to be performed around another mean, subtract that mean from the sample values. |  |  |
| weight    | Each sample value in <b>value</b> can be counted one or more times according to a corresponding weight value in <b>weight</b> .                                            |  |  |
| sigma     | If known, the standard deviation can be stated in <b>sigma</b> . If <b>sigma</b> is omitted the actual sample standard deviation will be used.                             |  |  |
| sig       | The two-tailed level of significance can be specified in <b>sig</b> . If omitted, <b>sig</b> is set to 0.025, resulting in a 95% confidence interval.                      |  |  |

#### Limitations:

Text values, NULL values and missing values in the expression value will result in the function returning NULL.

#### Example:

ZTestw\_conf( Weight, Value-TestValue)

#### See also:

**Examples of how to use** *z***-test functions** (page 385)

#### ZTestw\_lower

**ZTestw\_lower()** returns the aggregated value for the lower end of the confidence interval for two independent series of values.

If the function is used in the data load script, the values are iterated over a number of records as defined by a group by clause.

If the function is used in a chart expression, the values are iterated over the chart dimensions.

# Syntax:

ZTestw\_lower (grp, value [, sig [, eq\_var]])

#### Arguments:

| Argument | Description                                                                                                    |
|----------|----------------------------------------------------------------------------------------------------|
| value    | The sample values to be evaluated. The sample values must be logically grouped as specified by exactly two values in <b>group</b> . If a field name for the sample values is not provided in the load script, the field will automatically be named <b>Value</b> . |
| grp      | The field containing the names of each of the two sample groups. If a field name for the group is not provided in the load script, the field will automatically be given the name <b>Type</b> .                                                                    |
| sig      | The two-tailed level of significance can be specified in <b>sig</b> . If omitted, <b>sig</b> is set to 0.025, resulting in a 95% confidence interval.                                                                                                    |
| eq_var   | If <b>eq_var</b> is specified as False (0), separate variances of the two samples will be assumed. If <b>eq_var</b> is specified as True (1), equal variances between the samples will be assumed.                                                                 |

#### Limitations:

Text values, NULL values and missing values in the expression value will result in the function returning NULL.

#### **Examples:**

```
ZTestw_lower( Group, Value )
ZTestw_lower( Group, Value, sig, false )
```

#### See also:

**Examples of how to use** *z***-test functions** (page 385)

#### ZTestw\_upper

**ZTestw\_upper()** returns the aggregated value for the upper end of the confidence interval for two independent series of values.

This function applies to independent samples student's t-tests.

If the function is used in the data load script, the values are iterated over a number of records as defined by a group by clause.

If the function is used in a chart expression, the values are iterated over the chart dimensions.

#### Syntax:

```
ZTestw_upper (grp, value [, sig [, eq_var]])
```

#### **Arguments:**

| Arguments |                                                                                                    |  |  |  |  |
|-----------|----------------------------------------------------------------------------------------------------|--|--|--|--|
| Argument  | Description                                                                                                    |  |  |  |  |
| value     | The sample values to be evaluated. The sample values must be logically grouped as specified by exactly two values in <b>group</b> . If a field name for the sample values is not provided in the load script, the field will automatically be named <b>Value</b> . |  |  |  |  |
| grp       | The field containing the names of each of the two sample groups. If a field name for the group is not provided in the load script, the field will automatically be given the name <b>Type</b> .                                                                    |  |  |  |  |
| sig       | The two-tailed level of significance can be specified in <b>sig</b> . If omitted, <b>sig</b> is set to 0.025, resulting in a 95% confidence interval.                                                                                                    |  |  |  |  |
| eq_var    | If <b>eq_var</b> is specified as False (0), separate variances of the two samples will be assumed. If <b>eq_var</b> is specified as True (1), equal variances between the samples will be assumed.                                                                 |  |  |  |  |

# Limitations:

Text values, NULL values and missing values in the expression value will result in the function returning NULL.

#### **Examples:**

```
ZTestw_upper( Group, Value )
ZTestw_upper( Group, Value, sig, false )
```

#### See also:

**Examples of how to use** *z***-test functions** (page 385)

# Statistical test function examples

This section includes examples of statistical test functions as applied to charts and the data load script.

Examples of how to use chi2-test functions in charts

The chi2-test functions are used to find values associated with chi squared statistical analysis.

This section describes how to build visualizations using sample data to find the values of the chi-squared distribution test functions available in Qlik Sense. Please refer to the individual chi2-test chart function topics for descriptions of syntax and arguments.

# Loading the data for the samples

There are three sets of sample data describing three different statistical samples to be loaded into the script.

Do the following:

- 1. Create a new app.
- 2. In the data load, enter the following:

// Sample\_1 data is pre-aggregated... Note: make sure you set your DecimalSep='.' at the top of the script. Sample\_1: LOAD \* inline [ Grp,Grade,Count I,A,15 I,B,7 I,C,9 I,D,20 I,E,26 I,F,19 II,A,10 II,B,11 II,C,7 II,D,15 II,E,21 II,F,16 1: // Sample\_2 data is pre-aggregated: If raw data is used, it must be aggregated using count()... Sample\_2: LOAD \* inline [ Sex,Opinion,OpCount 1,2,58 1,1,11 1,0,10 2,2,35 2,1,25 2,0,23 ] (delimiter is ','); // Sample\_3a data is transformed using the crosstable statement... Sample\_3a: crosstable(Gender, Actual) LOAD Description, [Men (Actual)] as Men, [Women (Actual)] as Women; LOAD \* inline [ Men (Actual), Women (Actual), Description 58,35,Agree 11,25,Neutral 10,23,Disagree ] (delimiter is ','); // Sample\_3b data is transformed using the crosstable statement... Sample\_3b: crosstable(Gender, Expected) LOAD Description, [Men (Expected)] as Men, [Women (Expected)] as Women; LOAD \* inline [ Men (Expected), Women (Expected), Description 45.35,47.65,Agree 17.56,18.44,Neutral 16.09,16.91,Disagree ] (delimiter is ','); // Sample\_3a and Sample\_3b will result in a (fairly harmless) Synthetic Key...

3. Click **L** to load data.

# Creating the chi2-test chart function visualizations

## Example: Sample 1

Do the following:

- In the data load editor, click Ø to go to the app view and then click the sheet you created before. The sheet view is opened.
- 2. Click **Edit sheet** to edit the sheet.
- 3. From **Charts** add a table, and from **Fields** add Grp, Grade, and Count as dimensions. This table shows the sample data.
- Add another table with the following expression as a dimension: valueList('p','df','chi2') This uses the synthetic dimensions function to create labels for the dimensions with the names of the three chi2-test functions.
- 5. Add the following expression to the table as a measure: IF(ValueList('p','df','Chi2')='p',Chi2Test\_p(Grp,Grade,Count), IF(ValueList('p','df','Chi2')='df',Chi2Test\_df(Grp,Grade,Count), Chi2Test\_Chi2(Grp,Grade,Count))) This has the effect of putting the resulting value of each chi2-test function in the table next to its associated synthetic dimension.
- 6. Set the Number formatting of the measure to Number and 3Significant figures.

In the expression for the measure, you could use the following expression instead: Pick(Match (ValueList('p', 'df', 'Chi2'), 'p', 'df', 'Chi2'), Chi2Test\_p(Grp,Grade,Count), Chi2Test\_ df(Grp,Grade,Count), Chi2Test\_Chi2(Grp,Grade,Count))

#### **Result:**

The resulting table for the chi2-test functions for the Sample 1 data will contain the following values:

| р     | df | Chi2 |
|-------|----|------|
| 0.820 | 5  | 2.21 |

# Example: Sample 2

Do the following:

- 1. In the sheet you were editing in the example Sample 1, from **Charts** add a table, and from **Fields** add Sex, Opinion, and OpCount as dimensions.
- Make a copy of the results table from Sample 1 using the Copy and Paste commands. Edit the expression in the measure and replace the arguments in all three chi2-test functions with the names of the fields used in the Sample 2 data, for example: Chi2Test\_p(Sex,Opinion,OpCount).

#### **Result:**

The resulting table for the chi2-test functions for the Sample 2 data will contain the following values:

| Results table |    |      |  |  |
|---------------|----|------|--|--|
| p             | df | Chi2 |  |  |
| 0.000309      | 2  | 16.2 |  |  |

#### Example: Sample 3

Do the following:

- 1. Create two more tables in the same way as in the examples for Sample 1 and Sample 2 data. In the dimensions table, use the following fields as dimensions: Gender, Description, Actual, and Expected.
- 2. In the results table, use the names of the fields used in the Sample 3 data, for example: Chi2Test\_p (Gender, Description, Actual, Expected).

#### **Result:**

The resulting table for the chi2-test functions for the Sample 3 data will contain the following values:

**Results table** 

| p        | df | Chi2 |
|----------|----|------|
| 0.000308 | 2  | 16.2 |

Examples of how to use chi2-test functions in the data load script

The chi2-test functions are used to find values associated with chi squared statistical analysis. This section describes how to use the chi-squared distribution test functions available in Qlik Sense in the data load script. Please refer to the individual chi2-test script function topics for descriptions of syntax and arguments.

This example uses a table containing the number of students achieving a grade (A-F) for two groups of students (I and II).

| Data table |    |    |   |    |    |    |
|------------|----|----|---|----|----|----|
| Group      | Α  | В  | С | D  | Е  | F  |
| 1          | 15 | 7  | 9 | 20 | 26 | 19 |
| П          | 10 | 11 | 7 | 15 | 21 | 16 |

# Loading the sample data

Do the following:

- 1. Create a new app.
- 2. In the data load editor, enter the following: // sample\_1 data is pre-aggregated... Note: make sure you set your DecimalSep='.' at the top of the script. sample\_1:

```
LOAD * inline [
  Grp,Grade,Count
  I,A,15
  I,B,7
   I,C,9
   I,D,20
   I,E,26
   I,F,19
  II,A,10
  II,B,11
  II,C,7
  II,D,15
  II,E,21
  II,F,16
  1:
3. Click L to load data.
```

You have now loaded the sample data.

# Loading the chi2-test function values

Now we will load the chi2-test values based on the sample data in a new table, grouped by Grp.

Do the following:

```
    In the data load editor, add the following at the end of the script:

        // sample_1 data is pre-aggregated... Note: make sure you set your DecimalSep='.' at the

        top of the script.

        Chi2_table:

        LOAD Grp,

        Chi2Test_chi2(Grp, Grade, Count) as chi2,

        Chi2Test_df(Grp, Grade, Count) as df,

        Chi2Test_p(Grp, Grade, Count) as p

        resident Sample_1 group by Grp;
        Click  to load data.
```

You have now loaded the chi2-test values in a table named Chi2\_table.

# Results

You can view the resulting chi2-test values in the data model viewer under **Preview**, they should look like this:

| Results |       |    |       |  |
|---------|-------|----|-------|--|
| Grp     | chi2  | df | р     |  |
| 1       | 16.00 | 5  | 0.007 |  |
| II      | 9.40  | 5  | 0.094 |  |

# Creating a typical t-test report

A typical student t-test report can include tables with **Group Statistics** and **Independent Samples Test** results. In the following sections we will build these tables using Qlik Senset-test functions applied to two independent groups of samples, Observation and Comparison. The corresponding tables for these samples would look like this:

| Group statistics                                                                   |    |       |           |                     |  |
|------------------------------------------------------------------------------------|----|-------|-----------|---------------------|--|
| Type         N         Mean         Standard Deviation         Standard Error Mean |    |       |           | Standard Error Mean |  |
| Comparison                                                                         | 20 | 11.95 | 14.61245  | 3.2674431           |  |
| Observation                                                                        | 20 | 27.15 | 12.507997 | 2.7968933           |  |

#### Independent Sample Test

|                                     |       |                     | Independ            | ent Sample Te      | st                              |                                                                  |                                                                  |
|-------------------------------------|-------|---------------------|---------------------|--------------------|---------------------------------|------------------------------------------------------------------|------------------------------------------------------------------|
| Туре                                | t     | df                  | Sig. (2-<br>tailed) | Mean<br>Difference | Standard<br>Error<br>Difference | 95%<br>Confidence<br>Interval of<br>the<br>Difference<br>(Lower) | 95%<br>Confidence<br>Interval of<br>the<br>Difference<br>(Upper) |
| Equal<br>Variance<br>not<br>Assumed | 3.534 | 37.11671733582<br>3 | 0.001               | 15.2               | 4.30101                         | 6.48625                                                          | 23.9137                                                          |
| Equal<br>Variance<br>Assumed        | 3.534 | 38                  | 0.001               | 15.2               | 4.30101                         | 6.49306                                                          | 23.9069                                                          |

# Loading the sample data

Do the following:

1. Create a new app with a new sheet and open that sheet.

| 2. | Enter the following in the data load editor:<br>Table1: |
|----|---------------------------------------------------------|
|    | <pre>crosstable LOAD recno() as ID, * inline [</pre>    |
|    | Observation Comparison                                  |
|    | 35 2                                                    |
|    | 40   27                                                 |
|    | 12 38                                                   |
|    | 15 31                                                   |
|    | 21 1                                                    |
|    | 14 19                                                   |
|    | 46 1                                                    |
|    | 10 34                                                   |
|    | 28 3                                                    |
|    | 48 1                                                    |
|    | 16 2                                                    |
|    | 30   3                                                  |
|    | 32   2                                                  |
|    |                                                         |

- 48|1
- 31|2
- 22|1 12|3
- 39|29
- 19|37

25|2 ] (delimiter is '|');

In this load script, **recno()** is included because **crosstable** requires three arguments. So, **recno()** simply provides an extra argument, in this case an ID for each row. Without it, **Comparison** sample values would not be loaded.

3. Click **I** to load data.

# Creating the Group Statistics table

Do the following:

- In the data load editor, click Ø to go to app view, and then click the sheet you created before. This opens the sheet view.
- 2. Click **Z** Edit sheet to edit the sheet.
- 3. From **Charts**, add a table, and from **Fields**, add the following expressions as measures:

Example expressions

| Label               | Expression   |
|---------------------|--------------|
| Ν                   | Count(Value) |
| Mean                | Avg(Value)   |
| Standard Deviation  | Stdev(Value) |
| Standard Error Mean | Sterr(Value) |

- 4. Add Type as a dimension to the table.
- Click Sorting and move Type to the top of the sorting list.
   Result:

A Group Statistics table for these samples would look like this:

| Group statistics |    |       |                    |                     |  |
|------------------|----|-------|--------------------|---------------------|--|
| Туре             | N  | Mean  | Standard Deviation | Standard Error Mean |  |
| Comparison       | 20 | 11.95 | 14.61245           | 3.2674431           |  |
| Observation      | 20 | 27.15 | 12.507997          | 2.7968933           |  |

# Creating the Two Independent Sample Student's T-test table

Do the following:

- 1. Click **Edit sheet** to edit the sheet.
- Add the following expression as a dimension to the table. =ValueList (Dual('Equal Variance not Assumed', 0), Dual('Equal Variance Assumed', 1))

# 3. From **Charts** add a table with the following expressions as measures:

Example expressions

| Label                                                   | Expression                                                                                                    |
|---------------------------------------------------------|----------------------------------------------------------------------------------------------------|
| conf                                                    | if(ValueList (Dual('Equal Variance not Assumed', 0), Dual('Equal Variance<br>Assumed', 1)),TTest_conf(Type, Value),TTest_conf(Type, Value, 0))                                    |
| t                                                       | if(ValueList (Dual('Equal Variance not Assumed', 0), Dual('Equal Variance<br>Assumed', 1)),TTest_t(Type, Value),TTest_t(Type, Value, 0))                                          |
| df                                                      | if(ValueList (Dual('Equal Variance not Assumed', 0), Dual('Equal Variance<br>Assumed', 1)),TTest_df(Type, Value),TTest_df(Type, Value, 0))                                        |
| Sig. (2-tailed)                                         | if(ValueList (Dual('Equal Variance not Assumed', 0), Dual('Equal Variance<br>Assumed', 1)),TTest_sig(Type, Value),TTest_sig(Type, Value, 0))                                      |
| Mean Difference                                         | TTest_dif(Type, Value)                                                                                                    |
| Standard Error<br>Difference                            | if(ValueList (Dual('Equal Variance not Assumed', 0), Dual('Equal Variance<br>Assumed', 1)),TTest_sterr(Type, Value),TTest_sterr(Type, Value, 0))                                  |
| 95% Confidence<br>Interval of the<br>Difference (Lower) | if(ValueList (Dual('Equal Variance not Assumed', 0), Dual('Equal Variance<br>Assumed', 1)),TTest_lower(Type, Value,(1-(95)/100)/2),TTest_lower(Type,<br>Value,(1-(95)/100)/2, 0)) |
| 95% Confidence<br>Interval of the<br>Difference (Upper) | if(ValueList (Dual('Equal Variance not Assumed', 0), Dual('Equal Variance<br>Assumed', 1)),TTest_upper(Type, Value,(1-(95)/100)/2),TTest_upper(Type,<br>Value,(1-(95)/100)/2, 0)) |

# **Result:**

|                                     |       |                     | Independ               | ent sample te          | est                                 |                                                                   |                                                                   |
|-------------------------------------|-------|---------------------|------------------------|------------------------|-------------------------------------|-------------------------------------------------------------------|-------------------------------------------------------------------|
| Туре                                | t     | df                  | Sig.<br>(2-<br>tailed) | Mean<br>Differenc<br>e | Standard<br>Error<br>Differenc<br>e | 95%<br>Confidenc<br>e Interval<br>of the<br>Difference<br>(Lower) | 95%<br>Confidenc<br>e Interval<br>of the<br>Difference<br>(Upper) |
| Equal<br>Variance<br>not<br>Assumed | 3.534 | 37.1167173358<br>23 | 0.001                  | 15.2                   | 4.30101                             | 6.48625                                                           | 23.9137                                                           |
| Equal<br>Variance<br>Assumed        | 3.534 | 38                  | 0.001                  | 15.2                   | 4.30101                             | 6.49306                                                           | 23.9069                                                           |

# Examples of how to use z-test functions

The z-test functions are used to find values associated with z-test statistical analysis for large data samples, usually greater than 30, and where the variance is known.

This section describes how to build visualizations using sample data to find the values of the z-test functions available in Qlik Sense. Please refer to the individual z-test chart function topics for descriptions of syntax and arguments.

#### Loading the sample data

The sample data used here is the same as that used in the t-test function examples. The sample data size would normally be considered too small for z-test analysis, but is sufficient for the purposes of illustrating the use of the different z-test functions in Qlik Sense.

Do the following:

1. Create a new app with a new sheet and open that sheet.

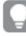

If you created an app for the t-test functions, you could use that and create a new sheet for these functions.

2. In the data load editor, enter the following:

```
Table1:
crosstable LOAD recno() as ID, * inline [
Observation | Comparison
35|2
40|27
12|38
15|31
21|1
14|19
46|1
10|34
28|3
48|1
16|2
30|3
32 | 2
48|1
31|2
22|1
12|3
39|29
19|37
25|2] (delimiter is '|');
In this load script, recno() is included because crosstable requires three arguments. So, recno()
simply provides an extra argument, in this case an ID for each row. Without it, Comparison sample
```

- values would not be loaded.
- 3. Click **J** to load data.

# Creating z-test chart function visualizations

Do the following:

1. In the data load editor, click 🖉 to go to app view, and then click the sheet you created when loading the data.

The sheet view is opened.

- 2. Click **Edit sheet** to edit the sheet.
- 3. From **Charts** add a table, and from **Fields** add Type as a dimension.
- 4. Add the following expressions to the table as measures.

| Label       | Expression         |
|-------------|--------------------|
| ZTest Conf  | ZTest_conf(Value)  |
| ZTest Dif   | ZTest_dif(Value)   |
| ZTest Sig   | ZTest_sig(Value)   |
| ZTest Sterr | ZTest_sterr(Value) |
| ZTest Z     | ZTest_z(Value)     |

You might wish to adjust the number formatting of the measures in order to see meaningful values. The table will be easier to read if you set number formatting on most of the measures to **Number>Simple**, instead of **Auto**. But for ZTest Sig, for example, use the number formatting: **Custom**, and then adjust the format pattern to **# ##**.

#### **Result:**

The resulting table for the z-test functions for the sample data will contain the following values:

| Results table |            |           |           |             |         |
|---------------|------------|-----------|-----------|-------------|---------|
| Туре          | ZTest Conf | ZTest Dif | ZTest Sig | ZTest Sterr | ZTest Z |
| Comparison    | 6.40       | 11.95     | 0.000123  | 3.27        | 3.66    |
| Value         | 5.48       | 27.15     | 0.001     | 2.80        | 9.71    |

# Creating z-testw chart function visualizations

The z-testw functions are for use when the input data series occurs in weighted two-column format. The expressions require a value for the argument weight. The examples here use the value 2 throughout, but you could use an expression, which would define a value for weight for each observation.

#### **Examples and results:**

Using the same sample data and number formatting as for the z-test functions, the resulting table for the z-testw functions will contain the following values:

| Туре       | ZTestw Conf | Results t | ZTestw Sig | ZTestw Sterr | ZTestw Z |
|------------|-------------|-----------|------------|--------------|----------|
| Comparison | 3.53        | 2.95      | 5.27e-005  | 1.80         | 3.88     |
| Value      | 2.97        | 34.25     | 0          | 4.52         | 20.49    |

# String aggregation functions

This section describes string-related aggregation functions.

Each function is described further after the overview. You can also click the function name in the syntax to immediately access the details for that specific function.

# String aggregation functions in the data load script

# Concat

**Concat()** is used to combine string values. The script function returns the aggregated string concatenation of all values of the expression iterated over a number of records as defined by a **group by** clause.

Concat ([ distinct ] expression [, delimiter [, sort-weight]])

#### FirstValue

**FirstValue()** returns the value that was loaded first from the records defined by the expression, sorted by a **group by** clause.

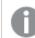

This function is only available as a script function.

FirstValue (expression)

#### LastValue

**LastValue()** returns the value that was loaded last from the records defined by the expression, sorted by a **group by** clause.

This function is only available as a script function.

LastValue (expression)

#### MaxString

**MaxString()** finds string values in the expression and returns the last text value sorted alphabetically over a number of records, as defined by a **group by** clause.

MaxString (expression )

#### MinString

**MinString()** finds string values in the expression and returns the first text value sorted alphabetically over a number of records, as defined by a **group by** clause.

MinString (expression )

# String aggregation functions in charts

The following chart functions are available for aggregating strings in charts.

Concat

**Concat()** is used to combine string values. The function returns the aggregated string concatenation of all the values of the expression evaluated over each dimension.

```
Concat - chart function({[SetExpression] [DISTINCT] [TOTAL [<fld{, fld}>]]
string[, delimiter[, sort_weight]])
```

MaxString

**MaxString()** finds string values in the expression or field and returns the last text value in alphabetical sort order.

MaxString - chart function({[SetExpression] [TOTAL [<fld{, fld}>]]} expr)

MinString

**MinString()** finds string values in the expression or field and returns the first text value in alphabetical sort order.

```
MinString - chart function({[SetExpression] [TOTAL [<fld {, fld}>]]} expr)
```

# Concat

**Concat()** is used to combine string values. The script function returns the aggregated string concatenation of all values of the expression iterated over a number of records as defined by a **group by** clause.

#### Syntax:

```
Concat ([ distinct ] string [, delimiter [, sort-weight]])
```

#### Return data type: string

#### Arguments:

The expression or field containing the string to be processed.

|             | Arguments                                                                                                    |  |  |  |  |
|-------------|----------------------------------------------------------------------------------------------------|--|--|--|--|
| Argument    | Description                                                                                                    |  |  |  |  |
| string      | The expression or field containing the string to be processed.                                                                                                    |  |  |  |  |
| delimiter   | Each value may be separated by the string found in delimiter.                                                                                                    |  |  |  |  |
| sort-weight | The order of concatenation may be determined by the value of the dimension <b>sort-weight</b> , if present, with the string corresponding to the lowest value appearing first in the concatenation. |  |  |  |  |
| distinct    | If the word <b>distinct</b> occurs before the expression, all duplicates are disregarded.                                                                                                    |  |  |  |  |

#### **Examples and results:**

Add the example script to your app and run it. To see the result, add the fields listed in the results column to a sheet in your app.

| Example                                                                                                    | Result                     | Results once added to a sheet                                   |
|----------------------------------------------------------------------------------------------------|----------------------------|-----------------------------------------------------------------|
| <pre>TeamData:<br/>LOAD * inline [<br/>SalesGroup Team Date Amount<br/>East Gamma 01/05/2013 20000<br/>East Gamma 02/05/2013 20000<br/>West Zeta 01/06/2013 19000<br/>East Alpha 01/07/2013 25000<br/>East Delta 01/08/2013 14000<br/>West Epsilon 01/09/2013 17000<br/>West Eta 01/10/2013 14000<br/>East Beta 01/11/2013 20000<br/>West Theta 01/12/2013 23000<br/>] (delimiter is ' ');<br/>Concat1:<br/>LOAD SalesGroup,Concat(Team) as TeamConcat1<br/>Resident TeamData Group By SalesGroup;</pre> | SalesGroup<br>East<br>West | TeamConcat1<br>AlphaBetaDeltaGammaGamma<br>EpsilonEtaThetaZeta  |
| Given that the <b>TeamData</b> table is loaded as in the previous example:<br>LOAD SalesGroup,Concat(distinct Team,'-') as<br>TeamConcat2 Resident TeamData Group By<br>SalesGroup;                                                                                                    | SalesGroup<br>East<br>West | TeamConcat2<br>Alpha-Beta-Delta-Gamma<br>Epsilon-Eta-Theta-Zeta |
| Given that the <b>TeamData</b> table is loaded as in the<br>previous example. Because the argument for <b>sort-<br/>weight</b> is added, the results are ordered by the value<br>of the dimension Amount:<br>LOAD SalesGroup,Concat(distinct Team,'-<br>',Amount) as TeamConcat2 Resident TeamData<br>Group By SalesGroup;                                                                                                    | SalesGroup<br>East<br>West | TeamConcat2<br>Delta-Beta-Gamma-Alpha<br>Eta-Epsilon-Zeta-Theta |

Examples and results

# Concat - chart function

**Concat()** is used to combine string values. The function returns the aggregated string concatenation of all the values of the expression evaluated over each dimension.

# Syntax:

```
Concat({[SetExpression] [DISTINCT] [TOTAL [<fld{, fld}>]]} string[, delimiter
[, sort_weight]])
```

# Return data type: string

# Arguments:

| Arguments                                                                                                    |
|----------------------------------------------------------------------------------------------------|
| Description                                                                                                    |
| The expression or field containing the string to be processed.                                                                                                    |
| Each value may be separated by the string found in delimiter.                                                                                                    |
| The order of concatenation may be determined by the value of the dimension <b>sort-</b><br><b>weight</b> , if present, with the string corresponding to the lowest value appearing first in<br>the concatenation.                                                                                                    |
| By default, the aggregation function will aggregate over the set of possible records defined by the selection. An alternative set of records can be defined by a set analysis expression.                                                                                                    |
| If the word <b>DISTINCT</b> occurs before the function arguments, duplicates resulting from the evaluation of the function arguments are disregarded.                                                                                                    |
| If the word <b>TOTAL</b> occurs before the function arguments, the calculation is made over<br>all possible values given the current selections, and not just those that pertain to the<br>current dimensional value, that is, it disregards the chart dimensions.<br>By using <b>TOTAL</b> [ <fld {.fld}="">], where the <b>TOTAL</b> qualifier is followed by a list of one or<br/>more field names as a subset of the chart dimension variables, you create a subset of<br/>the total possible values.</fld> |
|                                                                                                    |

# **Examples and results:**

| SalesGroup | Amount | Concat(Team)   | Concat(TOTAL <salesgroup> Team)</salesgroup> |
|------------|--------|----------------|----------------------------------------------|
| East       | 25000  | Alpha          | AlphaBetaDeltaGammaGamma                     |
| East       | 20000  | BetaGammaGamma | AlphaBetaDeltaGammaGamma                     |
| East       | 14000  | Delta          | AlphaBetaDeltaGammaGamma                     |
| West       | 17000  | Epsilon        | EpsilonEtaThetaZeta                          |
| West       | 14000  | Eta            | EpsilonEtaThetaZeta                          |
| West       | 23000  | Theta          | EpsilonEtaThetaZeta                          |
| West       | 19000  | Zeta           | EpsilonEtaThetaZeta                          |

| Example                                                              | Result                                                                                                    |
|----------------------------------------------------------------------|----------------------------------------------------------------------------------------------------|
| Concat(Team)                                                         | The table is constructed from the dimensions SalesGroup and Amount, and variations<br>on the measure Concat(Team). Ignoring the Totals result, note that even though there is<br>data for eight values of Team spread across two values of SalesGroup, the only result of<br>the measure Concat(Team) that concatenates more than one Team string value in the<br>table is the row containing the dimension Amount 20000, which gives the result<br>BetaGammaGamma. This is because there are three values for the Amount 20000 in the<br>input data. All other results remain unconcatenated when the measure is spanned<br>across the dimensions because there is only one value of Team for each combination of<br>SalesGroup and Amount. |
| Concat<br>(DISTINCT<br>Team,', ')                                    | Beta, Gamma. because the DISTINCT qualifier means the duplicate Gamma result is disregarded. Also, the delimiter argument is defined as a comma followed by a space.                                                                                                    |
| Concat (TOTAL<br><salesgroup><br/>Team)</salesgroup>                 | All the string values for all values of Team are concatenated if the TOTAL qualifier is<br>used. With the field selection <salesgroup> specified, this divides the results into the<br/>two values of the dimension SalesGroup. For the SalesGroupEast, the results are<br/>AlphaBetaDeltaGammaGamma. For the SalesGroupWest, the results are<br/>EpsilonEtaThetaZeta.</salesgroup>                                                                                                    |
| Concat (TOTAL<br><salesgroup><br/>Team,';',<br/>Amount)</salesgroup> | By adding the argument for <b>sort-weight</b> : Amount, the results are ordered by the value of the dimension Amount. The results becomes DeltaBetaGammaGammaAlpha and EtaEpsilonZEtaTheta.                                                                                                    |

#### Function examples

Data used in example:

```
TeamData:
LOAD * inline [
SalesGroup|Team|Date|Amount
East|Gamma|01/05/2013|20000
East|Gamma|02/05/2013|20000
West|Zeta|01/06/2013|19000
East|Alpha|01/07/2013|25000
East|Delta|01/08/2013|14000
West|Epsilon|01/09/2013|17000
West|Eta|01/10/2013|14000
East|Beta|01/11/2013|20000
West|Theta|01/12/2013|23000
] (delimiter is '|');
```

# **FirstValue**

**FirstValue()** returns the value that was loaded first from the records defined by the expression, sorted by a **group by** clause.

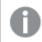

This function is only available as a script function.

Syntax:

FirstValue ( expr)

#### Return data type: dual

#### Arguments:

| Arguments            |                                                             |  |
|----------------------|-------------------------------------------------------------|--|
| Argument Description |                                                             |  |
| expr                 | The expression or field containing the data to be measured. |  |

#### Limitations:

If no text value is found, NULL is returned.

#### **Examples and results:**

Add the example script to your app and run it. To see the result, add the fields listed in the results column to a sheet in your app.

| Resulting data                                      |            |                    |  |
|-----------------------------------------------------|------------|--------------------|--|
| Example                                             | Result     | Results on a sheet |  |
| TeamData:                                           | SalesGroup | FirstTeamLoaded    |  |
| LOAD * inline [                                     |            |                    |  |
| SalesGroup Team Date Amount                         | East       | Gamma              |  |
| East Gamma 01/05/2013 20000                         |            |                    |  |
| East Gamma 02/05/2013 20000                         | West       | Zeta               |  |
| West Zeta 01/06/2013 19000                          |            |                    |  |
| East Alpha 01/07/2013 25000                         |            |                    |  |
| East Delta 01/08/2013 14000                         |            |                    |  |
| West Epsilon 01/09/2013 17000                       |            |                    |  |
| West Eta 01/10/2013 14000                           |            |                    |  |
| East Beta 01/11/2013 20000                          |            |                    |  |
| West Theta 01/12/2013 23000                         |            |                    |  |
| ] (delimiter is ' ');                               |            |                    |  |
| FirstValue1:                                        |            |                    |  |
| LOAD SalesGroup,FirstValue(Team) as FirstTeamLoaded |            |                    |  |
| Resident TeamData Group By SalesGroup;              |            |                    |  |

# LastValue

**LastValue()** returns the value that was loaded last from the records defined by the expression, sorted by a **group by** clause.

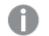

This function is only available as a script function.

Syntax:

LastValue ( expr )

#### Return data type: dual

#### Arguments:

| Arguments            |                                                             |  |
|----------------------|-------------------------------------------------------------|--|
| Argument Description |                                                             |  |
| expr                 | The expression or field containing the data to be measured. |  |

#### Limitations:

If no text value is found, NULL is returned.

#### **Examples and results:**

Add the example script to your app and run it. Then add, at least, the fields listed in the results column to a sheet in our app to see the result.

To get the same look as in the result column below, in the properties panel, under Sorting, switch from Auto to Custom, then deselect numerical and alphabetical sorting.

| Example                                                    | Result     | Result with custom sorting |
|------------------------------------------------------------|------------|----------------------------|
| TeamData:                                                  | SalesGroup | LastTeamLoaded             |
| LOAD * inline [                                            |            |                            |
| SalesGroup Team Date Amount                                | East       | Beta                       |
| East Gamma 01/05/2013 20000                                |            |                            |
| East Gamma 02/05/2013 20000                                | West       | Theta                      |
| West Zeta 01/06/2013 19000                                 |            |                            |
| East Alpha 01/07/2013 25000                                |            |                            |
| East Delta 01/08/2013 14000                                |            |                            |
| West Epsilon 01/09/2013 17000                              |            |                            |
| West Eta 01/10/2013 14000                                  |            |                            |
| East Beta 01/11/2013 20000                                 |            |                            |
| West Theta 01/12/2013 23000                                |            |                            |
| ] (delimiter is ' ');                                      |            |                            |
| LastValue1:                                                |            |                            |
| LOAD SalesGroup,LastValue(Team) as LastTeamLoaded Resident |            |                            |
| TeamData Group By SalesGroup;                              |            |                            |

# MaxString

**MaxString()** finds string values in the expression and returns the last text value sorted alphabetically over a number of records, as defined by a **group by** clause.

#### Syntax:

MaxString ( expr )

## Return data type: dual

# Arguments:

| Argument | Description                                                 |
|----------|-------------------------------------------------------------|
| expr     | The expression or field containing the data to be measured. |

# Limitations:

If no text value is found, NULL is returned.

#### **Examples and results:**

Add the example script to your app and run it. To see the result, add the fields listed in the results column to a sheet in your app.

| Example                                                                        | Result     |            |
|--------------------------------------------------------------------------------|------------|------------|
| TeamData:                                                                      | SalesGroup | MaxString1 |
| LOAD * inline [                                                                |            |            |
| SalesGroup Team Date Amount                                                    | East       | Gamma      |
| East Gamma 01/05/2013 20000                                                    |            |            |
| East Gamma 02/05/2013 20000                                                    | West       | Zeta       |
| West Zeta 01/06/2013 19000                                                     |            |            |
| East A]pha 01/07/2013 25000                                                    |            |            |
| East Delta 01/08/2013 14000                                                    |            |            |
| West Epsilon 01/09/2013 17000                                                  |            |            |
| West Eta 01/10/2013 14000                                                      |            |            |
| East Beta 01/11/2013 20000                                                     |            |            |
| West Theta 01/12/2013 23000                                                    |            |            |
| ] (delimiter is ' ');                                                          |            |            |
| Concat1:                                                                       |            |            |
| LOAD SalesGroup,MaxString(Team) as MaxString1 Resident TeamData                |            |            |
| Group By SalesGroup;                                                           |            |            |
| Given that the <b>TeamData</b> table is loaded as in the previous example, and | SalesGroup | MaxString2 |
| your data load script has the SET statement:                                   |            |            |
|                                                                                | East       | 01/11/2013 |
| SET DateFormat='DD/MM/YYYY';':                                                 |            |            |
| LOAD SalesGroup, MaxString(Date) as MaxString2 Resident TeamData               | West       | 01/12/2013 |
| Group By SalesGroup;                                                           |            |            |

# MaxString - chart function

**MaxString()** finds string values in the expression or field and returns the last text value in alphabetical sort order.

# Syntax:

```
MaxString({[SetExpression] [TOTAL [<fld{, fld}>]]} expr)
```

# Return data type: dual

# Arguments:

| Arguments     |                                                                                                    |  |
|---------------|----------------------------------------------------------------------------------------------------|--|
| Argument      | Description                                                                                                    |  |
| expr          | The expression or field containing the data to be measured.                                                                                                    |  |
| SetExpression | By default, the aggregation function will aggregate over the set of possible records defined by the selection. An alternative set of records can be defined by a set analysis expression.                                                                                                    |  |
| TOTAL         | If the word <b>TOTAL</b> occurs before the function arguments, the calculation is made over<br>all possible values given the current selections, and not just those that pertain to the<br>current dimensional value, that is, it disregards the chart dimensions.<br>By using <b>TOTAL</b> [ <fld {.fld}="">], where the <b>TOTAL</b> qualifier is followed by a list of one or<br/>more field names as a subset of the chart dimension variables, you create a subset of<br/>the total possible values.</fld> |  |

# Limitations:

If the expression contains no values with a string representation NULL is returned.

# **Examples and results:**

| Results table |        |                 |                 |
|---------------|--------|-----------------|-----------------|
| SalesGroup    | Amount | MaxString(Team) | MaxString(Date) |
| East          | 14000  | Delta           | 2013/08/01      |
| East          | 20000  | Gamma           | 2013/11/01      |
| East          | 25000  | Alpha           | 2013/07/01      |
| West          | 14000  | Eta             | 2013/10/01      |
| West          | 17000  | Epsilon         | 2013/09/01      |
| West          | 19000  | Zeta            | 2013/06/01      |
| West          | 23000  | Theta           | 2013/12/01      |

# Function examples

| Example             | Result                                                                                                    |
|---------------------|----------------------------------------------------------------------------------------------------|
| MaxString<br>(Team) | There are three values of 20000 for the dimension Amount: two of Gamma (on different dates), and one of Beta. The result of the measure MaxString (Team) is therefore Gamma, because this is the highest value in the sorted strings. |

| Example   | Result                                                                                   |
|-----------|------------------------------------------------------------------------------------------|
| MaxString | 2013/11/01 is the greatest Date value of the three associated with the dimension Amount. |
| (Date)    | This assumes your script has the SET statement SET DateFormat='YYYY-MM-DD';'             |

Data used in example:

```
TeamData:
LOAD * inline [
SalesGroup|Team|Date|Amount
East|Gamma|01/05/2013|20000
East|Gamma|02/05/2013|20000
west|zeta|01/06/2013|19000
East|Alpha|01/07/2013|25000
East|Delta|01/08/2013|14000
West|Epsilon|01/09/2013|17000
West|Eta|01/10/2013|14000
East|Beta|01/11/2013|20000
west|Theta|01/12/2013|23000
] (delimiter is '|');
```

# MinString

MinString() finds string values in the expression and returns the first text value sorted alphabetically over a number of records, as defined by a **group by** clause.

| Syntax:   |          |
|-----------|----------|
| MinString | ( expr ) |

#### Return data type: dual

#### **Arguments:**

Arguments

| Argument | Description                                                 |
|----------|-------------------------------------------------------------|
| expr     | The expression or field containing the data to be measured. |

#### Limitations:

If no text value is found, NULL is returned.

#### **Examples and results:**

Add the example script to your app and run it. To see the result, add the fields listed in the results column to a sheet in your app.

| Example                                                                                                    | Result     |            |
|----------------------------------------------------------------------------------------------------|------------|------------|
| TeamData:<br>LOAD * inline [                                                                                                    | SalesGroup | MinString1 |
| SalesGroup Team Date Amount<br>East Gamma 01/05/2013 20000                                                                                                    | East       | Alpha      |
| East Gamma 02/05/2013 20000<br>west Zeta 01/06/2013 19000<br>East Alpha 01/07/2013 25000<br>East Delta 01/08/2013 14000<br>west Epsilon 01/09/2013 17000<br>West Eta 01/10/2013 14000<br>East Beta 01/11/2013 20000<br>west Theta 01/12/2013 23000<br>] (delimiter is ' ');<br>Concat1: | West       | Epsilon    |
| LOAD SalesGroup,MinString(Team) as MinString1 Resident TeamData<br>Group By SalesGroup;                                                                                                    |            |            |
| Given that the <b>TeamData</b> table is loaded as in the previous example, and your data load script has the SET statement:                                                                                                    | SalesGroup | MinString2 |
| SET DateFormat='DD/MM/YYYY';':                                                                                                    | East       | 01/05/2013 |
| LOAD SalesGroup,MinString(Date) as MinString2 Resident TeamData<br>Group By SalesGroup;                                                                                                    | West       | 01/06/2013 |

### Resulting data

# MinString - chart function

**MinString()** finds string values in the expression or field and returns the first text value in alphabetical sort order.

### Syntax:

MinString({[SetExpression] [TOTAL [<fld {, fld}>]]} expr)

### Return data type: dual

### Arguments:

| Arguments     |                                                                                                    |  |
|---------------|----------------------------------------------------------------------------------------------------|--|
| Argument      | Description                                                                                                    |  |
| expr          | The expression or field containing the data to be measured.                                                                                                    |  |
| SetExpression | By default, the aggregation function will aggregate over the set of possible records defined by the selection. An alternative set of records can be defined by a set analysis expression. |  |

| Argument | Description                                                                                                    |
|----------|----------------------------------------------------------------------------------------------------|
| TOTAL    | If the word <b>TOTAL</b> occurs before the function arguments, the calculation is made over<br>all possible values given the current selections, and not just those that pertain to the<br>current dimensional value, that is, it disregards the chart dimensions. |
|          | By using <b>TOTAL</b> [ <fld {.fld}="">], where the <b>TOTAL</b> qualifier is followed by a list of one or<br/>more field names as a subset of the chart dimension variables, you create a subset of<br/>the total possible values.</fld>                          |

#### **Examples and results:**

| Sample data |        |                 |                 |
|-------------|--------|-----------------|-----------------|
| SalesGroup  | Amount | MinString(Team) | MinString(Date) |
| East        | 14000  | Delta           | 2013/08/01      |
| East        | 20000  | Beta            | 2013/05/01      |
| East        | 25000  | Alpha           | 2013/07/01      |
| West        | 14000  | Eta             | 2013/10/01      |
| West        | 17000  | Epsilon         | 2013/09/01      |
| West        | 19000  | Zeta            | 2013/06/01      |
| West        | 23000  | Theta           | 2013/12/01      |

#### Function examples

| Examples            | Results                                                                                                    |
|---------------------|----------------------------------------------------------------------------------------------------|
| MinString<br>(Team) | There are three values of 20000 for the dimension Amount: two of Gamma (on different dates), and one of Beta. The result of the measure MinString (Team) is therefore Beta, because this is the first value in the sorted strings. |
| MinString<br>(Date) | 2013/11/01 is the earliest Date value of the three associated with the dimension Amount.<br>This assumes your script has the SET statement SET DateFormat='YYYY-MM-DD';'                                                           |

#### Data used in example:

```
TeamData:

LOAD * inline [

SalesGroup|Team|Date|Amount

East|Gamma|01/05/2013|20000

East|Gamma|02/05/2013|20000

West|Zeta|01/06/2013|19000

East|Alpha|01/07/2013|25000

East|Delta|01/08/2013|14000

West|Epsilon|01/09/2013|17000

West|Eta|01/10/2013|14000

East|Beta|01/11/2013|20000

West|Theta|01/12/2013|23000
```

```
] (delimiter is '|');
```

# Synthetic dimension functions

A synthetic dimension is created in the app from values generated from the synthetic dimension functions and not directly from fields in the data model. When values generated by a synthetic dimension function are used in a chart as a calculated dimension, this creates a synthetic dimension. Synthetic dimensions allow you to create, for example, charts with dimensions with values arising from your data, that is, dynamic dimensions.

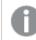

Synthetic dimensions are not affected by selections.

The following synthetic dimension functions can be used in charts.

ValueList

**ValueList()** returns a set of listed values, which, when used in a calculated dimension, will form a synthetic dimension.

ValueList - chart function (v1 {, Expression})

ValueLoop

ValueLoop() returns a set of iterated values which, when used in a calculated dimension, will form a synthetic dimension.

ValueLoop - chart function(from [, to [, step ]])

ValueList - chart function

**ValueList()** returns a set of listed values, which, when used in a calculated dimension, will form a synthetic dimension.

In charts with a synthetic dimension created with the **ValueList** function it is possible to reference the dimension value corresponding to a specific expression cell by restating the **ValueList** function with the same parameters in the chart expression. The function may of course be used anywhere in the layout, but apart from when used for synthetic dimensions it will only be meaningful inside an aggregation function.

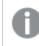

Synthetic dimensions are not affected by selections.

Syntax:

ValueList(v1  $\{, \ldots\}$ )

#### Return data type: dual

### Arguments:

| Arguments                                                |                                 |  |
|----------------------------------------------------------|---------------------------------|--|
| Argument Description                                     |                                 |  |
| v1 Static value (usually a string, but can be a number). |                                 |  |
| {,}                                                      | Optional list of static values. |  |

#### **Examples and results:**

| Example                                                                             | Result                                                                                                    |      |                  |           |
|-------------------------------------------------------------------------------------|----------------------------------------------------------------------------------------------------|------|------------------|-----------|
| ValueList<br>('Number of<br>Orders',<br>'Average Order<br>Size', 'Total<br>Amount') | When used to create a dimension in a table, for example, this results in the three string values as row labels in the table. These can then be referenced in an expression |      |                  |           |
| =IF( ValueList<br>('Number of<br>Orders',                                           | This expression takes the v<br>nested IF statement as inpu                                                                                                    |      |                  | nces them |
| 'Average Order<br>Size', 'Total                                                     | ValueList()                                                                                                    |      |                  |           |
| Amount') =                                                                          | Created dimension                                                                                                    | Year | Added expression |           |
| 'Number of                                                                          |                                                                                                    |      |                  | 522.00    |
| Orders', count<br>(SaleID), IF(                                                     | Number of Orders                                                                                                    | 2012 |                  | 5.00      |
| ValueList<br>('Number of                                                            | Number of Orders                                                                                                    | 2013 |                  | 7.00      |
| Orders',                                                                            | Average Order Size                                                                                                    | 2012 |                  | 13.20     |
| 'Average Order                                                                      | Average Order Size                                                                                                    | 2013 |                  | 15.43     |
| Size', 'Total<br>Amount') =                                                         | Total Amount                                                                                                    | 2012 |                  | 66.00     |
| 'Average Order                                                                      | Total Amount                                                                                                    | 2013 |                  | 108.00    |

Data used in examples:

SalesPeople: LOAD \* INLINE [ SaleID|SalesPerson|Amount|Year 1|1|12|2013 2|1|23|2013 3|1|17|2013 4|2|9|2013 5|2|14|2013 6|2|29|2013 7|2|4|2013 8|1|15|2012 9|1|16|2012 10|2|11|2012 11|2|17|2012 12|2|7|2012 ] (delimiter is '|');

# ValueLoop - chart function

ValueLoop() returns a set of iterated values which, when used in a calculated dimension, will form a synthetic dimension.

The values generated will start with the **from** value and end with the **to** value including intermediate values in increments of step.

In charts with a synthetic dimension created with the **ValueLoop** function it is possible to reference the dimension value corresponding to a specific expression cell by restating the **ValueLoop** function with the same parameters in the chart expression. The function may of course be used anywhere in the layout, but apart from when used for synthetic dimensions it will only be meaningful inside an aggregation function.

Synthetic dimensions are not affected by selections.

#### Syntax:

ValueLoop(from [, to [, step ]])

#### Return data type: dual

#### Arguments:

| Arguments |                                                   |  |
|-----------|---------------------------------------------------|--|
| Arguments | Description                                       |  |
| from      | Start value in the set of values to be generated. |  |
| to        | End value in the set of values to be generated.   |  |
| step      | Size of increment between values.                 |  |

Argumonto

#### **Examples and results:**

#### Function examples

| Example                | Result                                                                                                    |
|------------------------|----------------------------------------------------------------------------------------------------|
| ValueLoop<br>(1, 10)   | This creates a dimension in a table, for example, that can be used for purposes such as numbered labeling. The example here results in values numbered 1 to 10. These values can then be referenced in an expression. |
| ValueLoop<br>(2, 10,2) | This example results in values numbered 2, 4, 6, 8, and 10 because the argument step has a value of 2.                                                                                                    |

# Nested aggregations

You may come across situations where you need to apply an aggregation to the result of another aggregation. This is referred to as nesting aggregations.

You cannot nest aggregations in most chart expressions. You can, however, nest aggregations if you use the **TOTAL** qualifier in the inner aggregation function.

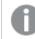

No more than 100 levels of nesting is allowed.

# Nested aggregations with the TOTAL qualifier

#### Example:

You want to calculate the sum of the field **Sales**, but only include transactions with an **OrderDate** equal to the last year. The last year can be obtained via the aggregation function **Max (TOTAL** Year (OrderDate)).

The following aggregation would return the desired result:

Sum(If(Year(OrderDate)=Max(TOTAL Year(OrderDate)), Sales))
Qlik Sense requires the inclusion of the **TOTAL** qualifier this type of nesting. It is necessary for the desired
comparison. This type of nesting need is quite common and is a good practice.

#### See also:

Aggr - chart function (page 403)

# 5.3 Aggr - chart function

**Aggr()** returns an array of values for the expression calculated over the stated dimension or dimensions. For example, the maximum value of sales, per customer, per region.

The **Aggr** function is used for nested aggregations, in which its first parameter (the inner aggregation) is calculated once per dimensional value. The dimensions are specified in the second parameter (and subsequent parameters).

In addition, the **Aggr** function should be enclosed in an outer aggregation function, using the array of results from the **Aggr** function as input to the aggregation in which it is nested.

Syntax:

```
Aggr({SetExpression}[DISTINCT] [NODISTINCT ] expr, StructuredParameter{,
StructuredParameter})
```

#### Return data type: dual

#### Arguments:

| Arguments           |                                                                                                    |  |
|---------------------|----------------------------------------------------------------------------------------------------|--|
| Argument            | Description                                                                                                    |  |
| expr                | An expression consisting of an aggregation function. By default, the aggregation function will aggregate over the set of possible records defined by the selection.                                                                                                    |  |
| StructuredParameter | StructuredParameter consists of a dimension and optionally, sorting criteria in the format: (Dimension(Sort-type, Ordering))                                                                                                    |  |
|                     | The dimension is a single field and cannot be an expression. The dimension is used to determine the array of values the Aggr expression is calculated for.                                                                                                    |  |
|                     | If sorting criteria are included, the array of values created by the Aggr function, calculated for the dimension, is sorted. This is important when the sort order affects the result of the expression the Aggr function is enclosed in.                                                                                                    |  |
|                     | For details of how to use sorting criteria, see <u>Adding sorting criteria to the</u> <u>dimension in the structured parameter</u> .                                                                                                    |  |
| SetExpression       | By default, the aggregation function will aggregate over the set of possible records defined by the selection. An alternative set of records can be defined by a set analysis expression.                                                                                                    |  |
| DISTINCT            | If the expression argument is preceded by the <b>distinct</b> qualifier or if no qualifier<br>is used at all, each distinct combination of dimension values will generate only<br>one return value. This is the normal way aggregations are made – each distinct<br>combination of dimension values will render one line in the chart.                |  |
| NODISTINCT          | If the expression argument is preceded by the <b>nodistinct</b> qualifier, each combination of dimension values may generate more than one return value, depending on underlying data structure. If there is only one dimension, the <b>aggr</b> function will return an array with the same number of elements as there are rows in the source data. |  |

Basic aggregation functions, such as **Sum**, **Min**, and **Avg**, return a single numerical value, whereas the Aggr() function can be compared to creating a temporary staged result set (a virtual table), over which another aggregation can be made. For example, by computing an average sales value by summing the sales by customer in an **Aggr()** statement, and then calculating the average of the summed results: **Avg(TOTAL Aggr (Sum(Sales),Customer))**.

Use the Aggr() function in calculated dimensions if you want to create nested chart aggregations on multiple levels.

### Limitations:

Each dimension in an Aggr() function must be a single field, and cannot be an expression (calculated dimension).

#### Adding sorting criteria to the dimension in the structured parameter

In its basic form, the argument StructuredParameter in the Aggr function syntax is a single dimension. The expression: Aggr(Sum(Sales, Month)) finds the total value of sales for each month. However, when enclosed in another aggregation function, there can be unexpected results unless sorting criteria are used. This is because some dimensions can be sorted numerically or alphabetically, and so on.

In the StructuredParameter argument in the Aggr function, you can specify sorting criteria on the dimension in your expression. This way, you impose a sort order on the virtual table that is produced by the Aggr function.

The argument StructuredParameter has the following syntax:

(FieldName, (Sort-type, Ordering))

Structured parameters can be nested:

(FieldName, (FieldName2, (Sort-type, Ordering)))

Sort-type can be: NUMERIC, TEXT, FREQUENCY, or LOAD\_ORDER.

The Ordering types associated with each Sort-type are as follows:

Allowed ordering types

| Sort-type  | Allowed Ordering types                      |
|------------|---------------------------------------------|
| NUMERIC    | ASCENDING, DESCENDING, or REVERSE           |
| TEXT       | ASCENDING, A2Z, DESCENDING, REVERSE, or Z2A |
| FREQUENCY  | DESCENDING, REVERSE or ASCENDING            |
| LOAD_ORDER | ASCENDING, ORIGINAL, DESCENDING, or REVERSE |

The ordering types REVERSE and DESCENDING are equivalent.

For Sort-type TEXT, the ordering types ASCENDING and A2Z are equivalent, and DESCENDING, REVERSE, and Z2A are equivalent.

For Sort-type LOAD\_ORDER, the ordering types ASCENDING and ORIGINAL are equivalent.

# Examples: Chart expressions using Aggr

Examples - chart expressions

# Chart expression example 1

#### Load script

Load the following data as an inline load in the data load editor to create the chart expression example below.

ProductData:

```
LOAD * inline [
Customer|Product|UnitSales|UnitPrice
Astrida|AA|4|16
Astrida|AA|10|15
Astrida|BB|9|9
Betacab|BB|5|10
Betacab|CC|2|20
Betacab|DD|25|25
Canutility|AA|8|15
Canutility|CC|0|19
] (delimiter is '|');
```

### Chart expression

Create a KPI visualization in a Qlik Sense sheet. Add the following expression to the KPI, as a measure:

Avg(Aggr(Sum(UnitSales\*UnitPrice), Customer))

Result

376.7

#### Explanation

The expression Aggr(Sum(UnitSales\*UnitPrice), Customer) finds the total value of sales by **Customer**, and returns an array of values: 295, 715, and 120 for the three **Customer** values.

Effectively, we have built a temporary list of values without having to create an explicit table or column containing those values.

These values are used as input to the Avg() function to find the average value of sales, 376.7.

### Chart expression example 2

#### Load script

Load the following data as an inline load in the data load editor to create the chart expression example below.

ProductData:

```
LOAD * inline [
Customer|Product|UnitSales|UnitPrice
Astrida|AA|4|16
Astrida|AA|10|15
```

Astrida|BB|10|15 Astrida|BB|9|9 Betacab|BB|5|10 Betacab|BB|7|12 Betacab|CC|2|22 Betacab|CC|4|20 Betacab|DD|25|25 Canutility|AA|8|15 Canutility|AA|5|11 Canutility|CC|0|19 ] (delimiter is '|');

### Chart expression

Create a table visualization in a Qlik Sense sheet with **Customer**, **Product**, **UnitPrice**, and **UnitSales** as dimensions. Add the following expression to the table, as a measure:

Aggr(NODISTINCT Max(UnitPrice), Customer, Product)

| Customer   | Product | UnitPrice | UnitSales | Aggr(NODISTINCT Max(UnitPrice), Customer,<br>Product) |
|------------|---------|-----------|-----------|-------------------------------------------------------|
| Astrida    | AA      | 15        | 10        | 16                                                    |
| Astrida    | AA      | 16        | 4         | 16                                                    |
| Astrida    | BB      | 9         | 9         | 15                                                    |
| Astrida    | BB      | 15        | 10        | 15                                                    |
| Betacab    | BB      | 10        | 5         | 12                                                    |
| Betacab    | BB      | 12        | 7         | 12                                                    |
| Betacab    | СС      | 20        | 4         | 22                                                    |
| Betacab    | СС      | 22        | 2         | 22                                                    |
| Betacab    | DD      | 25        | 25        | 25                                                    |
| Canutility | AA      | 11        | 5         | 15                                                    |
| Canutility | AA      | 15        | 8         | 15                                                    |
| Canutility | СС      | 19        | 0         | 19                                                    |
|            |         |           |           |                                                       |

### Result

### Explanation

An array of values: 16, 16, 15, 15, 12, 12, 22, 22, 25, 15, 15, and 19. The **nodistinct** qualifier means that the array contains one element for each row in the source data: each is the maximum **UnitPrice** for each **Customer** and **Product**.

# Chart expression example 3

#### Load script

Load the following data as an inline load in the data load editor to create the chart expression example below.

#### Calendar:

```
Load distinct
Year(OrderDate) as Year,
Month(OrderDate) as Month,
OrderDate
Resident OrderLines;
```

#### Chart expressions

Create a table visualization in a Qlik Sense sheet with **Year** and **Month** as dimensions. Add the following expressions to the table as measures:

- Sum(Sales)
- Sum(Aggr( Rangesum(Above(Sum(Sales),0,12)), (Year, (Numeric, Ascending)), (Month, (Numeric, Ascending)) )) labeled as Structured Aggr() in the table.

| Year | Month | Sum(Sales) | Structured Aggr() |
|------|-------|------------|-------------------|
| 2013 | Jan   | 53495      | 53495             |
| 2013 | Feb   | 48580      | 102075            |
| 2013 | Mar   | 25651      | 127726            |
| 2013 | Apr   | 36585      | 164311            |
| 2013 | Мау   | 61211      | 225522            |
| 2013 | Jun   | 23689      | 249211            |

#### Result

| Year | Month | Sum(Sales) | Structured Aggr() |
|------|-------|------------|-------------------|
| 2013 | Jul   | 42311      | 291522            |
| 2013 | Aug   | 41913      | 333435            |
| 2013 | Sep   | 28886      | 362361            |
| 2013 | Oct   | 25977      | 388298            |
| 2013 | Nov   | 44455      | 432753            |
| 2013 | Dec   | 64144      | 496897            |
| 2014 | Jan   | 67775      | 67775             |
|      |       |            |                   |

# Explanation

This example displays the aggregated values over a twelve month period for each year in chronological ascending order, hence the structured parameters (Numeric, Ascending) part of the **Aggr()** expression. Two specific dimensions are required as structured parameters: **Year** and **Month**, sorted (1) **Year** (numeric) and (2) **Month** (numeric). These two dimensions must be used in the table or chart visualization. This is necessary for the dimension list of the **Aggr()** function to correspond with the dimensions of the object used in the visualization.

You can compare the difference between these measures in a table or in separate line charts:

- Sum(Aggr( Rangesum(Above(Sum(Sales),0,12)), (Year), (Month) ))
- Sum(Aggr( Rangesum(Above(Sum(Sales),0,12)), (Year, (Numeric, Ascending)), (Month, (Numeric, Ascending)) ))

It should be clear to see that only the latter expression performs the desired accumulation of aggregated values.

#### See also:

Basic aggregation functions (page 210)

# 5.4 Color functions

These functions can be used in expressions associated with setting and evaluating the color properties of chart objects, as well as in data load scripts.

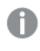

*Qlik Sense supports the color functions* **Color()***, qliktechblue, and qliktechgray for backwards compatibility reasons, but use of them is not recommended.* 

ARGB

**ARGB()** is used in expressions to set or evaluate the color properties of a chart object, where the color is defined by a red component **r**, a green component **g**, and a blue component **b**, with an alpha factor (opacity) of **alpha**.

ARGB(alpha, r, g, b)

#### HSL

**HSL()** is used in expressions to set or evaluate the color properties of a chart object, where the color is defined by values of **hue**, **saturation**, and **luminosity** between 0 and 1.

HSL (hue, saturation, luminosity)

RGB

**RGB()** returns an integer corresponding to the color code of the color defined by the three parameters: the red component r, the green component g, and the blue component b. These components must have integer values between 0 and 255. The function can be used in expressions to set or evaluate the color properties of a chart object.

**RGB** (r, g, b)

Colormix1

**Colormix1()** is used in expressions to return an ARGB color representation from a two color gradient, based on a value between 0 and 1.

Colormix1 (Value , ColorZero , ColorOne)

Value is a real number between 0 and 1.

- If Value = 0 ColorZero is returned.
- If Value = 1 ColorOne is returned.
- If 0 < Value< 1 the appropriate intermediate shading is returned.

ColorZero is a valid RGB color representation for the color to be associated with the low end of the interval.

ColorOne is a valid RGB color representation for the color to be associated with the high end of the interval.

#### **Example:**

Colormix1(0.5, red(), blue())
returns:

ARGB(255,64,0,64) (purple)

#### Colormix2

**Colormix2()** is used in expressions to return an ARGB color representation from a two color gradient, based on a value between -1 and 1, with the possibility to specify an intermediate color for the center (0) position.

Colormix2 (Value , ColorMinusOne , ColorOne[ , ColorZero]) Value is a real number between -1 and 1.

- If Value = -1 the first color is returned.
- If Value = 1 the second color is returned.
- If -1 < Value< 1 the appropriate color mix is returned.

ColorMinusOne is a valid RGB color representation for the color to be associated with the low end of the interval.

ColorOne is a valid RGB color representation for the color to be associated with the high end of the interval.

ColorZero is an optional valid RGB color representation for the color to be associated with the center of the interval.

#### SysColor

**SysColor()** returns the ARGB color representation for the Windows system color nr, where nr corresponds to the parameter to the Windows API function **GetSysColor(nr)**.

SysColor (nr)

#### ColorMapHue

**ColorMapHue()** returns an ARGB value of a color from a colormap that varies the hue component of the HSV color model. The colormap starts with red, passes through yellow, green, cyan, blue, magenta, and returns to red. x must be specified as a value between 0 and 1.

#### ColorMapHue (x)

ColorMapJet

**ColorMapJet()** returns an ARGB value of a color from a colormap that starts with blue, passes through cyan, yellow and orange, and returns to red. x must be specified as a value between 0 and 1.

ColorMapJet (x)

# Pre-defined color functions

The following functions can be used in expressions for pre-defined colors. Each function returns an RGB color representation.

Optionally a parameter for alpha factor can be given, in which case an ARGB color representation is returned. An alpha factor of 0 corresponds to full transparency, and an alpha factor of 255 corresponds to full opacity. If a value for alpha is not entered, it is assumed to be 255.

| Color function    | RGB value     |
|-------------------|---------------|
| black ([alpha])   | (0,0,0)       |
| blue([alpha])     | (0,0,128)     |
| brown([alpha])    | (128,128,0)   |
| cyan([alpha])     | (0,128,128)   |
| darkgray([alpha]) | (128,128,128) |

| green([alpha])        | (0,128,0)     |
|-----------------------|---------------|
| lightblue([alpha])    | (0,0,255)     |
| lightcyan([alpha])    | (0,255,255)   |
| lightgray([alpha])    | (192,192,192) |
| lightgreen([alpha])   | (0,255,0)     |
| lightmagenta([alpha]) | (255,0,255)   |
| lightred([alpha])     | (255,0,0)     |
| magenta([alpha])      | (128,0,128)   |
| red([alpha])          | (128,0,0)     |
| white([alpha])        | (255,255,255) |
| yellow([alpha])       | (255,255,0)   |

# Examples and results:

| Examp  | les | and | results |
|--------|-----|-----|---------|
| Enannp |     | ana | results |

| Examples  | Results           |
|-----------|-------------------|
| Blue()    | RGB(0,0,128)      |
| Blue(128) | ARGB(128,0,0,128) |

# ARGB

**ARGB()** is used in expressions to set or evaluate the color properties of a chart object, where the color is defined by a red component **r**, a green component **g**, and a blue component **b**, with an alpha factor (opacity) of **alpha**.

# Syntax: ARGB(alpha, r, g, b)

#### Return data type: dual

#### Arguments:

| Arguments |                                                                                                    |  |
|-----------|----------------------------------------------------------------------------------------------------|--|
| Argument  | Description                                                                                                    |  |
| alpha     | Transparency value in the range 0 - 255. 0 corresponds to full transparency and 255 corresponds to full opacity.                  |  |
| r, g, b   | Red, green, and blue component values. A color component of 0 corresponds to no contribution and one of 255 to full contribution. |  |

# 0

All arguments must be expressions that resolve to integers in the range 0 to 255.

If interpreting the numeric component and formatting it in hexadecimal notation, the values of the color components are easier to see. For example, light green has the number 4 278 255 360, which in hexadecimal notation is FF00FF00. The first two positions 'FF' (255) denote the **alpha** channel. The next two positions '00' denote the amount of **red**, the next two positions 'FF' denote the amount of **green**, and the final two positions '00' denote the amount of **blue**.

# RGB

**RGB()** returns an integer corresponding to the color code of the color defined by the three parameters: the red component r, the green component g, and the blue component b. These components must have integer values between 0 and 255. The function can be used in expressions to set or evaluate the color properties of a chart object.

### Syntax:

**RGB (**r, g, b)

### Return data type: dual

### Arguments:

Arguments

| Argument | Description                                                                                                    |
|----------|----------------------------------------------------------------------------------------------------|
| r, g, b  | Red, green, and blue component values. A color component of 0 corresponds to no contribution and one of 255 to full contribution. |

All arguments must be expressions that resolve to integers in the range 0 to 255.

If interpreting the numeric component and formatting it in hexadecimal notation, the values of the color components are easier to see. For example, light green has the number 4 278 255 360, which in hexadecimal notation is FF00FF00. The first two positions 'FF' (255) denote the **alpha** channel. In the functions **RGB** and **HSL**, this is always 'FF' (opaque). The next two positions '00' denote the amount of **red**, the next two positions 'FF' denote the amount of **green**, and the final two positions '00' denote the amount of **blue**.

Example: Chart expression This example applies a custom color to a chart:

Data used in this example:

ProductSales: Load \* Inline [Country,Sales,Budget Sweden,100000,50000 Germany, 125000, 175000 Norway, 74850, 68500 Ireland, 45000, 48000
Sweden,98000,50000
Germany, 115000, 175000
Norway, 71850, 68500
Ireland, 31000, 48000
] (delimiter is ',');
Enter the following expression in the **Colors and legend** properties panel:

If (Sum(Sales)>Sum(Budget),RGB(255,0,0),RGB(100,80,120))

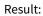

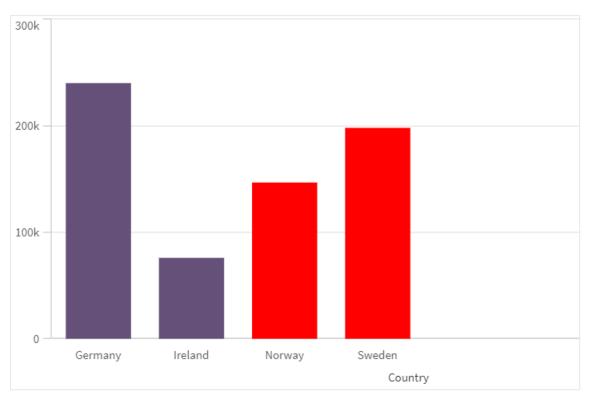

#### Example: Load script

The following example displays the equivalent RGB values for values in hex format:

```
Load

Text(R & G & B) as Text,

RGB(R,G,B) as Color;

Load

Num#(R,'(HEX)') as R,

Num#(G,'(HEX)') as G,

Num#(B,'(HEX)') as B

Inline

[R,G,B

01,02,03

AA,BB,CC];

Result:
```

| Text   | Color            |
|--------|------------------|
| 010203 | RGB(1,2,3)       |
| AABBCC | RGB(170,187,204) |

# HSL

**HSL()** is used in expressions to set or evaluate the color properties of a chart object, where the color is defined by values of **hue**, **saturation**, and **luminosity** between 0 and 1.

#### Syntax:

```
HSL (hue, saturation, luminosity)
```

### Return data type: dual

### Arguments:

| Arguments                   |                                                                           |  |
|-----------------------------|---------------------------------------------------------------------------|--|
| Argument Description        |                                                                           |  |
| hue, saturation, luminosity | hue, saturation, and luminosity component values ranging between 0 and 1. |  |

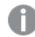

All arguments must be expressions that resolve to integers in the range 0 to 1.

If interpreting the numeric component and formatting it in hexadecimal notation, the RGB values of the color components are easier to see. For example, light green has the number 4 278 255 360, which in hexadecimal notation is FF00FF00 and RGB (0,255,0). This is equivalent to HSL (80/240, 240/240, 120/240) - a HSL value of (0.33, 1, 0.5).

# 5.5 Conditional functions

The conditional functions all evaluate a condition and then return different answers depending on the condition value. The functions can be used in the data load script and in chart expressions.

# Conditional functions overview

Each function is described further after the overview. You can also click the function name in the syntax to immediately access the details for that specific function.

### alt

The **alt** function returns the first of the parameters that has a valid number representation. If no such match is found, the last parameter will be returned. Any number of parameters can be used.

alt (expr1[ , expr2 , expr3 , ...] , else)

#### class

The **class** function assigns the first parameter to a class interval. The result is a dual value with a<=x<b as the textual value, where a and b are the upper and lower limits of the bin, and the lower bound as numeric value.

class (expression, interval [ , label [ , offset ]])

#### coalesce

The **coalesce** function returns the first of the parameters that has a valid non-NULL representation. Any number of parameters can be used.

coalesce(expr1[ , expr2 , expr3 , ...])

#### if

The **if** function returns a value depending on whether the condition provided with the function evaluates as True or False.

if (condition , then , else)

#### match

The **match** function compares the first parameter with all the following ones and returns the numeric location of the expressions that match. The comparison is case sensitive.

match ( str, expr1 [ , expr2,...exprN ])

#### mixmatch

The **mixmatch** function compares the first parameter with all the following ones and returns the numeric location of the expressions that match. The comparison is case insensitive.

mixmatch ( str, expr1 [ , expr2,...exprN ])

pick

The pick function returns the *n*:th expression in the list.

pick (n, expr1[ , expr2,...exprN])

#### wildmatch

The **wildmatch** function compares the first parameter with all the following ones and returns the number of the expression that matches. It permits the use of wildcard characters ( \* and ?) in the comparison strings. \* matches any sequence of characters. ? matches any single character. The comparison is case insensitive.

wildmatch ( str, expr1 [ , expr2,...exprN ])

### alt

The **alt** function returns the first of the parameters that has a valid number representation. If no such match is found, the last parameter will be returned. Any number of parameters can be used.

Syntax:

alt(expr1[ , expr2 , expr3 , ...] , else)

### Arguments:

ArgumentsArgumentDescriptionexpr1The first expression to check for a valid number representation.expr2The second expression to check for a valid number representation.expr3The third expression to check for a valid number representation.elseValue to return if none of the previous parameters has a valid number representation.

The alt function is often used with number or date interpretation functions. This way, Qlik Sense can test different date formats in a prioritized order. It can also be used to handle NULL values in numerical expressions.

#### Examples:

| Examples                                                                                                    |                                                                                                    |
|----------------------------------------------------------------------------------------------------|----------------------------------------------------------------------------------------------------|
| Example                                                                                                    | Result                                                                                                    |
| <pre>alt( date#( dat , 'YYYY/MM/DD' ),<br/>date#( dat , 'MM/DD/YYYY' ),<br/>date#( dat , 'MM/DD/YY' ),<br/>'No valid date' )</pre> | This expression will test if the field date contains a date<br>according to any of the three specified date formats. If so, it will<br>return a dual value containing the original string and a valid<br>number representation of a date. If no match is found, the text<br>'No valid date' will be returned (without any valid number<br>representation). |
| alt(Sales,0) + alt(Margin,0)                                                                                                    | This expression adds the fields Sales and Margin, replacing any missing value (NULL) with a 0.                                                                                                    |

# class

The **class** function assigns the first parameter to a class interval. The result is a dual value with  $a \le x \le b$  as the textual value, where a and b are the upper and lower limits of the bin, and the lower bound as numeric value.

### Syntax:

```
class(expression, interval [ , label [ , offset ]])
```

#### Arguments:

| Arguments |                                              |  |
|-----------|----------------------------------------------|--|
| Argument  | Argument Description                         |  |
| interval  | erval A number that specifies the bin width. |  |

| Argument | Description                                                                                                    |  |
|----------|----------------------------------------------------------------------------------------------------|--|
| label    | An arbitrary string that can replace the 'x' in the result text.                                                                     |  |
| offset   | A number that can be used as offset from the default starting point of the classification. The default starting point is normally 0. |  |

#### Examples:

Examples

| Example                              | Result                   |
|--------------------------------------|--------------------------|
| class( var,10 ) with var = 23        | returns '20<=x<30'       |
| class( var,5,'value' ) with var = 23 | returns '20<= value <25' |
| class( var,10,'x',5 ) with var = 23  | returns '15<=x<25'       |

# Example - Load script using class

Example: load script

#### Load script

In this example, we load a table containing name and age of people. We want to add a field that classifies each person according to an age group with a ten year interval. The original source table looks like the following.

| Results |     |
|---------|-----|
| Name    | Age |
| John    | 25  |
| Karen   | 42  |
| Yoshi   | 53  |

To add the age group classification field, you can add a preceding load statement using the **class** function.

Create a new tab in the data load editor, and then load the following data as an inline load. Create the table below in Qlik Sense to see the results.

LOAD \*, class(Age, 10, 'age') As Agegroup; LOAD \* INLINE [ Age, Name 25, John 42, Karen 53, Yoshi];

### Results

| Results |     |                |
|---------|-----|----------------|
| Name    | Age | Agegroup       |
| John    | 25  | 20 <= age < 30 |
| Karen   | 42  | 40 <= age < 50 |
| Yoshi   | 53  | 50 <= age < 60 |

# coalesce

The **coalesce** function returns the first of the parameters that has a valid non-NULL representation. Any number of parameters can be used.

### Syntax:

```
coalesce(expr1[ , expr2 , expr3 , ...])
```

### Arguments:

Arguments

| Argument | Description                                                         |
|----------|---------------------------------------------------------------------|
| expr1    | The first expression to check for a valid non-NULL representation.  |
| expr2    | The second expression to check for a valid non-NULL representation. |
| expr3    | The third expression to check for a valid non-NULL representation.  |

### Examples:

| Example                                                                                  | Result                                                                                                    |
|------------------------------------------------------------------------------------------|----------------------------------------------------------------------------------------------------|
|                                                                                          | This expression changes all the NULL values of a field to 'N/A'.                                                                                                    |
| Coalesce(ProductDescription,<br>ProductName, ProductCode, 'no<br>description available') | This expression will select between three different product<br>description fields, for when some fields may not have values for<br>the product. The first of the fields, in the order given, with a non-<br>null value will be returned. If none of the fields contain a value,<br>the result will be 'no description available'.                                       |
| Coalesce(TextBetween(FileName,<br>'"', '"'), FileName)                                   | This expression will trim potential enclosing quotes from the field <i>FileName</i> . If the <i>FileName</i> given is quoted, these are removed, and the enclosed, unquoted <i>FileName</i> is returned. If the <i>TextBetween</i> function doesn't find the delimiters it returns null, which the <b>Coalesce</b> rejects, returning instead the raw <i>FileName</i> . |

# if

The **if** function returns a value depending on whether the condition provided with the function evaluates as True or False.

### Syntax:

if(condition , then [, else])

The if function has three parameters, *condition*, *then* and *else*, which are all expressions. The two other ones, *then* and *else*, can be of any type.

| Arguments |                                                                                                    |
|-----------|----------------------------------------------------------------------------------------------------|
| Argument  | Description                                                                                                    |
| condition | Expression that is interpreted logically.                                                                                                    |
| then      | Expression that can be of any type. If the <i>condition</i> is True, then the if function returns the value of the <i>then</i> expression.                                                                                                    |
| else      | Expression that can be of any type. If the <i>condition</i> is False, then the if function returns the value of the <i>else</i> expression.<br>This parameter is optional. If the <i>condition</i> is False, NULL is returned if you have not specified else. |

#### Example

| Example         | Result                                                                            |
|-----------------|-----------------------------------------------------------------------------------|
| if( Amount>= 0, | This expression tests if the amount is a positive number (0 or larger) and return |
| 'OK', 'Alarm' ) | 'OK' if it is. If the amount is less than 0, 'Alarm' is returned.                 |

# Example - Load script using if

Example: Load script

#### Load script

If can be used in load script with other methods and objects, including variables. For example, if you set a variable *threshold* and want to include a field in the data model based on that threshold, you can do the following.

Create a new tab in the data load editor, and then load the following data as an inline load. Create the table below in Qlik Sense to see the results.

```
Transactions:
Load * Inline [
transaction_id, transaction_date, transaction_amount, transaction_quantity, customer_id, size,
color_code
3750, 20180830, 23.56, 2, 2038593, L, Red
3751, 20180907, 556.31, 6, 203521, m, orange
```

```
3752, 20180916, 5.75, 1, 5646471, S, blue
3753, 20180922, 125.00, 7, 3036491, 1, вlack
3754, 20180922, 484.21, 13, 049681, xs, Red
3756, 20180922, 59.18, 2, 2038593, M, Blue
3757, 20180923, 177.42, 21, 203521, XL, Black
];
set threshold = 100;
/* Create new table called Transaction_Buckets
Compare transaction_amount field from Transaction table to threshold of 100.
Output results into a new field called Compared to Threshold
 */
Transaction_Buckets:
Load
   transaction_id,
   If(transaction_amount > $(threshold),'Greater than $(threshold)','Less than $(threshold)')
as [Compared to Threshold]
Resident Transactions;
```

#### Results

Qlik Sense table showing the output from using the *if* function in the load script.

| transaction_id | Compared to Threshold |
|----------------|-----------------------|
| 3750           | Less than 100         |
| 3751           | Greater than 100      |
| 3752           | Less than 100         |
| 3753           | Greater than 100      |
| 3754           | Greater than 100      |
| 3756           | Less than 100         |
| 3757           | Greater than 100      |

# Examples - Chart expressions using if

Examples: Chart expressions

#### Chart expression 1

#### Load script

Create a new tab in the data load editor, and then load the following data as an inline load. After loading the data, create the chart expression examples below in a Qlik Sense table.

MyTable: LOAD \* inline [Date, Location, Incidents 1/3/2016, Beijing, 0 1/3/2016, Boston, 12 1/3/2016, Stockholm, 3 1/3/2016, Toronto, 0 1/4/2016, Beijing, 0 1/4/2016, Boston, 8];

| Date     | Location  | Incidents | if(Incidents>=10,<br>'Critical', 'Ok' ) | if(Incidents>=10, 'Critical', If(<br>Incidents>=1 and Incidents<10,<br>'Warning', 'Ok')) |
|----------|-----------|-----------|-----------------------------------------|------------------------------------------------------------------------------------------|
| 1/3/2016 | Beijing   | 0         | Ok                                      | Ok                                                                                       |
| 1/3/2016 | Boston    | 12        | Critical                                | Critical                                                                                 |
| 1/3/2016 | Stockholm | 3         | Ok                                      | Warning                                                                                  |
| 1/3/2016 | Toronto   | 0         | Ok                                      | Ok                                                                                       |
| 1/4/2016 | Beijing   | 0         | Ok                                      | Ok                                                                                       |
| 1/4/2016 | Boston    | 8         | Ok                                      | Warning                                                                                  |

Qlik Sense table showing examples of the *if* function in a chart expression.

#### **Chart expression 2**

In a new app, add the following script in a new tab in the data load editor, and then load the data. You can then create the table with the chart expressions below.

SET FirstWeekDay=0; Load Date(MakeDate(2022)+RecNo()-1) as Date Autogenerate 14;

Qlik Sense table showing an example of the *if* function in a chart expression.

| Date     | WeekDay(Date) | If(WeekDay<br>(Date)>=5,'WeekEnd','Normal<br>Day') |
|----------|---------------|----------------------------------------------------|
| 1/1/2022 | Sat           | WeekEnd                                            |
| 1/2/2022 | Sun           | WeekEnd                                            |
| 1/3/2022 | Mon           | Normal Day                                         |
| 1/4/2022 | Tue           | Normal Day                                         |
| 1/5/2022 | Wed           | Normal Day                                         |
| 1/6/2022 | Thu           | Normal Day                                         |
| 1/7/2022 | Fri           | Normal Day                                         |

| Date      | WeekDay(Date) | If(WeekDay<br>(Date)>=5,'WeekEnd','Normal<br>Day') |
|-----------|---------------|----------------------------------------------------|
| 1/8/2022  | Sat           | WeekEnd                                            |
| 1/9/2022  | Sun           | WeekEnd                                            |
| 1/10/2022 | Mon           | Normal Day                                         |
| 1/11/2022 | Tue           | Normal Day                                         |
| 1/12/2022 | Wed           | Normal Day                                         |
| 1/13/2022 | Thu           | Normal Day                                         |
| 1/14/2022 | Fri           | Normal Day                                         |

# match

The **match** function compares the first parameter with all the following ones and returns the numeric location of the expressions that match. The comparison is case sensitive.

#### Syntax:

match( str, expr1 [ , expr2,...exprN ])

If you want to use case insensitive comparison, use the **mixmatch** function. If you want to use case insensitive comparison and wildcards, use the **wildmatch** function.

# Example: Load script using match

Example: Load script

#### Load script

You can use match to load a subset of data. For example, you can return a numeric value for an expression in the function. You can then limit the data loaded based on the numeric value. Match returns 0 if there is no match. All expressions that are not matched in this example will therefore return 0 and will be excluded from the data load by the WHERE statement.

Create a new tab in the data load editor, and then load the following data as an inline load. Create the table below in Qlik Sense to see the results.

```
Transactions:
Load * Inline [
transaction_id, transaction_date, transaction_amount, transaction_quantity, customer_id, size,
color_code
3750, 20180830, 23.56, 2, 2038593, L, Red
3751, 20180907, 556.31, 6, 203521, m, orange
3752, 20180916, 5.75, 1, 5646471, s, blue
3753, 20180922, 125.00, 7, 3036491, l, Black
3754, 20180922, 484.21, 13, 049681, xs, Red
```

```
3756, 20180922, 59.18, 2, 2038593, М, Вlue
3757, 20180923, 177.42, 21, 203521, XL, Black
];
/*
Create new table called Transaction_Buckets
Create new fields called Customer, and Color code - Blue and Black
Load Transactions table.
Match returns 1 for 'Blue', 2 for 'Black'.
Does not return a value for 'blue' because match is case sensitive.
Only values that returned numeric value greater than O
are loaded by WHERE statment into Transactions_Buckets table.
*/
Transaction_Buckets:
Load
 customer_id,
customer_id as [Customer],
 color_code as [Color Code Blue and Black]
Resident Transactions
where match(color_code,'Blue','Black') > 0;
```

#### Results

Qlik Sense table showing the output from using the match function in the load script

| Color Code Blue and Black | Customer |
|---------------------------|----------|
| Black                     | 203521   |
| Black                     | 3036491  |
| Blue                      | 2038593  |

# Examples - Chart expressions using match

Examples: Chart expressions

#### **Chart expression 1**

#### Load script

Create a new tab in the data load editor, and then load the following data as an inline load. After loading the data, create the chart expression examples below in a Qlik Sense table.

MyTable: Load \* inline [Cities, Count Toronto, 123 Toronto, 234 Toronto, 231 Boston, 32 Boston, 23 Boston, 1341 Beijing, 234 Beijing, 45 Beijing, 235 Stockholm, 938 Stockholm, 39 Stockholm, 189 zurich, 2342 zurich, 9033 zurich, 0039];

The first expression in the table below returns 0 for Stockholm because 'Stockholm' is not included in the list of expressions in the **match** function. It also returns 0 for 'Zurich' because the **match** comparison is case-sensitive.

| Cities    | match(<br>Cities,'Toronto','Boston','Beijing','Zu<br>rich') | match(<br>Cities,'Toronto','Boston','Beijing','Stockholm','<br>zurich') |
|-----------|-------------------------------------------------------------|-------------------------------------------------------------------------|
| Beijing   | 3                                                           | 3                                                                       |
| Boston    | 2                                                           | 2                                                                       |
| Stockholm | 0                                                           | 4                                                                       |
| Toronto   | 1                                                           | 1                                                                       |
| zurich    | 0                                                           | 5                                                                       |

Qlik Sense table showing examples of the *match* function in a chart expression

#### Chart expression 2

You can use match to perform a custom sort for an expression.

By default, columns sort numerically or alphabetically, depending on the data.

#### Qlik Sense table showing an example of the default sort order

| -         |  |
|-----------|--|
| Cities    |  |
| Beijing   |  |
| Boston    |  |
| Stockholm |  |
| Toronto   |  |
| zurich    |  |

To change the order, do the following:

- 1. Open the **Sorting** section for your chart in the **Properties** panel.
- 2. Turn off auto sorting for the column on which you want to do a custom sort.
- 3. Deselect **Sort numerically** and **Sort alphabetically**.

4. Select Sort by expression, and then enter an expression similar to the following: =match( Cities, 'Toronto','Boston','Beijing','Stockholm','zurich') The sort order on the Cities column changes.

Qlik Sense table showing an example of changing the sort order using the match function

| Cities    |  |
|-----------|--|
| Toronto   |  |
| Boston    |  |
| Beijing   |  |
| Stockholm |  |
| zurich    |  |

You can also view the numeric value that is returned.

Qlik Sense table showing an example of the numeric values that are returned from the match function

| Cities    | Cities & ' - ' & match ( Cities, 'Toronto','Boston', 'Beijing','Stockholm','zurich') |
|-----------|--------------------------------------------------------------------------------------|
| Toronto   | Toronto - 1                                                                          |
| Boston    | Boston - 2                                                                           |
| Beijing   | Beijing - 3                                                                          |
| Stockholm | Stockholm - 4                                                                        |
| zurich    | zurich - 5                                                                           |

# mixmatch

The **mixmatch** function compares the first parameter with all the following ones and returns the numeric location of the expressions that match. The comparison is case insensitive.

#### Syntax:

```
mixmatch ( str, expr1 [ , expr2,...exprN ])
If you instead want to use case sensitive comparison, use the match function. If you want to use case
insensitive comparison and wildcards, use the wildmatch function.
```

### Example - Load script using mixmatch

Example: Load script

#### Load script

You can use mixmatch to load a subset of data. For example, you can return a numeric value for an expression in the function. You can then limit the data loaded based on the numeric value. Mixmatch returns 0 if there is no match. All expressions that are not matched in this example will therefore return 0 and will be excluded from the data load by the WHERE statement.

Create a new tab in the data load editor, and then load the following data as an inline load. Create the table below in Qlik Sense to see the results.

```
Load * Inline [
transaction_id, transaction_date, transaction_amount, transaction_quantity, customer_id, size,
color_code
3750, 20180830, 23.56, 2, 2038593, L, Red
3751, 20180907, 556.31, 6, 203521, m, orange
3752, 20180916, 5.75, 1, 5646471, s, blue
3753, 20180922, 125.00, 7, 3036491, 1, Black
3754, 20180922, 484.21, 13, 049681, xs, Red
3756, 20180922, 59.18, 2, 2038593, M, Blue
3757, 20180923, 177.42, 21, 203521, XL, Black
];
/*
Create new table called Transaction_Buckets
Create new fields called Customer, and Color code - Black, Blue, blue
Load Transactions table.
Mixmatch returns 1 for 'Black', 2 for 'Blue'.
Also returns 3 for 'blue' because mixmatch is not case sensitive.
Only values that returned numeric value greater than O
are loaded by WHERE statement into Transactions_Buckets table.
*/
Transaction_Buckets:
Load
   customer_id,
   customer_id as [Customer],
   color_code as [Color Code - Black, Blue, blue]
Resident Transactions
where mixmatch(color_code, 'Black', 'Blue') > 0;
```

#### Results

Qlik Sense table showing the output from using the mixmatch function in the load script.

| Color Code Black, Blue, blue | Customer |
|------------------------------|----------|
| Black                        | 203521   |
| Black                        | 3036491  |
| Blue                         | 2038593  |
| blue                         | 5646471  |

### Examples - Chart expressions using mixmatch

**Examples: Chart expressions** 

Create a new tab in the data load editor, and then load the following data as an inline load. After loading the data, create the chart expression examples below in a Qlik Sense table.

#### **Chart expression 1**

MyTable: Load \* inline [Cities, Count Toronto, 123 Toronto, 234 Toronto, 231 Boston, 32 Boston, 23 Boston, 1341 Beijing, 234 Beijing, 45 Beijing, 235 Stockholm, 938 Stockholm, 39 Stockholm, 189 zurich, 2342 zurich, 9033 zurich, 0039];

The first expression in the table below returns 0 for Stockholm because 'Stockholm' is not included in the list of expressions in the **mixmatch** function. It returns 4 for 'Zurich' because the **mixmatch** comparison is not case-sensitive.

| Cities    | mixmatch(<br>Cities,'Toronto','Boston','Beijing','Zu<br>rich') | mixmatch(<br>Cities,'Toronto','Boston','Beijing','Stockholm','<br>Zurich') |
|-----------|----------------------------------------------------------------|----------------------------------------------------------------------------|
| Beijing   | 3                                                              | 3                                                                          |
| Boston    | 2                                                              | 2                                                                          |
| Stockholm | 0                                                              | 4                                                                          |
| Toronto   | 1                                                              | 1                                                                          |
| zurich    | 4                                                              | 5                                                                          |

Qlik Sense table showing examples of the mixmatch function in a chart expression

#### **Chart expression 2**

You can use mixmatch to perform a custom sort for an expression.

By default, columns sort alphabetically or numerically, depending on the data.

#### Qlik Sense table showing an example of the default sort order

| Cities  |  |
|---------|--|
| Beijing |  |
| Boston  |  |

| Cities    |  |
|-----------|--|
| Stockholm |  |
| Toronto   |  |
| zurich    |  |

To change the order, do the following:

- 1. Open the **Sorting** section for your chart in the **Properties** panel.
- 2. Turn off auto sorting for the column on which you want to do a custom sort.
- 3. Deselect **Sort numerically** and **Sort alphabetically**.
- 4. Select Sort by expression, and then enter the following expression: =mixmatch( Cities, 'Toronto','Boston','Beijing','Stockholm','Zurich') The sort order on the Cities column changes.

Qlik Sense table showing an example of changing the sort order using the *mixmatch* function.

| Cities    |  |
|-----------|--|
| Toronto   |  |
| Boston    |  |
| Beijing   |  |
| Stockholm |  |
| zurich    |  |

You can also view the numeric value that is returned.

Qlik Sense table showing an example of the numeric values that are returned from the *mixmatch* function.

| Cities    | Cities & ' - ' & mixmatch ( Cities, 'Toronto','Boston', 'Beijing','Stockholm','Zurich') |
|-----------|-----------------------------------------------------------------------------------------|
| Toronto   | Toronto - 1                                                                             |
| Boston    | Boston - 2                                                                              |
| Beijing   | Beijing - 3                                                                             |
| Stockholm | Stockholm - 4                                                                           |
| zurich    | zurich - 5                                                                              |

# pick

The pick function returns the *n*:th expression in the list.

# Syntax:

pick(n, expr1[ , expr2,...exprN])

#### Arguments:

Arguments

| Argument | Description                             |
|----------|-----------------------------------------|
| n        | <i>n</i> is an integer between 1 and N. |

#### Example:

| Example                 |                                            |
|-------------------------|--------------------------------------------|
| Example                 | Result                                     |
| pick( N, 'A','B',4, 6 ) | returns 'B' if N = 2<br>returns 4 if N = 3 |

# wildmatch

The **wildmatch** function compares the first parameter with all the following ones and returns the number of the expression that matches. It permits the use of wildcard characters (\* and ?) in the comparison strings. \* matches any sequence of characters. ? matches any single character. The comparison is case insensitive.

#### Syntax:

```
wildmatch( str, expr1 [ , expr2,...exprN ])
```

If you want to use comparison without wildcards, use the match or mixmatch functions.

# Example: Load script using wildmatch

Example: Load script

#### Load script

You can use wildmatch to load a subset of data. For example, you can return a numeric value for an expression in the function. You can then limit the data loaded based on the numeric value. Wildmatch returns 0 if there is no match. All expressions that are not matched in this example will therefore return 0 and will be excluded from the data load by the WHERE statement.

Create a new tab in the data load editor, and then load the following data as an inline load. Create the table below in Qlik Sense to see the results.

```
Transactions:
Load * Inline [
transaction_id, transaction_date, transaction_amount, transaction_quantity, customer_id, size,
color_code
3750, 20180830, 23.56, 2, 2038593, L, Red
3751, 20180907, 556.31, 6, 203521, m, orange
3752, 20180916, 5.75, 1, 5646471, s, blue
3753, 20180922, 125.00, 7, 3036491, l, Black
```

```
3754, 20180922, 484.21, 13, 049681, xs, Red
3756, 20180922, 59.18, 2, 2038593, M, Blue
3757, 20180923, 177.42, 21, 203521, XL, Black
];
/*
Create new table called Transaction_Buckets
Create new fields called Customer, and Color code - Black, Blue, blue, red
Load Transactions table.
Wildmatch returns 1 for 'Black', 'Blue', and 'blue', and 2 for 'Red'.
Only values that returned numeric value greater than O
are loaded by WHERE statement into Transactions_Buckets table.
*/
Transaction_Buckets:
Load
   customer_id,
   customer_id as [Customer],
   color_code as [Color Code Black, Blue, blue, Red]
Resident Transactions
where wildmatch(color_code, 'Bl*', 'R??') > 0;
```

#### Results

Qlik Sense table showing the output from using the

wildmatch function in the load script

| Color Code Black, Blue, blue, Red | Customer |
|-----------------------------------|----------|
| Black                             | 203521   |
| Black                             | 3036491  |
| Blue                              | 2038593  |
| blue                              | 5646471  |
| Red                               | 049681   |
| Red                               | 2038593  |

# Examples: Chart expressions using wildmatch

Example: Chart expression

#### Chart expression 1

Create a new tab in the data load editor, and then load the following data as an inline load. After loading the data, create the chart expression examples below in a Qlik Sense table.

MyTable: Load \* inline [Cities, Count Toronto, 123 Toronto, 234 Toronto, 231 Boston, 32 Boston, 23 Boston, 1341 Beijing, 234 Beijing, 45 Beijing, 235 Stockholm, 938 Stockholm, 189 zurich, 2342 zurich, 9033 zurich, 0039];

The first expression in the table below returns 0 for Stockholm because 'Stockholm' is not included in the list of expressions in the **wildmatch** function. It also returns 0 for 'Boston' because ? only matches on a single character.

| Cities    | wildmatch(<br>Cities,'Tor*','?ton','Beijing','*uric<br>h') | wildmatch(<br>Cities,'Tor*','???ton','Beijing','Stockholm','*uric<br>h') |
|-----------|------------------------------------------------------------|--------------------------------------------------------------------------|
| Beijing   | 3                                                          | 3                                                                        |
| Boston    | 0                                                          | 2                                                                        |
| Stockholm | 0                                                          | 4                                                                        |
| Toronto   | 1                                                          | 1                                                                        |
| zurich    | 4                                                          | 5                                                                        |

Qlik Sense table showing examples of the wildmatch function in a chart expression

#### Chart expression 2

You can use wildmatch to perform a custom sort for an expression.

By default, columns sort numerically or alphabetically, depending on the data.

Qlik Sense table showing an example of the default sort order

| Cities    |  |
|-----------|--|
| Beijing   |  |
| Boston    |  |
| Stockholm |  |
| Toronto   |  |
| zurich    |  |

To change the order, do the following:

- 1. Open the Sorting section for your chart in the Properties panel.
- 2. Turn off auto sorting for the column on which you want to do a custom sort.
- 3. Deselect Sort numerically and Sort alphabetically.
- 4. Select Sort by expression, and then enter an expression similar to the following: =wildmatch( Cities, 'Tor\*','???ton','Beijing','Stockholm','\*urich') The sort order on the Cities column changes.

Qlik Sense table showing an example of changing the sort order using the *wildmatch* function.

| Cities    |  |
|-----------|--|
| Toronto   |  |
| Boston    |  |
| Beijing   |  |
| Stockholm |  |
| zurich    |  |

You can also view the numeric value that is returned.

Qlik Sense table showing an example of the numeric values that are returned from the wildmatch function

| Cities    | Cities & ' - ' & wildmatch ( Cities, 'Tor*','???ton','Beijing','Stockholm','*urich') |
|-----------|--------------------------------------------------------------------------------------|
| Toronto   | Toronto - 1                                                                          |
| Boston    | Boston - 2                                                                           |
| Beijing   | Beijing - 3                                                                          |
| Stockholm | Stockholm - 4                                                                        |
| zurich    | zurich - 5                                                                           |

# 5.6 Counter functions

This section describes functions related to record counters during **LOAD** statement evaluation in the data load script. The only function that can be used in chart expressions is **RowNo()**.

Some counter functions do not have any parameters, but the trailing parentheses are however still required.

## Counter functions overview

Each function is described further after the overview. You can also click the function name in the syntax to immediately access the details for that specific function.

## autonumber

This script function returns a unique integer value for each distinct evaluated value of *expression* encountered during the script execution. This function can be used e.g. for creating a compact memory representation of a complex key.

autonumber (expression[ , AutoID])

## autonumberhash128

This script function calculates a 128-bit hash of the combined input expression values and the returns a unique integer value for each distinct hash value encountered during the script execution. This function can be used for example for creating a compact memory representation of a complex key. **autonumberhash128** (expression {, expression})

#### autonumberhash256

This script function calculates a 256-bit hash of the combined input expression values and returns a unique integer value for each distinct hash value encountered during the script execution. This function can be used e.g. for creating a compact memory representation of a complex key. autonumberhash256 (expression {, expression})

#### IterNo

This script function returns an integer indicating for which time one single record is evaluated in a **LOAD** statement with a **while** clause. The first iteration has number 1. The **IterNo** function is only meaningful if used together with a **while** clause.

#### IterNo ( )

## RecNo

This script functions returns an integer for the number of the currently read row of the current table. The first record is number 1.

RecNo ( )

#### **RowNo - script function**

This function returns an integer for the position of the current row in the resulting Qlik Sense internal table. The first row is number 1.

RowNo ()

## **RowNo** - chart function

**RowNo()** returns the number of the current row within the current column segment in a table. For bitmap charts, **RowNo()** returns the number of the current row within the chart's straight table equivalent.

RowNo - chart function([TOTAL])

## autonumber

This script function returns a unique integer value for each distinct evaluated value of *expression* encountered during the script execution. This function can be used e.g. for creating a compact memory representation of a complex key.

You can only connect **autonumber** keys that have been generated in the same data load, as the integer is generated according to the order the table is read. If you need to use keys that are persistent between data loads, independent of source data sorting, you should use the **hash128**, **hash160** or **hash256** functions.

Syntax:

autonumber(expression[ , AutoID])

#### Arguments:

| Argument | Description                                                                                                    |
|----------|----------------------------------------------------------------------------------------------------|
| AutoID   | In order to create multiple counter instances if the <b>autonumber</b> function is used on different keys within the script, the optional parameter <i>AutoID</i> can be used for naming each counter. |

#### Example: Creating a composite key

In this example we create a composite key using the **autonumber** function to conserve memory. The example is brief for demonstration purpose, but would be meaningful with a table containing a large number of rows.

| Example data |      |       |       |  |
|--------------|------|-------|-------|--|
| Region       | Year | Month | Sales |  |
| North        | 2014 | Мау   | 245   |  |
| North        | 2014 | Мау   | 347   |  |
| North        | 2014 | June  | 127   |  |
| South        | 2014 | June  | 645   |  |
| South        | 2013 | Мау   | 367   |  |
| South        | 2013 | Мау   | 221   |  |

The source data is loaded using inline data. Then we add a preceding load which creates a composite key from the Region, Year and Month fields.

```
RegionSales:
LOAD *,
AutoNumber(Region&Year&Month) as RYMkey;
LOAD * INLINE
[ Region, Year, Month, Sales
North, 2014, May,
                      245
North, 2014,
                      347
             May,
North, 2014,
              June,
                      127
South, 2014,
             June,
                     645
South, 2013,
              May, 367
South, 2013,
              May,
                      221
];
```

The resulting table looks like this:

| Region | Year | Month | Sales | RYMkey |  |
|--------|------|-------|-------|--------|--|
| North  | 2014 | Мау   | 245   | 1      |  |
| North  | 2014 | Мау   | 347   | 1      |  |
| North  | 2014 | June  | 127   | 2      |  |
| South  | 2014 | June  | 645   | 3      |  |
| South  | 2013 | Мау   | 367   | 4      |  |
| South  | 2013 | Мау   | 221   | 4      |  |

Results table

In this example you can refer to the RYMkey, for example 1, instead of the string 'North2014May' if you need to link to another table.

Now we load a source table of costs in a similar way. The Region, Year and Month fields are excluded in the preceding load to avoid creating a synthetic key, we are already creating a composite key with the **autonumber** function, linking the tables.

RegionCosts: LOAD Costs, AutoNumber(Region&Year&Month) as RYMkey;

LOAD \* INLINE [ Region, Year, Month, Costs South, 2013, May, 167 56 North, 2014, May, North, 2014, June, 199 South, 2014, June, 64 South, 2013, May, 172 South, 2013, May, 126 ];

Now we can add a table visualization to a sheet, and add the Region, Year and Month fields, as well as Sum measures for the sales and the costs. The table will look like this:

| Results table |      |       |              |              |
|---------------|------|-------|--------------|--------------|
| Region        | Year | Month | Sum([Sales]) | Sum([Costs]) |
| Totals        | -    | -     | 1952         | 784          |
| North         | 2014 | June  | 127          | 199          |
| North         | 2014 | Мау   | 592          | 56           |
| South         | 2014 | June  | 645          | 64           |
| South         | 2013 | Мау   | 588          | 465          |

## autonumberhash128

This script function calculates a 128-bit hash of the combined input expression values and the returns a unique integer value for each distinct hash value encountered during the script execution. This function can be used for example for creating a compact memory representation of a complex key.

You can only connect **autonumberhash128** keys that have been generated in the same data load, as the integer is generated according to the order the table is read. If you need to use keys that are persistent between data loads, independent of source data sorting, you should use the **hash128**, **hash160** or **hash256** functions.

## Syntax:

```
autonumberhash128(expression {, expression})
```

## Example: Creating a composite key

In this example we create a composite key using the **autonumberhash128** function to conserve memory. The example is brief for demonstration purpose, but would be meaningful with a table containing a large number of rows.

| Region | Year | Month | Sales |
|--------|------|-------|-------|
| North  | 2014 | Мау   | 245   |
| North  | 2014 | Мау   | 347   |
| North  | 2014 | June  | 127   |
| South  | 2014 | June  | 645   |
| South  | 2013 | Мау   | 367   |
| South  | 2013 | Мау   | 221   |

The source data is loaded using inline data. Then we add a preceding load which creates a composite key from the Region, Year and Month fields.

RegionSales: LOAD \*, AutoNumberHash128(Region, Year, Month) as RYMkey;

LOAD \* INLINE [ Region, Year, Month, Sales North, 2014, May, 245 North, 2014, May, 347 North, 2014, June, 127 South, 2014, June, 645 South, 2013, May, 367 South, 2013, May, 221 ];

The resulting table looks like this:

| Region | Year | Month | Sales | RYMkey |  |
|--------|------|-------|-------|--------|--|
| North  | 2014 | Мау   | 245   | 1      |  |
| North  | 2014 | Мау   | 347   | 1      |  |
| North  | 2014 | June  | 127   | 2      |  |
| South  | 2014 | June  | 645   | 3      |  |
| South  | 2013 | Мау   | 367   | 4      |  |
| South  | 2013 | Мау   | 221   | 4      |  |

In this example you can refer to the RYMkey, for example 1, instead of the string 'North2014May' if you need to link to another table.

Now we load a source table of costs in a similar way. The Region, Year and Month fields are excluded in the preceding load to avoid creating a synthetic key, we are already creating a composite key with the **autonumberhash128** function, linking the tables.

```
RegionCosts:
LOAD Costs,
AutoNumberHash128(Region, Year, Month) as RYMkey;
LOAD * INLINE
[ Region, Year, Month, Costs
South, 2013, May,
                       167
North, 2014,
                       56
               May,
North, 2014,
                       199
               June,
South, 2014,
               June,
                       64
South, 2013,
               May, 172
South, 2013,
               May,
                       126
];
```

Now we can add a table visualization to a sheet, and add the Region, Year and Month fields, as well as Sum measures for the sales and the costs. The table will look like this:

| Region | Year | Month | Sum([Sales]) | Sum([Costs]) |
|--------|------|-------|--------------|--------------|
| Totals | -    | -     | 1952         | 784          |
| North  | 2014 | June  | 127          | 199          |
| North  | 2014 | Мау   | 592          | 56           |

#### Results table

| Region | Year | Month | Sum([Sales]) | Sum([Costs]) |
|--------|------|-------|--------------|--------------|
| South  | 2014 | June  | 645          | 64           |
| South  | 2013 | Мау   | 588          | 465          |

## autonumberhash256

This script function calculates a 256-bit hash of the combined input expression values and returns a unique integer value for each distinct hash value encountered during the script execution. This function can be used e.g. for creating a compact memory representation of a complex key.

You can only connect **autonumberhash256** keys that have been generated in the same data load, as the integer is generated according to the order the table is read. If you need to use keys that are persistent between data loads, independent of source data sorting, you should use the **hash128**, **hash160** or **hash256** functions.

## Syntax:

autonumberhash256(expression {, expression})

## Example: Creating a composite key

In this example we create a composite key using the **autonumberhash256** function to conserve memory. The example is brief for demonstration purpose, but would be meaningful with a table containing a large number of rows.

| Example table |      |       |       |  |  |
|---------------|------|-------|-------|--|--|
| Region        | Year | Month | Sales |  |  |
| North         | 2014 | Мау   | 245   |  |  |
| North         | 2014 | Мау   | 347   |  |  |
| North         | 2014 | June  | 127   |  |  |
| South         | 2014 | June  | 645   |  |  |
| South         | 2013 | Мау   | 367   |  |  |
| South         | 2013 | Мау   | 221   |  |  |

The source data is loaded using inline data. Then we add a preceding load which creates a composite key from the Region, Year and Month fields.

```
RegionSales:
LOAD *,
AutoNumberHash256(Region, Year, Month) as RYMkey;
```

LOAD \* INLINE

[ Region, Year, Month, Sales 245 North, 2014, May, North, 2014, 347 May, North, 2014, June, 127 South, 2014, June, 645 South, 2013, May, 367 South, 2013, 221 May, ];

The resulting table looks like this:

| Results table |      |       |       |        |  |
|---------------|------|-------|-------|--------|--|
| Region        | Year | Month | Sales | RYMkey |  |
| North         | 2014 | Мау   | 245   | 1      |  |
| North         | 2014 | Мау   | 347   | 1      |  |
| North         | 2014 | June  | 127   | 2      |  |
| South         | 2014 | June  | 645   | 3      |  |
| South         | 2013 | Мау   | 367   | 4      |  |
| South         | 2013 | Мау   | 221   | 4      |  |

In this example you can refer to the RYMkey, for example 1, instead of the string 'North2014May' if you need to link to another table.

Now we load a source table of costs in a similar way. The Region, Year and Month fields are excluded in the preceding load to avoid creating a synthetic key, we are already creating a composite key with the **autonumberhash256** function, linking the tables.

RegionCosts: LOAD Costs, AutoNumberHash256(Region, Year, Month) as RYMkey; LOAD \* INLINE [ Region, Year, Month, Costs South, 2013, May, 167 North, 2014, May, 56 North, 2014, June, 199 South, 2014, June, 64 South, 2013, May, 172 South, 2013, May, 126

```
];
```

Now we can add a table visualization to a sheet, and add the Region, Year and Month fields, as well as Sum measures for the sales and the costs. The table will look like this:

| Region | Year | Month | Sum([Sales]) | Sum([Costs]) |
|--------|------|-------|--------------|--------------|
| Totals | -    | -     | 1952         | 784          |
| North  | 2014 | June  | 127          | 199          |
| North  | 2014 | Мау   | 592          | 56           |
| South  | 2014 | June  | 645          | 64           |
| South  | 2013 | Мау   | 588          | 465          |

Results table

## IterNo

This script function returns an integer indicating for which time one single record is evaluated in a **LOAD** statement with a **while** clause. The first iteration has number 1. The **IterNo** function is only meaningful if used together with a **while** clause.

## Syntax:

IterNo()

Examples and results:

## Example:

```
LOAD
   IterNo() as Day,
   Date( StartDate + IterNo() - 1 ) as Date
   while StartDate + IterNo() - 1 <= EndDate;
LOAD * INLINE
[StartDate, EndDate
2014-01-22, 2014-01-26
];</pre>
```

This LOAD statement will generate one record per date within the range defined by StartDate and EndDate.

In this example, the resulting table will look like this:

| Results table |            |  |
|---------------|------------|--|
| Day           | Date       |  |
| 1             | 2014-01-22 |  |
| 2             | 2014-01-23 |  |
| 3             | 2014-01-24 |  |
| 4             | 2014-01-25 |  |
| 5             | 2014-01-26 |  |

## RecNo

This script functions returns an integer for the number of the currently read row of the current table. The first record is number 1.

## Syntax:

RecNo()

In contrast to **RowNo()**, which counts rows in the resulting Qlik Sense table, **RecNo()**, counts the records in the raw data table and is reset when a raw data table is concatenated to another.

## Example: Data load script

Raw data table load:

Tab1: LOAD \* INLINE [А, В 1, aa 2,cc 3,ee]; Tab2: LOAD \* INLINE [C, D 5, xx 4,уу 6,zz]; Loading record and row numbers for selected rows: QTab: LOAD \*, RecNo( ), RowNo() resident Tab1 where A<>2; LOAD C as A, D as B, RecNo( ), RowNo() resident Tab2 where A<>5; //We don't need the source tables anymore, so we drop them Drop tables Tab1, Tab2;

The resulting Qlik Sense internal table:

| Results table |    |          |          |  |
|---------------|----|----------|----------|--|
| Α             | В  | RecNo( ) | RowNo( ) |  |
| 1             | aa | 1        | 1        |  |
| 3             | ee | 3        | 2        |  |
| 4             | уу | 2        | 3        |  |
| 6             | ZZ | 3        | 4        |  |

## RowNo

This function returns an integer for the position of the current row in the resulting Qlik Sense internal table. The first row is number 1.

## Syntax:

RowNo( [TOTAL])

In contrast to RecNo(), which counts the records in the raw data table, the RowNo() function does not count records that are excluded by where clauses and is not reset when a raw data table is concatenated to another.

If you use preceding load, that is, a number of stacked LOAD statements reading from the same table, you can only use RowNo() in the top LOAD statement. If you use RowNo() in subsequent LOAD statements, 0 is returned.

## Example: Data load script

Raw data table load:

```
Tab1:
LOAD * INLINE
[A, B
1, aa
2,cc
3,ee];
Tab2:
LOAD * INLINE
[C, D
5, xx
4,уу
6,zz];
```

Loading record and row numbers for selected rows:

QTab: LOAD \*, RecNo(), RowNo()

resident Tab1 where A<>2; LOAD C as A, D as B, RecNo(), RowNo() resident Tab2 where A<>5;

//we don't need the source tables anymore, so we drop them
Drop tables Tab1, Tab2;
The resulting Qlik Sense internal table:

| Results table |    |          |          |  |
|---------------|----|----------|----------|--|
| А             | В  | RecNo( ) | RowNo( ) |  |
| 1             | аа | 1        | 1        |  |
| 3             | ee | 3        | 2        |  |
| 4             | уу | 2        | 3        |  |
| 6             | ZZ | 3        | 4        |  |

## RowNo - chart function

**RowNo()** returns the number of the current row within the current column segment in a table. For bitmap charts, **RowNo()** returns the number of the current row within the chart's straight table equivalent.

If the table or table equivalent has multiple vertical dimensions, the current column segment will include only rows with the same values as the current row in all dimension columns, except for the column showing the last dimension in the inter-field sort order.

Column segments

|                      | Region   | Country                  | Population  | Rank(Population) |
|----------------------|----------|--------------------------|-------------|------------------|
| Column<br>segment #1 | Americas | Mexico                   | 128,932,753 | 2                |
|                      | Americas | Canada                   | 37,742,154  | 3                |
|                      | Americas | United States of America | 331,002,651 | 1                |
| Column<br>segment #2 | Europe   | Sweden                   | 10,099,265  | 4                |
|                      | Europe   | United Kingdom           | 67,886,011  | 2                |
|                      | Europe   | France                   | 65,273,511  | 3                |
|                      | Europe   | Germany                  | 83,783,942  | 1                |

Sorting on y-values in charts or sorting by expression columns in tables is not allowed when **RowNo** () is used in any of the chart's expressions. These sort alternatives are therefore automatically disabled.

## Syntax:

RowNo([TOTAL])

## Return data type: integer

## Arguments:

| Argument | Description                                                                                                    |
|----------|----------------------------------------------------------------------------------------------------|
| TOTAL    | If the table is one-dimensional or if the qualifier <b>TOTAL</b> is used as argument, the current column segment is always equal to the entire column. |

## Example: Chart expression using RowNo

Example - chart expression

## Load script

Load the following data as an inline load in the data load editor to create the chart expression examples below.

```
Temp:
LOAD * inline [
Customer|Product|OrderNumber|UnitSales|UnitPrice
Astrida|AA|1|4|16
Astrida|AA|7|10|15
Astrida|BB|4|9|9
Betacab|CC|6|5|10
Betacab|AA|5|2|20
Betacab|BB|1|25| 25
Canutility|AA|3|8|15
Canutility|CC|5|4|19
Divadip|CC|2|4|16
Divadip|DD|3|1|25
] (delimiter is '|');
```

## Chart expression

Create a table visualization in a Qlik Sense sheet with **Customer** and **UnitSales** as dimensions. Add RowNo() and RowNo(TOTAL) as measures labeled **Row in Segment** and **Row Number**, respectively. Add the following expression to the table as a measure:

If( RowNo( )=1, 0, UnitSales / Above( UnitSales ))

Result

| Customer | UnitSales | Row in<br>Segment | Row<br>Number | If( RowNo( )=1, 0, UnitSales / Above(<br>UnitSales )) |
|----------|-----------|-------------------|---------------|-------------------------------------------------------|
| Astrida  | 4         | 1                 | 1             | 0                                                     |
| Astrida  | 9         | 2                 | 2             | 2.25                                                  |

| Customer   | UnitSales | Row in<br>Segment | Row<br>Number | If( RowNo( )=1, 0, UnitSales / Above(<br>UnitSales )) |
|------------|-----------|-------------------|---------------|-------------------------------------------------------|
| Astrida    | 10        | 3                 | 3             | 1.111111111111                                        |
| Betacab    | 2         | 1                 | 4             | 0                                                     |
| Betacab    | 5         | 2                 | 5             | 2.5                                                   |
| Betacab    | 25        | 3                 | 6             | 5                                                     |
| Canutility | 4         | 1                 | 7             | 0                                                     |
| Canutility | 8         | 2                 | 8             | 2                                                     |
| Divadip    | 1         | 1                 | 9             | 0                                                     |
| Divadip    | 4         | 2                 | 10            | 4                                                     |
|            |           |                   |               |                                                       |

## Explanation

The **Row in Segment** column shows the results 1,2,3 for the column segment containing the values of UnitSales for customer Astrida. The row numbering then begins at 1 again for the next column segment, which is Betacab.

The **Row Number** column disregards the dimensions because of the TOTAL argument for ROWNO() and counts the rows in the table.

This expression returns 0 for the first row in each column segment, so the column shows:

0, 2.25, 1.1111111, 0, 2.5, 5, 0, 2, 0, and 4.

## See also:

Above - chart function (page 649)

## 5.7 Date and time functions

Qlik Sense date and time functions are used to transform and convert date and time values. All functions can be used in both the data load script and in chart expressions.

Functions are based on a date-time serial number that equals the number of days since December 30, 1899. The integer value represents the day and the fractional value represents the time of the day.

Qlik Sense uses the numerical value of the parameter, so a number is valid as a parameter also when it is not formatted as a date or a time. If the parameter does not correspond to numerical value, for example, because it is a string, then Qlik Sense attempts to interpret the string according to the date and time environment variables.

If the time format used in the parameter does not correspond to the one set in the environment variables, Qlik Sense will not be able to make a correct interpretation. To resolve this, either change the settings or use an interpretation function.

In the examples for each function, the default time and date formats hh:mm:ss and YYYY-MM-DD (ISO 8601) are assumed.

When processing a timestamp with a date or time function, Qlik Sense ignores any daylight savings time parameters unless the date or time function includes a geographical position.

For example, ConvertToLocalTime(filetime('Time.qvd'), 'Paris') would use daylight savings time parameters while ConvertToLocalTime(filetime('Time.qvd'), 'GMT-01:00') would not use daylight savings time parameters.

## Date and time functions overview

Each function is described further after the overview. You can also click the function name in the syntax to immediately access the details for that specific function.

## Integer expressions of time

## second

This function returns an integer representing the second when the fraction of the **expression** is interpreted as a time according to the standard number interpretation.

second (expression)

## minute

This function returns an integer representing the minute when the fraction of the **expression** is interpreted as a time according to the standard number interpretation.

minute (expression)

## hour

This function returns an integer representing the hour when the fraction of the **expression** is interpreted as a time according to the standard number interpretation.

hour (expression)

## day

This function returns an integer representing the day when the fraction of the **expression** is interpreted as a date according to the standard number interpretation.

```
day (expression)
```

## week

This function returns an integer representing the week number according to ISO 8601. The week number is calculated from the date interpretation of the expression, according to the standard number interpretation.

week (expression)

#### month

This function returns a dual value: a month name as defined in the environment variable **MonthNames** and an integer between 1-12. The month is calculated from the date interpretation of the expression, according to the standard number interpretation.

month (expression)

#### year

This function returns an integer representing the year when the **expression** is interpreted as a date according to the standard number interpretation.

year (expression)

### weekyear

This function returns the year to which the week number belongs according to ISO 8601. The week number ranges between 1 and approximately 52.

weekyear (expression)

#### weekday

This function returns a dual value with: A day name as defined in the environment variable **DayNames**. An integer between 0-6 corresponding to the nominal day of the week (0-6).

weekday (date)

## **Timestamp functions**

now

This function returns a timestamp of the current time from the system clock. The default value is 1.

now ([ timer mode])

#### today

This function returns the current date from the system clock.

today ([timer mode])

#### LocalTime

This function returns a timestamp of the current time from the system clock for a specified time zone.

localtime ([timezone [, ignoreDST ]])

## Make functions

#### makedate

This function returns a date calculated from the year YYYY, the month MM and the day DD.

makedate (YYYY [ , MM [ , DD ] ])

#### makeweekdate

This function returns a date calculated from the year YYYY, the week WW and the day-of-week D.

makeweekdate (YYYY [ , WW [ , D ] ])

#### maketime

This function returns a time calculated from the hour **hh**, the minute **mm**, and the second **ss**.

maketime (hh [ , mm [ , ss [ .fff ] ] ])

## Other date functions

#### AddMonths

This function returns the date occurring **n** months after **startdate** or, if **n** is negative, the date occurring **n** months before **startdate**.

addmonths (startdate, n , [ , mode])

#### AddYears

This function returns the date occurring **n** years after **startdate** or, if **n** is negative, the date occurring **n** years before **startdate**.

```
addyears (startdate, n)
```

#### yeartodate

This function finds if the input timestamp falls within the year of the date the script was last loaded, and returns True if it does, False if it does not.

yeartodate (date [, yearoffset [, firstmonth [, todaydate] ]])

## **Timezone functions**

#### timezone

This function returns the name of the current time zone, as defined in Windows.

### timezone ( )

## GMT

This function returns the current Greenwich Mean Time, as derived from the system clock and Windows time settings.

GMT ()

### UTC

Returns the current Coordinated Universal Time.

## UTC ()

#### daylightsaving

Returns the current adjustment for daylight saving time, as defined in Windows.

#### daylightsaving ( )

## converttolocaltime

Converts a UTC or GMT timestamp to local time as a dual value. The place can be any of a number of cities, places and time zones around the world.

converttolocaltime (timestamp [, place [, ignore\_dst=false]])

## Set time functions

#### setdateyear

This function takes as input a **timestamp** and a **year** and updates the **timestamp** with the **year** specified in input.

setdateyear (timestamp, year)

#### setdateyearmonth

This function takes as input a **timestamp**, a **month** and a **year** and updates the **timestamp** with the **year** and the **month** specified in input.

setdateyearmonth (timestamp, year, month)

## In... functions

#### inyear

This function returns True if timestamp lies inside the year containing base\_date.

inyear (date, basedate , shift [, first month of year = 1])

#### inyeartodate

This function returns True if **timestamp** lies inside the part of year containing **base\_date** up until and including the last millisecond of **base\_date**.

inyeartodate (date, basedate , shift [, first\_month\_of\_year = 1])

#### inquarter

This function returns True if timestamp lies inside the quarter containing base\_date.

inquarter (date, basedate , shift [, first\_month\_of\_year = 1])

## inquartertodate

This function returns True if **timestamp** lies inside the part of the quarter containing **base\_date** up until and including the last millisecond of **base\_date**.

inquartertodate (date, basedate , shift [, first month of year = 1])

#### inmonth

This function returns True if **timestamp** lies inside the month containing **base\_date**.

inmonth (date, basedate , shift)

## inmonthtodate

Returns True if **date** lies inside the part of month containing **basedate** up until and including the last millisecond of **basedate**.

inmonthtodate (date, basedate , shift)

#### inmonths

This function finds if a timestamp falls within the same month, bi-month, quarter, tertial, or half-year as a base date. It is also possible to find if the timestamp falls within a previous or following time period.

inmonths (n, date, basedate , shift [, first\_month\_of\_year = 1])

#### inmonthstodate

This function finds if a timestamp falls within the part a period of the month, bi-month, quarter, tertial, or half-year up to and including the last millisecond of **base\_date**. It is also possible to find if the timestamp falls within a previous or following time period.

inmonthstodate (n, date, basedate , shift [, first\_month\_of\_year = 1])

#### inweek

This function returns True if timestamp lies inside the week containing base\_date.

inweek (date, basedate , shift [, weekstart])

#### inweektodate

This function returns True if **timestamp** lies inside the part of week containing **base\_date** up until and including the last millisecond of **base\_date**.

inweektodate (date, basedate , shift [, weekstart])

#### inlunarweek

This function finds if **timestamp** lies inside the lunar week containing **base\_date**. Lunar weeks in Qlik Sense are defined by counting 1 January as the first day of the week.

inlunarweek (date, basedate , shift [, weekstart])

#### inlunarweektodate

This function finds if **timestamp** lies inside the part of the lunar week up to and including the last millisecond of **base\_date**. Lunar weeks in Qlik Sense are defined by counting 1 January as the first day of the week.

inlunarweektodate (date, basedate , shift [, weekstart])

#### inday

This function returns True if timestamp lies inside the day containing base\_timestamp.

inday (timestamp, basetimestamp , shift [, daystart])

#### indaytotime

This function returns True if **timestamp** lies inside the part of day containing **base\_timestamp** up until and including the exact millisecond of **base\_timestamp**.

indaytotime (timestamp, basetimestamp , shift [, daystart])

## Start ... end functions

#### yearstart

This function returns a timestamp corresponding to the start of the first day of the year containing **date**. The default output format will be the **DateFormat** set in the script.

yearstart ( date [, shift = 0 [, first\_month\_of\_year = 1]])

#### yearend

This function returns a value corresponding to a timestamp of the last millisecond of the last day of the year containing **date**. The default output format will be the **DateFormat** set in the script.

yearend ( date [, shift = 0 [, first month of year = 1]])

#### yearname

This function returns a four-digit year as display value with an underlying numeric value corresponding to a timestamp of the first millisecond of the first day of the year containing **date**.

yearname (date [, shift = 0 [, first\_month\_of\_year = 1]] )

#### quarterstart

This function returns a value corresponding to a timestamp of the first millisecond of the quarter containing **date**. The default output format will be the **DateFormat** set in the script.

quarterstart (date [, shift = 0 [, first month of year = 1]])

#### quarterend

This function returns a value corresponding to a timestamp of the last millisecond of the quarter containing **date**. The default output format will be the **DateFormat** set in the script.

quarterend (date [, shift = 0 [, first\_month\_of\_year = 1]])

#### quartername

This function returns a display value showing the months of the quarter (formatted according to the **MonthNames** script variable) and year with an underlying numeric value corresponding to a timestamp of the first millisecond of the first day of the quarter.

quartername (date [, shift = 0 [, first\_month\_of\_year = 1]])

#### monthstart

This function returns a value corresponding to a timestamp of the first millisecond of the first day of the month containing **date**. The default output format will be the **DateFormat** set in the script.

monthstart (date [, shift = 0])

#### monthend

This function returns a value corresponding to a timestamp of the last millisecond of the last day of the month containing **date**. The default output format will be the **DateFormat** set in the script.

monthend (date [, shift = 0])

#### monthname

This function returns a display value showing the month (formatted according to the **MonthNames** script variable) and year with an underlying numeric value corresponding to a timestamp of the first millisecond of the first day of the month.

monthname (date [, shift = 0])

## monthsstart

This function returns a value corresponding to the timestamp of the first millisecond of the month, bi-month, quarter, tertial, or half-year containing a base date. It is also possible to find the timestamp for a previous or following time period.

monthsstart (n, date [, shift = 0 [, first month of year = 1]])

#### monthsend

This function returns a value corresponding to a timestamp of the last millisecond of the month, bi-month, quarter, tertial, or half-year containing a base date. It is also possible to find the timestamp for a previous or following time period.

monthsend (n, date [, shift = 0 [, first month of year = 1]])

#### monthsname

This function returns a display value representing the range of the months of the period (formatted according to the **MonthNames** script variable) as well as the year. The underlying numeric value corresponds to a timestamp of the first millisecond of the month, bi-month, quarter, tertial, or half-year containing a base date.

monthsname (n, date [, shift = 0 [, first\_month\_of\_year = 1]])

#### weekstart

This function returns a value corresponding to a timestamp of the first millisecond of the first day (Monday) of the calendar week containing **date**. The default output format is the **DateFormat** set in the script.

weekstart (date [, shift = 0 [,weekoffset = 0]])

#### weekend

This function returns a value corresponding to a timestamp of the last millisecond of the last day (Sunday) of the calendar week containing **date** The default output format will be the **DateFormat** set in the script.

weekend (date [, shift = 0 [,weekoffset = 0]])

#### weekname

This function returns a value showing the year and week number with an underlying numeric value corresponding to a timestamp of the first millisecond of the first day of the week containing **date**.

weekname (date [, shift = 0 [,weekoffset = 0]])

#### lunarweekstart

This function returns a value corresponding to a timestamp of the first millisecond of the lunar week containing **date**. Lunar weeks in Qlik Sense are defined by counting 1 January as the first day of the week.

lunarweekstart (date [, shift = 0 [,weekoffset = 0]])

### lunarweekend

This function returns a value corresponding to a timestamp of the last millisecond of the lunar week containing **date**. Lunar weeks in Qlik Sense are defined by counting 1 January as the first day of the week.

lunarweekend (date [, shift = 0 [,weekoffset = 0]])

## lunarweekname

This function returns a display value showing the year and lunar week number corresponding to a timestamp of the first millisecond of the first day of the lunar week containing **date**. Lunar weeks in Qlik Sense are defined by counting 1 January as the first day of the week.

lunarweekname (date [, shift = 0 [,weekoffset = 0]])

#### daystart

This function returns a value corresponding to a timestamp with the first millisecond of the day contained in the **time** argument. The default output format will be the **TimestampFormat** set in the script.

daystart (timestamp [, shift = 0 [, dayoffset = 0]])

### dayend

This function returns a value corresponding to a timestamp of the final millisecond of the day contained in **time**. The default output format will be the **TimestampFormat** set in the script.

dayend (timestamp [, shift = 0 [, dayoffset = 0]])

#### dayname

This function returns a value showing the date with an underlying numeric value corresponding to a timestamp of the first millisecond of the day containing **time**.

dayname (timestamp [, shift = 0 [, dayoffset = 0]])

#### Day numbering functions

#### age

The **age** function returns the age at the time of **timestamp** (in completed years) of somebody born on **date\_ of\_birth**.

age (timestamp, date of birth)

#### networkdays

The **networkdays** function returns the number of working days (Monday-Friday) between and including **start\_date** and **end\_date** taking into account any optionally listed **holiday**.

networkdays (start:date, end date {, holiday})

#### firstworkdate

The **firstworkdate** function returns the latest starting date to achieve **no\_of\_workdays** (Monday-Friday) ending no later than **end\_date** taking into account any optionally listed holidays. **end\_date** and **holiday** should be valid dates or timestamps.

firstworkdate (end\_date, no\_of\_workdays {, holiday} )

## lastworkdate

The **lastworkdate** function returns the earliest ending date to achieve **no\_of\_workdays** (Monday-Friday) if starting at **start\_date** taking into account any optionally listed **holiday**. **start\_date** and **holiday** should be valid dates or timestamps.

lastworkdate (start\_date, no\_of\_workdays {, holiday})

## daynumberofyear

This function calculates the day number of the year in which a timestamp falls. The calculation is made from the first millisecond of the first day of the year, but the first month can be offset.

daynumberofyear (date[,firstmonth])

## daynumberofquarter

This function calculates the day number of the quarter in which a timestamp falls.

daynumberofquarter (date[,firstmonth])

## addmonths

This function returns the date occurring **n** months after **startdate** or, if **n** is negative, the date occurring **n** months before **startdate**.

## Syntax:

AddMonths(startdate, n , [ , mode])

## Return data type: dual

The AddMonths function returns a dual value with both the string and the number value. The function takes the numeric value of the input expression and generates a string representing the number. The string is displayed, whereas the numeric value is used for all numerical calculations and sorting.

## Arguments:

| Arguments |                                                                                                    |  |  |
|-----------|----------------------------------------------------------------------------------------------------|--|--|
| Argument  | Description                                                                                                    |  |  |
| startdate | The start date as a time stamp, for example '2012-10-12'.                                                                                                    |  |  |
| n         | Number of months as a positive or negative integer.                                                                                                    |  |  |
| mode      | Specifies if the month is added relative to the beginning or to the end of the month. Default mode is 0 for additions relative to the beginning of the month. Set mode to 1 for additions relative to the end of the month. When mode is set to 1 and the input date is the 28th or above, the function checks how many days are left to reach the end of the month on the startdate. The same number of days to reach the end of the month are set on the date returned. |  |  |

Examples and results:

| Example                      | Result               |
|------------------------------|----------------------|
| addmonths ('2003-01-29',3)   | returns '2003-04-29' |
| addmonths ('2003-01-29',3,0) | returns '2003-04-29' |
| addmonths ('2003-01-29',3,1) | returns '2003-04-28' |
| addmonths ('2003-01-29',1,0) | returns '2003-02-28' |
| addmonths ('2003-01-29',1,1) | returns '2003-02-26' |
| addmonths ('2003-02-28',1,0) | returns '2003-03-28' |
| addmonths ('2003-02-28',1,1) | returns '2003-03-31' |
| addmonths ('2003-01-29',-3)  | returns '2002-10-29' |

## addyears

This function returns the date occurring **n** years after **startdate** or, if **n** is negative, the date occurring **n** years before **startdate**.

## Syntax:

AddYears(startdate, n)

## Return data type: dual

## Arguments:

| Arguments |                                                           |  |  |
|-----------|-----------------------------------------------------------|--|--|
| Argument  | Description                                               |  |  |
| startdate | The start date as a time stamp, for example '2012-10-12'. |  |  |
| n         | Number of years as a positive or negative integer.        |  |  |

## Examples and results:

| Scripting examples         |                      |  |
|----------------------------|----------------------|--|
| Example                    | Result               |  |
| addyears ('2010-01-29',3)  | returns '2013-01-29' |  |
| addyears ('2010-01-29',-1) | returns '2009-01-29' |  |

## age

The **age** function returns the age at the time of **timestamp** (in completed years) of somebody born on **date\_of\_birth**.

## Syntax:

age(timestamp, date\_of\_birth)
Can be an expression.

## Return data type: numeric

## Arguments:

Arguments

| Argument          | Description                                                                                                   |
|-------------------|----------------------------------------------------------------------------------------------------|
| timestamp         | The timestamp,or expression resolving to a timestamp, up to which to calculate the completed number of years. |
| date_of_<br>birth | Date of birth of the person whose age is being calculated. Can be an expression.                              |

Examples and results:

These examples use the date format **DD/MM/YYYY**. The date format is specified in the **SET DateFormat** statement at the top of your data load script. Change the format in the examples to suit your requirements.

## Scripting examples

| Example                         | Result     |
|---------------------------------|------------|
| age('25/01/2014', '29/10/2012') | Returns 1. |
| age('29/10/2014', '29/10/2012') | Returns 2. |

## Example:

Add the example script to your app and run it. To see the result, add the fields listed in the results column to a sheet in your app.

Employees: LOAD \* INLINE [ Member|DateOfBirth John|28/03/1989 Linda|10/12/1990 Steve|5/2/1992 Birg|31/3/1993 Raj|19/5/1994 Prita|15/9/1994 Su|11/12/1994 Goran|2/3/1995 Sunny|14/5/1996 Ajoa|13/6/1996 Daphne | 7/7/1998 Biffy|4/8/2000 ] (delimiter is |); AgeTable: Load \*, age('20/08/2015', DateOfBirth) As Age Resident Employees; Drop table Employees;

| Member | DateOfBirth | Age |
|--------|-------------|-----|
| John   | 28/03/1989  | 26  |
| Linda  | 10/12/1990  | 24  |
| Steve  | 5/2/1992    | 23  |
| Birg   | 31/3/1993   | 22  |
| Raj    | 19/5/1994   | 21  |
| Prita  | 15/9/1994   | 20  |
| Su     | 11/12/1994  | 20  |
| Goran  | 2/3/1995    | 20  |
| Sunny  | 14/5/1996   | 19  |
| Ajoa   | 13/6/1996   | 19  |
| Daphne | 7/7/1998    | 17  |
| Biffy  | 4/8/2000    | 15  |

The resulting table shows the returned values of age for each of the records in the table.

## converttolocaltime

Converts a UTC or GMT timestamp to local time as a dual value. The place can be any of a number of cities, places and time zones around the world.

```
Syntax:
```

```
ConvertToLocalTime(timestamp [, place [, ignore_dst=false]])
```

Return data type: dual

## Arguments:

Arguments

| Argument  | Description                                                       |
|-----------|-------------------------------------------------------------------|
| timestamp | The timestamp,or expression resolving to a timestamp, to convert. |

| Argument   | Description                                                                                                    |
|------------|----------------------------------------------------------------------------------------------------|
| place      | A place or timezone from the table of valid places and timezones below. Alternatively, you can useGMT or UTC to define the local time. The following values and time offset ranges are valid: |
|            | • GMT                                                                                                    |
|            | • GMT-12:00 - GMT-01:00                                                                                                    |
|            | • GMT+01:00 - GMT+14:00                                                                                                    |
|            | • UTC                                                                                                    |
|            | • UTC-12:00 - UTC-01:00                                                                                                    |
|            | • UTC+01:00 - UTC+14:00                                                                                                    |
|            | You can only use standard time offsets. It's not possible to use an arbitrary time offset, for example, GMT-04:27.                                                                            |
| ignore_dst | Set to True if you want to ignore DST (daylight saving time).                                                                                                    |

## The resulting time is adjusted for daylight-saving time, unless **ignore\_dst** is set to True.

## Valid places and time zones

| A-C                    | D-K                             | L-R          | S-Z                    |
|------------------------|---------------------------------|--------------|------------------------|
| Abu Dhabi              | Darwin                          | La Paz       | Samoa                  |
| Adelaide               | Dhaka                           | Lima         | Santiago               |
| Alaska                 | Eastern Time (US &<br>Canada)   | Lisbon       | Sapporo                |
| Amsterdam              | Edinburgh                       | Ljubljana    | Sarajevo               |
| Arizona                | Ekaterinburg                    | London       | Saskatchewan           |
| Astana                 | Fiji                            | Madrid       | Seoul                  |
| Athens                 | Georgetown                      | Magadan      | Singapore              |
| Atlantic Time (Canada) | Greenland                       | Mazatlan     | Skopje                 |
| Auckland               | Greenwich Mean Time :<br>Dublin | Melbourne    | Sofia                  |
| Azores                 | Guadalajara                     | Mexico City  | Solomon Is.            |
| Baghdad                | Guam                            | Mid-Atlantic | Sri<br>Jayawardenepura |
| Baku                   | Hanoi                           | Minsk        | St. Petersburg         |
| Bangkok                | Harare                          | Monrovia     | Stockholm              |

# 5 Script and chart functions

| A-C                           | D-K                             | L-R                            | S-Z                 |
|-------------------------------|---------------------------------|--------------------------------|---------------------|
| Beijing                       | Hawaii                          | Monterrey                      | Sydney              |
| Belgrade                      | Helsinki                        | Moscow                         | Taipei              |
| Berlin                        | Hobart                          | Mountain Time (US &<br>Canada) | Tallinn             |
| Bern                          | Hong Kong                       | Mumbai                         | Tashkent            |
| Bogota                        | Indiana (East)                  | Muscat                         | Tbilisi             |
| Brasilia                      | International Date Line<br>West | Nairobi                        | Tehran              |
| Bratislava                    | Irkutsk                         | New Caledonia                  | Tokyo               |
| Brisbane                      | Islamabad                       | New Delhi                      | Urumqi              |
| Brussels                      | Istanbul                        | Newfoundland                   | Warsaw              |
| Bucharest                     | Jakarta                         | Novosibirsk                    | Wellington          |
| Budapest                      | Jerusalem                       | Nuku'alofa                     | West Central Africa |
| Buenos Aires                  | Kabul                           | Osaka                          | Vienna              |
| Cairo                         | Kamchatka                       | Pacific Time (US &<br>Canada)  | Vilnius             |
| Canberra                      | Karachi                         | Paris                          | Vladivostok         |
| Cape Verde Is.                | Kathmandu                       | Perth                          | Volgograd           |
| Caracas                       | Kolkata                         | Port Moresby                   | Yakutsk             |
| Casablanca                    | Krasnoyarsk                     | Prague                         | Yerevan             |
| Central America               | Kuala Lumpur                    | Pretoria                       | Zagreb              |
| Central Time (US &<br>Canada) | Kuwait                          | Quito                          | -                   |
| Chennai                       | Kyiv                            | Riga                           | -                   |
| Chihuahua                     | -                               | Riyadh                         | -                   |
| Chongqing                     | -                               | Rome                           | -                   |
| Copenhagen                    | -                               | -                              | -                   |

Examples and results:

| Example                                           | Result                                                                                                    |
|---------------------------------------------------|----------------------------------------------------------------------------------------------------|
| ConvertToLocalTime('2007-11-10 23:59:00','Paris') | Returns '2007-11-11 00:59:00' and the corresponding internal timestamp representation.                                    |
| ConvertToLocalTime(UTC(), 'GMT-05:00')            | Returns the time for the North American east coast, for example, New York.                                                |
| ConvertToLocalTime(UTC(), 'GMT-05:00', True)      | Returns the time for the North American east<br>coast, for example, New York, without<br>daylight-saving time adjustment. |

Scripting examples

## day

This function returns an integer representing the day when the fraction of the **expression** is interpreted as a date according to the standard number interpretation.

The function returns the day of the month for a particular date. It is commonly used to derive a day field as part of a calendar dimension.

## Syntax:

| dav | (expression) |
|-----|--------------|
| uay | expression,  |

## Return data type: integer

| Function examples   |                                       |  |
|---------------------|---------------------------------------|--|
| Example             | Result                                |  |
| day( '1971-10-12' ) | returns 12                            |  |
| day( '35648' )      | returns 6, because 35648 = 1997-08-06 |  |

## dayend

This function returns a value corresponding to a timestamp of the final millisecond of the day contained in **time**. The default output format will be the **TimestampFormat** set in the script.

## Syntax:

DayEnd(time[, [period\_no[, day\_start]])

## Return data type: dual

## Arguments:

| Arguments |                                                                                                    |  |
|-----------|----------------------------------------------------------------------------------------------------|--|
| Argument  | Description                                                                                                    |  |
| time      | The timestamp to evaluate.                                                                                                    |  |
| period_no | <b>period_no</b> is an integer, or expression that resolves to an integer, where the value 0 indicates the day that contains <b>time</b> . Negative values in <b>period_no</b> indicate preceding days and positive values indicate succeeding days. |  |
| day_start | To specify days not starting at midnight, indicate an offset as a fraction of a day in <b>day_</b><br><b>start</b> . For example, 0.125 to denote 3 AM.                                                                                              |  |

## Examples and results:

These examples use the date format **DD/MM/YYYY**. The date format is specified in the **SET DateFormat** statement at the top of your data load script. Change the format in the examples to suit your requirements.

| Scripting examp | les |
|-----------------|-----|
|-----------------|-----|

| Example                               | Result                        |
|---------------------------------------|-------------------------------|
| dayend('25/01/2013 16:45:00')         | Returns 25/01/2013 23:59:59.  |
| dayend('25/01/2013 16:45:00', -1)     | Returns '24/01/2013 23:59:59. |
| dayend('25/01/2013 16:45:00', 0, 0.5) | Returns 26/01/2013 11:59:59.  |

## Example:

Add the example script to your app and run it. To see the result, add the fields listed in the results column to a sheet in your app.

This example finds the timestamp that marks the end of the day after each invoice date in the table.

```
TempTable:
LOAD RecNo() as InvID, * Inline [
InvDate
28/03/2012
10/12/2012
5/2/2013
31/3/2013
19/5/2013
15/9/2013
11/12/2013
2/3/2014
14/5/2014
13/6/2014
7/7/2014
4/8/2014
];
```

InvoiceData: LOAD \*, DayEnd(InvDate, 1) AS DEnd Resident TempTable; Drop table TempTable;

The resulting table contains the original dates and a column with the return value of the dayend() function. You can display the full timestamp by specifying the formatting in the properties panel.

| InvDate    | DEnd                |
|------------|---------------------|
| 28/03/2012 | 29/03/2012 23:59:59 |
| 10/12/2012 | 11/12/2012 23:59:59 |
| 5/2/2013   | 07/02/2013 23:59:59 |
| 31/3/2013  | 01/04/2013 23:59:59 |
| 19/5/2013  | 20/05/2013 23:59:59 |
| 15/9/2013  | 16/09/2013 23:59:59 |
| 11/12/2013 | 12/12/2013 23:59:59 |
| 2/3/2014   | 03/03/2014 23:59:59 |
| 14/5/2014  | 15/05/2014 23:59:59 |
| 13/6/2014  | 14/06/2014 23:59:59 |
| 7/7/2014   | 08/07/2014 23:59:59 |
| 4/8/2014   | 05/08/2014 23:59:59 |

## daylightsaving

Returns the current adjustment for daylight saving time, as defined in Windows.

| Syntax:           |  |
|-------------------|--|
| DaylightSaving( ) |  |

## Return data type: dual

## Example:

daylightsaving( )

## dayname

This function returns a value showing the date with an underlying numeric value corresponding to a timestamp of the first millisecond of the day containing **time**.

## Syntax:

DayName(time[, period\_no [, day\_start]])

## Return data type: dual

## Arguments:

| Arguments |                                                                                                    |  |
|-----------|----------------------------------------------------------------------------------------------------|--|
| Argument  | Description                                                                                                    |  |
| time      | The timestamp to evaluate.                                                                                                    |  |
| period_no | <b>period_no</b> is an integer, or expression that resolves to an integer, where the value 0 indicates the day that contains <b>time</b> . Negative values in <b>period_no</b> indicate preceding days and positive values indicate succeeding days. |  |
| day_start | To specify days not starting at midnight, indicate an offset as a fraction of a day in <b>day_</b><br><b>start</b> . For example, 0.125 to denote 3 AM.                                                                                              |  |

Examples and results:

These examples use the date format **DD/MM/YYYY**. The date format is specified in the **SET DateFormat** statement at the top of your data load script. Change the format in the examples to suit your requirements.

| Example                                    | Result                                                                                                    |
|--------------------------------------------|----------------------------------------------------------------------------------------------------|
| dayname('25/01/2013<br>16:45:00')          | Returns 25/01/2013.                                                                                                    |
| dayname('25/01/2013<br>16:45:00', -1)      | Returns 24/01/2013.                                                                                                    |
| dayname('25/01/2013<br>16:45:00', 0, 0.5 ) | Returns 25/01/2013.<br>Displaying the full timestamp shows the underlying numeric value<br>corresponds to '25/01/2013 12:00:00.000. |

Scripting examples

## Example:

Add the example script to your app and run it. To see the result, add the fields listed in the results column to a sheet in your app.

In this example, the day name is created from the timestamp that marks the beginning of the day after each invoice date in the table.

TempTable: LOAD RecNo() as InvID, \* Inline [ InvDate 28/03/2012 10/12/2012 5/2/2013 31/3/2013 19/5/2013 15/9/2013 11/12/2013 2/3/2014 14/5/2014 13/6/2014 7/7/2014 4/8/2014 ];

InvoiceData: LOAD \*, DayName(InvDate, 1) AS DName Resident TempTable; Drop table TempTable;

The resulting table contains the original dates and a column with the return value of the dayname() function. You can display the full timestamp by specifying the formatting in the properties panel.

| InvDate    | DName               |
|------------|---------------------|
| 28/03/2012 | 29/03/2012 00:00:00 |
| 10/12/2012 | 11/12/2012 00:00:00 |
| 5/2/2013   | 07/02/2013 00:00:00 |
| 31/3/2013  | 01/04/2013 00:00:00 |
| 19/5/2013  | 20/05/2013 00:00:00 |
| 15/9/2013  | 16/09/2013 00:00:00 |
| 11/12/2013 | 12/12/2013 00:00:00 |
| 2/3/2014   | 03/03/2014 00:00:00 |
| 14/5/2014  | 15/05/2014 00:00:00 |
| 13/6/2014  | 14/06/2014 00:00:00 |
| 7/7/2014   | 08/07/2014 00:00:00 |
| 4/8/2014   | 05/08/2014 00:00:00 |

## daynumberofquarter

This function calculates the day number of the quarter in which a timestamp falls.

## Syntax:

DayNumberOfQuarter(timestamp[,start\_month])

## Return data type: integer

The function always uses years based on 366 days.

## Arguments:

Arguments

|             | <u> </u>                                                                                                    |
|-------------|----------------------------------------------------------------------------------------------------|
| Argument    | Description                                                                                                    |
| timestamp   | The date to evaluate.                                                                                                    |
| start_month | By specifying a <b>start_month</b> between 2 and 12 (1, if omitted), the beginning of the year may be moved forward to the first day of any month. For example, if you want to work with a fiscal year starting March 1, specify <b>start_month</b> = 3. |

Examples and results:

These examples use the date format **DD/MM/YYYY**. The date format is specified in the **SET DateFormat** statement at the top of your data load script. Change the format in the examples to suit your requirements.

| Scripting examples                     |                                                                                                    |  |
|----------------------------------------|----------------------------------------------------------------------------------------------------|--|
| Example                                | Result                                                                                                    |  |
| DayNumberOfQuarter('12/09/2014')       | Returns 74, the day number of the current quarter.                                                                                                    |  |
| DayNumberOfQuarter<br>('12/09/2014',3) | Returns 12, the day number of the current quarter.<br>In this case, the first quarter starts with March (because start_<br>month is specified as 3). This means that the current quarter is<br>the third quarter, which started on September 1. |  |

## Example:

Add the example script to your app and run it. To see the result, add the fields listed in the results column to a sheet in your app.

```
ProjectTable:
LOAD recno() as InvID, * INLINE [
StartDate
28/03/2014
10/12/2014
5/2/2015
31/3/2015
19/5/2015
15/9/2015
] ;
NrDays:
Load *,
DayNumberOfQuarter(StartDate,4) As DayNrQtr
Resident ProjectTable;
Drop table ProjectTable;
```

The resulting table shows the returned values of DayNumberOfQuarter for each of the records in the table.

| InvID | StartDate  | DayNrQtr |
|-------|------------|----------|
| 1     | 28/03/2014 | 88       |
| 2     | 10/12/2014 | 71       |
| 3     | 5/2/2015   | 36       |
| 4     | 31/3/2015  | 91       |
| 5     | 19/5/2015  | 49       |
| 6     | 15/9/2015  | 77       |

## Results table

## daynumberofyear

This function calculates the day number of the year in which a timestamp falls. The calculation is made from the first millisecond of the first day of the year, but the first month can be offset.

# Syntax: DayNumberOfYear(timestamp[,start month])

## Return data type: integer

The function always uses years based on 366 days.

## Arguments:

| Arguments   |                                                                                                    |  |
|-------------|----------------------------------------------------------------------------------------------------|--|
| Argument    | Description                                                                                                    |  |
| timestamp   | The date to evaluate.                                                                                                    |  |
| start_month | By specifying a <b>start_month</b> between 2 and 12 (1, if omitted), the beginning of the year may be moved forward to the first day of any month. For example, if you want to work with a fiscal year starting March 1, specify <b>start_month</b> = 3. |  |

## Examples and results:

These examples use the date format **DD/MM/YYYY**. The date format is specified in the **SET DateFormat** statement at the top of your data load script. Change the format in the examples to suit your requirements.

| Scripting examples              |                                                                 |  |
|---------------------------------|-----------------------------------------------------------------|--|
| Example Result                  |                                                                 |  |
| DayNumberOfYear('12/09/2014')   | Returns 256, the day number counted from the first of the year. |  |
| DayNumberOfYear('12/09/2014',3) | Returns 196, the number of the day, as counted from 1 March.    |  |

## Example:

Add the example script to your app and run it. To see the result, add the fields listed in the results column to a sheet in your app.

```
ProjectTable:
LOAD recno() as InvID, * INLINE [
StartDate
28/03/2014
10/12/2014
5/2/2015
31/3/2015
19/5/2015
15/9/2015
] ;
NrDays:
Load *,
DayNumberOfYear(StartDate,4) As DayNrYear
Resident ProjectTable;
Drop table ProjectTable;
```

The resulting table shows the returned values of DayNumberOfYear for each of the records in the table.

| Results table |            |           |
|---------------|------------|-----------|
| InvID         | StartDate  | DayNrYear |
| 1             | 28/03/2014 | 363       |
| 2             | 10/12/2014 | 254       |
| 3             | 5/2/2015   | 311       |
| 4             | 31/3/2015  | 366       |
| 5             | 19/5/2015  | 49        |
| 6             | 15/9/2015  | 168       |

## daystart

This function returns a value corresponding to a timestamp with the first millisecond of the day contained in the **time** argument. The default output format will be the **TimestampFormat** set in the script.

## Syntax:

DayStart(time[, [period\_no[, day\_start]])

#### Return data type: dual

#### **Arguments:**

| Arguments |                                                                                                    |  |
|-----------|----------------------------------------------------------------------------------------------------|--|
| Argument  | Description                                                                                                    |  |
| time      | The timestamp to evaluate.                                                                                                    |  |
| period_no | <b>period_no</b> is an integer, or expression that resolves to an integer, where the value 0 indicates the day that contains <b>time</b> . Negative values in <b>period_no</b> indicate preceding days and positive values indicate succeeding days. |  |
| day_start | To specify days not starting at midnight, indicate an offset as a fraction of a day in <b>day_</b><br><b>start</b> . For example, 0.125 to denote 3 AM.                                                                                              |  |

#### Examples and results:

These examples use the date format DD/MM/YYYY. The date format is specified in the SET DateFormat statement at the top of your data load script. Change the format in the examples to suit your requirements.

| Scr | ipting examples |
|-----|-----------------|
|     | Result          |

| Example                                     | Result                       |
|---------------------------------------------|------------------------------|
| daystart('25/01/2013 16:45:00')             | Returns 25/01/2013 00:00:00. |
| daystart('25/01/2013 16:45:00', -1)         | Returns 24/01/2013 00:00:00. |
| daystart('25/01/2013 16:45:00', 0, 0.5<br>) | Returns 25/01/2013 12:00:00. |

#### Example:

Add the example script to your app and run it. To see the result, add the fields listed in the results column to a sheet in your app.

This example finds the timestamp that marks the beginning of the day after each invoice date in the table.

```
TempTable:
LOAD RecNo() as InvID, * Inline [
InvDate
28/03/2012
10/12/2012
5/2/2013
31/3/2013
19/5/2013
15/9/2013
11/12/2013
2/3/2014
14/5/2014
13/6/2014
7/7/2014
4/8/2014
];
```

InvoiceData: LOAD \*, DayStart(InvDate, 1) AS DStart Resident TempTable; Drop table TempTable;

The resulting table contains the original dates and a column with the return value of the daystart() function. You can display the full timestamp by specifying the formatting in the properties panel.

| InvDate    | DStart              |
|------------|---------------------|
| 28/03/2012 | 29/03/2012 00:00:00 |
| 10/12/2012 | 11/12/2012 00:00:00 |
| 5/2/2013   | 07/02/2013 00:00:00 |
| 31/3/2013  | 01/04/2013 00:00:00 |
| 19/5/2013  | 20/05/2013 00:00:00 |
| 15/9/2013  | 16/09/2013 00:00:00 |
| 11/12/2013 | 12/12/2013 00:00:00 |
| 2/3/2014   | 03/03/2014 00:00:00 |
| 14/5/2014  | 15/05/2014 00:00:00 |
| 13/6/2014  | 14/06/2014 00:00:00 |
| 7/7/2014   | 08/07/2014 00:00:00 |
| 4/8/2014   | 05/08/2014 00:00:00 |

# firstworkdate

The **firstworkdate** function returns the latest starting date to achieve **no\_of\_workdays** (Monday-Friday) ending no later than **end\_date** taking into account any optionally listed holidays. **end\_date** and **holiday** should be valid dates or timestamps.

#### Syntax:

firstworkdate(end\_date, no\_of\_workdays {, holiday} )

#### Return data type: integer

### Arguments:

| Arguments |                                        |  |
|-----------|----------------------------------------|--|
| Argument  | Description                            |  |
| end_date  | The timestamp of end date to evaluate. |  |

| Argument           | Description                                                                                                    |  |
|--------------------|----------------------------------------------------------------------------------------------------|--|
| no_of_<br>workdays | The number of working days to achieve.                                                                                         |  |
| holiday            | Holiday periods to exclude from working days. A holiday period is stated as a start date and an end date, separated by commas. |  |
|                    | Example: '25/12/2013', '26/12/2013'                                                                                            |  |
|                    | You can specify more than one holiday period, separated by commas.                                                             |  |
|                    | Example: '25/12/2013', '26/12/2013', '31/12/2013', '01/01/2014'                                                                |  |

Examples and results:

These examples use the date format **DD/MM/YYYY**. The date format is specified in the **SET DateFormat** statement at the top of your data load script. Change the format in the examples to suit your requirements.

| Scripting examples                                             |                                                                                |  |
|----------------------------------------------------------------|--------------------------------------------------------------------------------|--|
| Example                                                        | Result                                                                         |  |
| firstworkdate ('29/12/2014', 9)                                | Returns '17/12/2014.                                                           |  |
| firstworkdate ('29/12/2014', 9,<br>'25/12/2014', '26/12/2014') | Returns 15/12/2014 because a holiday period of two days is taken into account. |  |

#### Example:

Add the example script to your app and run it. To see the result, add the fields listed in the results column to a sheet in your app.

ProjectTable: LOAD \*, recno() as InvID, INLINE [ EndDate 28/03/2015 10/12/2015 5/2/2016 31/3/2016 19/5/2016 15/9/2016 ] ; NrDays: Load \*, FirstWorkDate(EndDate,120) As StartDate Resident ProjectTable; Drop table ProjectTable;

The resulting table shows the returned values of FirstWorkDate for each of the records in the table.

| InvID | EndDate    | StartDate  |
|-------|------------|------------|
| 1     | 28/03/2015 | 13/10/2014 |
| 2     | 10/12/2015 | 26/06/2015 |
| 3     | 5/2/2016   | 24/08/2015 |
| 4     | 31/3/2016  | 16/10/2015 |
| 5     | 19/5/2016  | 04/12/2015 |
| 6     | 15/9/2016  | 01/04/2016 |

## Results table

## GMT

This function returns the current Greenwich Mean Time, as derived from the system clock and Windows time settings.

## Syntax:

GMT ()

## Return data type: dual

## Example:

gmt( )

## hour

This function returns an integer representing the hour when the fraction of the **expression** is interpreted as a time according to the standard number interpretation.

### Syntax:

hour(expression)

## Return data type: integer

Examples and results:

| Scripting examples |                                          |  |
|--------------------|------------------------------------------|--|
| Example            | Result                                   |  |
| hour( '09:14:36' ) | returns 9                                |  |
| hour( '0.5555' )   | returns 13 ( Because 0.5555 = 13:19:55 ) |  |

# inday

This function returns True if **timestamp** lies inside the day containing **base\_timestamp**.

#### Syntax:

InDay (timestamp, base\_timestamp, period\_no[, day\_start])

#### Return data type: Boolean

#### Arguments:

| Arguments          |                                                                                                    |  |
|--------------------|----------------------------------------------------------------------------------------------------|--|
| Argument           | Description                                                                                                    |  |
| timestamp          | The date and time that you want to compare with <b>base_timestamp</b> .                                                                                                    |  |
| base_<br>timestamp | Date and time that is used to evaluate the timestamp.                                                                                                    |  |
| period_no          | The day can be offset by <b>period_no</b> . <b>period_no</b> is an integer, where the value 0 indicates<br>the day which contains <b>base_timestamp</b> . Negative values in <b>period_no</b> indicate<br>preceding days and positive values indicate succeeding days. |  |
| day_start          | If you want to work with days not starting midnight, indicate an offset as a fraction of a day in <b>day_start</b> , For example, 0.125 to denote 3 AM.                                                                                                    |  |

Examples and results:

| Scripting examples                                           |               |  |
|--------------------------------------------------------------|---------------|--|
| Example                                                      | Result        |  |
| inday ('12/01/2006 12:23:00', '12/01/2006 00:00:00', 0)      | Returns True  |  |
| inday ('12/01/2006 12:23:00', '13/01/2006 00:00', 0)         | Returns False |  |
| inday ('12/01/2006 12:23:00', '12/01/2006 00:00:00', -1)     | Returns False |  |
| inday ('11/01/2006 12:23:00', '12/01/2006 00:00:00', -1)     | Returns True  |  |
| inday ('12/01/2006 12:23:00', '12/01/2006 00:00:00', 0, 0.5) | Returns False |  |
| inday ('12/01/2006 11:23:00', '12/01/2006 00:00:00', 0, 0.5) | Returns True  |  |

#### Example:

Add the example script to your app and run it. To see the result, add the fields listed in the results column to a sheet in your app.

This example checks if an invoice date falls at any time in the day starting with the base\_timestamp.

TempTable: LOAD RecNo() as InvID, \* Inline [ InvTime 28/03/2012 10/12/2012 5/2/2013 31/3/2013 19/5/2013 15/9/2013 11/12/2013 2/3/2014 14/5/2014 13/6/2014 7/7/2014 4/8/2014 ]; InvoiceData: LOAD \*, InDay(InvTime, '28/03/2012 00:00:00', 0) AS InDayEx Resident TempTable; Drop table TempTable;

The resulting table contains the original dates and a column with the return value of the inday() function.

| Results table |           |  |
|---------------|-----------|--|
| InvTime       | InDayEx   |  |
| 28/03/2012    | -1 (True) |  |
| 10/12/2012    | 0 (False) |  |
| 5/2/2013      | 0 (False) |  |
| 31/3/2013     | 0 (False) |  |
| 19/5/2013     | 0 (False) |  |
| 15/9/2013     | 0 (False) |  |
| 11/12/2013    | 0 (False) |  |
| 2/3/2014      | 0 (False) |  |
| 14/5/2014     | 0 (False) |  |
| 13/6/2014     | 0 (False) |  |
| 7/7/2014      | 0 (False) |  |
| 4/8/2014      | 0 (False) |  |

# indaytotime

This function returns True if **timestamp** lies inside the part of day containing **base\_timestamp** up until and including the exact millisecond of **base\_timestamp**.

Syntax:

InDayToTime (timestamp, base\_timestamp, period\_no[, day\_start])

#### Return data type: Boolean

#### Arguments:

| Arguments          |                                                                                                    |
|--------------------|----------------------------------------------------------------------------------------------------|
| Argument           | Description                                                                                                    |
| timestamp          | The date and time that you want to compare with <b>base_timestamp</b> .                                                                                                    |
| base_<br>timestamp | Date and time that is used to evaluate the timestamp.                                                                                                    |
| period_no          | The day can be offset by <b>period_no</b> . <b>period_no</b> is an integer, where the value 0 indicates<br>the day which contains <b>base_timestamp</b> . Negative values in <b>period_no</b> indicate<br>preceding days and positive values indicate succeeding days. |
| day_start          | (optional) If you want to work with days not starting midnight, indicate an offset as a fraction of a day in <b>day_start</b> , For example, 0.125 to denote 3 AM.                                                                                                    |

### Examples and results:

Scripting examples

| Example                                                        | Result        |
|----------------------------------------------------------------|---------------|
| indaytotime ('12/01/2006 12:23:00', '12/01/2006 23:59:00', 0)  | Returns True  |
| indaytotime ('12/01/2006 12:23:00', '12/01/2006 00:00:00', 0)  | Returns False |
| indaytotime ('11/01/2006 12:23:00', '12/01/2006 23:59:00', -1) | Returns True  |

## Example:

Add the example script to your app and run it. To see the result, add the fields listed in the results column to a sheet in your app.

This example checks if an invoice timestamp falls before 17:00:00 on the day starting with the base\_ timestamp.

```
TempTable:

LOAD RecNo() as InvID, * Inline [

InvTime

28/03/2012

10/12/2012

5/2/2013

31/3/2013

19/5/2013

15/9/2013

11/12/2013

2/3/2014

14/5/2014

13/6/2014

7/7/2014

4/8/2014
```

];

```
InvoiceData:
LOAD *,
InDayToTime(InvTime, '28/03/2012 17:00:00', 0) AS InDayExTT
Resident TempTable;
Drop table TempTable;
```

The resulting table contains the original dates and a column with the return value of the indaytotime() function.

| Results table |           |  |
|---------------|-----------|--|
| InvTime       | InDayExTT |  |
| 28/03/2012    | -1 (True) |  |
| 10/12/2012    | 0 (False) |  |
| 5/2/2013      | 0 (False) |  |
| 31/3/2013     | 0 (False) |  |
| 19/5/2013     | 0 (False) |  |
| 15/9/2013     | 0 (False) |  |
| 11/12/2013    | 0 (False) |  |
| 2/3/2014      | 0 (False) |  |
| 14/5/2014     | 0 (False) |  |
| 13/6/2014     | 0 (False) |  |
| 7/7/2014      | 0 (False) |  |
| 4/8/2014      | 0 (False) |  |

## inlunarweek

This function finds if **timestamp** lies inside the lunar week containing **base\_date**. Lunar weeks in Qlik Sense are defined by counting 1 January as the first day of the week.

## Syntax:

```
InLunarWeek (timestamp, base_date, period_no[, first_week_day])
```

Return data type: Boolean

#### Arguments:

 Arguments

 Argument

 Description

 timestamp
 The date that you want to compare with base\_date.

| Argument           | Description                                                                                                    |  |
|--------------------|----------------------------------------------------------------------------------------------------|--|
| base_date          | Date that is used to evaluate the lunar week.                                                                                                    |  |
| period_no          | The lunar week can be offset by <b>period_no</b> . period_no is an integer, where the value 0 indicates the lunar week which contains <b>base_date</b> . Negative values in <b>period_no</b> indicate preceding lunar weeks and positive values indicate succeeding lunar weeks. |  |
| first_week_<br>day | An offset that may be greater than or less than zero. This changes the beginning of the year by the specified number of days and/or fractions of a day.                                                                                                    |  |

#### Examples and results:

| Scripting examples                                      |                                                                                                    |  |
|---------------------------------------------------------|----------------------------------------------------------------------------------------------------|--|
| Example                                                 | Result                                                                                                    |  |
| inlunarweek<br>('12/01/2013',<br>'14/01/2013', 0)       | Returns True. Because the value of timestamp, 12/01/2013 falls in the week 08/01/2013 to 14/01/2013.                                                                                                    |  |
| inlunarweek<br>('12/01/2013',<br>'07/01/2013', 0)       | Returns False. Because the base_date 07/01/2013 is in the lunar week defined as 01/01/2013 to 07/01/2013.                                                                                                    |  |
| inlunarweek<br>('12/01/2013',<br>'14/01/2013', -<br>1)  | Returns False. Because specifying a value of period_no as -1 shifts the week to the previous week, 01/01/2013 to 07/01/2013.                                                                                                    |  |
| inlunarweek<br>('07/01/2013',<br>'14/01/2013', -<br>1)  | Returns True. In comparison with the previous example, the timestamp is in the week after taking into account the shift backwards.                                                                                                    |  |
| inlunarweek<br>('11/01/2006',<br>'08/01/2006', 0,<br>3) | Returns False. Because specifying a value for first_week_day as 3 means the start of the year is calculated from 04/01/2013, and so the value of base_date falls in the first week, and the value of timestamp falls in the week 11/01/2013 to 17/01/2013. |  |

#### Example:

Add the example script to your app and run it. To see the result, add the fields listed in the results column to a sheet in your app.

This example checks if an invoice date falls in the week shifted from the value of base\_date by four weeks.

```
TempTable:
LOAD RecNo() as InvID, * Inline [
InvDate
28/03/2012
10/12/2012
5/2/2013
31/3/2013
19/5/2013
15/9/2013
11/12/2013
```

2/3/2014 14/5/2014 13/6/2014 7/7/2014 4/8/2014 ]; InvoiceData: LOAD \*, InLunarWeek(InvDate, '11/01/2013', 4) AS InLWeekPlus4 Resident TempTable; Drop table TempTable;

The resulting table contains the original dates and a column with the return value of the inlunarweek() function.

The function returns True for the value of InvDate5/2/2013 because the value of base\_date, 11/01/2013, is shifted by four weeks, and so falls in the week 5/02/2013 to 11/02/2013.

| InvDate    | InLWeekPlus4 |
|------------|--------------|
| 28/03/2012 | 0 (False)    |
| 10/12/2012 | 0 (False)    |
| 5/2/2013   | -1 (True)    |
| 31/3/2013  | 0 (False)    |
| 19/5/2013  | 0 (False)    |
| 15/9/2013  | 0 (False)    |
| 11/12/2013 | 0 (False)    |
| 2/3/2014   | 0 (False)    |
| 14/5/2014  | 0 (False)    |
| 13/6/2014  | 0 (False)    |
| 7/7/2014   | 0 (False)    |
| 4/8/2014   | 0 (False)    |

Results table

## inlunarweektodate

This function finds if **timestamp** lies inside the part of the lunar week up to and including the last millisecond of **base\_date**. Lunar weeks in Qlik Sense are defined by counting 1 January as the first day of the week.

#### Syntax:

InLunarWeekToDate (timestamp, base\_date, period\_no [, first\_week\_day])

#### Return data type: Boolean

#### Arguments:

| Arguments          |                                                                                                    |  |
|--------------------|----------------------------------------------------------------------------------------------------|--|
| Argument           | Description                                                                                                    |  |
| timestamp          | The date that you want to compare with <b>base_date</b> .                                                                                                    |  |
| base_date          | Date that is used to evaluate the lunar week.                                                                                                    |  |
| period_no          | The lunar week can be offset by <b>period_no</b> . period_no is an integer, where the value 0 indicates the lunar week which contains <b>base_date</b> . Negative values in <b>period_no</b> indicate preceding lunar weeks and positive values indicate succeeding lunar weeks. |  |
| first_week_<br>day | An offset that may be greater than or less than zero. This changes the beginning of the year by the specified number of days and/or fractions of a day.                                                                                                    |  |

#### Examples and results:

| Scripting examples                                      |                                                                                                    |  |
|---------------------------------------------------------|----------------------------------------------------------------------------------------------------|--|
| Example                                                 | Result                                                                                                    |  |
| inlunarweektodate<br>('12/01/2013',<br>'13/01/2013', 0) | Returns True. Because the value of timestamp, 12/01/2013 falls in the part of the week 08/01/2013 to 13/01/2013.                                               |  |
| inlunarweektodate<br>('12/01/2013',<br>'11/01/2013', 0) | Returns False. Because the value of timestamp is later than the value base_<br>date even though the two dates are in the same lunar week before<br>12/01/2012. |  |
| inlunarweektodate<br>('12/01/2006',<br>'05/01/2006', 1) | Returns True. Specifying a value of 1 for period_no shifts the base_date forward one week, so the value of timestamp falls in the part of the lunar week.      |  |

#### Example:

Add the example script to your app and run it. To see the result, add the fields listed in the results column to a sheet in your app.

This example checks if an invoice date falls in the part of the week shifted from the value of base\_date by four weeks.

TempTable: LOAD RecNo() as InvID, \* Inline [ InvDate 28/03/2012 10/12/2012 5/2/2013 31/3/2013 19/5/2013 15/9/2013 11/12/2013 2/3/2014 14/5/2014 13/6/2014 7/7/2014 4/8/2014 ]; InvoiceData: LOAD \*, InLunarWeekToDate(InvDate, '07/01/2013', 4) AS InLWeek2DPlus4 Resident TempTable; Drop table TempTable;

The resulting table contains the original dates and a column with the return value of the inlunarweek() function.

The function returns True for the value of InvDate5/2/2013 because the value of base\_date, 11/01/2013, is shifted by four weeks, and so falls in the part of the week 5/02/2013 to 07/02/2013.

| InvDate    | InLWeek2DPlus4 |
|------------|----------------|
| 28/03/2012 | 0 (False)      |
| 10/12/2012 | 0 (False)      |
| 5/2/2013   | -1 (True)      |
| 31/3/2013  | 0 (False)      |
| 19/5/2013  | 0 (False)      |
| 15/9/2013  | 0 (False)      |
| 11/12/2013 | 0 (False)      |
| 2/3/2014   | 0 (False)      |
| 14/5/2014  | 0 (False)      |
| 13/6/2014  | 0 (False)      |
| 7/7/2014   | 0 (False)      |
| 4/8/2014   | 0 (False)      |

Results table

## inmonth

This function returns True if **timestamp** lies inside the month containing **base\_date**.

Syntax:

InMonth (timestamp, base\_date, period\_no[, first\_month\_of\_year])

#### Return data type: Boolean

#### Arguments:

| Arguments               |                                                                                                    |  |
|-------------------------|----------------------------------------------------------------------------------------------------|--|
| Argument                | Description                                                                                                    |  |
| timestamp               | The date that you want to compare with <b>base_date</b> .                                                                                                    |  |
| base_date               | Date that is used to evaluate the month.                                                                                                    |  |
| period_no               | The month can be offset by <b>period_no</b> . <b>period_no</b> is an integer, where the value 0 indicates the month which contains <b>base_date</b> . Negative values in <b>period_no</b> indicate preceding months and positive values indicate succeeding months. |  |
| first_month_<br>of_year | The <b>first_month_of_year</b> parameter is disabled and reserved for future use.                                                                                                    |  |

#### Examples and results:

| Scripting examples                       |               |  |
|------------------------------------------|---------------|--|
| Example                                  | Result        |  |
| inmonth ('25/01/2013', '01/01/2013', 0 ) | Returns True  |  |
| inmonth('25/01/2013', '01/04/2013', 0)   | Returns False |  |
| inmonth ('25/01/2013', '01/01/2013', -1) | Returns False |  |
| inmonth ('25/12/2012', '01/01/2013', -1) | Returns True  |  |

#### Example:

Add the example script to your app and run it. To see the result, add the fields listed in the results column to a sheet in your app.

This example checks if an invoice date falls at any time in the fourth month after the month in base\_date, by specifying period\_no as 4.

```
TempTable:

LOAD RecNo() as InvID, * Inline [

InvDate

28/03/2012

10/12/2012

5/2/2013

31/3/2013

19/5/2013

15/9/2013

11/12/2013

2/3/2014

14/5/2014

13/6/2014

7/7/2014

4/8/2014
```

];

```
InvoiceData:
LOAD *,
InMonth(InvDate, '31/01/2013', 4) AS InMthPlus4
Resident TempTable;
Drop table TempTable;
```

The resulting table contains the original dates and a column with the return value of the inmonth() function.

| Results table |            |  |
|---------------|------------|--|
| InvDate       | InMthPlus4 |  |
| 28/03/2012    | 0 (False)  |  |
| 10/12/2012    | 0 (False)  |  |
| 5/2/2013      | 0 (False)  |  |
| 31/3/2013     | 0 (False)  |  |
| 19/5/2013     | -1 (True)  |  |
| 15/9/2013     | 0 (False)  |  |
| 11/12/2013    | 0 (False)  |  |
| 2/3/2014      | 0 (False)  |  |
| 14/5/2014     | 0 (False)  |  |
| 13/6/2014     | 0 (False)  |  |
| 7/7/2014      | 0 (False)  |  |
| 4/8/2014      | 0 (False)  |  |

## inmonths

This function finds if a timestamp falls within the same month, bi-month, quarter, tertial, or halfyear as a base date. It is also possible to find if the timestamp falls within a previous or following time period.

## Syntax:

InMonths(n\_months, timestamp, base\_date, period\_no [, first\_month\_of\_year])

## Return data type: Boolean

## Arguments:

| Arguments                                                                                                    |                                                                                                    |  |
|----------------------------------------------------------------------------------------------------|----------------------------------------------------------------------------------------------------|--|
| Argument                                                                                                    | Description                                                                                                    |  |
| n_months                                                                                                    | The number of months that defines the period. An integer or expression that resolves to an integer that must be one of: 1 (equivalent to the inmonth() function), 2 (bi-month), 3 (equivalent to the inquarter() function), 4 (tertial), or 6 (half year). |  |
| timestamp                                                                                                    | tamp The date that you want to compare with <b>base_date</b> .                                                                                                    |  |
| base_date                                                                                                    | Date that is used to evaluate the period.                                                                                                    |  |
| <pre>period_no The period can be offset by period_no, an integer, or expression resolving to an integer<br/>where the value 0 indicates the period that contains base_date. Negative values in<br/>period_no indicate preceding periods and positive values indicate succeeding periods.</pre> |                                                                                                    |  |
| first_month_<br>of_year                                                                                                    | If you want to work with (fiscal) years not starting in January, indicate a value between 2 and 12 in <b>first_month_of_year</b> .                                                                                                    |  |

## Examples and results:

These examples use the date format **DD/MM/YYYY**. The date format is specified in the **SET DateFormat** statement at the top of your data load script. Change the format in the examples to suit your requirements.

### Scripting examples

| Example                                      | Result                                                                                                    |
|----------------------------------------------|----------------------------------------------------------------------------------------------------|
| inmonths(4, '25/01/2013', '25/04/2013', 0)   | Returns True. Because the value of<br>timestamp, 25/01/2013, lies within<br>the four-month period 01/01/2013<br>to 30/04/2013, in which the value of<br>base_date, 25/04/2013 lies.                       |
| inmonths(4, '25/05/2013', '25/04/2013', 0)   | Returns False. Because 25/05/2013<br>is outside the same period as the<br>previous example.                                                                                                    |
| inmonths(4, '25/11/2012', '01/02/2013', -1 ) | Returns True. Because the value of<br>period_no, -1, shifts the search<br>period back one period of four<br>months (the value of n-months),<br>which makes the search period<br>01/09/2012 to 31/12/2012. |

| Example                                        | Result                                                                                                    |
|------------------------------------------------|----------------------------------------------------------------------------------------------------|
| inmonths( 4, '25/05/2006', '01/03/2006', 0, 3) | Returns True. Because the value of<br>first_month_of_year is set to 3,<br>which makes the search period<br>01/03/2006 to 30/07/2006 instead of<br>01/01/2006 to 30/04/2006. |

#### Example:

Add the example script to your app and run it. To see the result, add the fields listed in the results column to a sheet in your app.

This example checks if the invoice date in the table falls in the bi-month period that includes the base\_date shifted forwards by one bi-month period (by specifying period\_no as 1).

```
TempTable:
LOAD RecNo() as InvID, * Inline [
InvDate
28/03/2012
10/12/2012
5/2/2013
31/3/2013
19/5/2013
15/9/2013
11/12/2013
2/3/2014
14/5/2014
13/6/2014
7/7/2014
4/8/2014
];
InvoiceData:
LOAD *,
InMonths(2, InvDate, '11/02/2013', 1) AS InMthsPlus1
Resident TempTable;
Drop table TempTable;
```

The resulting table contains the original dates and a column with the return value of the InMonths() function.

The search period is 01/03/2013 to 30/04/2013, because the value of base\_date is shifted forwards two months from the value in the function (11/02/2013).

**Results table** 

| InvDate    | InMthsPlus1 |
|------------|-------------|
| 28/03/2012 | 0 (False)   |
| 10/12/2012 | 0 (False)   |
| 5/2/2013   | 0 (False)   |

| InvDate    | InMthsPlus1 |
|------------|-------------|
| 31/3/2013  | -1 (True)   |
| 19/5/2013  | 0 (False)   |
| 15/9/2013  | 0 (False)   |
| 11/12/2013 | 0 (False)   |
| 2/3/2014   | 0 (False)   |
| 14/5/2014  | 0 (False)   |
| 13/6/2014  | 0 (False)   |
| 7/7/2014   | 0 (False)   |
| 4/8/2014   | 0 (False)   |

# inmonthstodate

This function finds if a timestamp falls within the part a period of the month, bi-month, quarter, tertial, or half-year up to and including the last millisecond of **base\_date**. It is also possible to find if the timestamp falls within a previous or following time period.

Syntax:

```
InMonths (n_months, timestamp, base_date, period_no[, first_month_of_year ])
```

Return data type: Boolean

### Arguments:

| Arguments                                                                                                    |                                                                                                    |
|----------------------------------------------------------------------------------------------------|----------------------------------------------------------------------------------------------------|
| Argument                                                                                                    | Description                                                                                                    |
| n_months                                                                                                    | The number of months that defines the period. An integer or expression that resolves to an integer that must be one of: 1 (equivalent to the inmonth() function), 2 (bi-month), 3 (equivalent to the inquarter() function), 4 (tertial), or 6 (half year). |
| timestamp                                                                                                    | The date that you want to compare with <b>base_date</b> .                                                                                                    |
| base_date                                                                                                    | Date that is used to evaluate the period.                                                                                                    |
| period_noThe period can be offset by period_no, an integer, or expression resolving to an integer,<br>where the value 0 indicates the period that contains base_date. Negative values in<br>period_no indicate preceding periods and positive values indicate succeeding periods. |                                                                                                    |
| first_month_<br>of_year                                                                                                    | If you want to work with (fiscal) years not starting in January, indicate a value between 2 and 12 in <b>first_month_of_year</b> .                                                                                                    |

Examples and results:

These examples use the date format DD/MM/YYYY. The date format is specified in the SET DateFormat statement at the top of your data load script. Change the format in the examples to suit your requirements.

| Scripting examples                                        |                                                                                                    |
|-----------------------------------------------------------|----------------------------------------------------------------------------------------------------|
| Example                                                   | Result                                                                                                    |
| inmonthstodate(4,<br>'25/01/2013',<br>'25/04/2013', 0)    | Returns True. Because the value of timestamp, 25/01/2013, lies within the four-<br>month period 01/01/2013 up to the end of 25/04/2013, in which the value of<br>base_date, 25/04/2013 lies. |
| inmonthstodate(4,<br>'26/04/2013',<br>'25/04/2006', 0)    | Returns False. Because 26/04/2013 is outside the same period as the previous example.                                                                                                    |
| inmonthstodate(4,<br>'25/09/2005',<br>'01/02/2006', -1)   | Returns True. Because the value of period_no, -1, shifts the search period back one period of four months (the value of n-months), which makes the search period 01/09/2005 to 01/02/2006.   |
| inmonthstodate(4,<br>'25/04/2006',<br>'01/06/2006', 0, 3) | Returns True. Because the value of first_month_of_year is set to 3, which makes the search period 01/03/2006 to 01/06/2006 instead of 01/05/2006 to 01/06/2006.                              |

### Example:

Add the example script to your app and run it. To see the result, add the fields listed in the results column to a sheet in your app.

This example checks if the invoice date in the table falls in the part of the bi-month period up to and including the base\_date shifted forwards by four bi-month periods (by specifying period\_no as 4).

```
TempTable:
LOAD RecNo() as InvID, * Inline [
InvDate
28/03/2012
10/12/2012
5/2/2013
31/3/2013
19/5/2013
15/9/2013
11/12/2013
2/3/2014
14/5/2014
13/6/2014
7/7/2014
4/8/2014
];
InvoiceData:
LOAD *,
InMonthsToDate(2, InvDate, '15/02/2013', 4) AS InMths2DPlus4
Resident TempTable;
Drop table TempTable;
```

The resulting table contains the original dates and a column with the return value of the InMonths() function.

The search period is 01/09/2013 to 15/10/2013, because the value of base\_date is shifted forwards eight months from the value in the function (15/02/2013).

| Results table |               |
|---------------|---------------|
| InvDate       | InMths2DPlus4 |
| 28/03/2012    | 0 (False)     |
| 10/12/2012    | 0 (False)     |
| 5/2/2013      | 0 (False)     |
| 31/3/2013     | 0 (False)     |
| 19/5/2013     | 0 (False)     |
| 15/9/2013     | -1 (True)     |
| 11/12/2013    | 0 (False)     |
| 2/3/2014      | 0 (False)     |
| 14/5/2014     | 0 (False)     |
| 13/6/2014     | 0 (False)     |
| 7/7/2014      | 0 (False)     |
| 4/8/2014      | 0 (False)     |

# inmonthtodate

Returns True if **date** lies inside the part of month containing **basedate** up until and including the last millisecond of **basedate**.

Syntax:

InMonthToDate (timestamp, base\_date, period\_no)

Return data type: Boolean

#### Arguments:

Arguments

| Argument                                                                                                    | Description                                               |
|----------------------------------------------------------------------------------------------------|-----------------------------------------------------------|
| timestamp                                                                                                    | The date that you want to compare with <b>base_date</b> . |
| base_date                                                                                                    | Date that is used to evaluate the month.                  |
| period_noThe month can be offset by period_no. period_no is an integer, where the value 0<br>indicates the month which contains base_date. Negative values in period_no indicate<br>preceding months and positive values indicate succeeding months. |                                                           |

Examples and results:

Scripting examples

| Example                                        | Result        |
|------------------------------------------------|---------------|
| inmonthtodate ('25/01/2013', '25/01/2013', 0)  | Returns True  |
| inmonthtodate ('25/01/2013', '24/01/2013', 0)  | Returns False |
| inmonthtodate ('25/01/2013', '28/02/2013', -1) | Returns True  |

#### Example:

Add the example script to your app and run it. To see the result, add the fields listed in the results column to a sheet in your app.

By specifying period\_no as 4, this example checks if an invoice date falls in the fourth month after the month in base\_date but before the end of the day specified in base\_date.

```
TempTable:
LOAD RecNo() as InvID, * Inline [
InvDate
28/03/2012
10/12/2012
5/2/2013
31/3/2013
19/5/2013
15/9/2013
11/12/2013
2/3/2014
14/5/2014
13/6/2014
7/7/2014
4/8/2014
];
InvoiceData:
LOAD *,
InMonthToDate(InvDate, '31/01/2013', 4) AS InMthPlus42D
Resident TempTable;
Drop table TempTable;
```

The resulting table contains the original dates and a column with the return value of the inmonthtodate() function.

| Results table |              |
|---------------|--------------|
| InvDate       | InMthPlus42D |
| 28/03/2012    | 0 (False)    |
| 10/12/2012    | 0 (False)    |
| 5/2/2013      | 0 (False)    |
| 31/3/2013     | 0 (False)    |

| InvDate    | InMthPlus42D |
|------------|--------------|
| 19/5/2013  | -1 (True)    |
| 15/9/2013  | 0 (False)    |
| 11/12/2013 | 0 (False)    |
| 2/3/2014   | 0 (False)    |
| 14/5/2014  | 0 (False)    |
| 13/6/2014  | 0 (False)    |
| 7/7/2014   | 0 (False)    |
| 4/8/2014   | 0 (False)    |

# inquarter

This function returns True if **timestamp** lies inside the quarter containing **base\_date**.

#### Syntax:

InQuarter (timestamp, base\_date, period\_no[, first\_month\_of\_year])

## Return data type: Boolean

#### Arguments:

| Arguments               |                                                                                                    |  |
|-------------------------|----------------------------------------------------------------------------------------------------|--|
| Argument                | Description                                                                                                    |  |
| timestamp               | The date that you want to compare with <b>base_date</b> .                                                                                                    |  |
| base_date               | Date that is used to evaluate the quarter.                                                                                                    |  |
| period_no               | no The quarter can be offset by <b>period_no</b> . <b>period_no</b> is an integer, where the value 0 indicates the quarter which contains <b>base_date</b> . Negative values in <b>period_no</b> indicate preceding quarters and positive values indicate succeeding quarters. |  |
| first_month_<br>of_year | If you want to work with (fiscal) years not starting in January, indicate a value between 2 and 12 in <b>first_month_of_year</b> .                                                                                                    |  |

#### Examples and results:

| Scripting examples                         |               |
|--------------------------------------------|---------------|
| Example                                    | Result        |
| inquarter ('25/01/2013', '01/01/2013', 0)  | Returns True  |
| inquarter ('25/01/2013', '01/04/2013', 0)  | Returns False |
| inquarter ('25/01/2013', '01/01/2013', -1) | Returns False |

| Example                                      | Result        |
|----------------------------------------------|---------------|
| inquarter ('25/12/2012', '01/01/2013', -1)   | Returns True  |
| inquarter ('25/01/2013', '01/03/2013', 0, 3) | Returns False |
| inquarter ('25/03/2013', '01/03/2013', 0, 3) | Returns True  |

#### Example:

Add the example script to your app and run it. To see the result, add the fields listed in the results column to a sheet in your app.

This example checks if an invoice date falls in the fourth quarter of the fiscal year specified by setting the value of first\_month\_of\_year to 4, and having the base\_date 31/01/2013.

```
TempTable:
LOAD RecNo() as InvID, * Inline [
InvDate
28/03/2012
10/12/2012
5/2/2013
31/3/2013
19/5/2013
15/9/2013
11/12/2013
2/3/2014
14/5/2014
13/6/2014
7/7/2014
4/8/2014
];
InvoiceData:
LOAD *,
InQuarter(InvDate, '31/01/2013', 0, 4) AS Qtr4FinYr1213
Resident TempTable;
Drop table TempTable;
```

The resulting table contains the original dates and a column with the return value of the inquarter() function.

| Results table |             |  |
|---------------|-------------|--|
| InvDate       | Qtr4Fin1213 |  |
| 28/03/2012    | 0 (False)   |  |
| 10/12/2012    | 0 (False)   |  |
| 5/2/2013      | -1 (True)   |  |
| 31/3/2013     | -1 (True)   |  |
| 19/5/2013     | 0 (False)   |  |
| 15/9/2013     | 0 (False)   |  |

| InvDate    | Qtr4Fin1213 |
|------------|-------------|
| 11/12/2013 | 0 (False)   |
| 2/3/2014   | 0 (False)   |
| 14/5/2014  | 0 (False)   |
| 13/6/2014  | 0 (False)   |
| 7/7/2014   | 0 (False)   |
| 4/8/2014   | 0 (False)   |

# inquartertodate

This function returns True if **timestamp** lies inside the part of the quarter containing **base\_date** up until and including the last millisecond of **base\_date**.

## Syntax:

InQuarterToDate (timestamp, base\_date, period\_no [, first\_month\_of\_year])

## Return data type: Boolean

#### Arguments:

Arguments

| Argument                | Description                                                                                                    |  |
|-------------------------|----------------------------------------------------------------------------------------------------|--|
| timestamp               | The date that you want to compare with <b>base_date</b> .                                                                                                    |  |
| base_date               | Date that is used to evaluate the quarter.                                                                                                    |  |
| period_no               | The quarter can be offset by <b>period_no</b> . <b>period_no</b> is an integer, where the value 0 indicates the quarter which contains <b>base_date</b> . Negative values in <b>period_no</b> indicate preceding quarters and positive values indicate succeeding quarters. |  |
| first_month_<br>of_year | If you want to work with (fiscal) years not starting in January, indicate a value between 2 and 12 in <b>first_month_of_year</b> .                                                                                                    |  |

## Examples and results:

| Scripting examples                               |               |
|--------------------------------------------------|---------------|
| Example                                          | Result        |
| inquartertodate ('25/01/2013', '25/01/2013', 0)  | Returns True  |
| inquartertodate ( 25/01/2013', '24/01/2013', 0)  | Returns False |
| inquartertodate ('25/01/2012', '01/02/2013', -1) | Returns True  |

### Example:

Drop table TempTable;

Add the example script to your app and run it. To see the result, add the fields listed in the results column to a sheet in your app.

This example checks if an invoice date falls in a fiscal year specified by setting the value of first\_month\_of\_ year to 4, and in the fourth quarter, before the end of 28/02/2013.

```
TempTable:
LOAD RecNo() as InvID, * Inline [
InvDate
28/03/2012
10/12/2012
5/2/2013
31/3/2013
19/5/2013
15/9/2013
11/12/2013
2/3/2014
14/5/2014
13/6/2014
7/7/2014
4/8/2014
];
InvoiceData:
LOAD *,
InQuarterToDate(InvDate, '28/02/2013', 0, 4) AS Qtr42Date
Resident TempTable;
```

The resulting table contains the original dates and a column with the return value of the inquartertodate() function.

| Results table |           |  |
|---------------|-----------|--|
| InvDate       | Qtr42Date |  |
| 28/03/2012    | 0 (False) |  |
| 10/12/2012    | 0 (False) |  |
| 5/2/2013      | -1 (True) |  |
| 31/3/2013     | 0 (False) |  |
| 19/5/2013     | 0 (False) |  |
| 15/9/2013     | 0 (False) |  |
| 11/12/2013    | 0 (False) |  |
| 2/3/2014      | 0 (False) |  |
| 14/5/2014     | 0 (False) |  |
| 13/6/2014     | 0 (False) |  |

| InvDate  | Qtr42Date |
|----------|-----------|
| 7/7/2014 | 0 (False) |
| 4/8/2014 | 0 (False) |

## inweek

This function returns True if **timestamp** lies inside the week containing **base\_date**.

Syntax:

InWeek (timestamp, base\_date, period\_no[, first\_week\_day])

#### Return data type: Boolean

## Arguments:

| Arguments          |                                                                                                    |  |
|--------------------|----------------------------------------------------------------------------------------------------|--|
| Argument           | Description                                                                                                    |  |
| timestamp          | The date that you want to compare with <b>base_date</b> .                                                                                                    |  |
| base_date          | Date that is used to evaluate the week.                                                                                                    |  |
| period_no          | The week can be offset by <b>period_no</b> . <b>period_no</b> is an integer, where the value 0 indicates the week which contains <b>base_date</b> . Negative values in <b>period_no</b> indicate preceding weeks and positive values indicate succeeding weeks.              |  |
| first_week_<br>day | By default, the first day of the week is Monday,starting at midnight between Sunday and Monday. To indicate the week starting on another day, specify an offset in <b>first_week_</b><br><b>day</b> . This may be given as a whole number of days and/or fractions of a day. |  |

Examples and results:

Scripting examples

| Example                                      | Result                                                                                                    |
|----------------------------------------------|----------------------------------------------------------------------------------------------------|
| inweek ('12/01/2006',<br>'14/01/2006', 0)    | Returns True                                                                                                    |
| inweek ('12/01/2006',<br>'20/01/2006', 0 )   | Returns False                                                                                                    |
| inweek ('12/01/2006',<br>'14/01/2006', -1 )  | Returns False                                                                                                    |
| inweek ('07/01/2006',<br>'14/01/2006', -1)   | Returns True                                                                                                    |
| inweek ('12/01/2006',<br>'09/01/2006', 0, 3) | Returns False<br>Because first_week_day is specified as 3 (Thursday), which makes 12/01/2006<br>the first day of the week following the week containing 09/01/2006. |

### Example:

Add the example script to your app and run it. To see the result, add the fields listed in the results column to a sheet in your app.

This example checks if an invoice date falls at any time in the fourth week after the week in base\_date, by specifying period\_no as 4.

```
TempTable:
LOAD RecNo() as InvID, * Inline [
InvDate
28/03/2012
10/12/2012
5/2/2013
31/3/2013
19/5/2013
15/9/2013
11/12/2013
2/3/2014
14/5/2014
13/6/2014
7/7/2014
4/8/2014
];
InvoiceData:
LOAD *,
InWeek(InvDate, '11/01/2013', 4) AS InWeekPlus4
Resident TempTable;
Drop table TempTable;
```

The resulting table contains the original dates and a column with the return value of the inweek() function.

The InvDate5/2/2013 falls within the week that is four weeks after the base\_date: 11/1/2013.

| Results table |             |  |
|---------------|-------------|--|
| InvDate       | InWeekPlus4 |  |
| 28/03/2012    | 0 (False)   |  |
| 10/12/2012    | 0 (False)   |  |
| 5/2/2013      | -1 (True)   |  |
| 31/3/2013     | 0 (False)   |  |
| 19/5/2013     | 0 (False)   |  |
| 15/9/2013     | 0 (False)   |  |
| 11/12/2013    | 0 (False)   |  |
| 2/3/2014      | 0 (False)   |  |
| 14/5/2014     | 0 (False)   |  |

| InvDate   | InWeekPlus4 |
|-----------|-------------|
| 13/6/2014 | 0 (False)   |
| 7/7/2014  | 0 (False)   |
| 4/8/2014  | 0 (False)   |

# inweektodate

This function returns True if **timestamp** lies inside the part of week containing **base\_date** up until and including the last millisecond of **base\_date**.

## Syntax:

```
InWeekToDate (timestamp, base_date, period_no [, first_week_day])
```

Return data type: Boolean

#### Arguments:

Arguments

| Argument           | Description                                                                                                    |  |
|--------------------|----------------------------------------------------------------------------------------------------|--|
| timestamp          | The date that you want to compare with <b>base_date</b> .                                                                                                    |  |
| base_date          | Date that is used to evaluate the week.                                                                                                    |  |
| period_no          | The week can be offset by <b>period_no</b> . <b>period_no</b> is an integer, where the value 0 indicates<br>the week which contains <b>base_date</b> . Negative values in <b>period_no</b> indicate preceding<br>weeks and positive values indicate succeeding weeks.        |  |
| first_week_<br>day | By default, the first day of the week is Monday,starting at midnight between Sunday and Monday. To indicate the week starting on another day, specify an offset in <b>first_week_</b><br><b>day</b> . This may be given as a whole number of days and/or fractions of a day. |  |

#### Examples and results:

| Scripting examples                                  |                                                                                                    |
|-----------------------------------------------------|----------------------------------------------------------------------------------------------------|
| Example                                             | Result                                                                                                    |
| inweektodate<br>('12/01/2006',<br>'12/01/2006', 0)  | Returns True                                                                                                    |
| inweektodate<br>('12/01/2006',<br>'11/01/2006', 0)  | Returns False                                                                                                    |
| inweektodate<br>('12/01/2006',<br>'18/01/2006', -1) | Returns False<br>Because period_no is specified as -1, the effective data that timestamp is<br>measured against is 11/01/2006. |

| Example                                                      | Result                                                                                                    |
|--------------------------------------------------------------|----------------------------------------------------------------------------------------------------|
| <pre>inweektodate ( '11/01/2006', '12/01/2006', 0, 3 )</pre> | Returns False<br>Because first_week_day is specified as 3 (Thursday), which makes<br>12/01/2006 the first day of the week following the week containing<br>12/01/2006. |

### Example:

Add the example script to your app and run it. To see the result, add the fields listed in the results column to a sheet in your app.

This example checks if an invoice date falls during the fourth week after the week in base\_date, by specifying period\_no as 4, but before the value of base\_date.

```
TempTable:
LOAD RecNo() as InvID, * Inline [
InvDate
28/03/2012
10/12/2012
5/2/2013
31/3/2013
19/5/2013
15/9/2013
11/12/2013
2/3/2014
14/5/2014
13/6/2014
7/7/2014
4/8/2014
];
InvoiceData:
LOAD *,
InweekToDate(InvDate, '11/01/2013', 4) AS Inweek2DPlus4
Resident TempTable;
Drop table TempTable;
```

The resulting table contains the original dates and a column with the return value of the inweek() function.

| Results table |               |
|---------------|---------------|
| InvDate       | InWeek2DPlus4 |
| 28/03/2012    | 0 (False)     |
| 10/12/2012    | 0 (False)     |
| 5/2/2013      | -1 (True)     |
| 31/3/2013     | 0 (False)     |
| 19/5/2013     | 0 (False)     |
| 15/9/2013     | 0 (False)     |

| InvDate    | InWeek2DPlus4 |
|------------|---------------|
| 11/12/2013 | 0 (False)     |
| 2/3/2014   | 0 (False)     |
| 14/5/2014  | 0 (False)     |
| 13/6/2014  | 0 (False)     |
| 7/7/2014   | 0 (False)     |
| 4/8/2014   | 0 (False)     |

## inyear

This function returns True if **timestamp** lies inside the year containing **base\_date**.

## Syntax:

InYear (timestamp, base\_date, period\_no [, first\_month\_of\_year])

#### Return data type: Boolean

#### Arguments:

ArgumentDescriptiontimestampThe date that you want to compare with base\_date.base\_dateDate that is used to evaluate the year.period\_noThe year can be offset by period\_no. period\_no is an integer, where the value 0 indicates<br/>the year that contains base\_date. Negative values in period\_no indicate preceding years,<br/>and positive values indicate succeeding years.first\_month\_<br/>of\_yearIf you want to work with (fiscal) years not starting in January, indicate a value between 2<br/>and 12 in first\_month\_of\_year.

#### Examples and results:

These examples use the date format **DD/MM/YYYY**. The date format is specified in the **SET DateFormat** statement at the top of your data load script. Change the format in the examples to suit your requirements.

| Scripting examples                         |               |  |
|--------------------------------------------|---------------|--|
| Example                                    | Result        |  |
| inyear ('25/01/2013',<br>'01/01/2013', 0 ) | Returns True  |  |
| inyear ('25/01/2012',<br>'01/01/2013', 0)  | Returns False |  |

| Example                                       | Result                                                                                                    |
|-----------------------------------------------|----------------------------------------------------------------------------------------------------|
| inyear ('25/01/2013',<br>'01/01/2013', -1)    | Returns False                                                                                                    |
| inyear ('25/01/2012',<br>'01/01/2013', -1 )   | Returns True                                                                                                    |
| inyear ('25/01/2013',<br>'01/01/2013', 0, 3)  | Returns True<br>The value of base_date and first_month_of_year specify that timestamp<br>must fall within 01/03/2012 and 28/02/2013 |
| inyear ('25/03/2013',<br>'01/07/2013', 0, 3 ) | Returns True                                                                                                    |

#### Example:

Add the example script to your app and run it. To see the result, add the fields listed in the results column to a sheet in your app.

This example checks if an invoice date falls in the fiscal year specified by setting the value of first\_month\_of\_ year to 4, and having the base\_date between 1/4/2012 and 31/03/2013.

TempTable: LOAD RecNo() as InvID, \* Inline [ InvDate 28/03/2012 10/12/2012 5/2/2013 31/3/2013 19/5/2013 15/9/2013 11/12/2013 2/3/2014 14/5/2014 13/6/2014 7/7/2014 4/8/2014 ];

Test if InvDate is in the financial year 1/04/2012 to 31/03/2013:

InvoiceData: LOAD \*, InYear(InvDate, '31/01/2013', 0, 4) AS FinYr1213 Resident TempTable; Drop table TempTable;

The resulting table contains the original dates and a column with the return value of the inyear() function.

| Results table |           |
|---------------|-----------|
| InvDate       | FinYr1213 |
| 28/03/2012    | 0 (False) |
| 10/12/2012    | -1 (True) |
| 5/2/2013      | -1 (True) |
| 31/3/2013     | -1 (True) |
| 19/5/2013     | 0 (False) |
| 15/9/2013     | 0 (False) |
| 11/12/2013    | 0 (False) |
| 2/3/2014      | 0 (False) |
| 14/5/2014     | 0 (False) |
| 13/6/2014     | 0 (False) |
| 7/7/2014      | 0 (False) |
| 4/8/2014      | 0 (False) |

## inyeartodate

This function returns True if **timestamp** lies inside the part of year containing **base\_date** up until and including the last millisecond of **base\_date**.

## Syntax:

InYearToDate (timestamp, base\_date, period\_no[, first\_month\_of\_year])

Return data type: Boolean

## Arguments:

ArgumentsArgumentDescriptiontimestampThe date that you want to compare with base\_date.base\_dateDate that is used to evaluate the year.period\_noThe year can be offset by period\_no. period\_no is an integer, where the value 0 indicates the year that contains base\_date. Negative values in period\_no indicate preceding years, and positive values indicate succeeding years.first\_month\_of\_yearIf you want to work with (fiscal) years not starting in January, indicate a value between 2 and 12 in first\_month\_of\_year.

Examples and results:

| Scripting examples                                     |                                                                                                    |
|--------------------------------------------------------|----------------------------------------------------------------------------------------------------|
| Example                                                | Result                                                                                                    |
| inyeartodate<br>('2013/01/25',<br>'2013/02/01', 0)     | Returns True                                                                                                    |
| inyeartodate<br>('2012/01/25',<br>'2013/01/01', 0)     | Returns False                                                                                                    |
| inyeartodate<br>('2012/01/25',<br>'2013/02/01', -1)    | Returns True                                                                                                    |
| inyeartodate<br>('2012/11/25',<br>'2013/01/31', 0, 4)  | Returns True<br>The value of timestamp falls inside the fiscal year beginning in the fourth<br>month and before the value of base_date.                                                              |
| inyeartodate (<br>'2013/3/31',<br>'2013/01/31', 0, 4 ) | Returns False<br>Compared with the previous example, the value of timestamp is still inside the<br>fiscal year, but it is after the value of base_date, so it falls outside the part of<br>the year. |

#### Example:

Add the example script to your app and run it. To see the result, add the fields listed in the results column to a sheet in your app.

This example checks if an invoice date falls in a fiscal year specified by setting the value of first\_month\_of\_ year to 4, and in the part of the year before the end of 31/01/2013.

```
TempTable:
LOAD RecNo() as InvID, * Inline [
InvDate
28/03/2012
10/12/2012
5/2/2013
31/3/2013
19/5/2013
15/9/2013
11/12/2013
2/3/2014
14/5/2014
13/6/2014
7/7/2014
4/8/2014
];
InvoiceData:
LOAD *,
InYearToDate(InvDate, '31/01/2013', 0, 4) AS FinYr2Date
Resident TempTable;
Drop table TempTable;
```

| The resulting table contains the original dates and a column with the return value of the inyeartodate() |  |
|----------------------------------------------------------------------------------------------------|--|
| function.                                                                                                |  |

| Results table |            |
|---------------|------------|
| InvDate       | FinYr2Date |
| 28/03/2012    | 0 (False)  |
| 10/12/2012    | -1 (True)  |
| 5/2/2013      | 0 (False)  |
| 31/3/2013     | 0 (False)  |
| 19/5/2013     | 0 (False)  |
| 15/9/2013     | 0 (False)  |
| 11/12/2013    | 0 (False)  |
| 2/3/2014      | 0 (False)  |
| 14/5/2014     | 0 (False)  |
| 13/6/2014     | 0 (False)  |
| 7/7/2014      | 0 (False)  |
| 4/8/2014      | 0 (False)  |

# lastworkdate

The **lastworkdate** function returns the earliest ending date to achieve **no\_of\_workdays** (Monday-Friday) if starting at **start\_date** taking into account any optionally listed **holiday**. **start\_date** and **holiday** should be valid dates or timestamps.

```
Syntax:
```

lastworkdate(start\_date, no\_of\_workdays {, holiday})

Return data type: dual

### Arguments:

Arguments

| Argument           | Description                            |
|--------------------|----------------------------------------|
| start_date         | The start date to evaluate.            |
| no_of_<br>workdays | The number of working days to achieve. |

| Argument | Description                                                                                                    |  |
|----------|----------------------------------------------------------------------------------------------------|--|
| holiday  | Holiday periods to exclude from working days. A holiday period is stated as a start date and an end date, separated by commas. |  |
|          | Example: '25/12/2013', '26/12/2013'                                                                                            |  |
|          | You can specify more than one holiday period, separated by commas.                                                             |  |
|          | Example: '25/12/2013', '26/12/2013', '31/12/2013', '01/01/2014'                                                                |  |

Examples and results:

These examples use the date format **DD/MM/YYYY**. The date format is specified in the **SET DateFormat** statement at the top of your data load script. Change the format in the examples to suit your requirements.

| Scripting examples                                             |                                                                            |  |
|----------------------------------------------------------------|----------------------------------------------------------------------------|--|
| Example                                                        | Result                                                                     |  |
| lastworkdate ('19/12/2014', 9)                                 | Returns '31/12/2014'                                                       |  |
| lastworkdate ('19/12/2014', 9, '2014-12-<br>25', '2014-12-26') | Returns '02/01/2015 as a holiday period of two days is taken into account. |  |

#### Example:

Add the example script to your app and run it. To see the result, add the fields listed in the results column to a sheet in your app.

ProjectTable: LOAD \*, recno() as InvID, INLINE [ StartDate 28/03/2014 10/12/2014 5/2/2015 31/3/2015 19/5/2015 15/9/2015 ]; NrDays: Load \*, LastWorkDate(StartDate,120) As EndDate Resident ProjectTable; Drop table ProjectTable;

The resulting table shows the returned values of LastWorkDate for each of the records in the table.

| InvID | StartDate  | EndDate    |
|-------|------------|------------|
| 1     | 28/03/2014 | 11/09/2014 |
| 2     | 10/12/2014 | 26/05/2015 |
| 3     | 5/2/2015   | 27/07/2015 |
| 4     | 31/3/2015  | 14/09/2015 |
| 5     | 19/5/2015  | 02/11/2015 |
| 6     | 15/9/2015  | 29/02/2016 |

## Results table

## localtime

This function returns a timestamp of the current time from the system clock for a specified time zone.

#### Syntax:

| LocalTime([timezone | [, | ignoreDST | 11) |
|---------------------|----|-----------|-----|
|                     | L/ | rgnorcoor | 111 |

#### Return data type: dual

### Arguments:

| Arguments |                                                                                                    |  |
|-----------|----------------------------------------------------------------------------------------------------|--|
| Argument  | Description                                                                                                    |  |
| timezone  | The <b>timezone</b> is specified as a string containing any of the geographical places listed under<br><b>Time Zone</b> in the <b>Windows Control Panel</b> for <b>Date and Time</b> or as a string in the form<br>'GMT+hh:mm'.<br>If no time zone is specified the local time will be returned. |  |
| ignoreDST | If <b>ignoreDST</b> is -1 (True) daylight savings time will be ignored.                                                                                                    |  |

#### Examples and results:

The examples below are based on the function being called on 2014-10-22 12:54:47 local time, with the local time zone being GMT+01:00.

| Example                    | Result                                                                    |  |  |
|----------------------------|---------------------------------------------------------------------------|--|--|
| localtime ()               | Returns the local time 2014-10-22 12:54:47.                               |  |  |
| localtime ('London')       | Returns the local time in London, 2014-10-22 11:54:47.                    |  |  |
| localtime<br>('GMT+02:00') | Returns the local time in the timezone of GMT+02:00, 2014-10-22 13:54:47. |  |  |

Scripting examples

| Example                      | Result                                                                                   |
|------------------------------|------------------------------------------------------------------------------------------|
| localtime ('Paris','-<br>1') | Returns the local time in Paris with daylight savings time ignored, 2014-10-22 11:54:47. |

## lunarweekend

This function returns a value corresponding to a timestamp of the last millisecond of the lunar week containing **date**. Lunar weeks in Qlik Sense are defined by counting 1 January as the first day of the week.

#### Syntax:

LunarweekEnd(date[, period\_no[, first\_week\_day]])

#### Return data type: dual

#### Arguments:

| Arguments          |                                                                                                    |  |
|--------------------|----------------------------------------------------------------------------------------------------|--|
| Argument           | Description                                                                                                    |  |
| date               | The date to evaluate.                                                                                                    |  |
| period_no          | <b>period_no</b> is an integer or expression resolving to an integer, where the value 0 indicates the lunar week which contains <b>date</b> . Negative values in <b>period_no</b> indicate preceding lunar weeks and positive values indicate succeeding lunar weeks. |  |
| first_week_<br>day | An offset that may be greater than or less than zero. This changes the beginning of the year by the specified number of days and/or fractions of a day.                                                                                                    |  |

#### Examples and results:

These examples use the date format **DD/MM/YYYY**. The date format is specified in the **SET DateFormat** statement at the top of your data load script. Change the format in the examples to suit your requirements.

| Scripting examples               |                              |  |  |
|----------------------------------|------------------------------|--|--|
| Example                          | Result                       |  |  |
| lunarweekend('12/01/2013')       | Returns 14/01/2013 23:59:59. |  |  |
| lunarweekend('12/01/2013', -1)   | Returns 7/01/2013 23:59:59.  |  |  |
| lunarweekend('12/01/2013', 0, 1) | Returns 15/01/2013 23:59:59. |  |  |

#### Example:

Add the example script to your app and run it. To see the result, add the fields listed in the results column to a sheet in your app.

This example finds the final day of the lunar week of each invoice date in the table, where the date is shifted by one week by specifying period\_no as 1.

```
TempTable:
LOAD RecNo() as InvID, * Inline [
InvDate
28/03/2012
10/12/2012
5/2/2013
31/3/2013
19/5/2013
15/9/2013
11/12/2013
2/3/2014
14/5/2014
13/6/2014
7/7/2014
4/8/2014
];
InvoiceData:
LOAD *,
LunarWeekEnd(InvDate, 1) AS LWkEnd
Resident TempTable;
Drop table TempTable;
```

The resulting table contains the original dates and a column with the return value of the lunarweekend() function. You can display the full timestamp by specifying the formatting in the properties panel.

| Results table |            |  |
|---------------|------------|--|
| InvDate       | LWkEnd     |  |
| 28/03/2012    | 07/04/2012 |  |
| 10/12/2012    | 22/12/2012 |  |
| 5/2/2013      | 18/02/2013 |  |
| 31/3/2013     | 08/04/2013 |  |
| 19/5/2013     | 27/05/2013 |  |
| 15/9/2013     | 23/09/2013 |  |
| 11/12/2013    | 23/12/2013 |  |
| 2/3/2014      | 11/03/2014 |  |
| 14/5/2014     | 27/05/2014 |  |
| 13/6/2014     | 24/06/2014 |  |
| 7/7/2014      | 15/07/2014 |  |
| 4/8/2014      | 12/08/2014 |  |

# lunarweekname

This function returns a display value showing the year and lunar week number corresponding to a timestamp of the first millisecond of the first day of the lunar week containing **date**. Lunar weeks in Qlik Sense are defined by counting 1 January as the first day of the week.

### Syntax:

LunarWeekName(date [, period\_no[, first\_week\_day]])

### Return data type: dual

### Arguments:

| Arguments          |                                                                                                    |  |
|--------------------|----------------------------------------------------------------------------------------------------|--|
| Argument           | Description                                                                                                    |  |
| date               | The date to evaluate.                                                                                                    |  |
| period_no          | <b>period_no</b> is an integer or expression resolving to an integer, where the value 0 indicates the lunar week which contains <b>date</b> . Negative values in <b>period_no</b> indicate preceding lunar weeks and positive values indicate succeeding lunar weeks. |  |
| first_week_<br>day | An offset that may be greater than or less than zero. This changes the beginning of the year<br>by the specified number of days and/or fractions of a day.                                                                                                    |  |

Examples and results:

| Scripting examples                |                  |
|-----------------------------------|------------------|
| Example                           | Result           |
| lunarweekname('12/01/2013')       | Returns 2006/02. |
| lunarweekname('12/01/2013', -1)   | Returns 2006/01. |
| lunarweekname('12/01/2013', 0, 1) | Returns 2006/02. |

### Example:

Add the example script to your app and run it. To see the result, add the fields listed in the results column to a sheet in your app.

In this example, for each invoice date in the table, the lunar week name is created from the year in which the week lies and its associated lunar week number, shifted one week by specifying period\_no as 1.

TempTable: LOAD RecNo() as InvID, \* Inline [ InvDate 28/03/2012 10/12/2012 5/2/2013 31/3/2013 19/5/2013 15/9/2013 11/12/2013 2/3/2014 14/5/2014 13/6/2014 7/7/2014 4/8/2014 ];

InvoiceData: LOAD \*, LunarWeekName(InvDate, 1) AS LWkName Resident TempTable; Drop table TempTable;

| Results table |         |  |
|---------------|---------|--|
| InvDate       | LWkName |  |
| 28/03/2012    | 2012/14 |  |
| 10/12/2012    | 2012/51 |  |
| 5/2/2013      | 2013/07 |  |
| 31/3/2013     | 2013/14 |  |
| 19/5/2013     | 2013/21 |  |
| 15/9/2013     | 2013/38 |  |
| 11/12/2013    | 2013/51 |  |
| 2/3/2014      | 2014/10 |  |
| 14/5/2014     | 2014/21 |  |
| 13/6/2014     | 2014/25 |  |
| 7/7/2014      | 2014/28 |  |
| 4/8/2014      | 2014/32 |  |

The resulting table contains the original dates and a column with the return value of the lunarweekname() function. You can display the full timestamp by specifying the formatting in the properties panel.

# lunarweekstart

This function returns a value corresponding to a timestamp of the first millisecond of the lunar week containing **date**. Lunar weeks in Qlik Sense are defined by counting 1 January as the first day of the week.

### Syntax:

```
LunarweekStart(date[, period_no[, first_week_day]])
```

### Return data type: dual

#### Arguments:

| Arguments          |                                                                                                    |  |
|--------------------|----------------------------------------------------------------------------------------------------|--|
| Argument           | Description                                                                                                    |  |
| date               | ate The date to evaluate.                                                                                                    |  |
| period_no          | <b>period_no</b> is an integer or expression resolving to an integer, where the value 0 indicates the lunar week which contains <b>date</b> . Negative values in <b>period_no</b> indicate preceding lunar weeks and positive values indicate succeeding lunar weeks. |  |
| first_week_<br>day | An offset that may be greater than or less than zero. This changes the beginning of the year by the specified number of days and/or fractions of a day.                                                                                                    |  |

Examples and results:

These examples use the date format **DD/MM/YYYY**. The date format is specified in the **SET DateFormat** statement at the top of your data load script. Change the format in the examples to suit your requirements.

| Example                                 | Result                                                                                                    |
|-----------------------------------------|----------------------------------------------------------------------------------------------------|
| lunarweekstart<br>('12/01/2013')        | Returns 08/01/2013.                                                                                                    |
| lunarweekstart<br>('12/01/2013', -1)    | Returns 01/01/2013.                                                                                                    |
| lunarweekstart<br>('12/01/2013', 0, 1 ) | Returns 09/01/2013.<br>Because the offset specified by setting first_week_day to 1 means the<br>beginning of the year is changed to 02/01/2013. |

Scripting examples

### Example:

Add the example script to your app and run it. To see the result, add the fields listed in the results column to a sheet in your app.

This example finds the first day of the lunar week of each invoice date in the table, where the date is shifted by one week by specifying period\_no as 1.

```
TempTable:
LOAD RecNo() as InvID, * Inline [
InvDate
28/03/2012
10/12/2012
5/2/2013
31/3/2013
19/5/2013
15/9/2013
11/12/2013
2/3/2014
```

14/5/2014 13/6/2014 7/7/2014 4/8/2014 ]; InvoiceData: LOAD \*, LunarWeekStart(InvDate, 1) AS LWkStart Resident TempTable; Drop table TempTable;

The resulting table contains the original dates and a column with the return value of the lunarweekstart() function. You can display the full timestamp by specifying the formatting in the properties panel.

| Results table |            |
|---------------|------------|
| InvDate       | LWkStart   |
| 28/03/2012    | 01/04/2012 |
| 10/12/2012    | 16/12/2012 |
| 5/2/2013      | 12/02/2013 |
| 31/3/2013     | 02/04/2013 |
| 19/5/2013     | 21/05/2013 |
| 15/9/2013     | 17/09/2013 |
| 11/12/2013    | 17/12/2013 |
| 2/3/2014      | 05/03/2014 |
| 14/5/2014     | 21/05/2014 |
| 13/6/2014     | 18/06/2014 |
| 7/7/2014      | 09/07/2014 |
| 4/8/2014      | 06/08/2014 |

# makedate

This function returns a date calculated from the year YYYY, the month MM and the day DD.

Syntax: MakeDate(YYYY [ , MM [ , DD ] ])

#### Return data type: dual

#### **Arguments:**

| Arguments            |                                                                         |  |
|----------------------|-------------------------------------------------------------------------|--|
| Argument Description |                                                                         |  |
| YYYY                 | The year as an integer.                                                 |  |
| ММ                   | The month as an integer. If no month is stated, 1 (January) is assumed. |  |
| DD                   | The day as an integer. If no day is stated, 1 (the 1st) is assumed.     |  |

#### Example: Chart expression

| Example                      | Result             |
|------------------------------|--------------------|
| makedate(2012)               | returns 2012-01-01 |
| makedate(12)                 | returns 0012-01-01 |
| <pre>makedate(2012,12)</pre> | returns 2012-12-01 |
| makedate(2012,2,14)          | returns 2012-02-14 |

#### Example: Load script

*makedate* can be used in load script to combine date data from different fields, into one new date field. In the example below the year, month, and day data from fields transaction\_year, transaction\_month, and transaction\_day are combined into a new field called Transaction Date.

In the **Data load editor**, create a new section, and then add the example script and run it. Then add, at least, the fields listed in the results column to a sheet in your app to see the result.

#### Load script

```
SET DateFormat='DD/MM/YYYY';
SET TimestampFormat='DD/MM/YYYY h:mm:ss[.fff] TT';
SET FirstWeekDay=0;
SET BrokenWeeks=1;
SET ReferenceDay=0;
SET DayNames='Mon;Tue;Wed;Thu;Fri;Sat;Sun';
SET LongDayNames='Monday;Tuesday;Wednesday;Thursday;Friday;Saturday;Sunday';
Transactions:
Load *,
MakeDate(transaction_year, transaction_month, transaction_day) as "Transaction Date",
;
Load * Inline [
transaction_id, transaction_year, transaction_month, transaction_day, transaction_amount,
transaction_quantity, discount, customer_id, size, color_code
```

```
3750, 2018, 08, 30, 12423.56, 23, 0,2038593, L, Red
3751, 2018, 09, 07, 5356.31, 6, 0.1, 203521, m, orange
3752, 2018, 09, 16, 15.75, 1, 0.22, 5646471, s, blue
3753, 2018, 09, 22, 1251, 7, 0, 3036491, 1, Black
3754, 2018, 09, 22, 21484.21, 1356, 75, 049681, xs, Red
3756, 2018, 09, 22, -59.18, 2, 0.33333333333333333, 2038593, M, Blue
3757, 2018, 09, 23, 3177.4, 21, .14, 203521, XL, Black
];
```

#### Results

*Qlik Sense table showing results of the makedate function being used in the* 

load script.

| transaction_id | Transaction Date |
|----------------|------------------|
| 3750           | 30/08/2018       |
| 3751           | 07/09/2018       |
| 3752           | 16/09/2018       |
| 3753           | 22/09/2018       |
| 3754           | 22/09/2018       |
| 3756           | 22/09/2018       |
| 3757           | 23/09/2018       |

# maketime

This function returns a time calculated from the hour **hh**, the minute **mm**, and the second **ss**.

```
Syntax:
```

MakeTime(hh [ , mm [ , ss ] ])

#### Return data type: dual

### Arguments:

Arguments

| Argument | Description                                                         |
|----------|---------------------------------------------------------------------|
| hh       | The hour as an integer.                                             |
| mm       | The minute as an integer.<br>If no minute is stated, 00 is assumed. |
| SS       | The second as an integer.<br>If no second is stated, 00 is assumed. |

Examples and results:

| Scripting examples        |                  |
|---------------------------|------------------|
| Example                   | Result           |
| <pre>maketime( 22 )</pre> | returns 22:00:00 |
| maketime( 22, 17 )        | returns 22:17:00 |
| maketime( 22, 17, 52 )    | returns 22:17:52 |

# makeweekdate

This function returns a date calculated from the year, the week number, and the day of week .

### Syntax:

```
MakeWeekDate(weekyear [, week [, weekday [, first_week_day [, broken_weeks [,
reference_day]]]])
```

### Return data type: dual

The makeweekdate() function is available both as script and chart function. The function will calculate the date based on the parameters passed into the function.

|          | Arguments                                                                                                    |
|----------|----------------------------------------------------------------------------------------------------|
| Argument | Description                                                                                                    |
| weekyear | The year as defined by the weekYear() function for the specific date, that is the year to which the week number belongs.                    |
|          | The week year can in some cases be different from the calendar year, for example if week 1 starts already in December of the previous year. |
| week     | The week number as defined by the week() function for the specific date.                                                                    |
|          | If no week number is stated, 1 is assumed.                                                                                                  |

۸. onte

| Argument           | Description                                                                                                    |  |
|--------------------|----------------------------------------------------------------------------------------------------|--|
| weekday            | The day-of-week as defined by the weekDay() function for the date in question. 0 is the first day of the week, and 6 is the last day of the week.                                                                                  |  |
|                    | If no day-of-week is stated, 0 is assumed.                                                                                                    |  |
|                    | Even though 0 always means first day of the week and 6 is always the last, which weekdays that corresponds to is determined by the <b>first_week_day</b> parameter. If omitted, the value of variable <b>FirstWeekDay</b> is used. |  |
|                    | If broken weeks are used, together with an impossible combination of parameters, this may lead to a result that does not belong to the chosen year.                                                                                |  |
|                    | Example:                                                                                                    |  |
|                    | MakeweekDate(2021,1,0,6,1)<br>Returns 'Dec 27 2020' since this day is the first day (the Sunday) of the specified week. Jan<br>1 2021 was a Friday.                                                                                |  |
| first_week_<br>day | Specifies the day on which the week starts. If omitted, the value of variable <b>FirstWeekDay</b> is used.                                                                                                    |  |
|                    | The possible values <b>first_week_day</b> are 0 for Monday, 1 for Tuesday, 2 for Wednesday, 3 for Thursday, 4 for Friday, 5 for Saturday, and 6 for Sunday.                                                                        |  |
|                    | For more information about the system variable, see <i>FirstWeekDay (page 151)</i> .                                                                                                    |  |
| broken_<br>weeks   | If you don't specify <b>broken_weeks</b> , the value of variable <b>BrokenWeeks</b> is used to define whether weeks are broken or not.                                                                                             |  |
| reference_<br>day  | If you don't specify <b>reference_day</b> , the value of variable <b>ReferenceDay</b> is used to define which day in January to set as reference day to define week 1.                                                             |  |

### When to use it

The makeweekdate() function would commonly be used in the script for data generation to generate a list of dates, or to construct dates when the year, week and day-of-week are provided in the input data.

The following examples assume:

```
SET FirstWeekDay=0;
SET BrokenWeeks=0;
SET ReferenceDay=4;
```

| Function examples                 |                                           |
|-----------------------------------|-------------------------------------------|
| Example                           | Result                                    |
| makeweekdate(2014,6,6)            | returns 02/09/2014                        |
| <pre>makeweekdate(2014,6,1)</pre> | returns 02/04/2014                        |
| makeweekdate(2014,6)              | returns 02/03/2014 (weekday 0 is assumed) |

# **Regional settings**

Unless otherwise specified, the examples in this topic use the following date format: MM/DD/YYYY. The date format is specified in the SET DateFormat statement in your data load script. The default date formatting may be different in your system, due to your regional settings and other factors. You can change the formats in the examples below to suit your requirements. Or you can change the formats in your load script to match these examples.

Default regional settings in apps are based on the regional system settings of the computer or server where Qlik Sense is installed. If the Qlik Sense server you are accessing is set to Sweden, the Data load editor will use Swedish regional settings for dates, time, and currency. These regional format settings are not related to the language displayed in the Qlik Sense user interface. Qlik Sense will be displayed in the same language as the browser you are using.

# Example 1 - day included

Load script and results

### Overview

Open the Data load editor and add the load script below to a new tab.

The load script contains:

- A dataset containing weekly sales total for 2022 in a table called sales.
- Transaction dates provided across three fields: year, week, and sales.
- A preceding load, which is used to create a measure, end\_of\_week, using the makeweekdate() function to return the date for the Friday of that week in the format MM/DD/YYYY.

To prove that the date returned is a Friday, the end\_of\_week expression is also wrapped in the weekday() function to show the day of the week.

### Load script

```
SET DateFormat='MM/DD/YYYY';
SET FirstWeekDay=0;
SET BrokenWeeks=0;
SET ReferenceDay=4;
Transactions:
   Load
          *,
          makeweekdate(transaction_year, transaction_week,4) as end_of_week,
          weekday(makeweekdate(transaction_year, transaction_week,4)) as week_day
          ;
Load * Inline [
transaction_year, transaction_week, sales
2022, 01, 10000
2022, 02, 11250
2022, 03, 9830
```

2022, 04, 14010 2022, 05, 28402 2022, 06, 9992 2022, 07, 7292 ];

### Results

Load the data and open a sheet. Create a new table and add these fields as dimensions:

- transaction\_year
- transaction\_week
- end\_of\_week
- week\_day

| Results table    |                  |             |          |
|------------------|------------------|-------------|----------|
| transaction_year | transaction_week | end_of_week | week_day |
| 2022             | 01               | 01/07/2022  | Fri      |
| 2022             | 02               | 01/14/2022  | Fri      |
| 2022             | 03               | 01/21/2022  | Fri      |
| 2022             | 04               | 01/28/2022  | Fri      |
| 2022             | 05               | 02/04/2022  | Fri      |
| 2022             | 06               | 02/11/2022  | Fri      |
| 2022             | 07               | 02/18/2022  | Fri      |

The end\_of\_week field is created in the preceding load statement by using the makeweekdate() function. The transaction\_year, transaction\_week fields are passed through the function as the year and week arguments. A value of 4 is used for the day argument.

The function then combines and converts these values into a date field, returning the results in the format of the DateFormat system variable.

The makeweekdate() function, and its arguments are also wrapped in a weekday() function to return the week\_day field; and as can be seen in the table above, the week\_day field shows that these dates do occur on a Friday.

Example 2 – day excluded

Load script and results

#### **Overview**

Open the Data load editor and add the load script below to a new tab.

The load script contains:

- A dataset containing weekly sales totals for 2022 in a table called sales.
- Transaction dates provided across three fields: year, week, and sales.
- A preceding load, which is used to create a measure, first\_day\_of\_week, using the makeweekdate() function. This will return the date for the Monday of that week in the format MM/DD/YYYY.

To prove that the date returned is a Monday, the first\_day\_of\_week expression is also wrapped in the weekday() function to show the day of the week.

#### Load script

```
SET DateFormat='MM/DD/YYYY';
SET FirstWeekDay=0;
SET BrokenWeeks=0;
SET ReferenceDay=4;
Transactions:
    Load
        *.
        makeweekdate(transaction_year, transaction_week) as first_day_of_week,
        weekday(makeweekdate(transaction_year, transaction_week)) as week_day
        :
Load * Inline [
transaction_year, transaction_week, sales
2022, 01, 10000
2022, 02, 11250
2022, 03, 9830
2022, 04, 14010
2022, 05, 28402
2022, 06, 9992
2022, 07, 7292
];
```

#### Results

Load the data and open a sheet. Create a new table and add these fields as dimensions:

- transaction\_year
- transaction\_week
- first\_day\_of\_week
- week\_day

| transaction_year | transaction_week | first_day_of_week | week_day |
|------------------|------------------|-------------------|----------|
| 2022             | 01               | 01/03/2022        | Mon      |
| 2022             | 02               | 01/10/2022        | Mon      |
| 2022             | 03               | 01/17/2022        | Mon      |
| 2022             | 04               | 01/24/2022        | Mon      |

Doculto tablo

| transaction_year | transaction_week | first_day_of_week | week_day |
|------------------|------------------|-------------------|----------|
| 2022             | 05               | 01/31/2022        | Mon      |
| 2022             | 06               | 02/07/2022        | Mon      |
| 2022             | 07               | 02/14/2022        | Mon      |

The first\_day\_of\_week field is created in the preceding load statement by using the makeweekdate() function. The transaction\_year and transaction\_week parameters are passed as function arguments, and the day parameter is left blank.

The function then combines and converts these values into a date field, returning the results in the format of the DateFormat system variable.

The makeweekdate() function and its arguments are also wrapped in a weekday() function to return the week\_ day field. As can be seen in the table above, the week\_day field returns Monday in all cases since that parameter was left blank in the makeweekdate() function, which defaults to 0 (first day of the week), and first day of the week is set to Monday by the FirstWeekDay system variable.

# Example 3 – Chart object example

Load script and chart expression

### Overview

Open the Data load editor and add the load script below to a new tab.

The load script contains:

- A dataset containing weekly sales totals for 2022 in a table called sales.
- Transaction dates provided across three fields: year, week, and sales.

In this example, a chart object will be used to create a measure equivalent to the end\_of\_week calculation from the first example. This measure will use the makeweekdate() function to return the date for the Friday of that week in the format MM/DD/YYYY.

To prove that the date returned is a Friday, a second measure is created to return the day of the week.

### Load script

```
SET DateFormat='MM/DD/YYYY';
SET FirstWeekDay=0;
SET BrokenWeeks=0;
SET ReferenceDay=4;
Master_Calendar:
Load * Inline [
transaction_year, transaction_week, sales
2022, 01, 10000
2022, 02, 11250
2022, 03, 9830
```

2022, 04, 14010 2022, 05, 28402 2022, 06, 9992 2022, 07, 7292 ];

#### Results

#### Do the following:

- 1. Load the data and open a sheet. Create a new table and add these fields as dimensions:
  - transaction\_year
  - transaction\_week
- 2. To perform the calculation equivalent to that of the end\_of\_weekfield from the first example, create the following measure:

=makeweekdate(transaction\_year,transaction\_week,4)

3. To calculate the day of the week for each transaction, create the following measure:
 =weekday(makeweekdate(transaction\_year,transaction\_week,4))

| transaction_<br>year | transaction_<br>week | =makeweekdate<br>(transaction_<br>year,transaction_week,4) | =weekday(makeweekdate<br>(transaction_year,transaction_<br>week,4)) |
|----------------------|----------------------|------------------------------------------------------------|---------------------------------------------------------------------|
| 2022                 | 01                   | 01/07/2022                                                 | Fri                                                                 |
| 2022                 | 02                   | 01/14/2022                                                 | Fri                                                                 |
| 2022                 | 03                   | 01/21/2022                                                 | Fri                                                                 |
| 2022                 | 04                   | 01/28/2022                                                 | Fri                                                                 |
| 2022                 | 05                   | 02/04/2022                                                 | Fri                                                                 |
| 2022                 | 06                   | 02/11/2022                                                 | Fri                                                                 |
| 2022                 | 07                   | 02/18/2022                                                 | Fri                                                                 |

### Results table

An equivalent field to end\_of\_week is created in the chart object as a measure by using the makeweekdate() function. The transaction\_year and transaction\_week fields are passed as year and week arguments. A value of 4 is used for the day argument.

The function then combines and converts these values into a date field, returning the results in the format of the DateFormat system variable.

The makeweekdate() function and its arguments are also wrapped in a weekday() function to return a calculation equivalent to that of the week\_day field from the first example. As can be seen in the table above, the last column on the right shows that these dates do occur on a Friday.

# Example 4 – Scenario

Load script and chart expression

### Overview

In this example, create a list of dates containing all the Fridays for the year 2022.

Open the Data load editor and add the load script below to a new tab.

### Load script

#### Results

| date       | weekday |
|------------|---------|
| 01/07/2022 | Fri     |
| 01/14/2022 | Fri     |
| 01/21/2022 | Fri     |
| 01/28/2022 | Fri     |
| 02/04/2022 | Fri     |
| 02/11/2022 | Fri     |
| 02/18/2022 | Fri     |
| 02/25/2022 | Fri     |
| 03/04/2022 | Fri     |
| 03/11/2022 | Fri     |
| 03/18/2022 | Fri     |
| 03/25/2022 | Fri     |

| date           | weekday |
|----------------|---------|
| 04/01/2022     | Fri     |
| 04/08/2022     | Fri     |
| 04/15/2022     | Fri     |
| 04/22/2022     | Fri     |
| 04/29/2022     | Fri     |
| 05/06/2022     | Fri     |
| 05/13/2022     | Fri     |
| 05/20/2022     | Fri     |
| 05/27/2022     | Fri     |
| 06/03/2022     | Fri     |
| 06/10/2022     | Fri     |
| 06/17/2022     | Fri     |
| + 27 more rows |         |

The makeweekdate() function finds each Friday in 2022. Using a week parameter of -2 ensures that no dates are missed. Finally, a preceding load creates an additional weekday field for clarity, to show that each date value is a Friday.

# minute

This function returns an integer representing the minute when the fraction of the **expression** is interpreted as a time according to the standard number interpretation.

### Syntax:

minute(expression)

### Return data type: integer

Examples and results:

Scripting examples

| Example               | Result                                   |
|-----------------------|------------------------------------------|
| minute ( '09:14:36' ) | returns 14                               |
| minute ( '0.5555' )   | returns 19 ( Because 0.5555 = 13:19:55 ) |

# month

This function returns a dual value: a month name as defined in the environment variable **MonthNames** and an integer between 1-12. The month is calculated from the date interpretation of the expression, according to the standard number interpretation.

The function returns the name of the month in the format of the MonthName system variable for a particular date. It is commonly used to create a day field as a dimension in a Master Calendar.

### Syntax:

month (expression)

### Return data type: integer

| Function examples     |                                         |
|-----------------------|-----------------------------------------|
| Example Result        |                                         |
| month( '2012-10-12' ) | returns Oct                             |
| month( '35648' )      | returns Aug, because 35648 = 1997-08-06 |

# monthend

This function returns a value corresponding to a timestamp of the last millisecond of the last day of the month containing **date**. The default output format will be the **DateFormat** set in the script.

### Syntax: MonthEnd(date[, period\_no])

### Return data type: dual

### Arguments:

| Arguments |                                                                                                    |
|-----------|----------------------------------------------------------------------------------------------------|
| Argument  | Description                                                                                                    |
| date      | The date to evaluate.                                                                                                    |
| period_no | <b>period_no</b> is an integer, which, if 0 or omitted, indicates the month that contains <b>date</b> .<br>Negative values in <b>period_no</b> indicate preceding months and positive values indicate succeeding months. |

### Examples and results:

These examples use the date format **DD/MM/YYYY**. The date format is specified in the **SET DateFormat** statement at the top of your data load script. Change the format in the examples to suit your requirements.

| Scripting examples                    |                              |
|---------------------------------------|------------------------------|
| Example                               | Result                       |
| monthend('19/02/2012')                | Returns 29/02/2012 23:59:59. |
| <pre>monthend('19/02/2001', -1)</pre> | Returns 31/01/2001 23:59:59. |

.

### **Example:**

Add the example script to your app and run it. To see the result, add the fields listed in the results column to a sheet in your app.

This example finds the last day in the month of each invoice date in the table, where the base date is shifted by four months by specifying *period\_no* as 4.

```
TempTable:
LOAD RecNo() as InvID, * Inline [
InvDate
28/03/2012
10/12/2012
5/2/2013
31/3/2013
19/5/2013
15/9/2013
11/12/2013
2/3/2014
14/5/2014
13/6/2014
7/7/2014
4/8/2014
];
InvoiceData:
LOAD *,
MonthEnd(InvDate, 4) AS MthEnd
Resident TempTable;
Drop table TempTable;
```

The resulting table contains the original dates and a column with the return value of the monthend() function. You can display the full timestamp by specifying the formatting in the properties panel.

| Results table |            |
|---------------|------------|
| InvDate       | MthEnd     |
| 28/03/2012    | 31/07/2012 |
| 10/12/2012    | 30/04/2013 |
| 5/2/2013      | 30/06/2013 |
| 31/3/2013     | 31/07/2013 |
| 19/5/2013     | 30/09/2013 |

| InvDate    | MthEnd      |
|------------|-------------|
| 15/9/2013  | 31/01//2014 |
| 11/12/2013 | 30/04//2014 |
| 2/3/2014   | 31/07//2014 |
| 14/5/2014  | 30/09/2014  |
| 13/6/2014  | 31/10/2014  |
| 7/7/2014   | 30/11/2014  |
| 4/8/2014   | 31/12/2014  |

# monthname

This function returns a display value showing the month (formatted according to the **MonthNames** script variable) and year with an underlying numeric value corresponding to a timestamp of the first millisecond of the first day of the month.

### Syntax:

MonthName(date[, period\_no])

### Return data type: dual

### Arguments:

| Arguments |                                                                                                    |
|-----------|----------------------------------------------------------------------------------------------------|
| Argument  | Description                                                                                                    |
| date      | The date to evaluate.                                                                                                    |
| period_no | <b>period_no</b> is an integer, which, if 0 or omitted, indicates the month that contains <b>date</b> .<br>Negative values in <b>period_no</b> indicate preceding months and positive values indicate succeeding months. |

### Example: Chart expression

This example uses the date format **DD/MM/YYYY**, specified in the **SET DateFormat** statement at the top of your data load script. Change the format in the examples to suit your requirements. The **SET Monthnames** statement is set to Jan;Feb;Mar, and so on.

#### Chart expression examples

| Example                     | Result           |
|-----------------------------|------------------|
| monthname('19/10/2013')     | Returns Oct 2013 |
| monthname('19/10/2013', -1) | Returns Sep 2013 |

Example: Load script

In this example, for each invoice date in the table, the month name is created from the month name shifted four months from base\_date, and from the year.

In the **Data load editor**, create a new section, and then add the example script and run it. Then add, at least, the fields listed in the results column to a sheet in your app to see the result.

#### Load script

```
TempTable:
LOAD RecNo() as InvID, * Inline [
InvDate
28/03/2012
10/12/2012
5/2/2013
31/3/2013
19/5/2013
15/9/2013
11/12/2013
2/3/2014
14/5/2014
13/6/2014
7/7/2014
4/8/2014
];
InvoiceData:
LOAD *,
MonthName(InvDate, 4) AS MthName
Resident TempTable;
```

# Results

The resulting table contains the original dates and a column with the return value of the monthname() function..

Drop table TempTable;

| InvDate    | MthName  |
|------------|----------|
| 28/03/2012 | Jul 2012 |
| 10/12/2012 | Apr 2013 |
| 5/2/2013   | Jun 2013 |
| 31/3/2013  | Jul 2013 |
| 19/5/2013  | Sep 2013 |
| 15/9/2013  | Jan 2014 |
| 11/12/2013 | Apr 2014 |

| InvDate   | MthName  |
|-----------|----------|
| 2/3/2014  | Jul 2014 |
| 14/5/2014 | Sep 2014 |
| 13/6/2014 | Oct 2014 |
| 7/7/2014  | Nov 2014 |
| 4/8/2014  | Dec 2014 |

Example: Load script

In this example, for each transaction\_date in the table, a Returnable\_Until value is created. The Returnable\_ Until value is calculated by shifting the month of the transaction\_date to one month later.

In the **Data load editor**, create a new section, and then add the example script and run it. Then add, at least, the fields listed in the results column to a sheet in your app to see the result.

#### Load script

```
SET DateFormat='YYYYMMDD';
SET TimestampFormat='YYYYMMDD h:mm:ss[.fff] TT';
SET FirstMonthOfYear=1;
SET MonthNames='Jan;Feb;Mar;Apr;May;Jun;Jul;Aug;Sep;Oct;Nov;Dec';
SET
LongMonthNames='January;February;March;April;May;June;July;August;September;October;November;D
ecember';
Transactions:
Load
×,
MonthName(Date#(transaction_date,'YYYYMMDD'), 1) as Returnable_Until,
;
Load * Inline [
transaction_id, transaction_date, transaction_amount, transaction_quantity, discount,
customer_id, size, color_code
3750, 20180830, 12423.56, 23, 0,2038593, L, Red
3751, 20180907, 5356.31, 6, 0.1, 203521, m, orange
3752, 20180916, 15.75, 1, 0.22, 5646471, s, blue
3753, 20180922, 1251, 7, 0, 3036491, 1, Black
3754, 20180922, 21484.21, 1356, 75, 049681, xs, Red
3756, 20180922, -59.18, 2, 0.333333333333333, 2038593, М, Blue
3757, 20180923, 3177.4, 21, .14, 203521, XL, Black
];
```

### Results

| transaction_id | transaction_date | Returnable_Until |
|----------------|------------------|------------------|
| 3750           | 20180830         | Sep 2018         |
| 3751           | 20180907         | Oct 2018         |
| 3752           | 20180916         | Oct 2018         |
| 3753           | 20180922         | Oct 2018         |
| 3754           | 20180922         | Oct 2018         |
| 3756           | 20180922         | Oct 2018         |
| 3757           | 20180923         | Oct 2018         |

*Qlik Sense table showing results of the monthname function being used in the load script.* 

# monthsend

This function returns a value corresponding to a timestamp of the last millisecond of the month, bi-month, quarter, tertial, or half-year containing a base date. It is also possible to find the timestamp for a previous or following time period.

### Syntax:

```
MonthsEnd(n_months, date[, period_no [, first_month_of_year]])
```

### Return data type: dual

### Arguments:

Arguments

| Argument                    | Description                                                                                                    |
|-----------------------------|----------------------------------------------------------------------------------------------------|
| n_months                    | The number of months that defines the period. An integer or expression that resolves to an integer that must be one of: 1 (equivalent to the inmonth() function), 2 (bi-month), 3 (equivalent to the inquarter() function), 4 (tertial), or 6 (half year).                                 |
| date                        | The date to evaluate.                                                                                                    |
| period_no                   | The period can be offset by <b>period_no</b> , an integer, or expression resolving to an integer, where the value 0 indicates the period that contains <b>base_date</b> . Negative values in <b>period_ no</b> indicate preceding periods and positive values indicate succeeding periods. |
| first_<br>month_of_<br>year | If you want to work with (fiscal) years not starting in January, indicate a value between 2 and 12 in <b>first_month_of_year</b> .                                                                                                    |

Examples and results:

These examples use the date format **DD/MM/YYYY**. The date format is specified in the **SET DateFormat** statement at the top of your data load script. Change the format in the examples to suit your requirements.

| Scripting examples                        |                                                                       |
|-------------------------------------------|-----------------------------------------------------------------------|
| Example                                   | Result                                                                |
| monthsend(4, '19/07/2013')                | Returns 31/08/2013.                                                   |
| <pre>monthsend(4, '19/10/2013', -1)</pre> | Returns 31/08/2013.                                                   |
| monthsend(4, '19/10/2013', 0, 2)          | Returns 31/01/2014.<br>Because the start of the year becomes month 2. |

### Example:

Add the example script to your app and run it. To see the result, add the fields listed in the results column to a sheet in your app.

This example finds the end of the final day of bi-month period for each invoice date, shifted forwards by one bi-month period.

```
TempTable:
LOAD RecNo() as InvID, * Inline [
InvDate
28/03/2012
10/12/2012
5/2/2013
31/3/2013
19/5/2013
15/9/2013
11/12/2013
2/3/2014
14/5/2014
13/6/2014
7/7/2014
4/8/2014
];
InvoiceData:
LOAD *,
MonthsEnd(2, InvDate, 1) AS BiMthsEnd
Resident TempTable;
Drop table TempTable;
```

The resulting table contains the original dates and a column with the return value of the MonthsEnd() function.

Results table

| InvDate    | BiMthsEnd  |
|------------|------------|
| 28/03/2012 | 30/06/2012 |

| InvDate    | BiMthsEnd  |
|------------|------------|
| 10/12/2012 | 28/02/2013 |
| 5/2/2013   | 30/04/2013 |
| 31/3/2013  | 30/04/2013 |
| 19/5/2013  | 31/08/2013 |
| 15/9/2013  | 31/12/2013 |
| 11/12/2013 | 28/02/2014 |
| 2/3/2014   | 30/06/2014 |
| 14/5/2014  | 31/08/2014 |
| 13/6/2014  | 31/08/2014 |
| 7/7/2014   | 31/10/2014 |
| 4/8/2014   | 31/10/2014 |

# monthsname

This function returns a display value representing the range of the months of the period (formatted according to the **MonthNames** script variable) as well as the year. The underlying numeric value corresponds to a timestamp of the first millisecond of the month, bi-month, quarter, tertial, or half-year containing a base date.

### Syntax:

MonthsName(n\_months, date[, period\_no[, first\_month\_of\_year]])

### Return data type: dual

### Arguments:

Arguments

| Argument                    | Description                                                                                                    |
|-----------------------------|----------------------------------------------------------------------------------------------------|
| n_months                    | The number of months that defines the period. An integer or expression that resolves to an integer that must be one of: 1 (equivalent to the inmonth() function), 2 (bi-month), 3 (equivalent to the inquarter() function), 4 (tertial), or 6 (half year).                                              |
| date                        | The date to evaluate.                                                                                                    |
| period_no                   | The period can be offset by <b>period_no</b> , an integer, or expression resolving to an integer,<br>where the value 0 indicates the period that contains <b>base_date</b> . Negative values in <b>period_</b><br><b>no</b> indicate preceding periods and positive values indicate succeeding periods. |
| first_<br>month_of_<br>year | If you want to work with (fiscal) years not starting in January, indicate a value between 2 and 12 in <b>first_month_of_year</b> .                                                                                                    |

Examples and results:

These examples use the date format **DD/MM/YYYY**. The date format is specified in the **SET DateFormat** statement at the top of your data load script. Change the format in the examples to suit your requirements.

| Scripting examples                   |                                                                                                    |
|--------------------------------------|----------------------------------------------------------------------------------------------------|
| Example                              | Result                                                                                                    |
| monthsname(4,<br>'19/10/2013')       | Returns 'Sep-Dec 2013.<br>Because in this and the other examples, the <b>SET Monthnames</b> statement is set<br>to Jan;Feb;Mar, and so on.                    |
| monthsname(4,<br>'19/10/2013', -1)   | Returns 'May-Aug 2013.                                                                                                    |
| monthsname(4,<br>'19/10/2013', 0, 2) | Returns Oct-Jan 2014.<br>Because the year is specified to begin in month 2, therefore the four-month<br>period ends on the first month of the following year. |

#### Example:

Add the example script to your app and run it. To see the result, add the fields listed in the results column to a sheet in your app.

In this example, for each invoice date in the table, the months name is created from the range of months in the bi-month period, and from the year. The range is offset by 4x2 months by specifying period\_no as 4.

```
TempTable:
LOAD RecNo() as InvID, * Inline [
InvDate
28/03/2012
10/12/2012
5/2/2013
31/3/2013
19/5/2013
15/9/2013
11/12/2013
2/3/2014
14/5/2014
13/6/2014
7/7/2014
4/8/2014
];
InvoiceData:
LOAD *,
MonthsName(2, InvDate, 4) AS MthsName
Resident TempTable;
Drop table TempTable;
```

The resulting table contains the original dates and a column with the return value of the monthsname() function.

| Results table |              |
|---------------|--------------|
| InvDate       | MthsName     |
| 28/03/2012    | Nov-Dec 2012 |
| 10/12/2012    | Jul-Aug 2013 |
| 5/2/2013      | Sep-Oct 2013 |
| 31/3/2013     | Nov-Dec2013  |
| 19/5/2013     | Jan-Feb 2014 |
| 15/9/2013     | May-Jun 2014 |
| 11/12/2013    | Jul-Aug 2014 |
| 2/3/2014      | Nov-Dec 2014 |
| 14/5/2014     | Jan-Feb 2015 |
| 13/6/2014     | Jan-Feb 2015 |
| 7/7/2014      | Mar-Apr 2015 |
| 4/8/2014      | Mar-Apr 2015 |

# monthsstart

This function returns a value corresponding to the timestamp of the first millisecond of the month, bi-month, quarter, tertial, or half-year containing a base date. It is also possible to find the timestamp for a previous or following time period.

### Syntax:

MonthsStart(n\_months, date[, period\_no [, first\_month\_of\_year]])

Return data type: dual

### Arguments:

| Arguments                   |                                                                                                    |
|-----------------------------|----------------------------------------------------------------------------------------------------|
| Argument                    | Description                                                                                                    |
| n_months                    | The number of months that defines the period. An integer or expression that resolves to an integer that must be one of: 1 (equivalent to the inmonth() function), 2 (bi-month), 3 (equivalent to the inquarter() function), 4 (tertial), or 6 (half year).                                 |
| date                        | The date to evaluate.                                                                                                    |
| period_no                   | The period can be offset by <b>period_no</b> , an integer, or expression resolving to an integer, where the value 0 indicates the period that contains <b>base_date</b> . Negative values in <b>period_ no</b> indicate preceding periods and positive values indicate succeeding periods. |
| first_<br>month_of_<br>year | If you want to work with (fiscal) years not starting in January, indicate a value between 2 and 12 in <b>first_month_of_year</b> .                                                                                                    |

Examples and results:

These examples use the date format **DD/MM/YYYY**. The date format is specified in the **SET DateFormat** statement at the top of your data load script. Change the format in the examples to suit your requirements.

| Example                                        | Result                                                                |
|------------------------------------------------|-----------------------------------------------------------------------|
| monthsstart(4, '19/10/2013')                   | Returns 1/09/2013.                                                    |
| monthsstart(4, '19/10/2013, -1)                | Returns 01/05/2013.                                                   |
| <pre>monthsstart(4, '19/10/2013', 0, 2 )</pre> | Returns 01/10/2013.<br>Because the start of the year becomes month 2. |

Add the example script to your app and run it. To see the result, add the fields listed in the results column to a sheet in your app.

This example finds the first day of the bi-month period for each invoice date, shifted forwards by one bimonth period.

TempTable: LOAD RecNo() as InvID, \* Inline [ InvDate 28/03/2012 10/12/2012 5/2/2013 31/3/2013 19/5/2013 15/9/2013 11/12/2013 2/3/2014 14/5/2014 13/6/2014 7/7/2014 4/8/2014 ]; InvoiceData: LOAD \*, MonthsStart(2, InvDate, 1) AS BiMthsStart Resident TempTable; Drop table TempTable;

The resulting table contains the original dates and a column with the return value of the MonthsStart() function.

| Results table |             |
|---------------|-------------|
| InvDate       | BiMthsStart |
| 28/03/2012    | 01/05/2012  |

| InvDate    | BiMthsStart |
|------------|-------------|
| 10/12/2012 | 01/01/2013  |
| 5/2/2013   | 01/03/2013  |
| 31/3/2013  | 01/05/2013  |
| 19/5/2013  | 01/07/2013  |
| 15/9/2013  | 01/11/2013  |
| 11/12/2013 | 01/01/2014  |
| 2/3/2014   | 01/05/2014  |
| 14/5/2014  | 01/07/2014  |
| 13/6/2014  | 01/07/2014  |
| 7/7/2014   | 01/09/2014  |
| 4/8/2014   | 01/09/2014  |

# monthstart

This function returns a value corresponding to a timestamp of the first millisecond of the first day of the month containing **date**. The default output format will be the **DateFormat** set in the script.

### Syntax:

MonthStart(date[, period\_no])

### Return data type: dual

### Arguments:

Arguments

| Argument  | Description                                                                                                    |
|-----------|----------------------------------------------------------------------------------------------------|
| date      | The date to evaluate.                                                                                                    |
| period_no | <b>period_no</b> is an integer, which, if 0 or omitted, indicates the month that contains <b>date</b> .<br>Negative values in <b>period_no</b> indicate preceding months and positive values indicate succeeding months. |

Examples and results:

These examples use the date format **DD/MM/YYYY**. The date format is specified in the **SET DateFormat** statement at the top of your data load script. Change the format in the examples to suit your requirements.

#### Scripting examples

| Example                      | Result              |
|------------------------------|---------------------|
| monthstart('19/10/2001')     | Returns 01/10/2001. |
| monthstart('19/10/2001', -1) | Returns 01/09/2001. |

### Example:

Add the example script to your app and run it. To see the result, add the fields listed in the results column to a sheet in your app.

This example finds the first day in the month of each invoice date in the table, where the base\_date is shifted by four months by specifying period\_no as 4.

```
TempTable:
LOAD RecNo() as InvID, * Inline [
InvDate
28/03/2012
10/12/2012
5/2/2013
31/3/2013
19/5/2013
15/9/2013
11/12/2013
2/3/2014
14/5/2014
13/6/2014
7/7/2014
4/8/2014
];
InvoiceData:
LOAD *,
MonthStart(InvDate, 4) AS MthStart
Resident TempTable;
Drop table TempTable;
```

The resulting table contains the original dates and a column with the return value of the monthstart() function. You can display the full timestamp by specifying the formatting in the properties panel.

| InvDate    | MthStart   |
|------------|------------|
| 28/03/2012 | 01/07/2012 |
| 10/12/2012 | 01/04/2013 |
| 5/2/2013   | 01/06/2013 |
| 31/3/2013  | 01/07/2013 |
| 19/5/2013  | 01/09/2013 |

| InvDate    | MthStart   |
|------------|------------|
| 15/9/2013  | 01/01/2014 |
| 11/12/2013 | 01/04/2014 |
| 2/3/2014   | 01/07/2014 |
| 14/5/2014  | 01/09/2014 |
| 13/6/2014  | 01/10/2014 |
| 7/7/2014   | 01/11/2014 |
| 4/8/2014   | 01/12/2014 |

# networkdays

The **networkdays** function returns the number of working days (Monday-Friday) between and including **start\_date** and **end\_date** taking into account any optionally listed **holiday**.

#### Syntax:

networkdays (start\_date, end\_date [, holiday])

### Return data type: integer

#### Arguments:

| Argument   | Description                                                                                                    |
|------------|----------------------------------------------------------------------------------------------------|
| start_date | The start date to evaluate.                                                                                                    |
| end_date   | The end date to evaluate.                                                                                                    |
| holiday    | Holiday periods to exclude from working days. A holiday period is stated as a start date and an end date, separated by commas. |
|            | Example: '25/12/2013', '26/12/2013'                                                                                            |
|            | You can specify more than one holiday period, separated by commas.                                                             |
|            | Example: '25/12/2013', '26/12/2013', '31/12/2013', '01/01/2014'                                                                |

Examples and results:

These examples use the date format **DD/MM/YYYY**. The date format is specified in the **SET DateFormat** statement at the top of your data load script. Change the format in the examples to suit your requirements.

| Example                                                                                                    | Result                                                                            |
|----------------------------------------------------------------------------------------------------|-----------------------------------------------------------------------------------|
| networkdays ('19/12/2013', '07/01/2014')                                                                            | Returns 14. This example does not take holidays into account.                     |
| networkdays ('19/12/2013', '07/01/2014',<br>'25/12/2013', '26/12/2013')                                             | Returns 12. This example takes the holiday 25/12/2013 to 26/12/2013 into account. |
| <pre>networkdays ('19/12/2013', '07/01/2014',<br/>'25/12/2013', '26/12/2013', '31/12/2013',<br/>'01/01/2014')</pre> | Returns 10. This example takes two holiday periods into account.                  |

### Scripting examples

#### Example:

Add the example script to your app and run it. To see the result, add the fields listed in the results column to a sheet in your app.

PayTable: LOAD recno() as InvID, \* INLINE [ InvRec|InvPaid 28/03/2012|28/04/2012 10/12/2012|01/01/2013 5/2/2013 | 5/3/2013 31/3/2013|01/5/2013 19/5/2013 | 12/6/2013 15/9/2013 | 6/10/2013 11/12/2013|12/01/2014 2/3/2014|2/4/2014 14/5/2014|14/6/2014 13/6/2014|14/7/2014 7/7/2014|14/8/2014 4/8/2014 4/9/2014 ] (delimiter is '|'); NrDays: Load \*, NetWorkDays(InvRec,InvPaid) As PaidDays Resident PayTable; Drop table PayTable;

The resulting table shows the returned values of NetworkDays for each of the records in the table.

| InvID | InvRec     | InvPaid    | PaidDays |
|-------|------------|------------|----------|
| 1     | 28/03/2012 | 28/04/2012 | 23       |
| 2     | 10/12/2012 | 01/01/2013 | 17       |
| 3     | 5/2/2013   | 5/3/2013   | 21       |
| 4     | 31/3/2013  | 01/5/2013  | 23       |

Results table

# 5 Script and chart functions

| InvID | InvRec     | InvPaid    | PaidDays |
|-------|------------|------------|----------|
| 5     | 19/5/2013  | 12/6/2013  | 18       |
| 6     | 15/9/2013  | 6/10/2013  | 15       |
| 7     | 11/12/2013 | 12/01/2014 | 23       |
| 8     | 2/3/2014   | 2/4/2014   | 23       |
| 9     | 14/5/2014  | 14/6/2014  | 23       |
| 10    | 13/6/2014  | 14/7/2014  | 22       |
| 11    | 7/7/2014   | 14/8/2014  | 29       |
| 12    | 4/8/2014   | 4/9/2014   | 24       |

### now

This function returns a timestamp of the current time from the system clock. The default value is 1.

### Syntax:

now([ timer\_mode])

### Return data type: dual

### Arguments:

| Arguments |  |
|-----------|--|
| Arguments |  |

| Argument   | Description                                                                                                    |
|------------|----------------------------------------------------------------------------------------------------|
| timer_mode | Can have the following values:                                                                                                    |
|            | 0 (time at last finished data load)                                                                                                    |
|            | 1 (time at function call)                                                                                                    |
|            | 2 (time when the app was opened)                                                                                                    |
|            | If you use the function in a data load script, <b>timer_mode=0</b> will result in the time of the last finished data load, while <b>timer_mode=1</b> will give the time of the function call in the current data load. |

### **Examples and results:**

|         | Scripting examples                                  |
|---------|-----------------------------------------------------|
| Example | Result                                              |
| now( 0) | Returns the time when the last data load completed. |

| Example | Result                                                                                                    |
|---------|----------------------------------------------------------------------------------------------------|
| now( 1) | When used in a visualization expression, this returns the time of the function call.<br>When used in a data load script, this returns the time of the function call in the current data load. |
| now( 2) | Returns the time when the app was opened.                                                                                                    |

# quarterend

This function returns a value corresponding to a timestamp of the last millisecond of the quarter containing **date**. The default output format will be the **DateFormat** set in the script.

### Syntax:

```
QuarterEnd(date[, period_no[, first_month_of_year]])
```

### Return data type: dual

### Arguments:

Arguments

| Argument                    | Description                                                                                                    |
|-----------------------------|----------------------------------------------------------------------------------------------------|
| date                        | The date to evaluate.                                                                                                    |
| period_no                   | <b>period_no</b> is an integer, where the value 0 indicates the quarter which contains <b>date</b> .<br>Negative values in <b>period_no</b> indicate preceding quarters and positive values indicate succeeding quarters. |
| first_<br>month_of_<br>year | If you want to work with (fiscal) years not starting in January, indicate a value between 2 and 12 in <b>first_month_of_year</b> .                                                                                        |

### Examples and results:

These examples use the date format **DD/MM/YYYY**. The date format is specified in the **SET DateFormat** statement at the top of your data load script. Change the format in the examples to suit your requirements.

| Scripting examples             |                              |  |
|--------------------------------|------------------------------|--|
| Example                        | Result                       |  |
| quarterend('29/10/2005')       | Returns 31/12/2005 23:59:59. |  |
| quarterend('29/10/2005', -1)   | Returns 30/09/2005 23:59:59. |  |
| quarterend('29/10/2005', 0, 3) | Returns 30/11/2005 23:59:59. |  |
|                                |                              |  |

### Example:

Add the example script to your app and run it. To see the result, add the fields listed in the results column to a sheet in your app.

This example finds the last day in the quarter of each invoice date in the table, where the first month in the year is specified as month 3.

TempTable: LOAD RecNo() as InvID, \* Inline [ InvDate 28/03/2012 10/12/2012 5/2/2013 31/3/2013 19/5/2013 15/9/2013 11/12/2013 2/3/2014 14/5/2014 13/6/2014 7/7/2014 4/8/2014 ]; InvoiceData: LOAD \*,

LOAD \*, QuarterEnd(InvDate, 0, 3) AS QtrEnd Resident TempTable; Drop table TempTable;

The resulting table contains the original dates and a column with the return value of the quarterend() function. You can display the full timestamp by specifying the formatting in the properties panel.

| Results table |            |  |
|---------------|------------|--|
| InvDate       | QtrEnd     |  |
| 28/03/2012    | 31/05/2012 |  |
| 10/12/2012    | 28/02/2013 |  |
| 5/2/2013      | 28/02/2013 |  |
| 31/3/2013     | 31/05/2013 |  |
| 19/5/2013     | 31/05/2013 |  |
| 15/9/2013     | 30/11/2013 |  |
| 11/12/2013    | 28/02/2014 |  |
| 2/3/2014      | 31/05/2014 |  |
| 14/5/2014     | 31/05/2014 |  |
| 13/6/2014     | 31/08/2014 |  |

| InvDate  | QtrEnd     |
|----------|------------|
| 7/7/2014 | 31/08/2014 |
| 4/8/2014 | 31/08/2014 |

# quartername

This function returns a display value showing the months of the quarter (formatted according to the **MonthNames** script variable) and year with an underlying numeric value corresponding to a timestamp of the first millisecond of the first day of the quarter.

### Syntax:

QuarterName(date[, period\_no[, first\_month\_of\_year]])

### Return data type: dual

### Arguments:

| Arguments                   |                                                                                                    |  |
|-----------------------------|----------------------------------------------------------------------------------------------------|--|
| Argument                    | Description                                                                                                    |  |
| date                        | The date to evaluate.                                                                                                    |  |
| period_no                   | <b>period_no</b> is an integer, where the value 0 indicates the quarter which contains <b>date</b> .<br>Negative values in <b>period_no</b> indicate preceding quarters and positive values indicate succeeding quarters. |  |
| first_<br>month_of_<br>year | If you want to work with (fiscal) years not starting in January, indicate a value between 2 and 12 in <b>first_month_of_year</b> .                                                                                        |  |

Examples and results:

| Scripting examples              |                       |
|---------------------------------|-----------------------|
| Example                         | Result                |
| quartername('29/10/2013')       | Returns Oct-Dec 2013. |
| quartername('29/10/2013', -1)   | Returns Jul-Sep 2013. |
| quartername('29/10/2013', 0, 3) | Returns Sep-Nov 2013. |

### Example:

Add the example script to your app and run it. To see the result, add the fields listed in the results column to a sheet in your app.

In this example, for each invoice date in the table, the quarter name is created based on the quarter containing *InvID*. The first month of the year is specified as month 4.

```
TempTable:
LOAD RecNo() as InvID, * Inline [
InvDate
28/03/2012
10/12/2012
5/2/2013
31/3/2013
19/5/2013
15/9/2013
11/12/2013
2/3/2014
14/5/2014
13/6/2014
7/7/2014
4/8/2014
];
InvoiceData:
LOAD *,
QuarterName(InvDate, 0, 4) AS QtrName
Resident TempTable;
Drop table TempTable;
```

The resulting table contains the original dates and a column with the return value of the quartername() function.

| Results table |              |  |
|---------------|--------------|--|
| InvDate       | QtrName      |  |
| 28/03/2012    | Jan-Mar 2011 |  |
| 10/12/2012    | Oct-Dec 2012 |  |
| 5/2/2013      | Jan-Mar 2012 |  |
| 31/3/2013     | Jan-Mar 2012 |  |
| 19/5/2013     | Apr-Jun 2013 |  |
| 15/9/2013     | Jul-Sep 2013 |  |
| 11/12/2013    | Oct-Dec 2013 |  |
| 2/3/2014      | Jan-Mar 2013 |  |
| 14/5/2014     | Apr-Jun 2014 |  |
| 13/6/2014     | Apr-Jun 2014 |  |
| 7/7/2014      | Jul-Sep 2014 |  |
| 4/8/2014      | Jul-Sep 2014 |  |

# quarterstart

This function returns a value corresponding to a timestamp of the first millisecond of the quarter containing **date**. The default output format will be the **DateFormat** set in the script.

### Syntax:

QuarterStart(date[, period\_no[, first\_month\_of\_year]])

#### Return data type: dual

#### Arguments:

| Arguments                   |                                                                                                    |
|-----------------------------|----------------------------------------------------------------------------------------------------|
| Argument                    | Description                                                                                                    |
| date                        | The date to evaluate.                                                                                                    |
| period_no                   | <b>period_no</b> is an integer, where the value 0 indicates the quarter which contains <b>date</b> .<br>Negative values in <b>period_no</b> indicate preceding quarters and positive values indicate succeeding quarters. |
| first_<br>month_of_<br>year | If you want to work with (fiscal) years not starting in January, indicate a value between 2 and 12 in <b>first_month_of_year</b> .                                                                                        |

### Examples and results:

These examples use the date format **DD/MM/YYYY**. The date format is specified in the **SET DateFormat** statement at the top of your data load script. Change the format in the examples to suit your requirements.

#### Scripting examples

| Example                          | Result              |
|----------------------------------|---------------------|
| quarterstart('29/10/2005')       | Returns 01/10/2005. |
| quarterstart('29/10/2005', -1 )  | Returns 01/07/2005. |
| quarterstart('29/10/2005', 0, 3) | Returns 01/09/2005. |

#### Example:

Add the example script to your app and run it. To see the result, add the fields listed in the results column to a sheet in your app.

This example finds the first day in the quarter of each invoice date in the table, where the first month in the year is specified as month 3.

TempTable: LOAD RecNo() as InvID, \* Inline [ InvDate 28/03/2012 10/12/2012 5/2/2013 31/3/2013 19/5/2013 15/9/2013 11/12/2013 2/3/2014 14/5/2014 13/6/2014 7/7/2014 4/8/2014 ]; InvoiceData: LOAD \*, QuarterStart(InvDate, 0, 3) AS QtrStart Resident TempTable; Drop table TempTable;

The resulting table contains the original dates and a column with the return value of the quarterstart() function. You can display the full timestamp by specifying the formatting in the properties panel.

| Results table |            |
|---------------|------------|
| InvDate       | QtrStart   |
| 28/03/2012    | 01/03/2012 |
| 10/12/2012    | 01/12/2012 |
| 5/2/2013      | 01/12/2012 |
| 31/3/2013     | 01/03/2013 |
| 19/5/2013     | 01/03/2013 |
| 15/9/2013     | 01/09/2013 |
| 11/12/2013    | 01/12/2013 |
| 2/3/2014      | 01/03/2014 |
| 14/5/2014     | 01/03/2014 |
| 13/6/2014     | 01/06/2014 |
| 7/7/2014      | 01/06/2014 |
| 4/8/2014      | 01/06/2014 |

# second

This function returns an integer representing the second when the fraction of the **expression** is interpreted as a time according to the standard number interpretation.

## Syntax:

second (expression)

### Return data type: integer

Examples and results:

| Scripting examples   |                                          |  |
|----------------------|------------------------------------------|--|
| Example              | Result                                   |  |
| second( '09:14:36' ) | returns 36                               |  |
| second( '0.5555' )   | returns 55 ( Because 0.5555 = 13:19:55 ) |  |

# setdateyear

This function takes as input a **timestamp** and a **year** and updates the **timestamp** with the **year** specified in input.

## Syntax:

setdateyear (timestamp, year)

### Return data type: dual

Arguments:

Arguments

| Argument                                                       | Description        |
|----------------------------------------------------------------|--------------------|
| timestamp A standard Qlik Sense timestamp (often just a date). |                    |
| year                                                           | A four-digit year. |

Examples and results:

These examples use the date format **DD/MM/YYYY**. The date format is specified in the **SET DateFormat** statement at the top of your data load script. Change the format in the examples to suit your requirements.

| Scripting examples | ng example | es |
|--------------------|------------|----|
|--------------------|------------|----|

| Example                                         | Result                                                                                                    |
|-------------------------------------------------|----------------------------------------------------------------------------------------------------|
| setdateyear<br>('29/10/2005',<br>2013)          | Returns '29/10/2013                                                                                                    |
| setdateyear<br>('29/10/2005<br>04:26:14', 2013) | Returns '29/10/2013 04:26:14'<br>To see the time part of the timestamp in a visualization, you must set the number<br>formatting to Date and choose a value for Formatting that displays time values. |

## Example:

Add the example script to your app and run it. To see the result, add the fields listed in the results column to a sheet in your app.

| SetYear:                  |                 |
|---------------------------|-----------------|
| Load *,                   |                 |
| SetDateYear(testdates, 20 | )13) as NewYear |
| Inline [                  |                 |
| testdates                 |                 |
| 1/11/2012                 |                 |
| 10/12/2012                |                 |
| 1/5/2013                  |                 |
| 2/1/2013                  |                 |
| 19/5/2013                 |                 |
| 15/9/2013                 |                 |
| 11/12/2013                |                 |
| 2/3/2014                  |                 |
| 14/5/2014                 |                 |
| 13/6/2014                 |                 |
| 7/7/2014                  |                 |
| 4/8/2014                  |                 |
| ];                        |                 |

The resulting table contains the original dates and a column in which the year has be set to 2013.

|            | Results table |
|------------|---------------|
| testdates  | NewYear       |
| 1/11/2012  | 1/11/2013     |
| 10/12/2012 | 10/12/2013    |
| 2/1/2012   | 2/1/2013      |
| 1/5/2013   | 1/5/2013      |
| 19/5/2013  | 19/5/2013     |
| 15/9/2013  | 15/9/2013     |
| 11/12/2013 | 11/12/2013    |
| 2/3/2014   | 2/3/2013      |
| 14/5/2014  | 14/5/2013     |
| 13/6/2014  | 13/6/2013     |
| 7/7/2014   | 7/7/2013      |
| 4/8/2014   | 4/8/2013      |

# setdateyearmonth

This function takes as input a **timestamp**, a **month** and a **year** and updates the **timestamp** with the **year** and the **month** specified in input.

## Syntax:

SetDateYearMonth (timestamp, year, month)

### Return data type: dual

#### Arguments:

| Arguments            |                                                      |  |
|----------------------|------------------------------------------------------|--|
| Argument Description |                                                      |  |
| timestamp            | A standard Qlik Sense timestamp (often just a date). |  |
| year                 | A four-digit year.                                   |  |
| month                | A one or two-digit month.                            |  |

Examples and results:

These examples use the date format **DD/MM/YYYY**. The date format is specified in the **SET DateFormat** statement at the top of your data load script. Change the format in the examples to suit your requirements.

| Example                                                 | Result                                                                                                    |
|---------------------------------------------------------|----------------------------------------------------------------------------------------------------|
| setdateyearmonth<br>('29/10/2005', 2013,<br>3)          | Returns '29/03/2013                                                                                                    |
| setdateyearmonth<br>('29/10/2005<br>04:26:14', 2013, 3) | Returns '29/03/2013 04:26:14'<br>To see the time part of the timestamp in a visualization, you must set the<br>number formatting to Date and choose a value for Formatting that displays<br>time values. |

#### Scripting examples

#### Example:

Add the example script to your app and run it. To see the result, add the fields listed in the results column to a sheet in your app.

```
SetYearMonth:
Load *,
SetDateYearMonth(testdates, 2013,3) as NewYearMonth
Inline [
testdates
1/11/2012
10/12/2012
2/1/2013
19/5/2013
15/9/2013
11/12/2013
14/5/2014
13/6/2014
7/7/2014
4/8/2014
];
```

The resulting table contains the original dates and a column in which the year has be set to 2013.

|            | Results table |
|------------|---------------|
| testdates  | NewYearMonth  |
| 1/11/2012  | 1/3/2013      |
| 10/12/2012 | 10/3/2013     |
| 2/1/2012   | 2/3/2013      |
| 19/5/2013  | 19/3/2013     |
| 15/9/2013  | 15/3/2013     |
| 11/12/2013 | 11/3/2013     |
| 14/5/2014  | 14/3/2013     |
| 13/6/2014  | 13/3/2013     |
| 7/7/2014   | 7/3/2013      |
| 4/8/2014   | 4/3/2013      |

# timezone

This function returns the name of the current time zone, as defined in Windows.

## Syntax:

TimeZone()

## Return data type: string

## Example:

timezone( )

# today

This function returns the current date from the system clock.

## Syntax:

today([ timer\_mode])

## Return data type: dual

## Arguments:

|            | Arguments                                                                                                    |  |  |  |  |
|------------|----------------------------------------------------------------------------------------------------|--|--|--|--|
| Argument   | Description                                                                                                    |  |  |  |  |
| timer_mode | Can have the following values:<br>0 (day of last finished data load)<br>1 (day of function call)<br>2 (day when the app was opened)<br>If you use the function in a data load script, <b>timer_mode=0</b> will result in the day<br>of the last finished data load, while <b>timer_mode=1</b> will give the day of the<br>current data load. |  |  |  |  |

## **Examples and results:**

## Scripting examples

| Example   | Result                                                                                    |  |  |  |
|-----------|-------------------------------------------------------------------------------------------|--|--|--|
| Today( 0) | Returns the day of the last finished data load.                                           |  |  |  |
| Today( 1) | When used in a visualization expression, this returns the day of the function call.       |  |  |  |
|           | When used in a data load script, this returns the day when the current data load started. |  |  |  |
| Today( 2) | Returns the day when the app was opened.                                                  |  |  |  |

# UTC

Returns the current Coordinated Universal Time.

## Syntax:

UTC()

## Return data type: dual

## Example:

utc( )

# week

This function returns an integer representing the week number according to ISO 8601. The week number is calculated from the date interpretation of the expression, according to the standard number interpretation.

## Syntax:

week(timestamp [, first\_week\_day [, broken\_weeks [, reference\_day]]])

## Return data type: integer

| Argument           | Description                                                                                                    |  |  |  |  |  |
|--------------------|----------------------------------------------------------------------------------------------------|--|--|--|--|--|
| timestamp          | The date to evaluate as a timestamp or expression resolving to a timestamp, to convert, for example '2012-10-12'.                                                                                                    |  |  |  |  |  |
| first_week_<br>day | If you don't specify <b>first_week_day</b> , the value of variable <b>FirstWeekDay</b> will be used a the first day of the week.<br>If you want to use another day as the first day of the week, set <b>first_week_day</b> to:                                                             |  |  |  |  |  |
|                    | <ul> <li>0 for Monday</li> <li>1 for Tuesday</li> <li>2 for Wednesday</li> <li>3 for Thursday</li> <li>4 for Friday</li> <li>5 for Saturday</li> <li>6 for Sunday</li> </ul> The integer returned by the function will now use the first day of the week that you set with first_week_day. |  |  |  |  |  |

Arguments

| Argument          | Description                                                                                                    |  |  |  |  |
|-------------------|----------------------------------------------------------------------------------------------------|--|--|--|--|
| broken_<br>weeks  | If you don't specify <b>broken_weeks</b> , the value of variable <b>BrokenWeeks</b> will be used to define if weeks are broken or not.                                                                                                    |  |  |  |  |
|                   | By default Qlik Sense functions use unbroken weeks. This means that:                                                                                                    |  |  |  |  |
|                   | • In some years, week 1 starts in December, and in other years, week 52 or 53 continues into January.                                                                                                    |  |  |  |  |
|                   | • Week 1 always has at least 4 days in January.                                                                                                    |  |  |  |  |
|                   | The alternative is to use broken weeks.                                                                                                    |  |  |  |  |
|                   | • Week 52 or 53 do not continue into January.                                                                                                    |  |  |  |  |
|                   | • Week 1 starts on January 1 and is, in most cases, not a full week.                                                                                                    |  |  |  |  |
|                   | The following values can be used:                                                                                                    |  |  |  |  |
|                   | • 0 (=use unbroken weeks)                                                                                                    |  |  |  |  |
|                   | • 1 (= use broken weeks)                                                                                                    |  |  |  |  |
| reference_<br>day | If you don't specify <b>reference_day</b> , the value of variable <b>ReferenceDay</b> will be used to define which day in January to set as reference day to define week 1. By default, Qlik Sense functions use 4 as the reference day. This means that week 1 must contain January 4, or put differently, that week 1 must always have at least 4 days in January. |  |  |  |  |
|                   | The following values can be used to set a different reference day:                                                                                                    |  |  |  |  |
|                   | • 1 (= January 1)                                                                                                    |  |  |  |  |
|                   | • 2 (= January 2)                                                                                                    |  |  |  |  |
|                   | • 3 (= January 3)                                                                                                    |  |  |  |  |
|                   | • 4 (= January 4)                                                                                                    |  |  |  |  |
|                   | • 5 (= January 5)                                                                                                    |  |  |  |  |
|                   | • 6 (= January 6)                                                                                                    |  |  |  |  |
|                   | • 7 (= January 7)                                                                                                    |  |  |  |  |

| Scripting examples       |                                        |  |  |
|--------------------------|----------------------------------------|--|--|
| Example                  | Result                                 |  |  |
| week( '2012-10-12' )     | returns 41.                            |  |  |
| week( '35648' )          | returns 32, because 35648 = 1997-08-06 |  |  |
| week('2012-10-12', 0, 1) | returns 42                             |  |  |

# weekday

This function returns a dual value with:

- A day name as defined in the environment variable **DayNames**.
- An integer between 0-6 corresponding to the nominal day of the week (0-6).

### Syntax:

```
weekday(date [,first_week_day=0])
```

### Return data type: dual

#### **Arguments:**

|                    | Arguments                                                                                                    |  |  |  |  |
|--------------------|----------------------------------------------------------------------------------------------------|--|--|--|--|
| Argument           | Description                                                                                                    |  |  |  |  |
| date               | The date to evaluate.                                                                                                    |  |  |  |  |
| first_week_<br>day | If you do not specify <b>first_week_day</b> , the value of variable <b>FirstWeekDay</b> will be used as the first day of the week. |  |  |  |  |
|                    | If you want to use another day as the first day of the week, set <b>first_week_day</b> to:                                         |  |  |  |  |
|                    | 0 for Monday                                                                                                    |  |  |  |  |
|                    | • 1 for Tuesday                                                                                                    |  |  |  |  |
|                    | • 2 for Wednesday                                                                                                    |  |  |  |  |
|                    | • 3 for Thursday                                                                                                    |  |  |  |  |
|                    | • 4 for Friday                                                                                                    |  |  |  |  |
|                    | • 5 for Saturday                                                                                                    |  |  |  |  |
|                    | • 6 for Sunday                                                                                                    |  |  |  |  |
|                    | The integer returned by the function will now use the first day of the week that you set with <b>first_week_day</b> as base (0).   |  |  |  |  |
|                    | FirstWeekDay (page 151)                                                                                                    |  |  |  |  |

## Example: Chart expression

Unless stated otherwise FirstWeekDay is set to 0 in these examples.

| Scripting examples                                  |                                                                                         |  |  |
|-----------------------------------------------------|-----------------------------------------------------------------------------------------|--|--|
| Example                                             | Result                                                                                  |  |  |
| weekday( '1971-10-12' )                             | returns 'Tue' and 1                                                                     |  |  |
| weekday( '1971-10-12' , 6)                          | returns 'Tue' and 2.<br>In this example we use Sunday (6) as the first day of the week. |  |  |
| SET FirstWeekDay = 6;<br><br>weekday( '1971-10-12') | returns 'Tue' and 2.                                                                    |  |  |

Example: Load script

### Load script

weekday can be used in a load script to return a string and a number representing a day of the week, even if *FirstWeekDay* and *ReferenceDay* are already set in the script. The load script below includes specific *FirstWeekDay* and *ReferenceDay* values and then uses *weekday* to return both strings and numbers that represent days of the week from the data in the *transaction\_date* column.

In the results shown, the *Day* column contains the strings returned, while *Numeric value of Day* and *Numeric value of week starting from Sunday* contain the numeric values returned. In the load script *weekday* is multiplied by 1 as a simple way to make sure that the data type returned is numeric.

In the **Data load editor**, create a new section, and then add the example script and run it. Then add, at least, the fields listed in the results column to a sheet in your app to see the result.

```
SET DateFormat='DD/MM/YYYY';
SET TimestampFormat='DD/MM/YYYY h:mm:ss[.fff] TT';
SET FirstWeekDay=0;
SET BrokenWeeks=1;
SET ReferenceDay=0;
SET DayNames='Mon;Tue;Wed;Thu;Fri;Sat;Sun';
SET LongDayNames='Monday;Tuesday;Wednesday;Thursday;Friday;Saturday;Sunday';
Transactions:
Load
*,
weekDay(transaction_date) as [Day],
1*WeekDay(transaction_date) as [Numeric value of Day]
1*WeekDay(transaction_date, 6) as [Numeric value of a week starting from Sunday],
Load * Inline [
transaction_id, transaction_date, transaction_amount, transaction_quantity, discount,
customer_id, size, color_code
3750, 20180830, 12423.56, 23, 0,2038593, L, Red
3751, 20180907, 5356.31, 6, 0.1, 203521, m, orange
3752, 20180916, 15.75, 1, 0.22, 5646471, s, blue
3753, 20180922, 1251, 7, 0, 3036491, 1, Black
3754, 20180922, 21484.21, 1356, 75, 049681, xs, Red
3756, 20180922, -59.18, 2, 0.333333333333333, 2038593, м, вlue
3757, 20180923, 3177.4, 21, .14, 203521, XL, Black
];
```

#### Results

Qlik Sense table showing results of the weekday function being used in the load script.

| transaction_id | transaction_<br>date | Day | Numeric value of<br>Day | Numeric value for a week starting from Sunday |
|----------------|----------------------|-----|-------------------------|-----------------------------------------------|
| 3750           | 20180830             | Thu | 3                       | 4                                             |

| transaction_id | transaction_<br>date | Day | Numeric value of<br>Day | Numeric value for a week starting<br>from Sunday |
|----------------|----------------------|-----|-------------------------|--------------------------------------------------|
| 3751           | 20180907             | Thu | 3                       | 4                                                |
| 3752           | 20180916             | Sat | 5                       | 6                                                |
| 3753           | 20180922             | Fri | 4                       | 5                                                |
| 3754           | 20180922             | Fri | 4                       | 5                                                |
| 3756           | 20180922             | Fri | 4                       | 5                                                |
| 3757           | 20180923             | Sat | 5                       | 6                                                |

# weekend

This function returns a value corresponding to a timestamp of the last millisecond of the last day (Sunday) of the calendar week containing **date** The default output format will be the **DateFormat** set in the script.

## Syntax:

WeekEnd(date [, period\_no[, first\_week\_day]])

### Return data type: dual

### Arguments:

| Argument           | Description                                                                                                    |  |  |  |  |  |
|--------------------|----------------------------------------------------------------------------------------------------|--|--|--|--|--|
| date               | The date to evaluate.                                                                                                    |  |  |  |  |  |
| period_no          | <b>shift</b> is an integer, where the value 0 indicates the week which contains <b>date</b> . Negative values in shift indicate preceding weeks and positive values indicate succeeding weeks.                                                                                                    |  |  |  |  |  |
| first_week_<br>day | Specifies the day on which the week starts. If omitted, the value of variable <b>FirstWeekDay</b><br>is used.<br>The possible values <b>first_week_day</b> are:<br>• 0 for Monday<br>• 1 for Tuesday<br>• 2 for Wednesday<br>• 3 for Thursday<br>• 4 for Friday<br>• 5 for Saturday<br>• 6 for Sunday<br><i>FirstWeekDay (page 151)</i> |  |  |  |  |  |

These examples use the date format **DD/MM/YYYY**. The date format is specified in the **SET DateFormat** statement at the top of your data load script. Change the format in the examples to suit your requirements.

| Example                     | Result                       |
|-----------------------------|------------------------------|
| weekend('10/01/2013')       | Returns 12/01/2013 23:59:59. |
| weekend('10/01/2013', -1)   | Returns 06/01/2013 23:59:59. |
| weekend('10/01/2013', 0, 1) | Returns 14/01/2013 23:59:59. |

## Example:

Add the example script to your app and run it. To see the result, add the fields listed in the results column to a sheet in your app.

This example finds the final day in the week following the week of each invoice date in the table.

```
TempTable:
LOAD RecNo() as InvID, * Inline [
InvDate
28/03/2012
10/12/2012
5/2/2013
31/3/2013
19/5/2013
15/9/2013
11/12/2013
2/3/2014
14/5/2014
13/6/2014
7/7/2014
4/8/2014
];
InvoiceData:
LOAD *,
WeekEnd(InvDate, 1) AS WkEnd
Resident TempTable;
Drop table TempTable;
```

The resulting table contains the original dates and a column with the return value of the weekend() function. You can display the full timestamp by specifying the formatting in the properties panel.

| Results table |            |  |  |
|---------------|------------|--|--|
|               |            |  |  |
| InvDate       | WkEnd      |  |  |
| 28/03/2012    | 08/04/2012 |  |  |
| 10/12/2012    | 23/12/2012 |  |  |
| 5/2/2013      | 17/02/2013 |  |  |

| 31/3/2013  | 07/04/2013 |
|------------|------------|
| 19/5/2013  | 26/05/2013 |
| 15/9/2013  | 22/09/2013 |
| 11/12/2013 | 22/12/2013 |
| 2/3/2014   | 09/03/2014 |
| 14/5/2014  | 25/05/2014 |
| 13/6/2014  | 22/06/2014 |
| 7/7/2014   | 20/07/2014 |
| 4/8/2014   | 17/08/2014 |

# weekname

This function returns a value showing the year and week number with an underlying numeric value corresponding to a timestamp of the first millisecond of the first day of the week containing **date**.

### Syntax:

```
WeekName(date[, period_no[,first_week_day]])
```

## Return data type: dual

## Arguments:

Arguments

| Argument  | Description                                                                                                    |
|-----------|----------------------------------------------------------------------------------------------------|
| date      | The date to evaluate.                                                                                                    |
| period_no | <b>shift</b> is an integer, where the value 0 indicates the week which contains <b>date</b> . Negative values in shift indicate preceding weeks and positive values indicate succeeding weeks. |

| Argument           | Description                                                                                                |
|--------------------|----------------------------------------------------------------------------------------------------|
| first_week_<br>day | Specifies the day on which the week starts. If omitted, the value of variable <b>FirstWeekDay</b> is used. |
|                    | The possible values <b>first_week_day</b> are:                                                             |
|                    | • 0 for Monday                                                                                             |
|                    | • 1 for Tuesday                                                                                            |
|                    | • 2 for Wednesday                                                                                          |
|                    | • 3 for Thursday                                                                                           |
|                    | • 4 for Friday                                                                                             |
|                    | • 5 for Saturday                                                                                           |
|                    | • 6 for Sunday                                                                                             |
|                    | FirstWeekDay (page 151)                                                                                    |

| Example                      | Result            |
|------------------------------|-------------------|
| weekname('12/01/2013')       | Returns 2013/02.  |
| weekname('12/01/2013', -1)   | Returns 2013/01.  |
| weekname('12/01/2013', 0, 1) | Returns '2013/02. |

#### Example:

Add the example script to your app and run it. To see the result, add the fields listed in the results column to a sheet in your app.

In this example, for each invoice date in the table, the week name is created from the year in which the week lies and its associated week number, shifted one week by specifying period\_no as 1.

```
TempTable:
LOAD RecNo() as InvID, * Inline [
InvDate
28/03/2012
10/12/2012
5/2/2013
31/3/2013
19/5/2013
15/9/2013
11/12/2013
2/3/2014
14/5/2014
13/6/2014
7/7/2014
4/8/2014
];
InvoiceData:
LOAD *,
```

WeekName(InvDate, 1) AS WkName Resident TempTable; Drop table TempTable;

The resulting table contains the original dates and a column with the return value of the weekname() function. You can display the full timestamp by specifying the formatting in the properties panel.

| Results table |         |
|---------------|---------|
| InvDate       | WkName  |
| 28/03/2012    | 2012/14 |
| 10/12/2012    | 2012/51 |
| 5/2/2013      | 2013/07 |
| 31/3/2013     | 2013/14 |
| 19/5/2013     | 2013/21 |
| 15/9/2013     | 2013/38 |
| 11/12/2013    | 2013/51 |
| 2/3/2014      | 2014/10 |
| 14/5/2014     | 2014/21 |
| 13/6/2014     | 2014/25 |
| 7/7/2014      | 2014/29 |
| 4/8/2014      | 2014/33 |

# weekstart

This function returns a value corresponding to a timestamp of the first millisecond of the first day (Monday) of the calendar week containing **date**. The default output format is the **DateFormat** set in the script.

## Syntax:

```
WeekStart(date [, period no[, first week day]])
```

## Return data type: dual

Arguments:

Arguments

| Argument  | Description                                                                                                    |
|-----------|----------------------------------------------------------------------------------------------------|
| date      | The date to evaluate.                                                                                                    |
| period_no | <b>shift</b> is an integer, where the value 0 indicates the week which contains <b>date</b> . Negative values in shift indicate preceding weeks and positive values indicate succeeding weeks. |

| Argument           | Description                                                                                                |  |
|--------------------|----------------------------------------------------------------------------------------------------|--|
| first_week_<br>day | Specifies the day on which the week starts. If omitted, the value of variable <b>FirstWeekDay</b> is used. |  |
|                    | The possible values <b>first_week_day</b> are:                                                             |  |
|                    | • 0 for Monday                                                                                             |  |
|                    | • 1 for Tuesday                                                                                            |  |
|                    | • 2 for Wednesday                                                                                          |  |
|                    | • 3 for Thursday                                                                                           |  |
|                    | • 4 for Friday                                                                                             |  |
|                    | • 5 for Saturday                                                                                           |  |
|                    | 6 for Sunday                                                                                               |  |
|                    | FirstWeekDay (page 151)                                                                                    |  |

These examples use the date format **DD/MM/YYYY**. The date format is specified in the **SET DateFormat** statement at the top of your data load script. Change the format in the examples to suit your requirements.

| Scripting examples            |                     |
|-------------------------------|---------------------|
| Example                       | Result              |
| weekstart('12/01/2013')       | Returns 07/01/2013. |
| weekstart('12/01/2013', -1 )  | Returns 31/11/2012. |
| weekstart('12/01/2013', 0, 1) | Returns 08/01/2013. |

#### Example:

Add the example script to your app and run it. To see the result, add the fields listed in the results column to a sheet in your app.

This example finds the first day of the week following the week of each invoice date in the table.

```
TempTable:
LOAD RecNo() as InvID, * Inline [
InvDate
28/03/2012
10/12/2012
5/2/2013
31/3/2013
19/5/2013
15/9/2013
11/12/2013
2/3/2014
14/5/2014
13/6/2014
7/7/2014
4/8/2014
];
```

InvoiceData: LOAD \*, WeekStart(InvDate, 1) AS WkStart Resident TempTable; Drop table TempTable;

The resulting table contains the original dates and a column with the return value of the weekstart() function. You can display the full timestamp by specifying the formatting in the properties panel.

| InvDate    | WkStart    |
|------------|------------|
| 28/03/2012 | 02/04/2012 |
| 10/12/2012 | 17/12/2012 |
| 5/2/2013   | 11/02/2013 |
| 31/3/2013  | 01/04/2013 |
| 19/5/2013  | 20/05/2013 |
| 15/9/2013  | 16/09/2013 |
| 11/12/2013 | 16/12/2013 |
| 2/3/2014   | 03/03/2014 |
| 14/5/2014  | 19/05/2014 |
| 13/6/2014  | 16/06/2014 |
| 7/7/2014   | 14/07/2014 |
| 4/8/2014   | 11/08/2014 |

# weekyear

This function returns the year to which the week number belongs according to ISO 8601. The week number ranges between 1 and approximately 52.

## Syntax:

weekyear (expression)

## Return data type: integer

Examples and results:

| Scripting example | es |
|-------------------|----|
|-------------------|----|

| Example                  | Result                                                    |
|--------------------------|-----------------------------------------------------------|
| weekyear( '1996-12-30' ) | returns 1997, because week 1 of 1997 starts on 1996-12-30 |

| Example                  | Result                                                    |
|--------------------------|-----------------------------------------------------------|
| weekyear( '1997-01-02' ) | returns 1997                                              |
| weekyear( '1997-12-28' ) | returns 1997                                              |
| weekyear( '1997-12-30' ) | returns 1998, because week 1 of 1998 starts on 1997-12-29 |
| weekyear( '1999-01-02' ) | returns 1998, because week 53 of 1998 ends on 1999-01-03  |

## Limitations:

Some years, week #1 starts in December, e.g. December 1997. Other years start with week #53 of previous year, e.g. January 1999. For those few days when the week number belongs to another year, the functions **year** and **weekyear** will return different values.

## year

This function returns an integer representing the year when the **expression** is interpreted as a date according to the standard number interpretation.

## Syntax:

| year(expression) | ression) | vear |
|------------------|----------|------|
|------------------|----------|------|

## Return data type: integer

Examples and results:

| Scripting examples   |                                          |  |
|----------------------|------------------------------------------|--|
| Example Result       |                                          |  |
| year( '2012-10-12' ) | returns 2012                             |  |
| year( '35648' )      | returns 1997, because 35648 = 1997-08-06 |  |

# yearend

This function returns a value corresponding to a timestamp of the last millisecond of the last day of the year containing **date**. The default output format will be the **DateFormat** set in the script.

## Syntax:

YearEnd( date[, period\_no[, first\_month\_of\_year = 1]])

### Return data type: dual

#### **Arguments:**

| Arguments                   |                                                                                                    |  |
|-----------------------------|----------------------------------------------------------------------------------------------------|--|
| Argument                    | Description                                                                                                    |  |
| date                        | The date to evaluate.                                                                                                    |  |
| period_no                   | <b>period_no</b> is an integer, where the value 0 indicates the year which contains <b>date</b> . Negative values in <b>period_no</b> indicate preceding years and positive values indicate succeeding years. |  |
| first_<br>month_of_<br>year | If you want to work with (fiscal) years not starting in January, indicate a value between 2 and 12 in <b>first_month_of_year</b> .                                                                            |  |

Examples and results:

These examples use the date format DD/MM/YYYY. The date format is specified in the SET DateFormat statement at the top of your data load script. Change the format in the examples to suit your requirements.

| Scripting examples            |                              |  |
|-------------------------------|------------------------------|--|
| Example                       | Result                       |  |
| yearend ( '19/10/2001' )      | Returns 31/12/2001 23:59:59. |  |
| yearend ( '19/10/2001', -1 )  | Returns 31/12/2000 23:59:59. |  |
| yearend ( '19/10/2001', 0, 4) | Returns 31/03/2002 23:59:59. |  |

#### **Example:**

Add the example script to your app and run it. To see the result, add the fields listed in the results column to a sheet in your app.

This example finds the final day in the year of each invoice date in the table, where the first month in the year is specified as month 4.

```
TempTable:
LOAD RecNo() as InvID, * Inline [
InvDate
28/03/2012
10/12/2012
5/2/2013
31/3/2013
19/5/2013
15/9/2013
11/12/2013
2/3/2014
14/5/2014
13/6/2014
7/7/2014
4/8/2014
];
```

InvoiceData: LOAD \*, YearEnd(InvDate, 0, 4) AS YrEnd Resident TempTable; Drop table TempTable;

The resulting table contains the original dates and a column with the return value of the yearend() function. You can display the full timestamp by specifying the formatting in the properties panel.

| Results table |            |  |
|---------------|------------|--|
|               |            |  |
| InvDate       | YrEnd      |  |
| 28/03/2012    | 31/03/2011 |  |
| 10/12/2012    | 31/03/2012 |  |
| 5/2/2013      | 31/03/2013 |  |
| 31/3/2013     | 31/03/2013 |  |
| 19/5/2013     | 31/03/2014 |  |
| 15/9/2013     | 31/03/2014 |  |
| 11/12/2013    | 31/03/2014 |  |
| 2/3/2014      | 31/03/2014 |  |
| 14/5/2014     | 31/03/2015 |  |
| 13/6/2014     | 31/03/2015 |  |
| 7/7/2014      | 31/03/2015 |  |
| 4/8/2014      | 31/03/2015 |  |

## yearname

This function returns a four-digit year as display value with an underlying numeric value corresponding to a timestamp of the first millisecond of the first day of the year containing **date**.

#### Syntax:

```
YearName(date[, period_no[, first_month_of_year]] )
```

## Return data type: dual

#### Arguments:

| Argument | Description           |
|----------|-----------------------|
| date     | The date to evaluate. |

| Argument                    | Description                                                                                                    |
|-----------------------------|----------------------------------------------------------------------------------------------------|
| period_no                   | <b>period_no</b> is an integer, where the value 0 indicates the year which contains <b>date</b> . Negative values in <b>period_no</b> indicate preceding years and positive values indicate succeeding years. |
| first_<br>month_of_<br>year | If you want to work with (fiscal) years not starting in January, indicate a value between 2 and 12 in <b>first_month_of_year</b> . The display value will then be a string showing two years.                 |

These examples use the date format **DD/MM/YYYY**. The date format is specified in the **SET DateFormat** statement at the top of your data load script. Change the format in the examples to suit your requirements.

| Script examples                |                     |  |
|--------------------------------|---------------------|--|
| Example                        | Result              |  |
| yearname ( '19/10/2001')       | Returns 2001.       |  |
| yearname ( '19/10/2001', -1 )  | Returns '2000.      |  |
| yearname ( '19/10/2001', 0, 4) | Returns '2001-2002. |  |

### Example:

Add the example script to your app and run it. To see the result, add the fields listed in the results column to a sheet in your app.

This example finds the first day in the year of each invoice date in the table, where the first month in the year is specified as month 4.

This example creates a four-plus-four digit name for the years in which each invoice date in the table is found. This is because the first month in the year is specified as month 4.

```
TempTable:
LOAD RecNo() as InvID, * Inline [
InvDate
28/03/2012
10/12/2012
5/2/2013
31/3/2013
19/5/2013
15/9/2013
11/12/2013
2/3/2014
14/5/2014
13/6/2014
7/7/2014
4/8/2014
];
InvoiceData:
LOAD *,
YearName(InvDate, 0, 4) AS YrName
Resident TempTable;
```

## Drop table TempTable;

The resulting table contains the original dates and a column with the return value of the yearname() function.

| InvDate    | YrName    |
|------------|-----------|
| 28/03/2012 | 2011-2012 |
| 10/12/2012 | 2012-2013 |
| 5/2/2013   | 2012-2013 |
| 31/3/2013  | 2012-2013 |
| 19/5/2013  | 2013-2014 |
| 15/9/2013  | 2013-2014 |
| 11/12/2013 | 2013-2014 |
| 2/3/2014   | 2013-2014 |
| 14/5/2014  | 2014-2015 |
| 13/6/2014  | 2014-2015 |
| 7/7/2014   | 2014-2015 |
| 4/8/2014   | 2014-2015 |

## yearstart

This function returns a timestamp corresponding to the start of the first day of the year containing **date**. The default output format will be the **DateFormat** set in the script.

#### Syntax:

YearStart(date[, period\_no[, first\_month\_of\_year]])

## Return data type: dual

### Arguments:

| Arguments                   |                                                                                                    |  |
|-----------------------------|----------------------------------------------------------------------------------------------------|--|
| Argument                    | Description                                                                                                    |  |
| date                        | The date to evaluate.                                                                                                    |  |
| period_no                   | <b>period_no</b> is an integer, where the value 0 indicates the year which contains <b>date</b> . Negative values in <b>period_no</b> indicate preceding years and positive values indicate succeeding years. |  |
| first_<br>month_of_<br>year | If you want to work with (fiscal) years not starting in January, indicate a value between 2 and 12 in <b>first_month_of_year</b> .                                                                            |  |

These examples use the date format **DD/MM/YYYY**. The date format is specified in the **SET DateFormat** statement at the top of your data load script. Change the format in the examples to suit your requirements.

| Scripting examples             |                     |  |
|--------------------------------|---------------------|--|
| Example                        | Result              |  |
| yearstart ('19/10/2001')       | Returns 01/01/2001. |  |
| yearstart ('19/10/2001', -1)   | Returns 01/01/2000. |  |
| yearstart ('19/10/2001', 0, 4) | Returns 01/04/2001. |  |

## Example:

Add the example script to your app and run it. To see the result, add the fields listed in the results column to a sheet in your app.

This example finds the first day in the year of each invoice date in the table, where the first month in the year is specified as month 4.

TempTable: LOAD RecNo() as InvID, \* Inline [ InvDate 28/03/2012 10/12/2012 5/2/2013 31/3/2013 19/5/2013 15/9/2013 11/12/2013 2/3/2014 14/5/2014 13/6/2014 7/7/2014 4/8/2014 ]; InvoiceData: LOAD \*, YearStart(InvDate, 0, 4) AS YrStart Resident TempTable; Drop table TempTable;

The resulting table contains the original dates and a column with the return value of the yearstart() function. You can display the full timestamp by specifying the formatting in the properties panel.

| Results table |            |  |
|---------------|------------|--|
| InvDate       | YrStart    |  |
| 28/03/2012    | 01/04/2011 |  |
| 10/12/2012    | 01/04/2012 |  |

| InvDate    | YrStart    |
|------------|------------|
| 5/2/2013   | 01/04/2012 |
| 31/3/2013  | 01/04/2012 |
| 19/5/2013  | 01/04/2013 |
| 15/9/2013  | 01/04/2013 |
| 11/12/2013 | 01/04/2013 |
| 2/3/2014   | 01/04/2013 |
| 14/5/2014  | 01/04/2014 |
| 13/6/2014  | 01/04/2014 |
| 7/7/2014   | 01/04/2014 |
| 4/8/2014   | 01/04/2014 |

# yeartodate

This function finds if the input timestamp falls within the year of the date the script was last loaded, and returns True if it does, False if it does not.

## Syntax:

```
YearToDate(timestamp[ , yearoffset [ , firstmonth [ , todaydate] ] ])
```

## Return data type: Boolean

If none of the optional parameters are used, the year to date means any date within one calendar year from January 1 up to and including the date of the last script execution.

## Arguments:

| Arguments  |                                                                                                    |  |
|------------|----------------------------------------------------------------------------------------------------|--|
| Argument   | Description                                                                                                    |  |
| timestamp  | The timestamp to evaluate, for example '2012-10-12'.                                                                                                    |  |
| yearoffset | By specifying a <b>yearoffset</b> , <b>yeartodate</b> returns True for the same period in another year. A negative <b>yearoffset</b> indicates a previous year, a positive offset a future year. The most recent year-to-date is achieved by specifying yearoffset = -1. If omitted, 0 is assumed. |  |
| firstmonth | By specifying a <b>firstmonth</b> between 1 and 12 (1 if omitted) the beginning of the year may<br>be moved forward to the first day of any month. For example, if you want to work with a<br>fiscal year beginning on May 1, specify <b>firstmonth</b> = 5.                                       |  |
| todaydate  | By specifying a <b>todaydate</b> (timestamp of the last script execution if omitted) it is possible to move the day used as the upper boundary of the period.                                                                                                    |  |

The following examples assume last reload time = 2011-11-18

| Example                                       | Result        |
|-----------------------------------------------|---------------|
| yeartodate( '2010-11-18')                     | returns False |
| yeartodate( '2011-02-01')                     | returns True  |
| yeartodate( '2011-11-18')                     | returns True  |
| yeartodate( '2011-11-19')                     | returns False |
| yeartodate( '2011-11-19', 0, 1, '2011-12-31') | returns True  |
| yeartodate( '2010-11-18', -1)                 | returns True  |
| yeartodate( '2011-11-18', -1)                 | returns False |
| yeartodate( '2011-04-30', 0, 5)               | returns False |
| yeartodate( '2011-05-01', 0, 5)               | returns True  |

# 5.8 Exponential and logarithmic functions

This section describes functions related to exponential and logarithmic calculations. All functions can be used in both the data load script and in chart expressions.

In the functions below, the parameters are expressions where  $\mathbf{x}$  and  $\mathbf{y}$  should be interpreted as real valued numbers.

#### ехр

The natural exponential function, e<sup>x</sup>, using the natural logarithm **e** as base. The result is a positive number.

#### exp(x)

#### **Examples and results:**

exp(3) returns 20.085.

#### log

The natural logarithm of **x**. The function is only defined if x > 0. The result is a number.

#### log(x)

### **Examples and results:**

log(3) returns 1.0986

#### log10

The common logarithm (base 10) of **x**. The function is only defined if x > 0. The result is a number.

#### log10(x)

log10(3) returns 0.4771

#### pow

Returns **x** to the power of **y**. The result is a number.

#### pow(x, y)

#### **Examples and results:**

pow(3, 3) returns 27

#### sqr

**x** squared (**x** to the power of 2). The result is a number.

sqr(x)

#### **Examples and results:**

sqr(3) returns 9

#### sqrt

Square root of **x**. The function is only defined if  $\mathbf{x} \ge 0$ . The result is a positive number.

sqrt(x )

#### **Examples and results:**

sqrt(3) returns 1.732

# 5.9 Field functions

These functions can only be used in chart expressions.

Field functions either return integers or strings identifying different aspects of field selections.

# **Count functions**

GetAlternativeCount

GetAlternativeCount() is used to find the number of alternative (light gray) values in the identified field.

GetAlternativeCount - chart function (field\_name)

## GetExcludedCount

**GetExcludedCount()** finds the number of excluded distinct values in the identified field. Excluded values include alternative (light gray), excluded (dark gray), and selected excluded (dark gray with check mark) fields.

GetExcludedCount - chart function (page 571) (field\_name)

GetNotSelectedCount

This chart function returns the number of not-selected values in the field named **fieldname**. The field must be in and-mode for this function to be relevant.

GetNotSelectedCount - chart function (fieldname [, includeexcluded=false])

GetPossibleCount

**GetPossibleCount()** is used to find the number of possible values in the identified field. If the identified field includes selections, then the selected (green) fields are counted. Otherwise associated (white) values are counted.

GetPossibleCount - chart function(field\_name)

GetSelectedCount

GetSelectedCount() finds the number of selected (green) values in a field.

GetSelectedCount - chart function (field\_name [, include\_excluded])

# Field and selection functions

#### GetCurrentSelections

**GetCurrentSelections()** returns a list of the current selections in the app. If the selections are instead made using a search string in a search box, **GetCurrentSelections()** returns the search string.

```
GetCurrentSelections - chart function([record_sep [,tag_sep [,value_sep
[,max values]]]])
```

GetFieldSelections

GetFieldSelections() returns a string with the current selections in a field.

```
GetFieldSelections - chart function ( field_name [, value_sep [, max_
values]])
```

GetObjectDimension

**GetObjectDimension()** returns the name of the dimension. **Index** is an optional integer denoting the dimension that should be returned.

GetObjectDimension - chart function ([index])

GetObjectField

**GetObjectField()** returns the name of the dimension. **Index** is an optional integer denoting the dimension that should be returned.

GetObjectField - chart function ([index])

GetObjectMeasure

**GetObjectMeasure()** returns the name of the measure. **Index** is an optional integer denoting the measure that should be returned.

GetObjectMeasure - chart function ([index])

# GetAlternativeCount - chart function

GetAlternativeCount() is used to find the number of alternative (light gray) values in the identified field.

#### Syntax:

GetAlternativeCount (field name)

Return data type: integer

#### Arguments:

Arguments

| Argument   | Description                                            |
|------------|--------------------------------------------------------|
| field_name | The field containing the range of data to be measured. |

#### **Examples and results:**

The following example uses the **First name** field loaded to a filter pane.

### Examples and results

| Examples                                   | Results                                                            |
|--------------------------------------------|--------------------------------------------------------------------|
| Given that John is selected in First name. | 4 as there are 4 unique and excluded (gray) values in <b>First</b> |
| GetAlternativeCount ([First name])         | name.                                                              |
| Given that John and Peter are selected.    | 3 as there are 3 unique and excluded (gray) values in <b>First</b> |
| GetAlternativeCount ([First name])         | name.                                                              |
| Given that no values are selected in First | 0 as there are no selections.                                      |
| name.                                      |                                                                    |
| GetAlternativeCount ([First name])         |                                                                    |

Data used in example:

Names: LOAD \* inline [ First name|Last name|Initials|Has cellphone John|Anderson|JA|Yes Sue|Brown|SB|Yes Mark|Carr|MC|No Peter|Devonshire|PD|No Jane|Elliot|JE|Yes Peter|Franc|PF|Yes ] (delimiter is '|');

# GetCurrentSelections - chart function

**GetCurrentSelections()** returns a list of the current selections in the app. If the selections are instead made using a search string in a search box, **GetCurrentSelections()** returns the search string.

If options are used, you will need to specify record\_sep. To specify a new line, set **record\_sep** to **chr(13)&chr**(10).

If all but two, or all but one, values, are selected, the format 'NOT x,y' or 'NOT y' will be used respectively. If you select all values and the count of all values is greater than max\_values, the text ALL will be returned.

### Syntax:

GetCurrentSelections ([record\_sep [, tag\_sep [, value\_sep [, max\_values [,
state\_name]]]]])

### Return data type: string

#### Arguments:

| Arguments  |                                                                                                    |  |
|------------|----------------------------------------------------------------------------------------------------|--|
| Arguments  | Description                                                                                                    |  |
| record_sep | Separator to be put between field records. The default is <cr><lf> meaning a new line.</lf></cr>                                                                                                    |  |
| tag_sep    | Separator to be put between the field name tag and the field values. The default is ': '.                                                                                                    |  |
| value_sep  | The separator to be put between field values. The default is ', '.                                                                                                    |  |
| max_values | The maximum number of field values to be individually listed. When a larger number of values is selected, the format 'x of y values' will be used instead. The default is 6.                                        |  |
| state_name | The name of an alternate state that has been chosen for the specific visualization. If the <b>state_name</b> argument is used, only the selections associated with the specified state name are taken into account. |  |

#### **Examples and results:**

The following example uses two fields loaded to different filter panes, one for **First name** name and one for **Initials**.

| Examples and results                                                                 |                    |  |
|--------------------------------------------------------------------------------------|--------------------|--|
| Examples                                                                             | Results            |  |
| Given that <b>John</b> is selected in <b>First name</b> .                            | 'First name: John' |  |
| GetCurrentSelections ()                                                              |                    |  |
| Given that John and Peter are selected in First name.                                | 'First name: John, |  |
| GetCurrentSelections ()                                                              | Peter'             |  |
| Given that John and Peter are selected in First name and JA is selected in Initials. | 'First name: John, |  |
| GetCurrentSelections ()                                                              | Peter              |  |
|                                                                                      | Initials: JA'      |  |

| Examples                                                                                                    | Results                 |
|----------------------------------------------------------------------------------------------------|-------------------------|
| Given that John is selected in First name and JA is selected in Initials.                                     | 'First name = John      |
| <pre>GetCurrentSelections ( chr(13)&amp;chr(10) , ' = ' )</pre>                                               | Initials = JA'          |
| Given that you have selected all names except Sue in <b>First name</b> and no selections in <b>Initials</b> . | 'First<br>name=NOT Sue' |
| GetCurrentSelections (chr(13)&chr(10), '=', ',' ,3)                                                           |                         |

Data used in example:

```
Names:

LOAD * inline [

First name|Last name|Initials|Has cellphone

John|Anderson|JA|Yes

Sue|Brown|SB|Yes

Mark|Carr|MC|No

Peter|Devonshire|PD|No

Jane|Elliot|JE|Yes

Peter|Franc|PF|Yes ] (delimiter is '|');
```

# GetExcludedCount - chart function

**GetExcludedCount()** finds the number of excluded distinct values in the identified field. Excluded values include alternative (light gray), excluded (dark gray), and selected excluded (dark gray with check mark) fields.

## Syntax:

```
GetExcludedCount (field name)
```

Return data type: string

### Arguments:

Arguments

| Arguments  | Description                                            |
|------------|--------------------------------------------------------|
| field_name | The field containing the range of data to be measured. |

## **Examples and results:**

The following example uses three fields loaded to different filter panes, one for **First name**, one for **Last name**, and one for **Initials**.

| Examples and results                             |                                                             |  |
|--------------------------------------------------|-------------------------------------------------------------|--|
| Examples                                         | Results                                                     |  |
| If no values are selected in <b>First name</b> . | GetExcludedCount (Initials) = 0<br>There are no selections. |  |

| Examples                                                                                                   | Results                                                                                                    |
|----------------------------------------------------------------------------------------------------|----------------------------------------------------------------------------------------------------|
| If <b>John</b> is selected in <b>First name</b> .                                                          | GetExcludedCount (Initials) = 5<br>There are 5 excluded values in <b>Initials</b> with dark gray color. The<br>sixth cell (JA) will be white as it is associated with the selection<br>John in <b>First name</b> .                       |
| If John and Peter are selected.                                                                            | GetExcludedCount (Initials) = 3<br>John is associated with 1 value and Peter is associated with 2<br>values, in <b>Initials</b> .                                                                                                    |
| If John and Peter are selected in<br>First name, and then Franc is<br>selected in Last name.               | GetExcludedCount ([First name]) = 4<br>There are 4 excluded values in <b>First name</b> with dark gray color.<br>GetExcludedCount() evaluates for fields with excluded values,<br>including alternative and selected excluded fields.    |
| If John and Peter are selected in<br>First name, and then Franc and<br>Anderson are selected in Last name. | GetExcludedCount (Initials) = 4<br>There are 4 excluded values in <b>Initials</b> with dark gray color. The<br>other two cells (JA and PF) will be white as they associated with<br>the selections John and Peter in <b>First name</b> . |
| If John and Peter are selected in<br>First name, and then Franc and<br>Anderson are selected in Last name. | GetExcludedCount ([Last name]) = 4<br>There are 4 excluded values in <b>Initials</b> . Devonshire has light gray<br>color while Brown, Carr, and Elliot have dark gray color.                                                            |

Data used in example:

```
Names:

LOAD * inline [

First name|Last name|Initials|Has cellphone

John|Anderson|JA|Yes

Sue|Brown|SB|Yes

Mark|Carr|MC|No

Peter|Devonshire|PD|No

Jane|Elliot|JE|Yes

Peter|Franc|PF|Yes ] (delimiter is '|');
```

# GetFieldSelections - chart function

GetFieldSelections() returns a string with the current selections in a field.

If all but two, or all but one of the values are selected, the format 'NOT x,y' or 'NOT y' will be used respectively. If you select all values and the count of all values is greater than max\_values, the text ALL will be returned.

## Syntax:

| GetFieldSelections | ( field name | ne [, value sep [, | max values [, | <pre>state name]]])</pre> |
|--------------------|--------------|--------------------|---------------|---------------------------|
|                    |              |                    |               |                           |

## Return data type: string

| Return string formats             |                                                                                                    |  |  |  |
|-----------------------------------|----------------------------------------------------------------------------------------------------|--|--|--|
| Format                            | Description                                                                                                    |  |  |  |
| 'a, b, c'                         | If the number of selected values is max_values or less, the string returned is a list of the selected values.                              |  |  |  |
|                                   | The values are separated with value_sep as delimiter.                                                                                      |  |  |  |
| 'NOT a, b, c'                     | If the number of non-selected values is max_values or less, the string returned is a list of the non-selected values with NOT as a prefix. |  |  |  |
|                                   | The values are separated with value_sep as delimiter.                                                                                      |  |  |  |
| 'x of y'                          | x = the number of selected values                                                                                                    |  |  |  |
|                                   | y = the total number of values                                                                                                    |  |  |  |
|                                   | This is returned when max_values < x < ( y - max_values).                                                                                  |  |  |  |
| 'ALL'                             | Returned if all values are selected.                                                                                                    |  |  |  |
| '_'                               | Returned if no value is selected.                                                                                                    |  |  |  |
| <search<br>string&gt;</search<br> | If you have selected using search, the search string is returned.                                                                          |  |  |  |

## Arguments:

| Arguments  | Description                                                                                                    |
|------------|----------------------------------------------------------------------------------------------------|
| field_name | The field containing the range of data to be measured.                                                                                                    |
| value_sep  | The separator to be put between field values. The default is ', '.                                                                                                    |
| max_values | The maximum number of field values to be individually listed. When a larger number of values is selected, the format 'x of y values' will be used instead. The default is 6.                                        |
| state_name | The name of an alternate state that has been chosen for the specific visualization. If the <b>state_name</b> argument is used, only the selections associated with the specified state name are taken into account. |

## **Examples and results:**

The following example uses the **First name** field loaded to a filter pane.

| Examples                                                                                                | Results                                                                                                    |
|----------------------------------------------------------------------------------------------------|----------------------------------------------------------------------------------------------------|
| Given that <b>John</b> is selected<br>in <b>First name</b> .<br>GetFieldSelections<br>([First name])    | 'John'                                                                                                    |
| Given that <b>John</b> and <b>Peter</b><br>are selected.<br>GetFieldSelections<br>([First name])        | 'John,Peter'                                                                                                    |
| Given that <b>John</b> and <b>Peter</b><br>are selected.<br>GetFieldSelections<br>([First name],'; ')   | 'John; Peter'                                                                                                    |
| Given that John, Sue, Mark<br>are selected in First name.<br>GetFieldSelections<br>([First name],';',2) | 'NOT Jane;Peter', because the value 2 is stated as the value of the max_<br>values argument. Otherwise, the result would have been John; Sue; Mark. |

Data used in example:

```
Names:

LOAD * inline [

First name|Last name|Initials|Has cellphone

John|Anderson|JA|Yes

Sue|Brown|SB|Yes

Mark|Carr|MC|No

Peter|Devonshire|PD|No

Jane|Elliot|JE|Yes

Peter|Franc|PF|Yes ] (delimiter is '|');
```

# GetNotSelectedCount - chart function

This chart function returns the number of not-selected values in the field named **fieldname**. The field must be in and-mode for this function to be relevant.

## Syntax:

```
GetNotSelectedCount(fieldname [, includeexcluded=false])
```

## Arguments:

| Arguments |                                        |  |  |  |
|-----------|----------------------------------------|--|--|--|
| Argument  | Description                            |  |  |  |
| fieldname | The name of the field to be evaluated. |  |  |  |

| Argument        | Description                                                                                                    |
|-----------------|----------------------------------------------------------------------------------------------------|
| includeexcluded | If <b>includeexcluded</b> is stated as True, the count will include selected values which are excluded by selections in another field. |

#### **Examples:**

GetNotSelectedCount( Country )
GetNotSelectedCount( Country, true )

# GetObjectDimension - chart function

**GetObjectDimension()** returns the name of the dimension. **Index** is an optional integer denoting the dimension that should be returned.

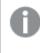

You cannot use this function in a chart in the following locations: title, subtitle, footer, reference line expression.

You cannot reference the name of a dimension or measure in another object using the Object ID.

#### Syntax:

```
GetObjectDimension ([index])
```

#### **Example:**

GetObjectDimension(1)

Example: Chart expression

Qlik Sense table showing examples of the GetObjectDimension function in a chart expression

| transactio<br>n_date | custome<br>r_id | transactio<br>n_quantity | =GetObjectDimen<br>sion () | =GetObjectDimen<br>sion (0) | =GetObjectDimen<br>sion (1) |
|----------------------|-----------------|--------------------------|----------------------------|-----------------------------|-----------------------------|
| 2018/08/30           | 049681          | 13                       | transaction_date           | transaction_date            | customer_id                 |
| 2018/08/30           | 203521          | 6                        | transaction_date           | transaction_date            | customer_id                 |
| 2018/08/30           | 203521          | 21                       | transaction_date           | transaction_date            | customer_id                 |

If you want to return the name of a measure, use the GetObjectMeasure function instead.

# GetObjectField - chart function

**GetObjectField()** returns the name of the dimension. **Index** is an optional integer denoting the dimension that should be returned.

0

You cannot use this function in a chart in the following locations: title, subtitle, footer, reference line expression.

0

You cannot reference the name of a dimension or measure in another object using the Object ID.

## Syntax:

GetObjectField ([index])

## Example:

GetObjectField(1)

Example: Chart expression

Qlik Sense table showing examples of the GetObjectField function in a chart expression.

| transaction_<br>date | customer_<br>id | transaction_<br>quantity | =GetObjectField<br>() | =GetObjectField<br>(0) | =GetObjectField<br>(1) |
|----------------------|-----------------|--------------------------|-----------------------|------------------------|------------------------|
| 2018/08/30           | 049681          | 13                       | transaction_date      | transaction_date       | customer_id            |
| 2018/08/30           | 203521          | 6                        | transaction_date      | transaction_date       | customer_id            |
| 2018/08/30           | 203521          | 21                       | transaction_date      | transaction_date       | customer_id            |

If you want to return the name of a measure, use the **GetObjectMeasure** function instead.

# GetObjectMeasure - chart function

**GetObjectMeasure()** returns the name of the measure. **Index** is an optional integer denoting the measure that should be returned.

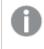

You cannot use this function in a chart in the following locations: title, subtitle, footer, reference line expression.

You cannot reference the name of a dimension or measure in another object using the Object ID.

## Syntax:

GetObjectMeasure ([index])

## Example:

GetObjectMeasure(1)

Example: Chart expression

Qlik Sense table showing examples of the GetObjectMeasure function in a chart expression

| custome<br>r_id | sum<br>(transactio<br>n_quantity) | Avg<br>(transactio<br>n_quantity) | =GetObjectMeas<br>ure ()      | =GetObjectMeas<br>ure(0)      | =GetObjectMeasur<br>e(1)      |
|-----------------|-----------------------------------|-----------------------------------|-------------------------------|-------------------------------|-------------------------------|
| 49681           | 13                                | 13                                | sum(transaction_<br>quantity) | sum(transaction_<br>quantity) | Avg(transaction_<br>quantity) |
| 203521          | 27                                | 13.5                              | sum(transaction_<br>quantity) | sum(transaction_<br>quantity) | Avg(transaction_<br>quantity) |

If you want to return the name of a dimension, use the **GetObjectField** function instead.

# GetPossibleCount - chart function

**GetPossibleCount()** is used to find the number of possible values in the identified field. If the identified field includes selections, then the selected (green) fields are counted. Otherwise associated (white) values are counted. .

For fields with selections, **GetPossibleCount()** returns the number of selected (green) fields.

## Return data type: integer

## Syntax: GetPossibleCount (field name)

# Arguments:

| Arguments             |                                                        |  |
|-----------------------|--------------------------------------------------------|--|
| Arguments Description |                                                        |  |
| field_name            | The field containing the range of data to be measured. |  |

## **Examples and results:**

The following example uses two fields loaded to different filter panes, one for **First name** name and one for **Initials**.

#### Examples and results

| Examples                                                  | Results                                                                                               |
|-----------------------------------------------------------|----------------------------------------------------------------------------------------------------|
| Given that <b>John</b> is selected in <b>First name</b> . | 1 as there is 1 value in Initials associated with the selection, <b>John</b> , in <b>First name</b> . |
| GetPossibleCount ([Initials])                             |                                                                                                    |
| Given that <b>John</b> is selected in <b>First name</b> . | 1 as there is 1 selection, John, in First name.                                                       |
| GetPossibleCount ([First name])                           |                                                                                                    |

| Examples                                                   | Results                                                                           |
|------------------------------------------------------------|-----------------------------------------------------------------------------------|
| Given that <b>Peter</b> is selected in <b>First name</b> . | 2 as Peter is associated with 2 values in <b>Initials</b> .                       |
| GetPossibleCount ([Initials])                              |                                                                                   |
| Given that no values are selected in <b>First name</b> .   | 5 as there are no selections and there are 5 unique values in <b>First name</b> . |
| GetPossibleCount ([First name])                            |                                                                                   |
| Given that no values are selected in <b>First name</b> .   | 6 as there are no selections and there are 6 unique values in <b>Initials</b> .   |
| GetPossibleCount ([Initials])                              |                                                                                   |

Data used in example:

```
Names:
LOAD * inline [
First name|Last name|Initials|Has cellphone
John|Anderson|JA|Yes
Sue|Brown|SB|Yes
Mark|Carr|MC|No
Peter|Devonshire|PD|No
Jane|Elliot|JE|Yes
Peter|Franc|PF|Yes ] (delimiter is '|');
```

# GetSelectedCount - chart function

GetSelectedCount() finds the number of selected (green) values in a field.

| Syntax:          |                |   |                                |                          |
|------------------|----------------|---|--------------------------------|--------------------------|
| GetSelectedCount | (field_name [, | , | <pre>include_excluded [,</pre> | <pre>state_name]])</pre> |

## Return data type: integer

## Arguments:

Arguments

| Arguments            | Description                                                                                                    |
|----------------------|----------------------------------------------------------------------------------------------------|
| field_name           | The field containing the range of data to be measured.                                                                                                    |
| include_<br>excluded | If set to <b>True()</b> , the count will include selected values, which are currently excluded by selections in other fields. If False or omitted, these values will not be included.                               |
| state_name           | The name of an alternate state that has been chosen for the specific visualization. If the <b>state_name</b> argument is used, only the selections associated with the specified state name are taken into account. |

## **Examples and results:**

The following example uses three fields loaded to different filter panes, one for **First name** name, one for **Initials** and one for **Has cellphone**.

| Examples and results                                                                                                    |                                                                                                    |  |
|----------------------------------------------------------------------------------------------------|----------------------------------------------------------------------------------------------------|--|
| Examples                                                                                                    | Results                                                                                                    |  |
| Given that John is selected in First name.                                                                                                    | 1 as one value is selected in <b>First name</b> .                                                                                                    |  |
| GetSelectedCount ([First name])                                                                                                    |                                                                                                    |  |
| Given that John is selected in First name.                                                                                                    | 0 as no values are selected in <b>Initials</b> .                                                                                                    |  |
| GetSelectedCount ([Initials])                                                                                                    |                                                                                                    |  |
| With no selections in . <b>First name</b> , select all values in <b>Initials</b> and after that select the value <b>Yes</b> in <b>Has cellphone</b> . | 6. Although selections with <b>Initials</b> MC and PD have <b>Has</b><br><b>cellphone</b> set to <b>No</b> , the result is still 6, because the<br>argument include_excluded is set to True(). |  |
| GetSelectedCount ([Initials], True())                                                                                                    |                                                                                                    |  |

Data used in example:

```
Names:

LOAD * inline [

First name|Last name|Initials|Has cellphone

John|Anderson|JA|Yes

Sue|Brown|SB|Yes

Mark|Carr|MC|No

Peter|Devonshire|PD|No

Jane|Elliot|JE|Yes

Peter|Franc|PF|Yes ] (delimiter is '|');
```

# 5.10 File functions

The file functions (only available in script expressions) return information about the table file which is currently being read. These functions will return NULL for all data sources except table files (exception: **ConnectString()**).

# File functions overview

Each function is described further after the overview. You can also click the function name in the syntax to immediately access the details for that specific function.

## Attribute

This script function returns the value of the meta tags of different media files as text. The following file formats are supported: MP3, WMA, WMV, PNG and JPG. If the file **filename** does not exist, is not a supported file format or does not contain a meta tag named **attributename**, NULL will be returned.

Attribute (filename, attributename)

#### ConnectString

The **ConnectString()** function returns the name of the active data connection for ODBC or OLE DB connections. The function returns an empty string if no **connect** statement has been executed, or after a **disconnect** statement.

ConnectString ()

#### FileBaseName

The **FileBaseName** function returns a string containing the name of the table file currently being read, without path or extension.

FileBaseName ()

#### FileDir

The FileDir function returns a string containing the path to the directory of the table file currently being read.

### FileDir ()

#### FileExtension

The FileExtension function returns a string containing the extension of the table file currently being read.

FileExtension ()

#### FileName

The **FileName** function returns a string containing the name of the table file currently being read, without path but including the extension.

#### FileName ()

#### FilePath

The **FilePath** function returns a string containing the full path to the table file currently being read.

#### FilePath ()

### FileSize

The **FileSize** function returns an integer containing the size in bytes of the file filename or, if no filename is specified, of the table file currently being read.

FileSize ()

#### FileTime

The **FileTime** function returns a timestamp in UTC format of the last modification of a specified file. If a file is not specified, the function returns a timestamp in UTC of the last modification of the currently read table file.

FileTime ([ filename ])

#### GetFolderPath

The **GetFolderPath** function returns the value of the Microsoft Windows *SHGetFolderPath* function. This function takes as input the name of a Microsoft Windows folder and returns the full path of the folder.

### GetFolderPath ()

### QvdCreateTime

This script function returns the XML-header time stamp from a QVD file, if any is present, otherwise it returns NULL.

QvdCreateTime (filename)

#### QvdFieldName

This script function returns the name of field number **fieldno** in a QVD file. If the field does not exist NULL is returned.

QvdFieldName (filename , fieldno)

#### QvdNoOfFields

This script function returns the number of fields in a QVD file.

QvdNoOfFields (filename)

#### QvdNoOfRecords

This script function returns the number of records currently in a QVD file.

QvdNoOfRecords (filename)

### QvdTableName

This script function returns the name of the table stored in a QVD file.

QvdTableName (filename)

## Attribute

This script function returns the value of the meta tags of different media files as text. The following file formats are supported: MP3, WMA, WMV, PNG and JPG. If the file **filename** does not exist, is not a supported file format or does not contain a meta tag named **attributename**, NULL will be returned.

#### Syntax:

Attribute (filename, attributename)

A large number of meta tags can be read. The examples in this topic show which tags can be read for the respective supported file types.

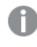

You can only read meta tags saved in the file according to the relevant specification, for example ID2v3 for MP3 files or EXIF for JPG files, not meta information saved in the **Windows File Explorer**.

| Arguments     |                                                                                  |  |
|---------------|----------------------------------------------------------------------------------|--|
| Argument      | Description                                                                      |  |
| filename      | The name of a media file including path, if needed, as a folder data connection. |  |
|               | Example: 'lib://Table Files/'                                                    |  |
|               | In legacy scripting mode, the following path formats are also supported:         |  |
|               | • absolute                                                                       |  |
|               | Example: c:\data\                                                                |  |
|               | relative to the Qlik Sense app working directory.                                |  |
|               | Example: data                                                                    |  |
| attributename | The name of a meta tag.                                                          |  |

The examples use the **GetFolderPath** function to find the paths to media files. As **GetFolderPath** is only supported in legacy mode, you need to replace the references to **GetFolderPath** with a lib:// data connection path when you use this function in standard mode or in Qlik Sense SaaS.

File system access restriction (page 830)

## Example 1: MP3 files

This script reads all possible MP3 meta tags in folder *MyMusic*.

```
// Script to read MP3 meta tags
for each vExt in 'mp3'
for each vFoundFile in filelist( GetFolderPath('MyMusic') & '\*.'& vExt )
FileList:
LOAD FileLongName,
   subfield(FileLongName,'\',-1) as FileShortName,
   num(FileSize(FileLongName),'# ### ### ### ### ###',',',' ') as FileSize,
   FileTime(FileLongName) as FileTime,
   // ID3v1.0 and ID3v1.1 tags
   Attribute(FileLongName, 'Title') as Title,
   Attribute(FileLongName, 'Artist') as Artist,
   Attribute(FileLongName, 'Album') as Album,
   Attribute(FileLongName, 'Year') as Year,
   Attribute(FileLongName, 'Comment') as Comment,
   Attribute(FileLongName, 'Track') as Track,
   Attribute(FileLongName, 'Genre') as Genre,
    // ID3v2.3 tags
   Attribute(FileLongName, 'AENC') as AENC, // Audio encryption
   Attribute(FileLongName, 'APIC') as APIC, // Attached picture
    Attribute(FileLongName, 'COMM') as COMM, // Comments
    Attribute(FileLongName, 'COMR') as COMR, // Commercial frame
    Attribute(FileLongName, 'ENCR') as ENCR, // Encryption method registration
```

Attribute(FileLongName, 'EQUA') as EQUA, // Equalization Attribute(FileLongName, 'ETCO') as ETCO, // Event timing codes Attribute(FileLongName, 'GEOB') as GEOB, // General encapsulated object Attribute(FileLongName, 'GRID') as GRID, // Group identification registration Attribute(FileLongName, 'IPLS') as IPLS, // Involved people list Attribute(FileLongName, 'LINK') as LINK, // Linked information Attribute(FileLongName, 'MCDI') as MCDI, // Music CD identifier Attribute(FileLongName, 'MLLT') as MLLT, // MPEG location lookup table Attribute(FileLongName, 'OWNE') as OWNE, // Ownership frame Attribute(FileLongName, 'PRIV') as PRIV, // Private frame Attribute(FileLongName, 'PCNT') as PCNT, // Play counter Attribute(FileLongName, 'POPM') as POPM, // Popularimeter Attribute(FileLongName, 'POSS') as POSS, // Position synchronisation frame Attribute(FileLongName, 'RBUF') as RBUF, // Recommended buffer size Attribute(FileLongName, 'RVAD') as RVAD, // Relative volume adjustment Attribute(FileLongName, 'RVRB') as RVRB, // Reverb Attribute(FileLongName, 'SYLT') as SYLT, // Synchronized lyric/text Attribute(FileLongName, 'SYTC') as SYTC, // Synchronized tempo codes Attribute(FileLongName, 'TALB') as TALB, // Album/Movie/Show title Attribute(FileLongName, 'TBPM') as TBPM, // BPM (beats per minute) Attribute(FileLongName, 'TCOM') as TCOM, // Composer Attribute(FileLongName, 'TCON') as TCON, // Content type Attribute(FileLongName, 'TCOP') as TCOP, // Copyright message Attribute(FileLongName, 'TDAT') as TDAT, // Date Attribute(FileLongName, 'TDLY') as TDLY, // Playlist delay Attribute(FileLongName, 'TENC') as TENC, // Encoded by Attribute(FileLongName, 'TEXT') as TEXT, // Lyricist/Text writer Attribute(FileLongName, 'TFLT') as TFLT, // File type Attribute(FileLongName, 'TIME') as TIME, // Time Attribute(FileLongName, 'TIT1') as TIT1, // Content group description Attribute(FileLongName, 'TIT2') as TIT2, // Title/songname/content description Attribute(FileLongName, 'TIT3') as TIT3, // Subtitle/Description refinement Attribute(FileLongName, 'TKEY') as TKEY, // Initial key Attribute(FileLongName, 'TLAN') as TLAN, // Language(s) Attribute(FileLongName, 'TLEN') as TLEN, // Length Attribute(FileLongName, 'TMED') as TMED, // Media type Attribute(FileLongName, 'TOAL') as TOAL, // Original album/movie/show title Attribute(FileLongName, 'TOFN') as TOFN, // Original filename Attribute(FileLongName, 'TOLY') as TOLY, // Original lyricist(s)/text writer(s) Attribute(FileLongName, 'TOPE') as TOPE, // Original artist(s)/performer(s) Attribute(FileLongName, 'TORY') as TORY, // Original release year Attribute(FileLongName, 'TOWN') as TOWN, // File owner/licensee Attribute(FileLongName, 'TPE1') as TPE1, // Lead performer(s)/Soloist(s) Attribute(FileLongName, 'TPE2') as TPE2, // Band/orchestra/accompaniment Attribute(FileLongName, 'TPE3') as TPE3, // Conductor/performer refinement Attribute(FileLongName, 'TPE4') as TPE4, // Interpreted, remixed, or otherwise modified by Attribute(FileLongName, 'TPOS') as TPOS, // Part of a set Attribute(FileLongName, 'TPUB') as TPUB, // Publisher Attribute(FileLongName, 'TRCK') as TRCK, // Track number/Position in set Attribute(FileLongName, 'TRDA') as TRDA, // Recording dates Attribute(FileLongName, 'TRSN') as TRSN, // Internet radio station name Attribute(FileLongName, 'TRSO') as TRSO, // Internet radio station owner Attribute(FileLongName, 'TSIZ') as TSIZ, // Size Attribute(FileLongName, 'TSRC') as TSRC, // ISRC (international standard recording code) Attribute(FileLongName, 'TSSE') as TSSE, // Software/Hardware and settings used for encoding

```
Attribute(FileLongName, 'TYER') as TYER, // Year
    Attribute(FileLongName, 'TXXX') as TXXX, // User defined text information frame
    Attribute(FileLongName, 'UFID') as UFID, // Unique file identifier
    Attribute(FileLongName, 'USER') as USER, // Terms of use
    Attribute(FileLongName, 'USLT') as USLT, // Unsychronized lyric/text transcription
    Attribute(FileLongName, 'WCOM') as WCOM, // Commercial information
    Attribute(FileLongName, 'WCOP') as WCOP, // Copyright/Legal information
    Attribute(FileLongName, 'WOAF') as WOAF, // Official audio file webpage
    Attribute(FileLongName, 'WOAR') as WOAR, // Official artist/performer webpage
    Attribute(FileLongName, 'WOAS') as WOAS, // Official audio source webpage
    Attribute(FileLongName, 'WORS') as WORS, // Official internet radio station homepage
    Attribute(FileLongName, 'WPAY') as WPAY, // Payment
    Attribute(FileLongName, 'WPUB') as WPUB, // Publishers official webpage
    Attribute(FileLongName, 'WXXX') as WXXX; // User defined URL link frame
LOAD @1:n as FileLongName Inline "$(vFoundFile)" (fix, no labels);
Next vFoundFile
Next vExt
```

#### Example 2: JPEG

This script reads all possible EXIF meta tags from JPG files in folder MyPictures.

```
// Script to read Jpeg Exif meta tags
for each vExt in 'jpg', 'jpeg', 'jpe', 'jfif', 'jif', 'jfi'
for each vFoundFile in filelist( GetFolderPath('MyPictures') & '\*.'& vExt )
FileList:
LOAD FileLongName,
    subfield(FileLongName,'\',-1) as FileShortName,
    num(FileSize(FileLongName),'# ### ### ### ###',',',' ') as FileSize,
    FileTime(FileLongName) as FileTime,
    // ********
                     Exif Main (IFDO) Attributes
                                                   *****
    Attribute(FileLongName, 'ImageWidth') as ImageWidth,
    Attribute(FileLongName, 'ImageLength') as ImageLength,
    Attribute(FileLongName, 'BitsPerSample') as BitsPerSample,
    Attribute(FileLongName, 'Compression') as Compression,
    // examples: 1=uncompressed, 2=CCITT, 3=CCITT 3, 4=CCITT 4,
    //5=LZW, 6=JPEG (old style), 7=JPEG, 8=Deflate, 32773=PackBits RLE,
    Attribute(FileLongName, 'PhotometricInterpretation') as PhotometricInterpretation,
    // examples: 0=whiteIsZero, 1=BlackIsZero, 2=RGB, 3=Palette, 5=CMYK, 6=YCbCr,
    Attribute(FileLongName, 'ImageDescription') as ImageDescription,
    Attribute(FileLongName, 'Make') as Make,
    Attribute(FileLongName, 'Model') as Model,
    Attribute(FileLongName, 'StripOffsets') as StripOffsets,
    Attribute(FileLongName, 'Orientation') as Orientation,
    // examples: 1=TopLeft, 2=TopRight, 3=BottomRight, 4=BottomLeft,
    // 5=LeftTop, 6=RightTop, 7=RightBottom, 8=LeftBottom,
    Attribute(FileLongName, 'SamplesPerPixel') as SamplesPerPixel,
    Attribute(FileLongName, 'RowsPerStrip') as RowsPerStrip,
    Attribute(FileLongName, 'StripByteCounts') as StripByteCounts,
    Attribute(FileLongName, 'XResolution') as XResolution,
    Attribute(FileLongName, 'YResolution') as YResolution,
    Attribute(FileLongName, 'PlanarConfiguration') as PlanarConfiguration,
    // examples: 1=chunky format, 2=planar format,
    Attribute(FileLongName, 'ResolutionUnit') as ResolutionUnit,
    // examples: 1=none, 2=inches, 3=centimeters,
    Attribute(FileLongName, 'TransferFunction') as TransferFunction,
```

```
Attribute(FileLongName, 'Software') as Software,
    Attribute(FileLongName, 'DateTime') as DateTime,
    Attribute(FileLongName, 'Artist') as Artist,
    Attribute(FileLongName, 'HostComputer') as HostComputer,
    Attribute(FileLongName, 'WhitePoint') as WhitePoint,
    Attribute(FileLongName, 'PrimaryChromaticities') as PrimaryChromaticities,
    Attribute(FileLongName, 'YCbCrCoefficients') as YCbCrCoefficients,
    Attribute(FileLongName, 'YCbCrSubSampling') as YCbCrSubSampling,
    Attribute(FileLongName, 'YCbCrPositioning') as YCbCrPositioning,
    // examples: 1=centered, 2=co-sited,
    Attribute(FileLongName, 'ReferenceBlackWhite') as ReferenceBlackWhite,
    Attribute(FileLongName, 'Rating') as Rating,
    Attribute(FileLongName, 'RatingPercent') as RatingPercent,
    Attribute(FileLongName, 'ThumbnailFormat') as ThumbnailFormat,
    // examples: 0=Raw Rgb, 1=Jpeg,
    Attribute(FileLongName, 'Copyright') as Copyright,
    Attribute(FileLongName, 'ExposureTime') as ExposureTime,
    Attribute(FileLongName, 'FNumber') as FNumber,
    Attribute(FileLongName, 'ExposureProgram') as ExposureProgram,
    // examples: 0=Not defined, 1=Manual, 2=Normal program, 3=Aperture priority, 4=Shutter
priority,
    // 5=Creative program, 6=Action program, 7=Portrait mode, 8=Landscape mode, 9=Bulb,
    Attribute(FileLongName, 'ISOSpeedRatings') as ISOSpeedRatings,
    Attribute(FileLongName, 'TimeZoneOffset') as TimeZoneOffset,
    Attribute(FileLongName, 'SensitivityType') as SensitivityType,
    // examples: 0=Unknown, 1=Standard output sensitivity (SOS), 2=Recommended exposure index
(REI),
    // 3=ISO speed, 4=Standard output sensitivity (SOS) and Recommended exposure index (REI),
    //5=Standard output sensitivity (SOS) and ISO Speed, 6=Recommended exposure index (REI)
and ISO Speed,
    // 7=Standard output sensitivity (SOS) and Recommended exposure index (REI) and ISO speed,
    Attribute(FileLongName, 'ExifVersion') as ExifVersion,
    Attribute(FileLongName, 'DateTimeOriginal') as DateTimeOriginal,
    Attribute(FileLongName, 'DateTimeDigitized') as DateTimeDigitized,
    Attribute(FileLongName, 'ComponentsConfiguration') as ComponentsConfiguration,
    // examples: 1=Y, 2=Cb, 3=Cr, 4=R, 5=G, 6=B,
    Attribute(FileLongName, 'CompressedBitsPerPixel') as CompressedBitsPerPixel,
    Attribute(FileLongName, 'ShutterSpeedValue') as ShutterSpeedValue,
    Attribute(FileLongName, 'ApertureValue') as ApertureValue,
    Attribute(FileLongName, 'BrightnessValue') as BrightnessValue, // examples: -1=Unknown,
    Attribute(FileLongName, 'ExposureBiasValue') as ExposureBiasValue,
    Attribute(FileLongName, 'MaxApertureValue') as MaxApertureValue,
    Attribute(FileLongName, 'SubjectDistance') as SubjectDistance,
    // examples: 0=Unknown, -1=Infinity,
    Attribute(FileLongName, 'MeteringMode') as MeteringMode,
    // examples: 0=Unknown, 1=Average, 2=CenterWeightedAverage, 3=Spot,
    // 4=MultiSpot, 5=Pattern, 6=Partial, 255=Other,
    Attribute(FileLongName, 'LightSource') as LightSource,
    // examples: 0=Unknown, 1=Daylight, 2=Fluorescent, 3=Tungsten, 4=Flash, 9=Fine weather,
    // 10=Cloudy weather, 11=Shade, 12=Daylight fluorescent,
    // 13=Day white fluorescent, 14=Cool white fluorescent,
    // 15=white fluorescent, 17=Standard light A, 18=Standard light B, 19=Standard light C,
    // 20=D55, 21=D65, 22=D75, 23=D50, 24=ISO studio tungsten, 255=other light source,
    Attribute(FileLongName, 'Flash') as Flash,
    Attribute(FileLongName, 'FocalLength') as FocalLength,
    Attribute(FileLongName, 'SubjectArea') as SubjectArea,
    Attribute(FileLongName, 'MakerNote') as MakerNote,
```

```
Attribute(FileLongName, 'UserComment') as UserComment,
    Attribute(FileLongName, 'SubSecTime') as SubSecTime,
    Attribute(FileLongName, 'SubsecTimeOriginal') as SubsecTimeOriginal,
    Attribute(FileLongName, 'SubsecTimeDigitized') as SubsecTimeDigitized,
    Attribute(FileLongName, 'XPTitle') as XPTitle,
    Attribute(FileLongName, 'XPComment') as XPComment,
    Attribute(FileLongName, 'XPAuthor') as XPAuthor,
    Attribute(FileLongName, 'XPKeywords') as XPKeywords,
    Attribute(FileLongName, 'XPSubject') as XPSubject,
    Attribute(FileLongName, 'FlashpixVersion') as FlashpixVersion,
    Attribute(FileLongName, 'ColorSpace') as ColorSpace, // examples: 1=sRGB,
65535=Uncalibrated,
    Attribute(FileLongName, 'PixelXDimension') as PixelXDimension,
    Attribute(FileLongName, 'PixelYDimension') as PixelYDimension,
    Attribute(FileLongName, 'RelatedSoundFile') as RelatedSoundFile,
    Attribute(FileLongName, 'FocalPlaneXResolution') as FocalPlaneXResolution.
    Attribute(FileLongName, 'FocalPlaneYResolution') as FocalPlaneYResolution,
    Attribute(FileLongName, 'FocalPlaneResolutionUnit') as FocalPlaneResolutionUnit,
    // examples: 1=None, 2=Inch, 3=Centimeter,
    Attribute(FileLongName, 'ExposureIndex') as ExposureIndex,
    Attribute(FileLongName, 'SensingMethod') as SensingMethod,
    // examples: 1=Not defined, 2=One-chip color area sensor, 3=Two-chip color area sensor,
    // 4=Three-chip color area sensor, 5=Color sequential area sensor,
    // 7=Trilinear sensor, 8=Color sequential linear sensor,
    Attribute(FileLongName, 'FileSource') as FileSource,
    // examples: 0=Other, 1=Scanner of transparent type,
    // 2=Scanner of reflex type, 3=Digital still camera,
    Attribute(FileLongName, 'SceneType') as SceneType,
    // examples: 1=A directly photographed image,
    Attribute(FileLongName, 'CFAPattern') as CFAPattern,
    Attribute(FileLongName, 'CustomRendered') as CustomRendered,
    // examples: 0=Normal process, 1=Custom process,
    Attribute(FileLongName, 'ExposureMode') as ExposureMode,
    // examples: 0=Auto exposure, 1=Manual exposure, 2=Auto bracket,
    Attribute(FileLongName, 'WhiteBalance') as WhiteBalance,
    // examples: 0=Auto white balance, 1=Manual white balance,
    Attribute(FileLongName, 'DigitalZoomRatio') as DigitalZoomRatio,
    Attribute(FileLongName, 'FocalLengthIn35mmFilm') as FocalLengthIn35mmFilm,
    Attribute(FileLongName, 'SceneCaptureType') as SceneCaptureType,
    // examples: 0=Standard, 1=Landscape, 2=Portrait, 3=Night scene,
    Attribute(FileLongName, 'GainControl') as GainControl,
    // examples: 0=None, 1=Low gain up, 2=High gain up, 3=Low gain down, 4=High gain down,
    Attribute(FileLongName, 'Contrast') as Contrast,
    // examples: 0=Normal, 1=Soft, 2=Hard,
    Attribute(FileLongName, 'Saturation') as Saturation,
    // examples: 0=Normal, 1=Low saturation, 2=High saturation,
    Attribute(FileLongName, 'Sharpness') as Sharpness,
    // examples: 0=Normal, 1=Soft, 2=Hard,
    Attribute(FileLongName, 'SubjectDistanceRange') as SubjectDistanceRange,
    // examples: 0=Unknown, 1=Macro, 2=Close view, 3=Distant view,
    Attribute(FileLongName, 'ImageUniqueID') as ImageUniqueID,
    Attribute(FileLongName, 'BodySerialNumber') as BodySerialNumber,
    Attribute(FileLongName, 'CMNT_GAMMA') as CMNT_GAMMA,
    Attribute(FileLongName, 'PrintImageMatching') as PrintImageMatching,
    Attribute(FileLongName, 'OffsetSchema') as OffsetSchema,
    // *********** Interoperability Attributes ************
    Attribute(FileLongName, 'InteroperabilityIndex') as InteroperabilityIndex,
```

```
Attribute(FileLongName, 'InteroperabilityVersion') as InteroperabilityVersion,
    Attribute(FileLongName, 'InteroperabilityRelatedImageFileFormat') as
InteroperabilityRelatedImageFileFormat,
    Attribute(FileLongName, 'InteroperabilityRelatedImageWidth') as
InteroperabilityRelatedImageWidth,
    Attribute(FileLongName, 'InteroperabilityRelatedImageLength') as
InteroperabilityRelatedImageLength,
    Attribute(FileLongName, 'InteroperabilityColorSpace') as InteroperabilityColorSpace,
    // examples: 1=sRGB, 65535=Uncalibrated,
    Attribute(FileLongName, 'InteroperabilityPrintImageMatching') as
InteroperabilityPrintImageMatching,
    // **********
                                       *****
                     GPS Attributes
    Attribute(FileLongName, 'GPSVersionID') as GPSVersionID,
    Attribute(FileLongName, 'GPSLatitudeRef') as GPSLatitudeRef,
    Attribute(FileLongName, 'GPSLatitude') as GPSLatitude,
    Attribute(FileLongName, 'GPSLongitudeRef') as GPSLongitudeRef,
    Attribute(FileLongName, 'GPSLongitude') as GPSLongitude,
    Attribute(FileLongName, 'GPSAltitudeRef') as GPSAltitudeRef,
    // examples: 0=Above sea level, 1=Below sea level,
    Attribute(FileLongName, 'GPSAltitude') as GPSAltitude,
    Attribute(FileLongName, 'GPSTimeStamp') as GPSTimeStamp,
    Attribute(FileLongName, 'GPSSatellites') as GPSSatellites,
    Attribute(FileLongName, 'GPSStatus') as GPSStatus,
    Attribute(FileLongName, 'GPSMeasureMode') as GPSMeasureMode,
    Attribute(FileLongName, 'GPSDOP') as GPSDOP,
    Attribute(FileLongName, 'GPSSpeedRef') as GPSSpeedRef,
    Attribute(FileLongName, 'GPSSpeed') as GPSSpeed,
    Attribute(FileLongName, 'GPSTrackRef') as GPSTrackRef,
    Attribute(FileLongName, 'GPSTrack') as GPSTrack,
    Attribute(FileLongName, 'GPSImgDirectionRef') as GPSImgDirectionRef,
    Attribute(FileLongName, 'GPSImgDirection') as GPSImgDirection,
    Attribute(FileLongName, 'GPSMapDatum') as GPSMapDatum,
    Attribute(FileLongName, 'GPSDestLatitudeRef') as GPSDestLatitudeRef,
    Attribute(FileLongName, 'GPSDestLatitude') as GPSDestLatitude,
    Attribute(FileLongName, 'GPSDestLongitudeRef') as GPSDestLongitudeRef,
    Attribute(FileLongName, 'GPSDestLongitude') as GPSDestLongitude,
    Attribute(FileLongName, 'GPSDestBearingRef') as GPSDestBearingRef,
    Attribute(FileLongName, 'GPSDestBearing') as GPSDestBearing,
    Attribute(FileLongName, 'GPSDestDistanceRef') as GPSDestDistanceRef,
    Attribute(FileLongName, 'GPSDestDistance') as GPSDestDistance,
    Attribute(FileLongName, 'GPSProcessingMethod') as GPSProcessingMethod,
    Attribute(FileLongName, 'GPSAreaInformation') as GPSAreaInformation,
    Attribute(FileLongName, 'GPSDateStamp') as GPSDateStamp,
    Attribute(FileLongName, 'GPSDifferential') as GPSDifferential;
    // examples: 0=No correction, 1=Differential correction,
LOAD @1:n as FileLongName Inline "$(vFoundFile)" (fix, no labels);
Next vFoundFile
Next vExt
```

#### NEXT VEXT

#### **Example 3: Windows media files**

This script reads all possible WMA/WMV ASF meta tags in folder *MyMusic*.

```
/ Script to read WMA/WMV ASF meta tags
for each vExt in 'asf', 'wma', 'wmv'
for each vFoundFile in filelist( GetFolderPath('MyMusic') & '\*.'& vExt )
```

```
FileList:
LOAD FileLongName,
    subfield(FileLongName,'\',-1) as FileShortName,
    num(FileSize(FileLongName),'# ### ### ### ### ###',',',' ') as FileSize,
    FileTime(FileLongName) as FileTime,
    Attribute(FileLongName, 'Title') as Title,
    Attribute(FileLongName, 'Author') as Author,
    Attribute(FileLongName, 'Copyright') as Copyright,
    Attribute(FileLongName, 'Description') as Description,
    Attribute(FileLongName, 'Rating') as Rating,
    Attribute(FileLongName, 'PlayDuration') as PlayDuration,
    Attribute(FileLongName, 'MaximumBitrate') as MaximumBitrate,
    Attribute(FileLongName, 'WMFSDKVersion') as WMFSDKVersion,
    Attribute(FileLongName, 'WMFSDKNeeded') as WMFSDKNeeded,
    Attribute(FileLongName, 'IsVBR') as IsVBR,
    Attribute(FileLongName, 'ASFLeakyBucketPairs') as ASFLeakyBucketPairs,
    Attribute(FileLongName, 'PeakValue') as PeakValue,
    Attribute(FileLongName, 'AverageLevel') as AverageLevel;
LOAD @1:n as FileLongName Inline "$(vFoundFile)" (fix, no labels);
Next vFoundFile
Next vExt
```

#### Example 4: PNG

This script reads all possible PNG meta tags in folder MyPictures.

```
// Script to read PNG meta tags
for each vExt in 'png'
for each vFoundFile in filelist( GetFolderPath('MyPictures') & '\*.'& vExt )
FileList:
LOAD FileLongName,
    subfield(FileLongName,'\',-1) as FileShortName,
    num(FileSize(FileLongName),'# ### ### ### ###',',',' ') as FileSize,
    FileTime(FileLongName) as FileTime,
    Attribute(FileLongName, 'Comment') as Comment,
    Attribute(FileLongName, 'Creation Time') as Creation_Time,
    Attribute(FileLongName, 'Source') as Source,
    Attribute(FileLongName, 'Title') as Title,
    Attribute(FileLongName, 'Software') as Software,
    Attribute(FileLongName, 'Author') as Author,
   Attribute(FileLongName, 'Description') as Description,
   Attribute(FileLongName, 'Copyright') as Copyright;
LOAD @1:n as FileLongName Inline "$(vFoundFile)" (fix, no labels);
Next vFoundFile
Next vExt
```

# ConnectString

The **ConnectString()** function returns the name of the active data connection for ODBC or OLE DB connections. The function returns an empty string if no **connect** statement has been executed, or after a **disconnect** statement.

## Syntax:

ConnectString()

Examples and results:

| Scripting examples                                       |                                                                                        |  |
|----------------------------------------------------------|----------------------------------------------------------------------------------------|--|
| Example                                                  | Result                                                                                 |  |
| LIB CONNECT TO 'Tutorial ODBC';<br>ConnectString:        | Returns 'Tutorial ODBC' in field ConnectString.                                        |  |
| Load ConnectString() as<br>ConnectString AutoGenerate 1; | This examples assumes that you have an available data connection called Tutorial ODBC. |  |

## FileBaseName

The **FileBaseName** function returns a string containing the name of the table file currently being read, without path or extension.

## Syntax:

FileBaseName()

Examples and results:

| Scripting examples                                        |                                                   |  |
|-----------------------------------------------------------|---------------------------------------------------|--|
| Example                                                   | Result                                            |  |
| LOAD *, filebasename( ) as X from<br>C:\UserFiles\abc.txt | Will return 'abc' in field X in each record read. |  |

# FileDir

The **FileDir** function returns a string containing the path to the directory of the table file currently being read.

## Syntax:

### FileDir()

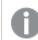

This function supports only folder data connections in standard mode.

Examples and results:

Scripting examples

| Example                                              | Result                                                     |
|------------------------------------------------------|------------------------------------------------------------|
| Load *, filedir( ) as X from<br>C:\UserFiles\abc.txt | Will return 'C:\UserFiles' in field X in each record read. |

# FileExtension

The **FileExtension** function returns a string containing the extension of the table file currently being read.

## Syntax:

FileExtension()

Examples and results:

Scripting examples

| Example                                                    | Result                                            |
|------------------------------------------------------------|---------------------------------------------------|
| LOAD *, FileExtension( ) as X from<br>C:\UserFiles\abc.txt | Will return 'txt' in field X in each record read. |

# FileName

The **FileName** function returns a string containing the name of the table file currently being read, without path but including the extension.

## Syntax:

```
FileName()
```

Examples and results:

|                                                       | Scripting examples                                    |
|-------------------------------------------------------|-------------------------------------------------------|
| Example                                               | Result                                                |
| LOAD *, FileName( ) as X from<br>C:\UserFiles\abc.txt | Will return 'abc.txt' in field X in each record read. |

# FilePath

The **FilePath** function returns a string containing the full path to the table file currently being read.

## Syntax:

## FilePath()

This function supports only folder data connections in standard mode.

## Examples and results:

| Scripting examples                                    |                                                                    |
|-------------------------------------------------------|--------------------------------------------------------------------|
| Example                                               | Result                                                             |
| Load *, FilePath( ) as X from<br>C:\UserFiles\abc.txt | Will return 'C:\UserFiles\abc.txt' in field X in each record read. |

# FileSize

The **FileSize** function returns an integer containing the size in bytes of the file filename or, if no filename is specified, of the table file currently being read.

## Syntax:

```
FileSize([filename])
```

## Arguments:

| Argument | Description                                                                                                    |
|----------|----------------------------------------------------------------------------------------------------|
| filename | The name of a file, if necessary including path, as a folder or web file data connection. If you don't specify a file name, the table file currently being read is used. |
|          | Example: 'lib://Table Files/'                                                                                                    |
|          | In legacy scripting mode, the following path formats are also supported:                                                                                                 |
|          | absolute                                                                                                    |
|          | Example: c:\data\                                                                                                    |
|          | • relative to the Qlik Sense app working directory.                                                                                                    |
|          | Example: data                                                                                                    |
|          | • URL address (HTTP or FTP), pointing to a location on the Internet or an intranet.                                                                                      |
|          | Example: http://www.qlik.com                                                                                                    |

## Examples and results:

| Scripting examples                       |                                                                                                    |
|------------------------------------------|----------------------------------------------------------------------------------------------------|
| Example                                  | Result                                                                                             |
| LOAD *, FileSize( ) as X from abc.txt;   | Will return the size of the specified file (abc.txt) as an integer in field X in each record read. |
| FileSize(<br>'lib://DataFiles/xyz.xls' ) | Will return the size of the file xyz.xls.                                                          |

# FileTime

The **FileTime** function returns a timestamp in UTC format of the last modification of a specified file. If a file is not specified, the function returns a timestamp in UTC of the last modification of the currently read table file.

# Syntax: FileTime([ filename ])

|          | Arguments                                                                                 |
|----------|-------------------------------------------------------------------------------------------|
| Argument | Description                                                                               |
| filename | The name of a file, if necessary including path, as a folder or web file data connection. |
|          | Example: 'lib://Table Files/'                                                             |
|          | In legacy scripting mode, the following path formats are also supported:                  |
|          | • absolute                                                                                |
|          | Example: c:\data\                                                                         |
|          | relative to the Qlik Sense app working directory.                                         |
|          | Example: <i>data</i>                                                                      |
|          | • URL address (HTTP or FTP), pointing to a location on the Internet or an intranet.       |
|          | Example: http://www.qlik.com                                                              |
|          | Example: http://www.qlik.com                                                              |

Examples and results:

| Scrint | examples |  |
|--------|----------|--|
| Julipt | examples |  |

| Example                                   | Result                                                                      |
|-------------------------------------------|-----------------------------------------------------------------------------|
| LOAD *, FileTime( ) as X from<br>abc.txt; | Will return the timestamp of the last modification of the file (abc.txt) in |
|                                           | field X in each record read.                                                |
| <pre>FileTime( 'xyz.xls' )</pre>          | Will return the timestamp of the last modification of the file xyz.xls.     |

# GetFolderPath

The **GetFolderPath** function returns the value of the Microsoft Windows *SHGetFolderPath* function. This function takes as input the name of a Microsoft Windows folder and returns the full path of the folder.

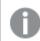

This function is not supported in standard mode.

## Syntax:

GetFolderPath(foldername)

 Arguments

 Argument
 Description

 foldername
 Name of the Microsoft Windows folder.

 The folder name should not contain any space. Any space in the folder name seen in Windows Explorer should be removed from the folder name.

 Examples:
 MyMusic

 MyDocuments

### **Examples and results:**

The goal of this example is to get the paths of the following Microsoft Windows folders: *MyMusic*, *MyPictures* and *Windows*. Add the example script to your app and reload it.

```
LOAD
GetFolderPath('MyMusic') as MyMusic,
GetFolderPath('MyPictures') as MyPictures,
GetFolderPath('Windows') as Windows
AutoGenerate 1;
```

Once the app is reloaded, the fields *MyMusic*, *MyPictures* and *Windows* are added to the data model. Each field contains the path to the folder defined in input. For example:

- C:\Users\smu\Music for the folder MyMusic
- C:\Users\smu\Pictures for the folder MyPictures
- C:\Windows for the folder Windows

## QvdCreateTime

This script function returns the XML-header time stamp from a QVD file, if any is present, otherwise it returns NULL.

#### Syntax:

QvdCreateTime(filename)

|          | Arguments                                                                                |
|----------|------------------------------------------------------------------------------------------|
| Argument | Description                                                                              |
| filename | The name of a QVD file, if necessary including path, as a folder or web data connection. |
|          | Example: 'lib://Table Files/'                                                            |
|          | In legacy scripting mode, the following path formats are also supported:                 |
|          | absolute                                                                                 |
|          | Example: c:\data\                                                                        |
|          | • relative to the Qlik Sense app working directory.                                      |
|          | Example: data                                                                            |
|          | • URL address (HTTP or FTP), pointing to a location on the Internet or an intranet.      |
|          | Example: http://www.qlik.com                                                             |

## Example:

```
QvdCreateTime('MyFile.qvd')
QvdCreateTime('C:\MyDir\MyFile.qvd')
QvdCreateTime('lib://DataFiles/MyFile.qvd')
```

# QvdFieldName

This script function returns the name of field number **fieldno** in a QVD file. If the field does not exist NULL is returned.

```
Syntax:
QvdFieldName(filename , fieldno)
```

|          | Arguments                                                                                |
|----------|------------------------------------------------------------------------------------------|
| Argument | Description                                                                              |
| filename | The name of a QVD file, if necessary including path, as a folder or web data connection. |
|          | Example: 'lib://Table Files/'                                                            |
|          | In legacy scripting mode, the following path formats are also supported:                 |
|          | absolute                                                                                 |
|          | Example: c:\data\                                                                        |
|          | <ul> <li>relative to the Qlik Sense app working directory.</li> </ul>                    |
|          | Example: data                                                                            |
|          | • URL address (HTTP or FTP), pointing to a location on the Internet or an intranet.      |
|          | Example: http://www.qlik.com                                                             |
| fieldno  | The number of the field within the table contained in the QVD file.                      |

## Examples:

```
QvdFieldName ('MyFile.qvd', 5)
QvdFieldName ('C:\MyDir\MyFile.qvd', 5)
QvdFieldName ('lib://DataFiles/MyFile.qvd', 5)
All three examples return the name of the fifth field of the table contained in the QVD file.
```

# QvdNoOfFields

This script function returns the number of fields in a QVD file.

## Syntax: QvdNoOfFields(filename)

|          | Arguments                                                                                |
|----------|------------------------------------------------------------------------------------------|
| Argument | Description                                                                              |
| filename | The name of a QVD file, if necessary including path, as a folder or web data connection. |
|          | Example: 'lib://Table Files/'                                                            |
|          | In legacy scripting mode, the following path formats are also supported:                 |
|          | absolute                                                                                 |
|          | Example: c:\data\                                                                        |
|          | relative to the Qlik Sense app working directory.                                        |
|          | Example: data                                                                            |
|          | • URL address (HTTP or FTP), pointing to a location on the Internet or an intranet.      |
|          | Example: http://www.qlik.com                                                             |

## Examples:

```
QvdNoOfFields ('MyFile.qvd')
QvdNoOfFields ('C:\MyDir\MyFile.qvd')
QvdNoOfFields ('lib://DataFiles/MyFile.qvd')
```

# QvdNoOfRecords

Example: This script function returns the number of records currently in a QVD file.

Syntax:

QvdNoOfRecords (filename)

|          | Arguments                                                                                |
|----------|------------------------------------------------------------------------------------------|
| Argument | Description                                                                              |
| filename | The name of a QVD file, if necessary including path, as a folder or web data connection. |
|          | Example: 'lib://Table Files/'                                                            |
|          | In legacy scripting mode, the following path formats are also supported:                 |
|          | • absolute                                                                               |
|          | Example: c:\data\                                                                        |
|          | <ul> <li>relative to the Qlik Sense app working directory.</li> </ul>                    |
|          | Example: data                                                                            |
|          | • URL address (HTTP or FTP), pointing to a location on the Internet or an intranet.      |
|          | Example: http://www.qlik.com                                                             |

## Examples:

```
QvdNoOfRecords ('MyFile.qvd')
QvdNoOfRecords ('C:\MyDir\MyFile.qvd')
QvdNoOfRecords ('lib://DataFiles/MyFile.qvd')
```

# QvdTableName

This script function returns the name of the table stored in a QVD file.

Syntax:

QvdTableName(filename)

|          | Arguments                                                                                |
|----------|------------------------------------------------------------------------------------------|
| Argument | Description                                                                              |
| filename | The name of a QVD file, if necessary including path, as a folder or web data connection. |
|          | Example: 'lib://Table Files/'                                                            |
|          | In legacy scripting mode, the following path formats are also supported:                 |
|          | absolute                                                                                 |
|          | Example: c:\data\                                                                        |
|          | <ul> <li>relative to the Qlik Sense app working directory.</li> </ul>                    |
|          | Example: data                                                                            |
|          | • URL address (HTTP or FTP), pointing to a location on the Internet or an intranet.      |
|          | Example: http://www.qlik.com                                                             |

## Examples:

```
QvdTableName ('MyFile.qvd')
QvdTableName ('C:\MyDir\MyFile.qvd')
QvdTableName ('lib://data\MyFile.qvd')
```

# 5.11 Financial functions

Financial functions can be used in the data load script and in chart expressions to calculate payments and interest rates.

For all the arguments, cash that is paid out is represented by negative numbers. Cash received is represented by positive numbers.

Listed here are the arguments that are used in the financial functions (excepting the ones beginning with **range**-).

For all financial functions it is vital that you are consistent when specifying units for **rate** and **nper**. If monthly payments are made on a five-year loan at 6% annual interest, use 0.005 (6%/12) for **rate** and 60 (5\*12) for **nper**. If annual payments are made on the same loan, use 6% for **rate** and 5 for **nper**.

# Financial functions overview

Each function is described further after the overview. You can also click the function name in the syntax to immediately access the details for that specific function.

## FV

This function returns the future value of an investment based on periodic, constant payments and a simple annual interest.

FV (rate, nper, pmt [ ,pv [ , type ] ])

#### nPer

This function returns the number of periods for an investment based on periodic, constant payments and a constant interest rate.

nPer (rate, pmt, pv [ ,fv [ , type ] ])

#### Pmt

This function returns the payment for a loan based on periodic, constant payments and a constant interest rate. It cannot change over the life of the annuity. A payment is stated as a negative number, for example, -20.

Pmt (rate, nper, pv [ ,fv [ , type ] ] )

#### PV

This function returns the present value of an investment.

PV (rate, nper, pmt [ ,fv [ , type ] ])

#### Rate

This function returns the interest rate per period on annuity. The result has a default number format of **Fix** two decimals and %.

Rate (nper, pmt , pv [ ,fv [ , type ] ])

## BlackAndSchole

The Black and Scholes model is a mathematical model for financial market derivative instruments. The formula calculates the theoretical value of an option. In Qlik Sense, the **BlackAndSchole** function returns the value according to the Black and Scholes unmodified formula (European style options).

```
BlackAndSchole(strike , time_left , underlying_price , vol , risk_free_rate ,
type)
```

#### Return data type: numeric

#### **Arguments:**

Arguments

| Argument         | Description                             |
|------------------|-----------------------------------------|
| strike           | The future purchase price of the stock. |
| time_left        | The number of time periods remaining.   |
| underlying_price | The current value of the stock.         |

| Argument       | Description                                                                                                    |
|----------------|----------------------------------------------------------------------------------------------------|
| vol            | Volatility (of the stock price) expressed as a percentage in decimal form, per time period.                           |
| risk_free_rate | The risk-free rate expressed as a percentage in decimal form, per time period.                                        |
| call_or_put    | The type of option:<br>'c', 'call' or any non-zero numeric value for call options<br>'p', 'put' or 0 for put options. |

## Limitations:

The value of strike, time\_left, and underlying\_price must be >0.

The value of vol and risk\_free\_rate must be: <0 or >0.

Examples and results:

| Scripting examples                                                                                                    |                   |  |
|----------------------------------------------------------------------------------------------------|-------------------|--|
| Example                                                                                                    | Result            |  |
| BlackAndSchole(130, 4, 68.5, 0.4, 0.04, 'call')<br>This calculates the theoretical price of an option to buy a share that is worth 68.5 today, at a value of 130 in 4 years. The formula uses a volatility of 0.4 (40%) per year and a risk-free interest rate of 0.04 ( 4%). | Returns<br>11.245 |  |

## $\mathsf{FV}$

This function returns the future value of an investment based on periodic, constant payments and a simple annual interest.

## Syntax:

FV(rate, nper, pmt [ ,pv [ , type ] ])

Return data type: numeric. The result has a default number format of money. .

## Arguments:

| Arguments |                                                                                                    |  |
|-----------|----------------------------------------------------------------------------------------------------|--|
| Argument  | Description                                                                                                    |  |
| rate      | The interest rate per period.                                                                                                    |  |
| nper      | The total number of payment periods in an annuity.                                                                                       |  |
| pmt       | The payment made each period. It cannot change over the life of the annuity. A payment is stated as a negative number, for example, -20. |  |

| Argument | Description                                                                                                    |
|----------|----------------------------------------------------------------------------------------------------|
| рv       | The present value, or lump-sum amount, that a series of future payments is worth right now. If <b>pv</b> is omitted, it is assumed to be 0 (zero).                   |
| type     | Should be 0 if payments are due at the end of the period and 1 if payments are due at the beginning of the period. If <b>type</b> is omitted, it is assumed to be 0. |

Examples and results:

Scripting example

| Example                                                                                                    | Result              |
|----------------------------------------------------------------------------------------------------|---------------------|
| You are paying a new household appliance by 36 monthly installments of \$20. The interest rate is 6% per annum. The bill comes at the end of every month. What is the total invested, when the last bill has been paid? | Returns<br>\$786.72 |
| FV(0.005,36,-20)                                                                                                    |                     |

## nPer

This function returns the number of periods for an investment based on periodic, constant payments and a constant interest rate.

## Syntax:

|--|

## Return data type: numeric

## Arguments:

Arguments

| Argument | Description                                                                                                    |
|----------|----------------------------------------------------------------------------------------------------|
| rate     | The interest rate per period.                                                                                                    |
| nper     | The total number of payment periods in an annuity.                                                                                                    |
| pmt      | The payment made each period. It cannot change over the life of the annuity. A payment is stated as a negative number, for example, -20.                             |
| pv       | The present value, or lump-sum amount, that a series of future payments is worth right now. If <b>pv</b> is omitted, it is assumed to be 0 (zero).                   |
| fv       | The future value, or cash balance, you want to attain after the last payment is made. If $fv$ is omitted, it is assumed to be 0.                                     |
| type     | Should be 0 if payments are due at the end of the period and 1 if payments are due at the beginning of the period. If <b>type</b> is omitted, it is assumed to be 0. |

Examples and results:

Scripting example

| Example                                                                                                    | Result  |
|----------------------------------------------------------------------------------------------------|---------|
| You want to sell a household appliance by monthly installments of \$20. The interest rate is 6% per annum. The bill comes at the end of every month. How many periods are required if the value of the money received after the last bill has been paid should equal \$800? | Returns |
| nPer(0.005,-20,0,800)                                                                                                    | 36.56   |

## Pmt

This function returns the payment for a loan based on periodic, constant payments and a constant interest rate. It cannot change over the life of the annuity. A payment is stated as a negative number, for example, -20.

Pmt(rate, nper, pv [ ,fv [ , type ] ] )

Return data type: numeric. The result has a default number format of money. .

To find the total amount paid over the duration of the loan, multiply the returned **pmt** value by **nper**.

## Arguments:

| Arguments |                                                                                                    |  |
|-----------|----------------------------------------------------------------------------------------------------|--|
| Argument  | Description                                                                                                    |  |
| rate      | The interest rate per period.                                                                                                    |  |
| nper      | The total number of payment periods in an annuity.                                                                                                    |  |
| рv        | The present value, or lump-sum amount, that a series of future payments is worth right now. If <b>pv</b> is omitted, it is assumed to be 0 (zero).                   |  |
| fv        | The future value, or cash balance, you want to attain after the last payment is made. If <b>fv</b> is omitted, it is assumed to be 0.                                |  |
| type      | Should be 0 if payments are due at the end of the period and 1 if payments are due at the beginning of the period. If <b>type</b> is omitted, it is assumed to be 0. |  |

## Examples and results:

| Scripting examples                                                                                                    |                         |  |
|----------------------------------------------------------------------------------------------------|-------------------------|--|
| Example                                                                                                    | Result                  |  |
| The following formula returns the monthly payment on a \$20,000 loan at an annual rate of 10 percent, that must be paid off in 8 months: | Returns -<br>\$2,594.66 |  |
| Pmt(0.1/12,8,20000)                                                                                                    |                         |  |

| Example                                                                              | Result     |  |
|--------------------------------------------------------------------------------------|------------|--|
| For the same loan, if payment is due at the beginning of the period, the payment is: | Returns -  |  |
| Pmt(0.1/12,8,20000,0,1)                                                              | \$2,573.21 |  |

## PV

This function returns the present value of an investment.

PV(rate, nper, pmt [ ,fv [ , type ] ])

Return data type: numeric. The result has a default number format of money. .

The present value is the total amount that a series of future payments is worth right now. For example, when borrowing money, the loan amount is the present value to the lender.

## Arguments:

| Arguments |                                                                                                    |  |
|-----------|----------------------------------------------------------------------------------------------------|--|
| Argument  | Description                                                                                                    |  |
| rate      | The interest rate per period.                                                                                                    |  |
| nper      | The total number of payment periods in an annuity.                                                                                                    |  |
| pmt       | The payment made each period. It cannot change over the life of the annuity. A payment is stated as a negative number, for example, -20.                             |  |
| fv        | The future value, or cash balance, you want to attain after the last payment is made. If $fv$ is omitted, it is assumed to be 0.                                     |  |
| type      | Should be 0 if payments are due at the end of the period and 1 if payments are due at the beginning of the period. If <b>type</b> is omitted, it is assumed to be 0. |  |

Examples and results:

Scripting example

| Example                                                                                                    | Result |
|----------------------------------------------------------------------------------------------------|--------|
| What is the present value of a debt, when you have to pay \$100 at the end of each monthIduring a five-year period, given an interest rate of 7%?5 |        |
| PV(0.07/12,12*5,-100,0,0)                                                                                                    |        |

## Rate

This function returns the interest rate per period on annuity. The result has a default number format of **Fix** two decimals and %.

## Syntax:

```
Rate(nper, pmt , pv [ ,fv [ , type ] ])
```

### Return data type: numeric.

The **rate** is calculated by iteration and can have zero or more solutions. If the successive results of **rate** do not converge, a NULL value will be returned.

## Arguments:

| Arguments |                                                                                                    |  |  |
|-----------|----------------------------------------------------------------------------------------------------|--|--|
| Argument  | Description                                                                                                    |  |  |
| nper      | The total number of payment periods in an annuity.                                                                                                    |  |  |
| pmt       | The payment made each period. It cannot change over the life of the annuity. A payment is stated as a negative number, for example, -20.                             |  |  |
| рv        | The present value, or lump-sum amount, that a series of future payments is worth right now. If <b>pv</b> is omitted, it is assumed to be 0 (zero).                   |  |  |
| fv        | The future value, or cash balance, you want to attain after the last payment is made. If <b>fv</b> is omitted, it is assumed to be 0.                                |  |  |
| type      | Should be 0 if payments are due at the end of the period and 1 if payments are due at the beginning of the period. If <b>type</b> is omitted, it is assumed to be 0. |  |  |

### Examples and results:

Scripting example

| Example                                                                                        | Result           |  |
|------------------------------------------------------------------------------------------------|------------------|--|
| What is the interest rate of a five-year \$10,000 annuity loan with monthly payments of \$300? | Returns<br>2.00% |  |
| Rate(60,-300,10000)                                                                            |                  |  |

# 5.12 Formatting functions

The formatting functions impose the display format on the input numeric fields or expressions, Depending on data type, you can specify the characters for the decimal separator, thousands separator, and so on.

The functions all return a dual value with both the string and the number value, but can be thought of as performing a number-to-string conversion. **Dual()** is a special case, but the other formatting functions take the numeric value of the input expression and generate a string representing the number.

In contrast, the interpretation functions do the opposite: they take string expressions and evaluate them as numbers, specifying the format of the resulting number.

The functions can be used both in data load scripts and chart expressions.

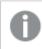

All number representations are given with a decimal point as the decimal separator.

# Formatting functions overview

Each function is described further after the overview. You can also click the function name in the syntax to immediately access the details for that specific function.

## ApplyCodepage

**ApplyCodepage()** applies a different code page character set to the field or text stated in the expression. The **codepage** argument must be in number format.

ApplyCodepage (text, codepage)

#### Date

**Date()** formats an expression as a date using the format set in the system variables in the data load script, or the operating system, or a format string, if supplied.

Date (number[, format])

#### Dual

**Dual()** combines a number and a string into a single record, such that the number representation of the record can be used for sorting and calculation purposes, while the string value can be used for display purposes.

Dual (text, number)

#### Interval

**Interval()** formats a number as a time interval using the format in the system variables in the data load script, or the operating system, or a format string, if supplied.

Interval (number[, format])

#### Money

**Money()** formats an expression numerically as a money value, in the format set in the system variables set in the data load script, or in the operating system, unless a format string is supplied, and optional decimal and thousands separators.

Money (number[, format[, dec sep [, thou sep]]])

#### Num

**Num()** formats a number, that is it converts the numeric value of the input to display text using the format specified in the second parameter. If the second parameter is omitted, it uses the decimal and thousand separators set in the data load script. Custom decimal and thousand separator symbols are optional parameters.

Num (number[, format[, dec\_sep [, thou\_sep]]])

### Time

**Time()** formats an expression as a time value, in the time format set in the system variables in the data load script, or in the operating system, unless a format string is supplied.

Time (number[, format])

## Timestamp

**TimeStamp()** formats an expression as a date and time value, in the timestamp format set in the system variables in the data load script, or in the operating system, unless a format string is supplied.

Timestamp (number[, format])

## See also:

Interpretation functions (page 638)

# ApplyCodepage

**ApplyCodepage()** applies a different code page character set to the field or text stated in the expression. The **codepage** argument must be in number format.

Although ApplyCodepage can be used in chart expressions, it is more commonly used as a script function in the data load editor. For example, as you load files that might have been saved in different character sets out of your control, you can apply the code page that represents the character set you require.

### Syntax:

ApplyCodepage(text, codepage)

#### Return data type: string

#### Arguments:

| Arguments |                                                                                                    |  |
|-----------|----------------------------------------------------------------------------------------------------|--|
| Argument  | Argument Description                                                                                         |  |
| text      | text Field or text to which you want to apply a different code page, given by the argument <b>codepage</b> . |  |
| codepage  | Number representing the code page to be applied to the field or expression given by <b>text</b> .            |  |

Examples and results:

#### Scripting examples

| Example                                                                                                    | Result                                                                                                    |
|----------------------------------------------------------------------------------------------------|----------------------------------------------------------------------------------------------------|
| LOAD<br>ApplyCodepage(ROWX,1253)<br>as GreekProduct,<br>ApplyCodepage (ROWY,<br>1255) as HebrewProduct,<br>ApplyCodepage (ROWZ,<br>65001) as<br>EnglishProduct;<br>SQL SELECT ROWX, ROWY,<br>ROWZ From Products; | <ul> <li>When loading from SQL the source might have a mixture of different character sets: Cyrillic, Hebrew, and so on, from the UTF-8 format. These would be required to be loaded row by row, applying a different code page for each row.</li> <li>The <b>codepage</b> value 1253 represents Windows Greek character set, the value 1255 represents Hebrew, and the value 65001 represents standard Latin UTF-8 characters.</li> </ul> |

**See also:** *Character set (page 109)* 

## Date

**Date()** formats an expression as a date using the format set in the system variables in the data load script, or the operating system, or a format string, if supplied.

### Syntax:

```
Date(number[, format])
```

## Return data type: dual

## Arguments:

| Arguments |                                                                                                    |  |
|-----------|----------------------------------------------------------------------------------------------------|--|
| Argument  | Argument Description                                                                                                    |  |
| number    | The number to be formatted.                                                                                                    |  |
| format    | String describing the format of the resulting string. If no format string is supplied, the date format set in the system variables in the data load script, or the operating system is used. |  |

## Examples and results:

The examples below assume the following default settings:

- Date setting 1: YY-MM-DD
- Date setting 2: M/D/YY

#### Example:

Date( A ) where A=35648

| Results table |           |           |
|---------------|-----------|-----------|
| Results       | Setting 1 | Setting 2 |
| String:       | 97-08-06  | 8/6/97    |
| Number:       | 35648     | 35648     |

## Example:

Date( A, 'YY.MM.DD' ) where A=35648

#### Results table

| Results | Setting 1 | Setting 2 |
|---------|-----------|-----------|
| String: | 97.08.06  | 97.08.06  |
| Number: | 35648     | 35648     |

### Example:

Date( A, 'DD.MM.YYYY' ) where A=35648.375

#### **Results table**

| Results | Setting 1  | Setting 2  |
|---------|------------|------------|
| String: | 06.08.1997 | 06.08.1997 |
| Number: | 35648.375  | 35648.375  |

## Example:

Date( A, 'YY.MM.DD' ) where A=8/6/97

|         | Results table  |           |
|---------|----------------|-----------|
| Results | Setting 1      | Setting 2 |
| String: | NULL (nothing) | 97.08.06  |
| Number: | NULL           | 35648     |

# Dual

**Dual()** combines a number and a string into a single record, such that the number representation of the record can be used for sorting and calculation purposes, while the string value can be used for display purposes.

## Syntax:

Dual(text, number)

## Return data type: dual

## Arguments:

| Arguments                                                                           |             |  |
|-------------------------------------------------------------------------------------|-------------|--|
| Argument                                                                            | Description |  |
| text The string value to be used in combination with the number argument.           |             |  |
| number The number to be used in combination with the string in the string argument. |             |  |

In Qlik Sense, all field values are potentially dual values. This means that the field values can have both a numeric value and a textual value. An example is a date that could have a numeric value of 40908 and the textual representation '2011-12-31'.

When several data items read into one field have different string representations but the same valid number representation, they will all share the first string representation encountered.

The **dual** function is typically used early in the script, before other data is read into the field concerned, in order to create that first string representation, which will be shown in filter panes.

### Examples and results:

Scripting examples

| Example                                                                                                    | Description                                                                                                    |
|----------------------------------------------------------------------------------------------------|----------------------------------------------------------------------------------------------------|
| Add the following<br>examples to your script<br>and run it.                                                                                                    | The field DayOfWeek can be used in a visualization, as a dimension, for example.In a table with the week days are automatically sorted into their correct number sequence, instead of alphabetical order.                                                                          |
| Load dual (<br>NameDay,NumDay ) as<br>DayOfWeek inline<br>[ NameDay,NumDay<br>Monday,0<br>Tuesday,1<br>Wednesday,2<br>Thursday,3<br>Friday,4<br>Saturday,5<br>Sunday,6]; |                                                                                                    |
| Load Dual('Q' & Ceil<br>(Month(Now())/3), Ceil<br>(Month(Now())/3)) as<br>Quarter AutoGenerate 1;                                                                        | This example finds the current quarter. It is displayed as Q1 when the <b>Now()</b> function is run in the first three months of the year, Q2 for the second three months, and so on. However, when used in sorting, the field Quarter will behave as its numerical value: 1 to 4. |

| Example                                                                        | Description                                                                                                    |
|--------------------------------------------------------------------------------|----------------------------------------------------------------------------------------------------|
| Dual('Q' & Ceil(Month<br>(Date)/3), Ceil(Month<br>(Date)/3)) as Quarter        | As in the previous example, the field Quarter is created with the text values 'Q1' to 'Q4', and assigned the numeric values 1 to 4. In order to use this in the script the values for Date must be loaded.                                                                            |
| Dual(WeekYear(Date) &<br>'-W' & Week(Date),<br>WeekStart(Date)) as<br>YearWeek | This example create sa field YearWeek with text values of the form '2012-W22' and at the same time, assigns a numeric value corresponding to the date number of the first day of the week, for example: 41057. In order to use this in the script the values for Date must be loaded. |

# Interval

**Interval()** formats a number as a time interval using the format in the system variables in the data load script, or the operating system, or a format string, if supplied.

Intervals may be formatted as a time, as days or as a combination of days, hours, minutes, seconds and fractions of seconds.

## Syntax:

Interval(number[, format])

## Return data type: dual

## Arguments:

| Arguments |                                                                                                    |
|-----------|----------------------------------------------------------------------------------------------------|
| Argument  | Description                                                                                                    |
| number    | The number to be formatted.                                                                                                    |
| format    | String describing how the resulting interval string is to be formatted. If omitted, the short date format, time format, and decimal separator set in the operating system are used. |

## Examples and results:

The examples below assume the following default settings:

- Date format setting 1: YY-MM-DD
- Date format setting 2: hh:mm:ss
- Number decimal separator: .

#### Results table

| Example                        | String   | Number |
|--------------------------------|----------|--------|
| Interval( A )<br>where A=0.375 | 09:00:00 | 0.375  |

| Example                                                                         | String    | Number  |
|---------------------------------------------------------------------------------|-----------|---------|
| Interval( A )<br>where A=1.375                                                  | 33:00:00  | 1.375   |
| <pre>Interval( A, 'D hh:mm' ) where A=1.375</pre>                               | 1 09:00   | 1.375   |
| Interval( A-B, 'D hh:mm' )<br>where A=97-08-06 09:00:00 and B=96-08-06 00:00:00 | 365 09:00 | 365.375 |

## Money

**Money()** formats an expression numerically as a money value, in the format set in the system variables set in the data load script, or in the operating system, unless a format string is supplied, and optional decimal and thousands separators.

## Syntax:

Money(number[, format[, dec sep[, thou sep]]])

## Return data type: dual

## Arguments:

Arguments

| Argument | Description                                                          |  |
|----------|----------------------------------------------------------------------|--|
| number   | ber The number to be formatted.                                      |  |
| format   | String describing how the resulting money string is to be formatted. |  |
| dec_sep  | ep String specifying the decimal number separator.                   |  |
| thou_sep | String specifying the thousands number separator.                    |  |

If arguments 2-4 are omitted, the currency format set in the operating system is used.

## Examples and results:

The examples below assume the following default settings:

- MoneyFormat setting 1: kr ##0,00, MoneyThousandSep' '
- MoneyFormat setting 2: \$ #,##0.00, MoneyThousandSep','

## Example:

Money(A) where A=35648

| Results table |              |              |
|---------------|--------------|--------------|
| Results       | Setting 1    | Setting 2    |
| String:       | kr 35 648,00 | \$ 35,648.00 |
| Number:       | 35648.00     | 35648.00     |

## Example:

```
Money( A, '#,##0 ¥', '.' , ',' ) where A=3564800
```

| Results | table |
|---------|-------|
| neouno  | cabic |

| Results | Setting 1   | Setting 2   |
|---------|-------------|-------------|
| String: | 3,564,800 ¥ | 3,564,800 ¥ |
| Number: | 3564800     | 3564800     |

## Num

**Num()** formats a number, that is it converts the numeric value of the input to display text using the format specified in the second parameter. If the second parameter is omitted, it uses the decimal and thousand separators set in the data load script. Custom decimal and thousand separator symbols are optional parameters.

## Syntax: Num(number[, format[, dec\_sep [, thou\_sep]]])

## Return data type: dual

The Num function returns a dual value with both the string and the numeric value. The function takes the numeric value of the input expression and generates a string representing the number.

## Arguments:

| Arguments |                                                                                                    |
|-----------|----------------------------------------------------------------------------------------------------|
| Argument  | Description                                                                                                    |
| number    | The number to be formatted.                                                                                                    |
| format    | String specifying how the resulting string is to be formatted. If omitted, the decimal and thousand separators that are set in the data load script are used. |
| dec_sep   | String specifying the decimal number separator. If omitted, the value of the variable DecimalSep that is set in the data load script is used.                 |
| thou_sep  | String specifying the thousands number separator. If omitted, the value of the variable ThousandSep that is set in the data load script is used.              |

#### Example: Chart expression

#### Example:

The following table shows the results when field A equals 35648.312.

|                             | Results                                                |  |
|-----------------------------|--------------------------------------------------------|--|
| Α                           | Result                                                 |  |
| Num(A)                      | 35648.312 (depends on environment variables in script) |  |
| Num(A, '0.0', '.')          | 35648.3                                                |  |
| Num(A, '0,00', ',')         | 35648,31                                               |  |
| Num(A, '#,##0.0', '.', ',') | 35,648.3                                               |  |
| Num(A, '# ##0', ',', ' ')   | 35 648                                                 |  |

Example: Load script

#### Load script

*Num* can be used in load script to format a number, even if the thousand and decimal separators are already set in the script. The load script below includes specific thousand and decimal separators but then uses *Num* to format data in different ways.

In the **Data load editor**, create a new section, and then add the example script and run it. Then add, at least, the fields listed in the results column to a sheet in your app to see the result.

```
SET ThousandSep=',';
SET DecimalSep='.';
Transactions:
Load
×,
Num(transaction_amount) as [No formatting],
Num(transaction_amount, '0') as [0],
Num(transaction_amount, '#, ##0') as [#, ##0],
Num(transaction_amount, '# ###,00') as [# ###,00],
Num(transaction_amount,'# ###,00',',',' ') as [# ###,00 , ',' , ' '],
Num(transaction_amount,'#,###.00','.',',') as [#,###.00 , '.' , ','],
Num(transaction_amount, '$#, ###.00') as [$#, ###.00],
Load * Inline [
transaction_id, transaction_date, transaction_amount, transaction_quantity, discount,
customer_id, size, color_code
3750, 20180830, 12423.56, 23, 0,2038593, L, Red
3751, 20180907, 5356.31, 6, 0.1, 203521, m, orange
3752, 20180916, 15.75, 1, 0.22, 5646471, S, blue
3753, 20180922, 1251, 7, 0, 3036491, 1, Black
3754, 20180922, 21484.21, 1356, 75, 049681, xs, Red
3756, 20180922, -59.18, 2, 0.333333333333333, 2038593, М, Blue
3757, 20180923, 3177.4, 21, .14, 203521, XL, Black
];
```

| No<br>formatting | 0     | #,##0  | # ###,00    | # ###,00 , ',' ,<br>' ' | #,###.00 , '.' ,<br>',' | \$#,###.00  |
|------------------|-------|--------|-------------|-------------------------|-------------------------|-------------|
| -59.18           | -59   | -59    | -59###,00   | -59,18                  | -59.18                  | \$-59,18    |
| 15.75            | 16    | 16     | 16###,00    | 15,75                   | 15.75                   | \$15,75     |
| 1251             | 1251  | 1,251  | 1251###,00  | 1 251,00                | 1,251.00                | \$1,251.00  |
| 3177.4           | 3177  | 3,177  | 3177###,00  | 3 177,40                | 3,177.40                | \$3,177.40  |
| 5356.31          | 5356  | 5,356  | 5356###,00  | 5 356,31                | 5,356.31                | \$5,356.31  |
| 12423.56         | 12424 | 12,424 | 12424###,00 | 12 423,56               | 12,423.56               | \$12,423.56 |
| 21484.21         | 21484 | 21,484 | 21484###,00 | 21 484,21               | 21,484.21               | \$21,484.21 |

Qlik Sense table showing the results from different uses of the *Num* function in the load script. The fourth column of the table contains incorrect formatting use, for example purposes.

Example: Load script

#### Load script

Num can be used in a load script to format a number as a percentage.

In the **Data load editor**, create a new section, and then add the example script and run it. Then add, at least, the fields listed in the results column to a sheet in your app to see the result.

```
SET ThousandSep=',';
SET DecimalSep='.';
Transactions:
Load
*,
Num(discount, '#, ##0%') as [Discount #, ##0%]
;
Load * Inline [
transaction_id, transaction_date, transaction_amount, transaction_quantity, discount,
customer_id, size, color_code
3750, 20180830, 12423.56, 23, 0,2038593, L, Red
3751, 20180907, 5356.31, 6, 0.1, 203521, m, orange
3752, 20180916, 15.75, 1, 0.22, 5646471, S, blue
3753, 20180922, 1251, 7, 0, 3036491, 1, вlack
3754, 20180922, 21484.21, 1356, 75, 049681, xs, Red
3756, 20180922, -59.18, 2, 0.333333333333333, 2038593, м, вlue
3757, 20180923, 3177.4, 21, .14, 203521, XL, Black
];
 Qlik Sense table showing the results of the
```

Num function being used in the load script to

format percentages.

| Discount            | Discount #,##0% |
|---------------------|-----------------|
| 0.33333333333333333 | 33%             |

| Discount | Discount #,##0% |
|----------|-----------------|
| 0.22     | 22%             |
| 0        | 0%              |
| .14      | 14%             |
| 0.1      | 10%             |
| 0        | 0%              |
| 75       | 7,500%          |

### Time

**Time()** formats an expression as a time value, in the time format set in the system variables in the data load script, or in the operating system, unless a format string is supplied.

#### Syntax:

Time(number[, format])

#### Return data type: dual

#### Arguments:

Arguments

| Argument | Description                                                                                                    |
|----------|----------------------------------------------------------------------------------------------------|
| number   | The number to be formatted.                                                                                                    |
| format   | String describing how the resulting time string is to be formatted. If omitted, the short date format, time format, and decimal separator set in the operating system is used. |

#### Examples and results:

The examples below assume the following default settings:

- Time format setting 1: hh:mm:ss
- Time format setting 2: hh.mm.ss

#### Example:

Time( A ) where A=0.375

#### Results table

| Results | Setting 1 | Setting 2 |
|---------|-----------|-----------|
| String: | 09:00:00  | 09.00.00  |
| Number: | 0.375     | 0.375     |

#### Example:

Time( A ) where A=35648.375

| Results table               |           |           |
|-----------------------------|-----------|-----------|
| Results Setting 1 Setting 2 |           | Setting 2 |
| String:                     | 09:00:00  | 09.00.00  |
| Number:                     | 35648.375 | 35648.375 |

#### Example:

Time( A, 'hh-mm' ) where A=0.99999

| Results table               |         |         |
|-----------------------------|---------|---------|
| Results Setting 1 Setting 2 |         |         |
| String:                     | 23-59   | 23-59   |
| Number:                     | 0.99999 | 0.99999 |

### Timestamp

**TimeStamp()** formats an expression as a date and time value, in the timestamp format set in the system variables in the data load script, or in the operating system, unless a format string is supplied.

#### Syntax:

Timestamp(number[, format])

#### Return data type: dual

#### Arguments:

| Arguments |                                                                                                    |  |
|-----------|----------------------------------------------------------------------------------------------------|--|
| Argument  | Description                                                                                                    |  |
| number    | The number to be formatted.                                                                                                    |  |
| format    | String describing how the resulting timestamp string is to be formatted. If omitted, the short date format, time format, and decimal separator set in the operating system is used. |  |

#### Examples and results:

The examples below assume the following default settings:

- TimeStampFormat setting 1: YY-MM-DD hh:mm:ss
- TimeStampFormat setting 2: M/D/YY hh:mm:ss

#### Example:

Timestamp( A ) where A=35648.375

| Results table |                   |                 |
|---------------|-------------------|-----------------|
| Results       | Setting 1         | Setting 2       |
| String:       | 97-08-06 09:00:00 | 8/6/97 09:00:00 |
| Number:       | 35648.375         | 35648.375       |

#### Example:

Timestamp( A,'YYYY-MM-DD hh.mm')
where A=35648

| Results table |                  |                  |
|---------------|------------------|------------------|
| Results       | Setting 1        | Setting 2        |
| String:       | 1997-08-06 00.00 | 1997-08-06 00.00 |
| Number:       | 35648            | 35648            |

# 5.13 General numeric functions

In these general numeric functions, the arguments are expressions where  $\mathbf{x}$  should be interpreted as a real valued number. All functions can be used in both data load scripts and chart expressions.

### General numeric functions overview

Each function is described further after the overview. You can also click the function name in the syntax to immediately access the details for that specific function.

bitcount

**BitCount()** returns how many bits in the binary equivalent of a decimal number are set to 1. That is, the function returns the number of set bits in **integer\_number**, where **integer\_number** is interpreted as a signed 32-bit integer.

BitCount(integer\_number)

div

**Div()** returns the integer part of the arithmetic division of the first argument by the second argument. Both parameters are interpreted as real numbers, that is, they do not have to be integers.

Div(integer\_number1, integer\_number2)

fabs

Fabs() returns the absolute value of x. The result is a positive number.

#### Fabs (X)

fact

Fact() returns the factorial of a positive integer x.

#### Fact(X)

frac

Frac() returns the fraction part of x.

#### Frac(x)

sign

Sign() returns 1, 0 or -1 depending on whether x is a positive number, 0, or a negative number.

#### Sign(X)

### Combination and permutation functions

combin

**Combin()** returns the number of combinations of **q** elements that can be picked from a set of **p** items. As represented by the formula: combin(p,q) = p! / q!(p-q)! The order in which the items are selected is insignificant.

Combin(p, q)

permut

**Permut()** returns the number of permutations of **q** elements that can be selected from a set of **p** items. As represented by the formula: Permut(p,q) = (p)! / (p - q)! The order in which the items are selected is significant.

Permut(p, q)

### Modulo functions

fmod

**fmod()** is a generalized modulo function that returns the remainder part of the integer division of the first argument (the dividend) by the second argument (the divisor). The result is a real number. Both arguments are interpreted as real numbers, that is, they do not have to be integers.

Fmod(a, b)

mod

**Mod()** is a mathematical modulo function that returns the non-negative remainder of an integer division. The first argument is the dividend, the second argument is the divisor, Both arguments must be integer values.

Mod(integer\_number1, integer\_number2)

# Parity functions

even

**Even()** returns True (-1), if **integer\_number** is an even integer or zero. It returns False (0), if **integer\_number** is an odd integer, and NULL if **integer\_number** is not an integer.

```
Even(integer_number)
```

odd

**Odd()** returns True (-1), if **integer\_number** is an odd integer or zero. It returns False (0), if **integer\_number** is an even integer, and NULL if **integer\_number** is not an integer.

Odd(integer\_number)

### **Rounding functions**

ceil

Ceil() rounds up a number to the nearest multiple of the step shifted by the offset number.

Ceil(x[, step[, offset]])

floor

Floor() rounds down a number to the nearest multiple of the step shifted by the offset number.

```
Floor(x[, step[, offset]])
```

round

**Round()** returns the result of rounding a number up or down to the nearest multiple of **step** shifted by the **offset** number.

```
Round( x [ , step [ , offset ]])
```

### BitCount

**BitCount()** returns how many bits in the binary equivalent of a decimal number are set to 1. That is, the function returns the number of set bits in **integer\_number**, where **integer\_number** is interpreted as a signed 32-bit integer.

#### Syntax:

BitCount(integer\_number)

#### Return data type: integer

#### **Examples and results:**

| Examples and results |                                                    |  |
|----------------------|----------------------------------------------------|--|
| Examples             | Results                                            |  |
| BitCount ( 3 )       | 3 is binary 11, therefore this returns 2           |  |
| BitCount ( -1 )      | -1 is 64 ones in binary, therefore this returns 64 |  |

Examples and results

### Ceil

Ceil() rounds up a number to the nearest multiple of the step shifted by the offset number.

Compare with the **floor** function, which rounds input numbers down.

#### Syntax:

Ceil(x[, step[, offset]])

#### Return data type: numeric

#### Arguments:

| Argument | Arguments Description                                          |  |
|----------|----------------------------------------------------------------|--|
| x        | Input number.                                                  |  |
| step     | Interval increment. The default value is 1.                    |  |
| offset   | Defines the base of the step interval. The default value is 0. |  |

#### **Examples and results:**

#### Examples and results Examples Results Ceil(2.4 ) Returns 3 In this example, the size of the step is 1 and the base of the step interval is 0. The intervals are ...0 < x <=1, 1 < x <= 2, 2< x <=3, 3< x <=4... Ceil(4.2 ) Returns 5 Ceil(3.88 ,0.1) Returns 3.9 In this example, the size of the interval is 0.1 and the base of the interval is 0. The intervals are ... 3.7 < x <= 3.8, **3.8 < x <= 3.9**, 3.9 < x <= 4.0... Ceil(3.88 ,5) Returns 5 Ceil(1.1 ,1) Returns 2

| Examples           | Results                                                                                                    |  |
|--------------------|----------------------------------------------------------------------------------------------------|--|
| Ceil(1.1 ,1,0.5)   | Returns 1.5                                                                                                    |  |
|                    | In this example, the size of the step is 1 and the offset is 0.5. It means that the base of the step interval is 0.5 and not 0. |  |
|                    | The intervals are <b>0.5 &lt; x &lt;=1.5</b> , 1.5 < x <= 2.5, 2.5< x <=3.5, 3.5< x <=4.5                                       |  |
| Ceil(1.1 ,1,-0.01) | Returns 1.99                                                                                                    |  |
|                    | The intervals are0.01< x <= 0.99, <b>0.99&lt; x &lt;= 1.99</b> , 1.99 < x <=2.99                                                |  |

### Combin

**Combin()** returns the number of combinations of **q** elements that can be picked from a set of **p** items. As represented by the formula: combin(p,q) = p! / q!(p-q)! The order in which the items are selected is insignificant.

#### Syntax:

Combin(p, q)

#### Return data type: integer

#### Limitations:

Non-integer items will be truncated.

#### **Examples and results:**

| Examples and results                                                                 |                      |  |
|--------------------------------------------------------------------------------------|----------------------|--|
| Examples                                                                             | Results              |  |
| How many combinations of 7 numbers can be picked from a total of 35 lottery numbers? | Returns<br>6,724,520 |  |
| Combin( 35,7 )                                                                       |                      |  |

### Div

**Div()** returns the integer part of the arithmetic division of the first argument by the second argument. Both parameters are interpreted as real numbers, that is, they do not have to be integers.

#### Syntax:

Div(integer\_number1, integer\_number2)

#### Return data type: integer

#### **Examples and results:**

| Examples and results |            |  |
|----------------------|------------|--|
| Examples             | Results    |  |
| Div( 7,2 )           | Returns 3  |  |
| Div( 7.1,2.3 )       | Returns 3  |  |
| Div( 9,3 )           | Returns 3  |  |
| Div( -4,3 )          | Returns -1 |  |
| Div( 4,-3 )          | Returns -1 |  |
| Div( -4,-3 )         | Returns 1  |  |

### Even

**Even()** returns True (-1), if **integer\_number** is an even integer or zero. It returns False (0), if **integer\_number** is an odd integer, and NULL if **integer\_number** is not an integer.

#### Syntax:

| <b>Even (</b> integer | number) |
|-----------------------|---------|
|-----------------------|---------|

#### Return data type: Boolean

#### **Examples and results:**

| Examples and results |                  |  |
|----------------------|------------------|--|
| Examples             | Results          |  |
| Even(3)              | Returns 0, False |  |
| Even( 2 * 10 )       | Returns -1, True |  |
| Even( 3.14 )         | Returns NULL     |  |

### Fabs

Fabs() returns the absolute value of x. The result is a positive number.

#### Syntax:

fabs(X)

#### **Examples and results:**

| Examples and results |             |  |
|----------------------|-------------|--|
| Examples             | Results     |  |
| fabs( 2.4 )          | Returns 2.4 |  |
| fabs( -3.8 )         | Returns 3.8 |  |

### Fact

Fact() returns the factorial of a positive integer x.

#### Syntax:

Fact(X)

#### Return data type: integer

#### Limitations:

If the number **x** is not an integer, it will be truncated. Non-positive numbers will return NULL.

#### **Examples and results:**

#### Examples and results

| Examples   | Results                                 |
|------------|-----------------------------------------|
| Fact(1)    | Returns 1                               |
| Fact( 5 )  | Returns 120 ( 1 * 2 * 3 * 4 * 5 = 120 ) |
| Fact( -5 ) | Returns NULL                            |

### Floor

Floor() rounds down a number to the nearest multiple of the step shifted by the offset number.

Compare with the **ceil** function, which rounds input numbers up.

#### Syntax:

Floor(x[, step[, offset]])

#### Arguments:

| Arguments            |                                                                |  |
|----------------------|----------------------------------------------------------------|--|
| Argument Description |                                                                |  |
| x                    | Input number.                                                  |  |
| step                 | Interval increment. The default value is 1.                    |  |
| offset               | Defines the base of the step interval. The default value is 0. |  |

#### **Examples and results:**

| Examples          | Results                                                                                                    |  |
|-------------------|----------------------------------------------------------------------------------------------------|--|
| Floor(2.4)        | Returns 2                                                                                                    |  |
|                   | In this example, the size of the step is 1 and the base of the step interval is 0.                                              |  |
|                   | The intervals are0 <= x <1, 1 <= x < 2, <b>2&lt;= x &lt;3</b> , 3<= x <4                                                        |  |
| Floor(4.2)        | Returns 4                                                                                                    |  |
| Floor(3.88 ,0.1)  | Returns 3.8                                                                                                    |  |
|                   | In this example, the size of the interval is 0.1 and the base of the interval is 0.                                             |  |
|                   | The intervals are 3.7 <= x < 3.8, <b>3.8 &lt;= x &lt; 3.9</b> , 3.9 <= x < 4.0                                                  |  |
| Floor(3.88 ,5)    | Returns 0                                                                                                    |  |
| Floor(1.1 ,1)     | Returns 1                                                                                                    |  |
| Floor(1.1 ,1,0.5) | Returns 0.5                                                                                                    |  |
|                   | In this example, the size of the step is 1 and the offset is 0.5. It means that the base of the step interval is 0.5 and not 0. |  |
|                   | The intervals are <b>0.5 &lt;= x &lt;1.5</b> , 1.5 <= x < 2.5, 2.5<= x <3.5,                                                    |  |

### Fmod

**fmod()** is a generalized modulo function that returns the remainder part of the integer division of the first argument (the dividend) by the second argument (the divisor). The result is a real number. Both arguments are interpreted as real numbers, that is, they do not have to be integers.

#### Syntax:

fmod(a, b)

#### Arguments:

| Arguments |             |  |
|-----------|-------------|--|
| Argument  | Description |  |
| а         | Dividend    |  |
| b         | Divisor     |  |

#### **Examples and results:**

| Examples and results |             |
|----------------------|-------------|
| Examples             | Results     |
| fmod( 7,2 )          | Returns 1   |
| fmod( 7.5,2 )        | Returns 1.5 |
| fmod( 9,3 )          | Returns 0   |
| fmod( -4,3 )         | Returns -1  |
| fmod( 4,-3 )         | Returns 1   |
| fmod( -4,-3 )        | Returns -1  |

### Frac

Frac() returns the fraction part of x.

The fraction is defined in such a way that Frac(x) + Floor(x) = x. In simple terms, this means that the fractional part of a positive number is the difference between the number (x) and the integer that precedes the fractional part.

For example: The fractional part of 11.43 = 11.43 - 11 = 0.43

For a negative number, say -1.4, Floor(-1.4) = -2, which produces the following result:

The fractional part of -1.4 = -1.4 - (-2) = -1.4 + 2 = 0.6

#### Syntax:

Frac(x)

#### Arguments:

| Arguments |                                |
|-----------|--------------------------------|
| Argument  | Description                    |
| x         | Number to return fraction for. |

#### **Examples and results:**

| Examples and results                                                                               |                    |
|----------------------------------------------------------------------------------------------------|--------------------|
| Examples                                                                                           | Results            |
| Frac( 11.43 )                                                                                      | Returns<br>0.43    |
| Frac( -1.4 )                                                                                       | Returns<br>0.6     |
| Extract the time component from the numeric representation of a timestamp, thus omitting the date. | Returns<br>3:56:00 |
| Time(Frac(44518.663888889))                                                                        | PM                 |

### Mod

**Mod()** is a mathematical modulo function that returns the non-negative remainder of an integer division. The first argument is the dividend, the second argument is the divisor, Both arguments must be integer values.

#### Syntax:

Mod(integer\_number1, integer\_number2)

#### Return data type: integer

Limitations:

integer\_number2 must be greater than 0.

#### **Examples and results:**

#### Examples and results

| Examples     | Results      |
|--------------|--------------|
| Mod( 7,2 )   | Returns 1    |
| Mod( 7.5,2 ) | Returns NULL |
| Mod( 9,3 )   | Returns 0    |

| Examples     | Results      |
|--------------|--------------|
| Mod( -4,3 )  | Returns 2    |
| Mod( 4,-3 )  | Returns NULL |
| Mod( -4,-3 ) | Returns NULL |

### Odd

**Odd()** returns True (-1), if **integer\_number** is an odd integer or zero. It returns False (0), if **integer\_number** is an even integer, and NULL if **integer\_number** is not an integer.

#### Syntax:

|                    | ) |
|--------------------|---|
| Odd(integer number |   |

#### Return data type: Boolean

#### **Examples and results:**

| Examples and results |                  |
|----------------------|------------------|
| Examples             | Results          |
| Odd( 3 )             | Returns -1, True |
| Odd( 2 * 10 )        | Returns 0, False |
| Odd( 3.14 )          | Returns NULL     |

### Permut

**Permut()** returns the number of permutations of **q** elements that can be selected from a set of **p** items. As represented by the formula: Permut(p,q) = (p)! / (p - q)! The order in which the items are selected is significant.

#### Syntax:

Return data type: integer

#### Limitations:

Non-integer arguments will be truncated.

#### Examples and results:

| Examples and results                                                                                              |                |
|----------------------------------------------------------------------------------------------------|----------------|
| Examples                                                                                                    | Results        |
| In how many ways could the gold, silver and bronze medals be distributed after a 100 m final with 8 participants? | Returns<br>336 |
| Permut( 8,3 )                                                                                                    |                |

### Round

**Round()** returns the result of rounding a number up or down to the nearest multiple of **step** shifted by the **offset** number.

If the number to round is exactly in the middle of an interval, it is rounded upwards.

# Syntax: Round(x[, step[, offset]])

#### Return data type: numeric

If you are rounding a floating point number you may observe erroneous results. These rounding errors occur because floating point numbers are represented by a finite number of binary digits. Therefore, results are calculated using a number that is already rounded. If these rounding errors will affect your work, multiply the numbers to convert them to integers before rounding.

#### Arguments:

| Arguments |                                                                |
|-----------|----------------------------------------------------------------|
| Argument  | Description                                                    |
| x         | Input number.                                                  |
| step      | Interval increment. The default value is 1.                    |
| offset    | Defines the base of the step interval. The default value is 0. |

#### Examples and results:

|                           | Examples and results                                                                                              |
|---------------------------|----------------------------------------------------------------------------------------------------|
| Examples                  | Results                                                                                                    |
| Round(3.8)                | Returns 4                                                                                                    |
|                           | In this example, the size of the step is 1 and the base of the step interval is 0.                                |
|                           | The intervals are0 <= x <1, 1 <= x < 2, 2<= x <3, <b>3&lt;= x &lt;4</b>                                           |
| Round(3.8,4)              | Returns 4                                                                                                    |
| Round(2.5)                | Returns 3.                                                                                                    |
|                           | In this example, the size of the step is 1 and the base of the step interval is 0.                                |
|                           | The intervals are0 <= x <1, 1 <= x <2, 2<= x <3                                                                   |
| Round(2,4)                | Returns 4. Rounded up because 2 is exactly half of the step interval of 4.                                        |
|                           | In this example, the size of the step is 4 and the base of the step interval is 0.                                |
|                           | The intervals are <b>0 &lt;= x &lt;4</b> , 4 <= x <8, 8<= x <12                                                   |
| Round(2,6)                | Returns 0. Rounded down because 2 is less than half of the step interval of 6.                                    |
|                           | In this example, the size of the step is 6 and the base of the step interval is 0.                                |
|                           | The intervals are <b>0 &lt;= x &lt;6</b> , 6 <= x <12, 12<= x <18                                                 |
| Round(3.88 ,0.1)          | Returns 3.9                                                                                                    |
|                           | In this example, the size of the step is 0.1 and the base of the step interval is 0.                              |
|                           | The intervals are 3.7 <= x <3.8, <b>3.8 &lt;= x &lt;3.9</b> , 3.9 <= x < 4.0                                      |
| Round<br>(3.88875,1/1000) | Returns 3.889                                                                                                    |
|                           | In this example, the size of the step is 0.001, which rounds the number up and limits it to three decimal places. |
| Round(3.88 ,5)            | Returns 5                                                                                                    |
| Round(1.1 ,1,0.5)         | Returns 1.5                                                                                                    |
|                           | In this example, the size of the step is 1 and the base of the step interval is 0.5.                              |
|                           | The intervals are <b>0.5 &lt;= x &lt;1.5</b> , 1.5 <= x <2.5, 2.5<= x <3.5                                        |

# Sign

**Sign()** returns 1, 0 or -1 depending on whether **x** is a positive number, 0, or a negative number.

#### Syntax:

Sign(x)

#### Limitations:

If no numeric value is found, NULL is returned.

#### **Examples and results:**

Examples and results

| Examples      | Results    |
|---------------|------------|
| Sign( 66 )    | Returns 1  |
| Sign( 0 )     | Returns 0  |
| Sign( - 234 ) | Returns -1 |

# 5.14 Geospatial functions

These functions are used to handle geospatial data in map visualizations. Qlik Sense follows GeoJSON specifications for geospatial data and supports the following:

- Point
- Linestring
- Polygon
- Multipolygon

For more information on GeoJSON specifications, see: GeoJSON.org

# Geospatial functions overview

Each function is described further after the overview. You can also click the function name in the syntax to immediately access the details for that specific function.

There are two categories of geospatial functions: aggregation and non-aggregation.

Aggregation functions take a geometry set (points or areas) as input, and return a single geometry. For example, multiple areas can be merged together, and a single boundary for the aggregation can be drawn on the map.

Non-aggregation function take a sinlge geometry and return one geometry. For example, for the function GeoGetPolygonCenter(), if the boundary geometry of one area is set as input, the point geometry (longitude and latitude) for the center of that area is returned.

The following are aggregation functions:

#### GeoAggrGeometry

**GeoAggrGeometry()** is used to aggregate a number of areas into a larger area, for example aggregating a number of sub-regions to a region.

GeoAggrGeometry (field\_name)

#### GeoBoundingBox

**GeoBoundingBox()** is used to aggregate a geometry into an area and calculate the smallest bounding box that contains all coordinates.

GeoBoundingBox (field\_name)

#### GeoCountVertex

GeoCountVertex() is used to find the number of vertices a polygon geometry contains.

GeoCountVertex(field\_name)

#### GeoInvProjectGeometry

GeoInvProjectGeometry() is used to aggregate a geometry into an area and apply the inverse of a projection.

GeoInvProjectGeometry(type, field\_name)

#### GeoProjectGeometry

GeoProjectGeometry() is used to aggregate a geometry into an area and apply a projection.

GeoProjectGeometry(type, field name)

#### GeoReduceGeometry

**GeoReduceGeometry()** is used to reduce the number of vertices of a geometry, and to aggregate a number of areas into one area, but still displaying the boundary lines from the individual areas.

GeoReduceGeometry (geometry)

The following are non-aggregation functions:

#### GeoGetBoundingBox

**GeoGetBoundingBox()** is used in scripts and chart expressions to calculate the smallest geospatial bounding box that contains all coordinates of a geometry.

GeoGetBoundingBox (geometry)

#### GeoGetPolygonCenter

**GeoGetPolygonCenter()** is used in scripts and chart expressions to calculate and return the center point of a geometry.

GeoGetPolygonCenter (geometry)

#### GeoMakePoint

GeoMakePoint() is used in scripts and chart expressions to create and tag a point with latitude and longitude.

GeoMakePoint (lat\_field\_name, lon\_field\_name)

#### GeoProject

GeoProject() is used in scripts and chart expressions to apply a projection to a geometry.

GeoProject (type, field\_name)

### GeoAggrGeometry

**GeoAggrGeometry()** is used to aggregate a number of areas into a larger area, for example aggregating a number of sub-regions to a region.

#### Syntax:

GeoAggrGeometry(field name)

#### Return data type: string

#### Arguments:

| Arguments  |                                                                                                    |
|------------|----------------------------------------------------------------------------------------------------|
| Argument   | Description                                                                                                    |
| field_name | A field or expression referring to a field containing the geometry to be represented. This could be either a point (or set of points) giving longitude and latitude, or an area. |

Typically, **GeoAggrGeometry()** can be used to combine geospatial boundary data. For example, you might have postcode areas for suburbs in a city and sales revenues for each area. If a sales person's territory covers several postcode areas, it might be useful to present total sales by sales territory, rather than individual areas, and show the results on a color-filled map.

**GeoAggrGeometry()** can calculate the aggregation of the individual suburb geometries and generate the merged territory geometry in the data model. If then, the sales territory boundaries are adjusted, when the data is reloaded the new merged boundaries and revenues are reflected in the map.

As **GeoAggrGeometry()** is an aggregating function, if you use it in the script a **LOAD** statement with a **Group by** clause is required.

The boundary lines of maps created using **GeoAggrGeometry()** are those of the merged areas. If you want to display the individual boundary lines of the pre-aggregated areas, use **GeoReduceGeometry()**.

#### Examples:

This example loads a KML file with area data, and then loads a table with the aggregated area data.

```
[MapSource]:
LOAD [world.Name],
      [world.Point],
      [world.Area]
FROM [lib://Downloads/world.km]]
(kml, Table is [World.shp/Features]);
```

Map: LOAD world.Name, GeoAggrGeometry(world.Area) as [AggrArea] resident MapSource Group By world.Name;

Drop Table MapSource;

## GeoBoundingBox

**GeoBoundingBox()** is used to aggregate a geometry into an area and calculate the smallest bounding box that contains all coordinates.

A GeoBoundingBox is represented as a list of four values: left, right, top, bottom.

#### Syntax:

GeoBoundingBox(field\_name)

#### Return data type: string

#### Arguments:

Arguments

| Argument   | Description                                                                                                    |
|------------|----------------------------------------------------------------------------------------------------|
| field_name | A field or expression referring to a field containing the geometry to be represented. This could be either a point (or set of points) giving longitude and latitude, or an area. |

GeoBoundingBox() aggregates a set of geometries and returns four coordinates for the smallest rectangle that contains all the coordinates of that aggregated geometry.

To visualize the result on a map, transfer the resulting string of four coordinates into a polygon format, tag the transferred field with a geopolygon format, and drag and drop that field into the map object. The rectangular boxes .will then be displayed in the map visualization.

### GeoCountVertex

GeoCountVertex() is used to find the number of vertices a polygon geometry contains.

# Syntax:

GeoCountVertex(field\_name)

#### Return data type: integer

#### Arguments:

|            | Arguments                                                                                                    |  |
|------------|----------------------------------------------------------------------------------------------------|--|
| Argument   | Description                                                                                                    |  |
| field_name | A field or expression referring to a field containing the geometry to be represented. This could be either a point (or set of points) giving longitude and latitude, or an area. |  |

### GeoGetBoundingBox

**GeoGetBoundingBox()** is used in scripts and chart expressions to calculate the smallest geospatial bounding box that contains all coordinates of a geometry.

A geospatial bounding box, created by the function GeoBoundingBox() is represented as a list of four values: left, right, top, bottom.

#### Syntax:

GeoGetBoundingBox(field\_name)

#### Return data type: string

#### Arguments:

| Arguments  |                                                                                                    |
|------------|----------------------------------------------------------------------------------------------------|
| Argument   | Description                                                                                                    |
| field_name | A field or expression referring to a field containing the geometry to be represented. This could be either a point (or set of points) giving longitude and latitude, or an area. |

Do not use the **Group by** clause in the data load editor with this and other non-aggregating geospatial functions, because this will cause an error on load.

### GeoGetPolygonCenter

**GeoGetPolygonCenter()** is used in scripts and chart expressions to calculate and return the center point of a geometry.

In some cases, the requirement is to plot a dot instead of color fill on a map. If the existing geospatial data is only available in the form of area geometry (for example, a boundary), use **GeoGetPolygonCenter()** to retrieve a pair of longitude and latitude for the center of area.

#### Syntax:

GeoGetPolygonCenter(field name)

Return data type: string

#### Arguments:

 Arguments

 Argument
 Description

 field\_name
 A field or expression referring to a field containing the geometry to be represented. This could be either a point (or set of points) giving longitude and latitude, or an area.

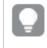

Do not use the **Group by** clause in the data load editor with this and other non-aggregating geospatial functions, because this will cause an error on load.

### GeoInvProjectGeometry

**GeoInvProjectGeometry()** is used to aggregate a geometry into an area and apply the inverse of a projection.

#### Syntax:

GeoInvProjectGeometry(type, field\_name)

#### Return data type: string

#### Arguments:

| Arguments  |                                                                                                    |  |
|------------|----------------------------------------------------------------------------------------------------|--|
| Argument   | Description                                                                                                    |  |
| type       | Projection type used in transforming the geometry of the map. This can take one of two values: 'unit', (default), which results in a 1:1 projection, or 'mercator', which uses the standard Mercator projection. |  |
| field_name | A field or expression referring to a field containing the geometry to be represented. This could be either a point (or set of points) giving longitude and latitude, or an area.                                 |  |

#### Example:

| Scripting example                                                                                                |                                                                                                    |  |
|----------------------------------------------------------------------------------------------------|----------------------------------------------------------------------------------------------------|--|
| Example                                                                                                    | Result                                                                                                    |  |
| <pre>In a Load statement:<br/>GeoInvProjectGeometry<br/>('mercator',AreaPolygon) as<br/>InvProjectGeometry</pre> | The geometry loaded as <b>AreaPolygon</b> is transformed using the inverse transformation of the Mercator projection and stored as <b>InvProjectGeometry</b> for use in visualizations. |  |

### GeoMakePoint

**GeoMakePoint()** is used in scripts and chart expressions to create and tag a point with latitude and longitude. GeoMakePoint returns points in the order of longitude and latitude.

Syntax:

GeoMakePoint(lat\_field\_name, lon\_field\_name)

#### Return data type: string, formatted [longitude, latitude]

#### Arguments:

| Arguments      |                                                                                     |
|----------------|-------------------------------------------------------------------------------------|
| Argument       | Description                                                                         |
| lat_field_name | A field or expression referring to a field representing the latitude of the point.  |
| lon_field_name | A field or expression referring to a field representing the longitude of the point. |

Do not use the **Group by** clause in the data load editor with this and other non-aggregating geospatial functions, because this will cause an error on load.

### GeoProject

GeoProject() is used in scripts and chart expressions to apply a projection to a geometry.

#### Syntax:

GeoProject(type, field\_name)

#### Return data type: string

#### Arguments:

| Arguments  |                                                                                                    |  |
|------------|----------------------------------------------------------------------------------------------------|--|
| Argument   | Description                                                                                                    |  |
| type       | Projection type used in transforming the geometry of the map. This can take one of two values: 'unit', (default), which results in a 1:1 projection, or 'mercator', which uses the web Mercator projection. |  |
| field_name | A field or expression referring to a field containing the geometry to be represented. This could be either a point (or set of points) giving longitude and latitude, or an area.                            |  |

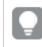

Do not use the **Group by** clause in the data load editor with this and other non-aggregating geospatial functions, because this will cause an error on load.

#### Example:

#### Script examples

| Example                                                                   | Result                                                                                                    |
|---------------------------------------------------------------------------|----------------------------------------------------------------------------------------------------|
| <pre>In a Load statement: GeoProject('mercator',Area) as GetProject</pre> | The Mercator projection is applied to the geometry loaded as <b>Area</b> , and the result is stored as <b>GetProject</b> . |

# GeoProjectGeometry

GeoProjectGeometry() is used to aggregate a geometry into an area and apply a projection.

#### Syntax:

GeoProjectGeometry(type, field\_name)

#### Return data type: string

#### Arguments:

|            | Arguments                                                                                                    |  |
|------------|----------------------------------------------------------------------------------------------------|--|
| Argument   | Description                                                                                                    |  |
| type       | Projection type used in transforming the geometry of the map. This can take one of two values: 'unit', (default), which results in a 1:1 projection, or 'mercator', which uses the web Mercator projection. |  |
| field_name | A field or expression referring to a field containing the geometry to be represented. This could be either a point (or set of points) giving longitude and latitude, or an area.                            |  |

#### Example:

| Example                                                                                      | Result                                                                                                    |
|----------------------------------------------------------------------------------------------|----------------------------------------------------------------------------------------------------|
| ln a Load statement:<br>GeoProjectGeometry<br>('mercator',AreaPolygon) as<br>ProjectGeometry | The geometry loaded as <b>AreaPolygon</b> is transformed using the Mercator projection and stored as <b>ProjectGeometry</b> for use in visualizations. |

### GeoReduceGeometry

**GeoReduceGeometry()** is used to reduce the number of vertices of a geometry, and to aggregate a number of areas into one area, but still displaying the boundary lines from the individual areas.

#### Syntax:

```
GeoReduceGeometry(field name[, value])
```

#### Return data type: string

#### Arguments:

| Arguments  |                                                                                                    |
|------------|----------------------------------------------------------------------------------------------------|
| Argument   | Description                                                                                                    |
| field_name | A field or expression referring to a field containing the geometry to be represented. This could be either a point (or set of points) giving longitude and latitude, or an area. |

| Argument | Description                                                                                                    |
|----------|----------------------------------------------------------------------------------------------------|
| value    | The amount of reduction to apply to the geometry. The range is from 0 to 1, with 0 representing no reduction and 1 representing maximal reduction of vertices. |
|          | Using a value of 0.9 or higher with a complex data set can reduce the number of vertices to a level where the visual representation is inaccurate.             |

**GeoReduceGeometry()** also performs a similar function to, **GeoAggrGeometry()** in that it aggregates a number of areas into one area. The difference being that individual boundary lines from the pre-aggregation data are displayed on the map if you use **GeoReduceGeometry()**.

As **GeoReduceGeometry()** is an aggregating function, if you use it in the script a **LOAD** statement with a **Group by** clause is required.

Examples:

This example loads a KML file with area data, and then loads a table with the reduced and aggregated area data.

```
[MapSource]:
LOAD [world.Name],
      [world.Point],
      [world.Area]
FROM [lib://Downloads/world.km1]
(km1, Table is [world.shp/Features]);
Map:
LOAD world.Name,
      GeoReduceGeometry(world.Area,0.5) as [ReducedArea]
resident MapSource Group By world.Name;
Drop Table MapSource;
```

# 5.15 Interpretation functions

The interpretation functions evaluate the contents of input text fields or expressions, and impose a specified data format on the resulting numeric value. With these functions, you can specify the format of the number, in accordance with its data type, including attributes such as: decimal separator, thousands separator, and date format.

The interpretation functions all return a dual value with both the string and the number value, but can be thought of as performing a string-to-number conversion. The functions take the text value of the input expression and generate a number representing the string.

In contrast, the formatting functions do the opposite: they take numeric expressions and evaluate them as strings, specifying the display format of the resulting text.

If no interpretation functions are used, Qlik Sense interprets the data as a mix of numbers, dates, times, time stamps and strings, using the default settings for number format, date format, and time format, defined by script variables and by the operating system.

All interpretation functions can be used in both data load scripts and chart expressions.

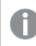

All number representations are given with a decimal point as the decimal separator.

### Interpretation functions overview

Each function is described further after the overview. You can also click the function name in the syntax to immediately access the details for that specific function.

#### Date#

**Date#** evaluates an expression as a date in the format specified in the second argument, if supplied. If the format code is omitted, the default date format set in the operating system is used.

Date# (page 640) (text[, format])

#### Interval#

**Interval#()** evaluates a text expression as a time interval in the format set in the operating system, by default, or in the format specified in the second argument, if supplied.

Interval# (page 641) (text[, format])

#### Money#

**Money#()** converts a text string to a money value, in the format set in the load script or the operating system, unless a format string is supplied. Custom decimal and thousand separator symbols are optional parameters.

Money# (page 641)(text[, format[, dec sep[, thou sep ] ] ])

#### Num#

**Num#()** interprets a text string as a numerical value, that is it converts the input string to a number using the format specified in the second parameter. If the second parameter is omitted, it uses the decimal and thousand separators set in the data load script. Custom decimal and thousand separator symbols are optional parameters.

Num# (page 643)(text[, format[, dec\_sep[, thou\_sep]]])

#### Text

Text() forces the expression to be treated as text, even if a numeric interpretation is possible.

Text(expr)

#### Time#

**Time#()** evaluates an expression as a time value, in the time format set in the data load script or the operating system, unless a format string is supplied.

Time# (page 644) (text[, format])

#### Timestamp#

**Timestamp#()** evaluates an expression as a date and time value, in the timestamp format set in the data load script or the operating system, unless a format string is supplied.

Timestamp# (page 645) (text[, format])

#### See also:

Formatting functions (page 604)

### Date#

**Date#** evaluates an expression as a date in the format specified in the second argument, if supplied.

#### Syntax:

```
Date#(text[, format])
```

#### Return data type: dual

#### Arguments:

Arguments

| Argument | Description                                                                                                    |
|----------|----------------------------------------------------------------------------------------------------|
| text     | The text string to be evaluated.                                                                                                    |
| format   | String describing the format of the text string to be evaluated. If omitted, the date format set in the system variables in the data load script, or the operating system is used. |

#### Examples and results:

The following example uses the date format **M/D/YYYY**. The date format is specified in the **SET DateFormat** statement at the top of the data load script.

Add this example script to your app and run it.

```
Load *,
Num(Date#(StringDate)) as Date;
LOAD * INLINE [
StringDate
8/7/97
8/6/1997
```

If you create a table with **StringDate** and **Date** as dimensions, the results are as follows:

| Results    |       |  |
|------------|-------|--|
| StringDate | Date  |  |
| 8/7/97     | 35649 |  |
| 8/6/1997   | 35648 |  |

### Interval#

**Interval#()** evaluates a text expression as a time interval in the format set in the operating system, by default, or in the format specified in the second argument, if supplied.

#### Syntax:

Interval#(text[, format])

#### Return data type: dual

#### Arguments:

Arguments

| Argument | Description                                                                                                 |  |
|----------|----------------------------------------------------------------------------------------------------|--|
| text     | The text string to be evaluated.                                                                            |  |
| format   | String describing the expected input format to use when converting the string to a numeric interval.        |  |
|          | If omitted, the short date format, time format, and decimal separator set in the operating system are used. |  |

The **interval#** function converts a text time interval to a numeric equivalent.

#### Examples and results:

The examples below assume the following operating system settings:

- Short date format: YY-MM-DD
- Time format: M/D/YY
- Number decimal separator: .

Results

| Example                                                | Result |
|--------------------------------------------------------|--------|
| <pre>Interval#( A, 'D hh:mm' ) where A='1 09:00'</pre> | 1.375  |

### Money#

**Money#()** converts a text string to a money value, in the format set in the load script or the operating system, unless a format string is supplied. Custom decimal and thousand separator symbols are optional parameters.

#### Syntax:

Money#(text[, format[, dec\_sep [, thou\_sep ] ] ])

#### Return data type: dual

#### Arguments:

| Arguments |                                                                                                    |  |
|-----------|----------------------------------------------------------------------------------------------------|--|
| Argument  | Description                                                                                                    |  |
| text      | The text string to be evaluated.                                                                                                    |  |
| format    | String describing the expected input format to use when converting the string to a numeric interval.<br>If omitted, the money format set in the operating system is used. |  |
| dec_sep   | String specifying the decimal number separator. If omitted, the MoneyDecimalSep value set<br>in the data load script is used.                                             |  |
| thou_sep  | String specifying the thousands number separator. If omitted, the MoneyThousandSep value set in the data load script is used.                                             |  |

The **money#** function generally behaves just like the **num#** function but takes its default values for decimal and thousand separator from the script variables for money format or the system settings for currency.

#### Examples and results:

The examples below assume the two following operating system settings:

- Money format default setting 1: kr # ##0,00
- Money format default setting 2: \$ #,##0.00

Money#(A , '# ##0,00 kr' ) where A=35 648,37 kr

| Results |              |              |
|---------|--------------|--------------|
| Results | Setting 1    | Setting 2    |
| String  | 35 648.37 kr | 35 648.37 kr |
| Number  | 35648.37     | 3564837      |

Money#( A, ' \$#', '.', ',' ) where A= \$35,648.37

Results

| Results | Setting 1   | Setting 2   |
|---------|-------------|-------------|
| String  | \$35,648.37 | \$35,648.37 |
| Number  | 35648.37    | 35648.37    |

### Num#

**Num#()** interprets a text string as a numerical value, that is it converts the input string to a number using the format specified in the second parameter. If the second parameter is omitted, it uses the decimal and thousand separators set in the data load script. Custom decimal and thousand separator symbols are optional parameters.

### Syntax: Num#(text[, format[, dec\_sep [, thou\_sep ] ] ])

#### Return data type: dual

The **Num#()** function returns a dual value with both the string and the numeric value. The function takes the textual representation of the input expression and generates a number. It does not change the format of the number: the output is formatted in the same way as the input.

#### Arguments:

| Arguments |                                                                                                    |
|-----------|----------------------------------------------------------------------------------------------------|
| Argument  | Description                                                                                                    |
| text      | The text string to be evaluated.                                                                                                    |
| format    | String specifying the number format used in the first parameter. If omitted, the decimal and thousand separators that are set in the data load script are used. |
| dec_sep   | String specifying the decimal number separator. If omitted, the value of the variable DecimalSep that is set in the data load script is used.                   |
| thou_sep  | String specifying the thousands number separator. If omitted, the value of the variable<br>ThousandSep that is set in the data load script is used.             |

#### Examples and results:

The following table shows the result of *Num#( A, '#', '.', ',')* for different values of A.

| Results      |                       | Results                                           |
|--------------|-----------------------|---------------------------------------------------|
| Α            | String representation | Numeric value (here displayed with decimal point) |
| 35,648.31    | 35,648.31             | 35648.31                                          |
| 35 648.312   | 35 648.312            | 35648.312                                         |
| 35.648,3123  | 35.648,3123           | -                                                 |
| 35 648,31234 | 35 648,31234          | -                                                 |

### Text

Text() forces the expression to be treated as text, even if a numeric interpretation is possible.

Syntax:

Text (expr)

#### Return data type: dual

#### Example:

Text( A ) where A=1234

|        | Results |
|--------|---------|
| String | Number  |
| 1234   | -       |

#### Example:

Text( pi( ) )

| Results         |        |
|-----------------|--------|
| String          | Number |
| 3.1415926535898 | -      |

### Time#

**Time#()** evaluates an expression as a time value, in the time format set in the data load script or the operating system, unless a format string is supplied.

#### Syntax:

```
time#(text[, format])
```

#### Return data type: dual

#### Arguments:

| Arguments |                                                                                                    |  |
|-----------|----------------------------------------------------------------------------------------------------|--|
| Argument  | Description                                                                                                    |  |
| text      | The text string to be evaluated.                                                                                                    |  |
| format    | String describing the format of the text string to be evaluated. If omitted, the short date format, time format, and decimal separator set in the operating system is used. |  |

#### Example:

- Time format default setting 1: hh:mm:ss
- Time format default setting 2: hh.mm.ss

time#( A ) where A=09:00:00

| Results | Setting 1 | Setting 2 |
|---------|-----------|-----------|
| String: | 09:00:00  | 09:00:00  |
| Number: | 0.375     | -         |

#### Example:

- Time format default setting 1: hh:mm:ss
- Time format default setting 2: hh.mm.ss

time#( A, 'hh.mm' )
where A=09.00

| Results |           |           |  |
|---------|-----------|-----------|--|
| Results | Setting 1 | Setting 2 |  |
| String: | 09.00     | 09.00     |  |
| Number: | 0.375     | 0.375     |  |

### Timestamp#

**Timestamp#()** evaluates an expression as a date and time value, in the timestamp format set in the data load script or the operating system, unless a format string is supplied.

#### Syntax:

timestamp#(text[, format])

#### Return data type: dual

#### Arguments:

| Arguments |                                                                                                    |  |
|-----------|----------------------------------------------------------------------------------------------------|--|
| Argument  | Description                                                                                                    |  |
| text      | The text string to be evaluated.                                                                                                    |  |
| format    | String describing the format of the text string to be evaluated. If omitted, the short date format, time format, and decimal separator set in the operating system is used. ISO 8601 is supported for timestamps. |  |

#### Example:

The following example uses the date format **M/D/YYYY**. The date format is specified in the **SET DateFormat** statement at the top of the data load script.

Add this example script to your app and run it.

```
Load *,
Timestamp(Timestamp#(String)) as TS;
LOAD * INLINE [
String
2015-09-15T12:13:14
1952-10-16T13:14:00+0200
1109-03-01T14:15
];
```

If you create a table with **String** and **TS** as dimensions, the results are as follows:

| Results                  |                        |  |
|--------------------------|------------------------|--|
| String                   | TS                     |  |
| 2015-09-15T12:13:14      | 9/15/2015 12:13:14 PM  |  |
| 1952-10-16T13:14:00+0200 | 10/16/1952 11:14:00 AM |  |
| 1109-03-01T14:15         | 3/1/1109 2:15:00 PM    |  |

# 5.16 Inter-record functions

Inter-record functions are used:

- In the data load script, when a value from previously loaded records of data is needed for the evaluation of the current record.
- In a chart expression, when another value from the data set of a visualization is needed.

Sorting on y-values in charts or sorting by expression columns in straight tables is not allowed when chart inter-record functions are used in any of the chart's expressions. These sort alternatives are therefore automatically disabled.

Self-referencing expression definitions can only reliably be made in tables with fewer than 100 rows, but this may vary depending on the hardware that the Qlik engine is running on.

### **Row functions**

These functions can only be used in chart expressions.

Above

**Above()** evaluates an expression at a row above the current row within a column segment in a table. The row for which it is calculated depends on the value of **offset**, if present, the default being the row directly above. For charts other than tables, **Above()** evaluates for the row above the current row in the chart's straight table equivalent.

Above - chart function([TOTAL [<fld{,fld}>]] expr [ , offset [,count]])

Below

**Below()** evaluates an expression at a row below the current row within a column segment in a table. The row for which it is calculated depends on the value of **offset**, if present, the default being the row directly below. For charts other than tables, **Below()** evaluates for the row below the current column in the chart's straight table equivalent.

```
Below - chart function([TOTAL[<fld{,fld}>]] expression [ , offset [,count ]])
```

Bottom

**Bottom()** evaluates an expression at the last (bottom) row of a column segment in a table. The row for which it is calculated depends on the value of **offset**, if present, the default being the bottom row. For charts other than tables, the evaluation is made on the last row of the current column in the chart's straight table equivalent.

```
Bottom - chart function([TOTAL[<fld{,fld}>]] expr [ , offset [,count ]])
```

Тор

**Top()** evaluates an expression at the first (top) row of a column segment in a table. The row for which it is calculated depends on the value of **offset**, if present, the default being the top row. For charts other than tables, the**Top()** evaluation is made on the first row of the current column in the chart's straight table equivalent.

```
Top - chart function([TOTAL [<fld{,fld}>]] expr [ , offset [,count ]])
```

NoOfRows

**NoOfRows()** returns the number of rows in the current column segment in a table. For bitmap charts, **NoOfRows()** returns the number of rows in the chart's straight table equivalent.

```
NoOfRows - chart function([TOTAL])
```

### **Column functions**

These functions can only be used in chart expressions.

Column

**Column()** returns the value found in the column corresponding to **ColumnNo** in a straight table, disregarding dimensions. For example **Column(2)** returns the value of the second measure column.

Column - chart function (ColumnNo)

Dimensionality

**Dimensionality()** returns the number of dimensions for the current row. In the case of pivot tables, the function returns the total number of dimension columns that have non-aggregation content, that is, do not contain partial sums or collapsed aggregates.

Dimensionality - chart function ( )

Secondarydimensionality

**SecondaryDimensionality()** returns the number of dimension pivot table rows that have non-aggregation content, that is, do not contain partial sums or collapsed aggregates. This function is the equivalent of the **dimensionality()** function for horizontal pivot table dimensions.

SecondaryDimensionality - chart function ( )

### **Field functions**

#### FieldIndex

FieldIndex() returns the position of the field value value in the field field\_name (by load order).

FieldIndex(field\_name , value)

#### FieldValue

FieldValue() returns the value found in position elem\_no of the field field\_name (by load order).

FieldValue(field\_name , elem\_no)

#### FieldValueCount

FieldValueCount() is an integer function that returns the number of distinct values in a field.

FieldValueCount(field\_name)

#### Pivot table functions

These functions can only be used in chart expressions.

After

**After()** returns the value of an expression evaluated with a pivot table's dimension values as they appear in the column after the current column within a row segment in the pivot table.

After - chart function([TOTAL] expression [ , offset [,n]])

Before

**Before()** returns the value of an expression evaluated with a pivot table's dimension values as they appear in the column before the current column within a row segment in the pivot table.

Before - chart function([TOTAL] expression [ , offset [,n]])

First

**First()** returns the value of an expression evaluated with a pivot table's dimension values as they appear in the first column of the current row segment in the pivot table. This function returns NULL in all chart types except pivot tables.

First - chart function([TOTAL] expression [ , offset [,n]])

Last

**Last()** returns the value of an expression evaluated with a pivot table's dimension values as they appear in the last column of the current row segment in the pivot table. This function returns NULL in all chart types except pivot tables.

Last - chart function([TOTAL] expression [ , offset [,n]])

ColumnNo

**ColumnNo()** returns the number of the current column within the current row segment in a pivot table. The first column is number 1.

ColumnNo - chart function([TOTAL])

#### NoOfColumns

NoOfColumns() returns the number of columns in the current row segment in a pivot table.

```
NoOfColumns - chart function([TOTAL])
```

# Inter-record functions in the data load script

### Exists

**Exists()** determines whether a specific field value has already been loaded into the field in the data load script. The function returns TRUE or FALSE, so can be used in the **where** clause of a **LOAD** statement or an **IF** statement.

Exists (field\_name [, expr])

#### LookUp

**Lookup()** looks into a table that is already loaded and returns the value of **field\_name** corresponding to the first occurrence of the value **match\_field\_value** in the field **match\_field\_name**. The table can be the current table or another table previously loaded.

LookUp (field name, match field name, match field value [, table name])

#### Peek

**Peek()** returns the value of a field in a table for a row that has already been loaded. The row number can be specified, as can the table. If no row number is specified, the last previously loaded record will be used.

Peek (field\_name[, row\_no[, table\_name ] ])

#### Previous

**Previous()** finds the value of the **expr** expression using data from the previous input record that has not been discarded because of a **where** clause. In the first record of an internal table, the function will return NULL.

Previous (page 683)(expr)

#### See also:

Range functions (page 702)

# Above - chart function

**Above()** evaluates an expression at a row above the current row within a column segment in a table. The row for which it is calculated depends on the value of **offset**, if present, the default being the row directly above. For charts other than tables, **Above()** evaluates for the row above the current row in the chart's straight table equivalent.

### Syntax:

```
Above([TOTAL] expr [ , offset [,count]])
```

### Return data type: dual

### Arguments:

| Arguments |                                                                                                    |  |  |  |
|-----------|----------------------------------------------------------------------------------------------------|--|--|--|
| Argument  | Description                                                                                                    |  |  |  |
| expr      | The expression or field containing the data to be measured.                                                                                                    |  |  |  |
| offset    | Specifying an offsetn, greater than 0, moves the evaluation of the expression n rows further up from the current row.                                                                                 |  |  |  |
|           | Specifying an offset of 0 will evaluate the expression on the current row.                                                                                                    |  |  |  |
|           | Specifying a negative offset number makes the Above function work like the Below function with the corresponding positive offset number.                                                              |  |  |  |
| count     | By specifying a third argument <b>count</b> greater than 1, the function will return a range of <b>count</b> values, one for each of <b>count</b> table rows counting upwards from the original cell. |  |  |  |
|           | In this form, the function can be used as an argument to any of the special range functions. <i>Range functions (page 702)</i>                                                                        |  |  |  |
| TOTAL     | If the table is one-dimensional or if the qualifier <b>TOTAL</b> is used as argument, the current column segment is always equal to the entire column.                                                |  |  |  |

On the first row of a column segment, a NULL value is returned, as there is no row above it.

A column segment is defined as a consecutive subset of cells having the same values for the dimensions in the current sort order. Inter-record chart functions are computed in the column segment excluding the right-most dimension in the equivalent straight table chart. If there is only one dimension in the chart, or if the TOTAL qualifier is specified, the expression evaluates across full table.

If the table or table equivalent has multiple vertical dimensions, the current column segment will include only rows with the same values as the current row in all dimension columns, except for the column showing the last dimension in the inter-field sort order.

# Limitations:

Recursive calls will return NULL.

# **Examples and results:**

### Example 1:

Table visualization for Example 1

| Customer   | Sum([Sales]) | Above(Sum(Sales)) | Sum(Sales)+Above(Sum(Sales)) | Above offset 3 | Higher? |
|------------|--------------|-------------------|------------------------------|----------------|---------|
|            | 2566         | -                 | -                            | -              | -       |
| Astrida    | 587          | -                 | -                            | -              | -       |
| Betacab    | 539          | 587               | 1126                         | -              | -       |
| Canutility | 683          | 539               | 1222                         | -              | Higher  |
| Divadip    | 757          | 683               | 1440                         | 1344           | Higher  |

In the screenshot of the table shown in this example, the table visualization is created from the dimension **Customer** and the measures: sum(sales) and Above(sum(sales)).

The column Above(Sum(Sales)) returns NULL for the **Customer** row containing **Astrida**, because there is no row above it. The result for the row **Betacab** shows the value of Sum(Sales) for **Astrida**, the result for **Canutility** shows the value for **Sum(Sales)** for **Betacab**, and so on.

For the column labeled Sum(Sales)+Above(Sum(Sales)), the row for **Betacab** shows the result of the addition of the **Sum(Sales)** values for the rows **Betacab** + **Astrida** (539+587). The result for the row **Canutility** shows the result of the addition of **Sum(Sales)** values for **Canutility** + **Betacab** (683+539).

The measure labeled Above offset 3 created using the expression sum(sales)+Above(sum(sales), 3) has the argument **offset**, set to 3, and has the effect of taking the value in the row three rows above the current row. It adds the **Sum(Sales)** value for the current **Customer** to the value for the **Customer** three rows above. The values returned for the first three **Customer** rows are null.

The table also shows more complex measures: one created from sum(sales)+Above(sum(sales)) and one labeled **Higher?**, which is created from IF(sum(sales)>Above(sum(sales)), 'Higher').

This function can also be used in charts other than tables, for example bar charts.

For other chart types, convert the chart to the straight table equivalent so you can easily interpret which row the function relates to.

### Example 2:

In the screenshots of tables shown in this example, more dimensions have been added to the visualizations: **Month** and **Product**. For charts with more than one dimension, the results of expressions containing the **Above**, **Below**, **Top**, and **Bottom** functions depend on the order in which the column dimensions are sorted by Qlik Sense. Qlik Sense evaluates the functions based on the column segments that result from the dimension that is sorted last. The column sort order is controlled in the properties panel under **Sorting** and is not necessarily the order in which the columns appear in a table.

In the following screenshot of table visualization for Example 2, the last-sorted dimension is **Month**, so the **Above** function evaluates based on months. There is a series of results for each **Product** value for each month (**Jan** to **Aug**) - a column segment. This is followed by a series for the next column segment: for each **Month** for the next **Product**. There will be a column segment for each **Customer** value for each **Product**.

Table visualization for Example 2

| Customer | Product | Month | Sum([Sales]) | Above(Sum(Sales)) |
|----------|---------|-------|--------------|-------------------|
|          |         |       | 2566         | -                 |
| Astrida  | AA      | Jan   | 46           | -                 |
| Astrida  | AA      | Feb   | 60           | 46                |
| Astrida  | AA      | Mar   | 70           | 60                |
| Astrida  | AA      | Apr   | 13           | 70                |
| Astrida  | AA      | May   | 78           | 13                |
| Astrida  | AA      | Jun   | 20           | 78                |
| Astrida  | AA      | Jul   | 45           | 20                |
| Astrida  | AA      | Aug   | 65           | 48                |

# Example 3:

In the screenshot of table visualization for Example 3, the last sorted dimension is **Product**. This is done by moving the dimension Product to position 3 in the Sorting tab in the properties panel. The **Above** function is evaluated for each **Product**, and because there are only two products, **AA** and **BB**, there is only one non-null result in each series. In row **BB** for the month **Jan**, the value for **Above(Sum(Sales))**, is 46. For row **AA**, the value is null. The value in each row **AA** for any month will always be null, as there is no value of **Product** above AA. The second series is evaluated on **AA** and **BB** for the month **Feb**, for the **Customer** value, **Astrida**. When all the months have been evaluated for **Astrida**, the sequence is repeated for the second **Customer**Betacab, and so on.

| Customer | Product | Month | Sum([Sales]) | Above(Sum(Sales)) |
|----------|---------|-------|--------------|-------------------|
|          |         |       | 2566         | -                 |
| Astrida  | AA      | Jan   | 46           | -                 |
| Astrida  | BB      | Jan   | 46           | 46                |
| Astrida  | AA      | Feb   | 60           | -                 |
| Astrida  | BB      | Feb   | 60           | 60                |
| Astrida  | AA      | Mar   | 70           | -                 |
| Astrida  | BB      | Mar   | 70           | 70                |
| Astrida  | AA      | Apr   | 13           | -                 |
| Astrida  | BB      | Apr   | 13           | 13                |

Table visualization for Example 3

| Example 4                                                                                                    |                                                                                                    |  |  |  |  |  |
|----------------------------------------------------------------------------------------------------|----------------------------------------------------------------------------------------------------|--|--|--|--|--|
| Example 4:                                                                                                    | Result                                                                                                    |  |  |  |  |  |
| The Above function can be used as input to<br>the range functions. For example: RangeAvg<br>(Above(Sum(Sales),1,3)). | In the arguments for the Above() function, offset is set to<br>1 and count is set to 3. The function finds the results of<br>the expressionSum(Sales) on the three rows immediately<br>above the current row in the column segment (where<br>there is a row). These three values are used as input to<br>the RangeAvg() function, which finds the average of the<br>values in the supplied range of numbers.A table with Customer as dimension gives the following<br> |  |  |  |  |  |

#### Data used in examples:

```
Monthnames:
LOAD *, Dual(MonthText,MonthNumber) as Month INLINE [
MonthText, MonthNumber
Jan, 1
Feb, 2
Mar, 3
Apr, 4
May, 5
Jun, 6
Jul, 7
Aug, 8
Sep, 9
Oct, 10
Nov, 11
Dec, 12
];
Sales2013:
Crosstable (MonthText, Sales) LOAD * inline [
Customer|Jan|Feb|Mar|Apr|May|Jun|Jul|Aug|Sep|Oct|Nov|Dec
Astrida|46|60|70|13|78|20|45|65|78|12|78|22
Betacab | 65 | 56 | 22 | 79 | 12 | 56 | 45 | 24 | 32 | 78 | 55 | 15
Canutility | 77 | 68 | 34 | 91 | 24 | 68 | 57 | 36 | 44 | 90 | 67 | 27
Divadip|57|36|44|90|67|27|57|68|47|90|80|94
] (delimiter is '|');
```

### See also:

- Below chart function (page 654)
- Bottom chart function (page 657)
- **Top** chart function (page 685)
- RangeAvg (page 705)

# Below - chart function

**Below()** evaluates an expression at a row below the current row within a column segment in a table. The row for which it is calculated depends on the value of **offset**, if present, the default being the row directly below. For charts other than tables, **Below()** evaluates for the row below the current column in the chart's straight table equivalent.

### Syntax:

| Below([TOTAL] | expr   | [ | , | offset | [, count | ]]) |
|---------------|--------|---|---|--------|----------|-----|
|               | 0110 - | L | / | 011000 | 1,000000 |     |

### Return data type: dual

### Arguments:

| Arguments |                                                                                                    |  |  |  |
|-----------|----------------------------------------------------------------------------------------------------|--|--|--|
| Argument  | Description                                                                                                    |  |  |  |
| expr      | The expression or field containing the data to be measured.                                                                                                    |  |  |  |
| offset    | Specifying an <b>offset</b> n, greater than 1 moves the evaluation of the expression n rows further down from the current row.                                                                                                    |  |  |  |
|           | Specifying an offset of 0 will evaluate the expression on the current row.                                                                                                    |  |  |  |
|           | Specifying a negative offset number makes the <b>Below</b> function work like the <b>Above</b> function with the corresponding positive offset number.                                                                                                    |  |  |  |
| count     | By specifying a third parameter <b>count</b> greater than 1, the function will return a range of <b>count</b> values, one for each of <b>count</b> table rows counting downwards from the original cell. In this form, the function can be used as an argument to any of the special range functions. <i>Range functions (page 702)</i> |  |  |  |
| TOTAL     | If the table is one-dimensional or if the qualifier <b>TOTAL</b> is used as argument, the current column segment is always equal to the entire column.                                                                                                    |  |  |  |

On the last row of a column segment, a NULL value is returned, as there is no row below it.

A column segment is defined as a consecutive subset of cells having the same values for the dimensions in the current sort order. Inter-record chart functions are computed in the column segment excluding the right-most dimension in the equivalent straight table chart. If there is only one dimension in the chart, or if the TOTAL qualifier is specified, the expression evaluates across full table.

If the table or table equivalent has multiple vertical dimensions, the current column segment will include only rows with the same values as the current row in all dimension columns, except for the column showing the last dimension in the inter-field sort order.

# Limitations:

Recursive calls will return NULL.

### **Examples and results:**

### Example 1:

Table visualization for Example 1

| Customer   | Sum([Sales]) | Below(Sum(Sales)) | Sum(Sales)+Below(Sum(Sales)) | Below + Offset 3 | Higher |
|------------|--------------|-------------------|------------------------------|------------------|--------|
|            | 2566         | -                 | -                            | -                | -      |
| Astrida    | 587          | 539               | 1126                         | 1344             | Higher |
| Betacab    | 539          | 683               | 1222                         | -                | -      |
| Canutility | 683          | 757               | 1440                         | -                | -      |
| Divadip    | 757          | -                 | -                            | -                | -      |

In the table shown in screenshot for Example 1, the table visualization is created from the dimension **Customer** and the measures: sum(sales) and Below(sum(sales)).

The column **Below(Sum(Sales))** returns NULL for the **Customer** row containing **Divadip**, because there is no row below it. The result for the row **Canutility** shows the value of Sum(Sales) for **Divadip**, the result for **Betacab** shows the value for **Sum(Sales)** for **Canutility**, and so on.

The table also shows more complex measures, which you can see in the columns labeled: sum(sales)+Below (sum(sales)), **Below +Offset 3**, and **Higher?**. These expressions work as described in the following paragraphs.

For the column labeled **Sum(Sales)+Below(Sum(Sales))**, the row for **Astrida** shows the result of the addition of the **Sum(Sales)** values for the rows **Betacab** + **Astrida** (539+587). The result for the row **Betacab** shows the result of the addition of **Sum(Sales)** values for **Canutility** + **Betacab** (539+683).

The measure labeled **Below +Offset 3** created using the expression Sum(Sales)+Below(Sum(Sales), 3) has the argument **offset**, set to 3, and has the effect of taking the value in the row three rows below the current row. It adds the **Sum(Sales)** value for the current **Customer** to the value from the **Customer** three rows below. The values for the lowest three **Customer** rows are null.

The measure labeled **Higher?** is created from the expression:IF(Sum(Sales)>Below(Sum(Sales)), 'Higher'). This compares the values of the current row in the measure **Sum(Sales)** with the row below it. If the current row is a greater value, the text "Higher" is output.

This function can also be used in charts other than tables, for example bar charts.

For other chart types, convert the chart to the straight table equivalent so you can easily interpret which row the function relates to.

For charts with more than one dimension, the results of expressions containing the **Above**, **Below**, **Top**, and **Bottom** functions depend on the order in which the column dimensions are sorted by Qlik Sense. Qlik Sense evaluates the functions based on the column segments that result from the dimension that is sorted last. The column sort order is controlled in the properties panel under **Sorting** and is not necessarily the order in which the columns appear in a table.Please refer to Example: 2 in the **Above** function for further details.

| Example 2                                                                                                    |                                                                                                    |  |  |  |  |
|----------------------------------------------------------------------------------------------------|----------------------------------------------------------------------------------------------------|--|--|--|--|
| Example 2:                                                                                                    | Result                                                                                                    |  |  |  |  |
| The <b>Below</b> function can be used as input to the range functions. For example: RangeAvg (Below (Sum(Sales),1,3)). | In the arguments for the <b>Below()</b> function, offset is<br>set to 1 and count is set to 3. The function finds the<br>results of the expression <b>Sum(Sales)</b> on the three<br>rows immediately below the current row in the<br>column segment (where there is a row). These three<br>values are used as input to the RangeAvg() function,<br>which finds the average of the values in the supplied<br>range of numbers.<br>A table with <b>Customer</b> as dimension gives the<br>following results for the RangeAvg() expression. |  |  |  |  |
|                                                                                                    | Astrida 659.67                                                                                                    |  |  |  |  |
|                                                                                                    | Betacab 720                                                                                                    |  |  |  |  |
|                                                                                                    | Canutility 757                                                                                                    |  |  |  |  |
|                                                                                                    | Divadip: -                                                                                                    |  |  |  |  |

### Data used in examples:

```
Monthnames:
LOAD *, Dual(MonthText,MonthNumber) as Month INLINE [
MonthText, MonthNumber
Jan, 1
```

```
Feb, 2
Mar, 3
Apr, 4
May, 5
Jun, 6
Jul, 7
Aug, 8
Sep, 9
Oct, 10
Nov, 11
Dec, 12
];
Sales2013:
Crosstable (MonthText, Sales) LOAD * inline [
Customer|Jan|Feb|Mar|Apr|May|Jun|Jul|Aug|Sep|Oct|Nov|Dec
Astrida | 46 | 60 | 70 | 13 | 78 | 20 | 45 | 65 | 78 | 12 | 78 | 22
Betacab | 65 | 56 | 22 | 79 | 12 | 56 | 45 | 24 | 32 | 78 | 55 | 15
Canutility | 77 | 68 | 34 | 91 | 24 | 68 | 57 | 36 | 44 | 90 | 67 | 27
Divadip | 57 | 36 | 44 | 90 | 67 | 27 | 57 | 68 | 47 | 90 | 80 | 94
] (delimiter is '|');
```

### See also:

Above - chart function (page 649)

Bottom - chart function (page 657)

**Top** - chart function (page 685)

RangeAvg (page 705)

# Bottom - chart function

**Bottom()** evaluates an expression at the last (bottom) row of a column segment in a table. The row for which it is calculated depends on the value of **offset**, if present, the default being the bottom row. For charts other than tables, the evaluation is made on the last row of the current column in the chart's straight table equivalent.

### Syntax:

```
Bottom([TOTAL] expr [ , offset [,count ]])
```

# Return data type: dual

# Arguments:

Arguments

| Argument | Description                                                 |
|----------|-------------------------------------------------------------|
| expr     | The expression or field containing the data to be measured. |

| Argument | Description                                                                                                    |
|----------|----------------------------------------------------------------------------------------------------|
| offset   | Specifying an <b>offset</b> n greater than 1 moves the evaluation of the expression up n rows above the bottom row.                                                                                                    |
|          | Specifying a negative offset number makes the <b>Bottom</b> function work like the <b>Top</b> function with the corresponding positive offset number.                                                                                                    |
| count    | By specifying a third parameter <b>count</b> greater than 1, the function will return not one but a range of <b>count</b> values, one for each of the last <b>count</b> rows of the current column segment.<br>In this form, the function can be used as an argument to any of the special range functions.<br><i>Range functions (page 702)</i> |
| TOTAL    | If the table is one-dimensional or if the qualifier <b>TOTAL</b> is used as argument, the current column segment is always equal to the entire column.                                                                                                    |

A column segment is defined as a consecutive subset of cells having the same values for the dimensions in the current sort order. Inter-record chart functions are computed in the column segment excluding the right-most dimension in the equivalent straight table chart. If there is only one dimension in the chart, or if the TOTAL qualifier is specified, the expression evaluates across full table.

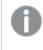

If the table or table equivalent has multiple vertical dimensions, the current column segment will include only rows with the same values as the current row in all dimension columns, except for the column showing the last dimension in the inter-field sort order.

# Limitations:

Recursive calls will return NULL.

# **Examples and results:**

Table visualization for Example 1

| Customer   | Sum([Sales]) | Bottom(Sum(Sales)) | Sum(Sales)+Bottom(Sum(Sales)) | Bottom offset 3 |
|------------|--------------|--------------------|-------------------------------|-----------------|
|            | 2566         | 757                | 3323                          | 3105            |
| Astrida    | 587          | 757                | 1344                          | 1126            |
| Betacab    | 539          | 757                | 1296                          | 1078            |
| Canutility | 683          | 757                | 1440                          | 1222            |
| Divadip    | 757          | 757                | 1514                          | 1296            |

In the screenshot of the table shown in this example, the table visualization is created from the dimension **Customer** and the measures: sum(sales) and Bottom(sum(sales)).

The column **Bottom(Sum(Sales))** returns 757 for all rows because this is the value of the bottom row: **Divadip**.

The table also shows more complex measures: one created from Sum(Sales)+Bottom(Sum(Sales)) and one labeled **Bottom offset 3**, which is created using the expression Sum(Sales)+Bottom(Sum(Sales), 3) and has the argument **offset** set to 3. It adds the **Sum(Sales)** value for the current row to the value from the third row from the bottom row, that is, the current row plus the value for **Betacab**.

# Example: 2

In the screenshots of tables shown in this example, more dimensions have been added to the visualizations: **Month** and **Product**. For charts with more than one dimension, the results of expressions containing the **Above**, **Below**, **Top**, and **Bottom** functions depend on the order in which the column dimensions are sorted by Qlik Sense. Qlik Sense evaluates the functions based on the column segments that result from the dimension that is sorted last. The column sort order is controlled in the properties panel under **Sorting** and is not necessarily the order in which the columns appear in a table.

In the first table, the expression is evaluated based on **Month**, and in the second table it is evaluated based on **Product**. The measure **End value** contains the expression Bottom(sum(sales)). The bottom row for **Month** is Dec, and the value for Dec both the values of **Product** shown in the screenshot is 22. (Some rows have been edited out of the screenshot to save space.)

| Customer | Product | Month | Sum(Sales) | End value |
|----------|---------|-------|------------|-----------|
|          |         |       | 2566       | -         |
| Astrida  | AA      | Jan   | 46         | 22        |
| Astrida  | AA      | Feb   | 60         | 22        |
| Astrida  | AA      | Mar   | 70         | 22        |
| Astrida  | AA      | Sep   | 78         | 22        |
| Astrida  | AA      | Oct   | 12         | 22        |
| Astrida  | AA      | Nov   | 78         | 22        |
| Astrida  | AA      | Dec   | 22         | 22        |
| Astrida  | BB      | Jan   | 46         | 22        |

First table for Example 2. The value of Bottom for the End value measure based on Month (Dec).

Second table for Example 2. The value of Bottom for the End value measure based on Product (BB for Astrida).

| Customer | Product | Month | Sum(Sales) | End value |
|----------|---------|-------|------------|-----------|
|          |         |       | 2566       | -         |
| Astrida  | AA      | Jan   | 46         | 46        |
| Astrida  | BB      | Jan   | 46         | 46        |
| Astrida  | AA      | Feb   | 60         | 60        |
| Astrida  | BB      | Feb   | 60         | 60        |
| Astrida  | AA      | Mar   | 70         | 70        |
| Astrida  | BB      | Mar   | 70         | 70        |
| Astrida  | AA      | Apr   | 13         | 13        |
| Astrida  | BB      | Apr   | 13         | 13        |

Please refer to Example: 2 in the **Above** function for further details.

| Example: 3                                                                                                    | Result                                                                                                    |  |
|----------------------------------------------------------------------------------------------------|----------------------------------------------------------------------------------------------------|--|
| The <b>Bottom</b> function can be used as input to the range functions. For example: RangeAvg (Bottom (Sum(Sales),1,3)). | In the arguments for the <b>Bottom()</b> function, offset is<br>set to 1 and count is set to 3. The function finds the<br>results of the expression <b>Sum(Sales)</b> on the three<br>rows starting with the row above the bottom row in<br>the column segment (because offset=1), and the two<br>rows above that (where there is a row). These three<br>values are used as input to the RangeAvg() function,<br>which finds the average of the values in the supplied<br>range of numbers.<br>A table with <b>Customer</b> as dimension gives the<br>following results for the RangeAvg() expression. |  |
|                                                                                                    | Astrida 659.67                                                                                                    |  |
|                                                                                                    | Betacab 659.67                                                                                                    |  |
|                                                                                                    | Canutility 659.67                                                                                                    |  |
|                                                                                                    | Divadip: 659.67                                                                                                    |  |

Example 3

Monthnames:

LOAD \*, Dual(MonthText,MonthNumber) as Month INLINE [ MonthText, MonthNumber Jan, 1 Feb, 2 Mar, 3 Apr, 4 May, 5 Jun, 6 Jul, 7 Aug, 8

```
Sep, 9
Oct, 10
Nov, 11
Dec, 12
];
Sales2013:
Crosstable (MonthText, Sales) LOAD * inline [
Customer|Jan|Feb|Mar|Apr|May|Jun|Jul|Aug|Sep|Oct|Nov|Dec
Astrida|46|60|70|13|78|20|45|65|78|12|78|22
Betacab|65|56|22|79|12|56|45|24|32|78|55|15
Canutility|77|68|34|91|24|68|57|36|44|90|67|27
Divadip|57|36|44|90|67|27|57|68|47|90|80|94
] (delimiter is '|');
```

### See also:

**Top** - chart function (page 685)

# Column - chart function

**Column()** returns the value found in the column corresponding to **ColumnNo** in a straight table, disregarding dimensions. For example **Column(2)** returns the value of the second measure column.

### Syntax:

Column (ColumnNo)

### Return data type: dual

### Arguments:

|          | Arguments                                                    |  |
|----------|--------------------------------------------------------------|--|
| Argument | Description                                                  |  |
| ColumnNo | Column number of a column in the table containing a measure. |  |
|          | The Column() function disregards dimension columns.          |  |

### Limitations:

If ColumnNo references a column for which there is no measure, a NULL value is returned.

Recursive calls will return NULL.

# Examples and results:

# **Example: Percentage total sales**

| Customer | Product | UnitPrice | UnitSales | Order Value | Total Sales Value | % Sales |
|----------|---------|-----------|-----------|-------------|-------------------|---------|
| А        | AA      | 15        | 10        | 150         | 505               | 29.70   |
| A        | AA      | 16        | 4         | 64          | 505               | 12.67   |
| А        | BB      | 9         | 9         | 81          | 505               | 16.04   |
| В        | BB      | 10        | 5         | 50          | 505               | 9.90    |
| В        | СС      | 20        | 2         | 40          | 505               | 7.92    |
| В        | DD      | 25        | -         | 0           | 505               | 0.00    |
| С        | AA      | 15        | 8         | 120         | 505               | 23.76   |
| С        | СС      | 19        | -         | 0           | 505               | 0.00    |

# Example: Percentage of sales for selected customer

| Customer | Product | UnitPrice | UnitSales | Order Value | Total Sales Value | % Sales |
|----------|---------|-----------|-----------|-------------|-------------------|---------|
| А        | AA      | 15        | 10        | 150         | 295               | 50.85   |
| A        | AA      | 16        | 4         | 64          | 295               | 21.69   |
| А        | BB      | 9         | 9         | 81          | 295               | 27.46   |

# Examples and results

| Examples                                                                                                    | Results                                                                                                    |
|----------------------------------------------------------------------------------------------------|----------------------------------------------------------------------------------------------------|
| Order Value is added to the table as a<br>measure with the expression: sum<br>(UnitPrice*UnitSales).<br>Total Sales Value is added as a measure<br>with the expression: sum(TOTAL<br>UnitPrice*UnitSales)<br>% Sales is added as a measure with the<br>expression 100*column(1)/column(2) | <ul> <li>The result of Column(1) is taken from the column Order Value, because this is the first measure column.</li> <li>The result of Column(2) is taken from Total Sales Value, because this is the second measure column.</li> <li>See the results in the column % Sales in the example <i>Percentage total sales (page 662)</i>.</li> </ul> |
| Make the selection Customer A.                                                                                                    | The selection changes the Total Sales Value, and therefore the %Sales. See the example <i>Percentage of sales for selected customer (page 662)</i> .                                                                                                    |

Data used in examples:

```
ProductData:
LOAD * inline [
Customer|Product|UnitSales|UnitPrice
Astrida|AA|4|16
Astrida|AA|10|15
Astrida|BB|9|9
Betacab|BB|5|10
Betacab|CC|2|20
Betacab|DD||25
Canutility|AA|8|15
Canutility|CC||19
] (delimiter is '|');
```

# Dimensionality - chart function

**Dimensionality()** returns the number of dimensions for the current row. In the case of pivot tables, the function returns the total number of dimension columns that have non-aggregation content, that is, do not contain partial sums or collapsed aggregates.

### Syntax:

### Dimensionality ( )

### Return data type: integer

# Limitations:

This function is only available in charts. For all chart types, except pivot table, it will return the number of dimensions in all rows except the total, which will be 0.

# Example: Chart expression using Dimensionality

# Example: Chart expression

The Dimensionality() function can be used with a pivot table as a chart expression where you want to apply different cell formatting depending on the number of dimensions in a row that has non-aggregated data. This example uses the Dimensionality() function to apply a background color to table cells that match a given condition.

# Load script

Load the following data as an inline load in the data load editor to create the chart expression example below.

ProductSales:

```
Load * inline [
Country,Product,Sales,Budget
Sweden,AA,100000,50000
Germany,AA,125000,175000
Canada,AA,105000,98000
Norway,AA,74850,68500
Ireland,AA,49000,48000
Sweden,BB,98000,99000
Germany,BB,115000,175000
```

```
Norway,BB,71850,68500
Ireland,BB,31000,48000
] (delimiter is ',');
```

# Chart expression

Create a pivot table visualization in a Qlik Sense sheet with **Country** and **Product** as dimensions. Add **Sum** (Sales), Sum(Budget), and Dimensionality() as measures.

In the **Properties** panel, enter the following expression as the **Background color expression** for the **Sum** (Sales) measure:

If(Dimensionality()=1 and Sum(Sales)<Sum(Budget),RGB(255,156,156), If(Dimensionality()=2 and Sum(Sales)<Sum(Budget),RGB(178,29,29) ))

### **Result:**

| Country Q<br>Product Q | Values     |               |                  |
|------------------------|------------|---------------|------------------|
|                        | Sum(Sales) | Sum([Budget]) | Dimensionality() |
| Canada                 | 105000     | 98000         | 1                |
| AA                     | 105000     | 98000         | 2                |
| Germany                | 240000     | 350000        | 1                |
| Ireland                | 80000      | 96000         | 1                |
| AA                     | 49000      | 48000         | 2                |
| BB                     | 31000      | 48000         | 2                |
| Norway                 | 146700     | 137000        | 1                |
| AA                     | 74850      | 68500         | 2                |
| BB                     | 71850      | 68500         | 2                |
| Sweden                 | 198000     | 149000        | 1                |

# Explanation

The expression If(Dimensionality()=1 and Sum(Sales)<Sum(Budget),RGB(255,156,156), If (Dimensionality()=2 and Sum(Sales)<Sum(Budget),RGB(178,29,29))) contains conditional statements that check the dimensionality value and the Sum(Sales) and Sum(Budget) for each product. If the conditions are met, a background color is applied to the Sum(Sales) value.

# Exists

**Exists()** determines whether a specific field value has already been loaded into the field in the data load script. The function returns TRUE or FALSE, so can be used in the **where** clause of a **LOAD** statement or an **IF** statement.

You can also use **Not Exists()** to determine if a field value has not been loaded, but caution is recommended if you use **Not Exists()** in a where clause. The **Exists()** function tests both previously loaded tables and previously loaded values in the current table. So, only the first occurrence will be loaded. When the second occurrence is encountered, the value is already loaded. See the examples for more information.

### Syntax:

Exists(field\_name [, expr])

### Return data type: Boolean

### **Arguments:**

| Arguments  |                                                                                                    |  |  |
|------------|----------------------------------------------------------------------------------------------------|--|--|
| Argument   | Description                                                                                                    |  |  |
| field_name | The name of the field where you want to search for a value. You can use an explicit field name without quotes.<br>The field must already be loaded by the script. That means, you cannot refer to a field that |  |  |
|            | is loaded in a clause further down in the script.                                                                                                    |  |  |
| expr       | The value that you want to check if it exists. You can use an explicit value or an expression that refers to one or several fields in the current load statement.                                              |  |  |
|            | You cannot refer to fields that are not included in the current load statement.                                                                                                    |  |  |
|            | This argument is optional. If you omit it, the function will check if the value of <b>field_name</b> in the current record already exists.                                                                     |  |  |

Examples and results:

### Example 1

Exists (Employee)

Returns -1 (True) if the value of the field **Employee** in the current record already exists in any previously read record containing that field.

The statements Exists (Employee, Employee) and Exists (Employee) are equivalent.

### Example 2

```
Exists(Employee, 'Bill')
```

Returns -1 (True) if the field value 'Bill' is found in the current content of the field Employee.

### Example 3

Employees: LOAD \* inline [ Employee|ID|Salary Bill|001|20000 John | 002 | 30000 Steve | 003 | 35000 ] (delimiter is '|'); Citizens: Load \* inline [ Employee|Address Bill|New York Mary|London Steve|Chicago Lucy|Madrid Lucy|Paris John|Miami ] (delimiter is '|') where Exists (Employee);

Drop Tables Employees;

This results in a table that you can use in a table visualization using the dimensions Employee and Address.

The where clause, where Exists (Employee), means only the names from the table Citizens that are also in Employees are loaded into the new table. The Drop statement removes the table Employees to avoid confusion.

Results

| Employee | Address  |
|----------|----------|
| Bill     | New York |
| John     | Miami    |
| Steve    | Chicago  |

### Example 4

```
Employees:
Load * inline [
Employee|ID|Salary
Bill|001|20000
John|002|30000
Steve|003|35000
] (delimiter is '|');
Citizens:
```

Load \* inline [ Employee|Address Bill|New York Mary|London Steve|Chicago Lucy|Madrid Lucy|Paris John|Miami ] (delimiter is '|') where not Exists (Employee);

Drop Tables Employees;

The where clause includes not: where not Exists (Employee).

This means that only the names from the table Citizens that are not in Employees are loaded into the new table.

Note that there are two values for Lucy in the Citizens table, but only one is included in the result table. When you load the first row with the value Lucy, it is included in the Employee field. Hence, when the second line is checked, the value already exists.

| Results  |         |  |
|----------|---------|--|
| Employee | Address |  |
| Mary     | London  |  |
| Lucy     | Madrid  |  |

### Example 5

This example shows how to load all values.

```
Employees:
Load Employee As Name;
LOAD * inline [
Employee|ID|Salary
Bill|001|20000
John | 002 | 30000
Steve | 003 | 35000
] (delimiter is '|');
Citizens:
Load * inline [
Employee | Address
Bill|New York
Mary|London
Steve|Chicago
Lucy|Madrid
Lucy|Paris
John|Miami
] (delimiter is '|') where not Exists (Name, Employee);
Drop Tables Employees;
To be able to get all values for Lucy, two things were changed:
```

- A preceding load to the Employees table was inserted where Employee was renamed to Name. Load Employee As Name;
- The Where condition in Citizens was changed to: not Exists (Name, Employee).

This creates fields for Name and Employee. When the second row with Lucy is checked, it still does not exist in Name.

| Results  |         |  |
|----------|---------|--|
| Employee | Address |  |
| Mary     | London  |  |
| Lucy     | Madrid  |  |
| Lucy     | Paris   |  |

# FieldIndex

FieldIndex() returns the position of the field value value in the field field\_name (by load order).

### Syntax:

FieldIndex(field\_name , value)

### Return data type: integer

### Arguments:

| Arguments  |                                                                                                    |  |  |
|------------|----------------------------------------------------------------------------------------------------|--|--|
| Argument   | Description                                                                                                    |  |  |
| field_name | Name of the field for which the index is required. For example, the column in a table. Must<br>be given as a string value. This means that the field name must be enclosed by single<br>quotes. |  |  |
| value      | The value of the field <b>field_name</b> .                                                                                                    |  |  |

### Limitations:

If **value** cannot be found among the field values of the field **field\_name**, 0 is returned.

### **Examples and results:**

The following examples use the field: **First name** from the table**Names**.

Examples and results

| Examples                                     | Results                                                  |
|----------------------------------------------|----------------------------------------------------------|
| Add the example data to your app and run it. | The table <b>Names</b> is loaded, as in the sample data. |

| Examples                                                                                | Results                                                                                                    |
|-----------------------------------------------------------------------------------------|----------------------------------------------------------------------------------------------------|
| Chart function: In a table containing<br>the dimension First name, add as a<br>measure: |                                                                                                    |
| FieldIndex ('First name','John')                                                        | 1, because 'John' appears first in the load order of the <b>First name</b> field. Note that in a filter pane <b>John</b> would appear as number 2 from the top as it's sorted alphabetically and not as in the load order.           |
| FieldIndex ('First<br>name','Peter')                                                    | 4, because <b>FieldIndex()</b> returns only one value, that is the first occurrence in the load order.                                                                                                    |
| Script function: Given the table<br><b>Names</b> is loaded, as in the example<br>data:  |                                                                                                    |
| John1:<br>Load FieldIndex('First<br>name','John') as MyJohnPos<br>Resident Names;       | MyJohnPos=1, because 'John' appears first in the load order of the <b>First name</b> field. Note that in a filter pane <b>John</b> would appear as number 2 from the top as it's sorted alphabetically and not as in the load order. |
| Peter1:<br>Load FieldIndex('First<br>name','Peter') as MyPeterPos<br>Resident Names;    | MyPeterPos=4, because <b>FieldIndex()</b> returns only one value, that is the first occurrence in the load order.                                                                                                    |

Data used in example:

```
Names:
LOAD * inline [
First name|Last name|Initials|Has cellphone
John|Anderson|JA|Yes
Sue|Brown|SB|Yes
Mark|Carr|MC|No
Peter|Devonshire|PD|No
Jane|Elliot|JE|Yes
```

```
Peter|Franc|PF|Yes ] (delimiter is '|');
```

```
John1:
Load FieldIndex('First name','John') as MyJohnPos
Resident Names;
```

```
Peter1:
Load FieldIndex('First name','Peter') as MyPeterPos
Resident Names;
```

# FieldValue

FieldValue() returns the value found in position elem\_no of the field field\_name (by load order).

# Syntax:

FieldValue(field\_name , elem\_no)

## Return data type: dual

### Arguments:

| Arguments  |                                                                                                    |  |  |
|------------|----------------------------------------------------------------------------------------------------|--|--|
| Argument   | Description                                                                                                    |  |  |
| field_name | Name of the field for which the value is required. For example, the column in a table. Must be given as a string value. This means that the field name must be enclosed by single quotes.                               |  |  |
| elem_no    | The position (element) number of the field, following the load order, that the value is returned for. This could correspond to the row in a table, but it depends on the order in which the elements (rows) are loaded. |  |  |

### Limitations:

If **elem\_no** is larger than the number of field values, NULL is returned.

Example

### Load script

Load the following data as an inline load in the data load editor to create the example below.

Names:

```
LOAD * inline [

First name|Last name|Initials|Has cellphone

John|Anderson|JA|Yes

Sue|Brown|SB|Yes

Mark|Carr|MC |No

Peter|Devonshire|PD|No

Jane|Elliot|JE|Yes

Peter|Franc|PF|Yes ] (delimiter is '|');
```

John1:

Load FieldValue('First name',1) as MyPos1 Resident Names;

Peter1:

Load FieldValue('First name',5) as MyPos2 Resident Names;

### Create a visualization

Create a table visualization in a Qlik Sense sheet. Add fields First name, MyPos1, and MyPos2 to the table.

| First name | MyPos1 | MyPos2 |
|------------|--------|--------|
| Jane       | John   | Jane   |
| John       | John   | Jane   |
| Mark       | John   | Jane   |
| Peter      | John   | Jane   |
| Sue        | John   | Jane   |

Result

# Explanation

**FieldValue('First name','1')** results in John as the value for **MyPos1** for all first names because John appears first in the load order of the **First name** field. Note that in a filter pane John would appear as number 2 from the top, after Jane, as it's sorted alphabetically and not as in the load order.

**FieldValue('First name','5')** results in Jane as the value for **MyPos2** for all first names because Jane appears fifth in the load order of the **First name** field.

# FieldValueCount

FieldValueCount() is an integer function that returns the number of distinct values in a field.

A partial reload can remove values from the data, which will not be reflected in the number returned. The returned number will correspond to all distinct values that were loaded in either the initial reload or any subsequent partial reload.

# Syntax:

FieldValueCount(field\_name)

# Return data type: integer

### **Arguments:**

| Arguments  |                                                                                                    |  |  |
|------------|----------------------------------------------------------------------------------------------------|--|--|
| Argument   | Description                                                                                                    |  |  |
| field_name | Name of the field for which the value is required. For example, the column in a table. Must be given as a string value. This means that the field name must be enclosed by single quotes. |  |  |

### **Examples and results:**

The following examples use the field **First name** from the table **Names**.

| Examples and resu                                                                                                    | nts                                                           |
|----------------------------------------------------------------------------------------------------|---------------------------------------------------------------|
| Examples                                                                                                    | Results                                                       |
| Add the example data to your app and run it.                                                                                                    | The table <b>Names</b> is loaded, as in the sample data.      |
| Chart function: In a table containing the dimension First name, add as a measure:                                                                                                    |                                                               |
| FieldValueCount('First name')                                                                                                    | 5 as <b>Peter</b> appears twice.                              |
| FieldValueCount('Initials')                                                                                                    | 6 as <b>Initials</b> only has distinct values.                |
| Script function: Given the table <b>Names</b> is loaded, as in the example data:                                                                                                    |                                                               |
| FieldCount1:<br>Load FieldValueCount('First name') as MyFieldCount1<br>Resident Names;                                                                                                    | MyFieldCount1=5, because 'Peter' appears twice.               |
| FieldCount2:<br>Load FieldValueCount('Initials') as<br>MyInitialsCount1<br>Resident Names;                                                                                                    | MyFieldCount1=6, because 'Initials' only has distinct values. |
| Data used in examples:<br>Names:<br>LOAD * inline [<br>First name Last name Initials Has cellphone<br>John Anderson JA Yes<br>Sue Brown SB Yes<br>Mark Carr MC No<br>Peter Devonshire PD No<br>Jane Elliot JE Yes<br>Peter Franc PF Yes ] (delimiter is ' '); |                                                               |
| FieldCount1:<br>Load FieldValueCount('First name') as MyFieldCount1<br>Resident Names;<br>FieldCount2:<br>Load FieldValueCount('Initials') as MyInitialsCount1                                                                                                |                                                               |
| Resident Names;<br>LookUp<br>Lookup() looks into a table that is already loaded and r                                                                                                    | returns the value of <b>field_name</b>                        |

Examples and results

corresponding to the first occurrence of the value **match\_field\_value** in the field **match\_field\_ name**. The table can be the current table or another table previously loaded.

# Syntax:

```
lookup(field_name, match_field_name, match_field_value [, table_name])
```

### Return data type: dual

### Arguments:

| Arguments             |                                                                                                    |  |
|-----------------------|----------------------------------------------------------------------------------------------------|--|
| Argument              | Description                                                                                                    |  |
| field_name            | Name of the field for which the return value is required. Input value must be given as a string (for example, quoted literals). |  |
| match_field_<br>name  | Name of the field to look up <b>match_field_value</b> in. Input value must be given as a string (for example, quoted literals). |  |
| match_field_<br>value | Value to look up in <b>match_field_name</b> field.                                                                              |  |
| table_name            | Name of the table in which to look up the value. Input value must be given as a string (for example quoted literals).           |  |
|                       | If <b>table_name</b> is omitted the current table is assumed.                                                                   |  |

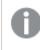

Arguments without quotes refer to the current table. To refer to other tables, enclose an argument in single quotes.

# Limitations:

The order in which the search is made is the load order, unless the table is the result of complex operations such as joins, in which case, the order is not well defined. Both **field\_name** and **match\_field\_name** must be fields in the same table, specified by **table\_name**.

If no match is found, NULL is returned.

Example

Load script

Load the following data as an inline load in the data load editor to create the example below.

```
ProductList:
Load * Inline [
ProductID|Product|Category|Price
1|AA|1|1
2|BB|1|3
3|CC|2|8
4|DD|3|2
] (delimiter is '|');
OrderData:
Load *, Lookup('Category', 'ProductID', ProductID, 'ProductList') as CategoryID
Inline [
```

```
InvoiceID|CustomerID|ProductID|Units
1|Astrida|1|8
1|Astrida|2|6
2|Betacab|3|10
3|Divadip|3|5
4|Divadip|4|10
] (delimiter is '|');
```

Drop Table ProductList;

Create a visualization

Create a table visualization in a Qlik Sense sheet. Add fields **ProductID**, **InvoiceID**, **CustomerID**, **Units**, and **CategoryID** to the table.

Result

| ProductID | InvoiceID | CustomerID | Units | CategoryID |
|-----------|-----------|------------|-------|------------|
| 1         | 1         | Astrida    | 8     | 1          |
| 2         | 1         | Astrida    | 6     | 1          |
| 3         | 2         | Betacab    | 10    | 2          |
| 3         | 3         | Divadip    | 5     | 2          |
| 4         | 4         | Divadip    | 10    | 3          |

# Explanation

The sample data uses the **Lookup()** function in the following form:

```
Lookup('Category', 'ProductID', ProductID, 'ProductList')
```

The **ProductList** table is loaded first.

The **Lookup()** function is used to build the **OrderData** table. It specifies the third argument as **ProductID**. This is the field for which the value is to be looked up in the second argument **'ProductID'** in the **ProductList**, as denoted by the enclosing single quotes.

The function returns the value for 'Category' (in the ProductList table), loaded as CategoryID.

The **drop** statement deletes the **ProductList** table from the data model because it is not required, which leaves the resulting **OrderData** table.

The Lookup() function is flexible and can access any previously loaded table. However, it is slow compared with the Applymap() function.

### See also:

ApplyMap (page 695)

# NoOfRows - chart function

**NoOfRows()** returns the number of rows in the current column segment in a table. For bitmap charts, **NoOfRows()** returns the number of rows in the chart's straight table equivalent.

If the table or table equivalent has multiple vertical dimensions, the current column segment will include only rows with the same values as the current row in all dimension columns, except for the column showing the last dimension in the inter-field sort order.

# Syntax: NoOfRows([TOTAL])

Return data type: integer

### Arguments:

| Arguments |                                                                                                    |  |  |
|-----------|----------------------------------------------------------------------------------------------------|--|--|
| Argument  | Description                                                                                                    |  |  |
| TOTAL     | If the table is one-dimensional or if the qualifier <b>TOTAL</b> is used as argument, the current column segment is always equal to the entire column. |  |  |

# Example: Chart expression using NoOfRows

Example - chart expression

# Load script

Load the following data as an inline load in the data load editor to create the chart expression examples below.

```
Temp:

LOAD * inline [

Region|SubRegion|RowNo()|NoOfRows()

Africa|Eastern

Africa|Western

Americas|Central

Americas|Northern

Asia|Eastern

Europe|Eastern

Europe|Western

Oceania|Australia

] (delimiter is '|');
```

# Chart expression

Create a table visualization in a Qlik Sense sheet with **Region** and **SubRegion** as dimensions. Add ROWNO(), NOOFROWS(), and NOOFROWS(Total) as measures.

| Region   | SubRegion | RowNo() | NoOfRows() | NoOfRows<br>(Total) |
|----------|-----------|---------|------------|---------------------|
| Africa   | Eastern   | 1       | 2          | 9                   |
| Africa   | Western   | 2       | 2          | 9                   |
| Americas | Central   | 1       | 2          | 9                   |
| Americas | Northern  | 2       | 2          | 9                   |
| Asia     | Eastern   | 1       | 1          | 9                   |
| Europe   | Eastern   | 1       | 3          | 9                   |
| Europe   | Northern  | 2       | 3          | 9                   |
| Eurrope  | Western   | 3       | 3          | 9                   |
| Oceania  | Australia | 1       | 1          | 9                   |

Result

# Explanation

In this example, the sort order is by the first dimension, Region. As a result, each column segment is made up of a group of regions that has the same value, for example, Africa.

The **RowNo()** column shows the row numbers for each column segment, for example, there are two rows for the Africa region. The row numbering then begins at 1 again for the next column segment, which is Americas.

The **NoOfRows()** column counts the number of rows in each column segment, for example, Europe has three rows in the column segment.

The **NoOfRows(Total)** column disregards the dimensions because of the TOTAL argument for NoOfRows() and counts the rows in the table.

If the table was sorted on the second dimension, SubRegion, the column segments would be based on that dimension so the row numbering would change for each SubRegion.

# See also:

RowNo - chart function (page 444)

# Peek

**Peek()** returns the value of a field in a table for a row that has already been loaded. The row number can be specified, as can the table. If no row number is specified, the last previously loaded record will be used.

The peek() function is most often used to find the relevant boundaries in a previously loaded table, that is, the first value or last value of a specific field. In most cases, this value is stored in a variable for later use, for example, as a condition in a do-while loop.

# Syntax:

Peek(
field\_name
[, row no[, table name ] ])

# Return data type: dual

# Arguments:

ArgumentsArgumentsArgumentsPoscriptionfield\_nameName of the field for which the return value is required.Input value must be given as a<br/>string (for example, quoted literals).row\_noThe row in the table that specifies the field required. Can be an expression, but must<br/>resolve to an integer. 0 denotes the first record, 1 the second, and so on. Negative numbers<br/>indicate order from the end of the table.-1 denotes the last record read.table\_nameA table label without the ending colon. If no table\_name is stated, the current table is<br/>assumed. If used outside the LOAD statement or referring to another table, the table\_name

# Limitations:

The function can only return values from already loaded records. This means that in the first record of a table, a call using -1 as row\_no will return NULL.

Examples and results:

# Example 1

Add the example script to your app and run it. To see the result, add the fields listed in the results column to a sheet in your app.

```
EmployeeDates:
Load * Inline [
EmployeeCode|StartDate|EndDate
101|02/11/2010|23/06/2012
102|01/11/2011|30/11/2013
103|02/01/2012|31/03/2012
105|01/04/2012|31/01/2013
106|02/11/2013|
] (delimiter is '|');
```

First\_last\_Employee: Load EmployeeCode, Peek('EmployeeCode',0,'EmployeeDates') As FirstCode, Peek('EmployeeCode',-1,'EmployeeDates') As LastCode Resident EmployeeDates; Pesulting table

| Employee code | StartDate  | EndDate    | FirstCode | LastCode |
|---------------|------------|------------|-----------|----------|
| 101           | 02/11/2010 | 23/06/2012 | 101       | 106      |
| 102           | 01/11/2011 | 30/11/2013 | 101       | 106      |
| 103           | 02/01/2012 |            | 101       | 106      |
| 104           | 02/01/2012 | 31/03/2012 | 101       | 106      |
| 105           | 01/04/2012 | 31/01/2013 | 101       | 106      |
| 106           | 02/11/2013 |            | 101       | 106      |

FirstCode = 101 because Peek('EmployeeCode',0, 'EmployeeDates') returns the first value of EmployeeCode in the table EmployeeDates.

LastCode = 106 because Peek('EmployeeCode', -1, 'EmployeeDates') returns the last value of EmployeeCode in the table EmployeeDates.

Substituting the value of the argument **row\_no** returns the values of other rows in the table, as follows:

Peek('EmployeeCode', 2, 'EmployeeDates') returns the third value, 103, in the table as the FirstCode.

However, note that without specifying the table as the third argument **table\_name** in these examples, the function references the current (in this case, internal) table.

# Example 2

If you want to access data further down in a table, you need to do it in two steps: first, load the entire table into a temporary table, and then re-sort it when using **Peek()**.

Add the example script to your app and run it. To see the result, add the fields listed in the results column to a sheet in your app.

```
T1:
LOAD * inline [
ID|Value
1|3
1|4
1|6
3|7
3|8
2|1
2|11
5|2
5|78
5|13
```

] (delimiter is '|');

т2:

```
LOAD *,
IF(ID=Peek('ID'), Peek('List')&','&Value,Value) AS List
RESIDENT T1
ORDER BY ID ASC;
DROP TABLE T1;
```

Create a table in a sheet in your app with ID, List, and Value as the dimensions.

| Resulting table |         |       |
|-----------------|---------|-------|
| ID              | List    | Value |
| 1               | 3,4     | 4     |
| 1               | 3,4,6   | 6     |
| 1               | 3       | 3     |
| 2               | 1,11    | 11    |
| 2               | 1       | 1     |
| 3               | 7,8     | 8     |
| 3               | 7       | 7     |
| 5               | 2,78    | 78    |
| 5               | 2,78,13 | 13    |
| 5               | 2       | 2     |

The **IF()** statement is built from the temporary table T1.

Peek('ID') references the field ID in the previous row in the current table T2.

Peek('List') references the field List in the previous row in the table T2, currently being built as the expression is evaluated.

The statement is evaluated as follows:

If the current value of ID is the same as the previous value of ID, then write the value of Peek('List') concatenated with the current value of Value. Otherwise, write the current value of Value only.

If Peek('List') already contains a concatenated result, the new result of Peek('List') will be concatenated to it.

Note the **Order by** clause. This specifies how the table is ordered (by ID in ascending order). Without this, the Peek() function will use whatever arbitrary ordering the internal table has, which can lead to unpredictable results.

# Example 3

Add the example script to your app and run it. To see the result, add the fields listed in the results column to a sheet in your app.

Amounts: Load Date#(Month,'YYYY-MM') as Month, Amount, Peek(Amount) as AmountMonthBefore Inline [Month,Amount 2022-01,2 2022-02,3 2022-03,7 2022-04,9 2022-05,4 2022-06,1];

### Resulting table

| Amount | AmountMonthBefore | Month   |
|--------|-------------------|---------|
| 1      | 4                 | 2022-06 |
| 2      | -                 | 2022-01 |
| 3      | 2                 | 2022-02 |
| 4      | 9                 | 2022-05 |
| 7      | 3                 | 2022-03 |
| 9      | 7                 | 2022-04 |

The field AmountMonthBefore will hold the amount from the previous month.

Here, the row\_no and table\_name parameters are omitted, so the default values are used. In this example, the following three function calls are equivalent:

- Peek(Amount)
- Peek(Amount,-1)
- Peek(Amount,-1,'Amounts')

Using -1 as row\_no means that the value from previous row will be used. By substituting this value, values of other rows in the table can be fetched:

Peek(Amount,2) returns the third value in the table: 7.

# Example 4

Data needs to be correctly sorted in order to get the correct results but, unfortunately, this is not always the case. Furthermore, the Peek() function cannot be used to reference data that has not yet been loaded. By using temporary tables and running multiple passes through the data, such problems can be avoided.

Add the example script to your app and run it. To see the result, add the fields listed in the results column to a sheet in your app.

tmp1Amounts: Load \* Inline [Month,Product,Amount

```
2022-01, В, З
2022-01,A,8
2022-02,В,4
2022-02,A,6
2022-03, В, 1
2022-03,A,6
2022-04,A,5
2022-04, в, 5
2022-05, В, 6
2022-05,A,7
2022-06,A,4
2022-06, В, 8];
tmp2Amounts:
Load *,
If(Product=Peek(Product),Peek(Amount)) as AmountMonthBefore
Resident tmp1Amounts
Order By Product, Month Asc;
Drop Table tmp1Amounts;
Amounts:
Load *,
If(Product=Peek(Product),Peek(Amount)) as AmountMonthAfter
Resident tmp2Amounts
Order By Product, Month Desc;
```

Drop Table tmp2Amounts;

### Explanation

The initial table is sorted according to month, which means that the peek() function would in many cases return the amount for the wrong product. Hence, this table needs to be re-sorted. This is done by running a second pass through the data creating a new table tmp2Amounts. Note the Order By clause. It orders the records first by product, then by month in ascending order.

The If() function is needed since the AmountMonthBefore only should be calculated if the previous row contains the data for the same product but for the previous month. By comparing the product on the current row with the product on the previous row, this condition can be validated.

When the second table is created, the first table tmp1Amounts is dropped using a Drop Table statement.

Finally, a third pass is made through the data, but now with the months sorted in reverse order. This way, AmountMonthAfter can also be calculated.

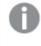

Order by clauses specify how the table is ordered; without these, the Peek() function will use whatever arbitrary ordering the internal table has, which can lead to unpredictable results.

| Resulting table |         |        |                   |                  |
|-----------------|---------|--------|-------------------|------------------|
| Month           | Product | Amount | AmountMonthBefore | AmountMonthAfter |
| 2022-01         | A       | 8      | -                 | 6                |
| 2022-02         | В       | 3      | -                 | 4                |
| 2022-03         | А       | 6      | 8                 | 6                |
| 2022-04         | В       | 4      | 3                 | 1                |
| 2022-05         | А       | 6      | 6                 | 5                |
| 2022-06         | В       | 1      | 4                 | 5                |
| 2022-01         | А       | 5      | 6                 | 7                |
| 2022-02         | В       | 5      | 1                 | 6                |
| 2022-03         | А       | 7      | 5                 | 4                |
| 2022-04         | В       | 6      | 5                 | 8                |
| 2022-05         | A       | 4      | 7                 | -                |
| 2022-06         | В       | 8      | 6                 | -                |

Result

# Example 5

Add the example script to your app and run it. To see the result, add the fields listed in the results column to a sheet in your app.

т1: Load \* inline [ Quarter, Value 2003q1, 10000 2003q1, 25000 2003q1, 30000 2003q2, 1250 2003q2, 55000 2003q2, 76200 2003q3, 9240 2003q3, 33150 2003q3, 89450 2003q4, 1000 2003q4, 3000 2003q4, 5000 2004q1, 1000 2004q1, 1250 2004q1, 3000 2004q2, 5000 2004q2, 9240 2004q2, 10000 2004q3, 25000 2004q3, 30000

```
2004q3, 33150
2004q4, 55000
2004q4, 76200
2004q4, 89450 ];
T2:
Load *, rangesum(SumVal,peek('AccSumVal')) as AccSumVal;
Load Quarter, sum(Value) as SumVal resident T1 group by Quarter;
```

### Result

| Resulting table |        |           |
|-----------------|--------|-----------|
| Quarter         | SumVal | AccSumVal |
| 2003q1          | 65000  | 65000     |
| 2003q2          | 132450 | 197450    |
| 2003q3          | 131840 | 329290    |
| 2003q4          | 9000   | 338290    |
| 2004q1          | 5250   | 343540    |
| 2004q2          | 24240  | 367780    |
| 2004q3          | 88150  | 455930    |
| 2004q4          | 220650 | 676580    |

# Explanation

The load statement **Load \*, rangesum(SumVal,peek('AccSumVal')) as AccSumVal** includes a recursive call where the previous values are added to the current value. This operation is used to calculate an accumulation of values in the script.

# See also:

# Previous

**Previous()** finds the value of the **expr** expression using data from the previous input record that has not been discarded because of a **where** clause. In the first record of an internal table, the function will return NULL.

# Syntax:

Previous (expr)

# Return data type: dual

# Arguments:

| Arguments |                                                                                                    |  |
|-----------|----------------------------------------------------------------------------------------------------|--|
| Argument  | Description                                                                                                    |  |
| expr      | The expression or field containing the data to be measured.<br>The expression can contain nested <b>previous()</b> functions in order to access records further<br>back. Data are fetched directly from the input source, making it possible to refer also to<br>fields that have not been loaded into Qlik Sense, that is,even if they have not been stored in<br>its associative database. |  |

# Limitations:

In the first record of an internal table, the function returns NULL.

### Example:

Input the following into your load script

```
Sales2013:
Load *, (Sales - Previous(Sales) )as Increase Inline [
Month|Sales
1|12
2|13
3|15
4|17
5|21
6|21
7|22
8|23
9|32
10|35
11|40
12|41
] (delimiter is '|');
```

By using the **Previous()** function in the **Load** statement, we can compare the current value of Sales with the preceding value, and use it in a third field, Increase.

| Resulting table |       |          |
|-----------------|-------|----------|
| Month           | Sales | Increase |
| 1               | 12    | -        |
| 2               | 13    | 1        |
| 3               | 15    | 2        |
| 4               | 17    | 2        |

| Month | Sales | Increase |
|-------|-------|----------|
| 5     | 21    | 4        |
| 6     | 21    | 0        |
| 7     | 22    | 1        |
| 8     | 23    | 1        |
| 9     | 32    | 9        |
| 10    | 35    | 3        |
| 11    | 40    | 5        |
| 12    | 41    | 1        |

# Top - chart function

**Top()** evaluates an expression at the first (top) row of a column segment in a table. The row for which it is calculated depends on the value of **offset**, if present, the default being the top row. For charts other than tables, the**Top()** evaluation is made on the first row of the current column in the chart's straight table equivalent.

# Syntax:

| Top ( | [TOTAL] | expr | [ | , | offset | [,count | ]]) |  |
|-------|---------|------|---|---|--------|---------|-----|--|
|-------|---------|------|---|---|--------|---------|-----|--|

# Return data type: dual

# Arguments:

| Arguments |                                                                                                    |  |  |  |
|-----------|----------------------------------------------------------------------------------------------------|--|--|--|
| Argument  | Description                                                                                                    |  |  |  |
| expr      | The expression or field containing the data to be measured.                                                                                                    |  |  |  |
| offset    | Specifying an <b>offset</b> of n, greater than 1, moves the evaluation of the expression down n rows below the top row.                                                                                                    |  |  |  |
|           | Specifying a negative offset number makes the <b>Top</b> function work like the <b>Bottom</b> function with the corresponding positive offset number.                                                                                                    |  |  |  |
| count     | By specifying a third parameter <b>count</b> greater than 1, the function will return a range of <b>count</b> values, one for each of the last <b>count</b> rows of the current column segment. In this form, the function can be used as an argument to any of the special range functions. <i>Range functions (page 702)</i> |  |  |  |
| TOTAL     | If the table is one-dimensional or if the qualifier <b>TOTAL</b> is used as argument, the current column segment is always equal to the entire column.                                                                                                    |  |  |  |

A column segment is defined as a consecutive subset of cells having the same values for the dimensions in the current sort order. Inter-record chart functions are computed in the column segment excluding the right-most dimension in the equivalent straight table chart. If there is only one dimension in the chart, or if the TOTAL qualifier is specified, the expression evaluates across full table.

If the table or table equivalent has multiple vertical dimensions, the current column segment will include only rows with the same values as the current row in all dimension columns, except for the column showing the last dimension in the inter-field sort order.

### Limitations:

Recursive calls will return NULL.

#### **Examples and results:**

### Example: 1

In the screenshot of the table shown in this example, the table visualization is created from the dimension **Customer** and the measures: sum(sales) and Top(sum(sales)).

The column Top(Sum(Sales)) returns 587 for all rows because this is the value of the top row: Astrida.

The table also shows more complex measures: one created from Sum(Sales)+Top(Sum(Sales)) and one labeled **Top offset 3**, which is created using the expression Sum(Sales)+Top(Sum(Sales), 3) and has the argument **offset** set to 3. It adds the **Sum(Sales)** value for the current row to the value from the third row from the top row, that is, the current row plus the value for **Canutility**.

Example 1

| Top and Bottom |   |            |                 |                            |              |  |
|----------------|---|------------|-----------------|----------------------------|--------------|--|
| Customer       | Q | Sum(Sales) | Top(Sum(Sales)) | Sum(Sales)+Top(Sum(Sales)) | Top offset 3 |  |
| Totals         |   | 2566       | 587             | 3153                       | 3249         |  |
| Astrida        |   | 587        | 587             | 1174                       | 1270         |  |
| Betacab        |   | 539        | 587             | 1126                       | 1222         |  |
| Canutility     |   | 683        | 587             | 1270                       | 1366         |  |
| Divadip        |   | 757        | 587             | 1344                       | 1440         |  |

# Example: 2

In the screenshots of tables shown in this example, more dimensions have been added to the visualizations: **Month** and **Product**. For charts with more than one dimension, the results of expressions containing the **Above**, **Below**, **Top**, and **Bottom** functions depend on the order in which the column dimensions are sorted by Qlik Sense. Qlik Sense evaluates the functions based on the column segments that result from the dimension that is sorted last. The column sort order is controlled in the properties panel under **Sorting** and is not necessarily the order in which the columns appear in a table.

| Customer | Product | Month | Sum(Sales) | Firstvalue |
|----------|---------|-------|------------|------------|
|          |         |       | 2566       | -          |
| Astrida  | AA      | Jan   | 46         | 46         |
| Astrida  | AA      | Feb   | 60         | 46         |
| Astrida  | AA      | Mar   | 70         | 46         |
| Astrida  | AA      | Apr   | 13         | 46         |
| Astrida  | AA      | May   | 78         | 46         |
| Astrida  | AA      | Jun   | 20         | 46         |
| Astrida  | AA      | Jul   | 45         | 46         |
| Astrida  | AA      | Aug   | 65         | 46         |
| Astrida  | AA      | Sep   | 78         | 46         |
| Astrida  | AA      | Oct   | 12         | 46         |
| Astrida  | AA      | Nov   | 78         | 46         |
| Astrida  | AA      | Dec   | 22         | 46         |

First table for Example 2. The value of Top for the First value measure based on Month (Jan).

Second table for Example 2. The value of Top for the First value measure based on Product (AA for Astrida).

| Customer | Product | Month | Sum(Sales) | First value |
|----------|---------|-------|------------|-------------|
|          |         |       | 2566       | -           |
| Astrida  | AA      | Jan   | 46         | 46          |
| Astrida  | BB      | Jan   | 46         | 46          |
| Astrida  | AA      | Feb   | 60         | 60          |
| Astrida  | BB      | Feb   | 60         | 60          |
| Astrida  | AA      | Mar   | 70         | 70          |
| Astrida  | BB      | Mar   | 70         | 70          |
| Astrida  | AA      | Apr   | 13         | 13          |
| Astrida  | BB      | Apr   | 13         | 13          |

Please refer to Example: 2 in the Above function for further details.

| Example: 3                                                                                                    | Result                                                                                                    |
|----------------------------------------------------------------------------------------------------|----------------------------------------------------------------------------------------------------|
| The <b>Top</b> function can be used as input to the range functions. For example: RangeAvg (Top(Sum (Sales),1,3)). | In the arguments for the <b>Top()</b> function, offset is set<br>to 1 and count is set to 3. The function finds the<br>results of the expression <b>Sum(Sales)</b> on the three<br>rows starting with the row below the bottom row in<br>the column segment (because the offset=1), and the<br>two rows below that (where there is a row). These<br>three values are used as input to the RangeAvg()<br>function, which finds the average of the values in<br>the supplied range of numbers.<br>A table with <b>Customer</b> as dimension gives the<br>following results for the RangeAvg() expression. |
|                                                                                                    | Astrida603Betacab603Canutility603Divadip:603                                                                                                    |

Example 3

Monthnames:

LOAD \*, Dual(MonthText,MonthNumber) as Month INLINE [ MonthText, MonthNumber Jan, 1 Feb, 2 Mar, 3 Apr, 4 May, 5 Jun, 6 Jul, 7 Aug, 8 Sep, 9 Oct, 10 Nov, 11 Dec, 12 ]; Sales2013: Crosstable (MonthText, Sales) LOAD \* inline [  ${\tt Customer} | {\tt Jan} | {\tt Feb} | {\tt Mar} | {\tt Apr} | {\tt May} | {\tt Jun} | {\tt Jul} | {\tt Aug} | {\tt Sep} | {\tt Oct} | {\tt Nov} | {\tt Dec}$ Astrida|46|60|70|13|78|20|45|65|78|12|78|22 Betacab | 65 | 56 | 22 | 79 | 12 | 56 | 45 | 24 | 32 | 78 | 55 | 15 Canutility | 77 | 68 | 34 | 91 | 24 | 68 | 57 | 36 | 44 | 90 | 67 | 27 Divadip|57|36|44|90|67|27|57|68|47|90|80|94 ] (delimiter is '|');

# See also:

- Bottom chart function (page 657) n
- Above - chart function (page 649)
- Sum - chart function (page 230)
- RangeAvg (page 705)
  - Range functions (page 702)

# SecondaryDimensionality - chart function

SecondaryDimensionality() returns the number of dimension pivot table rows that have non-aggregation content, that is, do not contain partial sums or collapsed aggregates. This function is the equivalent of the dimensionality() function for horizontal pivot table dimensions.

#### Syntax:

```
SecondaryDimensionality()
```

Return data type: integer

### Limitations:

Unless used in pivot tables, the SecondaryDimensionality function always returns 0.

# After - chart function

After() returns the value of an expression evaluated with a pivot table's dimension values as they appear in the column after the current column within a row segment in the pivot table.

#### Syntax:

after([TOTAL] expr [, offset [, count ]])

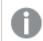

This function returns NULL in all chart types except pivot tables.

#### **Arguments:**

| Argument | Description                                                                                                    |
|----------|----------------------------------------------------------------------------------------------------|
| expr     | The expression or field containing the data to be measured.                                                                                             |
| offset   | Specifying an <b>offset</b> n, greater than 1 moves the evaluation of the expression n rows further to the right from the current row.                  |
|          | Specifying an offset of 0 will evaluate the expression on the current row.                                                                              |
|          | Specifying a negative offset number makes the <b>After</b> function work like the <b>Before</b> function with the corresponding positive offset number. |

| Argument | Description                                                                                                    |
|----------|----------------------------------------------------------------------------------------------------|
| count    | By specifying a third parameter <b>count</b> greater than 1, the function will return a range of values, one for each of the table rows up to the value of <b>count</b> , counting to the right from the original cell. |
| TOTAL    | If the table is one-dimensional or if the qualifier <b>TOTAL</b> is used as argument, the current column segment is always equal to the entire column.                                                                  |

On the last column of a row segment a NULL value will be returned, as there is no column after this one.

If the pivot table has multiple horizontal dimensions, the current row segment will include only columns with the same values as the current column in all dimension rows except for the row showing the last horizontal dimension of the inter-field sort order. The inter-field sort order for horizontal dimensions in pivot tables is defined simply by the order of the dimensions from top to bottom.

### Example:

```
after( sum( Sales ))
after( sum( Sales ), 2 )
after( total sum( Sales ))
```

rangeavg (after(sum(x),1,3)) returns an average of the three results of the **sum(x)** function evaluated in the three columns immediately to the right of the current column.

# Before - chart function

**Before()** returns the value of an expression evaluated with a pivot table's dimension values as they appear in the column before the current column within a row segment in the pivot table.

#### Syntax:

before([TOTAL] expr [, offset [, count]])

This function returns NULL in all chart types except pivot tables.

#### **Arguments:**

| Arguments |                                                                                                    |  |  |  |  |
|-----------|----------------------------------------------------------------------------------------------------|--|--|--|--|
| Argument  | rgument Description                                                                                                    |  |  |  |  |
| expr      | The expression or field containing the data to be measured.                                                                                             |  |  |  |  |
| offset    | Specifying an <b>offset</b> n, greater than 1 moves the evaluation of the expression n rows further to the left from the current row.                   |  |  |  |  |
|           | Specifying an offset of 0 will evaluate the expression on the current row.                                                                              |  |  |  |  |
|           | Specifying a negative offset number makes the <b>Before</b> function work like the <b>After</b> function with the corresponding positive offset number. |  |  |  |  |

| Argument | Description                                                                                                    |
|----------|----------------------------------------------------------------------------------------------------|
| count    | By specifying a third parameter <b>count</b> greater than 1, the function will return a range of values, one for each of the table rows up to the value of <b>count</b> , counting to the left from the original cell. |
| TOTAL    | If the table is one-dimensional or if the qualifier <b>TOTAL</b> is used as argument, the current column segment is always equal to the entire column.                                                                 |

On the first column of a row segment a NULL value will be returned, as there is no column before this one.

If the pivot table has multiple horizontal dimensions, the current row segment will include only columns with the same values as the current column in all dimension rows except for the row showing the last horizontal dimension of the inter-field sort order. The inter-field sort order for horizontal dimensions in pivot tables is defined simply by the order of the dimensions from top to bottom.

# Examples:

```
before( sum( Sales ))
before( sum( Sales ), 2 )
before( total sum( Sales ))
```

rangeavg (before(sum(x),1,3)) returns an average of the three results of the **sum(x)** function evaluated in the three columns immediately to the left of the current column.

# First - chart function

**First()** returns the value of an expression evaluated with a pivot table's dimension values as they appear in the first column of the current row segment in the pivot table. This function returns NULL in all chart types except pivot tables.

# Syntax:

| first([TOTAL] | expr | [, | offset | [, | count]]) |
|---------------|------|----|--------|----|----------|
|---------------|------|----|--------|----|----------|

# Arguments:

Arguments

| Argument   | Description                                                                                                    |
|------------|----------------------------------------------------------------------------------------------------|
| expression | The expression or field containing the data to be measured.                                                                                           |
| offset     | Specifying an <b>offset</b> n, greater than 1 moves the evaluation of the expression n rows further to the right from the current row.                |
|            | Specifying an offset of 0 will evaluate the expression on the current row.                                                                            |
|            | Specifying a negative offset number makes the <b>First</b> function work like the <b>Last</b> function with the corresponding positive offset number. |

| Argument | Description                                                                                                    |
|----------|----------------------------------------------------------------------------------------------------|
| count    | By specifying a third parameter <b>count</b> greater than 1, the function will return a range of values, one for each of the table rows up to the value of <b>count</b> , counting to the right from the original cell. |
| TOTAL    | If the table is one-dimensional or if the qualifier <b>TOTAL</b> is used as argument, the current column segment is always equal to the entire column.                                                                  |

If the pivot table has multiple horizontal dimensions, the current row segment will include only columns with the same values as the current column in all dimension rows except for the row showing the last horizontal dimension of the inter-field sort order. The inter-field sort order for horizontal dimensions in pivot tables is defined simply by the order of the dimensions from top to bottom.

# Examples:

```
first( sum( Sales ))
first( sum( Sales ), 2 )
first( total sum( Sales )
rangeavg (first(sum(x),1,5)) returns an average of the results of the sum(x) function evaluated on
the five leftmost columns of the current row segment.
```

# Last - chart function

**Last()** returns the value of an expression evaluated with a pivot table's dimension values as they appear in the last column of the current row segment in the pivot table. This function returns NULL in all chart types except pivot tables.

# Syntax:

| last([TOTAL] | expr | [, | offset | [, | count]]) |
|--------------|------|----|--------|----|----------|
|--------------|------|----|--------|----|----------|

# Arguments:

| Arguments |                                                                                                    |  |  |
|-----------|----------------------------------------------------------------------------------------------------|--|--|
| Argument  | Description                                                                                                    |  |  |
| expr      | The expression or field containing the data to be measured.                                                                                                    |  |  |
| offset    | Specifying an <b>offset</b> n, greater than 1 moves the evaluation of the expression n rows further to the left from the current row.                                                                                  |  |  |
|           | Specifying an offset of 0 will evaluate the expression on the current row.                                                                                                    |  |  |
|           | Specifying a negative offset number makes the <b>First</b> function work like the <b>Last</b> function with the corresponding positive offset number.                                                                  |  |  |
| count     | By specifying a third parameter <b>count</b> greater than 1, the function will return a range of values, one for each of the table rows up to the value of <b>count</b> , counting to the left from the original cell. |  |  |
| TOTAL     | If the table is one-dimensional or if the qualifier <b>TOTAL</b> is used as argument, the current column segment is always equal to the entire column.                                                                 |  |  |

If the pivot table has multiple horizontal dimensions, the current row segment will include only columns with the same values as the current column in all dimension rows except for the row showing the last horizontal dimension of the inter-field sort order. The inter-field sort order for horizontal dimensions in pivot tables is defined simply by the order of the dimensions from top to bottom.

# Example:

```
last( sum( sales ))
last( sum( sales ), 2 )
last( total sum( sales )
```

rangeavg (last(sum(x),1,5)) returns an average of the results of the **sum(x)** function evaluated on the five rightmost columns of the current row segment.

# ColumnNo - chart function

**ColumnNo()** returns the number of the current column within the current row segment in a pivot table. The first column is number 1.

### Syntax:

| ColumnNo | ([total]) |
|----------|-----------|
|----------|-----------|

### Arguments:

Arguments

| Argument | Description                                                                                                    |
|----------|----------------------------------------------------------------------------------------------------|
| TOTAL    | If the table is one-dimensional or if the qualifier <b>TOTAL</b> is used as argument, the current column segment is always equal to the entire column. |

If the pivot table has multiple horizontal dimensions, the current row segment will include only columns with the same values as the current column in all dimension rows except for the row showing the last horizontal dimension of the inter-field sort order. The inter-field sort order for horizontal dimensions in pivot tables is defined simply by the order of the dimensions from top to bottom.

# Example:

```
if( ColumnNo( )=1, 0, sum( Sales ) / before( sum( Sales )))
```

# NoOfColumns - chart function

NoOfColumns() returns the number of columns in the current row segment in a pivot table.

# Syntax:

NoOfColumns([total])

# Arguments:

| Arguments |                                                                                                    |  |  |
|-----------|----------------------------------------------------------------------------------------------------|--|--|
| Argument  | Argument Description                                                                                                    |  |  |
| TOTAL     | If the table is one-dimensional or if the qualifier <b>TOTAL</b> is used as argument, the current column segment is always equal to the entire column. |  |  |

If the pivot table has multiple horizontal dimensions, the current row segment will include only columns with the same values as the current column in all dimension rows except for the row showing the last dimension in the inter-field sort order. The inter-field sort order for horizontal dimensions in pivot tables is defined simply by the order of the dimensions from top to bottom.

# Example:

```
if( ColumnNo( )=NoOfColumns( ), 0, after( sum( Sales )))
```

# 5.17 Logical functions

This section describes functions handling logical operations. All functions can be used in both the data load script and in chart expressions.

# IsNum

Returns -1 (True) if the expression can be interpreted as a number, otherwise 0 (False).

IsNum( expr )

# lsText

Returns -1 (True) if the expression has a text representation, otherwise 0 (False).

IsText( expr )

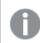

Both IsNum and IsText return 0 if the expression is NULL.

# Example:

The following example loads an inline table with mixed text and numerical values, and adds two fields to check if the value is a numerical value, respectively a text value.

```
Load *, IsNum(Value), IsText(Value)
Inline [
Value
23
Green
Blue
12
33Red];
```

The resulting table looks like this:

| Resulting table |              |               |  |
|-----------------|--------------|---------------|--|
| Value           | IsNum(Value) | lsText(Value) |  |
| 23              | -1           | 0             |  |
| Green           | 0            | -1            |  |
| Blue            | 0            | -1            |  |
| 12              | -1           | 0             |  |
| 33Red           | 0            | -1            |  |

# 5.18 Mapping functions

This section describes functions for handling mapping tables. A mapping table can be used to replace field values or field names during script execution.

Mapping functions can only be used in the data load script.

# Mapping functions overview

Each function is described further after the overview. You can also click the function name in the syntax to immediately access the details for that specific function.

# ApplyMap

The **ApplyMap** script function is used for mapping the output of an expression to a previously loaded mapping table.

ApplyMap ('mapname', expr [, defaultexpr ])

# MapSubstring

The **MapSubstring** script function is used to map parts of any expression to a previously loaded mapping table. The mapping is case sensitive and non-iterative, and substrings are mapped from left to right.

MapSubstring ('mapname', expr)

# ApplyMap

The **ApplyMap** script function is used for mapping the output of an expression to a previously loaded mapping table.

# Syntax:

```
ApplyMap('map_name', expression [ , default_mapping ] )
```

### Return data type: dual

#### **Arguments:**

| Arguments           |                                                                                                    |  |  |
|---------------------|----------------------------------------------------------------------------------------------------|--|--|
| Argument            | Description                                                                                                    |  |  |
| map_name            | The name of a mapping table that has previously been created through the <b>mapping load</b> or the <b>mapping select</b> statement. Its name must be enclosed by single, straight quotation marks. |  |  |
|                     | If you use this function in a macro expanded variable and refer to a mapping table that does not exist, the function call fails and a field is not created.                                         |  |  |
| expression          | The expression, the result of which should be mapped.                                                                                                    |  |  |
| default_<br>mapping | If stated, this value will be used as a default value if the mapping table does not contain a matching value for expression. If not stated, the value of expression will be returned as is.         |  |  |

The output field of ApplyMap should not have the same name as one of its input fields. This may cause unexpected results. Example not to use: ApplyMap('Map', A) as A.

### Example:

In this example we load a list of salespersons with a country code representing their country of residence. We use a table mapping a country code to a country to replace the country code with the country name. Only three countries are defined in the mapping table, other country codes are mapped to 'Rest of the world'.

```
// Load mapping table of country codes:
map1:
mapping LOAD *
Inline [
CCode, Country
Sw, Sweden
Dk, Denmark
No, Norway
];
// Load list of salesmen, mapping country code to country
// If the country code is not in the mapping table, put Rest of the world
Salespersons:
LOAD *,
ApplyMap('map1', CCode,'Rest of the world') As Country
Inline [
CCode, Salesperson
Sw, John
Sw, Mary
Sw, Per
```

Dk, Preben Dk, Olle No, Ole Sf, Risttu ];

// We don't need the CCode anymore
Drop Field 'CCode';
The resulting table (Salespersons) looks like this:

| Resulting table |                   |  |  |
|-----------------|-------------------|--|--|
| Salesperson     | Country           |  |  |
| John            | Sweden            |  |  |
| Mary            | Sweden            |  |  |
| Per             | Sweden            |  |  |
| Preben          | Denmark           |  |  |
| Olle            | Denmark           |  |  |
| Ole             | Norway            |  |  |
| Risttu          | Rest of the world |  |  |

# MapSubstring

The **MapSubstring** script function is used to map parts of any expression to a previously loaded mapping table. The mapping is case sensitive and non-iterative, and substrings are mapped from left to right.

# Syntax:

```
MapSubstring('map_name', expression)
```

# Return data type: string

# Arguments:

|            | Arguments                                                                                                    |
|------------|----------------------------------------------------------------------------------------------------|
| Argument   | Description                                                                                                    |
| map_name   | The name of a mapping table previously read by a mapping load or a mapping select<br>statement. The name must be enclosed by single straight quotation marks.If you use this function in a macro expanded variable and refer to a mapping<br>table that does not exist, the function call fails and a field is not created. |
| expression | The expression whose result is to be mapped by substrings.                                                                                                    |

# Example:

In this example we load a list of product models. Each model has a set of attributes that are described by a composite code. Using the mapping table with MapSubstring, we can expand the attribute codes to a description.

```
map2:
mapping LOAD *
Inline [
AttCode, Attribute
R, Red
Y, Yellow
B, Blue
C, Cotton
P, Polyester
S, Small
M, Medium
L, Large
];
Productmodels:
LOAD *,
MapSubString('map2', AttCode) as Description
Inline [
Model, AttCode
Twixie, R C S
Boomer, B P L
Raven, Y P M
Seedling, R C L
SeedlingPlus, R C L with hood
Younger, B C with patch
MultiStripe, R Y B C S/M/L
];
// We don't need the AttCode anymore
Drop Field 'AttCode';
```

The resulting table looks like this:

| Resulting table |                                           |  |
|-----------------|-------------------------------------------|--|
| Model           | Description                               |  |
| Twixie          | Red Cotton Small                          |  |
| Boomer          | Blue Polyester Large                      |  |
| Raven           | Yellow Polyester Medium                   |  |
| Seedling        | Red Cotton Large                          |  |
| SeedlingPlus    | Red Cotton Large with hood                |  |
| Younger         | Blue Cotton with patch                    |  |
| MultiStripe     | Red Yellow Blue Cotton Small/Medium/Large |  |

# 5.19 Mathematical functions

This section describes functions for mathematical constants and Boolean values. These functions do not have any parameters, but the parentheses are still required.

All functions can be used in both the data load script and in chart expressions.

# е

The function returns the base of the natural logarithms, **e** ( 2.71828...).

# e()

### false

The function returns a dual value with text value 'False' and numeric value 0, which can be used as logical false in expressions.

#### false( )

# pi

The function returns the value of  $\pi$  (3.14159...).

# pi()

### rand

The function returns a random number between 0 and 1. This can be used to create sample data.

### rand()

#### Example:

This example script creates a table of 1000 records with randomly selected upper case characters, that is, characters in the range 65 to 91 (65+26).

Load

```
Chr( Floor(rand() * 26) + 65) as UCaseChar,
RecNo() as ID
Autogenerate 1000;
```

#### true

The function returns a dual value with text value 'True' and numeric value -1, which can be used as logical true in expressions.

true()

# 5.20 NULL functions

This section describes functions for returning or detecting NULL values.

All functions can be used in both the data load script and in chart expressions.

# NULL functions overview

Each function is described further after the overview. You can also click the function name in the syntax to immediately access the details for that specific function.

# EmptyIsNull

The **EmptyIsNull** function converts empty strings to NULL. Hence, it returns NULL if the parameter is an empty string, otherwise it returns the parameter.

EmptyIsNull (expr )

# IsNull

The IsNull function tests if the value of an expression is NULL and if so, returns -1 (True), otherwise 0 (False).

IsNull (expr )

#### Null

The Null function returns a NULL value.

NULL()

# EmptyIsNull

The **EmptyIsNull** function converts empty strings to NULL. Hence, it returns NULL if the parameter is an empty string, otherwise it returns the parameter.

# Syntax:

EmptyIsNull(exp)

Examples and results:

| Example                                         | Result                                                                                                    |
|-------------------------------------------------|----------------------------------------------------------------------------------------------------|
| EmptyIsNull(AdditionalComments)                 | This expression will return as null any empty string values of the <i>AdditionalComments</i> field, instead of empty strings. Non-empty strings and numbers are returned.                                                                                   |
| EmptyIsNull(PurgeChar<br>(PhoneNumber, ' -()')) | This expression will strip any dashes, spaces and parentheses<br>from the <i>PhoneNumber</i> field. If there are no characters left, the<br>EmptyIsNull function returns the empty string as null; an empty<br>phone number is the same as no phone number. |

# IsNull

The **IsNull** function tests if the value of an expression is NULL and if so, returns -1 (True), otherwise 0 (False).

Syntax: IsNull(expr ) 0

A string with length zero is not considered as a NULL and will cause IsNull to return False.

# Example: Data load script

In this example, an inline table with four rows is loaded, where the first three lines contain either nothing, - or 'NULL' in the Value column. We convert these values to true NULL value representations with the middle preceding **LOAD** using the **Null** function.

The first preceding LOAD adds a field checking if the value is NULL, using the IsNull function.

NullsDetectedAndConverted:

```
LOAD *,
If(IsNull(ValueNullConv), 'T', 'F') as IsItNull;
LOAD *,
If(len(trim(Value))= 0 or Value='NULL' or Value='-', Null(), Value ) as ValueNullConv;
LOAD * Inline
[ID, Value
0,
1,NULL
2,-
3,Value];
This is the resulting table. In the ValueNullConv column, the NULL values are represented by -.
```

#### Resulting table

| ID | Value | ValueNullConv | IsitNull |
|----|-------|---------------|----------|
| 0  |       | -             | Т        |
| 1  | NULL  | -             | т        |
| 2  | -     | -             | Т        |
| 3  | Value | Value         | F        |

# NULL

The **Null** function returns a NULL value.

# Syntax:

Null()

# Example: Data load script

In this example, an inline table with four rows is loaded, where the first three lines contain either nothing, - or 'NULL' in the Value column. We want to convert these values to true NULL value representations.

The middle preceding **LOAD** performs the conversion using the **Null** function.

The first preceding **LOAD** adds a field checking if the value is NULL, just for illustration purposes in this example.

NullsDetectedAndConverted:

```
LOAD *,
If(IsNull(ValueNullConv), 'T', 'F') as IsItNull;
LOAD *,
If(len(trim(Value))= 0 or Value='NULL' or Value='-', Null(), Value ) as ValueNullConv;
LOAD * Inline
[ID, Value
0,
1,NULL
2,-
3,Value];
This is the resulting table. In the ValueNullConv column, the NULL values are represented by -.
```

| ID | Value | ValueNullConv | IsitNull |
|----|-------|---------------|----------|
| 0  |       | -             | Т        |
| 1  | NULL  | -             | Т        |
| 2  | -     | -             | Т        |
| 3  | Value | Value         | F        |

| D    | L     | 4 - I - I - |
|------|-------|-------------|
| Resu | iting | table       |

# 5.21 Range functions

The range functions are functions that take an array of values and produce a single value as a result. All range functions can be used in both the data load script and in chart expressions.

For example, in a visualization, a range function can calculate a single value from an inter-record array. In the data load script, a range function can calculate a single value from an array of values in an internal table.

Range functions replace the following general numeric functions: **numsum**, **numavg**, **numcount**, **nummin** and **nummax**, which should now be regarded as obsolete.

# **Basic range functions**

RangeMax

RangeMax() returns the highest numeric values found within the expression or field.

```
RangeMax(first_expr[, Expression])
```

#### RangeMaxString

RangeMaxString() returns the last value in the text sort order that it finds in the expression or field.

RangeMaxString(first expr[, Expression])

RangeMin

RangeMin() returns the lowest numeric values found within the expression or field.

RangeMin(first\_expr[, Expression])

RangeMinString

RangeMinString() returns the first value in the text sort order that it finds in the expression or field.

RangeMinString (first expr[, Expression])

RangeMode

RangeMode() finds the most commonly occurring value (mode value) in the expression or field.

RangeMode(first\_expr[, Expression])

RangeOnly

**RangeOnly()** is a dual function that returns a value if the expression evaluates to one unique value. If this is not the case then **NULL** is returned.

RangeOnly(first\_expr[, Expression])

RangeSum

RangeSum() returns the sum of a range of values. All non-numeric values are treated as 0.

RangeSum(first expr[, Expression])

# Counter range functions

RangeCount

RangeCount() returns the number of values, both text and numeric, in the expression or field.

RangeCount(first\_expr[, Expression])

RangeMissingCount () returns the number of non-numeric values (including NULL) in the expression or field.

RangeMissingCount(first\_expr[, Expression])

RangeNullCount

RangeNullCount() finds the number of NULL values in the expression or field.

RangeNullCount(first expr[, Expression])

RangeNumericCount

RangeNumericCount() finds the number of numeric values in an expression or field.

RangeNumericCount(first\_expr[, Expression])

RangeTextCount

RangeTextCount() returns the number of text values in an expression or field.

RangeTextCount(first\_expr[, Expression])

# Statistical range functions

RangeAvg

**RangeAvg()** returns the average of a range. Input to the function can be either a range of values or an expression.

RangeAvg(first\_expr[, Expression])

RangeCorrel

**RangeCorrel()** returns the correlation coefficient for two sets of data. The correlation coefficient is a measure of the relationship between the data sets.

RangeCorrel(x\_values , y\_values[, Expression])

RangeFractile

RangeFractile() returns the value that corresponds to the n-th fractile (quantile) of a range of numbers.

RangeFractile(fractile, first\_expr[ ,Expression])

RangeKurtosis

RangeKurtosis() returns the value that corresponds to the kurtosis of a range of numbers.

RangeKurtosis(first\_expr[, Expression])

RangeSkew

RangeSkew() returns the value corresponding to the skewness of a range of numbers.

RangeSkew(first\_expr[, Expression])

RangeStdev

RangeStdev() finds the standard deviation of a range of numbers.

```
RangeStdev(expr1[, Expression])
```

# Financial range functions

#### RangelRR

RangeIRR() returns the internal rate of return for a series of cash flows represented by the input values.

RangeIRR (value[, value][, Expression])

#### RangeNPV

**RangeNPV()** returns the net present value of an investment based on a discount rate and a series of future periodic payments (negative values) and incomes (positive values). The result has a default number format of **money**.

RangeNPV (discount\_rate, value[, value][, Expression])

### RangeXIRR

**RangeXIRR()** returns the internal rate of return for a schedule of cash flows that is not necessarily periodic. To calculate the internal rate of return for a series of periodic cash flows, use the **RangeIRR** function.

RangeXIRR (values, dates[, Expression])

#### RangeXNPV

**RangeXNPV()** returns the net present value for a schedule of cash flows that is not necessarily periodic. The result has a default number format of money. To calculate the net present value for a series of periodic cash flows, use the **RangeNPV** function.

RangeXNPV (discount\_rate, values, dates[, Expression])

#### See also:

Inter-record functions (page 646)

# RangeAvg

**RangeAvg()** returns the average of a range. Input to the function can be either a range of values or an expression.

#### Syntax:

```
RangeAvg(first_expr[, Expression])
```

#### Return data type: numeric

#### Arguments:

The arguments of this function may contain inter-record functions which in themselves return a list of values.

| Arguments                                                                              |                                                             |  |
|----------------------------------------------------------------------------------------|-------------------------------------------------------------|--|
| Argument                                                                               | Description                                                 |  |
| first_expr                                                                             | The expression or field containing the data to be measured. |  |
| Expression Optional expressions or fields containing the range of data to be measured. |                                                             |  |

#### Limitations:

If no numeric value is found, NULL is returned.

#### **Examples and results:**

| Scripting examples |                    |
|--------------------|--------------------|
| Examples           | Results            |
| RangeAvg (1,2,4)   | Returns 2.33333333 |

| Examples                  | Results      |
|---------------------------|--------------|
| RangeAvg (1,'xyz')        | Returns 1    |
| RangeAvg (null( ), 'abc') | Returns NULL |

# Example:

Add the example script to your app and run it. To see the result, add the fields listed in the results column to a sheet in your app.

```
RangeTab3:
LOAD recno() as RangeID, RangeAvg(Field1,Field2,Field3) as MyRangeAvg INLINE [
Field1, Field2, Field3
10,5,6
2,3,7
8,2,8
18,11,9
5,5,9
9,4,2
];
```

The resulting table shows the returned values of MyRangeAvg for each of the records in the table.

|         | Resulting table |
|---------|-----------------|
| RangelD | MyRangeAvg      |
| 1       | 7               |
| 2       | 4               |
| 3       | 6               |
| 4       | 12.666          |
| 5       | 6.333           |
| 6       | 5               |

Example with expression:

RangeAvg (Above(MyField),0,3))

Returns a sliding average of the result of the range of three values of **MyField** calculated on the current row and two rows above the current row. By specifying the third argument as 3, the **Above()** function returns three values, where there are sufficient rows above, which are taken as input to the **RangeAvg()** function.

Data used in examples:

Disable sorting of **MyField** to ensure that the example works as expected.

|         |                                   | Sample data                                                        |  |
|---------|-----------------------------------|--------------------------------------------------------------------|--|
| MyField | RangeAvg (Above<br>(MyField,0,3)) | Comments                                                           |  |
| 10      | 10                                | Because this is the top row, the range consists of one value only. |  |
| 2       | 6                                 | There is only one row above this row, so the range is: 10,2.       |  |
| 8       | 6.6666666667                      | The equivalent to RangeAvg(10,2,8)                                 |  |
| 18      | 9.33333333                        | -                                                                  |  |
| 5       | 10. 333333333                     | -                                                                  |  |
| 9       | 10.6666666666                     | -                                                                  |  |

RangeTab:

LOAD \* INLINE [ MyField 10 2 8 18 5 9 ];

### See also:

Avg - chart function (page 268)

Count - chart function (page 235)

# RangeCorrel

**RangeCorrel()** returns the correlation coefficient for two sets of data. The correlation coefficient is a measure of the relationship between the data sets.

#### Syntax:

RangeCorrel(x\_value , y\_value[, Expression])

# Return data type: numeric

Data series should be entered as (x,y) pairs. For example, to evaluate two series of data, array 1 and array 2, where the array 1 = 2,6,9 and array 2 = 3,8,4 you would write RangeCorrel (2,3,6,8,9,4) which returns 0.269.

### Arguments:

Arguments

| Argument             | Description                                                                                                    |  |
|----------------------|----------------------------------------------------------------------------------------------------|--|
| x-value, y-<br>value | Each value represents a single value or a range of values as returned by an inter-record functions with a third optional parameter. Each value or range of values must correspond to an <b>x-value</b> or a range of <b>y-values</b> . |  |
| Expression           | Optional expressions or fields containing the range of data to be measured.                                                                                                    |  |

#### Limitations:

The function needs at least two pairs of coordinates to be calculated.

Text values, NULL values and missing values return NULL.

#### **Examples and results:**

Function examples

| Examples Results |                                  | Results                                                                                                    |
|------------------|----------------------------------|----------------------------------------------------------------------------------------------------|
|                  | RangeCorrel<br>(2,3,6,8,9,4,8,5) | Returns 0.2492. This function can be loaded in the script or added into a visualization in the expression editor. |

#### Example:

Add the example script to your app and run it. To see the result, add the fields listed in the results column to a sheet in your app.

```
RangeList:
Load * Inline [
ID1|x1|y1|x2|y2|x3|y3|x4|y4|x5|y5|x6|y6
01 46 60 70 13 78 20 45 65 78 12 78 22
02 65 56 22 79 12 56 45 24 32 78 55 15
03 | 77 | 68 | 34 | 91 | 24 | 68 | 57 | 36 | 44 | 90 | 67 | 27
04 | 57 | 36 | 44 | 90 | 67 | 27 | 57 | 68 | 47 | 90 | 80 | 94
] (delimiter is '|');
XY:
LOAD recno() as RangeID, * Inline [
X | Y
2|3
6|8
9|4
8|5
](delimiter is '|');
```

In a table with ID1 as a dimension and the measure: RangeCorrel(x1,y1,x2,y2,x3,y3,x4,y4,x5,y5,x6,y6)), the **RangeCorrel()** function finds the value of **Correl** over the range of six x,y pairs, for each of the ID1 values.

| Resulting table | Resu | lting | table |
|-----------------|------|-------|-------|
|-----------------|------|-------|-------|

| ID1 | MyRangeCorrel |
|-----|---------------|
| 01  | -0.9517       |
| 02  | -0.5209       |
| 03  | -0.5209       |
| 04  | -0.1599       |

#### Example:

```
XY:
LOAD recno() as RangeID, * Inline [
X|Y
2|3
6|8
9|4
8|5
](delimiter is '|');
```

In a table with RangeID as a dimension and the measure: RangeCorrel(Below(X,0,4,BelowY,0,4)), the **RangeCorrel()** function uses the results of the **Below()** functions, which because of the third argument (count) set to 4, produce a range of four x-y values from the loaded table XY.

| Resulting table |                |  |
|-----------------|----------------|--|
| RangelD         | MyRangeCorrel2 |  |
| 01              | 0.2492         |  |
| 02              | -0.9959        |  |
| 03              | -1.0000        |  |
| 04              | -              |  |

The value for RangeID 01 is the same as manually entering RangeCorrel(2,3,6,8,9,4,8,5). For the other values of RangeID, the series produced by the Below() function are: (6,8,9,4,8,5), (9,4,8,5), and (8,5), the last of which produces a null result.

# See also:

Correl - chart function (page 271)

# RangeCount

RangeCount() returns the number of values, both text and numeric, in the expression or field.

# Syntax:

RangeCount(first\_expr[, Expression])

# Return data type: integer

# Arguments:

The arguments of this function may contain inter-record functions which in themselves return a list of values.

| Arguments                                                             |                                                                            |  |
|-----------------------------------------------------------------------|----------------------------------------------------------------------------|--|
| Argument                                                              | Description                                                                |  |
| first_expr The expression or field containing the data to be counted. |                                                                            |  |
| Expression                                                            | Optional expressions or fields containing the range of data to be counted. |  |

### Limitations:

NULL values are not counted.

#### **Examples and results:**

Function examples

| Examples                     | Results   |
|------------------------------|-----------|
| RangeCount (1,2,4)           | Returns 3 |
| RangeCount (2,'xyz')         | Returns 2 |
| RangeCount (null( ))         | Returns 0 |
| RangeCount (2,'xyz', null()) | Returns 2 |

#### Example:

Add the example script to your app and run it. To see the result, add the fields listed in the results column to a sheet in your app.

```
RangeTab3:
LOAD recno() as RangeID, RangeCount(Field1,Field2,Field3) as MyRangeCount INLINE [
Field1, Field2, Field3
10,5,6
2,3,7
8,2,8
18,11,9
5,5,9
9,4,2
];
```

The resulting table shows the returned values of MyRangeCount for each of the records in the table.

| RangelD | MyRangeCount |
|---------|--------------|
| 1       | 3            |
| 2       | 3            |
| 3       | 3            |
| 4       | 3            |
| 5       | 3            |
| 6       | 3            |

. .

Example with expression:

RangeCount (Above(MyField,1,3))

Returns the number of values contained in the three results of MyField. By specifying the first argument of the Above() function as 1 and second argument as 3, it returns the values from the first three fields above the current row, where there are sufficient rows, which are taken as input to the RangeCount() function.

Data used in examples:

| MyField | RangeCount(Above(MyField,1,3)) |
|---------|--------------------------------|
| 10      | 0                              |
| 2       | 1                              |
| 8       | 2                              |
| 18      | 3                              |
| 5       | 3                              |
| 9       | 3                              |

Data used in examples:

RangeTab: LOAD \* INLINE [ MyField 10 2 8 18 5 9 ];

# See also:

Count - chart function (page 235)

# RangeFractile

RangeFractile() returns the value that corresponds to the n-th fractile (quantile) of a range of numbers.

RangeFractile() uses linear interpolation between closest ranks when calculating the fractile.

#### Syntax:

RangeFractile(fractile, first\_expr[, Expression])

#### Return data type: numeric

#### Arguments:

The arguments of this function may contain inter-record functions which in themselves return a list of values.

| Arguments  |                                                                                                    |  |
|------------|----------------------------------------------------------------------------------------------------|--|
| Argument   | Description                                                                                                 |  |
| fractile   | A number between 0 and 1 corresponding to the fractile (quantile expressed as a fraction) to be calculated. |  |
| first_expr | The expression or field containing the data to be measured.                                                 |  |
| Expression | Optional expressions or fields containing the range of data to be measured.                                 |  |

#### **Examples and results:**

#### Function examples

| Examples                     | Results      |
|------------------------------|--------------|
| RangeFractile (0.24,1,2,4,6) | Returns 1.72 |
| RangeFractile(0.5,1,2,3,4,6) | Returns 3    |
| RangeFractile (0.5,1,2,5,6)  | Returns 3.5  |

#### Example:

Add the example script to your app and run it. To see the result, add the fields listed in the results column to a sheet in your app.

```
RangeTab:
LOAD recno() as RangeID, RangeFractile(0.5,Field1,Field2,Field3) as MyRangeFrac INLINE [
Field1, Field2, Field3
10,5,6
2,3,7
8,2,8
18,11,9
5,5,9
9,4,2
];
```

|         | Resulting table |
|---------|-----------------|
| RangeID | MyRangeFrac     |
| 1       | 6               |
| 2       | 3               |
| 3       | 8               |
| 4       | 11              |
| 5       | 5               |
| 6       | 4               |

The resulting table shows the returned values of MyRangeFrac for each of the records in the table.

Example with expression:

RangeFractile (0.5, Above(Sum(MyField),0,3))

In this example, the inter-record function **Above()** contains the optional offset and count arguments. This produces a range of results that can be used as input to the any of the range functions. In this case, Above(Sum (MyField),0,3) returns the values of MyField for the current row and the two rows above. These values provide the input to the **RangeFractile()** function. So, for the bottom row in the table below, this is the equivalent of RangeFractile(0.5, 3,4,6), that is, calculating the 0.5 fractile for the series 3, 4, and 6. The first two rows in the table below, the number of values in the range is reduced accordingly, where there no rows above the current row. Similar results are produced for other inter-record functions.

| Sample data |                                             |  |
|-------------|---------------------------------------------|--|
| MyField     | RangeFractile(0.5, Above(Sum(MyField),0,3)) |  |
| 1           | 1                                           |  |
| 2           | 1.5                                         |  |
| 3           | 2                                           |  |
| 4           | 3                                           |  |
| 5           | 4                                           |  |
| 6           | 5                                           |  |

Data used in examples:

RangeTab: LOAD \* INLINE [ MyField 1 2 3 4 5 6 ];

#### See also:

Above - chart function (page 649)

Fractile - chart function (page 275)

# RangelRR

**RangeIRR()** returns the internal rate of return for a series of cash flows represented by the input values.

The internal rate of return is the interest rate received for an investment consisting of payments (negative values) and income (positive values) that occur at regular periods.

# Syntax:

```
RangeIRR(value[, value][, Expression])
```

Return data type: numeric

### Arguments:

Arguments

| Argument   | Description                                                                                                    |
|------------|----------------------------------------------------------------------------------------------------|
| value      | A single value or a range of values as returned by an inter record function with a third optional parameter. The function needs at least one positive and one negative value to be calculated. |
| Expression | Optional expressions or fields containing the range of data to be measured.                                                                                                    |

# Limitations:

Text values, NULL values and missing values are disregarded.

#### Example table

| Examples                                       | Results        |
|------------------------------------------------|----------------|
| RangeIRR(-70000,12000,15000,18000,21000,26000) | Returns 0.0866 |

# 5 Script and chart functions

| Examples                                                                                                    | Results |                               |
|----------------------------------------------------------------------------------------------------|---------|-------------------------------|
| Add the example script to your app and run it. To see the result, add the fields listed in the results column to a sheet in your app. |         | ng table shows<br>d values of |
| RangeTab3:<br>LOAD *,                                                                                                    |         | or each of the                |
| recno() as RangeID,<br>RangeIRR(Field1,Field2,Field3) as RangeIRR;                                                                    | RangelD | RangelRR                      |
| LOAD * INLINE [<br>Field1 Field2 Field3                                                                                               | 1       | 0.0639                        |
| -10000   5000   6000                                                                                                    | 2       | 0.8708                        |
| -2000 NULL 7000<br>-8000 'abc' 8000                                                                                                   | 3       | -                             |
| -1800 11000 9000<br>-5000 5000 9000                                                                                                   | 4       | 5.8419                        |
| -9000   4000   2000                                                                                                    | 5       | 0.9318                        |
| ] (delimiter is ' ');                                                                                                    | 6       | -0.2566                       |

### See also:

Inter-record functions (page 646)

# RangeKurtosis

RangeKurtosis() returns the value that corresponds to the kurtosis of a range of numbers.

#### Syntax:

RangeKurtosis(first\_expr[, Expression])

Return data type: numeric

### Arguments:

The arguments of this function may contain inter-record functions which in themselves return a list of values.

| Arguments       Argument       Description                                             |                                                             |  |
|----------------------------------------------------------------------------------------|-------------------------------------------------------------|--|
| first_expr                                                                             | The expression or field containing the data to be measured. |  |
| Expression Optional expressions or fields containing the range of data to be measured. |                                                             |  |

### Limitations:

If no numeric value is found, NULL is returned.

# **Examples and results:**

| Function examples       |                           |
|-------------------------|---------------------------|
| Examples                | Results                   |
| RangeKurtosis (1,2,4,7) | Returns -0.28571428571429 |

# See also:

Kurtosis - chart function (page 282)

# RangeMax

RangeMax() returns the highest numeric values found within the expression or field.

# Syntax: RangeMax(first\_expr[, Expression])

# Return data type: numeric

### Arguments:

Arguments

| Argument   | Description                                                                 |
|------------|-----------------------------------------------------------------------------|
| first_expr | The expression or field containing the data to be measured.                 |
| Expression | Optional expressions or fields containing the range of data to be measured. |

#### Limitations:

If no numeric value is found, NULL is returned.

# **Examples and results:**

| Function examples         |              |
|---------------------------|--------------|
| Examples                  | Results      |
| RangeMax (1,2,4)          | Returns 4    |
| RangeMax (1,'xyz')        | Returns 1    |
| RangeMax (null( ), 'abc') | Returns NULL |

### Example:

Add the example script to your app and run it. To see the result, add the fields listed in the results column to a sheet in your app.

RangeTab3:

```
LOAD recno() as RangeID, RangeMax(Field1,Field2,Field3) as MyRangeMax INLINE [
Field1, Field2, Field3
10,5,6
2,3,7
8,2,8
18,11,9
5,5,9
9,4,2
];
```

The resulting table shows the returned values of MyRangeMax for each of the records in the table.

|         | Resulting table |
|---------|-----------------|
| RangeID | MyRangeMax      |
| 1       | 10              |
| 2       | 7               |
| 3       | 8               |
| 4       | 18              |
| 5       | 9               |
| 6       | 9               |

Example with expression:

RangeMax (Above(MyField,0,3))

Returns the maximum value in the range of three values of **MyField** calculated on the current row and two rows above the current row. By specifying the third argument as 3, the **Above()** function returns three values, where there are sufficient rows above, which are taken as input to the **RangeMax()** function.

Data used in examples:

Disable sorting of **MyField** to ensure that the example works as expected.

| Sample data |                                    |  |
|-------------|------------------------------------|--|
| MyField     | RangeMax (Above(Sum(MyField),1,3)) |  |
| 10          | 10                                 |  |
| 2           | 10                                 |  |
| 8           | 10                                 |  |
| 18          | 18                                 |  |
| 5           | 18                                 |  |
| 9           | 18                                 |  |

#### Data used in examples:

RangeTab:

LOAD \* INLINE [ MyField 10 2 8 18 5 9 ];

# RangeMaxString

RangeMaxString() returns the last value in the text sort order that it finds in the expression or field.

Syntax:

RangeMaxString(first\_expr[, Expression])

#### Return data type: string

#### **Arguments:**

The arguments of this function may contain inter-record functions which in themselves return a list of values.

| Arguments                                                                              |                                                                        |  |
|----------------------------------------------------------------------------------------|------------------------------------------------------------------------|--|
| Argument Description                                                                   |                                                                        |  |
| first_expr                                                                             | first_expr The expression or field containing the data to be measured. |  |
| Expression Optional expressions or fields containing the range of data to be measured. |                                                                        |  |

#### **Examples and results:**

#### Function examples

| Examples                     | Results       |
|------------------------------|---------------|
| RangeMaxString (1,2,4)       | Returns 4     |
| RangeMaxString ('xyz','abc') | Returns 'xyz' |
| RangeMaxString (5,'abc')     | Returns 'abc' |
| RangeMaxString (null( ))     | Returns NULL  |

Example with expression:

RangeMaxString (Above(MaxString(MyField),0,3))

Returns the last (in text sort order) of the three results of the **MaxString(MyField)** function evaluated on the current row and two rows above the current row.

Data used in examples:

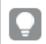

Disable sorting of **MyField** to ensure that the example works as expected.

| MyField | RangeMaxString(Above(MaxString(MyField),0,3)) |
|---------|-----------------------------------------------|
| 10      | 10                                            |
| abc     | abc                                           |
| 8       | abc                                           |
| def     | def                                           |
| xyz     | хуz                                           |
| 9       | хуz                                           |

# Sample data

Data used in examples:

RangeTab: LOAD \* INLINE [ MyField 10 'abc' 8 'def' 'xyz' 9 ];

#### See also:

MaxString - chart function (page 395)

# RangeMin

RangeMin() returns the lowest numeric values found within the expression or field.

Syntax:

```
RangeMin(first_expr[, Expression])
```

#### Return data type: numeric

#### **Arguments:**

| Arguments            |                                                                             |  |
|----------------------|-----------------------------------------------------------------------------|--|
| Argument Description |                                                                             |  |
| first_expr           | t_expr The expression or field containing the data to be measured.          |  |
| Expression           | Optional expressions or fields containing the range of data to be measured. |  |

### Limitations:

If no numeric value is found, NULL is returned.

# **Examples and results:**

| Function examples         |              |
|---------------------------|--------------|
| Examples                  | Results      |
| RangeMin (1,2,4)          | Returns 1    |
| RangeMin (1,'xyz')        | Returns 1    |
| RangeMin (null( ), 'abc') | Returns NULL |

### Example:

Add the example script to your app and run it. To see the result, add the fields listed in the results column to a sheet in your app.

```
RangeTab3:
LOAD recno() as RangeID, RangeMin(Field1,Field2,Field3) as MyRangeMin INLINE [
Field1, Field2, Field3
10,5,6
2,3,7
8,2,8
18,11,9
5,5,9
9,4,2
];
```

The resulting table shows the returned values of MyRangeMin for each of the records in the table.

| Resulting table |            |
|-----------------|------------|
| RangeID         | MyRangeMin |
| 1               | 5          |
| 2               | 2          |
| 3               | 2          |
| 4               | 9          |
| 5               | 5          |
| 6               | 2          |

Example with expression:

RangeMin (Above(MyField,0,3)

Returns the minimum value in the range of three values of **MyField** calculated on the current row and two rows above the current row. By specifying the third argument as 3, the **Above()** function returns three values, where there are sufficient rows above, which are taken as input to the **RangeMin()** function.

Data used in examples:

| Sample data |                              |
|-------------|------------------------------|
| MyField     | RangeMin(Above(MyField,0,3)) |
| 10          | 10                           |
| 2           | 2                            |
| 8           | 2                            |
| 18          | 2                            |
| 5           | 5                            |
| 9           | 5                            |

Data used in examples:

RangeTab: LOAD \* INLINE [ MyField 10 2 8 18 5 9 ] ;

# See also:

Min - chart function (page 222)

# RangeMinString

RangeMinString() returns the first value in the text sort order that it finds in the expression or field.

Syntax:

RangeMinString(first\_expr[, Expression])

## Return data type: string

#### Arguments:

The arguments of this function may contain inter-record functions which in themselves return a list of values.

| Arguments  |                                                                             |
|------------|-----------------------------------------------------------------------------|
| Argument   | Description                                                                 |
| first_expr | The expression or field containing the data to be measured.                 |
| Expression | Optional expressions or fields containing the range of data to be measured. |

# **Examples and results:**

| Function examples            |               |
|------------------------------|---------------|
| Examples                     | Results       |
| RangeMinString (1,2,4)       | Returns 1     |
| RangeMinString ('xyz','abc') | Returns 'abc' |
| RangeMinString (5,'abc')     | Returns 5     |
| RangeMinString (null( ))     | Returns NULL  |

Example with expression:

RangeMinString (Above(MinString(MyField),0,3))

Returns the first (in text sort order) of the three results of the **MinString(MyField)** function evaluated on the current row and two rows above the current row.

Data used in examples:

P

Disable sorting of **MyField** to ensure that the example works as expected.

| Sample data |                                               |
|-------------|-----------------------------------------------|
| MyField     | RangeMinString(Above(MinString(MyField),0,3)) |
| 10          | 10                                            |
| abc         | 10                                            |
| 8           | 8                                             |
| def         | 8                                             |
| xyz         | 8                                             |
| 9           | 9                                             |

Data used in examples:

RangeTab: LOAD \* INLINE [ MyField 10 'abc' 8 'def' 'xyz' 9 ] ;

## See also:

MinString - chart function (page 398)

# RangeMissingCount

RangeMissingCount() returns the number of non-numeric values (including NULL) in the expression or field.

#### Syntax:

RangeMissingCount(first\_expr[, Expression])

#### Return data type: integer

#### Arguments:

The arguments of this function may contain inter-record functions which in themselves return a list of values.

| Arguments  |                                                                            |
|------------|----------------------------------------------------------------------------|
| Argument   | Description                                                                |
| first_expr | The expression or field containing the data to be counted.                 |
| Expression | Optional expressions or fields containing the range of data to be counted. |

### **Examples and results:**

| Function examples           |           |
|-----------------------------|-----------|
| Examples                    | Results   |
| RangeMissingCount (1,2,4)   | Returns 0 |
| RangeMissingCount (5,'abc') | Returns 1 |
| RangeMissingCount (null( )) | Returns 1 |

Example with expression:

RangeMissingCount (Above(MinString(MyField),0,3))

Returns the number of non-numeric values in the three results of the **MinString(MyField)** function evaluated on the current row and two rows above the current row.

Disable sorting of **MyField** to ensure that the example works as expected.

| Sample data |                                                          |                                                                                                    |
|-------------|----------------------------------------------------------|----------------------------------------------------------------------------------------------------|
| MyField     | RangeMissingCount<br>(Above(MinString<br>(MyField),0,3)) | Explanation                                                                                             |
| 10          | 2                                                        | Returns 2 because there are no rows above this row so 2 of the 3 values are missing.                    |
| abc         | 2                                                        | Returns 2 because there is only 1 row above the current row and the current row is non-numeric ('abc'). |
| 8           | 1                                                        | Returns 1 because 1 of the 3 rows includes a non-<br>numeric ('abc').                                   |
| def         | 2                                                        | Returns 2 because 2 of the 3 rows include non-<br>numeric values ('def' and 'abc').                     |
| хуz         | 2                                                        | Returns 2 because 2 of the 3 rows include non-<br>numeric values (' xyz' and 'def').                    |
| 9           | 2                                                        | Returns 2 because 2 of the 3 rows include non-<br>numeric values (' xyz' and 'def').                    |

## Data used in examples:

RangeTab: LOAD \* INLINE [ MyField 10 'abc' 8 'def' 'xyz' 9 ];

# See also:

MissingCount - chart function (page 238)

# RangeMode

RangeMode() finds the most commonly occurring value (mode value) in the expression or field.

# Syntax:

```
RangeMode(first_expr {, Expression})
```

# Return data type: numeric

# Arguments:

The arguments of this function may contain inter-record functions which in themselves return a list of values.

#### Arguments

| Argument   | Description                                                                 |  |
|------------|-----------------------------------------------------------------------------|--|
| first_expr | The expression or field containing the data to be measured.                 |  |
| Expression | Optional expressions or fields containing the range of data to be measured. |  |

# Limitations:

If more than one value shares the highest frequency, NULL is returned.

## **Examples and results:**

| Function examples       |              |
|-------------------------|--------------|
| Examples                | Results      |
| RangeMode (1,2,9,2,4)   | Returns 2    |
| RangeMode ('a',4,'a',4) | Returns NULL |
| RangeMode (null( ))     | Returns NULL |

## Example:

Add the example script to your app and run it. To see the result, add the fields listed in the results column to a sheet in your app.

```
RangeTab3:
LOAD recno() as RangeID, RangeMode(Field1,Field2,Field3) as MyRangeMode INLINE [
Field1, Field2, Field3
10,5,6
2,3,7
8,2,8
18,11,9
5,5,9
9,4,2
];
```

The resulting table shows the returned values of **MyRangeMode** for each of the records in the table.

| RangelD | MyRangMode |
|---------|------------|
| 1       | -          |
| 2       | -          |
| 3       | 8          |
| 4       | -          |
| 5       | 5          |
| 6       | -          |

Example with expression:

RangeMode (Above(MyField,0,3))

Returns the most commonly occurring value in the three results of **MyField** evaluated on the current row and two rows above the current row. By specifying the third argument as 3, the **Above()** function returns three values, where there are sufficient rows above, which are taken as input to the **RangeMode()** function.

Data used in example:

```
RangeTab:
LOAD * INLINE [
MyField
10
2
8
18
5
9
] ;
```

Disable sorting of **MyField** to ensure that the example works as expected.

|         | Sample data                                                                                    |
|---------|------------------------------------------------------------------------------------------------|
| MyField | RangeMode(Above(MyField,0,3))                                                                  |
| 10      | Returns 10 because there are no rows above so the single value is the most commonly occurring. |
| 2       | -                                                                                              |
| 8       | -                                                                                              |
| 18      | -                                                                                              |
| 5       | -                                                                                              |
| 9       | -                                                                                              |

#### See also:

Mode - chart function (page 225)

# RangeNPV

**RangeNPV()** returns the net present value of an investment based on a discount rate and a series of future periodic payments (negative values) and incomes (positive values). The result has a default number format of **money**.

For cash flows that are not necessarily periodic, see RangeXNPV (page 738).

#### Syntax:

```
RangeNPV(discount_rate, value[,value][, Expression])
```

# Return data type: numeric

# Arguments:

| Arguments         |                                                                                                    |
|-------------------|----------------------------------------------------------------------------------------------------|
| Argument          | Description                                                                                                    |
| discount_<br>rate | The interest rate per period.                                                                                                    |
| value             | A payment or income occurring at the end of each period. Each value may be a single value<br>or a range of values as returned by an inter-record function with a third optional<br>parameter. |
| Expression        | Optional expressions or fields containing the range of data to be measured.                                                                                                    |

#### Limitations:

Text values, NULL values and missing values are disregarded.

| Examples                                                                                                    | Results      |                |
|----------------------------------------------------------------------------------------------------|--------------|----------------|
| RangeNPV(0.1,-10000,3000,4200,6800)                                                                                                    | Returns 1188 | 3.44           |
| Add the example script to your app and run it. To see the result, add the fields listed in the results column to a sheet in your app.<br>RangeTab3:<br>LOAD *, | the returned | or each of the |
| recno() as RangeID,<br>RangeNPV(Field1,Field2,Field3) as RangeNPV;                                                                                             | RangelD      | RangeNPV       |
| LOAD * INLINE [<br>Field1 Field2 Field3                                                                                                    | 1            | \$-49.13       |
| 10   5   -6000                                                                                                    | 2            | \$777.78       |
| 2 NULL 7000<br>8 'abc' 8000                                                                                                    | 3            | \$98.77        |
| 18 11 9000<br>5 5 9000                                                                                                    | 4            | \$25.51        |
| 9 4 2000<br>] (delimiter is ' ');                                                                                                    | 5            | \$250.83       |
|                                                                                                    | 6            | \$20.40        |

## See also:

Inter-record functions (page 646)

# RangeNullCount

RangeNullCount() finds the number of NULL values in the expression or field.

# Syntax:

RangeNullCount(first\_expr [, Expression])

# Return data type: integer

# Arguments:

The arguments of this function may contain inter-record functions which in themselves return a list of values.

| Arguments  |                                                                             |
|------------|-----------------------------------------------------------------------------|
| Argument   | Description                                                                 |
| first_expr | The expression or field containing the data to be measured.                 |
| Expression | Optional expressions or fields containing the range of data to be measured. |

#### **Examples and results:**

| Function examples                 |           |
|-----------------------------------|-----------|
| Examples                          | Results   |
| RangeNullCount (1,2,4)            | Returns 0 |
| RangeNullCount (5,'abc')          | Returns 0 |
| RangeNullCount (null( ), null( )) | Returns 2 |

Example with expression:

RangeNullCount (Above(Sum(MyField),0,3))

Returns the number of NULL values in the three results of the **Sum(MyField)** function evaluated on the current row and two rows above the current row.

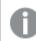

Copying MyField in example below will not result in NULL value.

| Sample data |                                                                                                    |
|-------------|----------------------------------------------------------------------------------------------------|
| MyField     | RangeNullCount(Above(Sum(MyField),0,3))                                                                       |
| 10          | Returns 2 because there are no rows above this row so 2 of the 3 values are missing (=NULL).                  |
| 'abc'       | Returns 1 because there is only one row above the current row, so one of the three values is missing (=NULL). |
| 8           | Returns 0 because none of the three rows is a NULL value.                                                     |

Data used in examples:

RangeTab: LOAD \* INLINE [ MyField 10 'abc' 8 ] ;

## See also:

NullCount - chart function (page 241)

# RangeNumericCount

RangeNumericCount() finds the number of numeric values in an expression or field.

#### Syntax:

RangeNumericCount(first\_expr[, Expression])

# Return data type: integer

#### **Arguments:**

The arguments of this function may contain inter-record functions which in themselves return a list of values.

| Arguments  |                                                                             |
|------------|-----------------------------------------------------------------------------|
| Argument   | Description                                                                 |
| first_expr | The expression or field containing the data to be measured.                 |
| Expression | Optional expressions or fields containing the range of data to be measured. |

### **Examples and results:**

| Function examples           |           |
|-----------------------------|-----------|
| Examples                    | Results   |
| RangeNumericCount (1,2,4)   | Returns 3 |
| RangeNumericCount (5,'abc') | Returns 1 |
| RangeNumericCount (null( )) | Returns 0 |

Example with expression:

RangeNumericCount (Above(MaxString(MyField),0,3))

Returns the number of numeric values in the three results of the **MaxString(MyField)** function evaluated on the current row and two rows above the current row.

| Disable sorting of <b>MyField</b> to ensure that the example works as expected. |                                                  |
|---------------------------------------------------------------------------------|--------------------------------------------------|
| MyField                                                                         | RangeNumericCount(Above(MaxString(MyField),0,3)) |
| 10                                                                              | 1                                                |

| MyField | RangeNumericCount(Above(MaxString(MyField),0,3)) |
|---------|--------------------------------------------------|
| abc     | 1                                                |
| 8       | 2                                                |
| def     | 1                                                |
| xyz     | 1                                                |
| 9       | 1                                                |

## Data used in examples:

RangeTab: LOAD \* INLINE [ MyField 10 'abc' 8 def xyz 9 ];

# See also:

```
NumericCount - chart function (page 244)
```

# RangeOnly

**RangeOnly()** is a dual function that returns a value if the expression evaluates to one unique value. If this is not the case then **NULL** is returned.

```
Syntax:
```

```
RangeOnly(first_expr[, Expression])
```

# Return data type: dual

# Arguments:

The arguments of this function may contain inter-record functions which in themselves return a list of values.

| Argument   | Description                                                                 |  |
|------------|-----------------------------------------------------------------------------|--|
| first_expr | The expression or field containing the data to be measured.                 |  |
| Expression | Optional expressions or fields containing the range of data to be measured. |  |

# **Examples and results:**

| Examples                   | Results       |
|----------------------------|---------------|
| RangeOnly (1,2,4)          | Returns NULL  |
| RangeOnly (5,'abc')        | Returns NULL  |
| RangeOnly (null( ), 'abc') | Returns 'abc' |
| RangeOnly(10,10,10)        | Returns 10    |

## See also:

Only - chart function (page 228)

# RangeSkew

RangeSkew() returns the value corresponding to the skewness of a range of numbers.

#### Syntax:

RangeSkew(first\_expr[, Expression])

## Return data type: numeric

#### **Arguments:**

The arguments of this function may contain inter-record functions which in themselves return a list of values.

| Argument Description |                                                                             |
|----------------------|-----------------------------------------------------------------------------|
| first_expr           | The expression or field containing the data to be measured.                 |
| Expression           | Optional expressions or fields containing the range of data to be measured. |

## Limitations:

If no numeric value is found, NULL is returned.

#### **Examples and results:**

Function examples

| Examples                              | Results                                                                                                    |
|---------------------------------------|----------------------------------------------------------------------------------------------------|
| rangeskew (1,2,4)                     | Returns 0.93521952958283                                                                                                    |
| rangeskew (above<br>(SalesValue,0,3)) | Returns a sliding skewness of the range of three values returned from the above() function calculated on the current row and the two rows above the current row. |

Data used in example:

| Sample data |                                                                                 |  |  |  |
|-------------|---------------------------------------------------------------------------------|--|--|--|
| CustID      | RangeSkew(Above(SalesValue,0,3))                                                |  |  |  |
| 1-20        | 1-20 -, -, 0.5676, 0.8455, 1.0127, -0.8741, 1.7243, -1.7186, 1.5518, 1.4332, 0, |  |  |  |
|             | 1.1066, 1.3458, 1.5636, 1.5439, 0.6952, -0.3766                                 |  |  |  |

SalesTable:

| Sales | slable: |    |         |   |        |   |
|-------|---------|----|---------|---|--------|---|
| LOAD  | recno() | as | CustID, | * | inline | Ε |
| Sales | sValue  |    |         |   |        |   |
| 101   |         |    |         |   |        |   |
| 163   |         |    |         |   |        |   |
| 126   |         |    |         |   |        |   |
| 139   |         |    |         |   |        |   |
| 167   |         |    |         |   |        |   |
| 86    |         |    |         |   |        |   |
| 83    |         |    |         |   |        |   |
| 22    |         |    |         |   |        |   |
| 32    |         |    |         |   |        |   |
| 70    |         |    |         |   |        |   |
| 108   |         |    |         |   |        |   |
| 124   |         |    |         |   |        |   |
| 176   |         |    |         |   |        |   |
| 113   |         |    |         |   |        |   |
| 95    |         |    |         |   |        |   |
| 32    |         |    |         |   |        |   |
| 42    |         |    |         |   |        |   |
| 92    |         |    |         |   |        |   |
| 61    |         |    |         |   |        |   |
| 21    |         |    |         |   |        |   |
| ];    |         |    |         |   |        |   |
|       |         |    |         |   |        |   |

#### See also:

Skew - chart function (page 311)

# RangeStdev

RangeStdev() finds the standard deviation of a range of numbers.

#### Syntax:

RangeStdev(first\_expr[, Expression])

## Return data type: numeric

#### **Arguments:**

The arguments of this function may contain inter-record functions which in themselves return a list of values.

# Arguments

| Argument   | Description                                                                 |
|------------|-----------------------------------------------------------------------------|
| first_expr | The expression or field containing the data to be measured.                 |
| Expression | Optional expressions or fields containing the range of data to be measured. |

# Limitations:

If no numeric value is found, NULL is returned.

## **Examples and results:**

| Function examples                       |                                                                                                    |  |  |
|-----------------------------------------|----------------------------------------------------------------------------------------------------|--|--|
| Examples                                | Results                                                                                                    |  |  |
| RangeStdev (1,2,4)                      | Returns 1.5275252316519                                                                                                    |  |  |
| <pre>RangeStdev (null( ))</pre>         | Returns NULL                                                                                                    |  |  |
| RangeStdev (above<br>(SalesValue),0,3)) | Returns a sliding standard of the range of three values returned from the above() function calculated on the current row and the two rows above the current row. |  |  |

Data used in example:

## Sample data

| CustID | RangeStdev(SalesValue, 0,3))                                              |  |  |
|--------|---------------------------------------------------------------------------|--|--|
| 1-20   | -,43.841, 34.192, 18.771, 20.953, 41.138, 47.655, 36.116, 32.716, 25.325, |  |  |
|        | 38,000, 27.737, 35.553, 33.650, 42.532, 33.858, 32.146, 25.239, 35.595    |  |  |

| SalesTable:                        |
|------------------------------------|
| LOAD recno() as CustID, * inline [ |
| SalesValue                         |
| 101                                |
| 163                                |
| 126                                |
| 139                                |
| 167                                |
| 86                                 |
| 83                                 |
| 22                                 |
| 32                                 |
| 70                                 |
| 108                                |
| 124                                |
| 176                                |
| 113                                |
| 95                                 |
| 32                                 |
| 42                                 |
| 92                                 |
| 61                                 |
| 21                                 |
|                                    |

];

## See also:

Stdev - chart function (page 314)

# RangeSum

RangeSum() returns the sum of a range of values. All non-numeric values are treated as 0.

```
Syntax:
RangeSum(first_expr[, Expression])
```

## Return data type: numeric

#### Arguments:

The arguments of this function may contain inter-record functions which in themselves return a list of values.

| Arguments  |                                                                             |  |  |
|------------|-----------------------------------------------------------------------------|--|--|
| Argument   | Description                                                                 |  |  |
| first_expr | The expression or field containing the data to be measured.                 |  |  |
| Expression | Optional expressions or fields containing the range of data to be measured. |  |  |

#### Limitations:

The RangeSum function treats all non-numeric values as 0.

# **Examples and results:**

| Examples           |           |  |  |
|--------------------|-----------|--|--|
| Examples           | Results   |  |  |
| RangeSum (1,2,4)   | Returns 7 |  |  |
| RangeSum (5,'abc') | Returns 5 |  |  |
| RangeSum (null( )) | Returns 0 |  |  |

#### Example:

Add the example script to your app and run it. To see the result, add the fields listed in the results column to a sheet in your app.

```
RangeTab3:
LOAD recno() as RangeID, Rangesum(Field1,Field2,Field3) as MyRangeSum INLINE [
Field1, Field2, Field3
10,5,6
2,3,7
8,2,8
18,11,9
```

5,5,9 9,4,2 ];

The resulting table shows the returned values of MyRangeSum for each of the records in the table.

| Resulting table |            |  |  |
|-----------------|------------|--|--|
| RangelD         | MyRangeSum |  |  |
| 1               | 21         |  |  |
| 2               | 12         |  |  |
| 3               | 18         |  |  |
| 4               | 38         |  |  |
| 5               | 19         |  |  |
| 6               | 15         |  |  |

Example with expression:

RangeSum (Above(MyField,0,3))

Returns the sum of the three values of **MyField**): from the current row and two rows above the current row. By specifying the third argument as 3, the **Above()** function returns three values, where there are sufficient rows above, which are taken as input to the **RangeSum()** function.

Data used in examples:

Ģ

Disable sorting of **MyField** to ensure that the example works as expected.

| Sample data |                              |  |  |
|-------------|------------------------------|--|--|
| MyField     | RangeSum(Above(MyField,0,3)) |  |  |
| 10          | 10                           |  |  |
| 2           | 12                           |  |  |
| 8           | 20                           |  |  |
| 18          | 28                           |  |  |
| 5           | 31                           |  |  |
| 9           | 32                           |  |  |

Data used in examples:

RangeTab: LOAD \* INLINE [ MyField 10 2 8 18 5 9 ];

#### See also:

Sum - chart function (page 230)

Above - chart function (page 649)

# RangeTextCount

RangeTextCount() returns the number of text values in an expression or field.

#### Syntax:

```
RangeTextCount(first_expr[, Expression])
```

Return data type: integer

#### **Arguments:**

The arguments of this function may contain inter-record functions which in themselves return a list of values.

| Argument   |                                                                             |  |  |
|------------|-----------------------------------------------------------------------------|--|--|
| Argument   | Description                                                                 |  |  |
| first_expr | The expression or field containing the data to be measured.                 |  |  |
| Expression | Optional expressions or fields containing the range of data to be measured. |  |  |

#### **Examples and results:**

| Function | examp | les |
|----------|-------|-----|
|          |       |     |

| Examples                 | Results   |
|--------------------------|-----------|
| RangeTextCount (1,2,4)   | Returns 0 |
| RangeTextCount (5,'abc') | Returns 1 |
| RangeTextCount (null( )) | Returns 0 |

## Example with expression:

RangeTextCount (Above(MaxString(MyField),0,3))

Returns the number of text values within the three results of the **MaxString(MyField)** function evaluated over the current row and two rows above the current row.

Data used in examples:

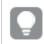

Disable sorting of **MyField** to ensure that the example works as expected.

| MyField | MaxString(MyField) | RangeTextCount(Above(Sum(MyField),0,3)) |
|---------|--------------------|-----------------------------------------|
| 10      | 10                 | 0                                       |
| abc     | abc                | 1                                       |
| 8       | 8                  | 1                                       |
| def     | def                | 2                                       |
| xyz     | хуz                | 2                                       |
| 9       | 9                  | 2                                       |

Example data

Data used in examples:

```
RangeTab:
LOAD * INLINE [
MyField
10
'abc'
8
null()
'xyz'
9
];
```

# See also:

TextCount - chart function (page 247)

# RangeXIRR

**RangeXIRR()** returns the internal rate of return for a schedule of cash flows that is not necessarily periodic. To calculate the internal rate of return for a series of periodic cash flows, use the **RangeIRR** function.

## Syntax:

```
RangeXIRR(value, date{, value, date})
```

Return data type: numeric

Arguments:

Arguments

| Argument | Description                                                                                                    |
|----------|----------------------------------------------------------------------------------------------------|
| value    | A cash flow or a series of cash flows that correspond to a schedule of payments in dates.<br>The series of values must contain at least one positive and one negative value. |
| date     | A payment date or a schedule of payment dates that corresponds to the cash flow payments.                                                                                    |

# Limitations:

Text values, NULL values and missing values are disregarded.

All payments are discounted based on a 365-day year.

| Examples                                        | Results        |
|-------------------------------------------------|----------------|
| RangeXIRR(-2500,'2008-01-01',2750,'2008-09-01') | Returns 0.1532 |

## See also:

RangeIRR (page 714)

# RangeXNPV

**RangeXNPV()** returns the net present value for a schedule of cash flows that is not necessarily periodic. The result has a default number format of money. To calculate the net present value for a series of periodic cash flows, use the **RangeNPV** function.

## Syntax:

RangeXNPV(discount\_rate, values, dates[, Expression])

# Return data type: numeric

# Arguments:

| Arguments         |                                                                                                    |  |
|-------------------|----------------------------------------------------------------------------------------------------|--|
| Argument          | Description                                                                                                    |  |
| discount_<br>rate | The interest rate per period.                                                                                                    |  |
| values            | A cash flow or a series of cash flows that corresponds to a schedule of payments in dates.<br>Each value may be a single value or a range of values as returned by an inter-record<br>function with a third optional parameter. The series of values must contain at least one<br>positive and one negative value. |  |
| dates             | A payment date or a schedule of payment dates that corresponds to the cash flow payments.                                                                                                    |  |

# Limitations:

Text values, NULL values and missing values are disregarded.

All payments are discounted based on a 365-day year.

| Examples                                                                                                    | Results      |                       |
|----------------------------------------------------------------------------------------------------|--------------|-----------------------|
| RangeXNPV(0.1, -2500, 2008-01-01, 2750, 2008-09-01)                                                                                                    | Returns 80.2 | 25                    |
| Add the example script to your app and run it. To see the result, add the fields listed in the results column to a sheet in your app.<br>RangeTab3:<br>LOAD *, | the returned | for each of the       |
| recno() as RangeID,<br>RangeXNPV(Field1,Field2,Field3) as RangeNPV;<br>LOAD * INLINE [<br>Field1 Field2 Field3                                                 | RangelD<br>1 | RangeXNPV<br>\$-49.13 |
| 10 5 -6000<br>2 NULL 7000<br>8 'abc' 8000                                                                                                    | 2<br>3       | \$777.78<br>\$98.77   |
| 18 11 9000<br>5 5 9000<br>9 4 2000                                                                                                    | 4<br>5       | \$25.51<br>\$250.83   |
| ] (delimiter is ' ');                                                                                                    | 6            | \$20.40               |

### Example table

# 5.22 Ranking and clustering functions

These functions can only be used in chart expressions.

# Ranking functions in charts

Suppression of zero values is automatically disabled when these functions are used. NULL values are disregarded.

# Rank

**Rank()** evaluates the rows of the chart in the expression, and for each row, displays the relative position of the value of the dimension evaluated in the expression. When evaluating the expression, the function compares the result with the result of the other rows containing the current column segment and returns the ranking of the current row within the segment.

```
Rank - chart function([TOTAL [<fld {, fld}>]] expr[, mode[, fmt]])
```

HRank

**HRank()** evaluates the expression, and compares the result with the result of the other columns containing the current row segment of a pivot table. The function then returns the ranking of the current column within the segment.

HRank - chart function([TOTAL] expr[, mode[, fmt]])

# Clustering functions in charts

# KMeans2D

The property group **Site license** contains properties related to the license for the Qlik Sense system. All fields are mandatory and must not be empty.

| Site licence properties |                                                                                |  |
|-------------------------|--------------------------------------------------------------------------------|--|
| Property name           | Description                                                                    |  |
| Owner name              | The user name of the Qlik Sense product owner.                                 |  |
| Owner organization      | The name of the organization that the Qlik Sense product owner is a member of. |  |
| Serial number           | The serial number assigned to the Qlik Sense software.                         |  |
| Control number          | <b>Control number</b> The control number assigned to the Qlik Sense software.  |  |
| LEF access              | The License Enabler File (LEF) assigned to the Qlik Sense software.            |  |

**KMeans2D()** evaluates the rows of the chart by applying k-means clustering, and for each chart row displays the cluster id of the cluster this data point has been assigned to. The columns that are used by the clustering algorithm are determined by the parameters coordinate\_1, and coordinate\_2, respectively. These are both aggregations. The number of clusters that are created is determined by the num\_clusters parameter. Data can be optionally normalized by the norm parameter.

KMeans2D - chart function(num\_clusters, coordinate\_1, coordinate\_2 [, norm])

#### KMeansND

**KMeansND()** evaluates the rows of the chart by applying k-means clustering, and for each chart row displays the cluster id of the cluster this data point has been assigned to. The columns that are used by the clustering algorithm are determined by the parameters coordinate\_1, and coordinate\_2, etc., up to n columns. These are all aggregations. The number of clusters that are created is determined by the num\_clusters parameter.

```
KMeansND - chart function(num_clusters, num_iter, coordinate_1, coordinate_2
[,coordinate_3 [, ...]])
```

#### KMeansCentroid2D

**KMeansCentroid2D()** evaluates the rows of the chart by applying k-means clustering, and for each chart row displays the desired coordinate of the cluster this data point has been assigned to. The columns that are used by the clustering algorithm are determined by the parameters coordinate\_1, and coordinate\_2, respectively. These are both aggregations. The number of clusters that are created is determined by the num\_clusters parameter. Data can be optionally normalized by the norm parameter.

```
KMeansCentroid2D - chart function(num_clusters, coordinate_no, coordinate_1,
coordinate_2 [, norm])
```

#### KMeansCentroidND

**KMeansCentroidND()** evaluates the rows of the chart by applying k-means clustering, and for each chart row displays the desired coordinate of the cluster this data point has been assigned to. The columns that are used by the clustering algorithm are determined by the parameters coordinate\_1, coordinate\_2, etc., up to n

columns. These are all aggregations. The number of clusters that are created is determined by the num\_ clusters parameter.

```
KMeansCentroidND - chart function(num_clusters, num_iter, coordinate_no,
coordinate 1, coordinate 2 [,coordinate 3 [, ...]])
```

# Rank - chart function

**Rank()** evaluates the rows of the chart in the expression, and for each row, displays the relative position of the value of the dimension evaluated in the expression. When evaluating the expression, the function compares the result with the result of the other rows containing the current column segment and returns the ranking of the current row within the segment.

Column segments

|            | Region   | Country                  | Population  | Rank(Population) |
|------------|----------|--------------------------|-------------|------------------|
| Column     | Americas | Mexico                   | 128,932,753 | 2                |
| seament #1 | Americas | Canada                   | 37,742,154  | 3                |
| segment    | Americas | United States of America | 331,002,651 | 1                |
|            | Europe   | Sweden                   | 10,099,265  | 4                |
| Column     | Europe   | United Kingdom           | 67,886,011  | 2                |
| segment #2 | Europe   | France                   | 65,273,511  | 3                |
|            | Europe   | Germany                  | 83,783,942  | 1                |

For charts other than tables, the current column segment is defined as it appears in the chart's straight table equivalent.

#### Syntax:

Rank([TOTAL] expr[, mode[, fmt]])

## Return data type: dual

#### Arguments:

| Arguments Description |                                                                                                    |
|-----------------------|----------------------------------------------------------------------------------------------------|
|                       | •                                                                                                    |
| expr                  | The expression or field containing the data to be measured.                                                                                                    |
| mode                  | Specifies the number representation of the function result.                                                                                                    |
| fmt                   | Specifies the text representation of the function result.                                                                                                    |
| TOTAL                 | If the chart is one-dimensional, or if the expression is preceded by the <b>TOTAL</b> qualifier, the function is evaluated along the entire column. If the table or table equivalent has multiple vertical dimensions, the current column segment will include only rows with the same values as the current row in all dimension columns except for the column showing the last dimension in the inter-field sort order. |

The ranking is returned as a dual value, which in the case when each row has a unique ranking, is an integer between 1 and the number of rows in the current column segment.

In the case where several rows share the same ranking, the text and number representation can be controlled with the **mode** and **fmt** parameters.

## mode

The second argument, **mode**, can take the following values:

| mode examples |                                                                                                    |  |
|---------------|----------------------------------------------------------------------------------------------------|--|
| Value         | Description                                                                                                    |  |
| 0 (default)   | If all ranks within the sharing group fall on the low side of the middle value of<br>the entire ranking, all rows get the lowest rank within the sharing group.                                     |  |
|               | If all ranks within the sharing group fall on the high side of the middle value of<br>the entire ranking, all rows get the highest rank within the sharing group.                                   |  |
|               | If ranks within the sharing group span over the middle value of the entire ranking, all rows get the value corresponding to the average of the top and bottom ranking in the entire column segment. |  |
| 1             | Lowest rank on all rows.                                                                                                    |  |
| 2             | Average rank on all rows.                                                                                                    |  |
| 3             | Highest rank on all rows.                                                                                                    |  |
| 4             | Lowest rank on first row, then incremented by one for each row.                                                                                                    |  |

# fmt

The third argument, **fmt**, can take the following values:

## **fmt**examples

| Value       | Description                                             |  |
|-------------|---------------------------------------------------------|--|
| 0 (default) | Low value - high value on all rows (for example 3 - 4). |  |
| 1           | Low value on all rows.                                  |  |
| 2           | Low value on first row, blank on the following rows.    |  |

The order of rows for **mode** 4 and **fmt** 2 is determined by the sort order of the chart dimensions.

# **Examples and results:**

Create two visualizations from the dimensions Product and Sales and another from Product and UnitSales. Add measures as shown in the following table.

| Examples                                                                                            | Results                                                                                                    |
|----------------------------------------------------------------------------------------------------|----------------------------------------------------------------------------------------------------|
| Example 1. Create a table with the dimensions Customer and Sales and the measure Rank(Sales)        | The result depends on the sort order of the dimensions. If the table is sorted on Customer, the table lists all the values of Sales for Astrida, then Betacab, and so on. The results for Rank (Sales) will show 10 for the Sales value 12, 9 for the Sales value 13, and so on, with the rank value of 1 returned for the Sales value 78. The next column segment begins with Betacab, for which the first value of Sales in the segment is 12. The rank value of Rank(Sales) for this is given as 11.<br>If the table is sorted on Sales, the column segments consist of the values of Sales and the corresponding Customer. Because there are two Sales values of 12 (for Astrida and Betacab), the value of Rank(Sales) for that column segment is 1-2, for each value of Customer. This is because there are two values of Customer. This is because there are two values, the result would be 1-4, for all rows. This shows what the result looks like for the default value (0) of the argument fmt. |
| Example 2. Replace the dimension<br>Customer with Product and add the<br>measure Rank (Sales, 1, 2) | This returns 1 on the first row on each column segment and leaves all other rows blank, because arguments <b>mode</b> and <b>fmt</b> are set to 1 and 2 respectively.                                                                                                    |

Rank examples

Results for example 1, with table sorted on Customer:

| Results table |       |             |  |  |  |
|---------------|-------|-------------|--|--|--|
| Customer      | Sales | Rank(Sales) |  |  |  |
| Astrida       | 12    | 10          |  |  |  |
| Astrida       | 13    | 9           |  |  |  |
| Astrida       | 20    | 8           |  |  |  |
| Astrida       | 22    | 7           |  |  |  |
| Astrida       | 45    | 6           |  |  |  |
| Astrida       | 46    | 5           |  |  |  |
| Astrida       | 60    | 4           |  |  |  |
| Astrida       | 65    | 3           |  |  |  |
| Astrida       | 70    | 2           |  |  |  |
| Astrida       | 78    | 1           |  |  |  |
| Betcab        | 12    | 11          |  |  |  |

Results for example 1, with table sorted on Sales:

| Results table |       |             |  |  |  |
|---------------|-------|-------------|--|--|--|
| Customer      | Sales | Rank(Sales) |  |  |  |
| Astrida       | 12    | 1-2         |  |  |  |
| Betacab       | 12    | 1-2         |  |  |  |
| Astrida       | 13    | 1           |  |  |  |
| Betacab       | 15    | 1           |  |  |  |
| Astrida       | 20    | 1           |  |  |  |
| Astrida       | 22    | 1-2         |  |  |  |
| Betacab       | 22    | 1-2         |  |  |  |
| Betacab       | 24    | 1-2         |  |  |  |
| Canutility    | 24    | 1-2         |  |  |  |

Data used in examples:

ProductData: Load \* inline [ Customer|Product|UnitSales|UnitPrice Astrida|AA|4|16 Astrida|AA|10|15 Astrida|BB|9|9 Betacab|BB|5|10 Betacab | CC | 2 | 20 Betacab|DD|0|25 Canutility | AA | 8 | 15 Canutility |CC|0|19 ] (delimiter is '|'); Sales2013: crosstable (Month, Sales) LOAD \* inline [ Customer|Jan|Feb|Mar|Apr|May|Jun|Ju1|Aug|Sep|Oct|Nov|Dec Astrida 46 60 70 13 78 20 45 65 78 12 78 22 Betacab | 65 | 56 | 22 | 79 | 12 | 56 | 45 | 24 | 32 | 78 | 55 | 15 Canutility | 77 | 68 | 34 | 91 | 24 | 68 | 57 | 36 | 44 | 90 | 67 | 27 Divadip 57 36 44 90 67 27 57 68 47 90 80 94 ] (delimiter is '|');

# See also:

Sum - chart function (page 230)

# HRank - chart function

**HRank()** evaluates the expression, and compares the result with the result of the other columns containing the current row segment of a pivot table. The function then returns the ranking of the current column within the segment.

#### Syntax:

HRank([ TOTAL ] expr [ , mode [, fmt ] ])

## Return data type: dual

This function only works in pivot tables. In all other chart types it returns NULL.

## Arguments:

|          | Arguments                                                                                                    |  |  |  |  |
|----------|----------------------------------------------------------------------------------------------------|--|--|--|--|
| Argument | Description                                                                                                    |  |  |  |  |
| expr     | The expression or field containing the data to be measured.                                                                                                    |  |  |  |  |
| mode     | Specifies the number representation of the function result.                                                                                                    |  |  |  |  |
| fmt      | Specifies the text representation of the function result.                                                                                                    |  |  |  |  |
| TOTAL    | If the chart is one-dimensional, or if the expression is preceded by the <b>TOTAL</b> qualifier, the function is evaluated along the entire column. If the table or table equivalent has multiple vertical dimensions, the current column segment will include only rows with the same values as the current row in all dimension columns except for the column showing the last dimension in the inter-field sort order. |  |  |  |  |

If the pivot table is one-dimensional or if the expression is preceded by the **total** qualifier, the current row segment is always equal to the entire row. If the pivot table has multiple horizontal dimensions, the current row segment will include only columns with the same values as the current column in all dimension rows except for the row showing the last horizontal dimension of the inter-field sort order.

The ranking is returned as a dual value, which in the case when each column has a unique ranking will be an integer between 1 and the number of columns in the current row segment.

In the case where several columns share the same ranking, the text and number representation can be controlled with the **mode** and **format** arguments.

The second argument, mode, specifies the number representation of the function result:

| Value       | Description                                                                                                    |
|-------------|----------------------------------------------------------------------------------------------------|
| 0 (default) | If all ranks within the sharing group fall on the low side of the middle value of<br>the entire ranking, all columns get the lowest rank within the sharing group.                                  |
|             | If all ranks within the sharing group fall on the high side of the middle value of<br>the entire ranking, all columns get the highest rank within the sharing group.                                |
|             | If ranks within the sharing group span over the middle value of the entire ranking, all rows get the value corresponding to the average of the top and bottom ranking in the entire column segment. |
| 1           | Lowest rank on all columns in the group.                                                                                                    |
| 2           | Average rank on all columns in the group.                                                                                                    |
| 3           | Highest rank on all columns in the group.                                                                                                    |
| 4           | Lowest rank on first column, then incremented by one for each column in the group.                                                                                                    |

#### mode examples

The third argument, **format**, specifies the text representation of the function result:

#### format examples

| Value       | Description                                                                 |
|-------------|-----------------------------------------------------------------------------|
| 0 (default) | Low value&' - '&high value on all columns in the group (for example 3 - 4). |
| 1           | Low value on all columns in the group.                                      |
| 2           | Low value on first column, blank on the following columns in the group.     |

The order of columns for **mode** 4 and **format** 2 is determined by the sort order of the chart dimensions.

#### **Examples:**

```
HRank( sum( Sales ))
HRank( sum( Sales ), 2 )
HRank( sum( Sales ), 0, 1 )
```

# Optimizing with k-means: A real-world example

The following example illustrates a real world use case where the KMeans clustering and Centroid functions are applied to a dataset. The KMeans function segregates data points into clusters that share similarities. The clusters become more compact and differentiated as the KMeans algorithm is applied over a configurable number of iterations.

KMeans is used across many fields in a wide variety of use cases; some examples of clustering use cases include customer segmentation, fraud detection, predicting account attrition, targeting client incentives, cybercrime identification, and delivery route optimization. The KMeans clustering algorithm is increasingly being used where enterprises are trying to infer patterns and optimize service offerings.

# **Qlik Sense KMeans and Centroid functions**

Qlik Sense provides two KMeans functions that group data points into clusters based on similarity. See *KMeans2D - chart function (page 755)* and *KMeansND - chart function (page 768)*. The **KMeans2D** function accepts two dimensions and works well for visualizing results through a **scatter plot** chart. The **KMeansND** function accepts more than two dimensions. As it is easy to conceptualize a 2D outcome on standard charts, the following demonstration applies KMeans on a **scatter plot** chart using two dimensions. KMeans clustering can be visualized through coloring by expression; or by dimension as described in this example.

Qlik Sense centroid functions determine the arithmetic mean position of all the data points in the cluster and identify a central point, or centroid for that cluster. For each chart row (or record), the centroid function displays the coordinate of the cluster this data point has been assigned to. See *KMeansCentroid2D - chart function (page 781)* and *KMeansCentroidND - chart function (page 782)*.

# Use case and example overview

The following example stages through a simulated real world scenario. A textile company in New York state, USA, must decrease expenses by minimizing delivery costs. One way to do that is to relocate warehouses closer to their distributors. The company employs 118 distributors across the state of New York. The following demonstration simulates how an operations manager could segment distributors into five clustered geographies using the KMeans function and then identify five optimal warehouse locations central to those clusters using the centroid function. The objective is to discover mapping coordinates that can be used to identify five central warehouse locations.

# The dataset

The dataset is based on randomly generated names and addresses in New York state with real latitude and longitude coordinates. The dataset contains the following ten columns: id, first\_name, last\_name, telephone, address, city, state, zip, latitude, longitude. The dataset is available below as a file you can download locally and then upload to Qlik Sense or inline for data load editor. The app being created is named *Distributors KMeans and Centroid* and the first sheet in the app is named *Distribution cluster analysis*.

Select the following link to download the sample data file: DistributorData.csv

Distributor dataset: Inline load for data load editor in Qlik Sense (page 753)

Title: DistributorData

Total number of records: 118

# Applying the KMeans2D function

In this example, configuration of a **scatter plot** chart is demonstrated using the *DistributorData* dataset, the **KMeans2D** function is applied, and the chart is colored by dimension.

Note that Qlik Sense KMeans functions support auto-clustering using a method called depth difference (DeD). When a user sets 0 for the number of clusters, the optimal number of clusters for that dataset is determined. For this example however, a variable is created for the **num\_clusters** argument (refer to *KMeans2D - chart function (page 755)* for syntax). Therefore, the desired number of clusters (k=5) is specified by a variable.

- 1. A scatter plot chart is dragged onto the sheet and named Distributors (by dimension).
- 2. A variable is created to specify the number of clusters. The variable is named vDistClusters. For the variable **Definition**, 5 is entered.
- 3. Data configuration for the chart:
  - a. Under Dimensions, id field is selected for Bubble. Cluster id is entered for the Label.
  - b. Under Measures, Avg([latitude]) is the expression for X-axis.
  - c. Under Measures, Avg([longitude]) is the expression for Y-axis.
- 4. Appearance configuration:
  - a. Under Colors and legend, Custom is chosen for Colors.
  - b. By dimension is selected for coloring the chart.
  - c. The following expression is entered: =pick(aggr(KMeans2D(vDistClusters,only(latitude),only (longitude)),id)+1, 'Cluster 1', 'Cluster 2', 'Cluster 3', 'Cluster 4', 'Cluster 5')
  - d. The checkbox for Persistent colors is selected.

## Scatter plot before KMeans coloring by dimension is applied

Distribution cluster analysis

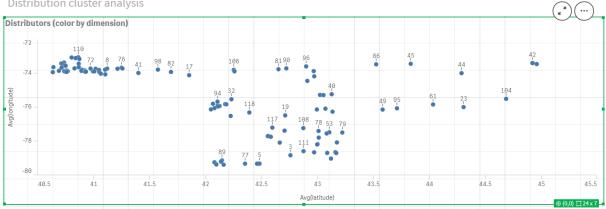

#### Scatter plot after KMeans coloring by dimension is applied

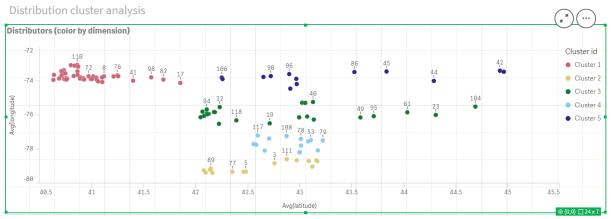

# Adding a table: Distributors

It can be helpful to have a table handy for quick access to relevant data. The scatter plot chart shows ids though a table with corresponding distributor names is added for reference.

1. A **table** named *Distributors* is dragged onto the sheet with the following **Columns** (Dimensions) added: *id*, *first\_name*, and *last\_name*.

| able: Distributor names |    |   |            |   |           |   |
|-------------------------|----|---|------------|---|-----------|---|
| Distributors            |    |   |            |   |           |   |
|                         | id | Q | first_name | Q | last_name | Q |
|                         |    | 1 | Kaiya      |   | Snow      |   |
|                         |    | 2 | Dean       |   | Roy       |   |
|                         |    | 3 | Eden       |   | Paul      |   |
|                         |    | 4 | Bryanna    |   | Higgins   |   |
|                         |    | 5 | Elisabeth  |   | Lee       |   |
|                         |    | 6 | Skylar     |   | Robinson  |   |
|                         |    | 7 | Cody       |   | Bailey    |   |
|                         |    | 8 | Dario      |   | Sims      |   |
|                         |    | 9 | Deacon     |   | Hood      |   |

# Table: Distributor names

# Adding a bar chart: # observations per cluster

For the warehouse distribution scenario, it is helpful to know how many distributors will be served by each warehouse. Therefore, a **bar chart** is created that measures how many distributors are assigned to each cluster.

- 1. A **bar chart** is dragged onto the sheet. The chart is named: # observations per cluster.
- 2. **Data** configuration for the **bar chart**:
  - a. A **Dimension** labeled *Clusters* is added (the label can be added after the expression is applied). The following expression is entered: =*pick(aggr(KMeans2D(vDistClusters,only(latitude),only (longitude)),id)+1, 'Cluster 1', 'Cluster 2', 'Cluster 3', 'Cluster 4', 'Cluster 5')*
  - b. A **Measure** labeled # of observations is added. The following expression is entered: =count(aggr (KMeans2D(vDistClusters,only(latitude),only(longitude)),id))
- 3. Appearance configuration:
  - a. Under Colors and legend, Custom is chosen for Colors.
  - b. By dimension is selected for coloring the chart.
  - c. The following expression is entered: =pick(aggr(KMeans2D(vDistClusters,only(latitude),only (longitude)),id)+1, 'Cluster 1', 'Cluster 2', 'Cluster 3', 'Cluster 4', 'Cluster 5')
  - d. The checkbox for **Persistent colors** is selected.
  - e. Show legend is turned off.
  - f. Under Presentation, Value labels is toggled to Auto.
  - g. Under X-axis: Clusters, Labels only is selected.

Bar chart: # observations per cluster

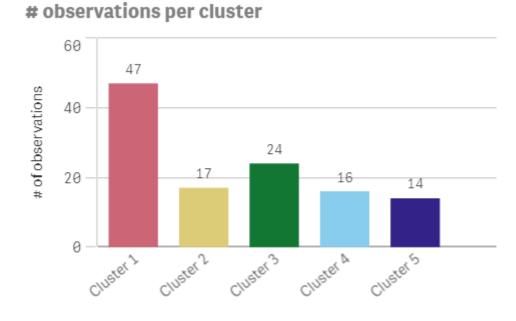

# Applying the **Centroid2D** function

A second table is added for the **Centroid2D** function that will identify the coordinates for potential warehouse locations. This table shows the central location (centroid values) for the five identified distributor groups.

- 1. A **Table** is dragged onto the sheet and named *Cluster centroids* with the following columns added::
  - a. A **Dimension** labeled *Clusters* is added. The following expression is entered:=*pick(aggr* (*KMeans2D(vDistClusters,only(latitude),only(longitude)),id)*+1,'Warehouse 1','Warehouse 2', 'Warehouse 3', 'Warehouse 4', 'Warehouse 5')
  - A Measure labeled *latitude (D1)* is added. The following expression is entered:=only(aggr (KMeansCentroid2D(vDistClusters,0,only(latitude),only(longitude)),id))
     Note the parameter coordinate\_no corresponds to the first dimension(0). In this case the dimension *latitude* is plotted against the x-axis. If we were working with the CentroidND function and there were up to six dimensions, these parameter entries could be any of six values: 0,1,2,3,4,or 5.
  - c. A Measure labeled *longitude (D2)* is added. The following expression is entered:=only(aggr (*KMeansCentroid2D(vDistClusters,1,only(latitude),only(longitude)),id)*)
     The parameter coordinate\_no in this expression corresponds to the second dimension(1). The dimension *longitude* is plotted against the y-axis.

Table: Cluster centroid calculations

| Cluster centroids |                 |                  |  |  |  |
|-------------------|-----------------|------------------|--|--|--|
| Clusters (        | Latitude (D1)   | longitude (D2)   |  |  |  |
| Totals            | -               | -                |  |  |  |
| Warehouse 1       | 40.945422240426 | -73.719966482979 |  |  |  |
| Warehouse 2       | 42.590538729412 | -79.067889217647 |  |  |  |
| Warehouse 3       | 42.805089516667 | -75.901621883333 |  |  |  |
| Warehouse 4       | 42.8581692625   | -77.6800485875   |  |  |  |
| Warehouse 5       | 43.436770771429 | -73.734622635714 |  |  |  |

# Centroid mapping

The next step is to map the centroids. It is up to the app developer if they prefer to place the visualization on separate sheets.

- 1. A **map** named *Centroid mapping* is dragged onto the sheet.
- 2. In the Layers section. Add layer is selected, then Point layer is selected.
  - a. The **Field** *id* is selected and *Dist ids* **Label** is added.
  - b. In the Location section, the checkbox for Latitude and Longitude fields is selected.
  - c. For Latitude, the *latitude* field is selected.
  - d. For **Longitude**, the *longitude* field is selected.
  - e. In the **Size & Shape** section, **Bubble** is selected for **Shape**, and the **Size** is decreased to preference on the slider.
  - f. In the **Colors** section, **Single color** is selected and blue is selected for the **Color** and grey for the **Outline** color (these choices are also a matter of preference).
- 3. In the Layers section, a second Point layer is added by selecting Add layer and then selecting Point layer.
  - a. The following expression is entered: =*aggr(KMeans2D(vDistClusters,only(latitude),only (longitude)),id*)
  - b. The **Label** *Clusters* is added.
  - c. In the Location section, the checkbox for Latitude and Longitude fields is selected.
  - d. For **Latitude** which in this case is plotted along the x-axis, the following expression is added: =aggr(KMeansCentroid2D(vDistClusters,0,only(latitude),only(longitude)),id)
  - e. For **Longitude** which in this case is plotted along the y-axis, the following expression is added: =aggr(KMeansCentroid2D(vDistClusters,1,only(latitude),only(longitude)),id)
  - f. In the **Size & Shape** section, **Triangle** is selected for **Shape**, and the **Size** is decreased on the slider to preference.
  - g. Under Colors and legend, Custom is selected for Colors.

- h. By dimension is selected for coloring the chart. The following expression is entered: =pick(aggr (KMeans2D(vDistClusters,only(latitude),only(longitude)),id)+1,'Cluster 1','Cluster 2','Cluster 3','Cluster 4','Cluster 5')
- i. The dimension is labeled *Clusters*.
- 4. In Map settings, Adaptive is selected for Projection. Metric is selected for Units of measurement.

Map: Centroids mapped by cluster

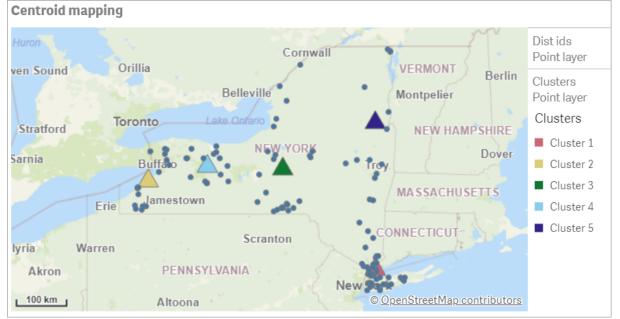

# Conclusion

Using the KMeans function for this real-world scenario, distributors have been segmented into similar groups or clusters based on similarity; in this case, proximity to one another. The Centroid function was applied to those clusters to identify five mapping coordinates. Those coordinates provide an initial central location at which to build or locate warehouses. The centroid function is applied to the **map** chart, so that app users can visualize where the centroids are located relative to surrounding cluster data points. The resulting coordinates represent potential warehouse locations that could minimize delivery costs to distributors in New York state.

| < Qlik 🍳 …                                                                         | Prepare<br>Data manager                             |                                                        | Narrate<br>Storytelling                                                                                                    | Distributors KMeans and Centroid |                                            |                                                            | ۸                                         | A A                                                               |
|------------------------------------------------------------------------------------|-----------------------------------------------------|--------------------------------------------------------|----------------------------------------------------------------------------------------------------|----------------------------------|--------------------------------------------|------------------------------------------------------------|-------------------------------------------|-------------------------------------------------------------------|
| 🛱 🛃 🕼 🔘 Nos                                                                        | selections applied                                  |                                                        |                                                                                                    |                                  |                                            | Bookmarks 🗸                                                | $\Box$ Sheets $\checkmark$ $<$ $>$        | 🗶 Edit she                                                        |
| Distribution clus                                                                  | ster analysis                                       |                                                        |                                                                                                    |                                  |                                            |                                                            |                                           |                                                                   |
| Centroid mapping                                                                   |                                                     |                                                        |                                                                                                    | Distributors (color by dir       | nension)                                   |                                                            |                                           |                                                                   |
| s Sound Orillie<br>Waterloo Doronto<br>But<br>Erie da<br>Warren<br>Akron<br>100 km | Belleville                                          | CORK NAS                                               | EW HAMPSHIRE<br>Dover<br>SACHUSETTS<br>C<br>C<br>C<br>C<br>C<br>C<br>C<br>C<br>C<br>C<br>C<br>C<br>C<br>C<br>C<br>C<br>C<br>C | layer -74 -                      | 776 98 17 196 99<br>32<br>42               | 96 86 45 44<br>49 95 61 2<br>95 61 2<br>43 44<br>((attude) | 42<br>194<br>45 4                         | Cluster id<br>Cluster<br>Cluster<br>Cluster<br>Cluster<br>Cluster |
| Cluster centroids                                                                  |                                                     |                                                        | # observations pe                                                                                                    | r cluster                        | Distributors                               |                                                            |                                           |                                                                   |
| Clusters Q                                                                         | latitude (D1)                                       | longitude (D2)                                         | 60                                                                                                    |                                  | id Q, firs                                 | it_name Q                                                  | last_name Q                               |                                                                   |
|                                                                                    |                                                     |                                                        |                                                                                                    |                                  |                                            |                                                            |                                           |                                                                   |
| A                                                                                  | -                                                   | -                                                      | 2                                                                                                    |                                  | 1 Kai                                      |                                                            | Snow                                      |                                                                   |
| otals                                                                              | 40.945422240426                                     | -73.719966482979                                       |                                                                                                    |                                  | 1 Kai<br>2 Dea                             |                                                            | Snow<br>Roy                               |                                                                   |
| Totals Varehouse 1                                                                 | -<br>40.945422240426<br>42.590538729412             | -<br>-73.719966482979<br>-79.067889217647              | Servat                                                                                                    | 24                               |                                            | an                                                         |                                           |                                                                   |
| Narehouse 1<br>Warehouse 2                                                         |                                                     |                                                        | Jo 20                                                                                                    | 24<br>17 16 14                   | 2 Dea                                      | an<br>en                                                   | Roy                                       |                                                                   |
| Varehouse 1<br>Varehouse 2<br>Varehouse 3                                          | 42.590538729412                                     | -79.067889217647                                       | Ser                                                                                                    | 24<br>17 16 14                   | 2 Dea<br>3 Ede                             | an<br>en<br>yanna                                          | Roy<br>Paul                               |                                                                   |
| Varehouse 1<br>Varehouse 2<br>Varehouse 3<br>Varehouse 4                           | 42.590538729412<br>42.805089516667                  | -79.067889217647<br>-75.901621883333                   | Jasego Jo<br>20                                                                                                    | 17 16 14                         | 2 Dea<br>3 Ede<br>4 Bry                    | an<br>en<br>yanna<br>sabeth                                | Roy<br>Paul<br>Higgins                    |                                                                   |
| Varehouse 1<br>Varehouse 2<br>Varehouse 3<br>Varehouse 4                           | 42.590538729412<br>42.805089516667<br>42.8581692625 | -79.067889217647<br>-75.901621883333<br>-77.6800485875 | 20                                                                                                    | 17 16 14                         | 2 Dea<br>3 Ede<br>4 Bry<br>5 Elis          | an<br>en<br>yanna<br>sabeth<br>ylar                        | Roy<br>Paul<br>Higgins<br>Lee             |                                                                   |
| Totals<br>Narehouse 1<br>Varehouse 2<br>Varehouse 3<br>Varehouse 4<br>Varehouse 5  | 42.590538729412<br>42.805089516667<br>42.8581692625 | -79.067889217647<br>-75.901621883333<br>-77.6800485875 | 20                                                                                                    | 17 24 16 14                      | 2 Dea<br>3 Ede<br>4 Bry<br>5 Elis<br>6 Sky | an<br>en<br>vanna<br>sabeth<br>ylar<br>dy                  | Roy<br>Paul<br>Higgins<br>Lee<br>Robinson |                                                                   |

#### App: KMeans and centroid analysis example

#### Distributor dataset: Inline load for data load editor in Qlik Sense

DistributorData:

Load \* Inline [

id,first\_name,last\_name,telephone,address,city,state,zip,latitude,longitude 1,Kaiya,Snow,(716) 201-1212,6231 Tonawanda Creek Rd #APT 308,Lockport,NY,14094,43.08926,-78.69313 2, Dean, Roy, (716) 201-1588, 6884 E High St, Lockport, NY, 14094, 43.16245, -78.65036 3, Eden, Paul, (716) 202-4596, 4647 Southwestern Blvd #APT 350, Hamburg, NY, 14075, 42.76003, -78.83194 4, Bryanna, Higgins, (716) 203-7041, 418 Park Ave, Dunkirk, NY, 14048, 42.48279, -79.33088 5,Elisabeth,Lee,(716) 203-7043,36 E Courtney St,Dunkirk,NY,14048,42.48299,-79.31928 6, Skylar, Robinson, (716) 203-7166, 26 Greco Ln, Dunkirk, NY, 14048, 42.4612095, -79.3317925 7, Cody, Bailey, (716) 203-7201, 114 Lincoln Ave, Dunkirk, NY, 14048, 42.4801269, -79.322232 8, Dario, Sims, (408) 927-1606, N Castle Dr, Armonk, NY, 10504, 41.11979, -73.714864 9, Deacon, Hood, (410) 244-6221, 4856 44th st, Woodside, NY, 11377, 40.748372, -73.905445 10,Zackery,Levy,(410) 363-8874,61 Executive Blvd,Farmingdale,NY,11735,40.7197457,-73.430239 11, Rey, Hawkins, (412) 344-8687, 4585 shimerville Rd, Clarence, NY, 14031, 42.972075, -78.6592452 12, Phillip, Howard, (413) 269-4049, 464 Main St #101, Port Washington, NY, 11050, 40.8273756, -73.7009971 13, shirley, Tyler, (434) 985-8943, 114 Glann Rd, Apalachin, NY, 13732, 42.0482515, -76.1229725 14, Aniyah, Jarvis, (440) 244-1808, 87 N Middletown Rd, Pearl River, NY, 10965, 41.0629, -74.0159 15, Alayna, woodard, (478) 335-3704, 70 w Red Oak Ln, West Harrison, NY, 10604, 41.0162722, -73.7234926 16, Jermaine, Lambert, (508) 561-9836, 24 Kellogg Rd, New Hartford, NY, 13413, 43.0555739, -75.2793197 17, Harper, Gibbs, (239) 466-0238, Po Box 33, Cottekill, NY, 12419, 41.853392, -74.106082 18,0svaldo,Graham,(252) 246-0816,6878 Sand Hill Rd,East Syracuse,NY,13057,43.073215,-76.081448 19, Roberto, Wade, (270) 469-1211, 3936 Holley Rd, Moravia, NY, 13118, 42.713044, -76.481227 20,Kate,Mcguire,(270) 788-3080,6451 State 64 Rte #3,Naples,NY,14512,42.707366,-77.380489 21, Dale, Andersen, (281) 480-5690, 205 W Service Rd, Champlain, NY, 12919, 44.9645392, -73.4470831 22,Lorelai,Burch,(302) 644-2133,1 Brewster St,Glen Cove,NY,11542,40.865177,-73.633019 23, Amiyah, Flowers, (303) 223-0055, 46600 Us Interstate 81 Rte, Alexandria Bay, NY, 13607, 44.309626, -75.988365

24, Mckinley, clements, (303) 918-3230, 200 Summit Lake Dr, Valhalla, NY, 10595, 41.101145, -73.778298 25, Marc, Gibson, (607) 203-1233, 25 Robinson St, Binghamton, NY, 13901, 42.107416, -75.901614 26,Kali,Norman,(607) 203-1400,1 Ely Park Blvd #APT 15,Binghamton,NY,13905,42.125866,-75.925026 27,Laci,Cain,(607) 203-1437,16 Zimmer Road,Kirkwood,NY,13795,42.066516,-75.792627 28, Mohammad, Perez, (607) 203-1652, 71 Endicott Ave #APT 12, Johnson City, NY, 13790, 42.111894,-75.952187 29, Izabelle, Pham, (607) 204-0392, 434 State 369 Rte, Port Crane, NY, 13833, 42.185838, -75.823074 30, Kiley, Mays, (607) 204-0870, 244 Ballyhack Rd #14, Port Crane, NY, 13833, 42.175612, -75.814917 31, Peter, Trevino, (607) 205-1374, 125 Melbourne St., Vestal, NY, 13850, 42.080254, -76.051124 32, Ani, Francis, (607) 208-4067, 48 Caswell St, Afton, NY, 13730, 42.232065, -75.525674 33, Jared, Sheppard, (716) 386-3002, 4709 430th Rte, Bemus Point, NY, 14712, 42.162175, -79.39176 34, Dulce, Atkinson, (914) 576-2266, 501 Pelham Rd, New Rochelle, NY, 10805, 40.895449, -73.782602 35, Jayla, Beasley, (716) 526-1054, 5010 474th Rte, Ashville, NY, 14710, 42.096859, -79.375561 36, Dane, Donovan, (718) 545-3732, 5014 31st Ave, Woodside, NY, 11377, 40.756967, -73.909506 37, Brendon, Clay, (585) 322-7780, 133 Cummings Ave, Gainesville, NY, 14066, 42.664309, -78.085651 38,Asia,Nunez,(718) 426-1472,2407 Gilmore ,East Elmhurst,NY,11369,40.766662,-73.869185 39,Dawson,Odonnell,(718) 342-2179,5019 Н Ave,Brooklyn,NY,11234,40.633245,-73.927591 40,Kyle,Collins,(315) 733-7078,502 Rockhaven Rd,Utica,NY,13502,43.129184,-75.226726 41, Eliza, Hardin, (315) 331-8072, 502 sladen Place, West Point, NY, 10996, 41. 3993, -73. 973003 42,Kasen,Klein,(518) 298-4581,2407 Lake Shore Rd,Chazy,NY,12921,44.925561,-73.387373 43, Reuben, Bradford, (518) 298-4581, 33 Lake Flats Dr, Champlain, NY, 12919, 44.928092, -73.387884 44, Henry, Grimes, (518) 523-3990, 2407 Main St, Lake Placid, NY, 12946, 44. 291487, -73. 98474 45,Kyan,Livingston,(518) 585-7364,241 Alexandria Ave,Ticonderoga,NY,12883,43.836553,-73.43155 46,Kaitlyn,Short,(516) 678-3189,241 Chance Dr,Oceanside,NY,11572,40.638534,-73.63079 47, Damaris, Jacobs, (914) 664-5331, 241 Claremont Ave, Mount Vernon, NY, 10552, 40.919852, -73.827848 48, Alivia, Schroeder, (315) 469-4473, 241 Lafayette Rd, Syracuse, NY, 13205, 42.996446, -76.12957 49,Bridget,Strong,(315) 298-4355,241 Maltby Rd,Pulaski,NY,13142,43.584966,-76.136317 50, Francis, Lee, (585) 201-7021, 166 Ross St, Batavia, NY, 14020, 43.0031502, -78.17487 51, Makaila, Phelps, (585) 201-7422, 58 s Main St, Batavia, NY, 14020, 42.99941, -78.1939285 52, Jazlynn, Stephens, (585) 203-1087, 1 Sinclair Dr, Pittsford, NY, 14534, 43.084157, -77.545452 53, Ryann, Randolph, (585) 203-1519, 331 Eaglehead Rd, East Rochester, NY, 14445, 43.10785, -77.475552 54, Rosa, Baker, (585) 204-4011, 42 Ossian St, Dansville, NY, 14437, 42.560761, -77.70088 55, Marcel, Barry, (585) 204-4013, 42 Jefferson St, Dansville, NY, 14437, 42.557735, -77.702983 56, Dennis, Schmitt, (585) 204-4061, 750 Dansville Mount Morris Rd, Dansville, NY, 14437, 42.584458, -77.741648 57, Cassandra, Kim, (585) 204-4138, 3 Perine Ave APT1, Dansville, NY, 14437, 42.562865, -77.69661 58,Kolton,Jacobson,(585) 206-5047,4925 Upper Holly Rd,Holley,NY,14470,43.175957,-78.074465 59, Nathanael, Donovan, (718) 393-3501, 9604 57th Ave, Corona, NY, 11373, 40.736077, -73.864858 60, Robert, Frazier, (718) 271-3067, 300 56th Ave, Corona, NY, 11373, 40.735304, -73.873997 61, Jessie, Mora, (315) 405-8991, 9607 Forsyth Loop, Watertown, NY, 13603, 44.036466, -75.833437 62, Martha, Rollins, (347) 242-2642, 22 Main St, Corona, NY, 11373, 40.757727, -73.829331 63, Emely, Townsend, (718) 699-0751, 60 Sanford Ave, Corona, NY, 11373, 40.755466, -73.831029 64,Kylie,Cooley,(347) 561-7149,9608 95th Ave,Ozone Park,NY,11416,40.687564,-73.845715 65, Wendy, Cameron, (585) 571-4185, 9608 Union St, Scottsville, NY, 14546, 43.013327, -77.7907839 66,Kayley,Peterson,(718) 654-5027,961 E 230th St,Bronx,NY,10466,40.889275,-73.850555 67, Camden, Ochoa, (718) 760-8699, 59 Vark St, Yonkers, NY, 10701, 40.929322, -73.89957 68, Priscilla, Castillo, (910) 326-7233, 9359 Elm St, Chadwicks, NY, 13319, 43.024902, -75.26886 69, Dana, Schultz, (913) 322-4580, 99 Washington Ave, Hastings on Hudson, NY, 10706, 40.99265, -73.879748 70,Blaze,Medina,(914) 207-0015,60 Elliott Ave,Yonkers,NY,10705,40.921498,-73.896682 71, Finnegan, Tucker, (914) 207-0015, 90 Hillside Drive, Yonkers, NY, 10705, 40.922514, -73.892911 72, Pranav, Palmer, (914) 214-8376,5 Bruce Ave, Harrison, NY, 10528, 40.970916, -73.711493 73,Kolten,Wong,(914) 218-8268,70 Barker St,Mount Kisco,NY,10549,41.211993,-73.723202 74, Jasiah, Vazquez, (914) 231-5199, 30 Broadway, Dobbs Ferry, NY, 10522, 41.004629, -73.879825 75,Lamar,Pierce,(914) 232-0380,68 Ridge Rd,Katonah,NY,10536,41.256662,-73.707964 76,Carla,Coffey,(914) 232-0469,197 Beaver Dam Rd,Katonah,NY,10536,41.247934,-73.664363

77, Brooklynn, Harmon, (716) 595-3227, 8084 Glasgow Rd, Cassadega, NY, 14718, 42.353861, -79.329558 78, Raquel, Hodges, (585) 398-8125, 809 County Road, Victor, NY, 14564, 43.011745, -77.398806 79, Jerimiah, Gardner, (585) 787-9127, 809 Houston Rd, Webster, NY, 14580, 43.224204, -77.491353 80, Clarence, Hammond, (720) 746-1619, 809 Pierpont Ave, Piermont, NY, 10968, 41.0491181, -73.918622 81, Rhys, Gill, (518) 427-7887, 81 columbia st, Albany, NY, 12210, 42.652824, -73.752096 82, Edith, Parrish, (845) 452-7621, 81 Glenwood Ave, Poughkeepsie, NY, 12603, 41.691058, -73.910829 83,Kobe,Mcintosh,(845) 371-1101,81 Heitman Dr,Spring Valley,NY,10977,41.103227,-74.054396 84, Ayden, Waters, (516) 796-2722, 81 Kingfisher Rd, Levittown, NY, 11756, 40.738939, -73.52826 85, Francis, Rogers, (631) 427-7728, 81 Knollwood Ave, Huntington, NY, 11743, 40.864905, -73.426107 86, Jaden, Landry, (716) 496-4038, 12839 39th Rte, Chaffee, NY, 14030, 43.527396, -73.462786 87, Giancarlo, Campos, (518) 885-5717, 1284 Saratoga Rd, Ballston Spa, NY, 12020, 42.968594, -73.862847 88,Eduardo,Contreras,(716) 285-8987,1285 Saunders Sett Rd,Niagara Falls,NY,14305,43.122963,-79.029274 89,Gabriela,Davidson,(716) 267-3195,1286 Mee Rd,Falconer,NY,14733,42.147339,-79.137976 90, Evangeline, Case, (518) 272-9435, 1287 2nd Ave, Watervliet, NY, 12189, 42.723132, -73.703818 91, Tyrone, Ellison, (518) 843-4691, 1287 Midline Rd, Amsterdam, NY, 12010, 42.9730876, -74.1700608 92, Bryce, Bass, (518) 943-9549, 1288 Leeds Athens Rd, Athens, NY, 12015, 42.259381, -73.876897 93,Londyn,Butler,(518) 922-7095,129 Argersinger Rd,Fultonville,NY,12072,42.910969,-74.441917 94, Graham, Becker, (607) 655-1318, 129 Baker Rd, Windsor, NY, 13865, 42.107271, -75.66408 95,Rolando,Fitzgerald,(315) 465-4166,17164 County 90 Rte,Mannsville,NY,13661,43.713443,-76.06232 96,Grant,Hoover,(518) 692-8363,1718 County 113 Rte,Schaghticote,NY,12154,42.900648,-73.585036 97, Mark, Goodwin, (631) 584-6761, 172 Cambon Ave, Saint James, NY, 11780, 40.871152, -73.146032 98, Deacon, Cantu, (845) 221-7940, 172 Carpenter Rd, Hopewell Junction, NY, 12533, 41.57388, -73.77609 99, Tristian, Walsh, (516) 997-4750, 172 E Cabot Ln, Westbury, NY, 11590, 40.7480397, -73.54819 100, Abram, Alexander, (631) 588-3817, 172 Lorenzo Cir, Ronkonkoma, NY, 11779, 40.837123, -73.09367 101,Lesly,Bush,(516) 489-3791,172 Nassau Blvd,Garden City,NY,11530,40.71147,-73.660753 102, Pamela, Espinoza, (716) 201-1520, 172 Niagara St ,Lockport, NY, 14094, 43.169871, -78.70093 103, Bryanna, Newton, (914) 328-4332, 172 Warren Ave, White Plains, NY, 10603, 41.047207, -73.79572 104, Marcelo, Schmitt, (315) 393-4432, 319 Mansion Ave, Ogdensburg, NY, 13669, 44.690246, -75.49992 105,Layton,Valenzuela,(631) 676-2113,319 Singingwood Dr,Holbrook,NY,11741,40.801391,-73.058993 106,Roderick,Rocha,(518) 671-6037,319 Warren St,Hudson,NY,12534,42.252527,-73.790629 107, Camryn, Terrell, (315) 635-1680, 3192 Olive Dr, Baldinsville, NY, 13027, 43. 136843, -76. 260303 108, Summer, Callahan, (585) 394-4195, 3192 Smith Road, Canandaigua, NY, 14424, 42.875457, -77.228039 109, Pierre, Novak, (716) 665-2524, 3194 Falconer Kimball Stand Rd, Falconer, NY, 14733, 42.138439, -79.211091 110, Kennedi, Fry, (315) 543-2301, 32 College Rd, Selden, NY, 11784, 40.861624, -73.04757 111,Wyatt,Pruitt,(716) 681-4042,277 Ransom Rd,Lancaster ,NY,14086,42.87702,-78.591302 112,Lilly,Jensen,(631) 841-0859,2772 schliegel Blvd,Amityville,NY,11701,40.708021,-73.413015 113, Tristin, Hardin, (631) 920-0927, 278 Fulton Street, West Babylon, NY, 11704, 40.733578, -73.357321 114, Tanya, Stafford, (716) 484-0771, 278 Sampson St, Jamestown, NY, 14701, 42.0797, -79.247805 115, Paris, Cordova, (607) 589-4857, 278 Washburn Rd, Spencer, NY, 14883, 42.225046, -76.510257 116, Alfonso, Morse, (718) 359-5582, 200 Colden St, Flushing, NY, 11355, 40.750403, -73.822752 117, Maurice, Hooper, (315) 595-6694, 4435 Italy Hill Rd, Branchport, NY, 14418, 42.597957, -77.199267 118, Iris, wolf, (607) 539-7288,444 Harford Rd, Brooktondale, NY, 14817, 42.392164, -76.30756 ];

# KMeans2D - chart function

**KMeans2D()** evaluates the rows of the chart by applying k-means clustering, and for each chart row displays the cluster id of the cluster this data point has been assigned to. The columns that are used by the clustering algorithm are determined by the parameters coordinate\_1, and coordinate\_2, respectively. These are both aggregations. The number of clusters that are created is determined by the num\_clusters parameter. Data can be optionally normalized by the norm parameter.

**KMeans2D** returns one value per data point. The returned value is a dual and is the integer value corresponding to the cluster each data point has been assigned to.

### Syntax:

KMeans2D(num\_clusters, coordinate\_1, coordinate\_2 [, norm])

#### Return data type: dual

#### **Arguments:**

| Arguments    |                                                                                                    |  |  |
|--------------|----------------------------------------------------------------------------------------------------|--|--|
| Argument     | Description                                                                                                    |  |  |
| num_clusters | Integer that specifies the number of clusters.                                                                                                    |  |  |
| coordinate_1 | The aggregation that calculates the first coordinate, usually the x-axis of the scatter chart that can be made from the chart. The additional parameter, coordinate_2, calculates the second coordinate. |  |  |
| norm         | The optional normalization method applied to datasets before KMeans clustering.                                                                                                    |  |  |
|              | Possible values:                                                                                                    |  |  |
|              | 0 or 'none' for no normalization                                                                                                    |  |  |
|              | 1 or 'zscore' for z-score normalization                                                                                                    |  |  |
|              | 2 or 'minmax' for min-max normalization                                                                                                    |  |  |
|              | If no parameter is supplied or if the supplied parameter is incorrect, no normalization is applied.                                                                                                    |  |  |
|              | Z-score normalizes data based on feature mean and standard deviation. Z-score does<br>not ensure each feature has the same scale but it is a better approach than min-max<br>when dealing with outliers. |  |  |
|              | Min-max normalization ensures that the features have the same scale by taking the minimum and maximum values of each and recalculating each datapoint.                                                   |  |  |

Example: Chart expression

In this example, we create a scatter plot chart using the *Iris* dataset, and then use KMeans to color the data by expression.

We also create a variable for the *num\_clusters* argument, and then use a variable input box to change the number of clusters.

The *Iris* data set is publicly available in a variety of formats. We have provided the data as an inline table to load using the data load editor in Qlik Sense. Note that we added an *Id* column to the data table for this example.

After loading the data in Qlik Sense, we do the following:

- 1. Drag a Scatter plot chart onto a new sheet. Name the chart Petal (color by expression).
- 2. Create a variable to specify the number of clusters. For the variable **Name**, enter *KmeansPetalClusters*. For the variable **Definition**, enter =2.
- 3. Configure **Data** for the chart:
  - i. Under **Dimensions**, choose *id* for the field for **Bubble**. Enter Cluster Id for the Label.
  - ii. Under Measures, choose Sum([petal.length]) for the expression for X-axis.
  - iii. Under Measures, choose Sum([petal.width]) for the expression for Y-axis.Data settings for Petal (color by expression) chart

| Data              |                 |   |   |
|-------------------|-----------------|---|---|
| Dimensi<br>Bubble | ions            |   |   |
| Id                |                 | > |   |
| Alternativ        | ve dimensions   |   |   |
|                   | Add alternative |   |   |
| Measure           | es              |   | _ |
| X-axis            |                 |   |   |
| Sum               | [petal.length]  | > |   |
| Y-axis            |                 |   |   |
| Sum               | [petal.width]   | > |   |

The data points are plotted on the chart.

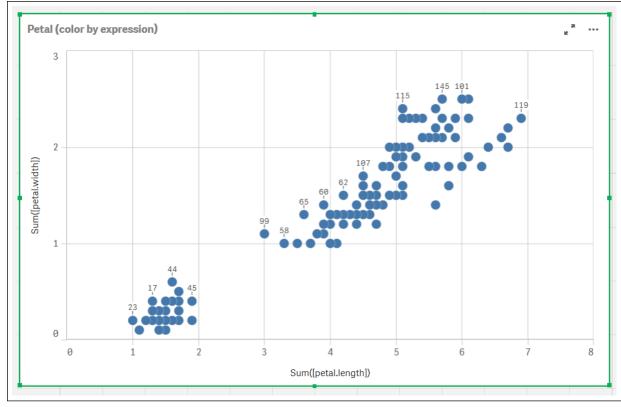

Data points on Petal (color by expression) chart

#### 4. Configure Appearance for the chart:

- i. Under Colors and legend, choose Custom for Colors.
- ii. Choose to color the chart **By expression**.
- iii. Enter the following for Expression: kmeans2d(\$(KmeansPetalClusters), Sum([petal.length]), Sum ([petal.width]))

Note that *KmeansPetalClusters* is the variable that we set to 2.

Alternatively, enter the following: kmeans2d(2, Sum([petal.length]), Sum([petal.width]))

- iv. Deselect the check box for **The expression is a color code**.
- v. Enter the following for Label: Cluster Id

Appearance settings for Petal (color by expression) chart

|                 | Appearance                                                            |  |
|-----------------|-----------------------------------------------------------------------|--|
|                 | <ul> <li>Colors and legend</li> </ul>                                 |  |
|                 | Colors<br>Custom                                                      |  |
|                 | By expression 💌                                                       |  |
|                 | Expression<br>kmeans2d(\$(KmeansPetal( <b>f</b> x                     |  |
|                 | kmeans2d(\$(KmeansPetal( <b>f</b> x<br>The expression is a color code |  |
|                 | Label                                                                 |  |
|                 | Cluster Id                                                            |  |
|                 | Color scheme                                                          |  |
|                 | Sequential gradient                                                   |  |
|                 | Sequential classes                                                    |  |
|                 |                                                                       |  |
|                 | Diverging gradient                                                    |  |
|                 |                                                                       |  |
|                 | Diverging classes                                                     |  |
|                 |                                                                       |  |
|                 | Reverse colors                                                        |  |
|                 | Range                                                                 |  |
| -               | Auto                                                                  |  |
|                 | Show legend Auto                                                      |  |
|                 | Legend position                                                       |  |
| Script syntax a | nd chart functions - Qlik Sense, May 2022                             |  |
|                 | Show legend title                                                     |  |

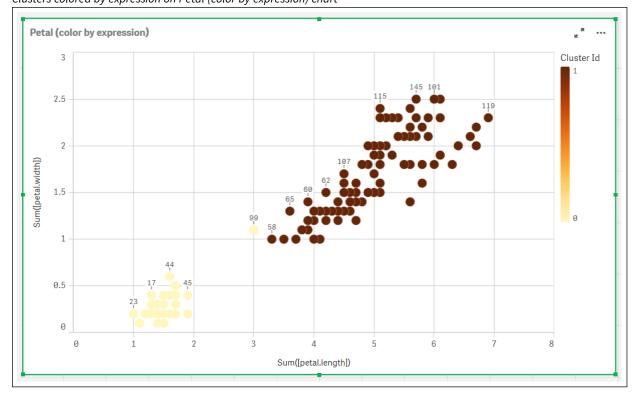

The two clusters on the chart are colored by the KMeans expression. *Clusters colored by expression on Petal (color by expression) chart* 

- 5. Add a Variable input box for the number of clusters.
  - i. Under **Custom objects** in the **Assets** panel, choose **Qlik Dashboard bundle**. If we did not have access to the dashboard bundle, we could still change the number of clusters using the variable that we created, or directly as an integer in the expression.
  - ii. Drag a Variable input box onto the sheet.
  - iii. Under Appearance, click General.
  - iv. Enter the following for Title: Clusters
  - v. Click Variable.
  - vi. Choose the following variable for Name: KmeansPetalClusters.
  - vii. Choose Slider for Show as.
  - viii. Choose Values, and configure the settings as required,

Appearance for Clusters variable input box

| <ul> <li>General</li> </ul>                                                               |                             |
|-------------------------------------------------------------------------------------------|-----------------------------|
| Show titles<br>On                                                                         |                             |
| Title                                                                                     |                             |
| Clusters                                                                                  | fx                          |
| Subtitle                                                                                  |                             |
|                                                                                           | fx.                         |
| Footnote                                                                                  |                             |
|                                                                                           | fx.                         |
| Disable hover menu                                                                        |                             |
| ▼ Variable                                                                                |                             |
| Name                                                                                      |                             |
| KmeansPetalClusters                                                                       |                             |
| ·                                                                                         |                             |
| Show as                                                                                   |                             |
| Show as Slider                                                                            | •                           |
|                                                                                           | •                           |
| Slider                                                                                    | <b>_</b>                    |
| Slider Update on drag                                                                     | <b>•</b>                    |
| Slider Update on drag Values                                                              | ▼<br>fx                     |
| Slider<br>Update on drag<br>Values                                                        | ▼<br>fx                     |
| Slider         Update on drag         ▼ Values         Min         2                      | ▼<br><i>fx</i><br><i>fx</i> |
| Slider         Update on drag         ▼ Values         Min         2         Max          |                             |
| Slider         Update on drag         Values         Min         2         Max         10 |                             |

When we are done editing, we can change the number of clusters using the slider in the *Clusters* variable input box.

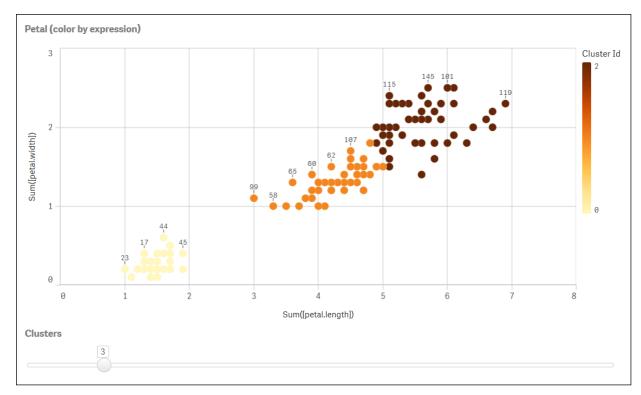

Clusters colored by expression on Petal (color by expression) chart

# Auto-clustering

**KMeans** functions support auto-clustering using a method called depth difference (DeD). When a user sets 0 for the number of clusters, an optimal number of clusters for that dataset is determined. Note that while an integer for the number of clusters (*k*) is not explicitly returned, it is calculated within the KMeans algorithm. For example, if 0 is specified in the function for the value of *KmeansPetalClusters* or set through a variable input box, cluster assignments are automatically calculated for the dataset based on an optimal number of clusters.

KMeans depth difference method determines optimal number of clusters when (k) is set to 0

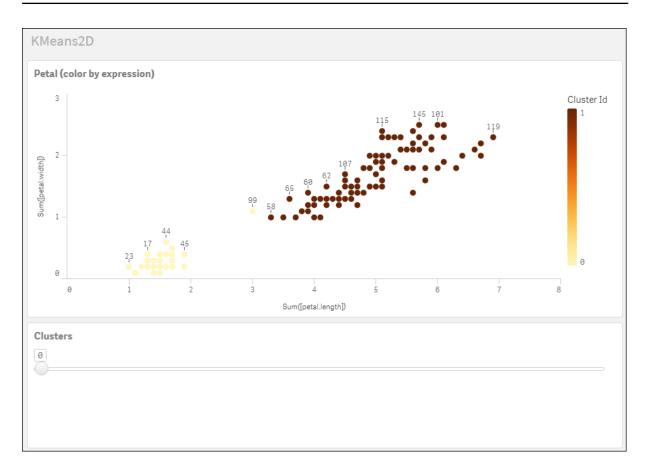

#### Iris data set: Inline load for data load editor in Qlik Sense

IrisData: Load \* Inline [ sepal.length, sepal.width, petal.length, petal.width, variety, id 5.1, 3.5, 1.4, 0.2, Setosa, 1 4.9, 3, 1.4, 0.2, Setosa, 2 4.7, 3.2, 1.3, 0.2, Setosa, 3 4.6, 3.1, 1.5, 0.2, Setosa, 4 5, 3.6, 1.4, 0.2, Setosa, 5 5.4, 3.9, 1.7, 0.4, Setosa, 6 4.6, 3.4, 1.4, 0.3, Setosa, 7 5, 3.4, 1.5, 0.2, Setosa, 8 4.4, 2.9, 1.4, 0.2, Setosa, 9 4.9, 3.1, 1.5, 0.1, Setosa, 10 5.4, 3.7, 1.5, 0.2, Setosa, 11 4.8, 3.4, 1.6, 0.2, Setosa, 12 4.8, 3, 1.4, 0.1, Setosa, 13 4.3, 3, 1.1, 0.1, Setosa, 14 5.8, 4, 1.2, 0.2, Setosa, 15 5.7, 4.4, 1.5, 0.4, Setosa, 16 5.4, 3.9, 1.3, 0.4, Setosa, 17 5.1, 3.5, 1.4, 0.3, Setosa, 18 5.7, 3.8, 1.7, 0.3, Setosa, 19 5.1, 3.8, 1.5, 0.3, Setosa, 20 5.4, 3.4, 1.7, 0.2, Setosa, 21 5.1, 3.7, 1.5, 0.4, Setosa, 22 4.6, 3.6, 1, 0.2, Setosa, 23

5.1, 3.3, 1.7, 0.5, Setosa, 24 4.8, 3.4, 1.9, 0.2, Setosa, 25 5, 3, 1.6, 0.2, Setosa, 26 5, 3.4, 1.6, 0.4, Setosa, 27 5.2, 3.5, 1.5, 0.2, Setosa, 28 5.2, 3.4, 1.4, 0.2, Setosa, 29 4.7, 3.2, 1.6, 0.2, Setosa, 30 4.8, 3.1, 1.6, 0.2, Setosa, 31 5.4, 3.4, 1.5, 0.4, Setosa, 32 5.2, 4.1, 1.5, 0.1, Setosa, 33 5.5, 4.2, 1.4, 0.2, Setosa, 34 4.9, 3.1, 1.5, 0.1, Setosa, 35 5, 3.2, 1.2, 0.2, Setosa, 36 5.5, 3.5, 1.3, 0.2, Setosa, 37 4.9, 3.1, 1.5, 0.1, Setosa, 38 4.4, 3, 1.3, 0.2, Setosa, 39 5.1, 3.4, 1.5, 0.2, Setosa, 40 5, 3.5, 1.3, 0.3, Setosa, 41 4.5, 2.3, 1.3, 0.3, Setosa, 42 4.4, 3.2, 1.3, 0.2, Setosa, 43 5, 3.5, 1.6, 0.6, Setosa, 44 5.1, 3.8, 1.9, 0.4, Setosa, 45 4.8, 3, 1.4, 0.3, Setosa, 46 5.1, 3.8, 1.6, 0.2, Setosa, 47 4.6, 3.2, 1.4, 0.2, Setosa, 48 5.3, 3.7, 1.5, 0.2, Setosa, 49 5, 3.3, 1.4, 0.2, Setosa, 50 7, 3.2, 4.7, 1.4, Versicolor, 51 6.4, 3.2, 4.5, 1.5, Versicolor, 52 6.9, 3.1, 4.9, 1.5, Versicolor, 53 5.5, 2.3, 4, 1.3, Versicolor, 54 6.5, 2.8, 4.6, 1.5, Versicolor, 55 5.7, 2.8, 4.5, 1.3, Versicolor, 56 6.3, 3.3, 4.7, 1.6, Versicolor, 57 4.9, 2.4, 3.3, 1, Versicolor, 58 6.6, 2.9, 4.6, 1.3, Versicolor, 59 5.2, 2.7, 3.9, 1.4, Versicolor, 60 5, 2, 3.5, 1, Versicolor, 61 5.9, 3, 4.2, 1.5, Versicolor, 62 6, 2.2, 4, 1, Versicolor, 63 6.1, 2.9, 4.7, 1.4, Versicolor, 64 5.6, 2.9, 3.6, 1.3, Versicolor, 65 6.7, 3.1, 4.4, 1.4, Versicolor, 66 5.6, 3, 4.5, 1.5, Versicolor, 67 5.8, 2.7, 4.1, 1, Versicolor, 68 6.2, 2.2, 4.5, 1.5, Versicolor, 69 5.6, 2.5, 3.9, 1.1, Versicolor, 70 5.9, 3.2, 4.8, 1.8, Versicolor, 71 6.1, 2.8, 4, 1.3, Versicolor, 72 6.3, 2.5, 4.9, 1.5, Versicolor, 73 6.1, 2.8, 4.7, 1.2, Versicolor, 74 6.4, 2.9, 4.3, 1.3, Versicolor, 75 6.6, 3, 4.4, 1.4, Versicolor, 76 6.8, 2.8, 4.8, 1.4, Versicolor, 77 6.7, 3, 5, 1.7, Versicolor, 78

6, 2.9, 4.5, 1.5, Versicolor, 79 5.7, 2.6, 3.5, 1, Versicolor, 80 5.5, 2.4, 3.8, 1.1, Versicolor, 81 5.5, 2.4, 3.7, 1, Versicolor, 82 5.8, 2.7, 3.9, 1.2, Versicolor, 83 6, 2.7, 5.1, 1.6, Versicolor, 84 5.4, 3, 4.5, 1.5, Versicolor, 85 6, 3.4, 4.5, 1.6, Versicolor, 86 6.7, 3.1, 4.7, 1.5, Versicolor, 87 6.3, 2.3, 4.4, 1.3, Versicolor, 88 5.6, 3, 4.1, 1.3, Versicolor, 89 5.5, 2.5, 4, 1.3, Versicolor, 90 5.5, 2.6, 4.4, 1.2, Versicolor, 91 6.1, 3, 4.6, 1.4, Versicolor, 92 5.8, 2.6, 4, 1.2, Versicolor, 93 5, 2.3, 3.3, 1, Versicolor, 94 5.6, 2.7, 4.2, 1.3, Versicolor, 95 5.7, 3, 4.2, 1.2, Versicolor, 96 5.7, 2.9, 4.2, 1.3, Versicolor, 97 6.2, 2.9, 4.3, 1.3, Versicolor, 98 5.1, 2.5, 3, 1.1, Versicolor, 99 5.7, 2.8, 4.1, 1.3, Versicolor, 100 6.3, 3.3, 6, 2.5, Virginica, 101 5.8, 2.7, 5.1, 1.9, Virginica, 102 7.1, 3, 5.9, 2.1, Virginica, 103 6.3, 2.9, 5.6, 1.8, Virginica, 104 6.5, 3, 5.8, 2.2, Virginica, 105 7.6, 3, 6.6, 2.1, Virginica, 106 4.9, 2.5, 4.5, 1.7, Virginica, 107 7.3, 2.9, 6.3, 1.8, Virginica, 108 6.7, 2.5, 5.8, 1.8, Virginica, 109 7.2, 3.6, 6.1, 2.5, Virginica, 110 6.5, 3.2, 5.1, 2, Virginica, 111 6.4, 2.7, 5.3, 1.9, Virginica, 112 6.8, 3, 5.5, 2.1, Virginica, 113 5.7, 2.5, 5, 2, Virginica, 114 5.8, 2.8, 5.1, 2.4, Virginica, 115 6.4, 3.2, 5.3, 2.3, Virginica, 116 6.5, 3, 5.5, 1.8, Virginica, 117 7.7, 3.8, 6.7, 2.2, Virginica, 118 7.7, 2.6, 6.9, 2.3, Virginica, 119 6, 2.2, 5, 1.5, Virginica, 120 6.9, 3.2, 5.7, 2.3, Virginica, 121 5.6, 2.8, 4.9, 2, Virginica, 122 7.7, 2.8, 6.7, 2, Virginica, 123 6.3, 2.7, 4.9, 1.8, Virginica, 124 6.7, 3.3, 5.7, 2.1, Virginica, 125 7.2, 3.2, 6, 1.8, Virginica, 126 6.2, 2.8, 4.8, 1.8, Virginica, 127 6.1, 3, 4.9, 1.8, Virginica, 128 6.4, 2.8, 5.6, 2.1, Virginica, 129 7.2, 3, 5.8, 1.6, Virginica, 130 7.4, 2.8, 6.1, 1.9, Virginica, 131 7.9, 3.8, 6.4, 2, Virginica, 132 6.4, 2.8, 5.6, 2.2, Virginica, 133

```
6.3, 2.8, 5.1, 1.5, Virginica, 134
6.1, 2.6, 5.6, 1.4, Virginica, 135
7.7, 3, 6.1, 2.3, Virginica, 136
6.3, 3.4, 5.6, 2.4, Virginica, 137
6.4, 3.1, 5.5, 1.8, Virginica, 138
6, 3, 4.8, 1.8, Virginica, 139
6.9, 3.1, 5.4, 2.1, Virginica, 140
6.7, 3.1, 5.6, 2.4, Virginica, 141
6.9, 3.1, 5.1, 2.3, Virginica, 142
5.8, 2.7, 5.1, 1.9, Virginica, 143
6.8, 3.2, 5.9, 2.3, Virginica, 144
6.7, 3.3, 5.7, 2.5, Virginica, 145
6.7, 3, 5.2, 2.3, Virginica, 146
6.3, 2.5, 5, 1.9, Virginica, 147
6.5, 3, 5.2, 2, Virginica, 148
6.2, 3.4, 5.4, 2.3, Virginica, 149
5.9, 3, 5.1, 1.8, Virginica, 150
];
```

# KMeansND - chart function

**KMeansND()** evaluates the rows of the chart by applying k-means clustering, and for each chart row displays the cluster id of the cluster this data point has been assigned to. The columns that are used by the clustering algorithm are determined by the parameters coordinate\_1, and coordinate\_2, etc., up to n columns. These are all aggregations. The number of clusters that are created is determined by the num\_clusters parameter.

**KMeansND** returns one value per data point. The returned value is a dual and is the integer value corresponding to the cluster each data point has been assigned to.

# Syntax:

```
KMeansND(num_clusters, num_iter, coordinate_1, coordinate_2 [,coordinate_3 [,
...]])
```

# Return data type: dual

#### Arguments:

 Argument
 Description

 num\_clusters
 Integer that specifies the number of clusters.

 num\_iter
 The number of iterations of clustering with reinitialized cluster centers.

 coordinate\_1
 The aggregation that calculates the first coordinate, usually the x-axis (of a scatter chart that can be made from the chart). The additional parameters calculate the second, third, and fourth coordinates, etc.

# Example: Chart expression

In this example, we create a scatter plot chart using the *Iris* dataset, and then use KMeans to color the data by expression.

We also create a variable for the *num\_clusters* argument, and then use a variable input box to change the number of clusters.

Additionally, we create a variable for the *num\_iter* argument, and then use a second variable input box to change the number of iterations.

The *Iris* data set is publicly available in a variety of formats. We have provided the data as an inline table to load using the data load editor in Qlik Sense. Note that we added an *Id* column to the data table for this example.

After loading the data in Qlik Sense, we do the following:

- 1. Drag a **Scatter plot** chart onto a new sheet. Name the chart *Petal (color by expression)*.
- 2. Create a variable to specify the number of clusters. For the variable **Name**, enter *KmeansPetalClusters*. For the variable **Definition**, enter =2.
- 3. Create a variable to specify the number of iterations. For the variable **Name**, enter *KmeansNumberIterations*. For the variable **Definition**, enter =1.
- 4. Configure **Data** for the chart:
  - i. Under **Dimensions**, choose *id* for the field for **Bubble**. Enter Cluster Id for the Label.
  - ii. Under Measures, choose Sum([petal.length]) for the expression for X-axis.
  - iii. Under Measures, choose Sum([petal.width]) for the expression for Y-axis.Data settings for Petal (color by expression) chart

| Data              |                 |      |
|-------------------|-----------------|------|
| Dimens            | ions            |      |
| Bubble            |                 |      |
| Id                |                 | > II |
| Alternativ        | ve dimensions   |      |
|                   | Add alternative |      |
|                   | Add alternative |      |
|                   |                 | _    |
| Measure<br>X-axis | es              |      |
| Sum               | [petal.length]  | → Ⅲ  |
| Y-axis            |                 |      |
| Sum               | [petal.width]   | → Ⅲ  |

The data points are plotted on the chart. Data points on Petal (color by expression) chart

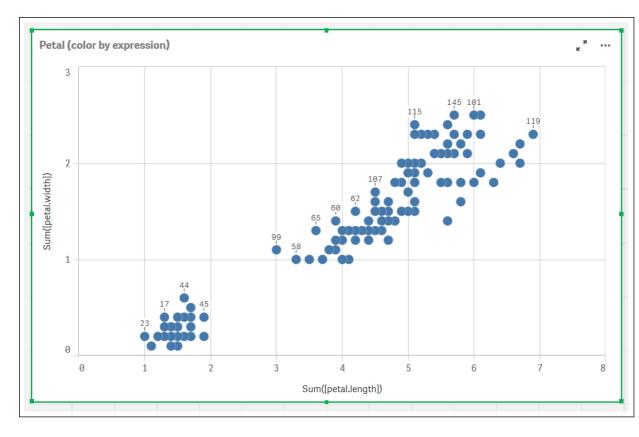

- 5. Configure **Appearance** for the chart:
  - i. Under Colors and legend, choose Custom for Colors.
  - ii. Choose to color the chart **By expression**.
  - iii. Enter the following for Expression: kmeansnd (\$(KmeansPetalClusters),\$(KmeansNumberIterations), Sum([petal.length]), Sum ([petal.width]),Sum([sepal.length]), Sum([sepal.width]))
    Note that KmeansPetalClusters is the variable that we set to 2. KmeansNumberIterations is the variable that we set to 1.
    Alternatively, enter the following: kmeansnd(2, 2, Sum([petal.length]), Sum([petal.width]),Sum ([sepal.length]), Sum([sepal.width]))
  - iv. Deselect the check box for **The expression is a color code**.
  - v. Enter the following for Label: Cluster Id

Appearance settings for Petal (color by expression) chart

|                 | Appearance                                |  |
|-----------------|-------------------------------------------|--|
|                 | <ul> <li>Colors and legend</li> </ul>     |  |
|                 | Colors<br>Custom                          |  |
|                 | By expression 🔹                           |  |
|                 | Expression                                |  |
|                 | kmeansnd(\$(KmeansPetal( 🥼                |  |
|                 | The expression is a color code            |  |
|                 | Label                                     |  |
|                 | Cluster Id                                |  |
|                 | Color scheme                              |  |
|                 | Sequential gradient                       |  |
|                 |                                           |  |
|                 | Sequential classes                        |  |
|                 |                                           |  |
|                 | Diverging gradient                        |  |
|                 |                                           |  |
|                 | Diverging classes                         |  |
|                 |                                           |  |
|                 | Reverse colors                            |  |
|                 | Range Auto                                |  |
| Script syntax a | nd chart functions - Qlik Sense, May 2022 |  |
|                 | Legend position                           |  |

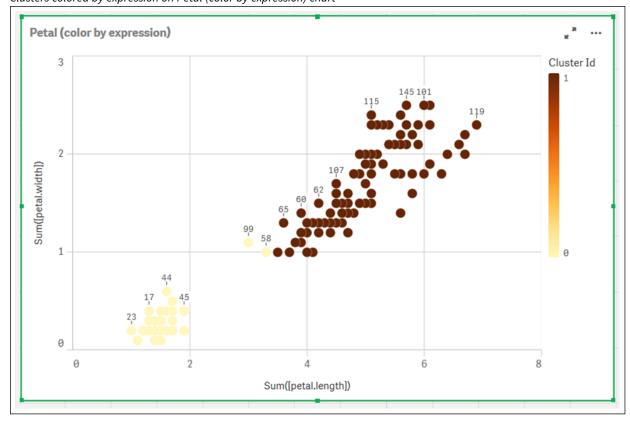

The two clusters on the chart are colored by the KMeans expression. *Clusters colored by expression on Petal (color by expression) chart* 

- 6. Add a Variable input box for the number of clusters.
  - i. Under **Custom objects** in the **Assets** panel, choose **Qlik Dashboard bundle**. If we did not have access to the dashboard bundle, we could still change the number of clusters using the variable that we created, or directly as an integer in the expression.
  - ii. Drag a Variable input box onto the sheet.
  - iii. Under Appearance, click General.
  - iv. Enter the following for Title: Clusters
  - v. Click Variable.
  - vi. Choose the following variable for Name: KmeansPetalClusters.
  - vii. Choose Slider for Show as.
  - viii. Choose Values, and configure the settings as required,

Appearance for Clusters variable input box

| <ul> <li>General</li> </ul>                                                               |               |
|-------------------------------------------------------------------------------------------|---------------|
| Show titles<br>On                                                                         |               |
| Title                                                                                     |               |
| Clusters                                                                                  | fx            |
| Subtitle                                                                                  | _             |
|                                                                                           | fx            |
| Footnote                                                                                  |               |
|                                                                                           | fx            |
| Disable hover menu                                                                        |               |
| ▼ Variable                                                                                |               |
| Name                                                                                      |               |
| KmeansPetalClusters                                                                       | •             |
| Show as                                                                                   |               |
| Show as                                                                                   |               |
| Slider                                                                                    | •             |
|                                                                                           | •             |
| Slider                                                                                    | •             |
| Slider Update on drag                                                                     | <b>•</b>      |
| Slider Update on drag Values                                                              | ▼<br>fx       |
| Slider<br>Update on drag<br>Values                                                        | ▼<br>fx       |
| Slider         Update on drag         ▼ Values         Min         2                      | ▼<br>fx<br>fx |
| Slider         Update on drag         ▼ Values         Min         2         Max          |               |
| Slider         Update on drag         Values         Min         2         Max         10 |               |

- 7. Add a Variable input box for the number of iterations.
  - i. Drag a Variable input box onto the sheet.
  - ii. Under Appearance, choose General.
  - iii. Enter the following for Title: Iterations
  - iv. Under Appearance, choose Variable.
  - v. Choose the following variable under Name: KmeansNumberIterations.
  - vi. Configure the additional settings as required,

We can now change the number of clusters and iterations using the sliders in the variable input boxes.

Clusters colored by expression on Petal (color by expression) chart

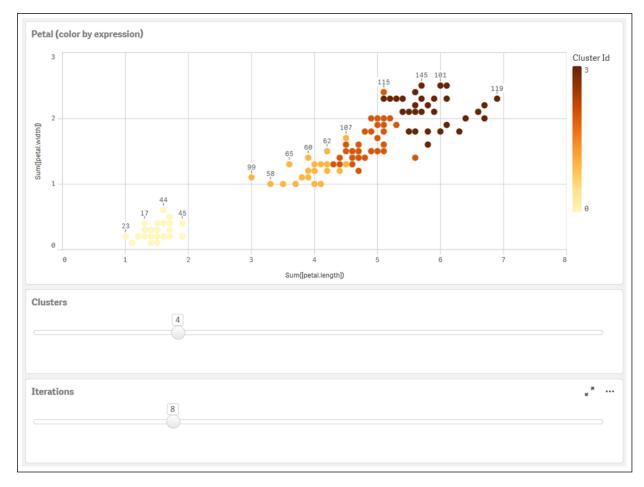

# Auto-clustering

**KMeans** functions support auto-clustering using a method called depth difference (DeD). When a user sets 0 for the number of clusters, an optimal number of clusters for that dataset is determined. Note that while an integer for the number of clusters (*k*) is not explicitly returned, it is calculated within the KMeans algorithm. For example, if 0 is specified in the function for the value of *KmeansPetalClusters* or set through a variable input box, cluster assignments are automatically calculated for the dataset based on an optimal number of clusters. Given the Iris dataset, if 0 is selected for the number of clusters, the algorithm will determine (auto-cluster) an optimal number of clusters (3) for this dataset.

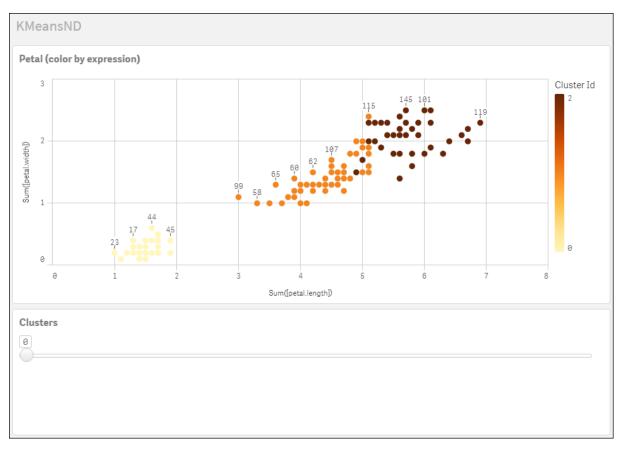

KMeans depth difference method determines optimal number of clusters when (k) is set to 0.

#### Iris data set: Inline load for data load editor in Qlik Sense

IrisData: Load \* Inline [ sepal.length, sepal.width, petal.length, petal.width, variety, id 5.1, 3.5, 1.4, 0.2, Setosa, 1 4.9, 3, 1.4, 0.2, Setosa, 2 4.7, 3.2, 1.3, 0.2, Setosa, 3 4.6, 3.1, 1.5, 0.2, Setosa, 4 5, 3.6, 1.4, 0.2, Setosa, 5 5.4, 3.9, 1.7, 0.4, Setosa, 6 4.6, 3.4, 1.4, 0.3, Setosa, 7 5, 3.4, 1.5, 0.2, Setosa, 8 4.4, 2.9, 1.4, 0.2, Setosa, 9 4.9, 3.1, 1.5, 0.1, Setosa, 10 5.4, 3.7, 1.5, 0.2, Setosa, 11 4.8, 3.4, 1.6, 0.2, Setosa, 12 4.8, 3, 1.4, 0.1, Setosa, 13 4.3, 3, 1.1, 0.1, Setosa, 14 5.8, 4, 1.2, 0.2, Setosa, 15 5.7, 4.4, 1.5, 0.4, Setosa, 16 5.4, 3.9, 1.3, 0.4, Setosa, 17 5.1, 3.5, 1.4, 0.3, Setosa, 18 5.7, 3.8, 1.7, 0.3, Setosa, 19 5.1, 3.8, 1.5, 0.3, Setosa, 20 5.4, 3.4, 1.7, 0.2, Setosa, 21

5.1, 3.7, 1.5, 0.4, Setosa, 22 4.6, 3.6, 1, 0.2, Setosa, 23 5.1, 3.3, 1.7, 0.5, Setosa, 24 4.8, 3.4, 1.9, 0.2, Setosa, 25 5, 3, 1.6, 0.2, Setosa, 26 5, 3.4, 1.6, 0.4, Setosa, 27 5.2, 3.5, 1.5, 0.2, Setosa, 28 5.2, 3.4, 1.4, 0.2, Setosa, 29 4.7, 3.2, 1.6, 0.2, Setosa, 30 4.8, 3.1, 1.6, 0.2, Setosa, 31 5.4, 3.4, 1.5, 0.4, Setosa, 32 5.2, 4.1, 1.5, 0.1, Setosa, 33 5.5, 4.2, 1.4, 0.2, Setosa, 34 4.9, 3.1, 1.5, 0.1, Setosa, 35 5, 3.2, 1.2, 0.2, Setosa, 36 5.5, 3.5, 1.3, 0.2, Setosa, 37 4.9, 3.1, 1.5, 0.1, Setosa, 38 4.4, 3, 1.3, 0.2, Setosa, 39 5.1, 3.4, 1.5, 0.2, Setosa, 40 5, 3.5, 1.3, 0.3, Setosa, 41 4.5, 2.3, 1.3, 0.3, Setosa, 42 4.4, 3.2, 1.3, 0.2, Setosa, 43 5, 3.5, 1.6, 0.6, Setosa, 44 5.1, 3.8, 1.9, 0.4, Setosa, 45 4.8, 3, 1.4, 0.3, Setosa, 46 5.1, 3.8, 1.6, 0.2, Setosa, 47 4.6, 3.2, 1.4, 0.2, Setosa, 48 5.3, 3.7, 1.5, 0.2, Setosa, 49 5, 3.3, 1.4, 0.2, Setosa, 50 7, 3.2, 4.7, 1.4, Versicolor, 51 6.4, 3.2, 4.5, 1.5, Versicolor, 52 6.9, 3.1, 4.9, 1.5, Versicolor, 53 5.5, 2.3, 4, 1.3, Versicolor, 54 6.5, 2.8, 4.6, 1.5, Versicolor, 55 5.7, 2.8, 4.5, 1.3, Versicolor, 56 6.3, 3.3, 4.7, 1.6, Versicolor, 57 4.9, 2.4, 3.3, 1, Versicolor, 58 6.6, 2.9, 4.6, 1.3, Versicolor, 59 5.2, 2.7, 3.9, 1.4, Versicolor, 60 5, 2, 3.5, 1, Versicolor, 61 5.9, 3, 4.2, 1.5, Versicolor, 62 6, 2.2, 4, 1, Versicolor, 63 6.1, 2.9, 4.7, 1.4, Versicolor, 64 5.6, 2.9, 3.6, 1.3, Versicolor, 65 6.7, 3.1, 4.4, 1.4, Versicolor, 66 5.6, 3, 4.5, 1.5, Versicolor, 67 5.8, 2.7, 4.1, 1, Versicolor, 68 6.2, 2.2, 4.5, 1.5, Versicolor, 69 5.6, 2.5, 3.9, 1.1, Versicolor, 70 5.9, 3.2, 4.8, 1.8, Versicolor, 71 6.1, 2.8, 4, 1.3, Versicolor, 72 6.3, 2.5, 4.9, 1.5, Versicolor, 73 6.1, 2.8, 4.7, 1.2, Versicolor, 74 6.4, 2.9, 4.3, 1.3, Versicolor, 75 6.6, 3, 4.4, 1.4, Versicolor, 76

6.8, 2.8, 4.8, 1.4, Versicolor, 77 6.7, 3, 5, 1.7, Versicolor, 78 6, 2.9, 4.5, 1.5, Versicolor, 79 5.7, 2.6, 3.5, 1, Versicolor, 80 5.5, 2.4, 3.8, 1.1, Versicolor, 81 5.5, 2.4, 3.7, 1, Versicolor, 82 5.8, 2.7, 3.9, 1.2, Versicolor, 83 6, 2.7, 5.1, 1.6, Versicolor, 84 5.4, 3, 4.5, 1.5, Versicolor, 85 6, 3.4, 4.5, 1.6, Versicolor, 86 6.7, 3.1, 4.7, 1.5, Versicolor, 87 6.3, 2.3, 4.4, 1.3, Versicolor, 88 5.6, 3, 4.1, 1.3, Versicolor, 89 5.5, 2.5, 4, 1.3, Versicolor, 90 5.5, 2.6, 4.4, 1.2, Versicolor, 91 6.1, 3, 4.6, 1.4, Versicolor, 92 5.8, 2.6, 4, 1.2, Versicolor, 93 5, 2.3, 3.3, 1, Versicolor, 94 5.6, 2.7, 4.2, 1.3, Versicolor, 95 5.7, 3, 4.2, 1.2, Versicolor, 96 5.7, 2.9, 4.2, 1.3, Versicolor, 97 6.2, 2.9, 4.3, 1.3, Versicolor, 98 5.1, 2.5, 3, 1.1, Versicolor, 99 5.7, 2.8, 4.1, 1.3, Versicolor, 100 6.3, 3.3, 6, 2.5, Virginica, 101 5.8, 2.7, 5.1, 1.9, Virginica, 102 7.1, 3, 5.9, 2.1, Virginica, 103 6.3, 2.9, 5.6, 1.8, Virginica, 104 6.5, 3, 5.8, 2.2, Virginica, 105 7.6, 3, 6.6, 2.1, Virginica, 106 4.9, 2.5, 4.5, 1.7, Virginica, 107 7.3, 2.9, 6.3, 1.8, Virginica, 108 6.7, 2.5, 5.8, 1.8, Virginica, 109 7.2, 3.6, 6.1, 2.5, Virginica, 110 6.5, 3.2, 5.1, 2, Virginica, 111 6.4, 2.7, 5.3, 1.9, Virginica, 112 6.8, 3, 5.5, 2.1, Virginica, 113 5.7, 2.5, 5, 2, Virginica, 114 5.8, 2.8, 5.1, 2.4, Virginica, 115 6.4, 3.2, 5.3, 2.3, Virginica, 116 6.5, 3, 5.5, 1.8, Virginica, 117 7.7, 3.8, 6.7, 2.2, Virginica, 118 7.7, 2.6, 6.9, 2.3, Virginica, 119 6, 2.2, 5, 1.5, Virginica, 120 6.9, 3.2, 5.7, 2.3, Virginica, 121 5.6, 2.8, 4.9, 2, Virginica, 122 7.7, 2.8, 6.7, 2, Virginica, 123 6.3, 2.7, 4.9, 1.8, Virginica, 124 6.7, 3.3, 5.7, 2.1, Virginica, 125 7.2, 3.2, 6, 1.8, Virginica, 126 6.2, 2.8, 4.8, 1.8, Virginica, 127 6.1, 3, 4.9, 1.8, Virginica, 128 6.4, 2.8, 5.6, 2.1, Virginica, 129 7.2, 3, 5.8, 1.6, Virginica, 130 7.4, 2.8, 6.1, 1.9, Virginica, 131

```
7.9, 3.8, 6.4, 2, Virginica, 132
6.4, 2.8, 5.6, 2.2, Virginica, 133
6.3, 2.8, 5.1, 1.5, Virginica, 134
6.1, 2.6, 5.6, 1.4, Virginica, 135
7.7, 3, 6.1, 2.3, Virginica, 136
6.3, 3.4, 5.6, 2.4, Virginica, 137
6.4, 3.1, 5.5, 1.8, Virginica, 138
6, 3, 4.8, 1.8, Virginica, 139
6.9, 3.1, 5.4, 2.1, Virginica, 140
6.7, 3.1, 5.6, 2.4, Virginica, 141
6.9, 3.1, 5.1, 2.3, Virginica, 142
5.8, 2.7, 5.1, 1.9, Virginica, 143
6.8, 3.2, 5.9, 2.3, Virginica, 144
6.7, 3.3, 5.7, 2.5, Virginica, 145
6.7, 3, 5.2, 2.3, Virginica, 146
6.3, 2.5, 5, 1.9, Virginica, 147
6.5, 3, 5.2, 2, Virginica, 148
6.2, 3.4, 5.4, 2.3, Virginica, 149
5.9, 3, 5.1, 1.8, Virginica, 150
1:
```

# KMeansCentroid2D - chart function

**KMeansCentroid2D()** evaluates the rows of the chart by applying k-means clustering, and for each chart row displays the desired coordinate of the cluster this data point has been assigned to. The columns that are used by the clustering algorithm are determined by the parameters coordinate\_1, and coordinate\_2, respectively. These are both aggregations. The number of clusters that are created is determined by the num\_clusters parameter. Data can be optionally normalized by the norm parameter.

**KMeansCentroid2D** returns one value per data point. The returned value is a dual and is one of the coordinates of the position corresponding to the cluster center the data point has been assigned to.

# Syntax:

```
KMeansCentroid2D(num_clusters, coordinate_no, coordinate_1, coordinate_2 [,
norm])
```

# Return data type: dual

#### Arguments:

| Argument      | Description                                                                                                    |
|---------------|----------------------------------------------------------------------------------------------------|
| num_clusters  | Integer that specifies the number of clusters.                                                                                                    |
| coordinate_no | The desired coordinate number of the centroids (corresponding, for example, to the x, y, or z axis).                                                                                                    |
| coordinate_1  | The aggregation that calculates the first coordinate, usually the x-axis of the scatter chart that can be made from the chart. The additional parameter, coordinate_2, calculates the second coordinate. |

Arguments

| Argument | Description                                                                                                    |
|----------|----------------------------------------------------------------------------------------------------|
| norm     | The optional normalization method applied to datasets before KMeans clustering.                                                                                                    |
|          | Possible values:                                                                                                    |
|          | 0 or 'none' for no normalization                                                                                                    |
|          | 1 or 'zscore' for z-score normalization                                                                                                    |
|          | 2 or 'minmax' for min-max normalization                                                                                                    |
|          | If no parameter is supplied or if the supplied parameter is incorrect, no normalization is applied.                                                                                                    |
|          | Z-score normalizes data based on feature mean and standard deviation. Z-score does<br>not ensure each feature has the same scale but it is a better approach than min-max<br>when dealing with outliers. |
|          | Min-max normalization ensures that the features have the same scale by taking the minimum and maximum values of each and recalculating each datapoint.                                                   |

# Auto-clustering

**KMeans** functions support auto-clustering using a method called depth difference (DeD). When a user sets 0 for the number of clusters, an optimal number of clusters for that dataset is determined. Note that while an integer for the number of clusters (*k*) is not explicitly returned, it is calculated within the KMeans algorithm. For example, if 0 is specified in the function for the value of *KmeansPetalClusters* or set through a variable input box, cluster assignments are automatically calculated for the dataset based on an optimal number of clusters.

# KMeansCentroidND - chart function

**KMeansCentroidND()** evaluates the rows of the chart by applying k-means clustering, and for each chart row displays the desired coordinate of the cluster this data point has been assigned to. The columns that are used by the clustering algorithm are determined by the parameters coordinate\_1, coordinate\_2, etc., up to n columns. These are all aggregations. The number of clusters that are created is determined by the num\_ clusters parameter.

**KMeansCentroidND** returns one value per row. The returned value is a dual and is one of the coordinates of the position corresponding to the cluster center the data point has been assigned to.

# Syntax:

KMeansCentroidND((num\_clusters, num\_iter, coordinate\_no, coordinate\_1, coordinate\_2 [,coordinate\_3 [, ...]])

# Return data type: dual

## Arguments:

| Arguments     |                                                                                                    |  |
|---------------|----------------------------------------------------------------------------------------------------|--|
| Argument      | Description                                                                                                    |  |
| num_clusters  | Integer that specifies the number of clusters.                                                                                                    |  |
| num_iter      | The number of iterations of clustering with reinitialized cluster centers.                                                                                                    |  |
| coordinate_no | The desired coordinate number of the centroids (corresponding, for example, to the x, y, or z axis).                                                                                                    |  |
| coordinate_1  | The aggregation that calculates the first coordinate, usually the x-axis (of a scatter chart that can be made from the chart). The additional parameters calculate the second, third, and fourth coordinates, etc. |  |

# Auto-clustering

**KMeans** functions support auto-clustering using a method called depth difference (DeD). When a user sets 0 for the number of clusters, an optimal number of clusters for that dataset is determined. Note that while an integer for the number of clusters (*k*) is not explicitly returned, it is calculated within the KMeans algorithm. For example, if 0 is specified in the function for the value of *KmeansPetalClusters* or set through a variable input box, cluster assignments are automatically calculated for the dataset based on an optimal number of clusters.

# 5.23 Statistical distribution functions

The statistical distribution DIST functions measure the probability of the distribution function at the point in the distribution given by the supplied value. The INV functions calculate the value, given the probability of the distribution. In contrast, the groups of statistical aggregation functions calculate the aggregated values of series of statistical test values for various statistical hypothesis tests.

The statistical distribution functions described below are all implemented in Qlik Sense using the Cephes function library. For references and details on algorithms used, accuracy, and so on, see: Cephes library. The Cephes function library is used by permission.

All functions can be used in both the data load script and in chart expressions.

# Statistical distribution functions overview

Each function is described further after the overview. You can also click the function name in the syntax to immediately access the details for that specific function.

### CHIDIST

**CHIDIST()** returns the one-tailed probability of the chi<sup>2</sup> distribution. The chi<sup>2</sup> distribution is associated with a ch<sup>i2</sup> test.

CHIDIST (value, degrees\_freedom)

#### CHIINV

**CHIINV()** returns the inverse of the one-tailed probability of the chi<sup>2</sup> distribution.

**CHIINV** (prob, degrees\_freedom)

#### NORMDIST

**NORMDIST()** returns the cumulative normal distribution for the specified mean and standard deviation. If mean = 0 and standard\_dev = 1, the function returns the standard normal distribution.

**NORMDIST** (value, mean, standard\_dev)

#### NORMINV

**NORMINV()** returns the inverse of the normal cumulative distribution for the specified mean and standard deviation.

NORMINV (prob, mean, standard dev)

#### TDIST

**TDIST()** returns the probability for the Student's t-distribution where a numeric value is a calculated value of t for which the probability is to be computed.

**TDIST** (value, degrees freedom, tails)

#### TINV

**TINV()** returns the t-value of the Student's t-distribution as a function of the probability and the degrees of freedom.

**TINV** (prob, degrees freedom)

#### FDIST

FDIST() returns the F-probability distribution.

FDIST (value, degrees\_freedom1, degrees\_freedom2)

FINV

FINV() returns the inverse of the F-probability distribution.

FINV (prob, degrees freedom1, degrees freedom2)

#### See also:

**Statistical aggregation functions (page 261)** 

# CHIDIST

**CHIDIST()** returns the one-tailed probability of the chi<sup>2</sup> distribution. The chi<sup>2</sup> distribution is associated with a ch<sup>i2</sup> test.

# Syntax:

CHIDIST(value, degrees freedom)

### Return data type: number

# Arguments:

Arguments

| Argument            | Description                                                                               |
|---------------------|-------------------------------------------------------------------------------------------|
| value               | The value at which you want to evaluate the distribution. The value must not be negative. |
| degrees_<br>freedom | A positive integer stating the number of degrees of freedom.                              |

This function is related to the **CHIINV** function in the following way: If prob = CHIDIST(value,df), then CHIINV(prob, df) = value

# Limitations:

All arguments must be numeric, else NULL will be returned.

#### Examples and results:

| Example         | Result         |
|-----------------|----------------|
| CHIDIST( 8, 15) | Returns 0.9238 |

# CHIINV

**CHIINV()** returns the inverse of the one-tailed probability of the chi<sup>2</sup> distribution.

# Syntax:

CHIINV(prob, degrees freedom)

# Return data type: number

# Arguments:

| Argument            | Description                                                                                           |
|---------------------|----------------------------------------------------------------------------------------------------|
| prob                | A probability associated with the chi <sup>2</sup> distribution. It must be a number between 0 and 1. |
| degrees_<br>freedom | An integer stating the number of degrees of freedom.                                                  |

This function is related to the **CHIDIST** function in the following way: If prob = CHIDIST(value,df), then CHIINV(prob, df) = value

# Limitations:

All arguments must be numeric, else NULL will be returned.

#### Examples and results:

| Example               | Result         |
|-----------------------|----------------|
| CHIINV(0.9237827, 15) | Returns 8.0000 |

# **FDIST**

# **FDIST()** returns the F-probability distribution.

#### Syntax:

FDIST(value, degrees freedom1, degrees freedom2)

# Return data type: number

# Arguments:

| Arguments        |                                                                                              |
|------------------|----------------------------------------------------------------------------------------------|
| Argument         | Description                                                                                  |
| value            | The value at which you want to evaluate the distribution. <b>Value</b> must not be negative. |
| degrees_freedom1 | A positive integer stating the number of numerator degrees of freedom.                       |
| degrees_freedom2 | A positive integer stating the number of denominator degrees of freedom.                     |

This function is related to the **FINV** function in the following way: If prob = FDIST(value, df1, df2), then FINV(prob, df1, df2) = value

# Limitations:

All arguments must be numeric, else NULL will be returned.

#### Examples and results:

| Example         | Result         |
|-----------------|----------------|
| FDIST(15, 8, 6) | Returns 0.0019 |

# FINV

# **FINV()** returns the inverse of the F-probability distribution.

### Syntax:

```
FINV(prob, degrees freedom1, degrees freedom2)
```

### Return data type: number

### Arguments:

Arguments

| Argument            | Description                                                                                        |
|---------------------|----------------------------------------------------------------------------------------------------|
| prob                | A probability associated with the F-probability distribution and must be a number between 0 and 1. |
| degrees_<br>freedom | An integer stating the number of degrees of freedom.                                               |

This function is related to the **FDIST** function in the following way: If prob = FDIST(value, df1, df2), then FINV(prob, df1, df2) = value

# Limitations:

All arguments must be numeric, else NULL will be returned.

Examples and results:

| Example                | Result          |
|------------------------|-----------------|
| FINV( 0.0019369, 8, 6) | Returns 15.0000 |

# NORMDIST

**NORMDIST()** returns the cumulative normal distribution for the specified mean and standard deviation. If mean = 0 and standard\_dev = 1, the function returns the standard normal distribution.

# Syntax:

```
NORMDIST(value, [mean], [standard_dev], [cumulative])
```

# Return data type: number

# Arguments:

| Argument     | Description                                                                                                    |
|--------------|----------------------------------------------------------------------------------------------------|
| value        | The value at which you want to evaluate the distribution.                                                                                                    |
| mean         | Optional value stating the arithmetic mean for the distribution.<br>If you do not state this argument, the default value is 0.                                             |
| standard_dev | Optional positive value stating the standard deviation of the distribution.<br>If you do not state this argument, the default value is 1.                                  |
| cumulative   | You can optionally select to use a standard normal distribution or a cumulative distribution.<br>0 = standard normal distribution<br>1 = cumulative distribution (default) |

This function is related to the **NORMINV** function in the following way: If prob = NORMDIST(value, m, sd), then NORMINV(prob, m, sd) = value

### Limitations:

All arguments must be numeric, else NULL will be returned.

Examples and results:

| Example              | Result         |
|----------------------|----------------|
| NORMDIST( 0.5, 0, 1) | Returns 0.6915 |

# NORMINV

**NORMINV()** returns the inverse of the normal cumulative distribution for the specified mean and standard deviation.

# Syntax:

NORMINV(prob, mean, standard\_dev)

#### Return data type: number

#### Arguments:

| Arguments        |                                                                                             |
|------------------|---------------------------------------------------------------------------------------------|
| Argument         | Description                                                                                 |
| prob             | A probability associated with the normal distribution. It must be a number between 0 and 1. |
| mean             | A value stating the arithmetic mean for the distribution.                                   |
| standard_<br>dev | A positive value stating the standard deviation of the distribution.                        |

This function is related to the **NORMDIST** function in the following way: If prob = NORMDIST(value, m, sd), then NORMINV(prob, m, sd) = value

#### Limitations:

All arguments must be numeric, else NULL will be returned.

#### Examples and results:

| Example                    | Result         |
|----------------------------|----------------|
| NORMINV( 0.6914625, 0, 1 ) | Returns 0.5000 |

# TDIST

**TDIST()** returns the probability for the Student's t-distribution where a numeric value is a calculated value of t for which the probability is to be computed.

#### Syntax:

TDIST(value, degrees freedom, tails)

#### Return data type: number

#### Arguments:

| Arguments       |                                                                                    |
|-----------------|------------------------------------------------------------------------------------|
| Argument        | Description                                                                        |
| value           | The value at which you want to evaluate the distribution and must not be negative. |
| degrees_freedom | A positive integer stating the number of degrees of freedom.                       |
| tails           | Must be either 1 (one-tailed distribution) or 2 (two-tailed distribution).         |

This function is related to the **TINV** function in the following way: If prob = TDIST(value, df ,2), then TINV(prob, df) = value

# Limitations:

All arguments must be numeric, else NULL will be returned.

Examples and results:

| Example         | Result         |
|-----------------|----------------|
| TDIST(1, 30, 2) | Returns 0.3253 |

# TINV

**TINV()** returns the t-value of the Student's t-distribution as a function of the probability and the degrees of freedom.

### Syntax:

```
TINV(prob, degrees_freedom)
```

### Return data type: number

### Arguments:

Arguments

| Argument            | Description                                                                                       |
|---------------------|---------------------------------------------------------------------------------------------------|
| prob                | A two-tailed probability associated with the t-distribution. It must be a number between 0 and 1. |
| degrees_<br>freedom | An integer stating the number of degrees of freedom.                                              |

# Limitations:

All arguments must be numeric, else NULL will be returned.

This function is related to the **TDIST** function in the following way: If prob = TDIST(value, df ,2), then TINV(prob, df) = value.

Examples and results:

| Example             | Result         |
|---------------------|----------------|
| TINV(0.3253086, 30) | Returns 1.0000 |

# 5.24 String functions

This section describes functions for handling and manipulating strings.

All functions can be used in both the data load script and in chart expressions, except for **Evaluate** which can only be used in the data load script.

# String functions overview

Each function is described further after the overview. You can also click the function name in the syntax to immediately access the details for that specific function.

## Capitalize

Capitalize() returns the string with all words in initial uppercase letters.

#### Capitalize (text)

#### Chr

Chr() returns the Unicode character corresponding to the input integer.

Chr (int)

#### Evaluate

**Evaluate()** finds if the input text string can be evaluated as a valid Qlik Sense expression, and if so, returns the value of the expression as a string. If the input string is not a valid expression, NULL is returned.

**Evaluate** (expression\_text)

#### FindOneOf

**FindOneOf()** searches a string to find the position of the occurrence of any character from a set of provided characters. The position of the first occurrence of any character from the search set is returned unless a third argument (with a value greater than 1) is supplied. If no match is found, **0** is returned.

FindOneOf (text, char\_set[, count])

#### Hash128

Hash128() returns a 128-bit hash of the combined input expression values. The result is a 22-character string.

Hash128 (expr{, expression})

#### Hash160

Hash160() returns a 160-bit hash of the combined input expression values. The result is a 27-character string.

Hash160 (expr{, expression})

### Hash256

Hash256() returns a 256-bit hash of the combined input expression values. The result is a 43-character string.

Hash256 (expr{, expression})

#### Index

**Index()** searches a string to find the starting position of the nth occurrence of a provided substring. An optional third argument provides the value of n, which is 1 if omitted. A negative value searches from the end of the string. The positions in the string are numbered from **1** and up.

Index (text, substring[, count])

### KeepChar

**KeepChar()** returns a string consisting of the first string ,'text', less any of the characters NOT contained in the second string, "keep\_chars".

KeepChar (text, keep chars)

# Left

**Left()** returns a string consisting of the first (leftmost) characters of the input string, where the number of characters is determined by the second argument.

Left (text, count)

# Len

Len() returns the length of the input string.

Len (text)

#### LevenshteinDist

**LevenshteinDist()** returns the Levenshtein distance between two strings. It is defined as the minimum number of single-character edits (insertions, deletions, or substitutions) required to change one string into the other. The function is useful for fuzzy string comparisons.

LevenshteinDist (text1, text2)

#### Lower

Lower() converts all the characters in the input string to lower case.

Lower (text)

#### LTrim

LTrim() returns the input string trimmed of any leading spaces.

LTrim (text)

#### Mid

**Mid()** returns the part of the input string starting at the position of the character defined by the second argument, 'start', and returning the number of characters defined by the third argument, 'count'. If 'count' is omitted, the rest of the input string is returned. The first character in the input string is numbered 1.

Mid (text, start[, count])

#### Ord

Ord() returns the Unicode code point number of the first character of the input string.

Ord (text)

#### PurgeChar

**PurgeChar()** returns a string consisting of the characters contained in the input string ('text'), excluding any that appear in the second argument ('remove\_chars').

PurgeChar (text, remove\_chars)

#### Repeat

**Repeat()** forms a string consisting of the input string repeated the number of times defined by the second argument.

Repeat (text[, repeat\_count])

## Replace

**Replace()** returns a string after replacing all occurrences of a given substring within the input string with another substring. The function is non-recursive and works from left to right.

Replace (text, from\_str, to\_str)

#### Right

**Right()** returns a string consisting of the last (rightmost) characters of the input string, where the number of characters is determined by the second argument.

Right (text, count)

#### RTrim

RTrim() returns the input string trimmed of any trailing spaces.

RTrim (text)

#### SubField

**SubField()** is used to extract substring components from a parent string field, where the original record fields consist of two or more parts separated by a delimiter.

```
SubField (text, delimiter[, field_no ])
```

#### SubStringCount

**SubStringCount()** returns the number of occurrences of the specified substring in the input string text. If there is no match, 0 is returned.

SubStringCount (text, substring)

#### TextBetween

TextBetween() returns the text in the input string that occurs between the characters specified as delimiters.

TextBetween (text, delimiter1, delimiter2[, n])

Trim

Trim() returns the input string trimmed of any leading and trailing spaces.

Trim (text)

#### Upper

**Upper()** converts all the characters in the input string to upper case for all text characters in the expression. Numbers and symbols are ignored.

Upper (text)

## Capitalize

Capitalize() returns the string with all words in initial uppercase letters.

## Syntax:

Capitalize(text)

## Return data type: string

Example: Chart expressions

| Example                     | Result                |
|-----------------------------|-----------------------|
| Capitalize ( 'star trek' )  | Returns 'Star Trek'   |
| Capitalize ( 'AA bb cC Dd') | Returns 'Aa Bb Cc Dd' |

Example: Load script Load String, Capitalize(String) Inline [String rHode iSland washingTon d.C. new york];

## Result

| String          | Capitalize(String) |
|-----------------|--------------------|
| rHode iSland    | Rhode Island       |
| washingTon d.C. | Washington D.C.    |
| new york        | New York           |

## Chr

**Chr()** returns the Unicode character corresponding to the input integer.

## Syntax:

Chr(int)

## Return data type: string

#### Examples and results:

| Example  | Result                 |
|----------|------------------------|
| Chr(65)  | Returns the string 'A' |
| Chr(163) | Returns the string '£' |
| Chr(35)  | Returns the string '#' |

## Evaluate

**Evaluate()** finds if the input text string can be evaluated as a valid Qlik Sense expression, and if so, returns the value of the expression as a string. If the input string is not a valid expression, NULL is returned.

## Syntax: Evaluate (expression\_text)

## Return data type: dual

This string function cannot be used in chart expressions.

Examples and results:

| Function example   | Result       |
|--------------------|--------------|
| Evaluate ( 5 * 8 ) | Returns '40' |

## Load script example

```
Load
Evaluate(String) as Evaluated,
String
Inline
[String
4
5+3
0123456789012345678
Today()
];
```

## Result

| String              | Evaluated           |
|---------------------|---------------------|
| 4                   | 4                   |
| 5+3                 | 8                   |
| 0123456789012345678 | 0123456789012345678 |
| Today()             | 2022-02-02          |

## FindOneOf

**FindOneOf()** searches a string to find the position of the occurrence of any character from a set of provided characters. The position of the first occurrence of any character from the search set is returned unless a third argument (with a value greater than 1) is supplied. If no match is found, **0** is returned.

## Syntax:

FindOneOf(text, char\_set[, count])

### Return data type: integer

### Arguments:

| Arguments |                                                                                                    |  |
|-----------|----------------------------------------------------------------------------------------------------|--|
| Argument  | Description                                                                                                    |  |
| text      | The original string.                                                                                                    |  |
| char_set  | A set of characters to search for in text.                                                                                    |  |
| count     | Defines which occurrence of any of the character to search for. For example, a value of 2 searches for the second occurrence. |  |

## Example: Chart expressions

| Example                                                    | Result                                                                                                    |
|------------------------------------------------------------|----------------------------------------------------------------------------------------------------|
| <pre>FindOneOf( 'my example text string', 'et%s')</pre>    | Returns '4' because 'e' is the fourth character in the example string.                                                                           |
| <pre>FindOneOf( 'my example text string', 'et%s', 3)</pre> | Returns '12' because the search is for any of the characters e, t, % or s, and "t" is the third occurrence in position 12 of the example string. |
| FindOneOf( 'my example<br>text string', '¤%&')             | Returns '0' because none of the characters ¤, %, or & exist in the example string.                                                               |

Example: Load script Load \* Inline [SearchFor, Occurrence et%s,1 et%s,3 ¤%&,1]

## Result

| SearchFor | Occurrence | FindOneOf('my example text string',<br>SearchFor, Occurrence) |
|-----------|------------|---------------------------------------------------------------|
| et%s      | 1          | 4                                                             |
| et%s      | 3          | 12                                                            |
| ¤%&       | 1          | 0                                                             |

## Hash128

**Hash128()** returns a 128-bit hash of the combined input expression values. The result is a 22-character string.

## Syntax:

```
Hash128(expr{, expression})
```

## Return data type: string

### Example: Chart expressions

| Example                                         | Result                                                |
|-------------------------------------------------|-------------------------------------------------------|
| Hash128 ( 'abc', 'xyz', '123' )                 | Returns 'MA&5]6+3=:>:>G%S <u*s2+'.< td=""></u*s2+'.<> |
| Hash128 ( Region, Year, Month )                 | Returns 'G7*=6GKPJ(Z+)^KM?<\$'A+'.                    |
| Note: Region, Year, and Month are table fields. |                                                       |

Example: Load script Hash\_128: Load \*, Hash128(Region, Year, Month) as Hash128; Load \* inline [ Region, Year, Month abc, xyz, 123 EU, 2022, 01 UK, 2022, 02 US, 2022, 02 ];

## Result

| Region | Year | Month | Hash128                                  |
|--------|------|-------|------------------------------------------|
| abc    | хуz  | 123   | MA&5]6+3=:>;>G%S <u*s2+< td=""></u*s2+<> |
| EU     | 2022 | 01    | B40^K&[T@!;VB'XR]<5=/\$                  |
| UK     | 2022 | 02    | O5T;+1?[B&"F&1//MA[MN!                   |
| US     | 2022 | 02    | C6@#]4#_G-(]J7EQY#KRW0                   |

## Hash160

**Hash160()** returns a 160-bit hash of the combined input expression values. The result is a 27-character string.

## Syntax:

Hash160(expr{, expression})

## Return data type: string

Example: Chart expressions

| Example                                                                            | Result                                                             |
|------------------------------------------------------------------------------------|--------------------------------------------------------------------|
| Hash160 ( 'abc', 'xyz', '123' )                                                    | Returns<br>'MA&5]6+3=:>;>G%S <u*s2i:`=x*'.< td=""></u*s2i:`=x*'.<> |
| Hash160 ( Region, Year, Month )<br>Note: Region, Year, and Month are table fields. | Returns 'G7*=6GKPJ<br>(Z+)^KM?<\$'Al.)?U\$'.                       |

Example: Load script Hash\_160: Load \*, Hash160(Region, Year, Month) as Hash160; Load \* inline [ Region, Year, Month abc, xyz, 123 EU, 2022, 01 UK, 2022, 02 US, 2022, 02 ];

#### Result

| Region | Year | Month | Hash160                                            |
|--------|------|-------|----------------------------------------------------|
| abc    | хуz  | 123   | MA&5]6+3=:>;>G%S <u*s2i:`=x*< td=""></u*s2i:`=x*<> |

| Region | Year | Month | Hash160                     |
|--------|------|-------|-----------------------------|
| EU     | 2022 | 01    | B40^K&[T@!;VB'XR]<5=//_F853 |
| UK     | 2022 | 02    | O5T;+1?[B&"F&1//MA[MN!T"FWZ |
| US     | 2022 | 02    | C6@#]4#_G-(]J7EQY#KRW`@KF+W |

## Hash256

**Hash256()** returns a 256-bit hash of the combined input expression values. The result is a 43-character string.

## Syntax:

```
Hash256(expr{, expression})
```

## Return data type: string

#### Example: Chart expressions

| Example                                         | Result                                                                                             |
|-------------------------------------------------|----------------------------------------------------------------------------------------------------|
| Hash256 ( 'abc', 'xyz', '123' )                 | Returns<br>'MA&5]6+3=:>;>G%S <u*s2i:`=x*a.io*8n\%y7q;yej'.< td=""></u*s2i:`=x*a.io*8n\%y7q;yej'.<> |
| Hash256 ( Region, Year, Month )                 | Returns 'G7*=6GKPJ(Z+)^KM?<\$'AI.)?U\$#X2RB                                                        |
| Note: Region, Year, and Month are table fields. | [:0ZP=+Z`F:'.                                                                                      |

Example: Load script Hash\_256: Load \*, Hash256(Region, Year, Month) as Hash256; Load \* inline [ Region, Year, Month abc, xyz, 123 EU, 2022, 01 UK, 2022, 02 US, 2022, 02 ];

## Result

| Region | Year | Month | Hash256                                                                            |
|--------|------|-------|------------------------------------------------------------------------------------|
| abc    | xyz  | 123   | MA&5]6+3=:>;>G%S <u*s2i:`=x*a.io*8n\%y7q;yej< td=""></u*s2i:`=x*a.io*8n\%y7q;yej<> |
| EU     | 2022 | 01    | B40^K&[T@!;VB'XR]<5=//_F853?BE6'G&,YH*T'MF)                                        |
| UK     | 2022 | 02    | O5T;+1?[B&"F&1//MA[MN!T"FWZT=4\#V`M%6_\0C>4                                        |
| US     | 2022 | 02    | C6@#]4#_G-(]J7EQY#KRW`@KF+W-0]`[Z8R+#''')=+0                                       |

## Index

**Index()** searches a string to find the starting position of the nth occurrence of a provided substring. An optional third argument provides the value of n, which is 1 if omitted. A negative value searches from the end of the string. The positions in the string are numbered from **1** and up.

## Syntax:

Index(text, substring[, count])

## Return data type: integer

## Arguments:

| Arguments |                                                                                                    |  |
|-----------|----------------------------------------------------------------------------------------------------|--|
| Argument  | Description                                                                                                    |  |
| text      | The original string.                                                                                                    |  |
| substring | A string of characters to search for in text.                                                                             |  |
| count     | Defines which occurrence of <b>substring</b> to search for. For example, a value of 2 searches for the second occurrence. |  |

### Examples and results:

| Example                                                                 | Result                                                         |
|-------------------------------------------------------------------------|----------------------------------------------------------------|
| Index( 'abcdefg', 'cd' )                                                | Returns 3                                                      |
| Index( 'abcdabcd', 'b', 2)                                              | Returns 6 (the second occurrence of 'b')                       |
| Index( 'abcdabcd', 'b',-2)                                              | Returns 2 (the second occurrence of 'b' starting from the end) |
| Left( Date, Index( Date,'-') -1) where <b>Date</b> = 1997-07-14         | Returns 1997                                                   |
| Mid( Date, Index( Date, '-', 2 ) -2, 2 ) where <b>Date</b> = 1997-07-14 | Returns 07                                                     |

## **Example: Script**

T1: Load \*, index(String, 'cd') as Index\_CD, // returns 3 in Index\_CD index(String, 'b') as Index\_B, // returns 2 in Index\_B index(String, 'b', -1) as Index\_B2; // returns 2 or 6 in Index\_B2 Load \* inline [ String abcdefg abcdabcd ];

## KeepChar

**KeepChar()** returns a string consisting of the first string ,'text', less any of the characters NOT contained in the second string, "keep\_chars".

## Syntax:

KeepChar(text, keep\_chars)

## Return data type: string

## Arguments:

| Arguments  |                                                        |  |
|------------|--------------------------------------------------------|--|
| Argument   | Description                                            |  |
| text       | The original string.                                   |  |
| keep_chars | A string containing the characters in text to be kept. |  |

## Example: Chart expressions

| Example                       | Result          |
|-------------------------------|-----------------|
| KeepChar ( 'a1b2c3','123' )   | Returns '123'.  |
| KeepChar ( 'alb2c3','1234' )  | Returns '123'.  |
| KeepChar ( 'a1b22c3','1234' ) | Returns '1223'. |
| KeepChar ( 'a1b2c3','312' )   | Returns '123'.  |

```
Example: Load script
T1:
Load
*,
keepchar(String1, String2) as KeepChar;
Load * inline [
String1, String2
'a1b2c3', '123'
];
```

## Results

Qlik Sense table showing the output from using the KeepChar function in the load script.

| String1 | String2 | KeepChar |
|---------|---------|----------|
| a1b2c3  | 123     | 123      |

### See also:

PurgeChar (page 809)

## Left

**Left()** returns a string consisting of the first (leftmost) characters of the input string, where the number of characters is determined by the second argument.

## Syntax:

Left(text, count)

## Return data type: string

## Arguments:

| Argument | Description                                                                                      |
|----------|--------------------------------------------------------------------------------------------------|
| text     | The original string.                                                                             |
| count    | Defines the number of characters to included from the left-hand part of the string <b>text</b> . |

## Example: Chart expression

| Example           | Result        |
|-------------------|---------------|
| Left('abcdef', 3) | Returns 'abc' |

```
Example: Load script
T1:
Load
*,
left(Text,Start) as Left;
Load * inline [
Text, Start
'abcdef', 3
'2021-07-14', 4
'2021-07-14', 2
];
```

#### Result

Qlik Sense table showing the output from using the Left function in the load script.

| Text       | Start | Left |
|------------|-------|------|
| abcdef     | 3     | abc  |
| 2021-07-14 | 4     | 2021 |
| 2021-07-14 | 2     | 20   |

See also *Index (page 800)*, which allows more complex string analysis.

## Len

Len() returns the length of the input string.

Syntax:

Len(text)

Return data type: integer

Example: Chart expression

| Example      | Result      |
|--------------|-------------|
| Len('Peter') | Returns '5' |

```
Example: Load script
T1:
Load String, First&Second as NewString;
Load *, mid(String,len(First)+1) as Second;
Load *, upper(left(String,1)) as First;
Load * inline [
String
this is a sample text string
capitalize first letter only ];
```

## Result

| String                       | NewString                    |  |
|------------------------------|------------------------------|--|
| this is a sample text string | This is a sample text string |  |
| capitalize first letter only | Capitalize first letter only |  |

## LevenshteinDist

**LevenshteinDist()** returns the Levenshtein distance between two strings. It is defined as the minimum number of single-character edits (insertions, deletions, or substitutions) required to change one string into the other. The function is useful for fuzzy string comparisons.

Syntax: LevenshteinDist(text1, text2)

Return data type: integer

Example: Chart expression

| Example                             | Result      |
|-------------------------------------|-------------|
| LevenshteinDist('Kitten','Sitting') | Returns '3' |

Example: Load script

#### Load script

```
т1:
Load *, recno() as ID;
Load 'Silver' as String_1,* inline [
String_2
Sliver
SSiver
SSiveer ];
т1:
Load *, recno()+3 as ID;
Load 'Gold' as String_1,* inline [
String_2
B01d
воо1
Bond ];
т1:
Load *, recno()+6 as ID;
Load 'Ove' as String_1,* inline [
String_2
0ve
Uve
Üve ];
т1:
Load *, recno()+9 as ID;
Load 'ABC' as String_1,* inline [
String_2
DEFG
abc
צצצ];
set nullinterpret = '<NULL>';
т1:
Load *, recno()+12 as ID;
Load 'X' as String_1,* inline [
String_2
..
<NULL>
1];
R1:
Load
ID,
```

String\_1,
String\_2,
LevenshteinDist(String\_1, String\_2) as LevenshteinDistance
resident T1;

Drop table T1;

#### Result

| ID | String_1 | String_2 | LevenshteinDistance |
|----|----------|----------|---------------------|
| 1  | Silver   | Sliver   | 2                   |
| 2  | Silver   | SSiver   | 2                   |
| 3  | Silver   | SSiveer  | 3                   |
| 4  | Gold     | Bold     | 1                   |
| 5  | Gold     | Bool     | 3                   |
| 6  | Gold     | Bond     | 2                   |
| 7  | Ove      | Ove      | 0                   |
| 8  | Ove      | Uve      | 1                   |
| 9  | Ove      | Üve      | 1                   |
| 10 | ABC      | DEFG     | 4                   |
| 11 | ABC      | abc      | 3                   |
| 12 | ABC      | ビビビ      | 3                   |
| 13 | х        |          | 1                   |
| 14 | Х        | -        | 1                   |
| 15 | х        | 1        | 1                   |

## Lower

Lower() converts all the characters in the input string to lower case.

## Syntax:

Lower(text)

### Return data type: string

### Example: Chart expression

| Example       | Result         |
|---------------|----------------|
| Lower('abcD') | Returns 'abcd' |

Example: Load script Load String, Lower(String) Inline [String rHode iSland washingTon d.C. new york];

## Result

| String          | Lower(String)   |
|-----------------|-----------------|
| rHode iSland    | rhode island    |
| washingTon d.C. | washington d.c. |
| new york        | new york        |

## LTrim

LTrim() returns the input string trimmed of any leading spaces.

## Syntax:

LTrim(text)

## Return data type: string

## Example: Chart expressions

| Example         | Result         |
|-----------------|----------------|
| LTrim( ' abc' ) | Returns 'abc'  |
| LTrim( 'abc ' ) | Returns 'abc ' |

```
Example: Load script
Set verbatim=1;
T1:
Load *,
len(LtrimString) as LtrimStringLength;
Load *,
ltrim(String) as LtrimString;
Load *,
len(String) as StringLength;
Load * Inline [
String
' abc '
' def '];
```

The "Set verbatim=1" statement is included in the example to ensure that the spaces are not automatically trimmed before the demonstration of the ltrim function. See Verbatim (page 145) for more information.

## Result

| String | StringLength | LtrimStringLength |
|--------|--------------|-------------------|
| def    | 6            | 5                 |
| abc    | 10           | 7                 |

## See also:

RTrim (page 812)

## Mid

**Mid()** returns the part of the input string starting at the position of the character defined by the second argument, 'start', and returning the number of characters defined by the third argument, 'count'. If 'count' is omitted, the rest of the input string is returned. The first character in the input string is numbered 1.

## Syntax:

```
Mid(text, start[, count])
```

Return data type: string

## Arguments:

Arguments

| Argument | Description                                                                                                    |
|----------|----------------------------------------------------------------------------------------------------|
| text     | The original string.                                                                                                    |
| start    | Integer defining the position of the first character in text to include.                                                           |
| count    | Defines the string length of the output string. If omitted, all characters from the position defined by <b>start</b> are included. |

## Example: Chart expressions

| Example             | Result         |
|---------------------|----------------|
| Mid('abcdef',3 )    | Returns 'cdef' |
| Mid('abcdef',3, 2 ) | Returns 'cd'   |

```
Example: Load script
T1:
Load *,
mid(Text,Start) as Mid1,
mid(Text,Start,Count) as Mid2;
Load * inline [
Text, Start, Count
'abcdef', 3, 2
'abcdef', 2, 3
'210714', 3, 2
'210714', 2, 3
];
```

## Result

Qlik Sense table showing the output from using the *Mid* function in the load script.

| Text   | Start | Mid1  | Count | Mid2 |
|--------|-------|-------|-------|------|
| abcdef | 2     | bcdef | 3     | bcd  |
| abcdef | 3     | cdef  | 2     | cd   |
| 210714 | 2     | 10714 | 3     | 107  |
| 210714 | 3     | 0714  | 2     | 07   |

## See also:

Index (page 800)

## Ord

Ord() returns the Unicode code point number of the first character of the input string.

#### Syntax:

Ord(text)

#### Return data type: integer

Examples and results:

#### **Example: Chart expression**

| Example   | Result                  |
|-----------|-------------------------|
| Ord('A')  | Returns the integer 65. |
| Ord('Ab') | Returns the integer 65. |

## Example: Load script

```
//Guqin (Chinese: 古琴) - 7-stringed zithers
T2:
Load *,
ord(Chinese) as OrdUnicode,
ord(Western) as OrdASCII;
Load * inline [
Chinese, Western
古琴, Guqin ];
```

Result:

| Chinese | Western | OrdASCII | OrdUnicode |
|---------|---------|----------|------------|
| 古琴      | Guqin   | 71       | 21476      |

## PurgeChar

**PurgeChar()** returns a string consisting of the characters contained in the input string ('text'), excluding any that appear in the second argument ('remove\_chars').

```
Syntax:
```

```
PurgeChar(text, remove_chars)
```

## Return data type: string

## Arguments:

| Arguments                 |                                                           |  |
|---------------------------|-----------------------------------------------------------|--|
| Argument Description      |                                                           |  |
| text The original string. |                                                           |  |
| remove_chars              | A string containing the characters in text to be removed. |  |

## Return data type: string

#### Example: Chart expressions

| Example                      | Result         |
|------------------------------|----------------|
| PurgeChar ( 'a1b2c3','123' ) | Returns 'abc'. |
| PurgeChar ( 'a1b2c3','312' ) | Returns 'abc'. |

Example: Load script

```
T1:
Load
*,
purgechar(String1, String2) as PurgeChar;
```

Load \* inline [ String1, String2 'a1b2c3', '123' ];

## Results

Qlik Sense table showing the output from using the *PurgeChar* function in the load script.

| String1 | String2 | PurgeChar |
|---------|---------|-----------|
| a1b2c3  | 123     | abc       |

#### See also:

KeepChar (page 801)

## Repeat

**Repeat()** forms a string consisting of the input string repeated the number of times defined by the second argument.

#### Syntax:

```
Repeat(text[, repeat_count])
```

#### Return data type: string

#### **Arguments:**

| Arguments        |                                                                                                    |  |
|------------------|----------------------------------------------------------------------------------------------------|--|
| Argument         | Description                                                                                                   |  |
| text             | The original string.                                                                                          |  |
| repeat_<br>count | Defines the number of times the characters in the string <b>text</b> are to be repeated in the output string. |  |

#### Example: Chart expression

| Example                                        | Result         |
|------------------------------------------------|----------------|
| Repeat( ' * ', rating ) when <b>rating</b> = 4 | Returns '****' |

```
Example: Load script
T1:
Load *,
repeat(String,2) as Repeat;
Load * inline [
String
hello world!
hOw aRe you? ];
```

## Result

| String       | Repeat                   |  |
|--------------|--------------------------|--|
| hello world! | hello world!hello world! |  |
| hOw aRe you? | hOw aRe you?hOw aRe you? |  |

## Replace

**Replace()** returns a string after replacing all occurrences of a given substring within the input string with another substring. The function is non-recursive and works from left to right.

#### Syntax:

| Replace | (text. | from | str. | to | str  |
|---------|--------|------|------|----|------|
| reprace | (CCAC) | TTOW |      | 00 | DCT1 |

## Return data type: string

#### Arguments:

Arguments

| Argument | Description                                                                                     |
|----------|-------------------------------------------------------------------------------------------------|
| text     | The original string.                                                                            |
| from_str | A string that may occur one or more times within the input string <b>text</b> .                 |
| to_str   | The string that will replace all occurrences of <b>from_str</b> within the string <b>text</b> . |

## Examples and results:

| Example                                 | Result            |
|-----------------------------------------|-------------------|
| <pre>Replace('abccde','cc','xyz')</pre> | Returns 'abxyzde' |

## See also:

## Right

**Right()** returns a string consisting of the last (rightmost) characters of the input string, where the number of characters is determined by the second argument.

## Syntax:

Right(text, count)

## Return data type: string

## Arguments:

| Arguments |                                                                                                    |  |
|-----------|----------------------------------------------------------------------------------------------------|--|
| Argument  | Description                                                                                         |  |
| text      | The original string.                                                                                |  |
| count     | Defines the number of characters to be included from the rightmost part of the string <b>text</b> . |  |

## Example: Chart expression

| Example            | Result        |
|--------------------|---------------|
| Right('abcdef', 3) | Returns 'def' |

```
Example: Load script
T1:
Load
*,
right(Text,Start) as Right;
Load * inline [
Text, Start
'abcdef', 3
'2021-07-14', 4
'2021-07-14', 2
];
```

## Result

Qlik Sense table showing the output from using the *Right* function in the load script.

| Text       | Start | Right |
|------------|-------|-------|
| abcdef     | 3     | def   |
| 2021-07-14 | 4     | 7-14  |
| 2021-07-14 | 2     | 14    |

## RTrim

RTrim() returns the input string trimmed of any trailing spaces.

## Syntax:

RTrim(text)

## Return data type: string

Example: Chart expressions

| Example         | Result         |
|-----------------|----------------|
| RTrim( ' abc' ) | Returns ' abc' |
| RTrim( 'abc ' ) | Returns 'abc'  |

Example: Load script
Set verbatim=1;

т1:

```
Load *, len(RtrimString) as RtrimStringLength;
Load *, rtrim(String) as RtrimString;
Load *, len(String) as StringLength;
Load * Inline [
String
' abc '
' def '];
```

The "Set verbatim=1" statement is included in the example to ensure that the spaces are not automatically trimmed before the demonstration of the rtrim function. See Verbatim (page 145) for more information.

#### Result

| String | StringLength | RtrimStringLength |
|--------|--------------|-------------------|
| def    | 6            | 4                 |
| abc    | 10           | 6                 |

## See also:

LTrim (page 806)

## SubField

**SubField()** is used to extract substring components from a parent string field, where the original record fields consist of two or more parts separated by a delimiter.

The **Subfield()** function can be used, for example, to extract first name and surname from a list of records consisting of full names, the component parts of a path name, or for extracting data from comma-separated tables.

If you use the **Subfield()** function in a **LOAD** statement with the optional field\_no parameter left out, one full record will be generated for each substring. If several fields are loaded using **Subfield()** the Cartesian products of all combinations are created.

#### Syntax:

| <pre>SubField(text, delimiter[, field no ])</pre> |
|---------------------------------------------------|
|---------------------------------------------------|

#### Return data type: string

#### **Arguments:**

| Arguments |                                                                                                    |
|-----------|----------------------------------------------------------------------------------------------------|
| Argument  | Description                                                                                                    |
| text      | The original string. This can be a hard-coded text, a variable, a dollar-sign expansion, or another expression.                                                                                                    |
| delimiter | A character within the input <b>text</b> that divides the string into component parts.                                                                                                    |
| field_no  | The optional third argument is an integer that specifies which of the substrings of the parent string <b>text</b> is to be returned. Use the value 1 to return the first substring, 2 to return the second substring, and so on. |
|           | <ul> <li>If field_no is a positive value, substrings are extracted from left to right.</li> <li>If field_no is a negative value, substrings are extracted from right to left.</li> </ul>                                         |

SubField() can be used instead of using complex combinations of functions such as Len(), Right(), Left (), Mid(), and other string functions.

## Examples: Script and chart expressions using SubField

Examples - script and chart expressions

Basic examples

| Example                        | Result                                                  |
|--------------------------------|---------------------------------------------------------|
| <pre>SubField(S, ';' ,2)</pre> | Returns 'cde' if <b>S</b> is 'abc;cde;efg'.             |
| <pre>SubField(S, ';' ,1)</pre> | Returns an empty string if <b>S</b> is an empty string. |
| <pre>SubField(S, ';' ,1)</pre> | Returns an empty string if <b>S</b> is ';'.             |

| Example                                                     | Result                                                                                                    |
|-------------------------------------------------------------|----------------------------------------------------------------------------------------------------|
| Suppose you have a variable that holds a path name vMyPath, | In a text & image chart, you can add a measure such as:<br>SubField(vMyPath, '\',-3), which results in 'Qlik', because it is the<br>substring third from the right-hand end of the variable vMyPath. |
| Set vMyPath=\Users\ext_<br>jrb\Documents\Qlik\Sense\Apps;.  |                                                                                                    |
|                                                             |                                                                                                    |

## Script example 1

#### Load script

Load the following script expressions and data in the data load editor.

```
FullName:
```

```
LOAD * inline [
Name
'Dave Owen'
'Joe Tem'
];
```

SepNames:

```
Load Name,
SubField(Name, ' ',1) as FirstName,
SubField(Name, ' ',-1) as Surname
Resident FullName;
Drop Table FullName;
```

## Create a visualization

Create a table visualization in a Qlik Sense sheet with Name, FirstName, and SurName as dimensions.

#### Result

| Name      | FirstName | SurName |
|-----------|-----------|---------|
| Dave Owen | Dave      | Owen    |
| Joe Tem   | Joe       | Tem     |

## Explanation

The **SubField()** function extracts the first substring of **Name** by setting the **field\_no** argument to 1. Since the value of **field\_no** is positive, a left to right order is followed for extracting the subtring. A second function call extracts the second substring by setting the **field\_no** argument to -1, which extracts the substring following a right to left order.

## Script example 2

## Load script

Load the following script expressions and data in the data load editor.

```
LOAD DISTINCT
Instrument,
SubField(Player,',') as Player,
SubField(Project,',') as Project;
Load * inline [
Instrument|Player|Project
Guitar|Neil,Mike|Music,Video
Guitar|Neil,Jen|Music,OST
Synth|Neil,Jen|Music,Video,OST
Synth|Jo|Music
```

] (delimiter is '|');

Guitar|Neil,Mike|Music,OST

## Create a visualization

Create a table visualization in a Qlik Sense sheet with Instrument, Player, and Project as dimensions.

#### Result

| Instrument | Player | Project |
|------------|--------|---------|
| Guitar     | Mike   | Music   |
| Guitar     | Mike   | Video   |
| Guitar     | Mike   | OST     |
| Guitar     | Neil   | Music   |
| Guitar     | Neil   | Video   |
| Guitar     | Neil   | OST     |
| Synth      | Jen    | Music   |
| Synth      | Jen    | Video   |
| Synth      | Jen    | OST     |
| Synth      | Jo     | Music   |
| Synth      | Neil   | Music   |
| Synth      | Neil   | Video   |
| Synth      | Neil   | OST     |

## Explanation

This example shows how using multiple instances of the **Subfield()** function, each with the field\_no parameter left out, from within the same **LOAD** statement creates Cartesian products of all combinations. The **DISTINCT** option is used to avoid creating duplicate records.

## SubStringCount

**SubStringCount()** returns the number of occurrences of the specified substring in the input string text. If there is no match, 0 is returned.

#### Syntax:

SubStringCount(text, sub\_string)

#### Return data type: integer

#### Arguments:

| Argument   | Description                                                                      |  |
|------------|----------------------------------------------------------------------------------|--|
| text       | The original string.                                                             |  |
| sub_string | A string which may occur one or more times within the input string <b>text</b> . |  |

#### Example: Chart expressions

| Example                                            | Result      |
|----------------------------------------------------|-------------|
| <pre>SubStringCount ( 'abcdefgcdxyz', 'cd' )</pre> | Returns '2' |
| <pre>SubStringCount ( 'abcdefgcdxyz', 'dc' )</pre> | Returns '0' |

```
Example: Load script
T1:
Load *,
substringcount(upper(Strings),'AB') as SubStringCount_AB;
Load * inline [
Strings
ABC:DEF:GHI:AB:CD:EF:GH
aB/cd/ef/gh/Abc/abandoned ];
```

## Result

| Strings                   | SubStringCount_AB |
|---------------------------|-------------------|
| aB/cd/ef/gh/Abc/abandoned | 3                 |
| ABC:DEF:GHI:AB:CD:EF:GH   | 2                 |

## TextBetween

TextBetween() returns the text in the input string that occurs between the characters specified as delimiters.

#### Syntax:

TextBetween(text, delimiter1, delimiter2[, n])

## Return data type: string

## Arguments:

| Argument   | Description                                                                                                    |
|------------|----------------------------------------------------------------------------------------------------|
| text       | The original string.                                                                                                    |
| delimiter1 | Specifies the first delimiting character (or string) to search for in <b>text</b> .                                                                                                    |
| delimiter2 | Specifies the second delimiting character (or string) to search for in <b>text</b> .                                                                                                    |
| n          | Defines which occurrence of the delimiter pair to search between. For example, a value of 2 returns the characters between the second occurrence of delimiter1 and the second occurrence of delimiter2. |

## Example: Chart expressions

| Example                                                                                   | Result                                                                                              |
|-------------------------------------------------------------------------------------------|----------------------------------------------------------------------------------------------------|
| <pre>TextBetween('<abc>', '&lt;', '&gt;')</abc></pre>                                     | Returns 'abc'                                                                                       |
| <pre>TextBetween('<abc><de>', '&lt;', '&gt;',2)</de></abc></pre>                          | Returns 'de'                                                                                        |
| <pre>TextBetween('abc', '&lt;', '&gt;') TextBetween('<a<b', '="" '<',="">')</a<b',></pre> | Both examples return NULL.<br>If any of the delimiter is not found in the string, NULL is returned. |
| TextBetween('<>', '<', '>')                                                               | Returns a zero-length string.                                                                       |
| <pre>TextBetween('<abc>', '&lt;', '&gt;', 2)</abc></pre>                                  | Returns NULL, as n is greater than the number of occurrences of the delimiters.                     |

```
Example: Load script
Load *,
textbetween(Text,'<','>') as TextBetween,
textbetween(Text,'<','>',2) as SecondTextBetween;
Load * inline [
Text
<abc><de>
<de>
<def><ghi><jkl> ];
```

#### Result

| Text                              | TextBetween | SecondTextBetween |
|-----------------------------------|-------------|-------------------|
| <abc><de></de></abc>              | abc         | de                |
| <def><ghi><jkl></jkl></ghi></def> | def         | ghi               |

## Trim

Trim() returns the input string trimmed of any leading and trailing spaces.

Syntax:

Trim(text)

#### Return data type: string

Examples and results:

#### **Example: Chart expression**

| Example         | Result        |
|-----------------|---------------|
| Trim( ' abc' )  | Returns 'abc' |
| Trim( 'abc ' )  | Returns 'abc' |
| Trim( ' abc ' ) | Returns 'abc' |

#### **Example: Load script**

Set verbatim=1;

```
T1:
Load *, len(TrimString) as TrimStringLength;
Load *, trim(String) as TrimString;
Load *, len(String) as StringLength;
Load * inline [
String
' abc '
' def '](delimiter is '\t');
```

The "Set verbatim=1" statement is included in the example to ensure that the spaces are not automatically trimmed before the demonstration of the trim function. See Verbatim (page 145) for more information.

Result:

| String | StringLength | TrimStringLength |
|--------|--------------|------------------|
| def    | 6            | 3                |
| abc    | 10           | 3                |

## Upper

**Upper()** converts all the characters in the input string to upper case for all text characters in the expression. Numbers and symbols are ignored.

#### Syntax:

Upper(text)

## Return data type: string

#### Example: Chart expression

| Example        | Result         |
|----------------|----------------|
| Upper(' abcD') | Returns 'ABCD' |

Example: Load script Load String,Upper(String) Inline [String rHode iSland washingTon d.C. new york];

#### Result

| String          | Upper(String)   |  |
|-----------------|-----------------|--|
| rHode iSland    | RHODE ISLAND    |  |
| washingTon d.C. | WASHINGTON D.C. |  |
| new york        | NEW YORK        |  |

# 5.25 System functions

System functions provide functions for accessing system, device and Qlik Sense app properties.

## System functions overview

Some of the functions are described further after the overview. For those functions, you can click the function name in the syntax to immediately access the details for that specific function.

## Author()

This function returns a string containing the author property of the current app. It can be used in both the data load script and in a chart expression.

0

Author property can not be set in the current version of Qlik Sense. If you migrate a QlikView document, the author property will be retained.

## ClientPlatform()

This function returns the user agent string of the client browser. It can be used in both the data load script and in a chart expression.

#### Example:

Mozilla/5.0 (Windows NT 6.1; WOW64) ApplewebKit/537.36 (KHTML, like Gecko) Chrome/35.0.1916.114 Safari/537.36

### ComputerName

This function returns a string containing the name of the computer as returned by the operating system. It can be used in both the data load script and in a chart expression.

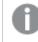

If the name of the computer has more than 15 characters, the string will only contain the first 15 characters.

ComputerName()

#### DocumentName

This function returns a string containing the name of the current Qlik Sense app, without path but with extension. It can be used in both the data load script and in a chart expression.

DocumentName()

#### DocumentPath

This function returns a string containing the full path to the current Qlik Sense app. It can be used in both the data load script and in a chart expression.

#### DocumentPath()

This function is not supported in standard mode.

#### DocumentTitle

This function returns a string containing the title of the current Qlik Sense app. It can be used in both the data load script and in a chart expression.

DocumentTitle( )

#### EngineVersion

This function returns the full Qlik Sense engine version as a string.

#### EngineVersion ()

#### GetCollationLocale

This script function returns the culture name of the collation locale that is used. If the variable CollationLocale has not been set, the actual user machine locale is returned.

GetCollationLocale()

#### GetObjectField

**GetObjectField()** returns the name of the dimension. **Index** is an optional integer denoting the dimension that should be returned.

GetObjectField - chart function([index])

#### GetRegistryString

This function returns the value of a key in the Windows registry. It can be used in both the data load script and in a chart expression.

#### GetRegistryString(path, key)

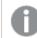

This function is not supported in standard mode.

#### IsPartialReload

This function returns - 1 (True) if the current reload is partial, otherwise 0 (False).

IsPartialReload ()

#### OSUser

This function returns a string containing the name of the user that is currently connected. It can be used in both the data load script and in a chart expression.

#### OSUser()

In Qlik Sense Desktop and Qlik Sense Mobile Client Managed, this function always returns 'Personal\Me'.

#### ProductVersion

This function returns the full Qlik Sense version and build number as a string.

This function is deprecated and replaced by EngineVersion().

#### ProductVersion ()

#### ReloadTime

This function returns a timestamp for when the last data load finished. It can be used in both the data load script and in a chart expression.

ReloadTime( )

#### StateName

**StateName()** returns the name of the alternate state of the visualization in which it is used. StateName can be used, for example, to create visualizations with dynamic text and colors to reflect when the state of a visualization is changed. This function can be used in chart expressions, but cannot be used to determine the state that the expression refers to.

StateName - chart function()

## EngineVersion

This function returns the full Qlik Sense engine version as a string.

## Syntax:

EngineVersion()

# IsPartialReload

This function returns - 1 (True) if the current reload is partial, otherwise 0 (False).

```
Syntax:
IsPartialReload()
```

## ProductVersion

This function returns the full Qlik Sense version and build number as a string. This function is deprecated and replaced by **EngineVersion()**.

Syntax: ProductVersion()

## StateName - chart function

**StateName()** returns the name of the alternate state of the visualization in which it is used. StateName can be used, for example, to create visualizations with dynamic text and colors to reflect when the state of a visualization is changed. This function can be used in chart expressions, but cannot be used to determine the state that the expression refers to.

## Syntax:

StateName ()

## Example 1:

```
Dynamic Text
='Region - ' & if(StateName() = '$', 'Default', StateName())
```

## Example 2:

```
Dynamic Colors
if(StateName() = 'Group 1', rgb(152, 171, 206),
if(StateName() = 'Group 2', rgb(187, 200, 179),
rgb(210, 210, 210)
)
```

# 5.26 Table functions

The table functions return information about the data table which is currently being read. If no table name is specified and the function is used within a **LOAD** statement, the current table is assumed.

All functions can be used in the data load script, while only **NoOfRows** can be used in a chart expression.

## Table functions overview

Some of the functions are described further after the overview. For those functions, you can click the function name in the syntax to immediately access the details for that specific function.

## FieldName

The **FieldName** script function returns the name of the field with the specified number within a previously loaded table. If the function is used within a **LOAD** statement, it must not reference the table currently being loaded.

FieldName (field number ,table name)

#### FieldNumber

The **FieldNumber** script function returns the number of a specified field within a previously loaded table. If the function is used within a **LOAD** statement, it must not reference the table currently being loaded.

FieldNumber (field name ,table name)

## NoOfFields

The **NoOfFields** script function returns the number of fields in a previously loaded table. If the function is used within a **LOAD** statement, it must not reference the table currently being loaded.

NoOfFields (table\_name)

#### NoOfRows

The **NoOfRows** function returns the number of rows (records) in a previously loaded table. If the function is used within a **LOAD** statement, it must not reference the table currently being loaded.

**NoOfRows** (table\_name)

#### NoOfTables

This script function returns the number of tables previously loaded.

#### NoOfTables()

#### TableName

This script function returns the name of the table with the specified number.

TableName(table\_number)

#### TableNumber

This script function returns the number of the specified table. The first table has number 0.

If table\_name does not exist, NULL is returned.

```
TableNumber(table_name)
```

#### Example:

In this example, we want to create a table with information about the tables and fields that have been loaded.

First we load some sample data. This creates the two tables that will be used to illustrate the table functions described in this section.

```
Characters:
Load Chr(RecNo()+Ord('A')-1) as Alpha, RecNo() as Num autogenerate 26;
ASCII:
Load
if(RecNo()>=65 and RecNo()<=90,RecNo()-64) as Num,
Chr(RecNo()) as AsciiAlpha,
RecNo() as AsciiNum
autogenerate 255
where (RecNo()>=32 and RecNo()<=126) or RecNo()>=160 ;
```

Next, we iterate through the tables that have been loaded, using the **NoOfTables** function, and then through the fields of each table, using the **NoOfFields** function, and load information using the table functions.

```
//Iterate through the loaded tables
For t = 0 to NoOfTables() - 1
//Iterate through the fields of table
For f = 1 to NoOfFields(TableName($(t)))
Tables:
Load
TableName($(t)) as Table,
TableNumber(TableName($(t))) as TableNo,
NoOfRows(TableName($(t))) as TableRows,
FieldName($(f),TableName($(t))) as Field,
FieldNumber(FieldName($(f),TableName($(t))),TableName($(t))) as FieldNo
Autogenerate 1;
Next f
Next f
```

The resulting table Tables will look like this:

| Load table |         |           |       |         |
|------------|---------|-----------|-------|---------|
| Table      | TableNo | TableRows | Field | FieldNo |
| Characters | 0       | 26        | Alpha | 1       |
| Characters | 0       | 26        | Num   | 2       |

| Table | TableNo | TableRows | Field      | FieldNo |
|-------|---------|-----------|------------|---------|
| ASCII | 1       | 191       | Num        | 1       |
| ASCII | 1       | 191       | AsciiAlpha | 2       |
| ASCII | 1       | 191       | AsciiNum   | 3       |

# FieldName

The **FieldName** script function returns the name of the field with the specified number within a previously loaded table. If the function is used within a **LOAD** statement, it must not reference the table currently being loaded.

## Syntax:

```
FieldName(field number ,table name)
```

## Arguments:

| Arguments                                                         |  |  |
|-------------------------------------------------------------------|--|--|
| Argument Description                                              |  |  |
| field_number The field number of the field you want to reference. |  |  |
| table_name The table containing the field you want to reference.  |  |  |

## Example:

```
LET a = FieldName(4, 'tab1');
```

## FieldNumber

The **FieldNumber** script function returns the number of a specified field within a previously loaded table. If the function is used within a **LOAD** statement, it must not reference the table currently being loaded.

## Syntax:

```
FieldNumber(field_name ,table_name)
```

## Arguments:

| Arguments                                              |  |  |
|--------------------------------------------------------|--|--|
| Argument Description                                   |  |  |
| field_name The name of the field.                      |  |  |
| table_name The name of the table containing the field. |  |  |

If the field field\_name does not exist in table\_name, or table\_name does not exist, the function returns 0.

## Example:

```
LET a = FieldNumber('Customer', 'tab1');
```

## NoOfFields

The **NoOfFields** script function returns the number of fields in a previously loaded table. If the function is used within a **LOAD** statement, it must not reference the table currently being loaded.

## Syntax:

```
NoOfFields(table name)
```

## Arguments:

| Arguments  |                        |
|------------|------------------------|
| Argument   | Description            |
| table_name | The name of the table. |

## Example:

LET a = NoOfFields('tab1');

## **NoOfRows**

The **NoOfRows** function returns the number of rows (records) in a previously loaded table. If the function is used within a **LOAD** statement, it must not reference the table currently being loaded.

## Syntax:

```
NoOfRows(table_name)
```

## Arguments:

| Arguments  |                        |
|------------|------------------------|
| Argument   | Description            |
| table_name | The name of the table. |

## Example:

LET a = NoOfRows('tab1');

# 5.27 Trigonometric and hyperbolic functions

This section describes functions for performing trigonometric and hyperbolic operations. In all of the functions, the arguments are expressions resolving to angles measured in radians, where  $\mathbf{x}$  should be interpreted as a real number.

All angles are measured in radians.

All functions can be used in both the data load script and in chart expressions.

#### cos

Cosine of **x**. The result is a number between -1 and 1.

cos(x)

#### acos

Inverse cosine of **x**. The function is only defined if  $-1 \le x \le 1$ . The result is a number between 0 and  $\pi$ .

acos( x )

#### sin

Sine of **x**. The result is a number between -1 and 1.

sin( x )

#### asin

Inverse sine of **x**. The function is only defined if  $-1 \le x \le 1$ . The result is a number between  $-\pi/2$  and  $\pi/2$ .

asin( x )

#### tan

Tangent of **x**. The result is a real number.

tan(x)

#### atan

Inverse tangent of **x**. The result is a number between -  $\pi/2$  and  $\pi/2$ .

atan( x )

#### atan2

Two-dimensional generalization of the inverse tangent function. Returns the angle between the origin and the point represented by the coordinates **x** and **y**. The result is a number between -  $\pi$  and +  $\pi$ .

atan2(y,x)

#### cosh

Hyperbolic cosine of **x**. The result is a positive real number.

cosh( x )

#### sinh

Hyperbolic sine of **x**. The result is a real number.

sinh( x )

#### tanh

Hyperbolic tangent of **x**. The result is a real number.

tanh( x )

#### acosh

Inverse hyperbolic cosine of **x**. The result is a positive real number.

acosh( x )

#### asinh

Inverse hyperbolic sine of **x**. The result is a real number.

asinh( x )

#### atanh

Inverse hyperbolic tangent of **x**. The result is a real number.

atanh( x )

#### Examples:

The following script code loads a sample table, and then loads a table containing the calculated trigonometric and hyperbolic operations on the values.

```
SampleData:
LOAD * Inline
[Value
-1
0
1];
Results:
Load *,
cos(Value),
acos(Value),
sin(Value),
asin(Value),
tan(Value),
atan(Value),
atan2(Value, Value),
cosh(Value),
sinh(Value),
tanh(Value)
RESIDENT SampleData;
```

Drop Table SampleData;

# 6 File system access restriction

For security reasons, Qlik Sense in standard mode does not support paths in the data load script or functions and variables that expose the file system.

However, since file system paths were supported in QlikView, it is possible to disable standard mode and use legacy mode in order to reuse QlikView load scripts.

Disabling standard mode can create a security risk by exposing the file system.

Disabling standard mode (page 835)

# 6.1 Security aspects when connecting to file based ODBC and OLE DB data connections

ODBC and OLE DB data connections using file-based drivers will expose the path to the connected data file in the connection string. The path can be exposed when the connection is edited, in the data selection dialog, or in certain SQL queries. This is the case both in standard mode and legacy mode.

If exposing the path to the data file is a concern, it is recommended to connect to the data file using a folder data connection if it is possible.

# 6.2 Limitations in standard mode

Several statements, variables and functions cannot be used or have limitations in standard mode. Using unsupported statements in the data load script produces an error when the load script runs. Error messages can be found in the script log file. Using unsupported variables and functions does not produce error messages or log file entries. Instead, the function returns NULL.

There is no indication that a variable, statement or function is unsupported when you are editing the data load script.

### System variables

| Variable | Standard mode | Legacy mode | Definition                                                                     |
|----------|---------------|-------------|--------------------------------------------------------------------------------|
| Floppy   | Not supported | Supported   | Returns the drive letter of the first floppy drive found, normally <i>a</i> :. |

System variables

# 6 File system access restriction

| Variable     | Standard mode                                     | Legacy mode                                                         | Definition                                                                                                    |
|--------------|---------------------------------------------------|---------------------------------------------------------------------|----------------------------------------------------------------------------------------------------|
| CD           | Not supported                                     | Supported                                                           | Returns the drive letter<br>of the first CD-ROM drive<br>found. If no CD-ROM is<br>found, then <i>c:</i> is<br>returned.                                                                                                    |
| QvPath       | Not supported                                     | Supported                                                           | Returns the browse<br>string to the Qlik Sense<br>executable.                                                                                                    |
| QvRoot       | Not supported                                     | Supported                                                           | Returns the root<br>directory of the Qlik<br>Sense executable.                                                                                                    |
| QvWorkPath   | Not supported                                     | Supported                                                           | Returns the browse<br>string to the current Qlik<br>Sense app.                                                                                                    |
| QvWorkRoot   | Not supported                                     | Supported                                                           | Returns the root<br>directory of the current<br>Qlik Sense app.                                                                                                    |
| WinPath      | Not supported                                     | Supported                                                           | Returns the browse string to Windows.                                                                                                    |
| WinRoot      | Not supported                                     | Supported                                                           | Returns the root<br>directory of Windows.                                                                                                    |
| \$(include=) | Supported input: Path<br>using library connection | Supported input: Path<br>using library connection<br>or file system | The Include/Must_<br>Include variable<br>specifies a file that<br>contains text that<br>should be included in<br>the script and evaluated<br>as script code. It is not<br>used to add data. You<br>can store parts of your<br>script code in a separate<br>text file and reuse it in<br>several apps. This is a<br>user-defined variable. |

## Regular script statements

| Statement | Standard mode                                     | Legacy mode                                                         | Definition                                                                                                    |
|-----------|---------------------------------------------------|---------------------------------------------------------------------|----------------------------------------------------------------------------------------------------|
| Binary    | Supported input: Path using library connection    | Supported input: Path<br>using library connection<br>or file system | The <b>binary</b> statement is<br>used for loading data<br>from another app.                                                                                                    |
| Connect   | Supported input: Path<br>using library connection | Supported input: Path<br>using library connection<br>or file system | The <b>CONNECT</b><br>statement is used to<br>define Qlik Sense access<br>to a general database<br>through the OLE<br>DB/ODBC interface. For<br>ODBC, the data source<br>first needs to be<br>specified using the<br>ODBC administrator.                      |
| Directory | Supported input: Path<br>using library connection | Supported input: Path<br>using library connection<br>or file system | The <b>Directory</b><br>statement defines which<br>directory to look in for<br>data files in subsequent<br><b>LOAD</b> statements, until<br>a new <b>Directory</b><br>statement is made.                                                                      |
| Execute   | Not supported                                     | Supported input: Path<br>using library connection<br>or file system | The <b>Execute</b> statement<br>is used to run other<br>programs while Qlik<br>Sense is loading data.<br>For example, to make<br>conversions that are<br>necessary.                                                                                           |
| LOAD from | Supported input: Path<br>using library connection | Supported input: Path<br>using library connection<br>or file system | The <b>LOAD</b> statement<br>loads fields from a file,<br>from data defined in the<br>script, from a previously<br>loaded table, from a<br>web page, from the<br>result of a subsequent<br><b>SELECT</b> statement or by<br>generating data<br>automatically. |

Regular script statements

| Statement  | Standard mode                                  | Legacy mode                                                         | Definition                                                   |
|------------|------------------------------------------------|---------------------------------------------------------------------|--------------------------------------------------------------|
| Store into | Supported input: Path using library connection | Supported input: Path<br>using library connection<br>or file system | The <b>Store</b> statement creates a QVD, CSV, or text file. |

## Script control statements

| Script control statements              |                                                                                             |                                                                                                    |                                                                                                    |
|----------------------------------------|---------------------------------------------------------------------------------------------|----------------------------------------------------------------------------------------------------|----------------------------------------------------------------------------------------------------|
| Statement                              | Standard mode                                                                               | Legacy mode                                                                                                    | Definition                                                                                                    |
| For each<br>filelist mask/dirlist mask | Supported input: Path<br>using library connection<br>Returned output: Library<br>connection | Supported input: Path<br>using library connection<br>or file system<br>Returned output: Library<br>connection or file<br>system path, depending<br>on input | The filelist mask syntax<br>produces a comma<br>separated list of all files<br>in the current directory<br>matching the <b>filelist</b><br><b>mask</b> . The <b>dirlist mask</b><br>syntax produces a<br>comma separated list of<br>all directories in the<br>current directory<br>matching the directory<br>name mask. |

## File functions

#### File functions

| Function        | Standard mode                                     | Legacy mode                                                                          | Definition                                                                                                    |
|-----------------|---------------------------------------------------|--------------------------------------------------------------------------------------|----------------------------------------------------------------------------------------------------|
| Attribute()     | Supported input: Path<br>using library connection | Supported input: Path<br>using library connection<br>or file system                  | Returns the value of the<br>meta tags of different<br>media files as text.                                                               |
| ConnectString() | Returned output: Library connection name          | Library connection<br>name or actual<br>connection, depending<br>on input            | Returns the active<br>connect string for ODBC<br>or OLE DB connections.                                                                  |
| FileDir()       | Returned output: Library connection               | Returned output: Library<br>connection or file<br>system path, depending<br>on input | The <b>FileDir</b> function<br>returns a string<br>containing the path to<br>the directory of the<br>table file currently being<br>read. |

| Function        | Standard mode                                     | Legacy mode                                                                          | Definition                                                                                                    |
|-----------------|---------------------------------------------------|--------------------------------------------------------------------------------------|----------------------------------------------------------------------------------------------------|
| FilePath()      | Returned output: Library connection               | Returned output: Library<br>connection or file<br>system path, depending<br>on input | The <b>FilePath</b> function<br>returns a string<br>containing the full path<br>to the table file<br>currently being read.                                                                                                    |
| FileSize()      | Supported input: Path<br>using library connection | Supported input: Path<br>using library connection<br>or file system                  | The <b>FileSize</b> function<br>returns an integer<br>containing the size in<br>bytes of the file<br>filename or, if no<br>filename is specified, of<br>the table file currently<br>being read.                                                                        |
| FileTime()      | Supported input: Path<br>using library connection | Supported input: Path<br>using library connection<br>or file system                  | The <b>FileTime</b> function<br>returns a timestamp in<br>UTC format of the last<br>modification of a<br>specified file. If a file is<br>not specified, the<br>function returns a<br>timestamp in UTC of the<br>last modification of the<br>currently read table file. |
| GetFolderPath() | Not supported                                     | Returned output:<br>Absolute path                                                    | The <b>GetFolderPath</b><br>function returns the<br>value of the Microsoft<br>Windows<br><i>SHGetFolderPath</i><br>function. This function<br>takes as input the name<br>of a Microsoft Windows<br>folder and returns the<br>full path of the folder.                  |
| QvdCreateTime() | Supported input: Path<br>using library connection | Supported input: Path<br>using library connection<br>or file system                  | This script function<br>returns the XML-header<br>time stamp from a QVD<br>file, if any is present,<br>otherwise it returns<br>NULL.                                                                                                    |

| Function         | Standard mode                                     | Legacy mode                                                         | Definition                                                                                                    |
|------------------|---------------------------------------------------|---------------------------------------------------------------------|----------------------------------------------------------------------------------------------------|
| QvdFieldName()   | Supported input: Path<br>using library connection | Supported input: Path<br>using library connection<br>or file system | This script function<br>returns the name of<br>field number <b>fieldno</b> in<br>a QVD file. If the field<br>does not exist NULL is<br>returned. |
| QvdNoOfFields()  | Supported input: Path using library connection    | Supported input: Path<br>using library connection<br>or file system | This script function<br>returns the number of<br>fields in a QVD file.                                                                           |
| QvdNoOfRecords() | Supported input: Path using library connection    | Supported input: Path<br>using library connection<br>or file system | This script function<br>returns the number of<br>records currently in a<br>QVD file.                                                             |
| QvdTableName()   | Supported input: Path using library connection    | Supported input: Path<br>using library connection<br>or file system | This script function<br>returns the name of the<br>table stored in a QVD<br>file.                                                                |

## System functions

| Function            | Standard mode | Legacy mode                       | Definition                                                                                                    |
|---------------------|---------------|-----------------------------------|----------------------------------------------------------------------------------------------------|
| DocumentPath()      | Not supported | Returned output:<br>Absolute path | This function returns a<br>string containing the full<br>path to the current Qlik<br>Sense app.                                           |
| GetRegistryString() | Not supported | Supported                         | Returns the value of a<br>named registry key with<br>a given registry path.<br>This function can be<br>used in chart and script<br>alike. |

# 6.3 Disabling standard mode

You can disable standard mode, or in other words, set legacy mode, in order to reuse QlikView load scripts that refer to absolute or relative file paths as well as library connections.

Disabling standard mode can create a security risk by exposing the file system.

## Qlik Sense

For Qlik Sense, standard mode can be disabled in QMC using the **Standard mode** property.

### Qlik Sense Desktop

In Qlik Sense Desktop, you can set standard/legacy mode in Settings.ini.

If you installed Qlik Sense Desktop using the default installation location, *Settings.ini* is located in *C:\Users\ {user}\Documents\Qlik\Sense\Settings.ini*. If you installed Qlik Sense Desktop to a folder that you selected, *Settings.ini* is located in the *Engine* folder of the installation path.

#### Do the following:

- 1. Open *Settings.ini* in a text editor.
- 2. Change StandardReload=1 to StandardReload=0.
- 3. Save the file and start Qlik Sense Desktop.

Qlik Sense Desktop now runs in legacy mode.

#### Settings

The available settings for StandardReload are:

- 1 (standard mode)
- 0 (legacy mode)

# 7 QlikView functions and statements not supported in Qlik Sense

Most functions and statements that can be used in QlikView load scripts and chart expressions are also supported in Qlik Sense, but there are some exceptions, as described here.

# 7.1 Script statements not supported in Qlik Sense

QlikView script statements that are not supported in Qlik Sense

| Statement  | Comments                |
|------------|-------------------------|
| Command    | Use <b>SQL</b> instead. |
| InputField |                         |

## 7.2 Functions not supported in Qlik Sense

This list describes QlikView script and chart functions that are not supported in Qlik Sense.

- GetCurrentField
- GetExtendedProperty
- Input
- InputAvg
- InputSum
- MsgBox
- NoOfReports
- ReportComment
- ReportId
- ReportName
- ReportNumber

# 7.3 Prefixes not supported in Qlik Sense

This list describes QlikView prefixes that are not supported in Qlik Sense.

- Bundle
- Image\_Size
- Info

# 8 Functions and statements not recommended in Qlik Sense

Most functions and statements that can be used in QlikView load scripts and chart expressions are also supported in Qlik Sense, but some of them are not recommended for use in Qlik Sense. There are also functions and statements available in previous versions of Qlik Sense that have been deprecated.

For compatibility reasons they will still work as intended, but it is advisable to update the code according to the recommendations in this section, as they may be removed in coming versions.

# 8.1 Script statements not recommended in Qlik Sense

This table contains script statements that are not recommended for use in Qlik Sense.

| Script statements that are not recommended |                                    |
|--------------------------------------------|------------------------------------|
| Statement                                  | Recommendation                     |
| Command                                    | Use <b>SQL</b> instead.            |
| CustomConnect                              | Use <b>Custom Connect</b> instead. |

#### Script statements that are not recommended

# 8.2 Script statement parameters not recommended in Qlik Sense

This table describes script statement parameters that are not recommended for use in Qlik Sense.

| Statement | Parameters                                                                |
|-----------|---------------------------------------------------------------------------|
| Buffer    | Use Incremental instead of:                                               |
|           | <ul> <li>Inc (not recommended)</li> <li>Incr (not recommended)</li> </ul> |

Script statement parameters that are not recommended

| Functionality is retained when data is reloaded, but Qlik Sense does not provide guided<br>support/wizards for generating the statement with these parameters:<br>Bottom<br>Cellvalue<br>Col<br>Colmatch<br>Colsplit<br>Colsplit<br>Colsplit<br>Contain<br>Equal<br>Equal<br>Every<br>Expand<br>Filters<br>Intarray<br>Interpret<br>Length<br>Longer<br>Numerical<br>Pos<br>Remove<br>Rotate<br>Row<br>Rowcnd<br>Shorter | Statement         | Parameters                                                                                                    |
|----------------------------------------------------------------------------------------------------|-------------------|----------------------------------------------------------------------------------------------------|
| <ul> <li>Length</li> <li>Longer</li> <li>Numerical</li> <li>Pos</li> <li>Remove</li> <li>Rotate</li> <li>Row</li> <li>Rowcnd</li> <li>Shorter</li> </ul>                                                                                                    | Statement<br>LOAD | The following parameter keywords are generated by QlikView file transformation wizards.<br>Functionality is retained when data is reloaded, but Qlik Sense does not provide guided<br>support/wizards for generating the statement with these parameters:<br>• Bottom<br>• Cellvalue<br>• Col<br>• Colmatch<br>• Colsplit<br>• Colsplit<br>• Contain<br>• Equal<br>• Every<br>• Expand<br>• Filters |
| <ul> <li>Interpret</li> <li>Length</li> <li>Longer</li> <li>Numerical</li> <li>Pos</li> <li>Remove</li> <li>Rotate</li> <li>Row</li> <li>Rowcnd</li> <li>Shorter</li> </ul>                                                                                                    |                   | <ul><li>Expand</li><li>Filters</li></ul>                                                                                                    |
| <ul> <li>Remove</li> <li>Rotate</li> <li>Row</li> <li>Rowcnd</li> <li>Shorter</li> </ul>                                                                                                    |                   | <ul> <li>Interpret</li> <li>Length</li> <li>Longer</li> </ul>                                                                                                    |
| <ul><li>Rowcnd</li><li>Shorter</li></ul>                                                                                                    |                   | <ul><li>Remove</li><li>Rotate</li></ul>                                                                                                    |
|                                                                                                    |                   | <ul><li>Rowcnd</li><li>Shorter</li></ul>                                                                                                    |
| • Unwrap                                                                                                    |                   | XML: XMLSAX and Pattern is Path                                                                                                    |

## 8 Functions and statements not recommended in Qlik Sense

# 8.3 Functions not recommended in Qlik Sense

This table describes script and chart functions that are not recommended for use in Qlik Sense.

| Function        | Recommendation                                                                                                    |
|-----------------|----------------------------------------------------------------------------------------------------|
| NumAvg          | Use Range functions instead.                                                                                                    |
| NumCount        | Range functions (page 702)                                                                                                    |
| NumMax          |                                                                                                    |
| NumMin          |                                                                                                    |
| NumSum          |                                                                                                    |
|                 | Use other color functions instead Olistest Blue() can be replaced by DCB(0, 10, 00)                                                                                                    |
| Color()         | Use other color functions instead. <b>QliktechBlue()</b> can be replaced by <b>RGB(8, 18, 90)</b><br>and <b>QliktechGray</b> can be replaced by <b>RGB(158, 148, 137)</b> to get the same colors. |
| QliktechBlue    |                                                                                                    |
| QliktechGray    | Color functions (page 409)                                                                                                    |
| QlikViewVersion | Use <b>EngineVersion</b> instead.                                                                                                    |
|                 | EngineVersion (page 823)                                                                                                    |
| ProductVersion  | Use <b>EngineVersion</b> instead.                                                                                                    |
|                 | EngineVersion (page 823)                                                                                                    |
| QVUser          |                                                                                                    |
| Year2Date       | Use <b>YearToDate</b> instead.                                                                                                    |
| Vrank           | Use <b>Rank</b> instead.                                                                                                    |
| WildMatch5      | Use <b>WildMatch</b> instead.                                                                                                    |

#### Functions that are not recommended

### **ALL** qualifier

In QlikView, the **ALL** qualifier may occur before an expression. This is equivalent to using **{1} TOTAL**. In such a case the calculation will be made over all the values of the field in the document, disregarding the chart dimensions and current selections. The same value is always returned regardless of the logical state in the document. If the **ALL** qualifier is used, a set expression cannot be used, since the **ALL** qualifier defines a set by itself. For legacy reasons, the **ALL** qualifier will still work in this version of Qlik Sense, but may be removed in coming versions.